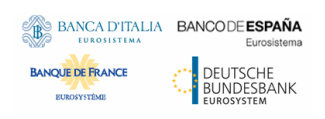

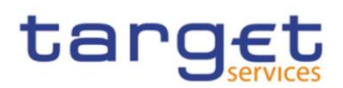

# **Common Reference Data Management**

# **User Detailed Functional Specifications**

**V2.9.23.0**

Author 4CB

Version 2.9.23.0 Date 172/109/2022

All rights reserved.

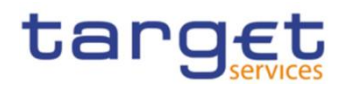

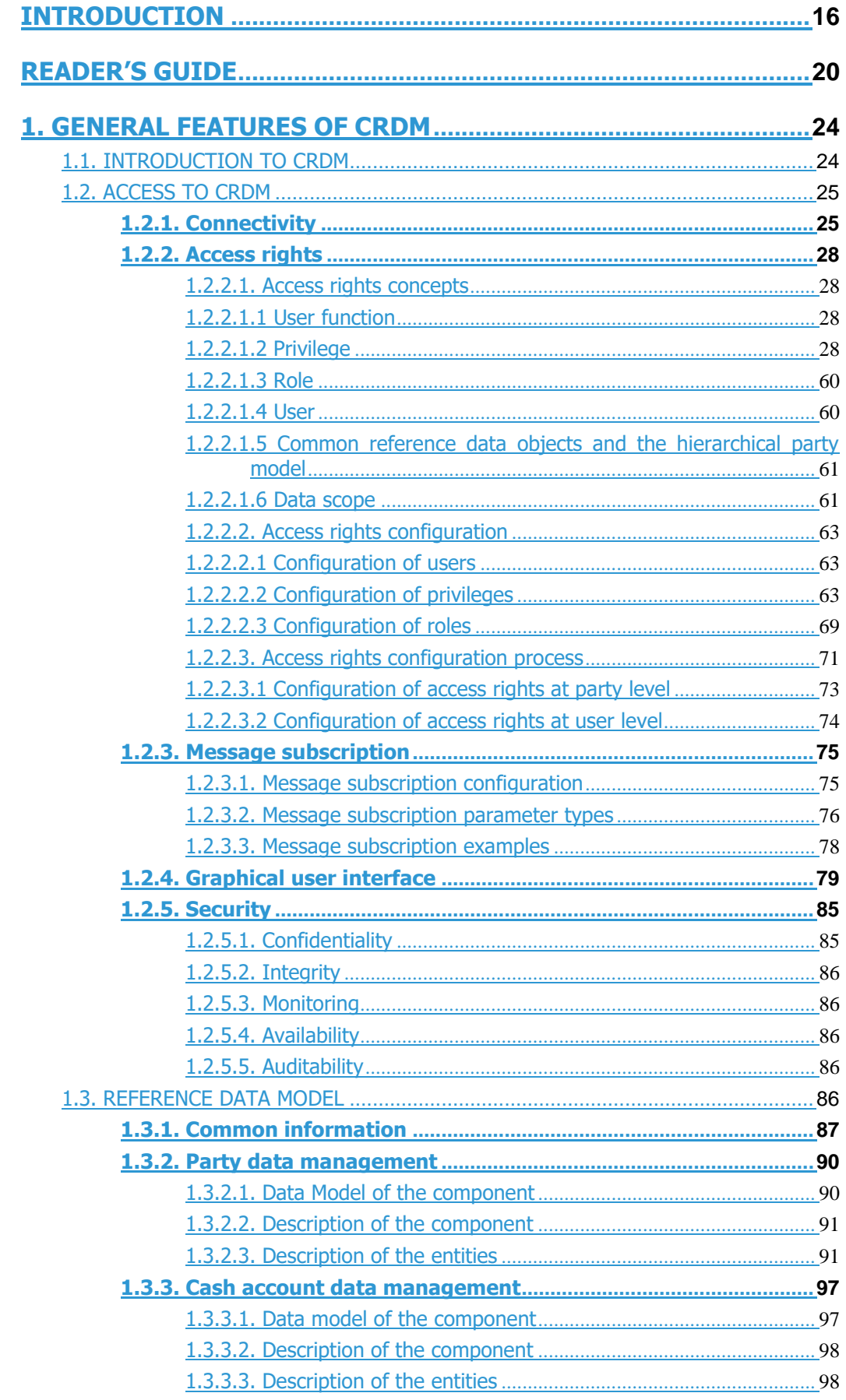

**DEUTSCHE**<br>• BUNDESBANK<br>• EUROSYSTEM

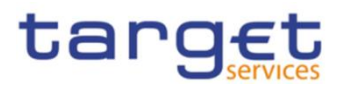

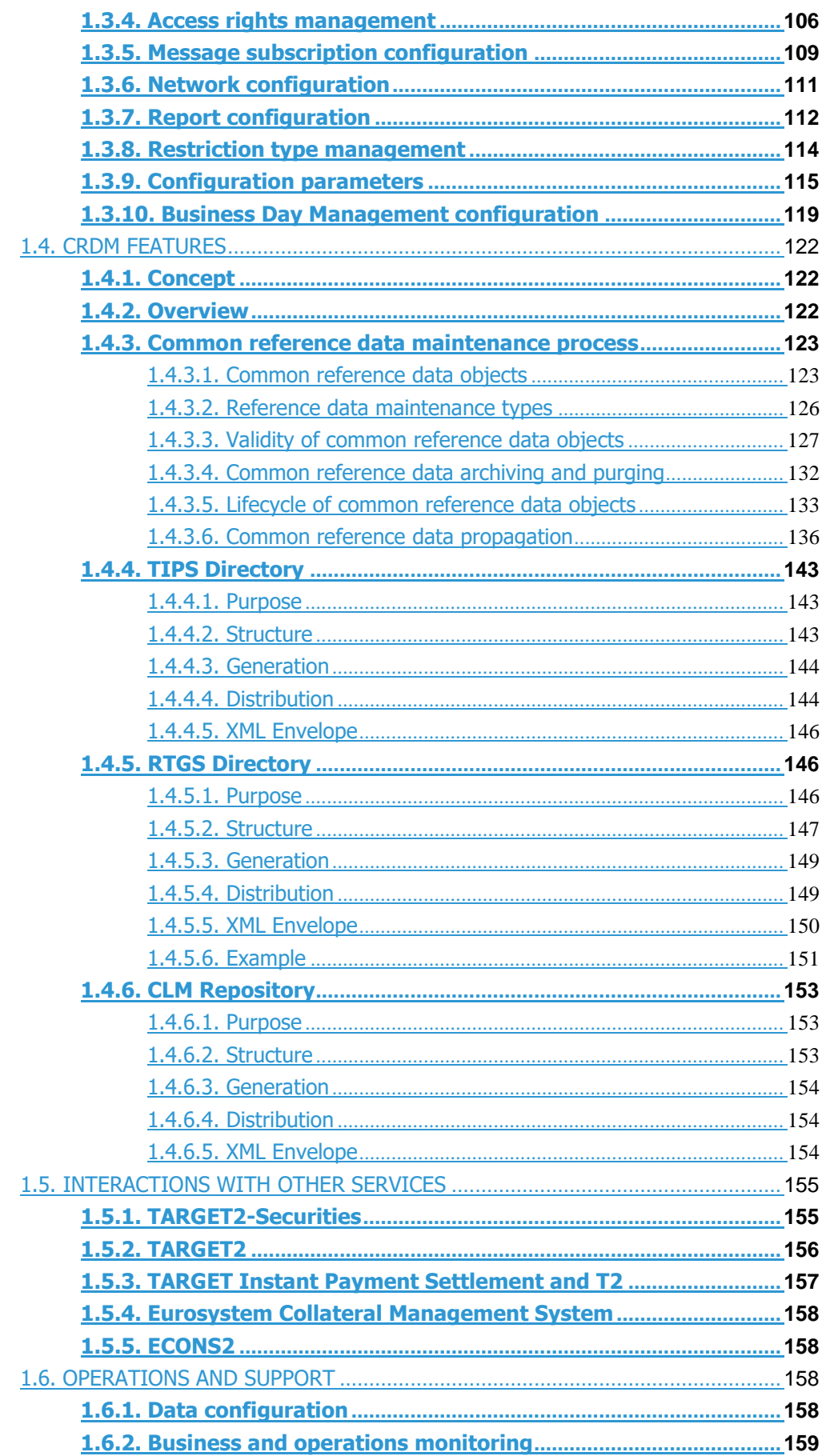

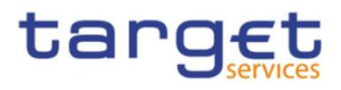

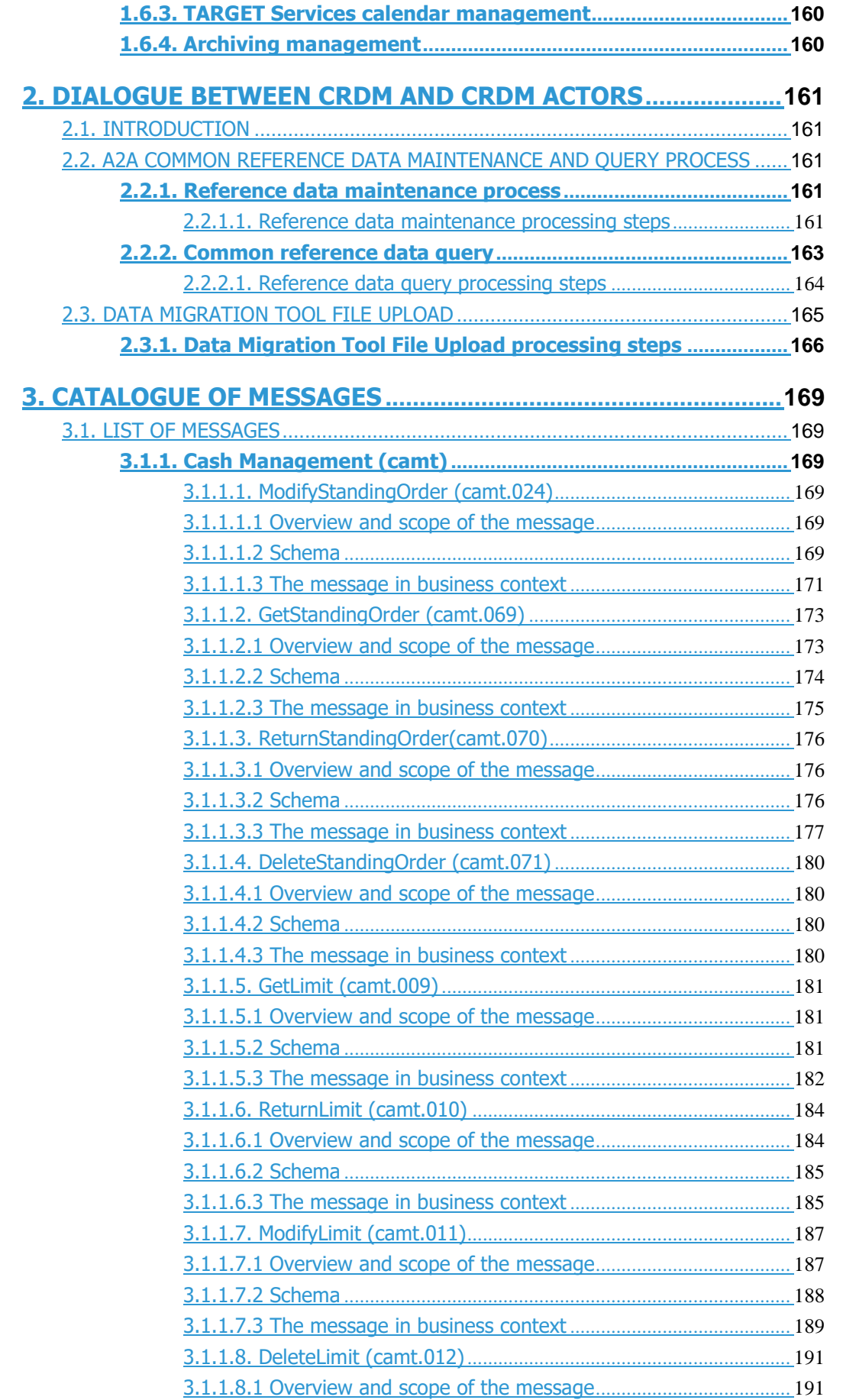

**PRODUCTS**<br>BUNDESBANK

**BANQUE DE FRANCE** 

Common Reference Data Management User Detailed Functional Specifications

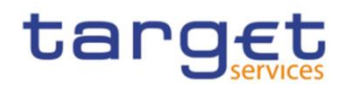

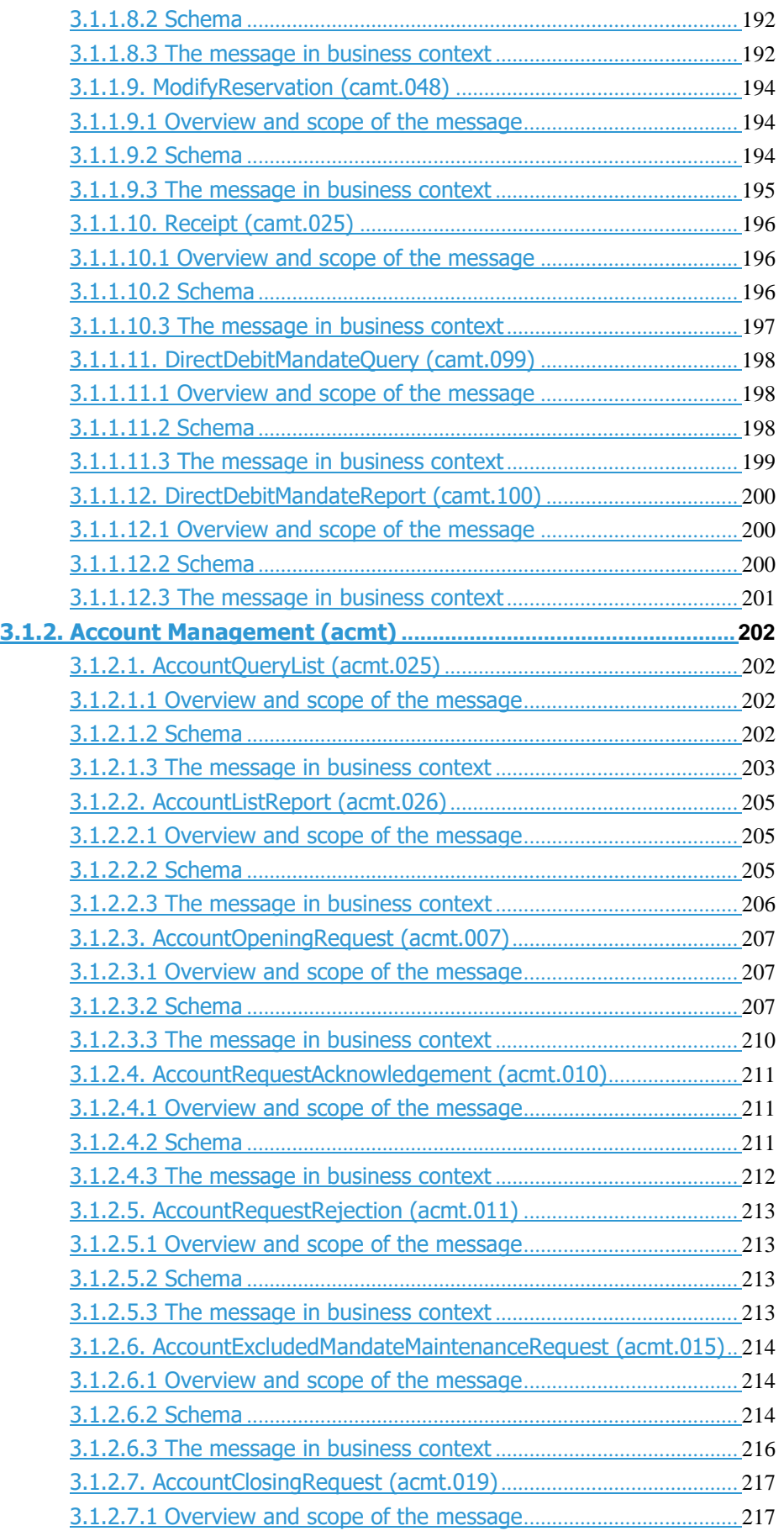

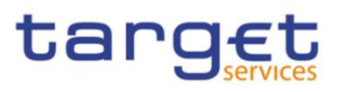

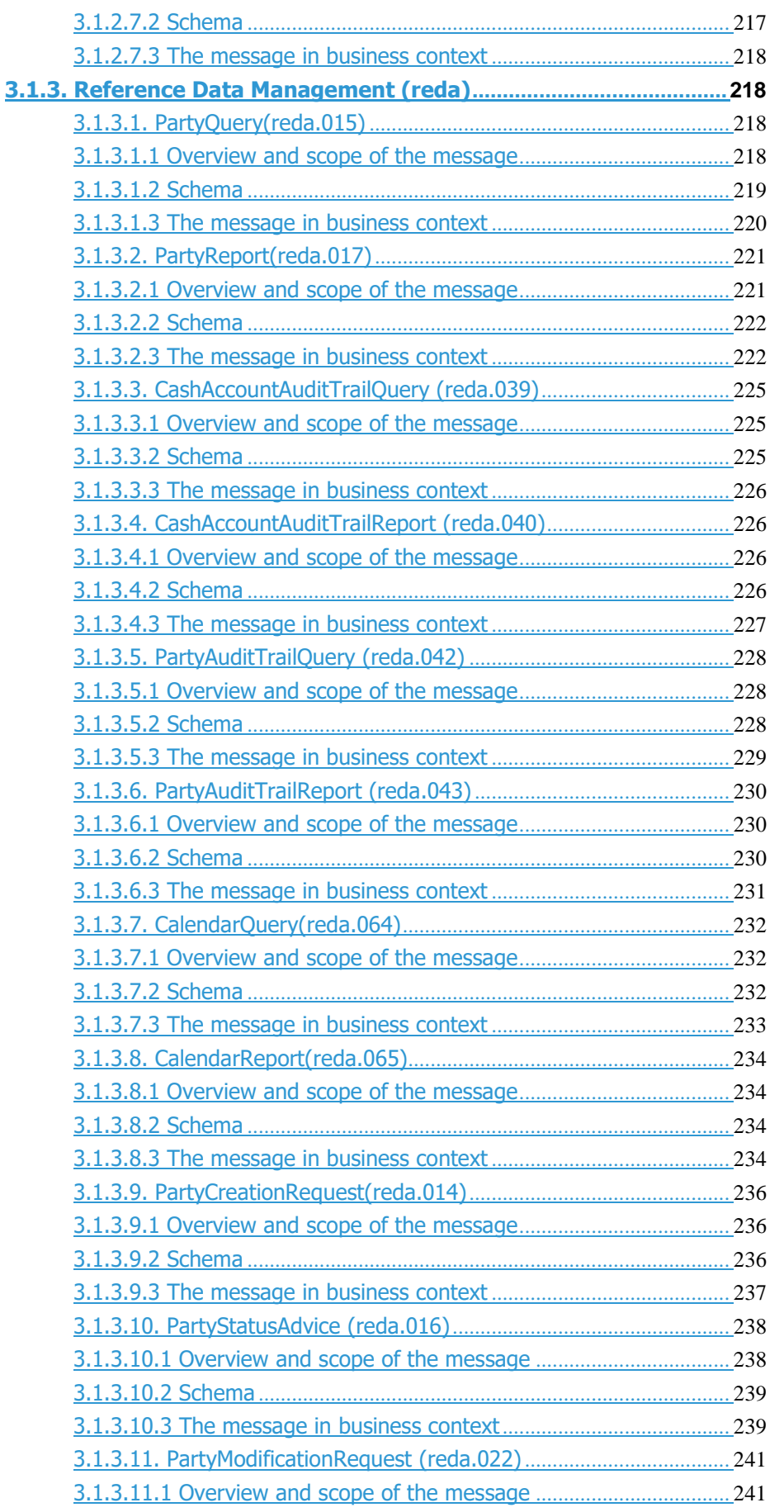

**DEUTSCHE**<br>• BUNDESBANK<br>• EUROSYSTEM

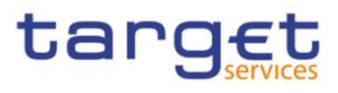

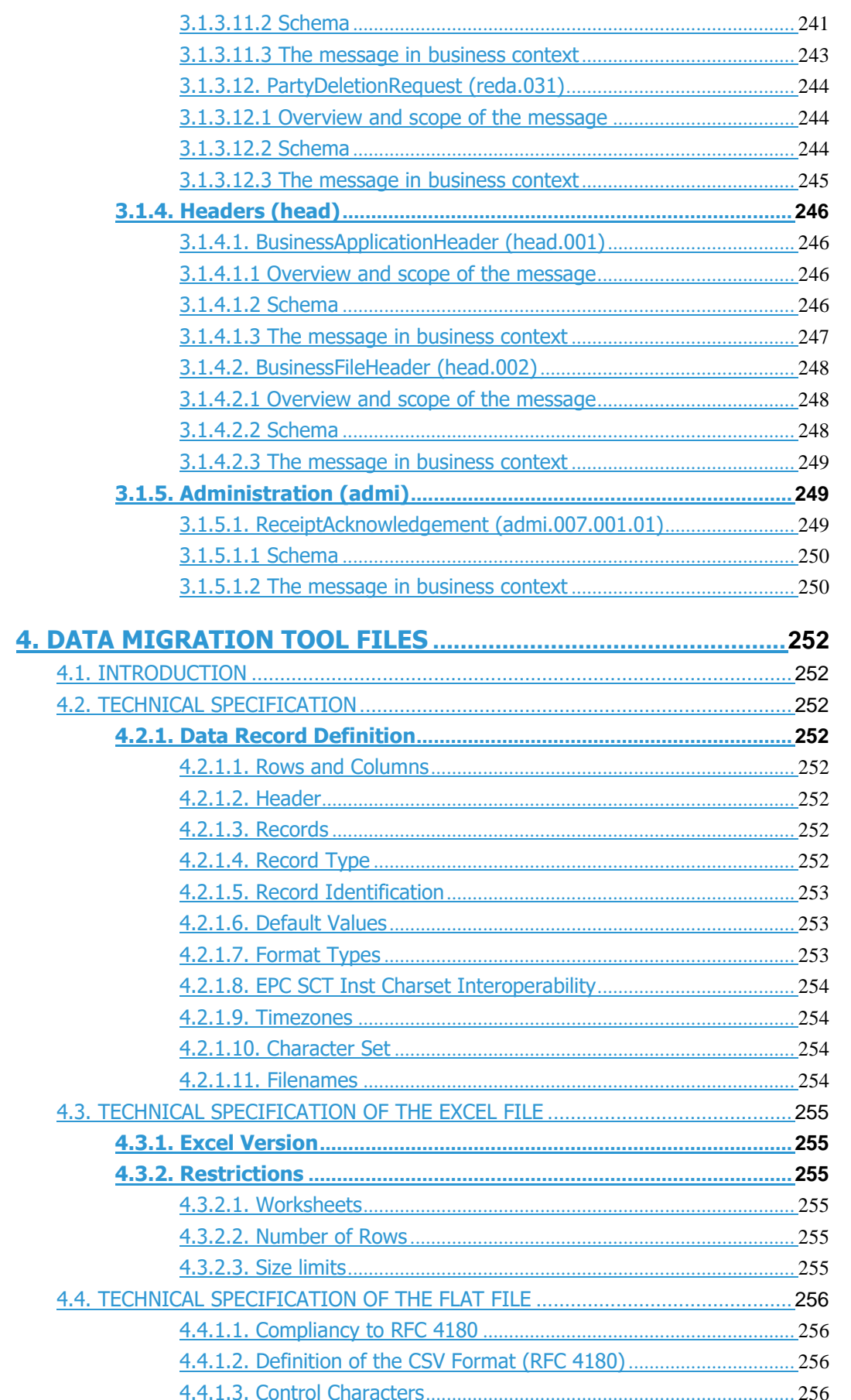

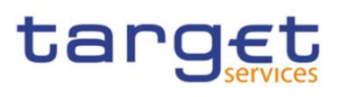

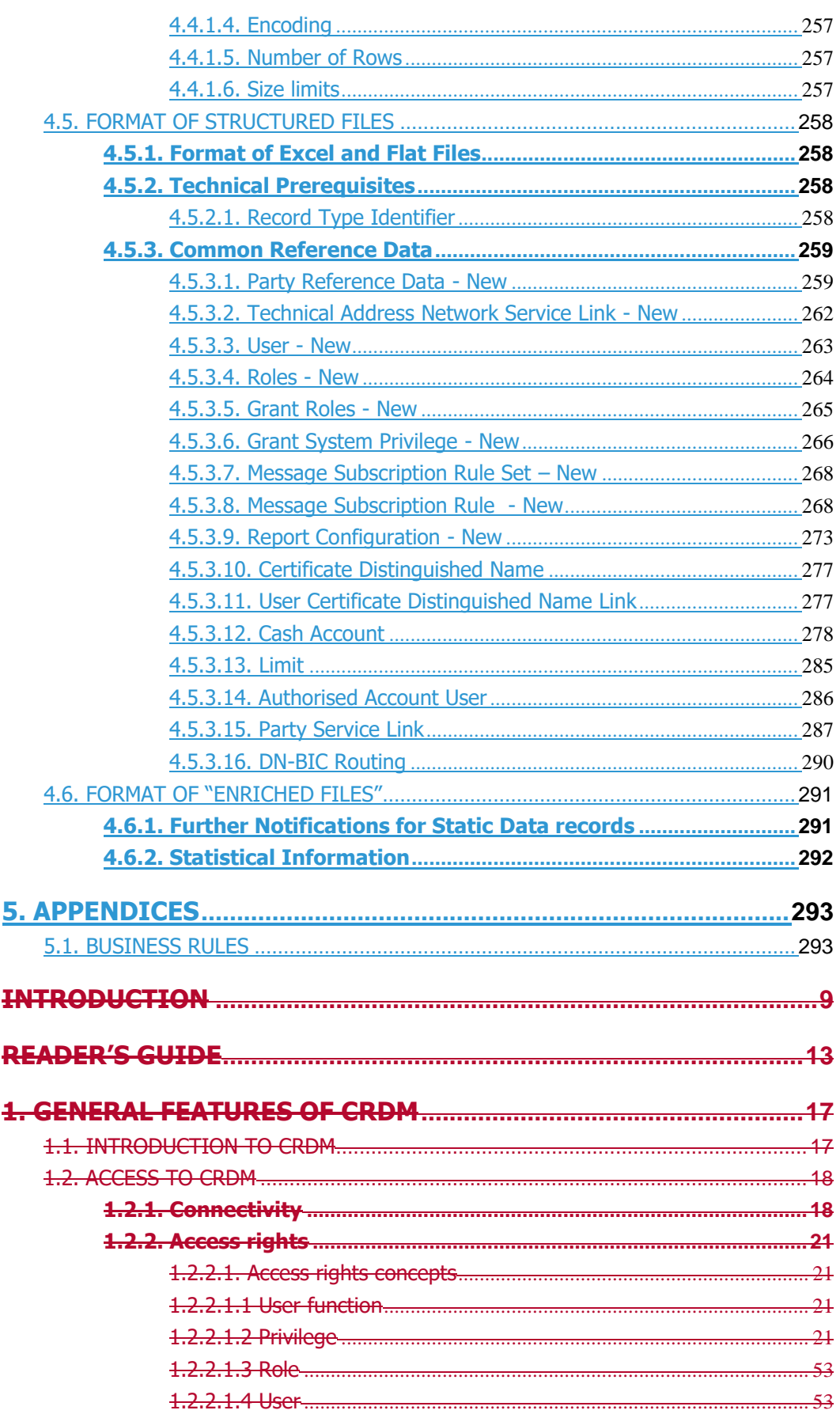

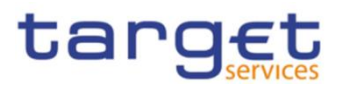

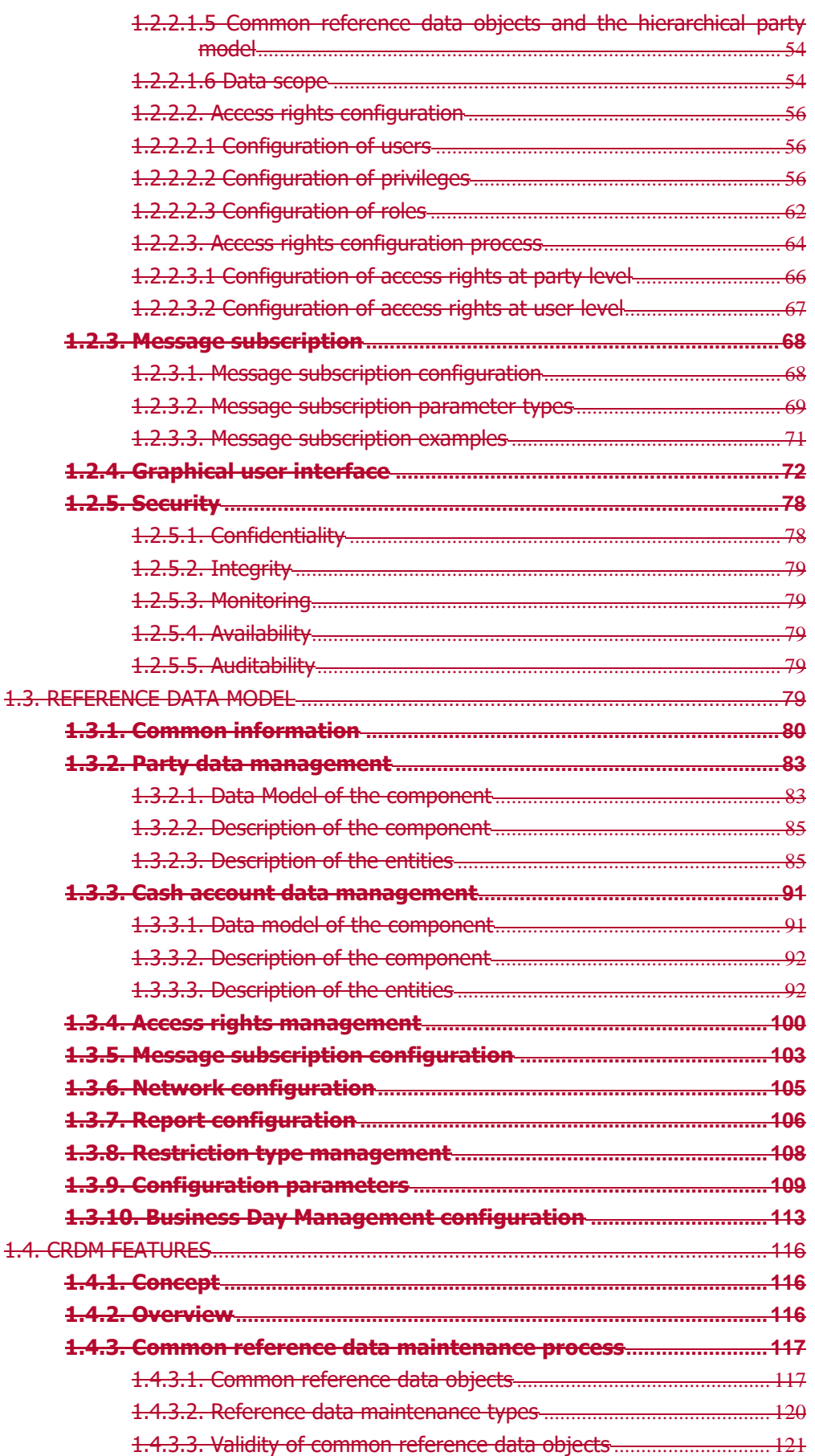

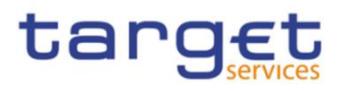

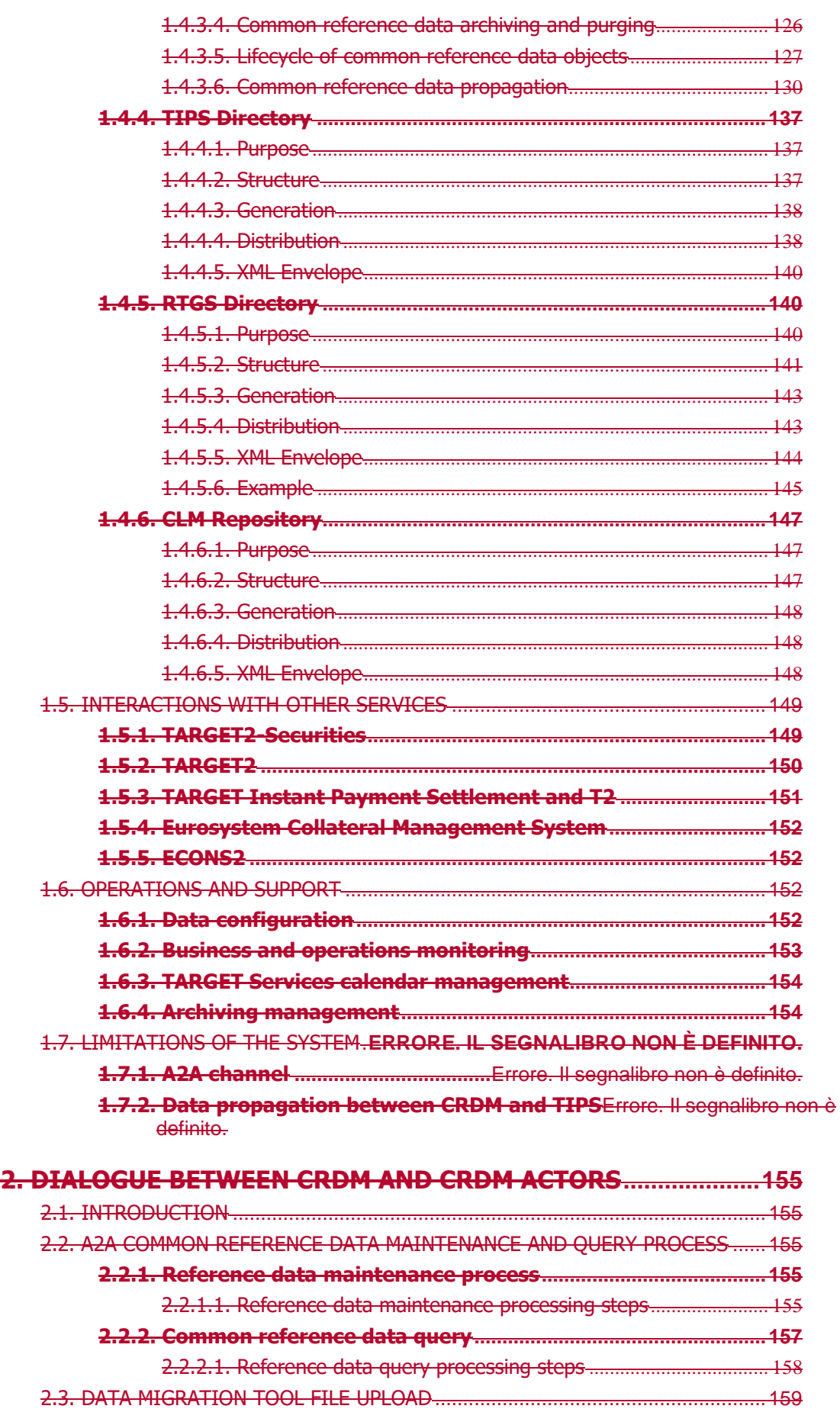

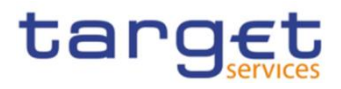

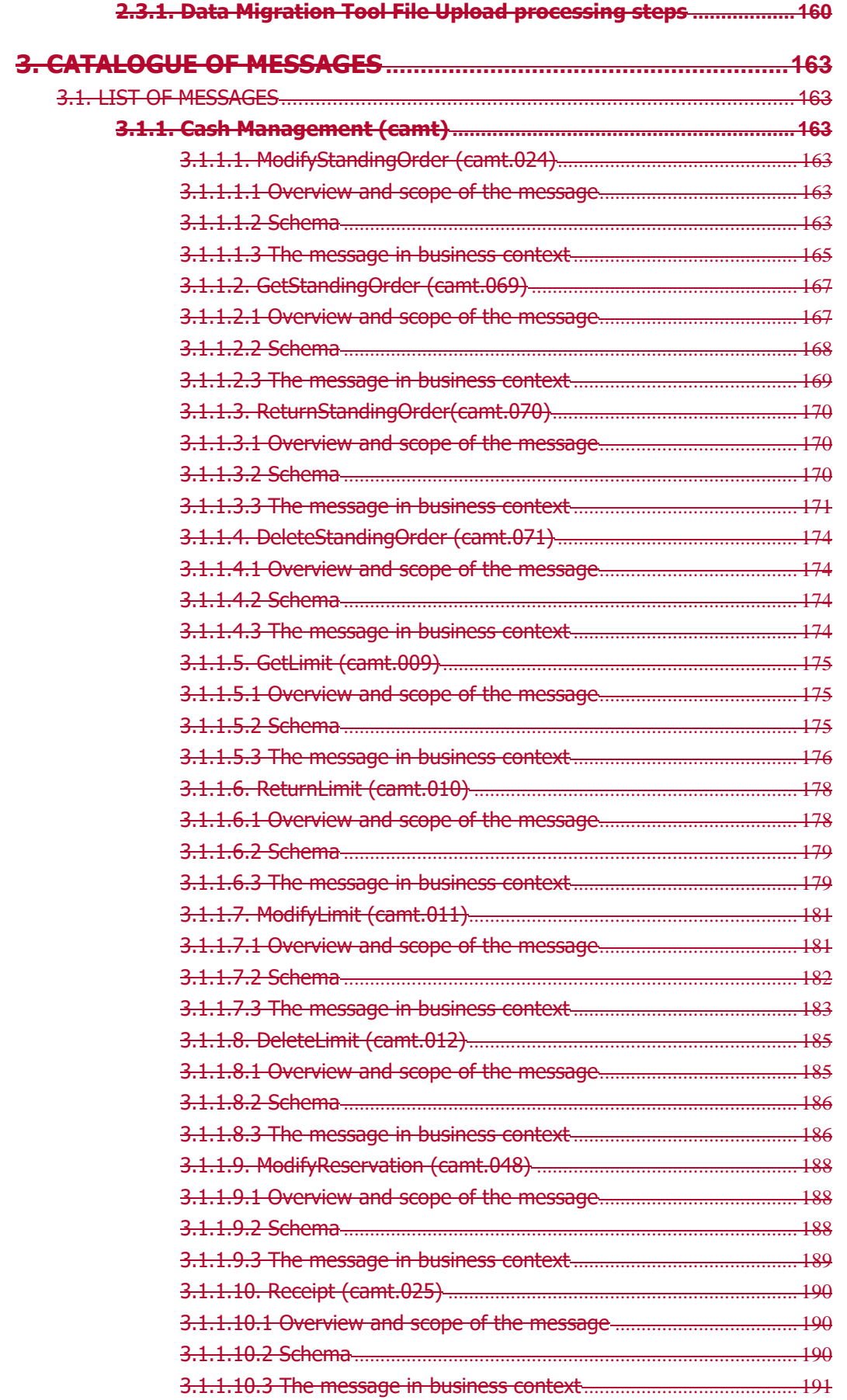

**BANQUE DE FRANCE** 

Common Reference Data Management User Detailed Functional Specifications

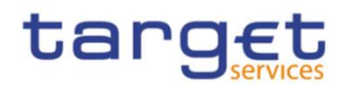

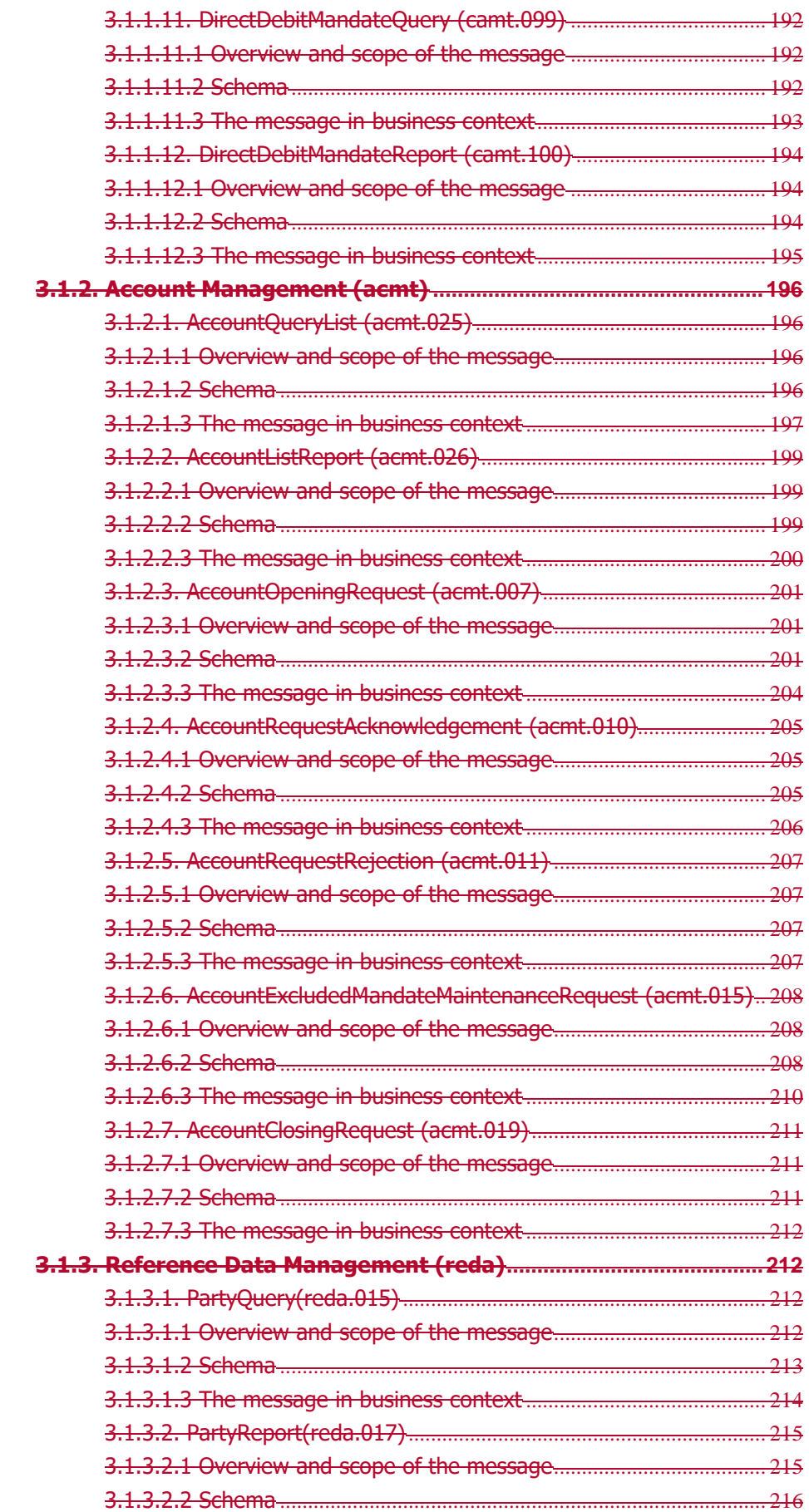

**BANQUE DE FRANCE** 

Common Reference Data Management User Detailed Functional Specifications

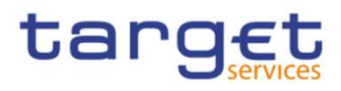

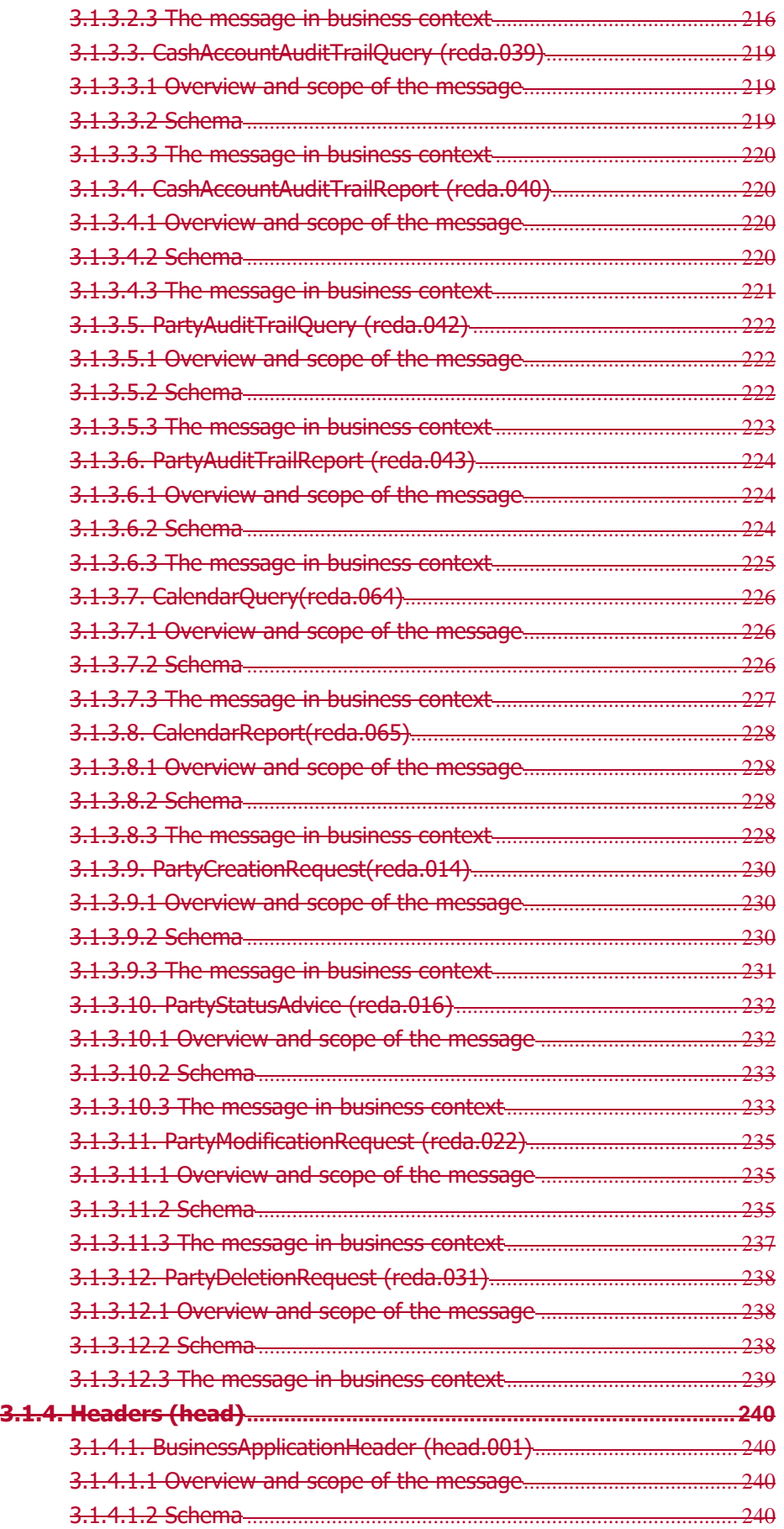

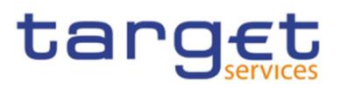

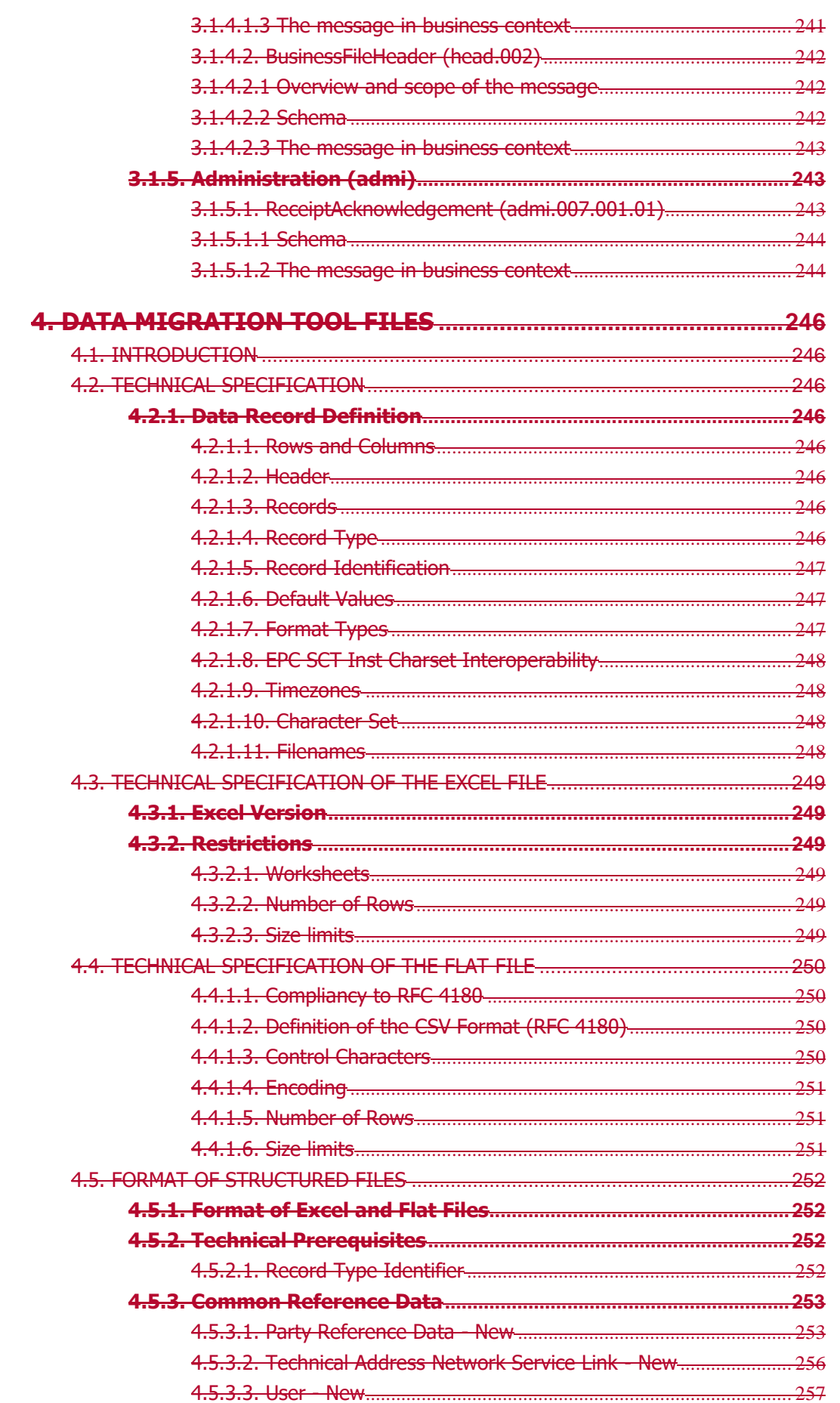

**PRODUCTS**<br>BUNDESBANK

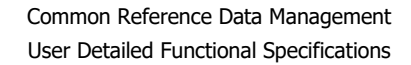

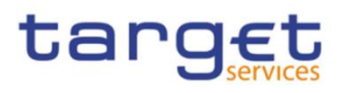

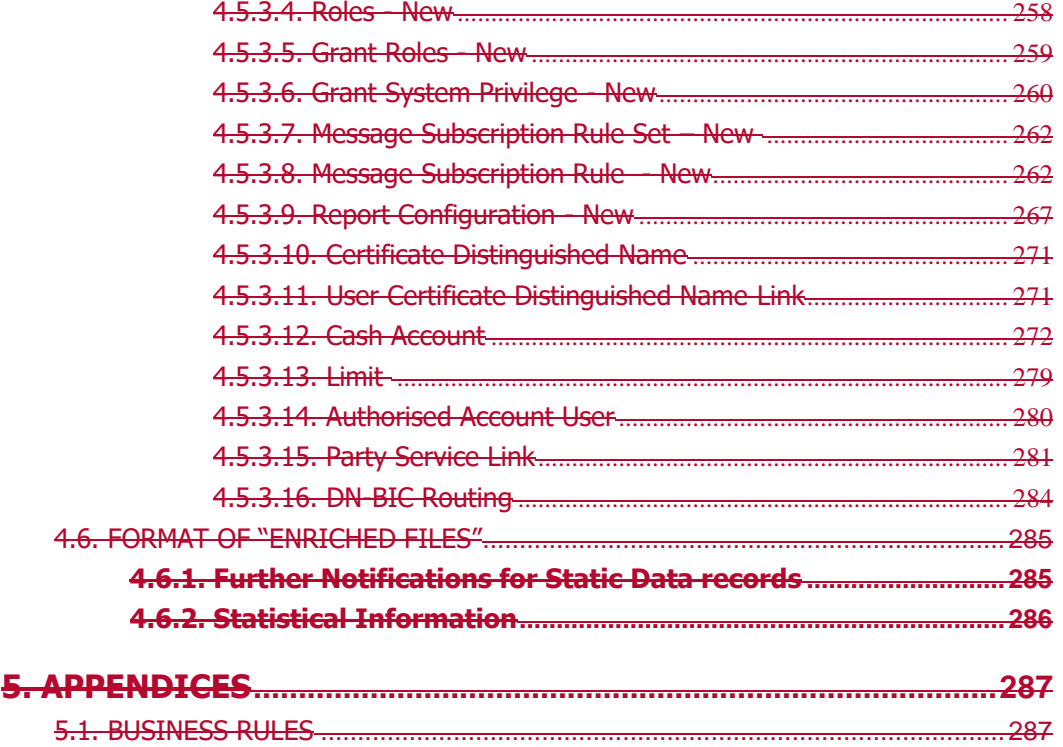

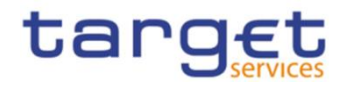

# <span id="page-15-0"></span>**Introduction**

The User Detailed Functional Specifications (UDFS) of the Common Reference Data Management (CRDM) common component are part of the component's functional specifications. The diagram below presents an overview of all the documents foreseen to allow CRDM Actors to understand how requirements described in the User Requirements Document (URD) for the Common Reference Data Management common component are implemented.

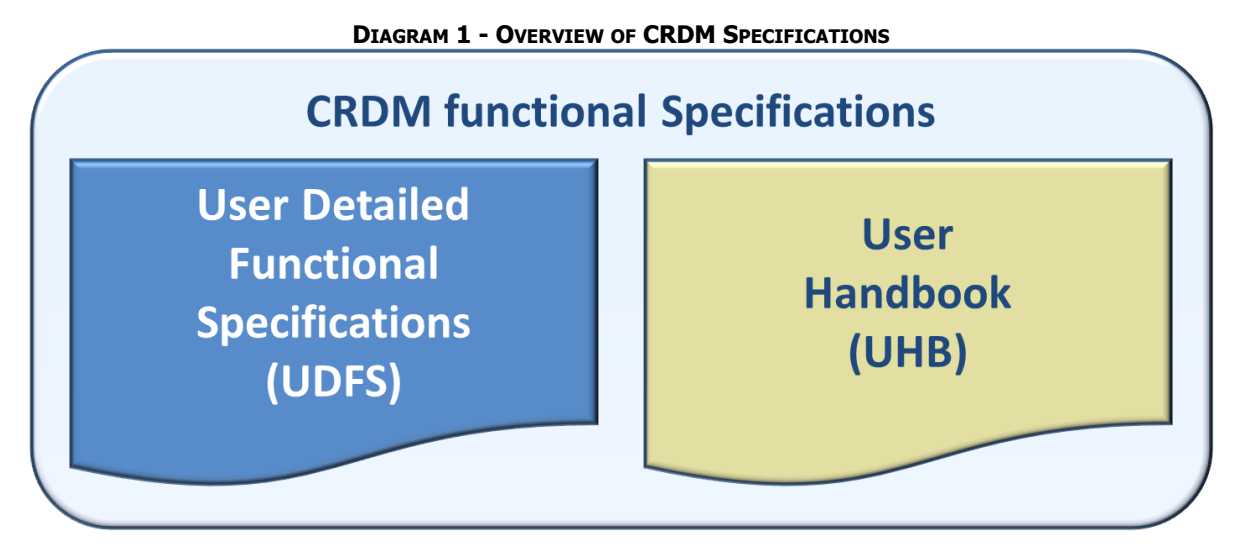

The UDFS focus on the provision of information to CRDM Actors to design and build the interface of their business applications with the Common Reference Data Management common component (A2A and Data Migration Tool), while the UHB describes the Graphical User Interface (GUI) screens in detail.

The UDFS provide information to:

- **l** Business analysts of the CRDM Actors, who find in the UDFS a description of the application processes and the information flows between their own business applications and the CRDM common component;
- **l** Developers, who find in the UDFS the necessary information to design and build the interface of the CRDM Actors' business applications with CRDM.

The UDFS is a self-contained document, structured along 4 different but complementary Chapters.

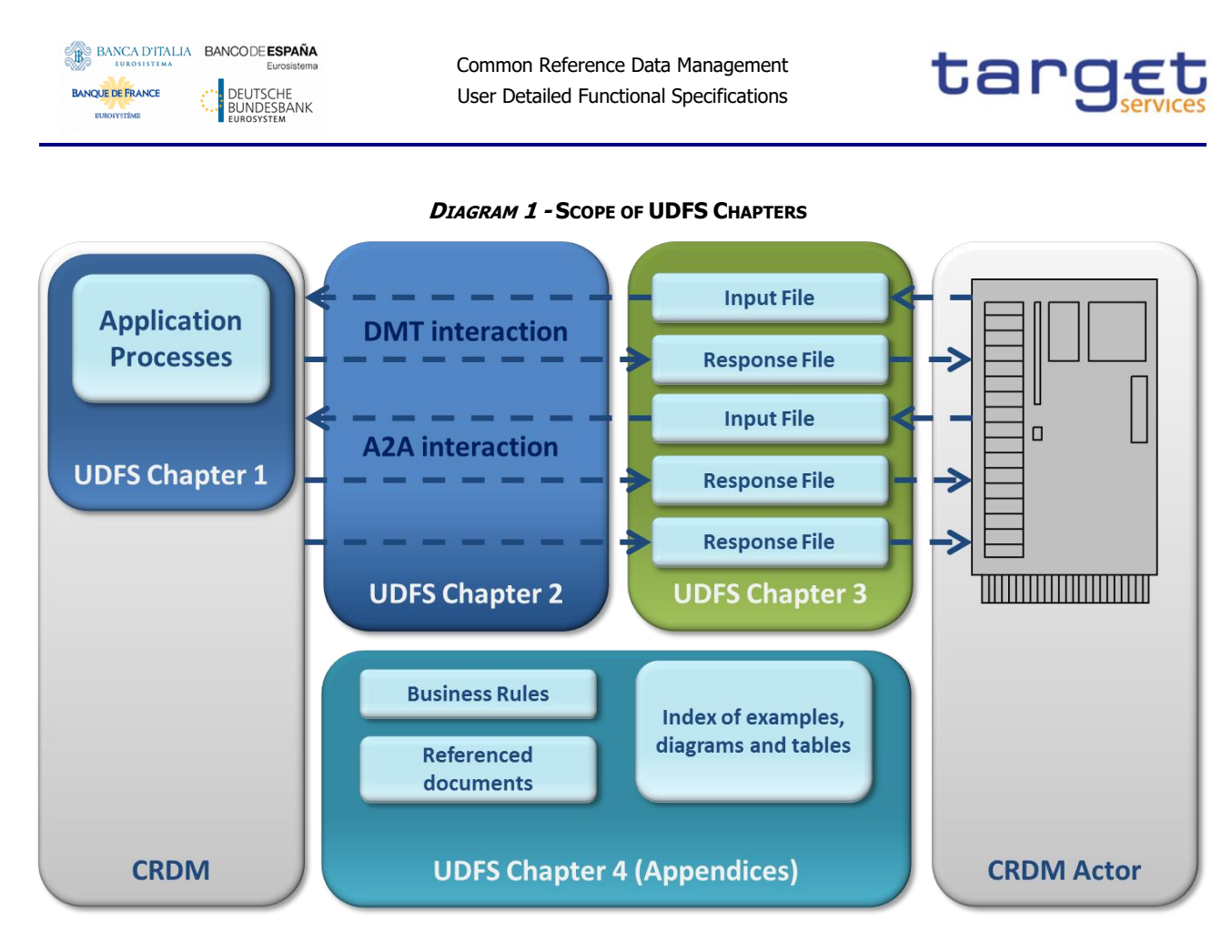

# Chapter 1: General features of the Common Reference Data Management

UDFS chapter 1 provides concise and descriptive information on the Common Reference Data Management component behaviour as it is seen from a CRDM Actor point of view. The background information provided in Chapter 1 on the CRDM internal behaviour facilitates the understanding of Chapters 2, 3 and 4 (in particular to understand the information flows described in Chapter 2).

Information provided in Chapter 1 on the CRDM application processes is user-oriented and does not include detailed descriptions of the internal CRDM processes. It neither provides descriptions of the internal behaviour of CRDM Actors interacting with CRDM: it is not the purpose of the UDFS to predicate the business conduct of CRDM users.

The following table presents the scope and user objective for each section of UDFS Chapter 1:

#### **TABLE 1 - STRUCTURE OF UDFS CHAPTER 1**

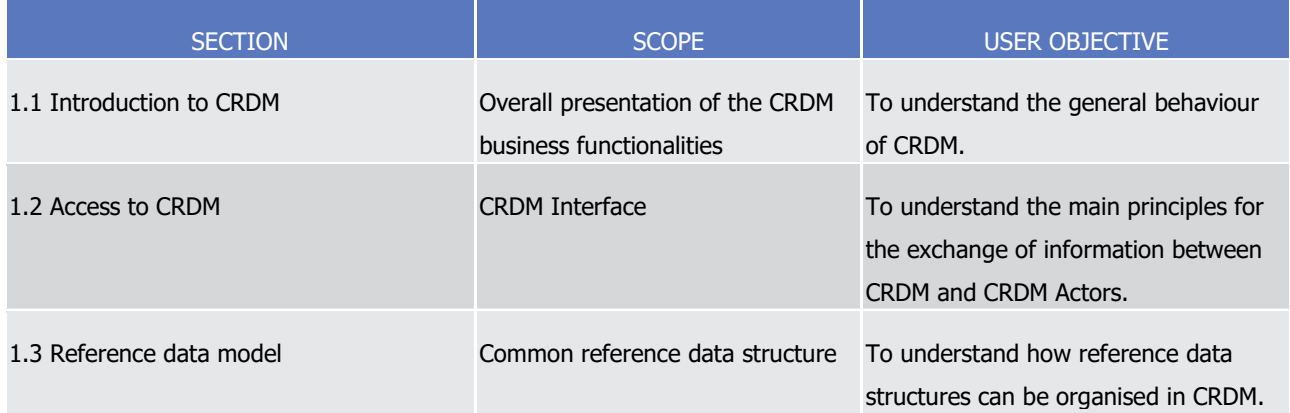

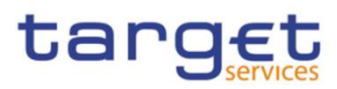

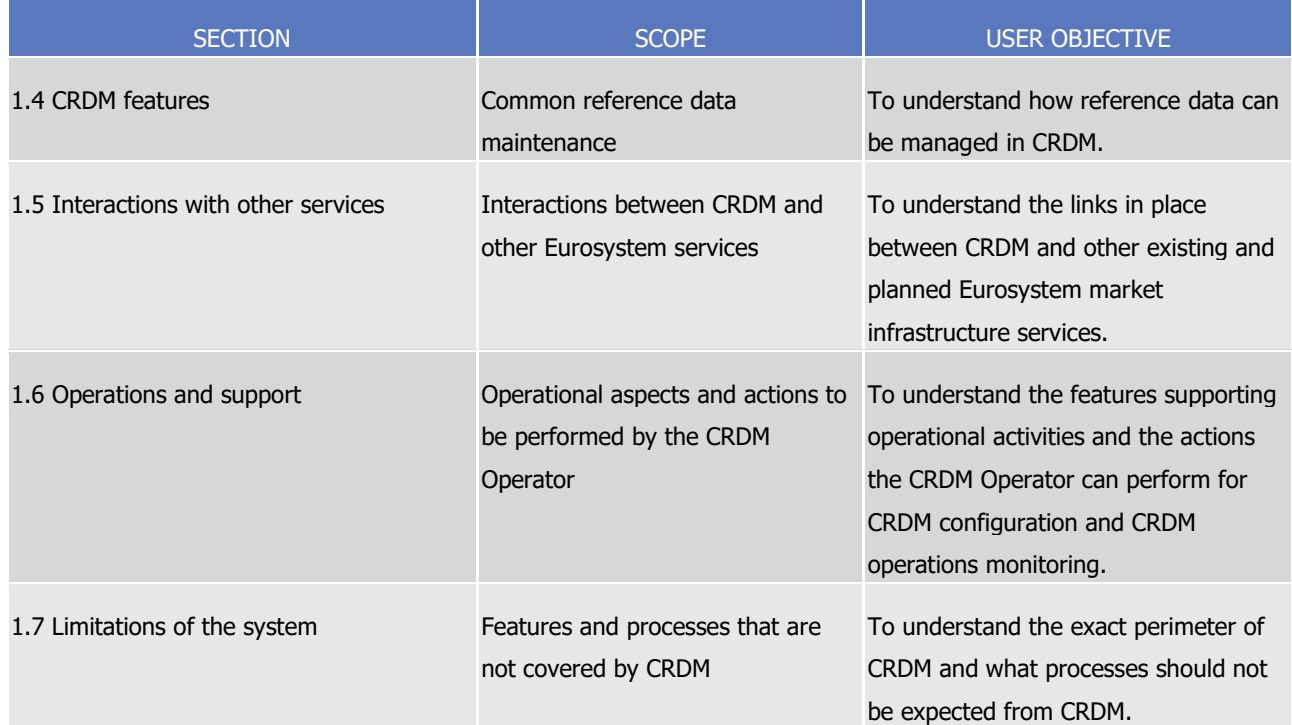

# Chapter 2: Dialogue between CRDM and CRDM Actors

Chapter 2 of the UDFS provides a formalised description of the dialogue between CRDM users and CRDM through the Application-to-Application (A2A) and Data Migration Tool (DMT) channels, which allow CRDM Actors to interact with CRDM. The objective of this Chapter is to describe the behaviour of CRDM regarding the interactions with CRDM Actors, i.e. when sending/receiving messages or files to/from the latter. Consistently with the approach of Chapter 1, UDFS Chapter 2 does not enter into any description of the behaviour of Actors' systems interacting with CRDM.

Each section of Chapter 2 describes the dialogue between CRDM and a CRDM Actor triggered by a particular inbound message or file in the form of a "Universal Use Case".

The following use cases are described in UDFS Chapter 2:

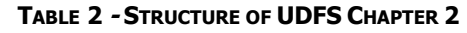

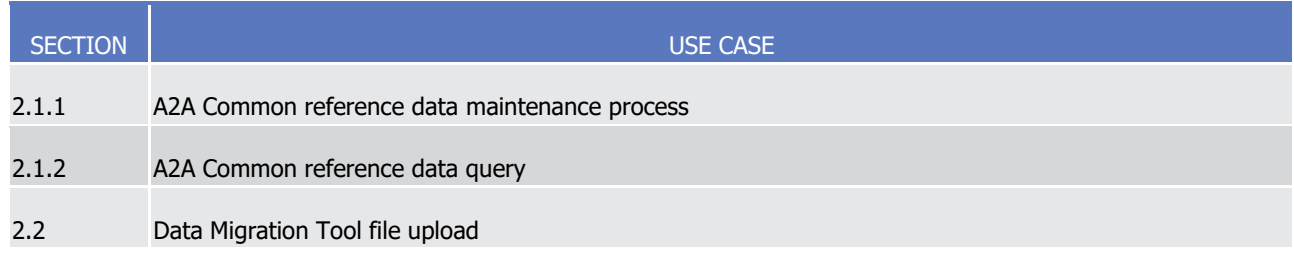

### Chapter 3: Catalogue of messages

Chapter 3 of the UDFS provides a detailed description of the messages to be used to run application-toapplication communication with CRDM. It describes the entire set of messages which are processed by CRDM, i.e. which can be exchanged between CRDM and the business application of a CRDM Actor directly connected to CRDM. The following information is provided:

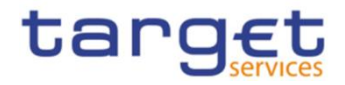

- **l** Description of the XML structure with mandatory/optional fields, validation rules and purpose of each field in the context of CRDM;
- **l** Possible usages of the message in the context of CRDM, including when relevant specific rules for the population of the message fields for a given usage;
- **l** Business rules applicable for message processing.

This Chapter includes links to a set of files available on the MyStandards message documentation website provided by Swift.

The objective of the Chapter is to allow the reader to find all the necessary information related to messaging needed to establish a functioning system of application-to-application communication between CRDM and its users.

Information in Chapter 3 results from the customization of the enriched ISO 20022 schemas for the specific purpose of CRDM.

Chapter 3 of the UDFS groups the descriptions of messages according to the classification of the ISO 20022 message repository:

# **TABLE 3 - STRUCTURE OF UDFS CHAPTER 3**

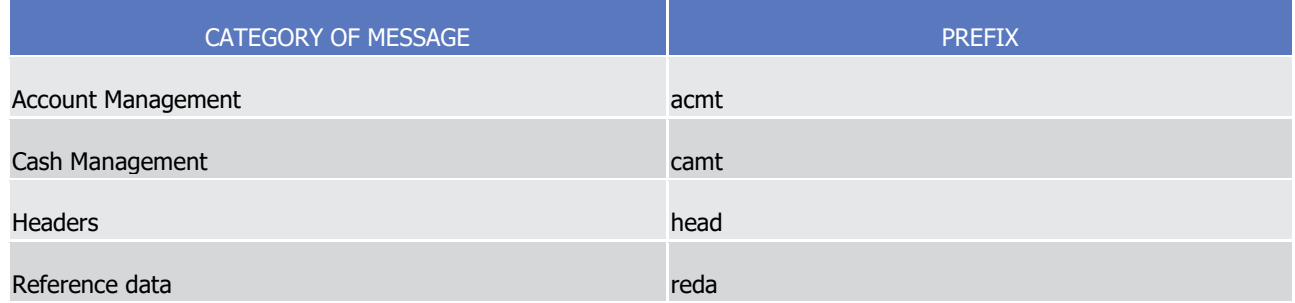

# Chapter 4: Data Migration Tool Files

Chapter 4 of the UDFS is only relevant for Central Banks and provides a detailed description of the file specifications to be used to communicate with the Data Migration Tool. It describes the entire set of reference data objects which are processed by the DMT, in the form of structured files which can be exchanged between CRDM and the CRDM Actors. The initial subsections describe general structure, format and processing rules valid for all objects, while the following subsections describe, for each object, the structure of the relevant file with mandatory/optional fields, rules and purpose of each field in the context of the DMT.

The objective of the Chapter is to allow the reader to find all the necessary information related to DMT communications which are needed to establish a functioning communication between CRDM and its users.

# Chapter 5: Appendix

The UDFS appendix provides information on the CRDM business rules applying to incoming messages, with the respective messages and error codes associated.

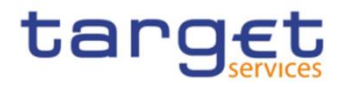

# <span id="page-19-0"></span>**Reader's guide**

The UDFS document is available for the whole community of CRDM Actors: in order to ensure the same level of information for all CRDM Actors, information relevant for CBs and Payment Banks and Ancillary Systems is contained in one single book of UDFS.

Nevertheless, different readers may have different needs and priorities. For instance, "business" readers interested mainly in organisational issues may not wish to enter into the full details of each and every message description, while technical readers involved in the specification of technical interfaces to CRDM may not be interested in the thorough description of the CRDM application processes that are leading to the sending of a given message. Not every reader wants to read the entire UDFS, or even want to follow the same reading plan.

However, all readers, whether "business" or "technical", may find it useful to read the following UDFS sections, which are providing a background to the understanding of any other UDFS section:

- **l** 1.1 "Introduction to CRDM", which is a summary providing the basis for the understanding of the main CRDM concepts.
- **l** 1.3 "Reference data model", which provides the basis for data organisation in CRDM.

# "Business Oriented" perspective

The business reader may be interested in the way information is structured in the UDFS. This user may want to follow the reading plan described below to find information about the operations that can be performed, for example, on a cash account in CRDM:

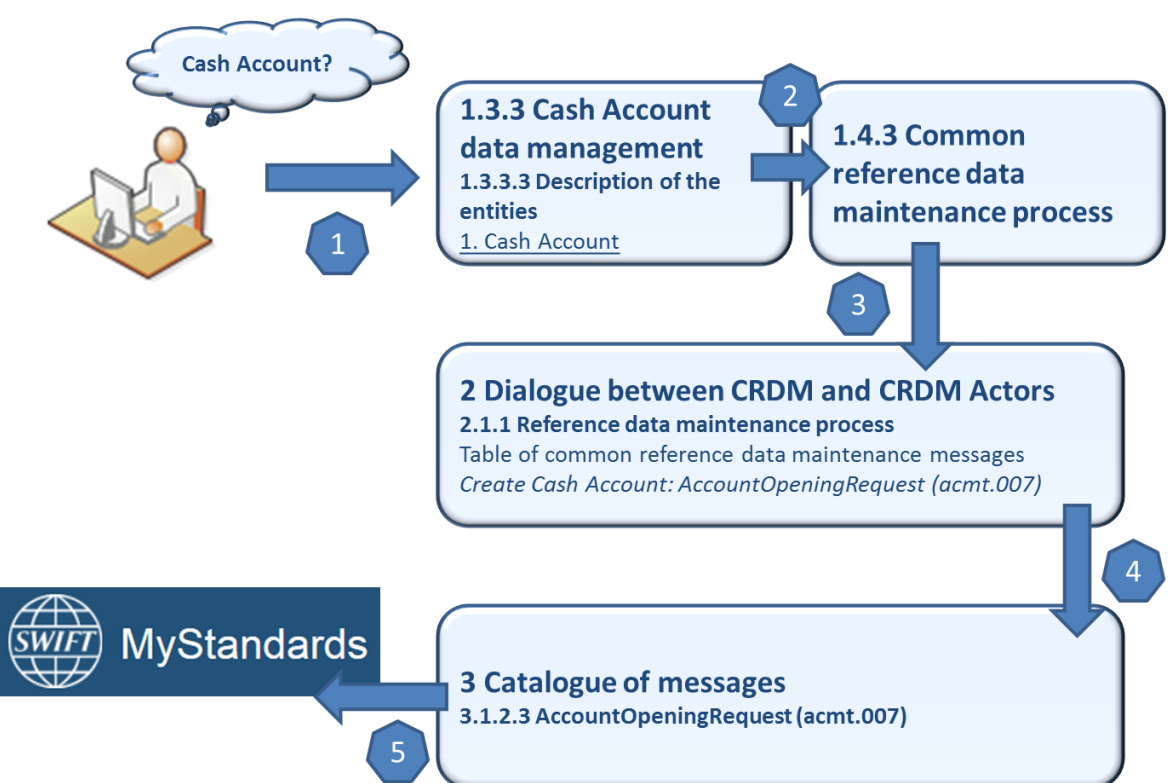

# **EXAMPLE 1 - "CRDM DATA AND RELATED PROCESSING" READING PLAN**

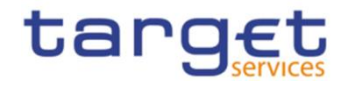

- **l** The business reader finds in section [1.3.3](#page-96-0) [Cash account data management](#page-96-0) a general description of Cash Accounts specifying the different attributes that make up this object in CRDM.
- **l** If the reader requires more information on the Reference data management process, they can refer to section [1.4.3](#page-122-0) [Common reference data maintenance process](#page-122-0)  $\frac{2}{3}$  which offers a general description applicable to all reference data objects.
- **l** From this point, they may jump to section [2.2.1](#page-160-3) [Reference data maintenance process](#page-160-3) <sup>3</sup> to find a description of the maintenance process which can be carried out via A2A. This process is the same for all reference data objects available in A2A.
- **l** Should the reader need to enter into further details, they may access through a hyperlink section [3.1.2.3](#page-206-0) [AccountOpeningRequest \(acmt.007\)AccountOpeningRequest \(acmt.007\)](#page-206-0) to find the detailed description of the message used to create a cash account in CRDM.
- **l** From this point, they may continue through another hyperlink to the schema description available on the MyStandards website to find all the details regarding a particular field of the message.

### "Technical oriented" perspective

For a technical reader, it is more likely that the reading plans would start either:

- **l** From Chapter 2 "Dialogue between CRDM and CRDM Actors", when a complete overview of the possible A2A dialogue with CRDM is required, e.g. when structuring the interface of a CRDM Actor directly connected to CRDM.
- **l** From Chapter 3 "Catalogue of Messages", when a detailed description of the content of a given CRDM A2A message is needed, e.g. when specifying the details of the interface of a CRDM Actor directly connected to CRDM.

Due to the nature of CRDM as a Common Component for the configuration of reference data used in multiple Services, most of the information presented in this document is applicable to all such Services, while some of it is specifically relevant only to individual Services. Readers who aim to use CRDM for configuring data for all Services will find the entire document relevant. On the other hand, readers who are only interested in the configuration of data for a specific Service or component may find the following sections particularly relevant.

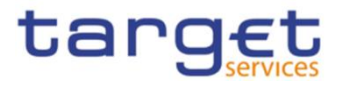

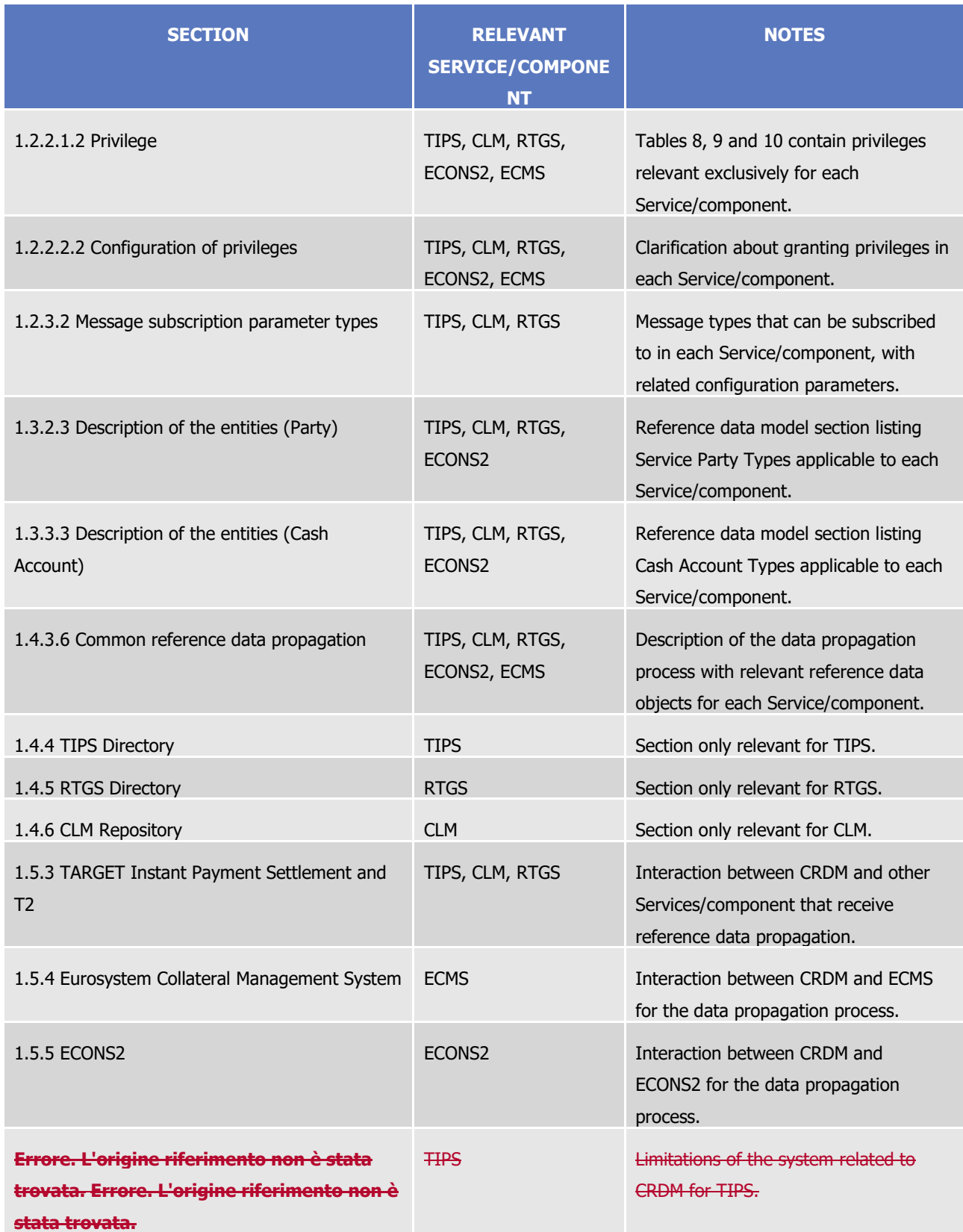

#### **TABLE 4 – UDFS SECTIONS CONTAINING SERVICE-SPECIFIC INFORMATION**

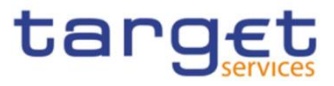

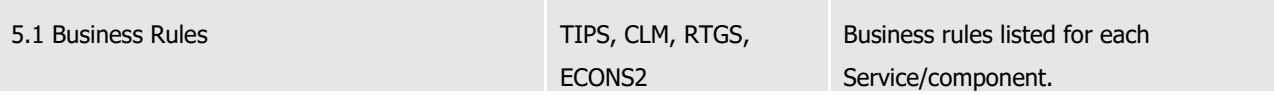

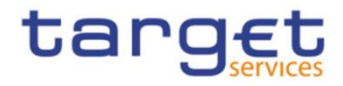

# <span id="page-23-0"></span>**1. General features of CRDM**

The present chapter, after a short introduction of the Common Reference Data Management component, describes all the features it provides. Section [1.2](#page-24-0) [Access to CRDM](#page-24-0) introduces the details regarding the access of CRDM Actors to CRDM, covering the different modes of connectivity, the access rights model, the configuration of message subscriptions as well as security aspects and an introduction to the Graphical User Interface (GUI). Section [1.3](#page-85-4) [Reference data model](#page-85-4) describes the CRDM reference data model, including a description of all the relevant entities and relationships. Section [1.4](#page-121-0) CRDM [Features](#page-121-0) describes the various features of CRDM, such as the structure of reference data objects, the different types of available maintenance operations, the management of objects with limited and unlimited valid period, the archiving and purging processes, the life-cycle management of reference data objects and the principles for the propagation of common reference data to other Eurosystem Market Infrastructure Services. Section [1.5](#page-154-0) [Interactions with](#page-154-0)  [other services](#page-154-0) describes the interactions that CRDM, as a shareable component, has with other services and shareable components provided by the Eurosystem, whereas section [1.6](#page-157-2) [Operations and support](#page-157-2) describes functions supporting the CRDM Operator in the management of the component. Finally, section **Errore. L'origine riferimento non è stata trovata. Errore. L'origine riferimento non è stata trovata.** lists the current limitations present in the system.

# <span id="page-23-1"></span>1.1. Introduction to CRDM

CRDM provides a common reference data management feature that allows all CRDM Actors to create and maintain common reference data for the configuration of data related to parties, cash accounts, rules and parameters. The following list shows the main configuration areas for common reference data in CRDM:

- **l** Party reference data;
- **l** Cash account reference data;
- **l** Access rights management;
- **l** Message subscription configuration;
- **l** Network configuration;
- **l** Report configuration;
- **l** Business day management configuration;
- **l** Restriction type management;
- **l** Billing configuration;
- **l** Configuration parameters.<sup>1</sup>

CRDM Actors set up the appropriate configuration by creating and maintaining common reference data objects in CRDM. A common reference data object is a set of logically related, self-consistent information (see section

-

This area includes reference data for countries, currencies, currency service links, system entities, services, BIC directory and reserve management parameters.

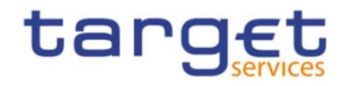

[1.4.3.1](#page-122-1) [Common reference data objects](#page-122-1)). Parties and cash accounts are examples of common reference data objects.

CRDM allows CRDM Actors to create, update and delete common reference data objects in CRDM. Deletion of a common reference data object is always on logical level and it is possible, for a duly authorised user, to restore a previously deleted common reference data object (see section [1.4.3.2](#page-125-0) Reference data maintenance [types](#page-125-0)).

CRDM allows full maintenance of all reference data objects in U2A mode, whereas it provides only a sub-set of functions in A2A and DMT mode on a limited number of reference data objects (see section [1.4.3.2](#page-125-0) [Reference data maintenance types](#page-125-0) for an exhaustive list of these reference data objects and functions).

CRDM provides versioning facilities and validity periods allowing the implementation of data revision and data history features, in order to keep track of all past data changes, to enter changes meant to become effective as of a future date and to define common reference data objects with limited or unlimited validity (see sections [1.4.3.1](#page-122-1) [Common reference data objects](#page-122-1) and [1.4.3.3](#page-126-0) [Validity of common reference data objects\)](#page-126-0).

All types of CRDM Actors, i.e. Central Banks, payment banks, ancillary systems and the Operator have access to the common data management, each of them to different functions and data, according to the access rights granted to their users (see section [1.2.2](#page-27-0) [Access rights](#page-27-0)).

Duly authorised users can create and maintain common reference data objects in CRDM submitting common reference data maintenance instructions.

# <span id="page-24-0"></span>1.2. Access to CRDM

# <span id="page-24-1"></span>**1.2.1. Connectivity**

CRDM supports the connectivity of CRDM Actors as follows:

- **l** communication between software applications via XML messages or files (A2A mode);
- **l** communication via files (DMT mode) for CBs;
- **l** online screen-based activities performed by CRDM Actors (U2A mode).

For the A2A communication, ISO 20022 is the single standard, for both inbound and outbound communication. Messages exchanged between CRDM and CRDM Actors are based on XML technology and comply with the ISO 20022 standards on messages and the formats and specifications defined in CRDM.

The A2A and Data Migration Tool (DMT) functionalities are described extensively in chapters [2](#page-160-0) [Dialogue](#page-160-0) [between CRDM](#page-160-0) and CRDM Actors, [3](#page-168-0) [Catalogue of Messagesa](#page-168-0)nd [4](#page-251-0) [Data Migration Tool Files.](#page-251-0) U2A connectivity to CRDM will be handled through the ESMIG Portal. Please refer to the ESMIG documentation for more details.

# **Setup of routing configurations**

The setup of routing configurations includes the configuration of the following reference data objects in CRDM: network services, party technical addresses, links between network services and party technical addresses, and default and conditional routings.

The CRDM Operator is responsible for setting up and maintaining network service static data related to services of all the network services providers offering technical connectivity between users and the relevant Services and components.

All rights reserved. Page 25

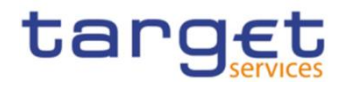

Being included in the party static data, party technical addresses are setup and maintained, for each CRDM Actor connected directly, by the party responsible for defining party reference data for this CRDM Actor. After having input the party data (party technical addresses) for the directly connected CRDM Actor, the responsible party has to link each of the party technical addresses to the relevant network service(s). This step allows using one party technical address for several network services.

Each CRDM Actor connected directly is responsible for setting up and maintaining default and conditional routing static data related to its outbound communication.

#### **Network service**

CRDM stores a catalogue of all the network services allowing technical connectivity between Actors and Services/components for the exchange of business data. Each network service defined in CRDM corresponds to one messaging service of one of the accredited connectivity services providers.

When defining a new network service, the CRDM Operator has to provide the following pieces of information:

- **l** The name of the network service;
- **l** The service or component for which it is used;
- **l** A textual description for the network service;
- **l** The type of technical address for the network service.

#### **EXAMPLE 2** *-* **NETWORK SERVICE DEFINITION**

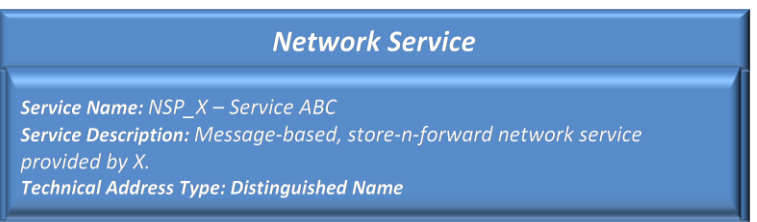

In addition, the CRDM Operator has to provide all the necessary data for the application to identify and to use the underlying messaging service.

#### **Party Technical Address**

Each party that is directly connected to a Service or component has one or many technical addresses that the Service or component uses to send outgoing messages to this party.

#### **Links between Network Services and Party Technical Addresses**

Each Network Service uses a specific type of technical address to identify the sender and the receiver for each exchange of data. Different network services may use the same technical address type, which means that the same Party Technical Address may be used to exchange data using different Network Services. Consequently, there is a many-to-many association between the catalogue of Network Services and the set of Party Technical Address defined in CRDM. For this reason, each Party Technical Address has to be linked to the relevant Network Service, so that the relevant Service or component can use them to route outbound communication.

The following table shows an example of a party having five party technical addresses linked to four different network services.

#### **EXAMPLE 3** *-* **PARTY TECHNICAL ADDRESS AND NETWORK SERVICES**

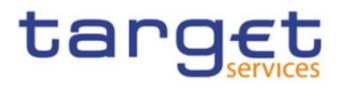

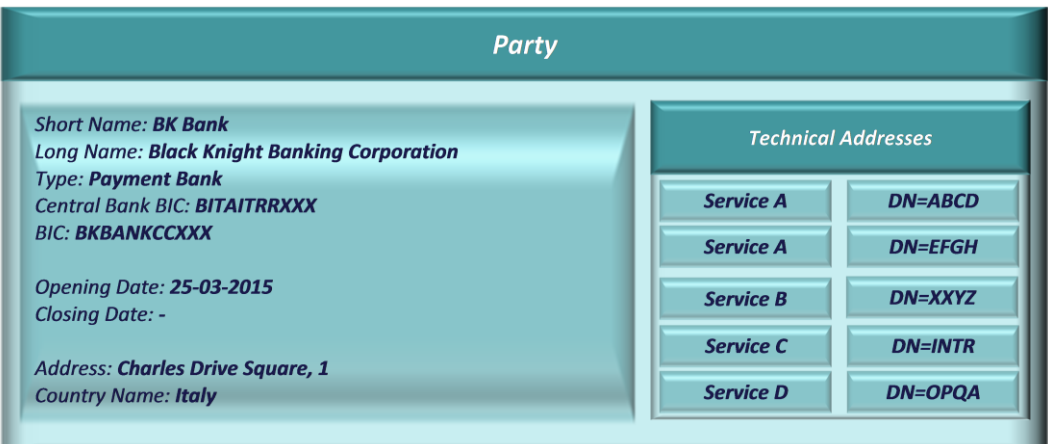

### **Conditional Routing**

CRDM applies a mandatory routing for the following outbound communication:

- *l* Acknowledgment of receipt;
- **l** Reactions on erroneous inbound messages;
- **l** Query results.

In all these cases, CRDM routes the outbound communication to the same network service and party technical address which were used for sending the related inbound communication. This implies that CRDM does not allow defining different routing configurations for these kinds of messages. For details on the mandatory routing rules applied by other Services and components, refer to the relevant UDFS document.

For all other types of outbound communication, CRDM allows CBs and directly connected participants to define specific routing configurations for their messages and files. More precisely, each of these CRDM Actors can define a default configuration (to be used by the relevant Service/component for all outbound communication of a given type of this Actor) for each type of outbound communication (with the types being messagebased/file-based, real-time/store-n-forward). In addition, certain types of messages allow conditional routing configurations (to be used by the relevant Service/component as exceptions to the default configuration).

When defining a default routing configuration, the responsible CRDM Actor (i.e. a CB or a directly connected participant) has to provide the following pieces of information:

- **l** the routing description;
- **l** the network service to be used for the default routing (containing the indication of the Service/component it is relevant for);
- **l** the party technical address the Service/component has to use for the default routing;

When defining a conditional routing, the responsible CRDM Actor (i.e. a CB or a directly connected participant) has to provide, in addition to the data required for the setup of a default routing configuration, the type of message subject to the configuration.

The list of messages subject to conditional routing is summarized below:

- **I** Handled by CRDM: RTGS Directory, CLM Repository.
- **l** Handled by CLM: camt.053 (for Account Statements and General Ledgers).
- **l** Handled by RTGS: camt.053 (for Account Statements).

All rights reserved. Page 27

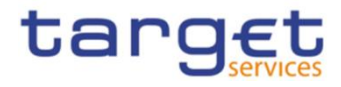

- **l** Handled by T2S: all outgoing messages not covered by mandatory routing.
- <span id="page-27-0"></span>**l** Handled by Billing component: camt.077.**{CSLD CR0102}**

# **1.2.2. Access rights**

This section provides information on access rights management in the CRDM. More into detail, section [1.2.2.1](#page-27-1) [Access rights concepts](#page-27-1) presents some basic concepts (e.g. user, privilege, role and data scope) related to access rights management. On this basis, section [1.2.2.2](#page-62-0) [Access rights configuration](#page-62-0) illustrates all the available options for the configuration of access rights. Finally, section [1.2.2.3](#page-70-0) [Access rights configuration process](#page-70-0) describes the access rights configuration process that each type of CRDM Actor has to put in place in order to set up the appropriate assignment of roles and privileges for all its users.

In order to clarify the differences in data scope per type of actor, this section uses the concepts of Central Bank, Ancillary System and Payment Bank, which are introduced in section [1.2.2.1.5](#page-60-0) [Common reference](#page-60-0) data [objects and the hierarchical party model](#page-60-0), as well as the concept of System Entity, which is introduced in section [1.2.2.1.6](#page-60-1) [Data scope](#page-60-1).

### <span id="page-27-1"></span>1.2.2.1. Access rights concepts

<span id="page-27-2"></span>This section presents the main concepts related to access rights management in the CRDM.

#### 1.2.2.1.1User function

DMT files, XML messages and GUI functions are the atomic elements users can trigger through the DMT and in A2A and U2A mode respectively to interact with CRDM as well as other services, common components or back-office applications. Based on these set of files, XML messages and GUI functions, it is possible to define the set of all user functions, i.e. of all the possible actions that a user can trigger in CRDM or other services, common components or back-office applications, either in the DMT or in A2A or U2A mode.

#### <span id="page-27-3"></span>1.2.2.1.2Privilege

A privilege identifies the capability of triggering one or several user functions and it is the basic element to assign access rights to users. This means that a user  $U_x$  owns the access right to trigger a given user function  $F_Y$  if and only if U<sub>X</sub> was previously granted with the privilege  $P_Y$  identifying the capability to trigger  $F_Y$ .

The following tables provide the exhaustive list of privileges covering all the user functions available:

Table 5 – [Access rights management](#page-28-0) Table 6 – [Party data management](#page-29-0) Table 7 – [Cash account data management](#page-30-0) Table 8 – [Network configuration](#page-32-0) Table 9 – [Message subscription configuration](#page-33-0) Table 10 – [Report configuration](#page-33-1) Table 11 – [Reference data queries](#page-34-0) Table 12 – [TIPS functions](#page-38-0)  $Table 13 - CLM$  functions Table 14 – [RTGS functions](#page-46-0) Table 15 – [Billing](#page-56-0) Table 16 – [Billing Configuration](#page-57-0) Table 17 – [Data Warehouse Functions](#page-58-0) Table 18 – [ECONS2 Functions](#page-58-1)

All rights reserved. Page 28

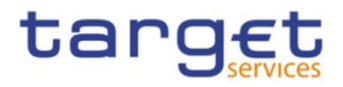

# Table 19 – [Other](#page-59-2)

#### **TABLE 5 – ACCESS RIGHTS MANAGEMENT**

<span id="page-28-0"></span>These privileges are related to user functions within CRDM. As such, it is possible to use the same privilege(s) to maintain data related to multiple Services/components. For example, the same privileges can be used to configure a User to access different Services.

| <b>PRIVILEGE</b>                                                        | <b>USER FUNCTION</b>                         | <b>DATA SCOPE</b>                                                                                                    |
|-------------------------------------------------------------------------|----------------------------------------------|----------------------------------------------------------------------------------------------------|
| Administer Party <sup>2</sup>                                           | n/a                                          | n/a                                                                                                    |
| Create Certificate<br>Distinguish Name                                  | Certificate DN - New                         | Any Certificate DN                                                                                                    |
| Create DN-BIC Routing                                                   | DN-BIC Routing - New                         | DN-BIC Routing data within own System entity (for Central<br>Banks) or for DNs linked to own Users and BICs authorised to<br>own or co-managed Cash Accounts (for Payment<br>Banks/Ancillary Systems). |
| <b>Create Role</b>                                                      | $Role - New$                                 | Roles within own System Entity (for Central Banks).                                                                                                    |
| <b>Create User</b>                                                      | User $-$ New                                 | Users within own System Entity (for Central Banks) or own<br>Party (for Payment Banks/Ancillary Systems).                                                                                              |
| Create User Certificate<br>Distinguish Name Link                        | User Certificate DN Link -<br><b>New</b>     | Links within own System Entity (for Central Banks) or for own<br>Users (for Payment Banks/Ancillary Systems).                                                                                          |
| <b>Update Certificate</b><br><b>Distinguished Name</b><br>{CSLD CR0107} | Certificate DN - Edit                        | Certificate DN within own System Entity                                                                                                    |
| Delete Certificate<br>Distinguish Name                                  | Certificate DN -<br>Delete/Restore           | Certificate DN within own System Entity.                                                                                                    |
| Delete DN-BIC Routing                                                   | DN-BIC Routing -<br>Delete/Restore           | DN-BIC Routing data within own System entity (for Central<br>Banks) or for DNs linked to own Users and BICs authorised to<br>own or co-managed Cash Accounts (for Payment<br>Banks/Ancillary Systems). |
| Delete Role                                                             | Role - Delete/Restore                        | Roles within own System Entity (for Central Banks).                                                                                                    |
| Delete User                                                             | User - Delete/Restore                        | Users within own System Entity (for Central Banks) or own<br>Party (for Payment Banks/Ancillary Systems).                                                                                              |
| Delete User Certificate<br>Distinguish Name Link                        | User Certificate DN Link -<br>Delete/Restore | Links within own System Entity (for Central Banks) or for own<br>Users (for Payment Banks/Ancillary Systems).                                                                                          |

All rights reserved. **Page 29 Page 29**  $2$  This privilege enables a User to act as Party Administrator for their own Party.

1

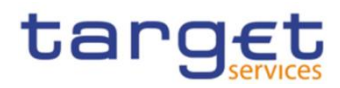

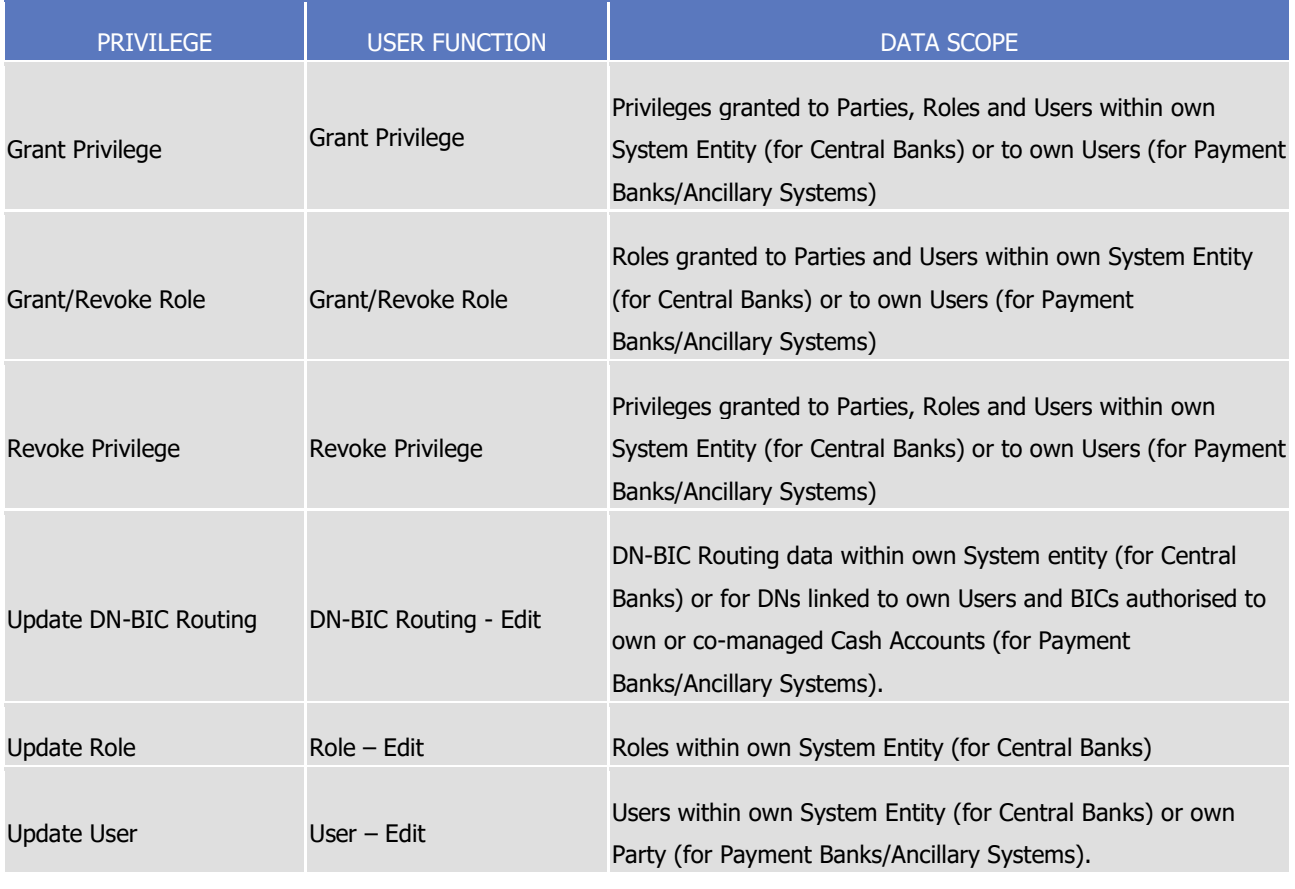

**TABLE 6 – PARTY DATA MANAGEMENT**

<span id="page-29-0"></span>These privileges are related to user functions within CRDM. As such, it is possible to use the same privilege(s) to maintain data related to multiple Services/components. For example, the same Privileges can be used to configure a Party to participate in multiple Services.

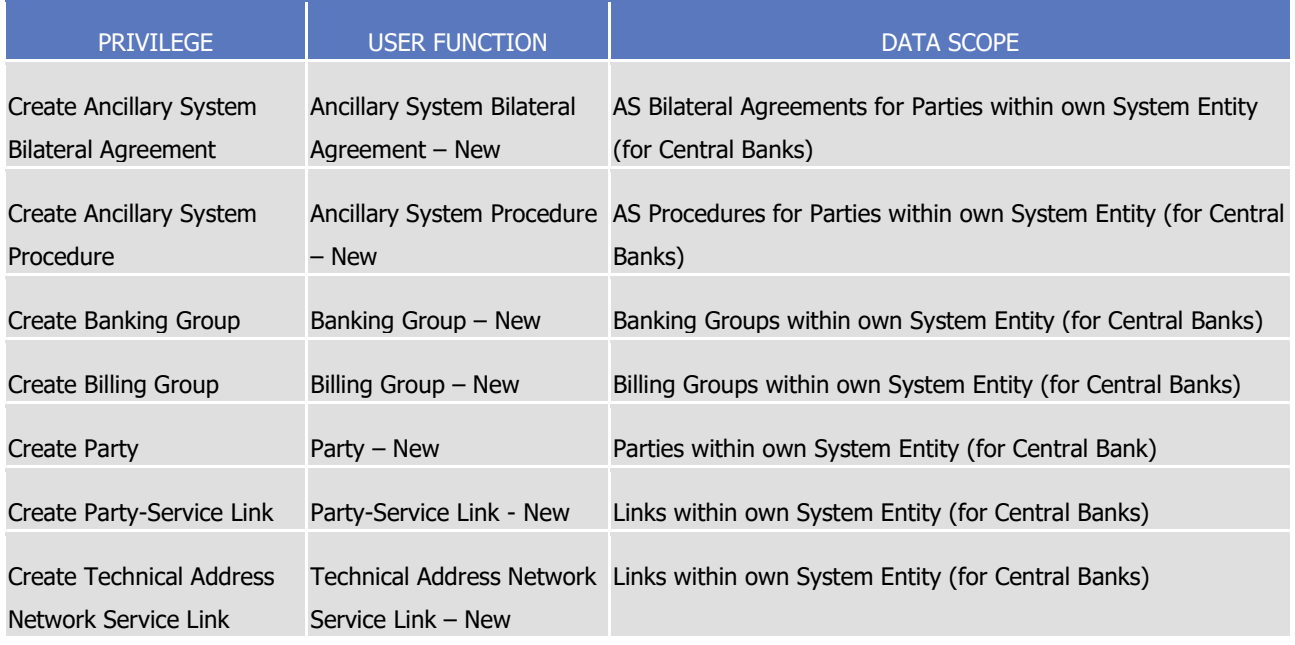

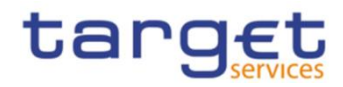

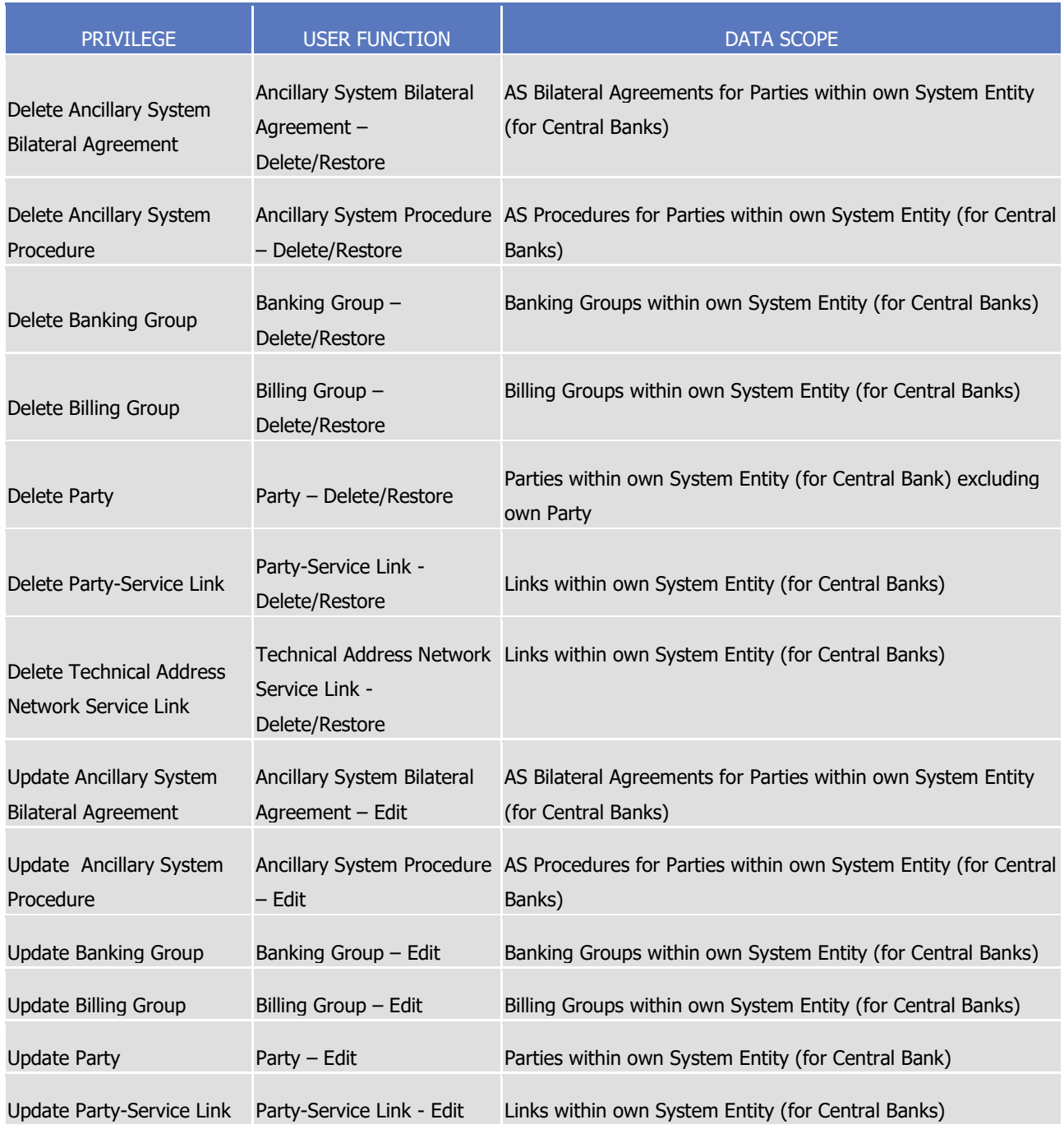

#### **TABLE 7 – CASH ACCOUNT DATA MANAGEMENT**

<span id="page-30-0"></span>These privileges are related to user functions within CRDM. As such, it is possible to use the same privilege(s) to maintain data related to multiple Services/components. For example, the same privileges can be used to create and maintain all types of Cash Accounts for all Services/components.

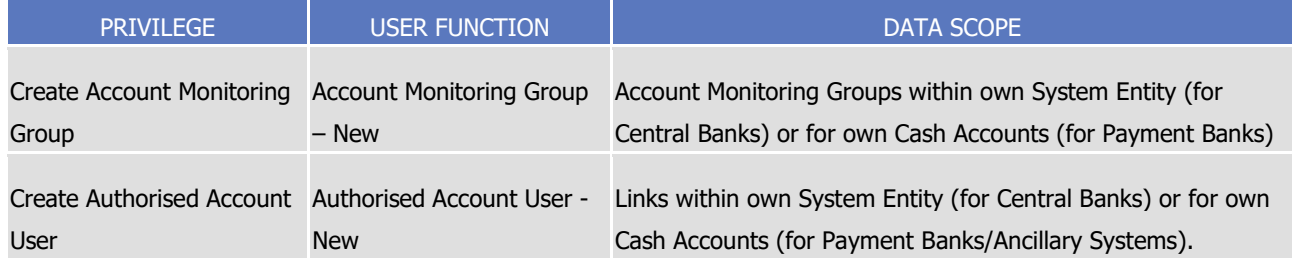

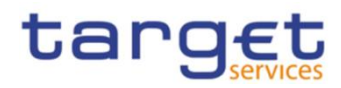

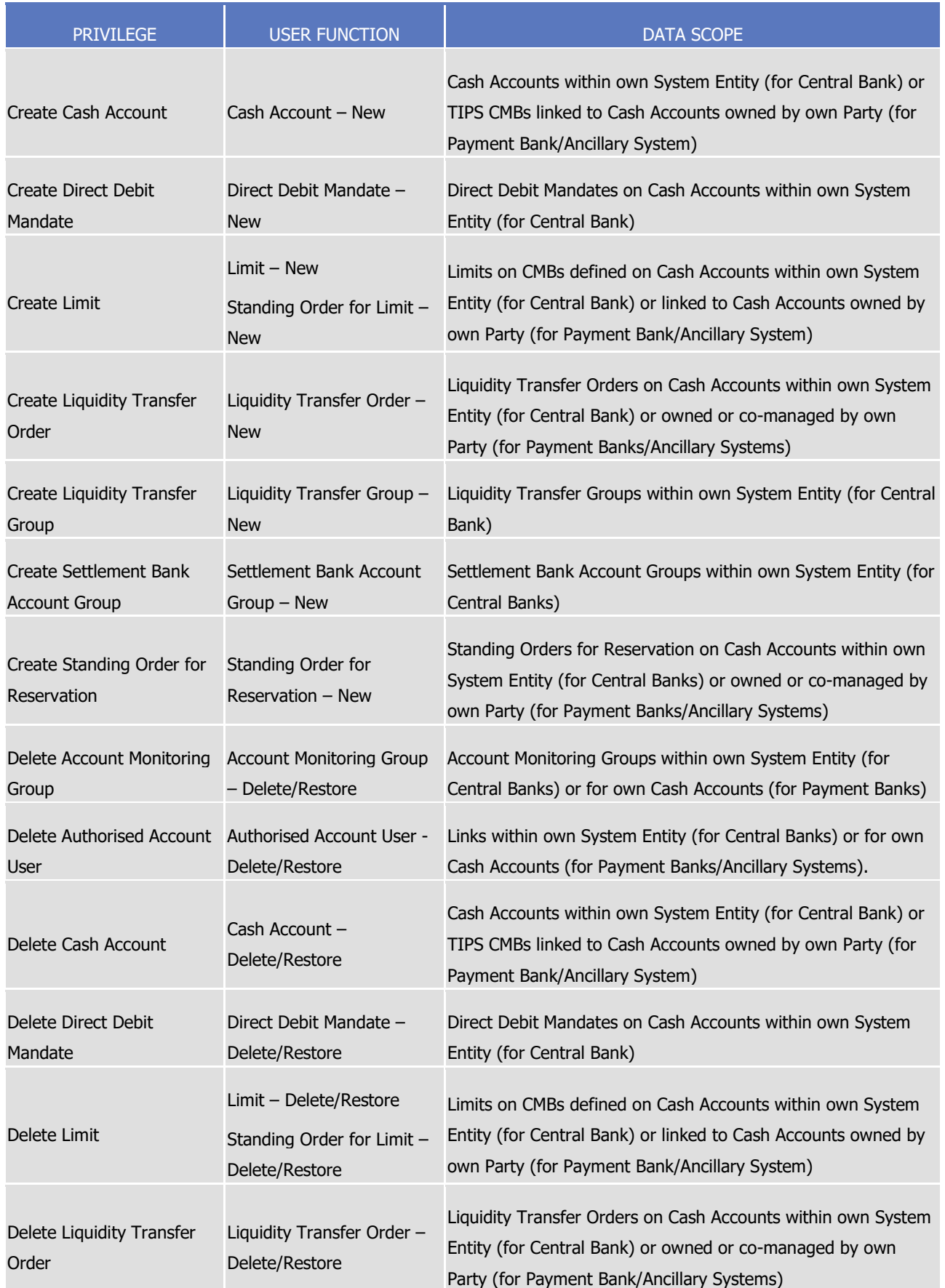

**EUROSYSTÉM** 

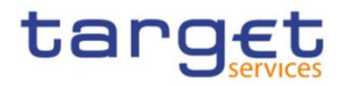

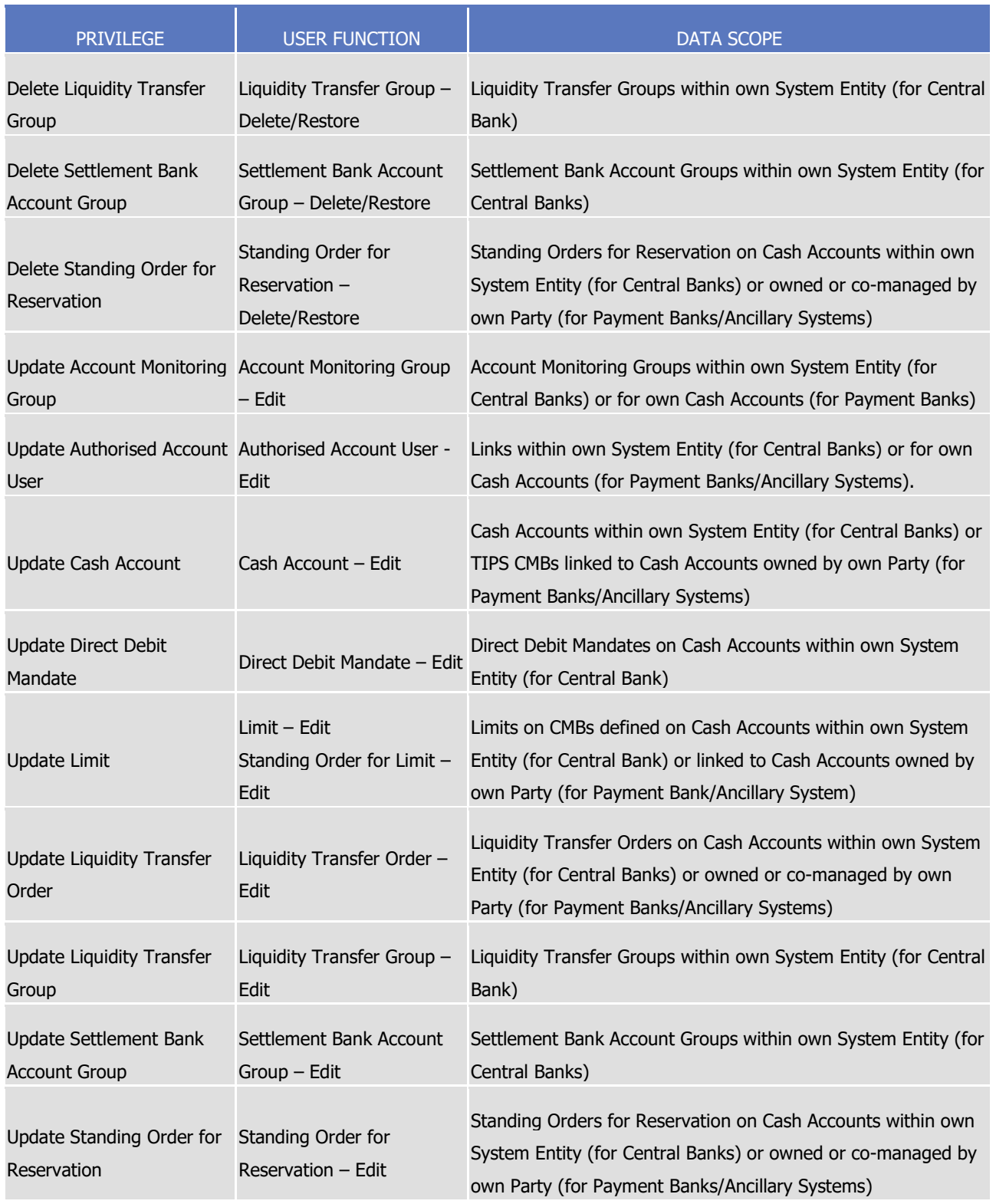

# **TABLE 8 – NETWORK CONFIGURATION**

<span id="page-32-0"></span>These privileges are related to user functions within CRDM. As such, it is possible to use the same privilege(s) to maintain data related to multiple Services/components.

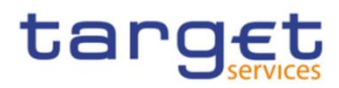

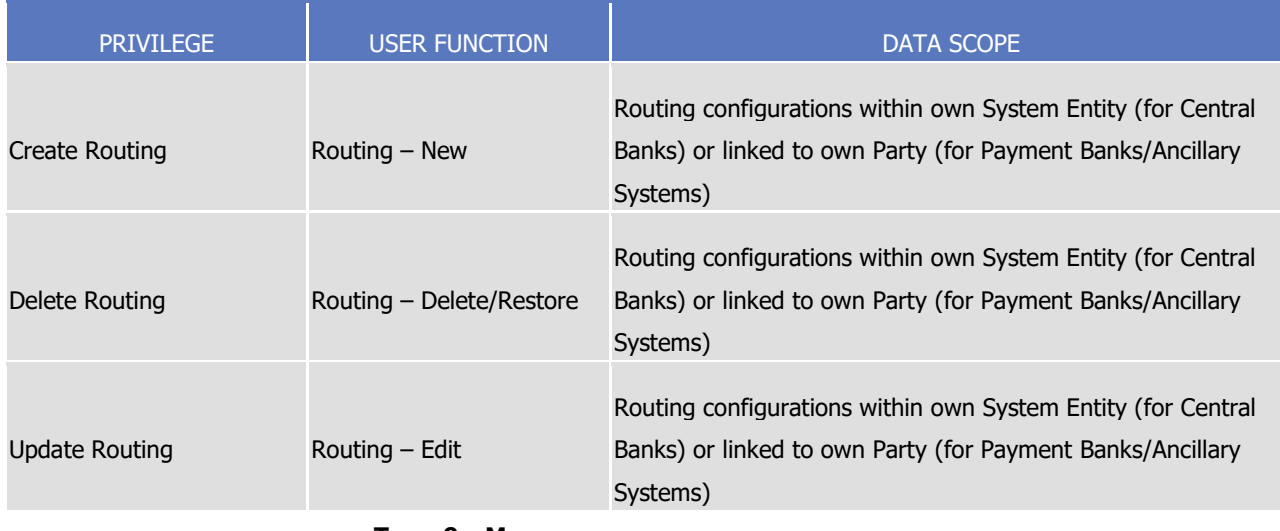

#### **TABLE 9 – MESSAGE SUBSCRIPTION CONFIGURATION**

<span id="page-33-0"></span>These privileges are related to user functions within CRDM. As such, it is possible to use the same privilege(s) to maintain data related to multiple Services/components.

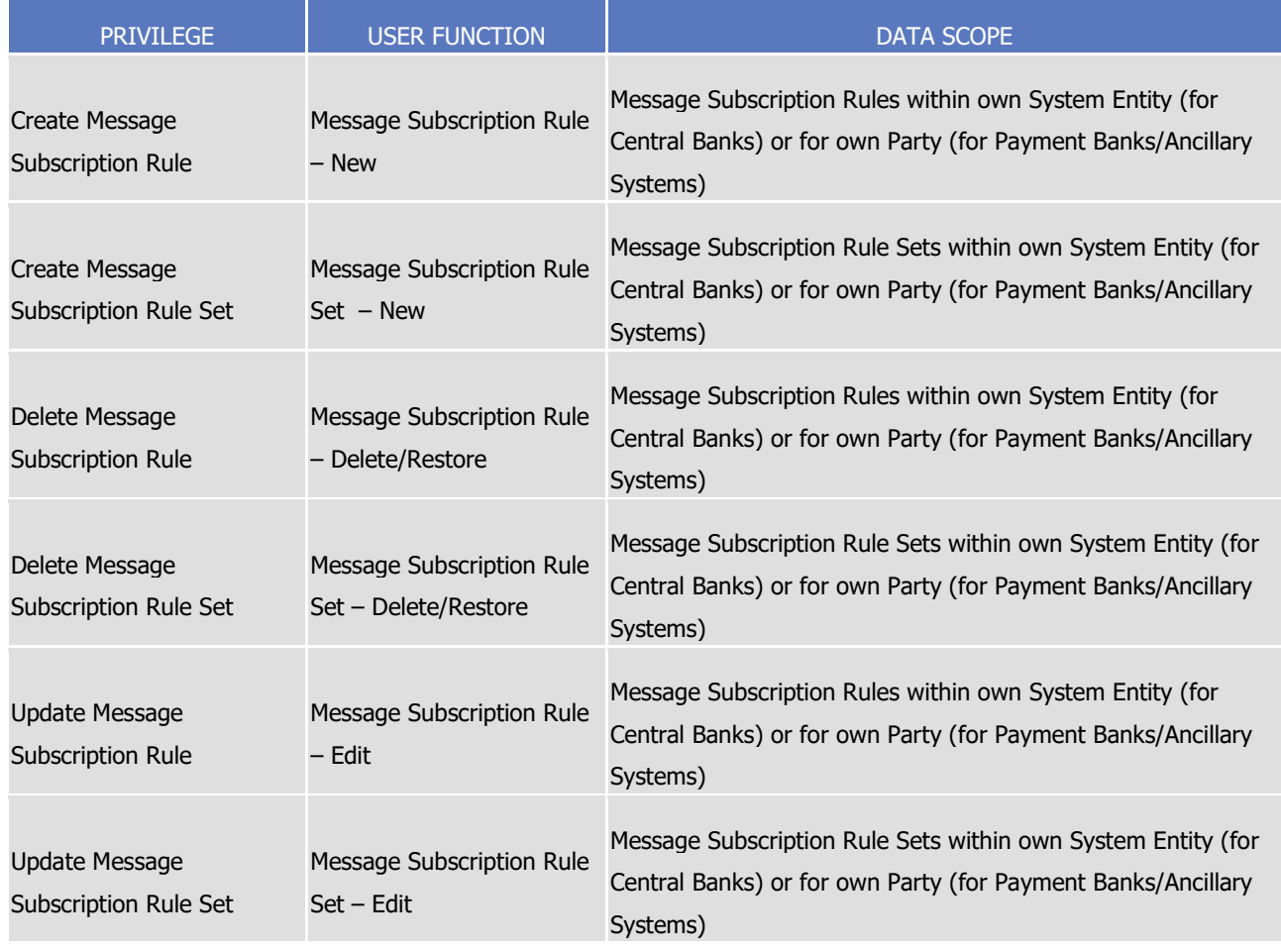

#### **TABLE 10 – REPORT CONFIGURATION**

<span id="page-33-1"></span>These privileges are related to user functions within CRDM. As such, it is possible to use the same privilege(s) to maintain data related to multiple Services/components.

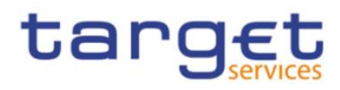

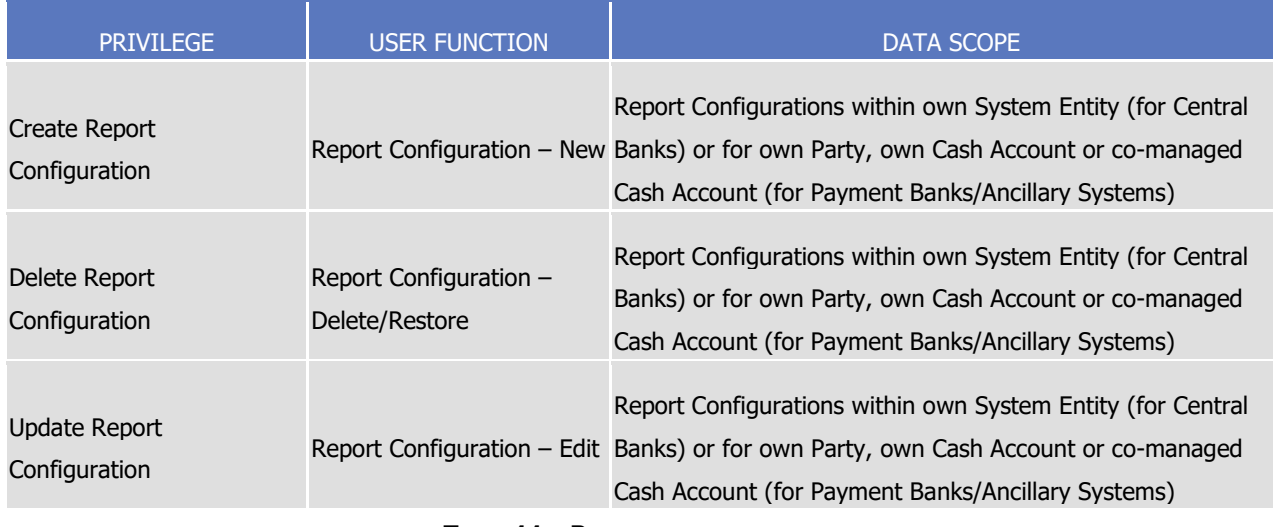

#### **TABLE 11 – REFERENCE DATA QUERIES**

<span id="page-34-0"></span>These privileges are related to user functions within CRDM. As such, it is possible to use the same privilege(s) to query data related to multiple Services/components.

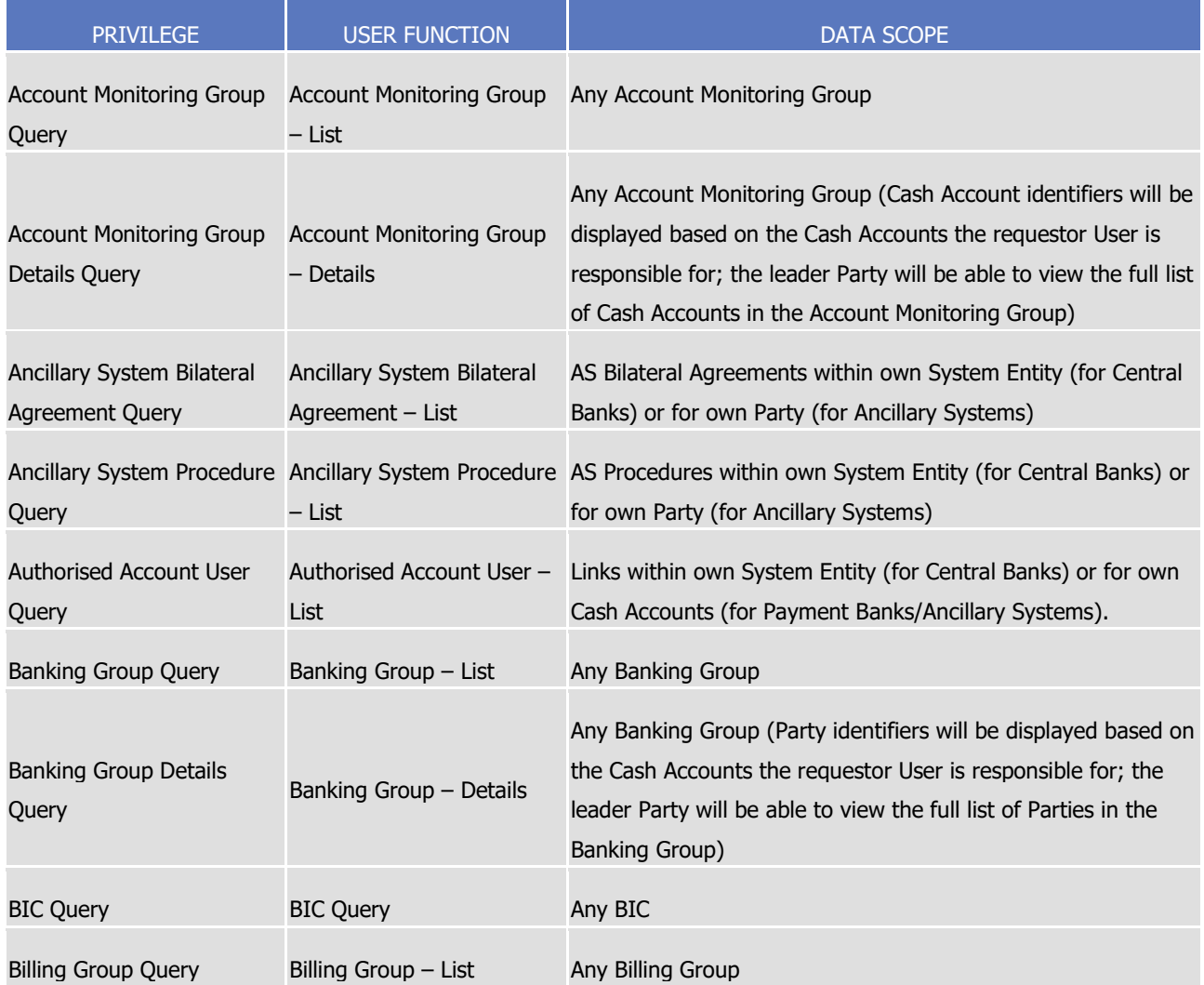

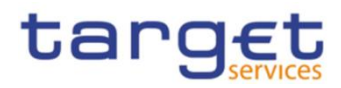

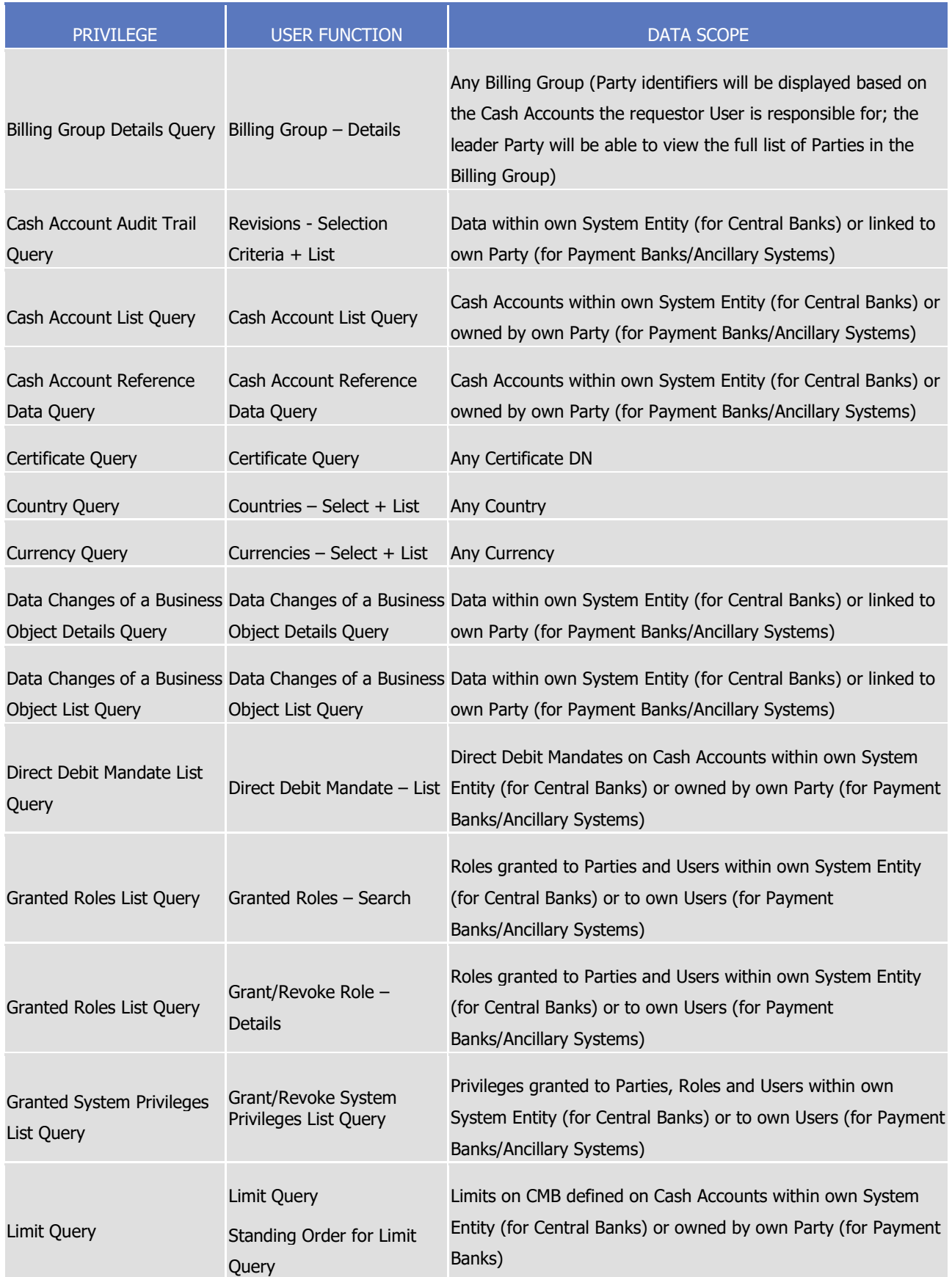
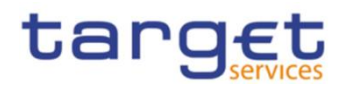

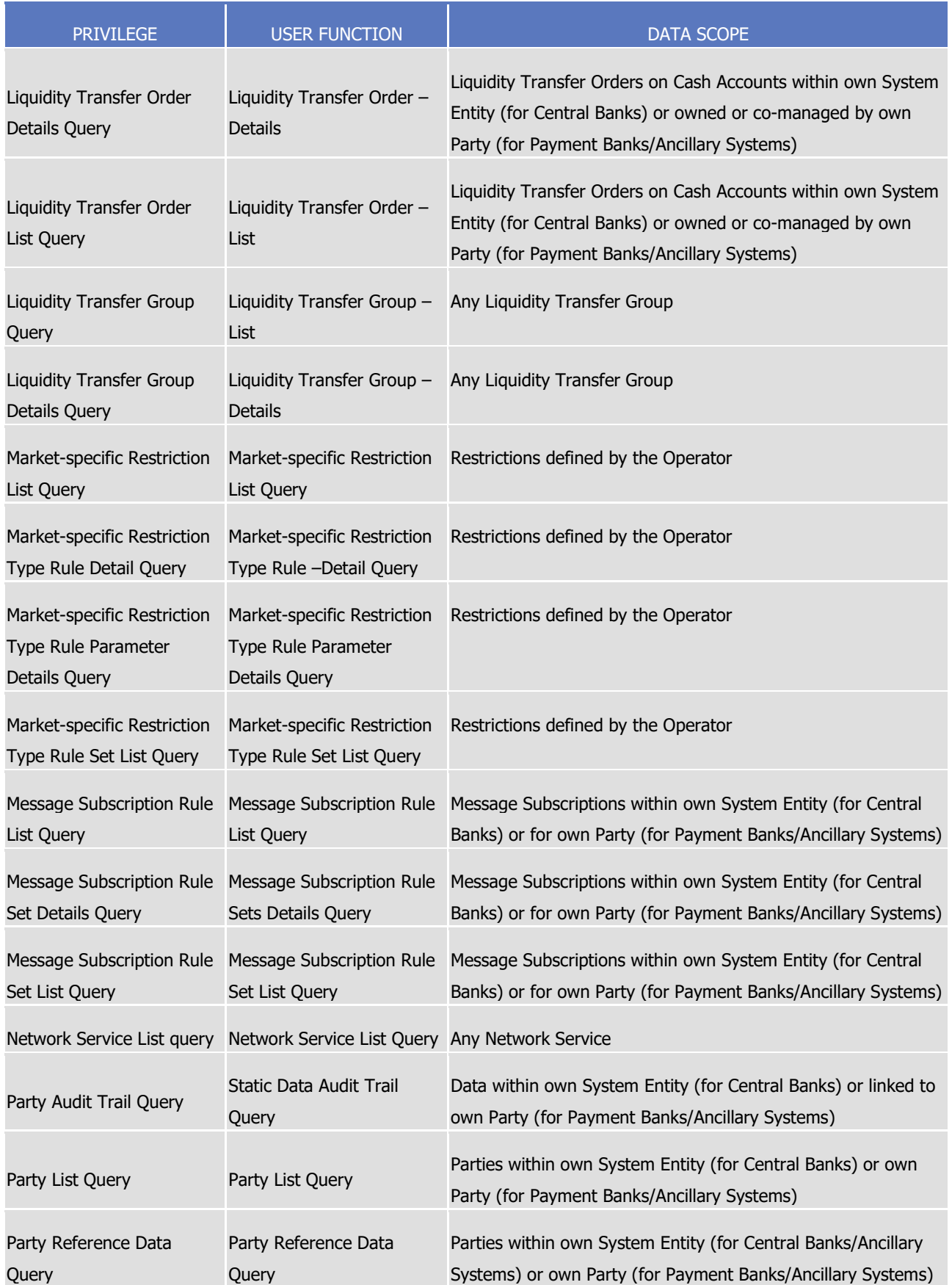

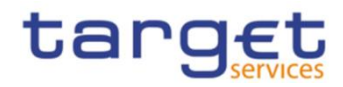

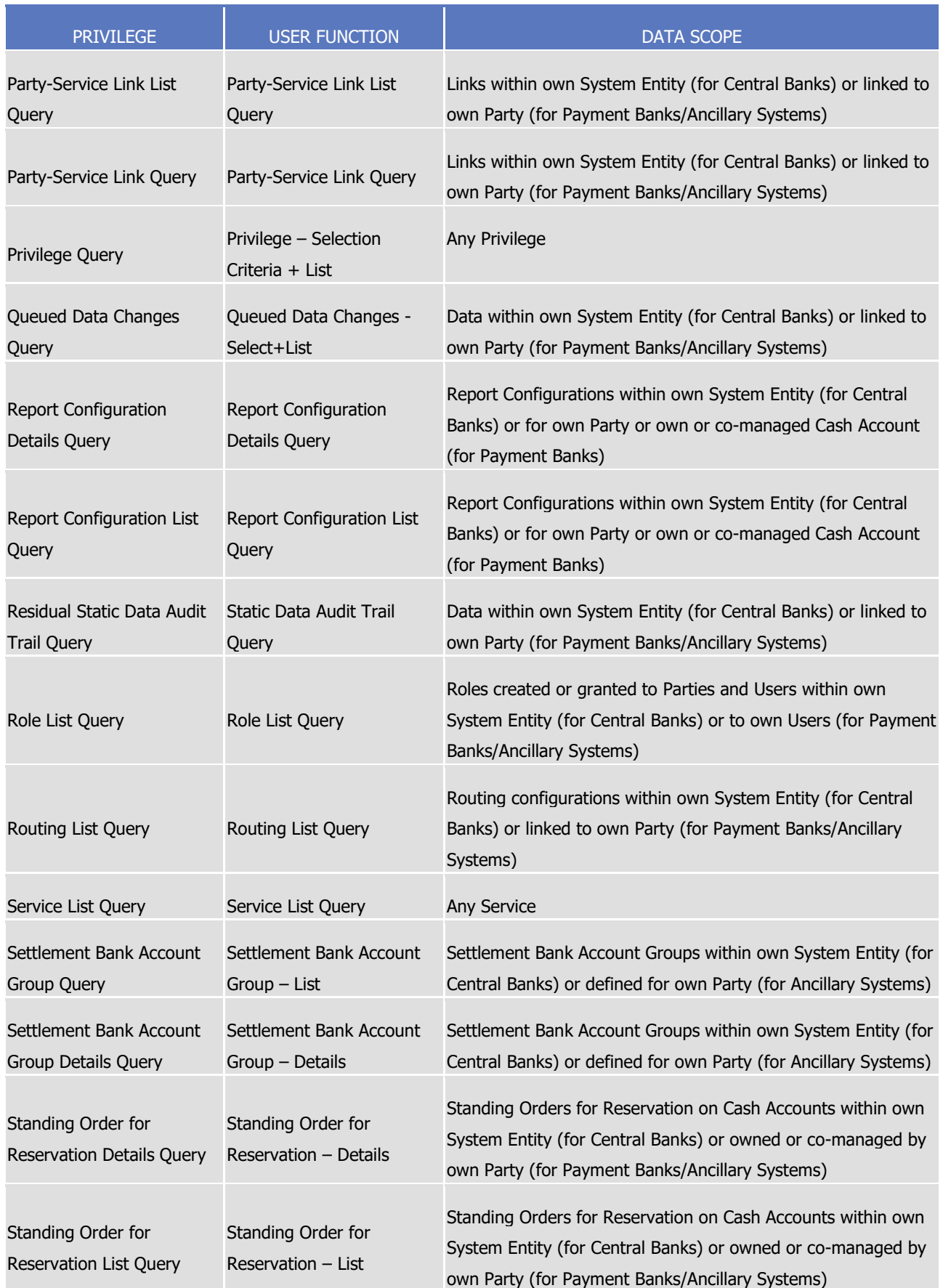

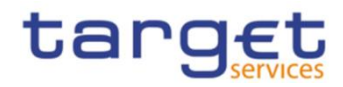

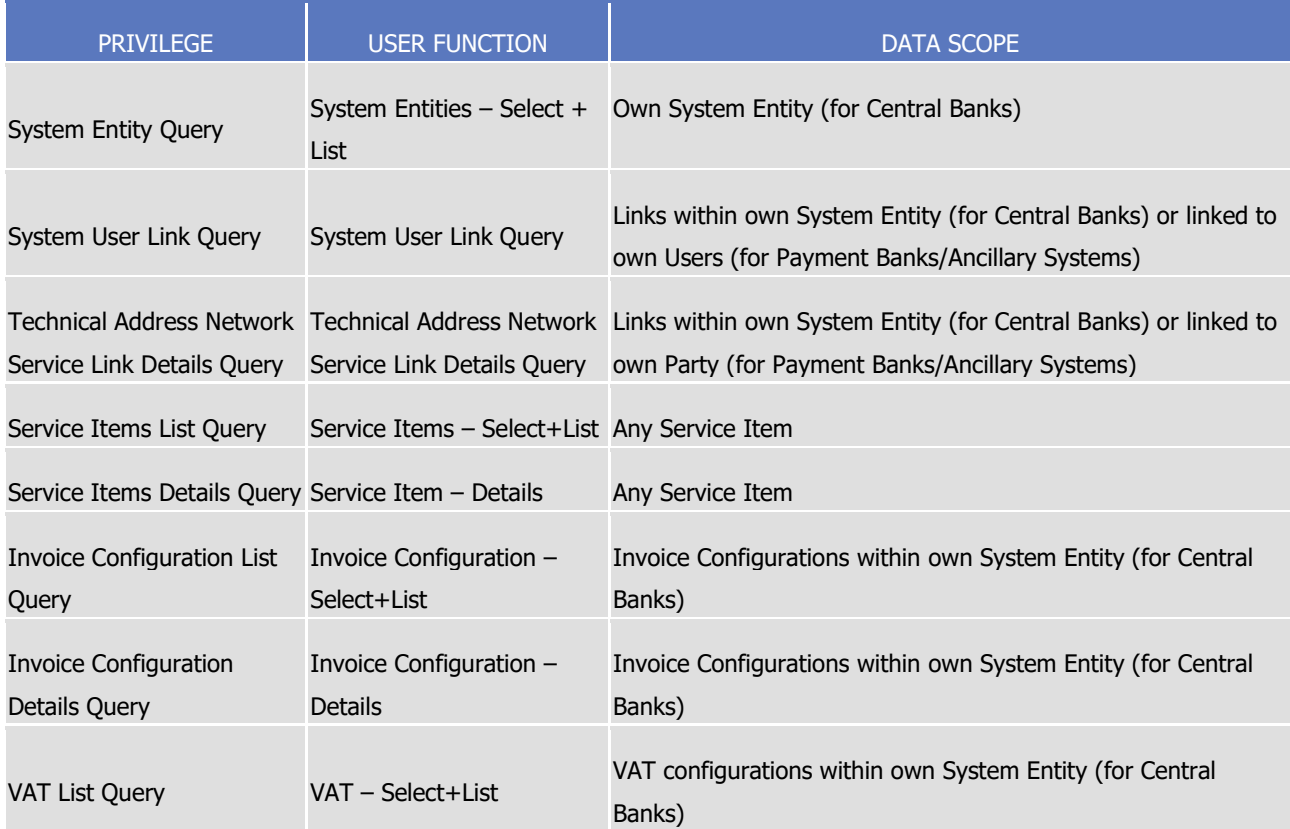

### **TABLE 12 – TIPS FUNCTIONS**

These privileges are related to user functions within TIPS. As such, they are only used for TIPS-specific business.

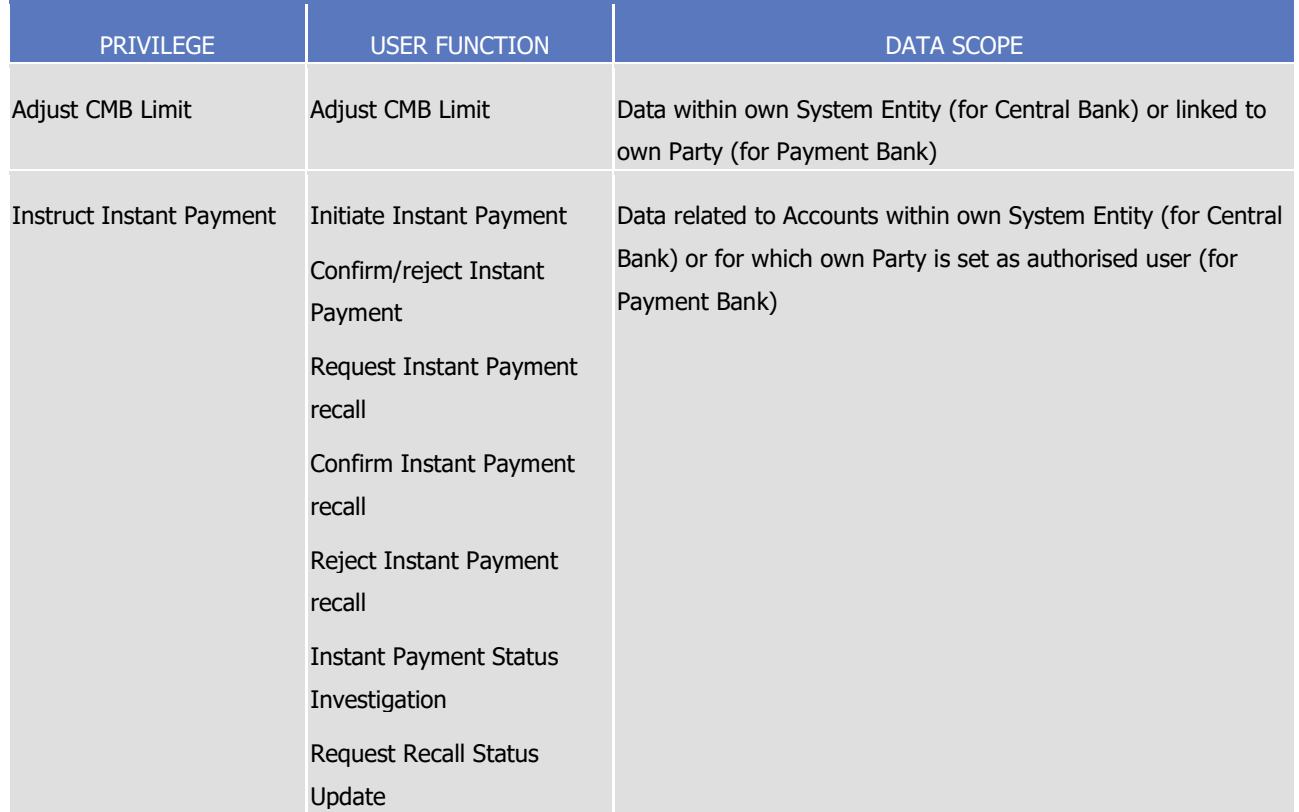

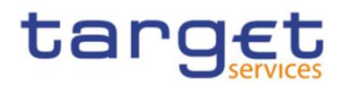

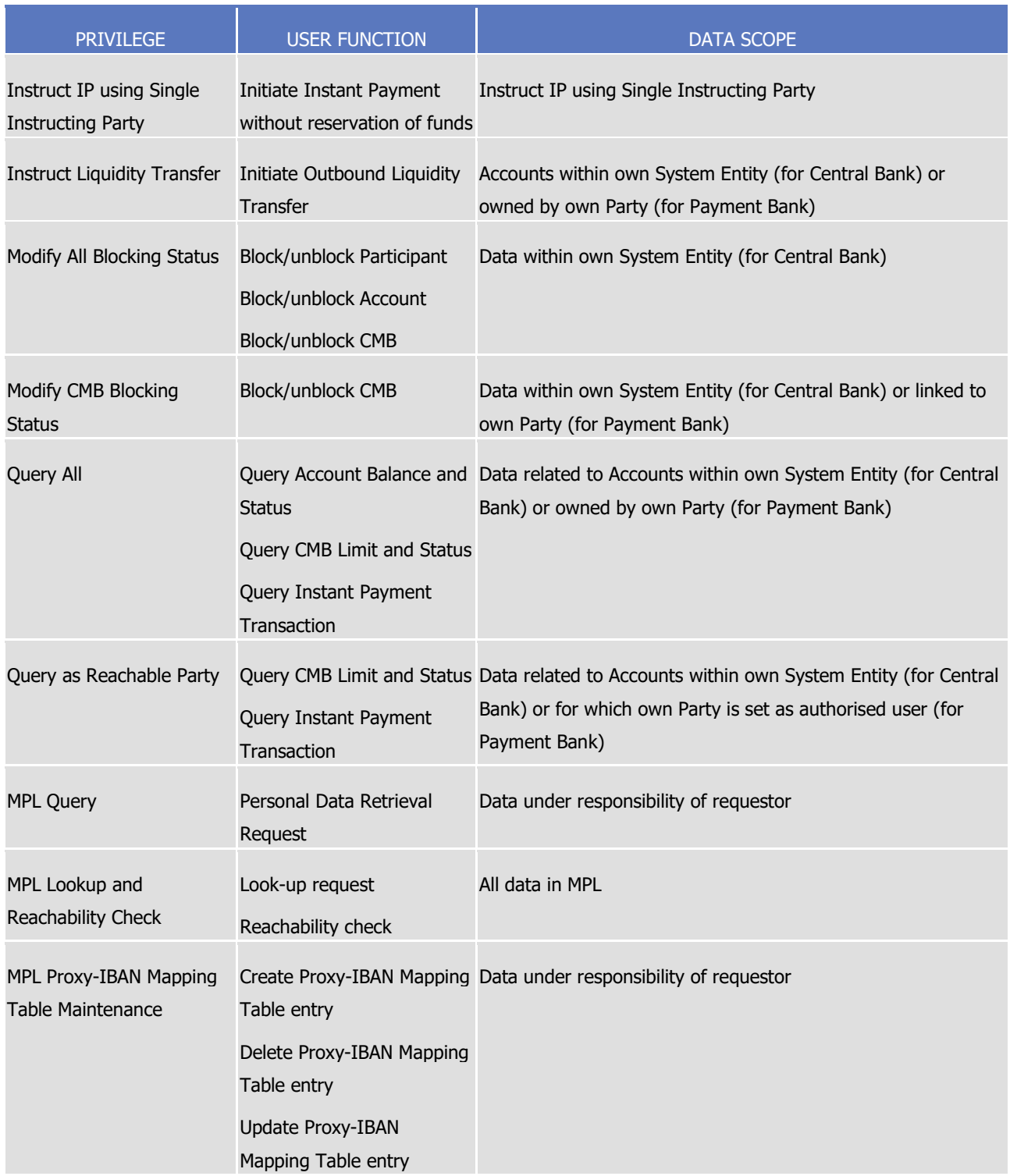

# **TABLE 13 – CLM FUNCTIONS**

These privileges are related to user functions within CLM. As such, they are only used for CLM-specific business. These privileges will be defined separately from the RTGS privileges carrying the same name.

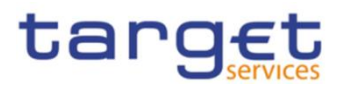

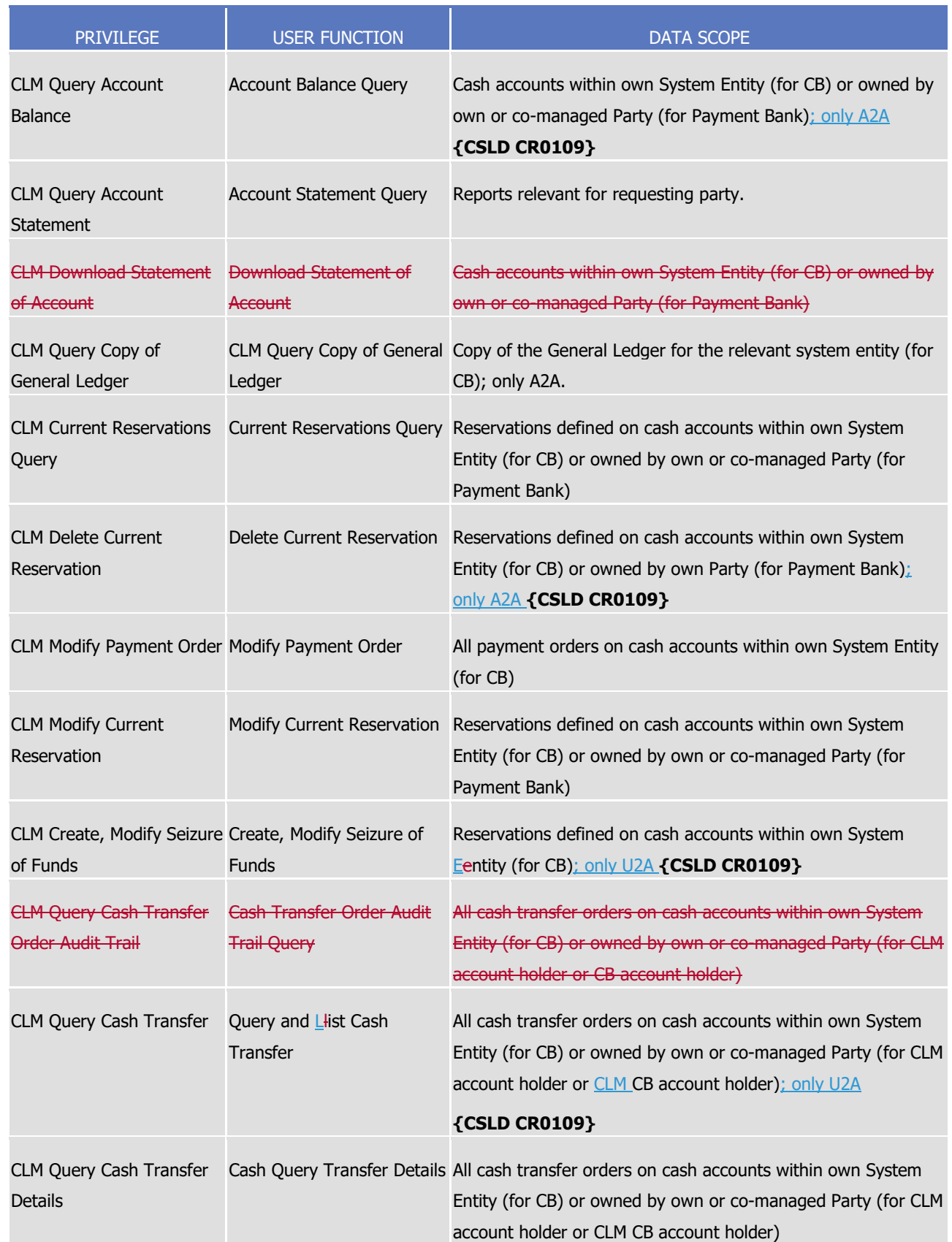

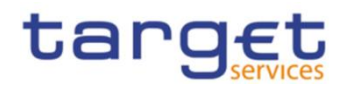

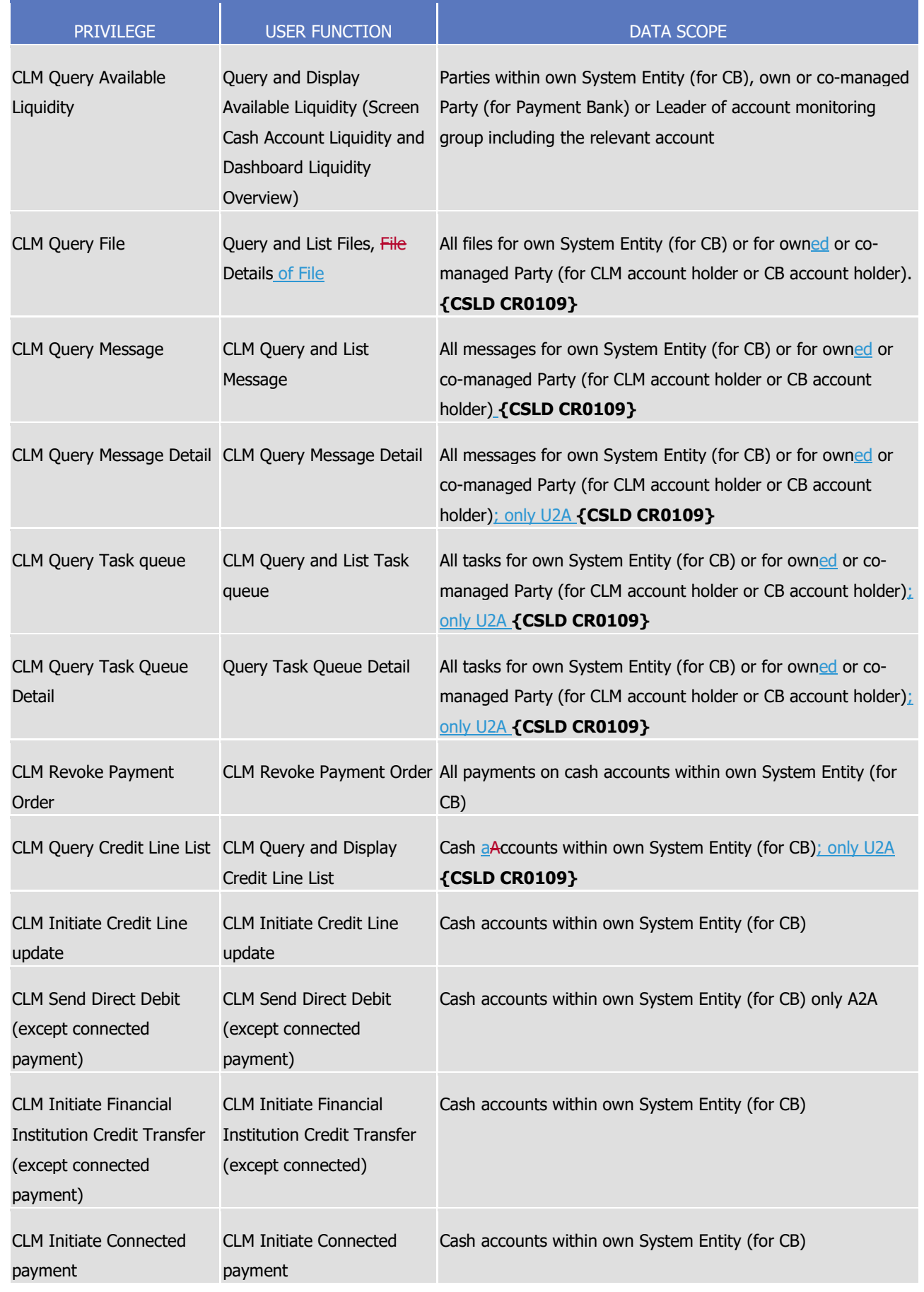

DEUTSCHE

**BANQUE DE FRANCE** 

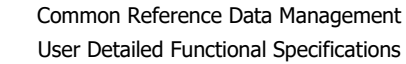

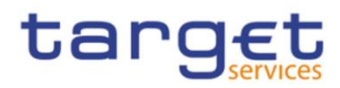

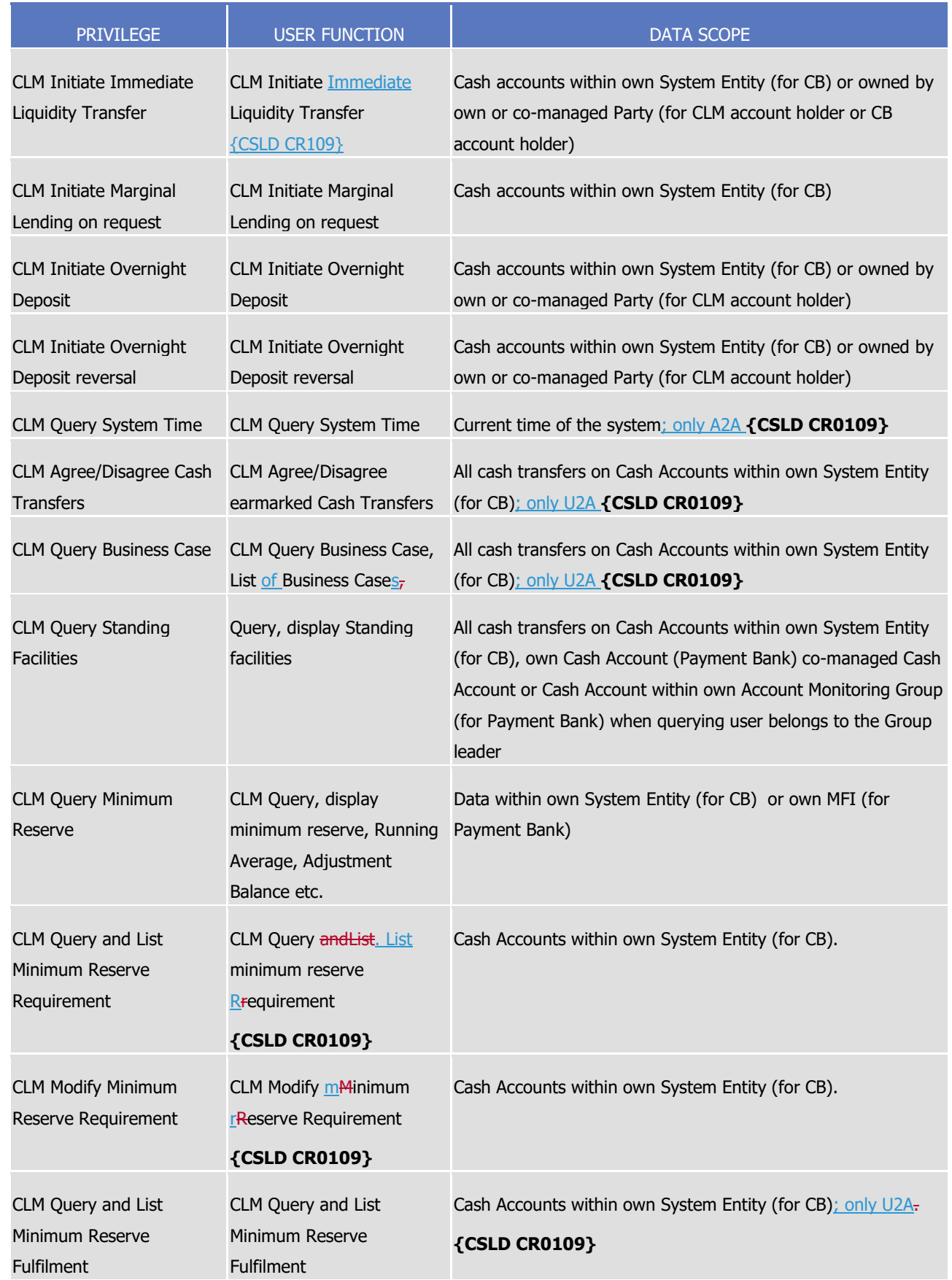

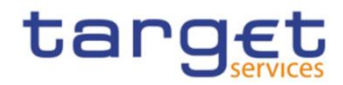

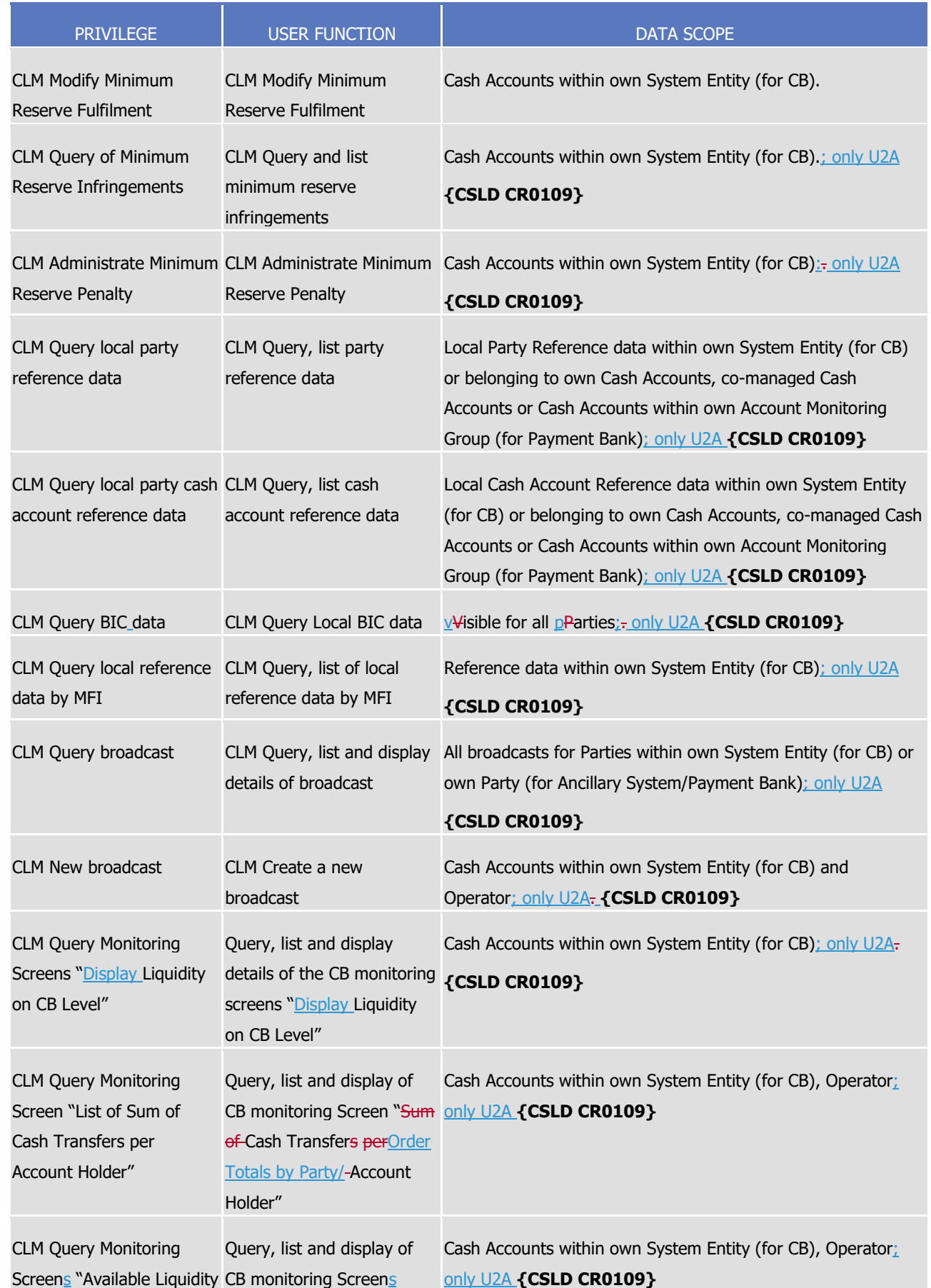

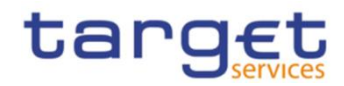

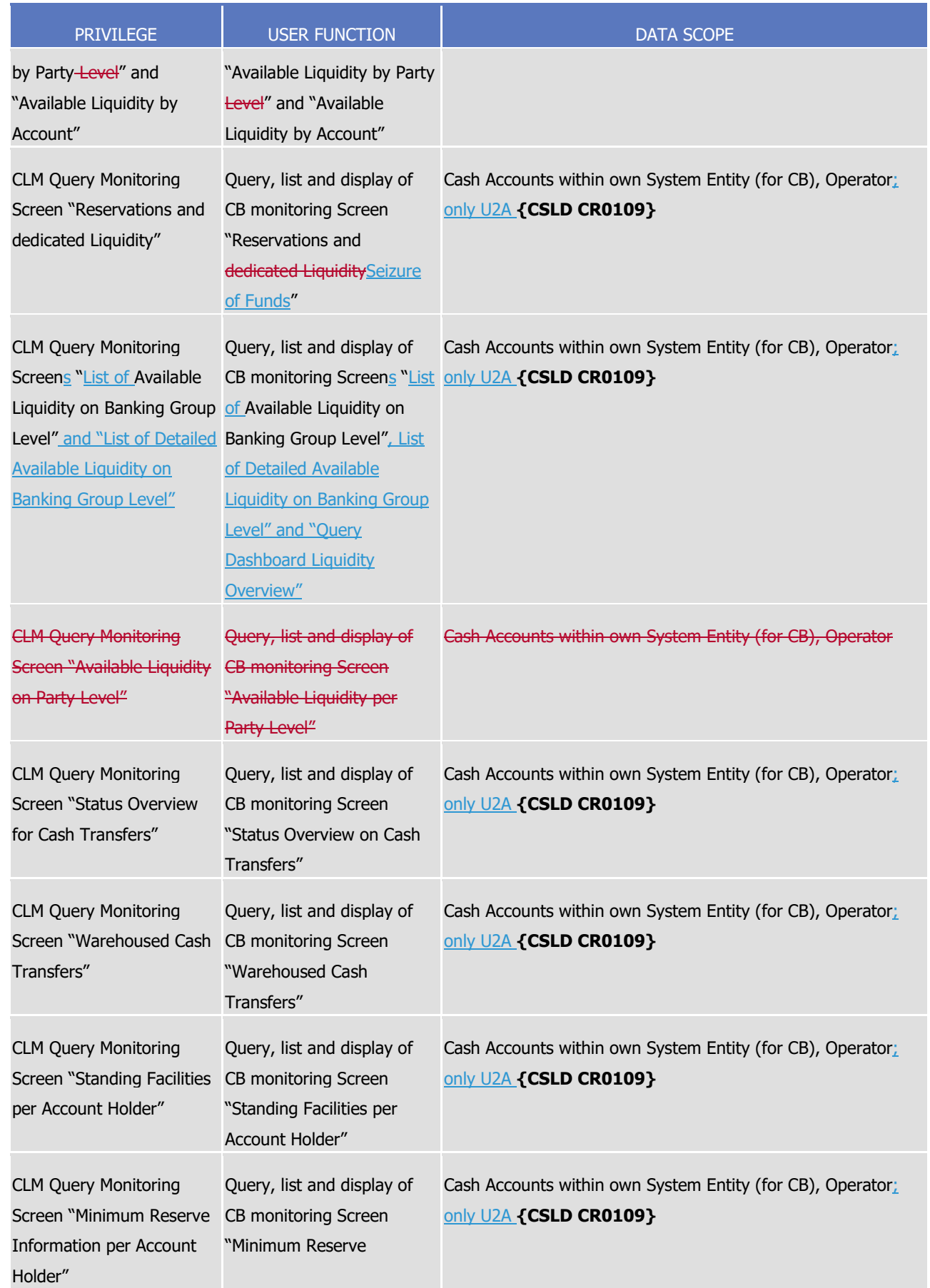

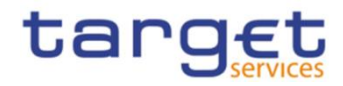

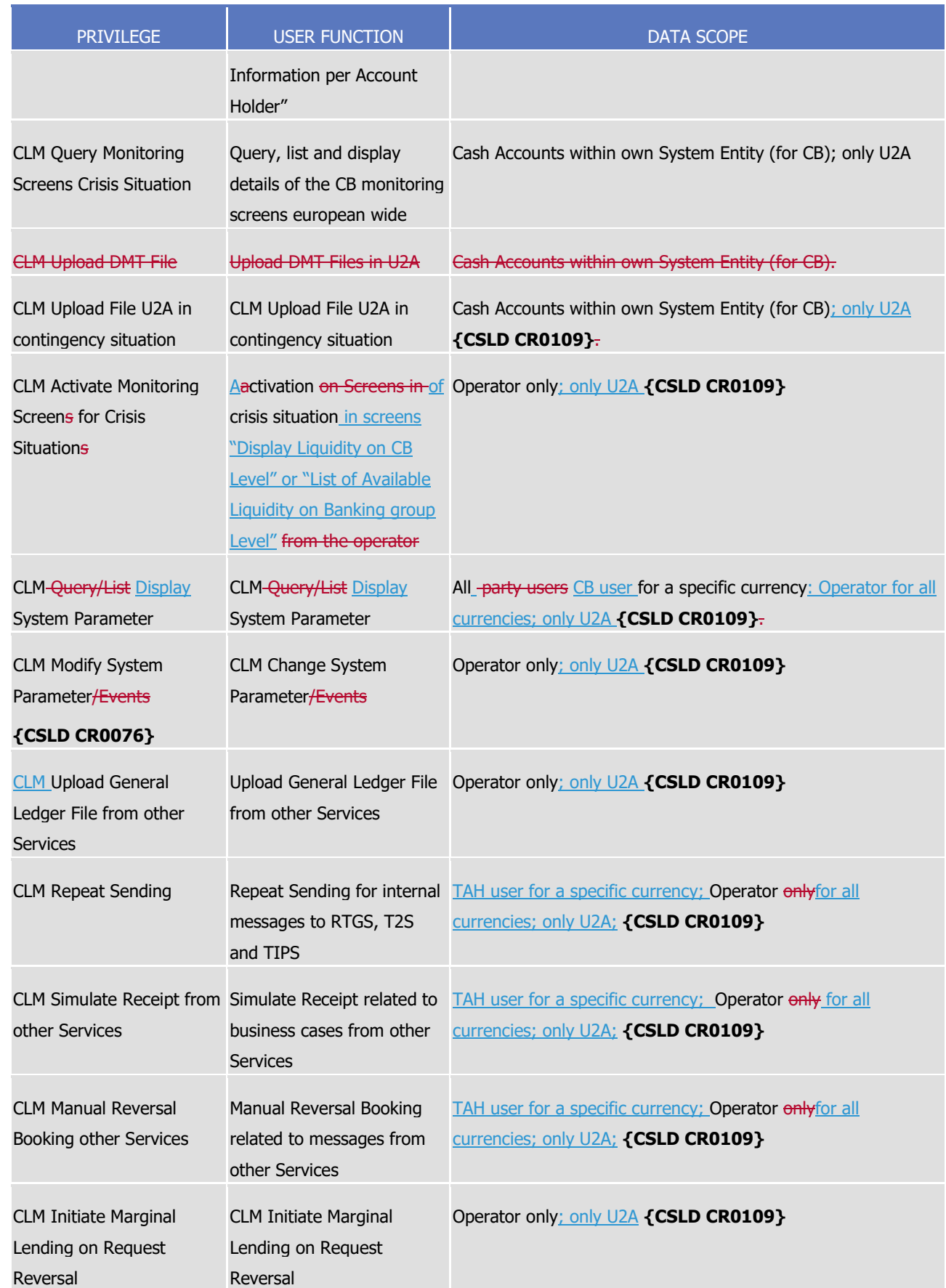

**ELROSYSTEM** 

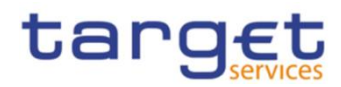

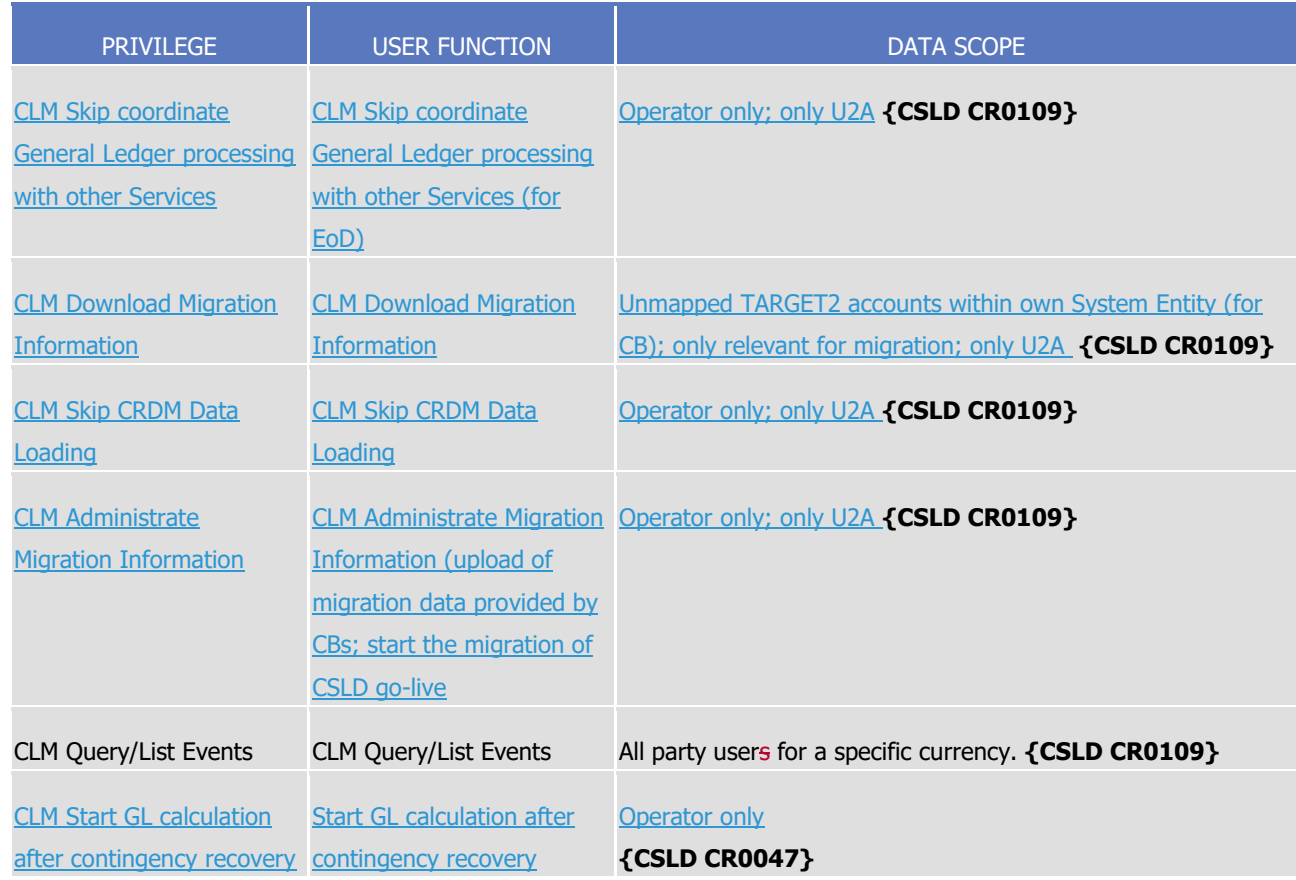

# **TABLE 14 – RTGS FUNCTIONS**

These privileges are related to user functions within RTGS. As such, they are only used for RTGS-specific business. These privileges will be defined separately from the CLM privileges carrying the same name.

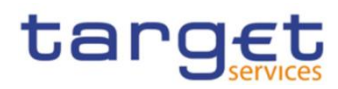

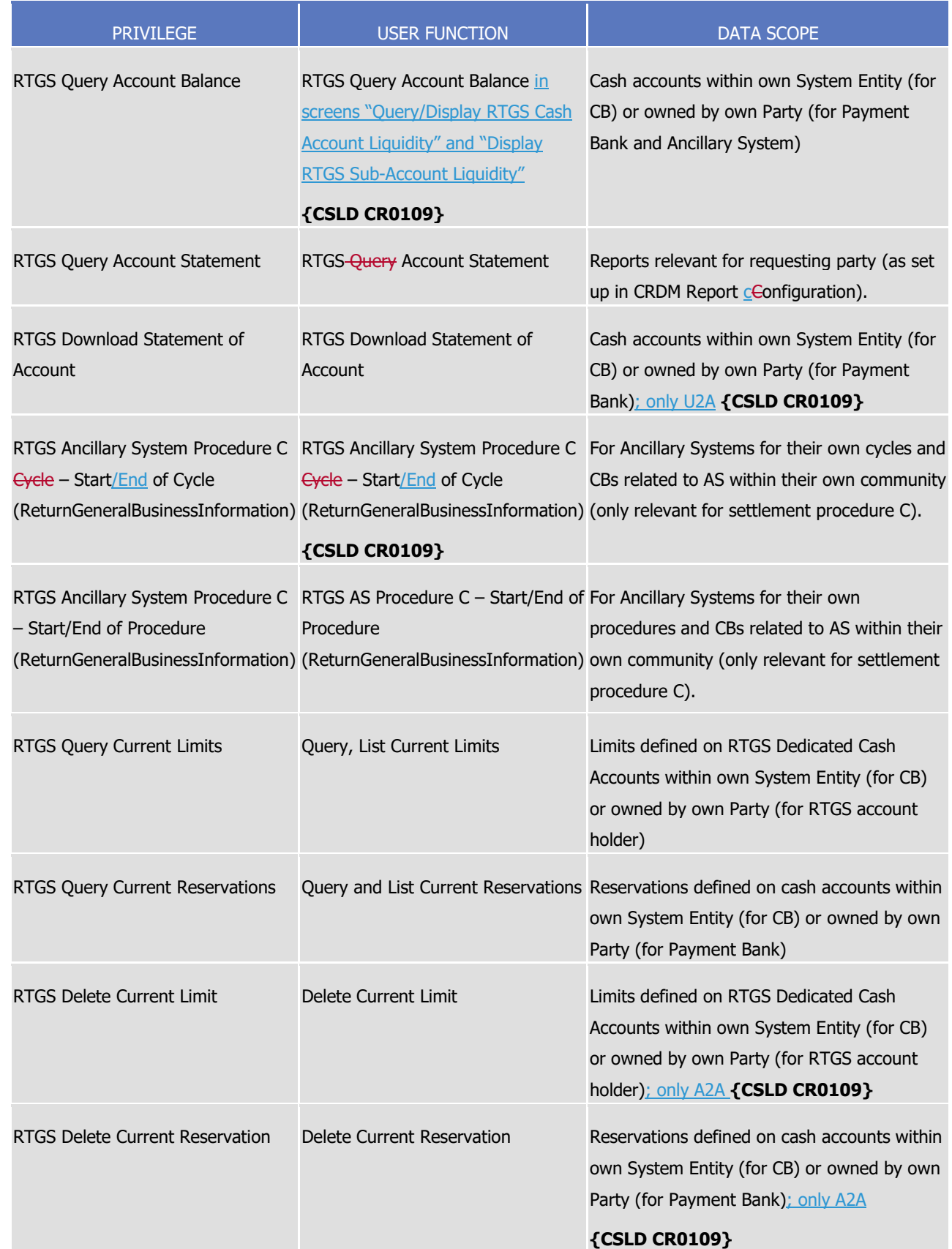

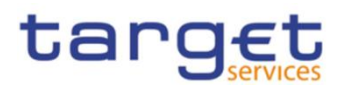

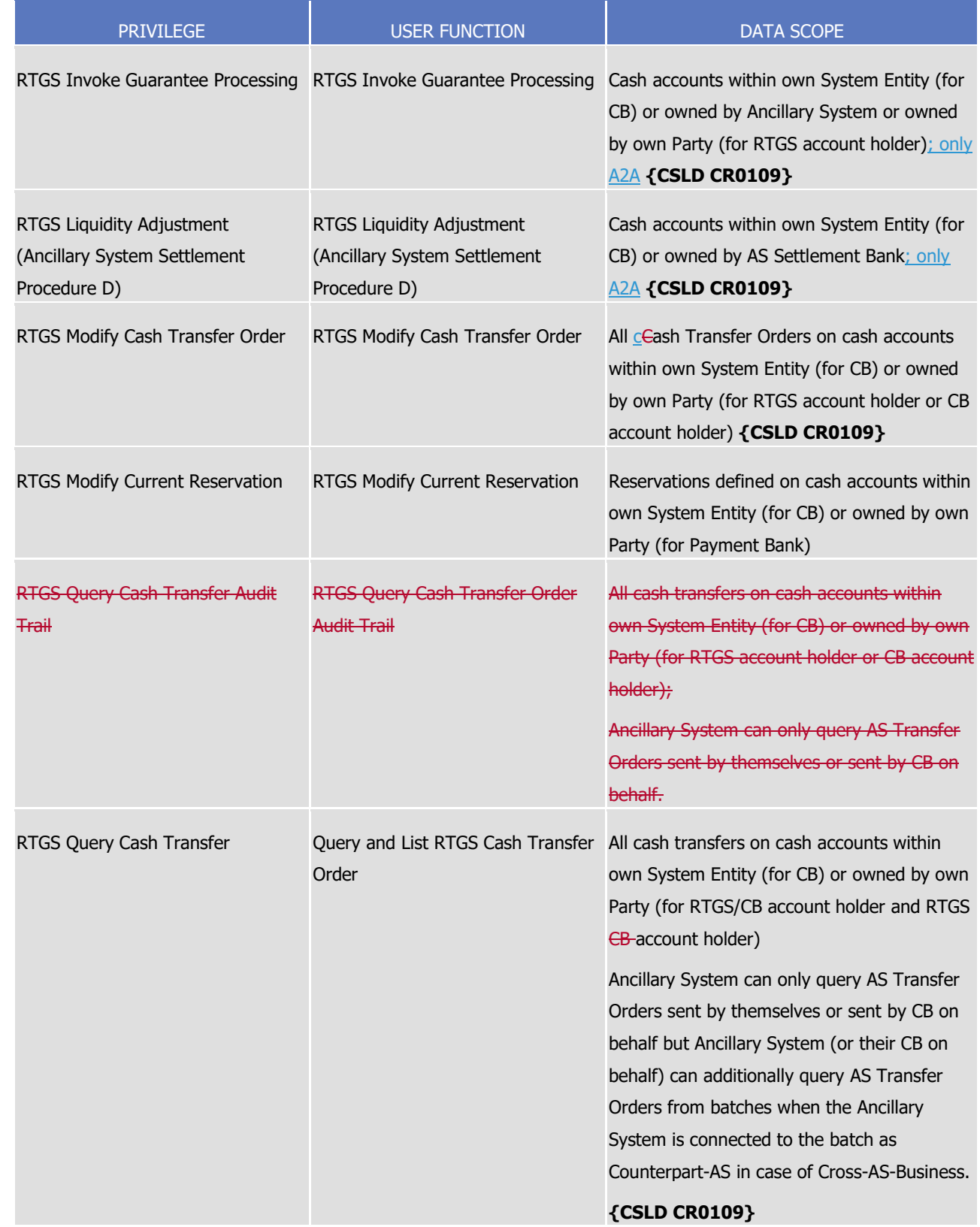

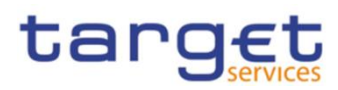

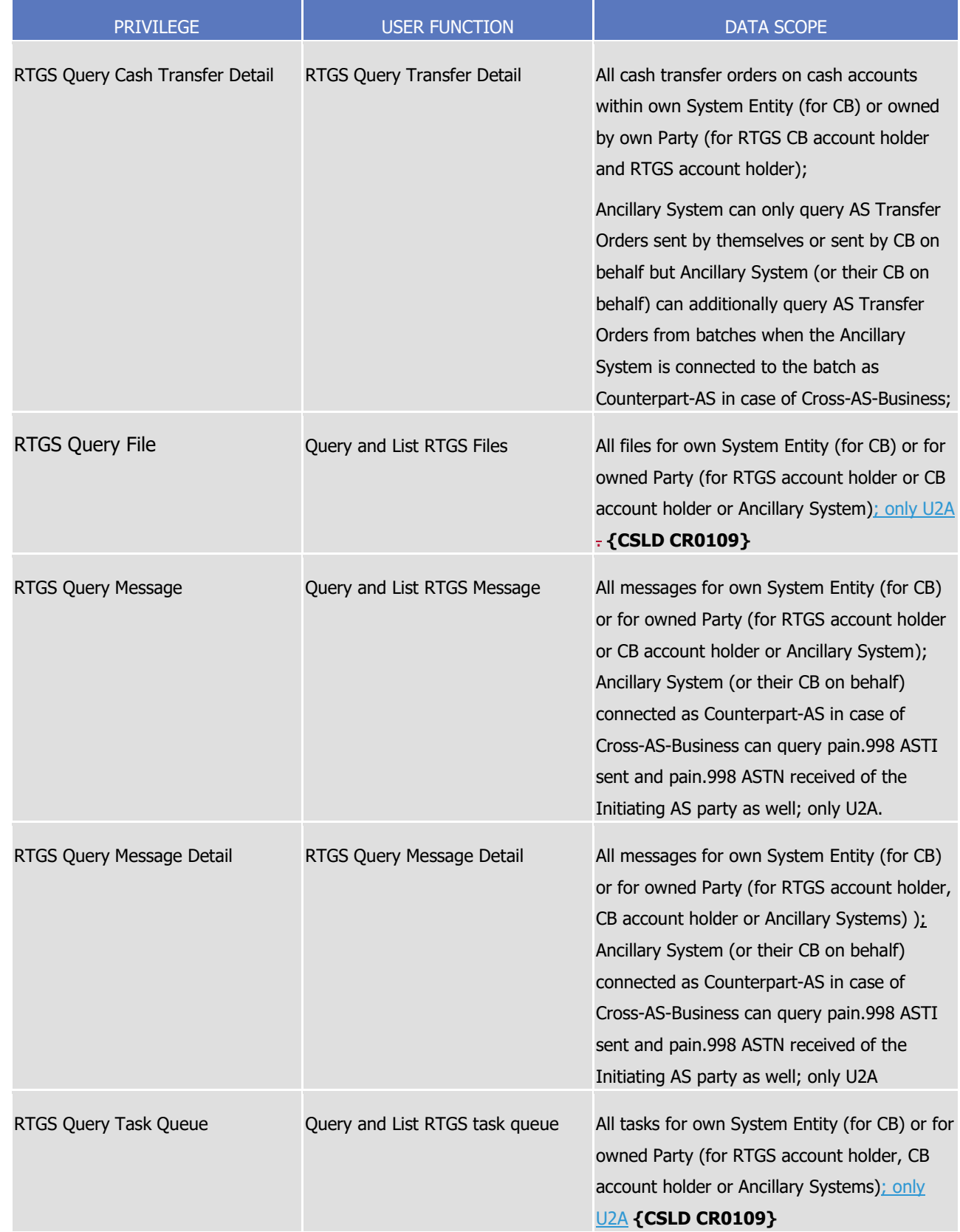

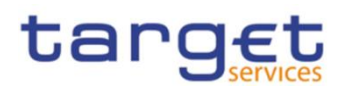

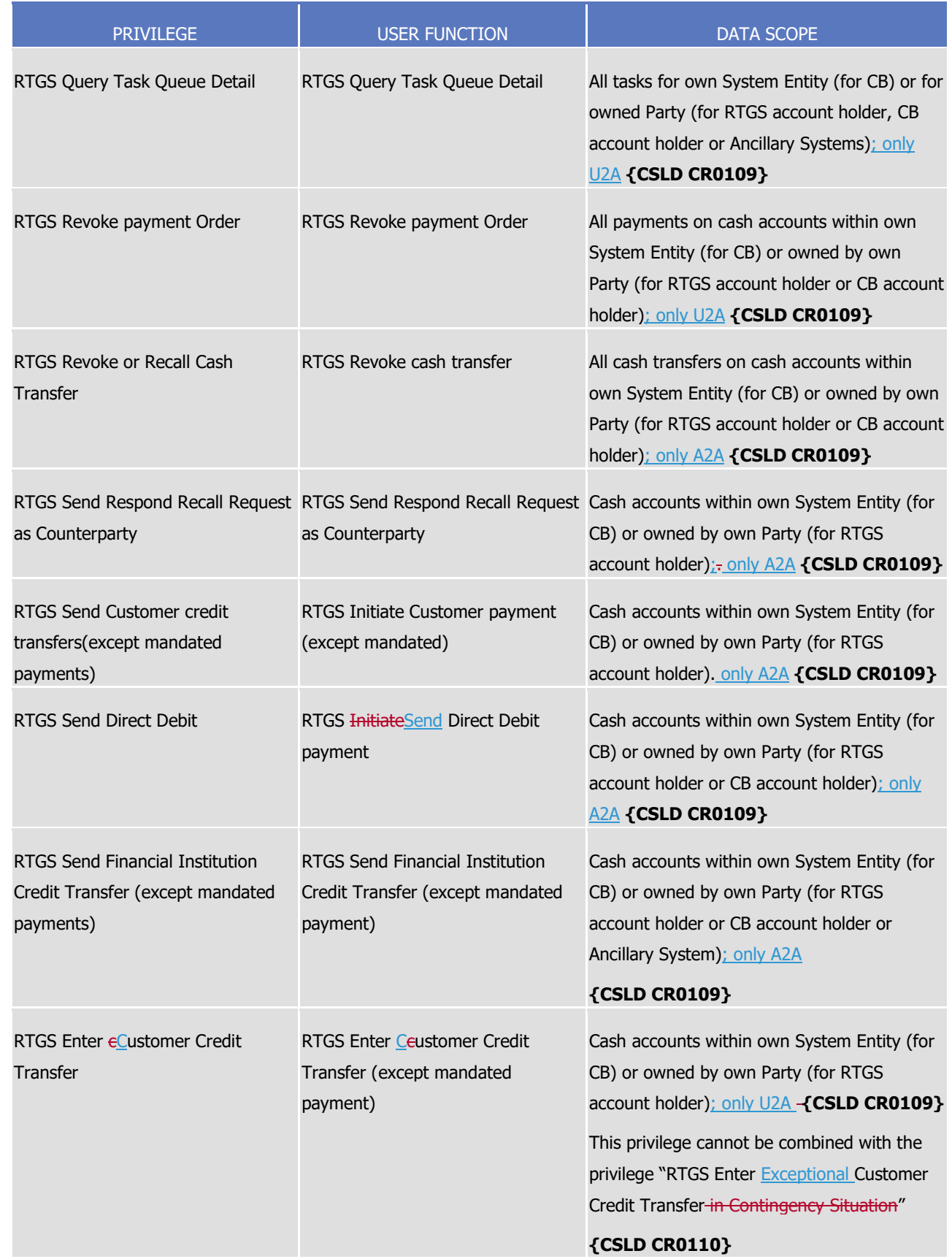

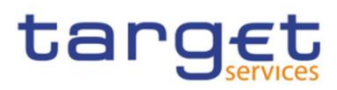

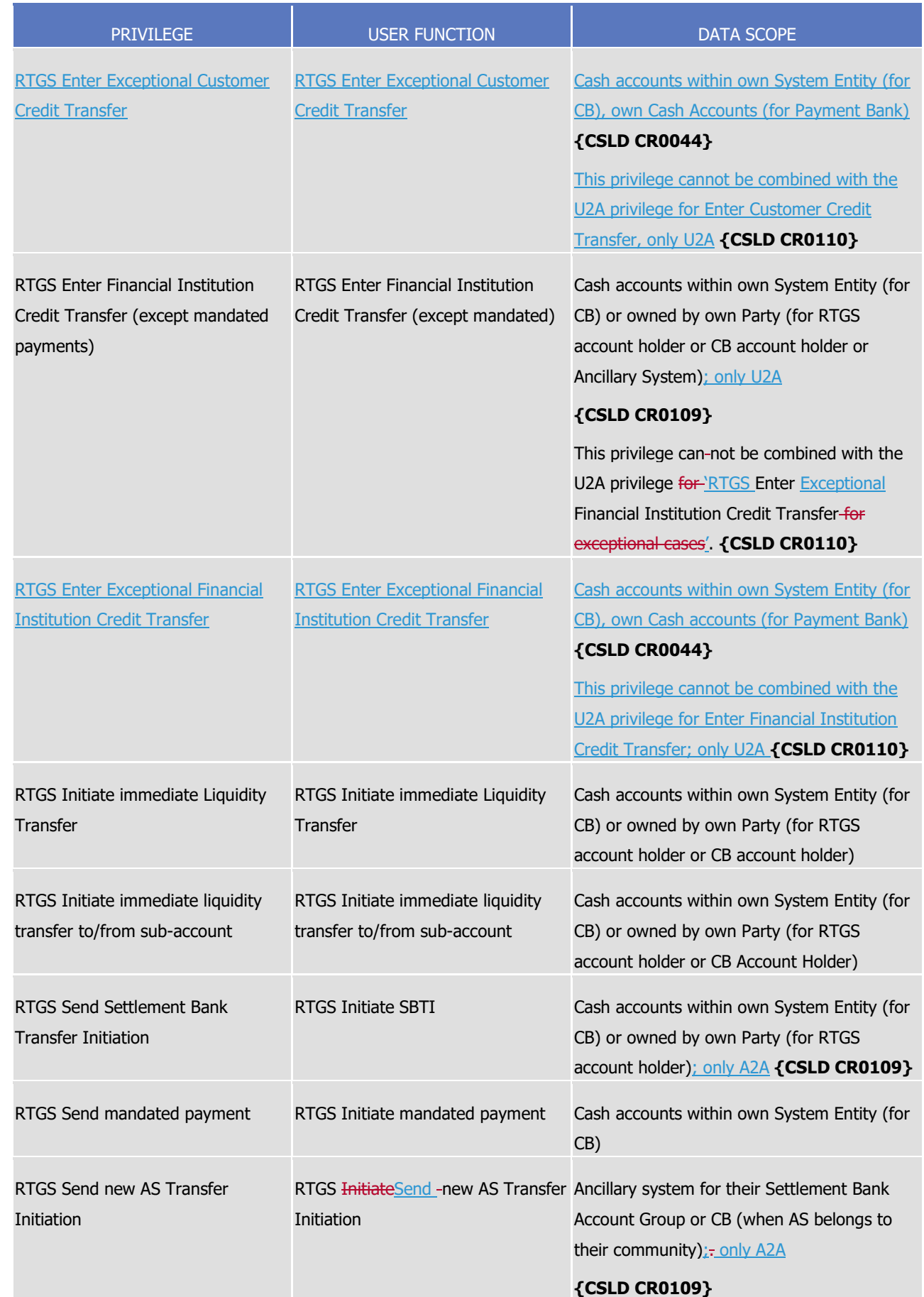

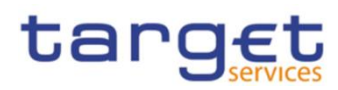

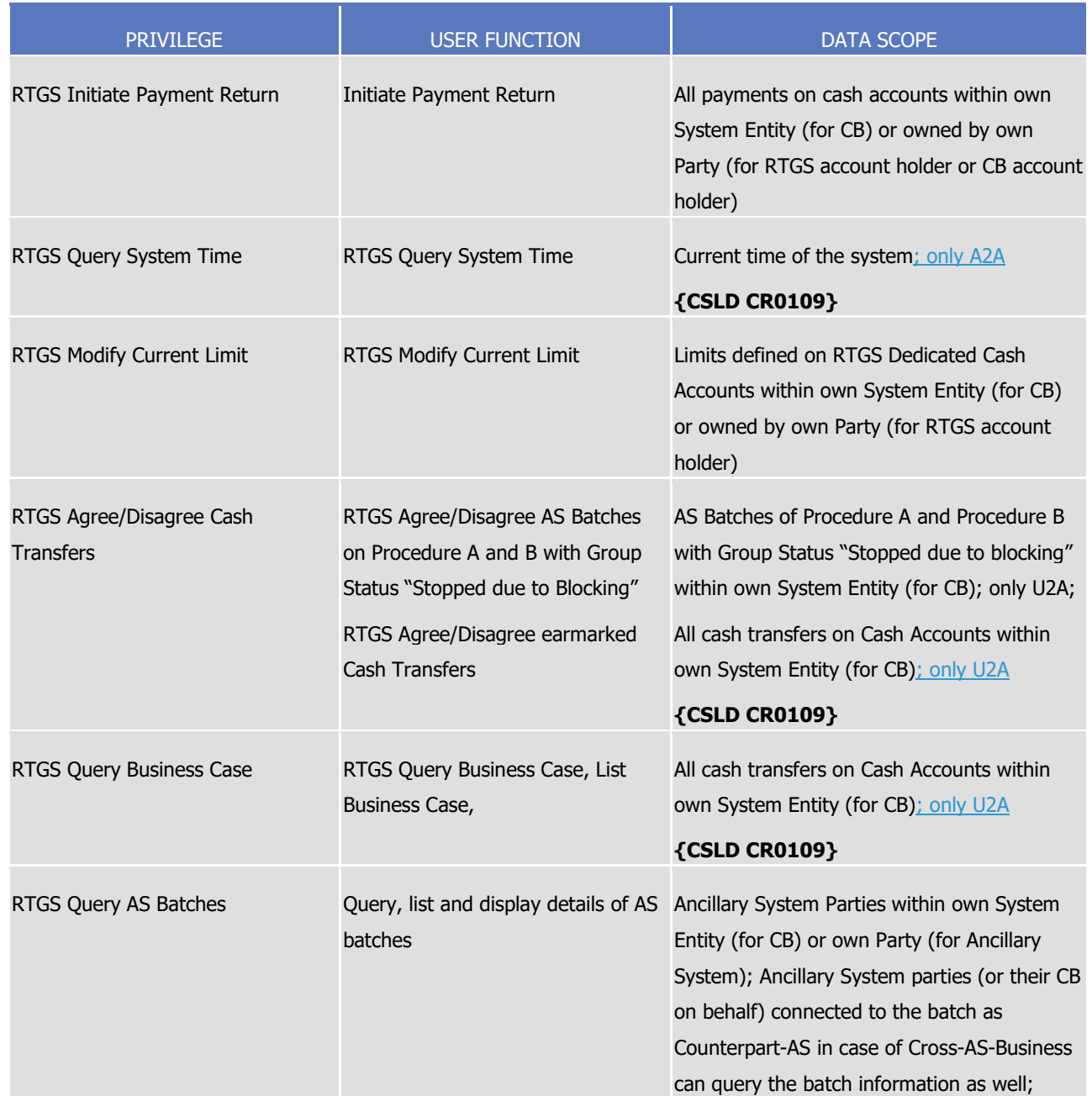

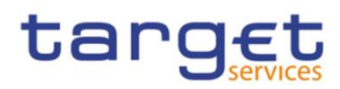

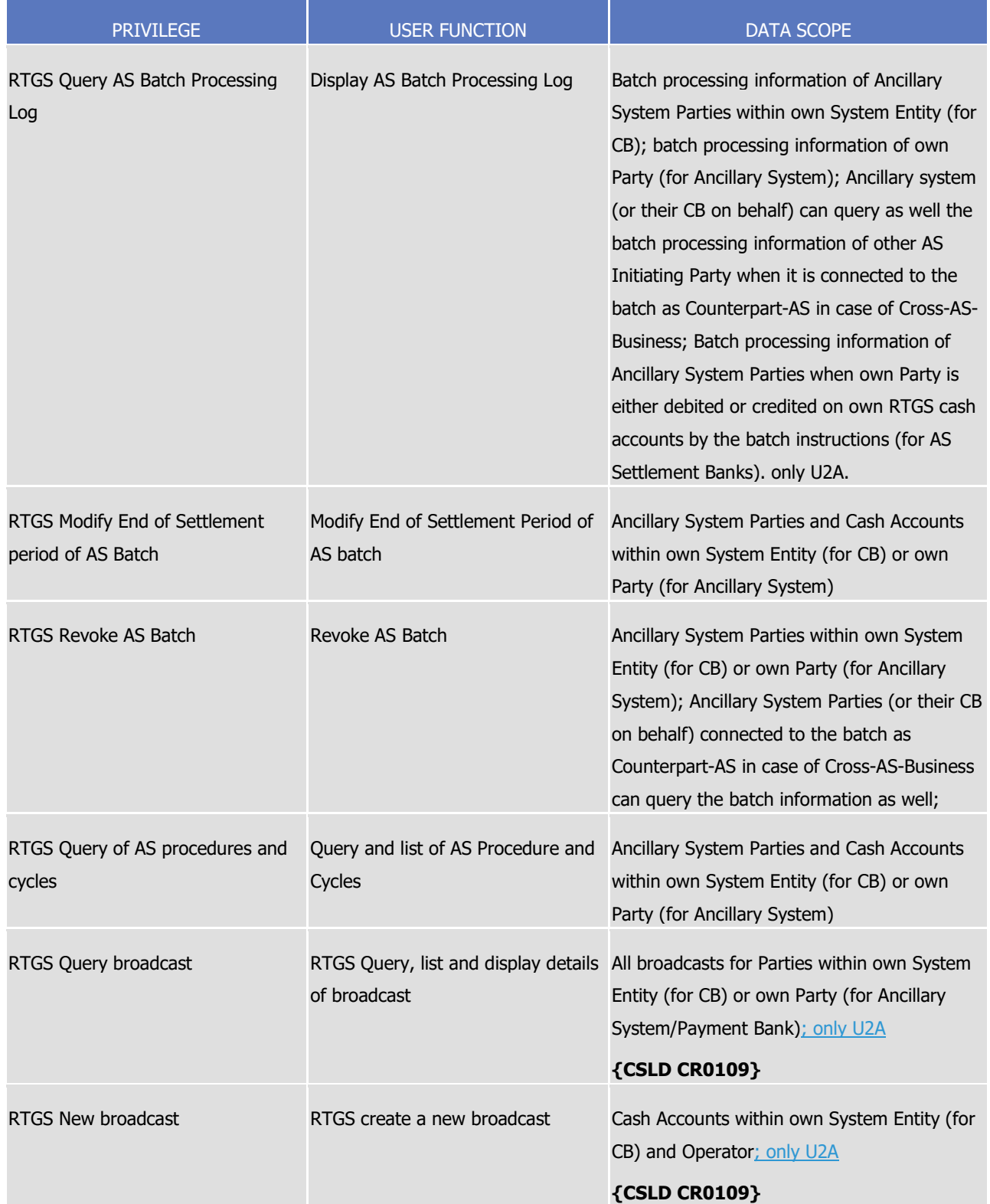

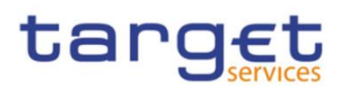

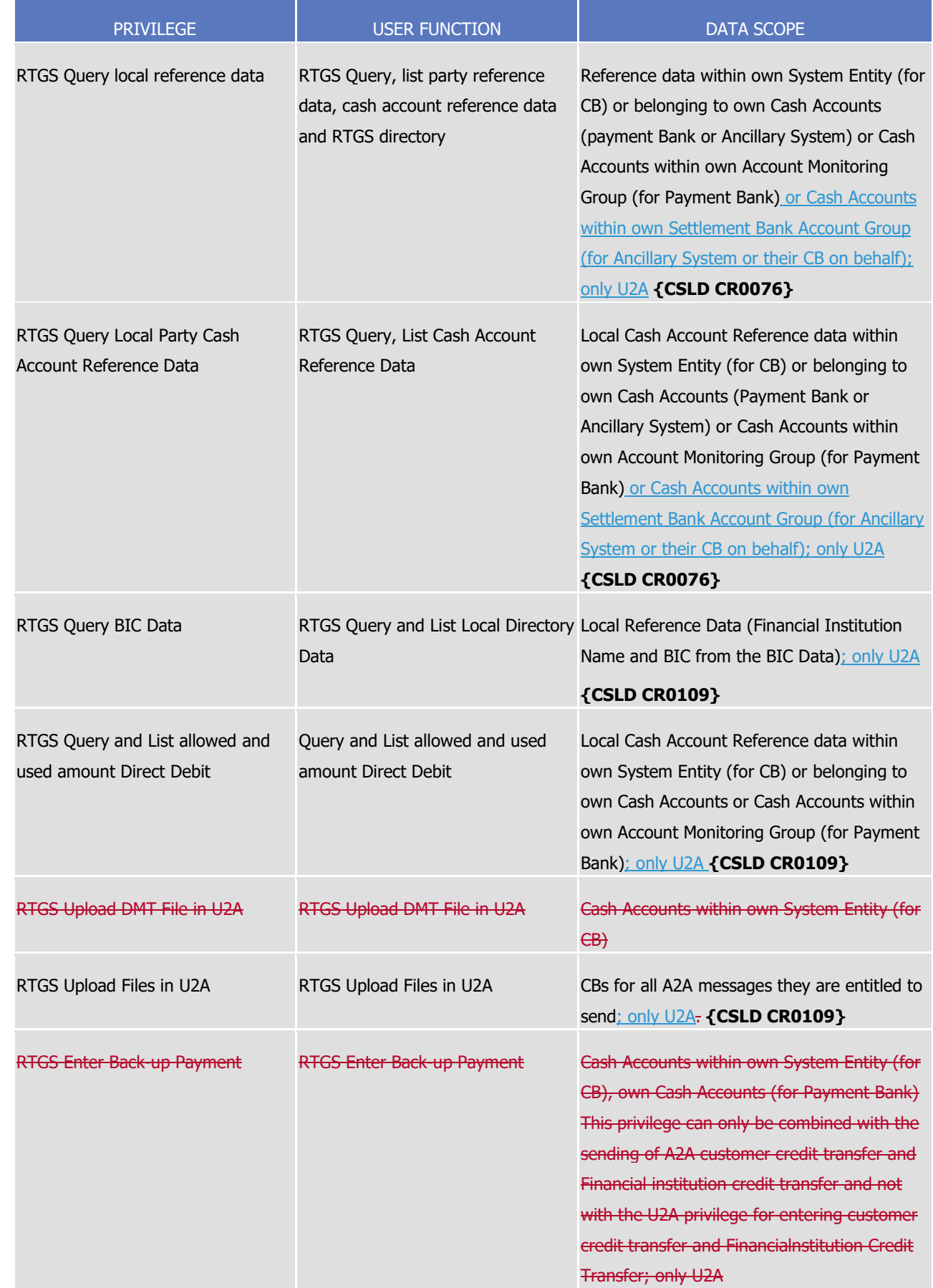

**PROFILE SECTABLE SECTABLE SERVICE** 

**BANQUE DE FRANCE** 

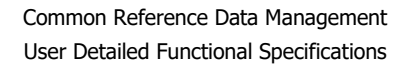

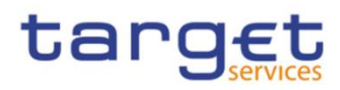

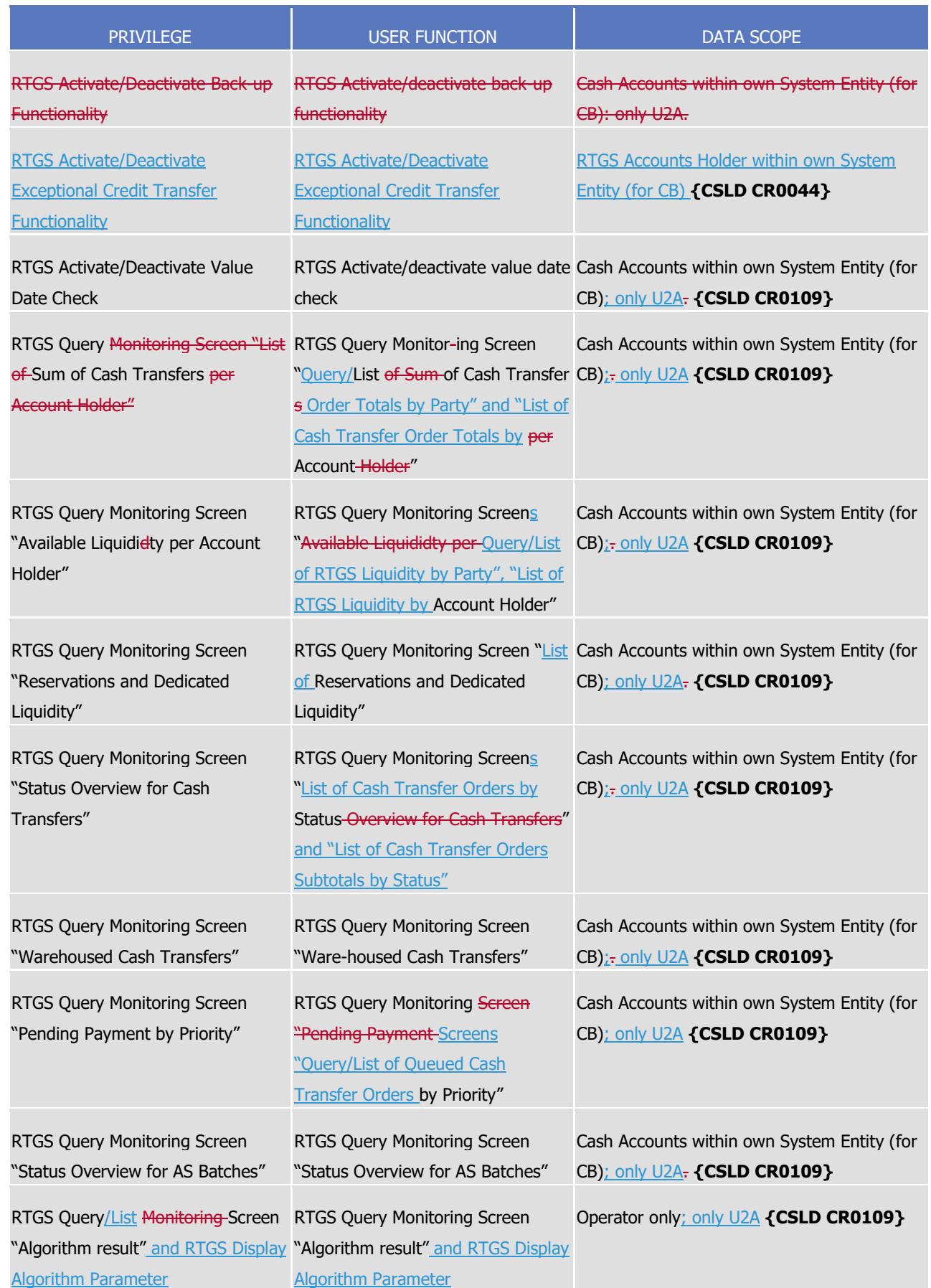

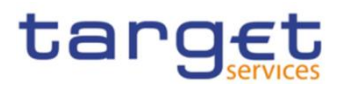

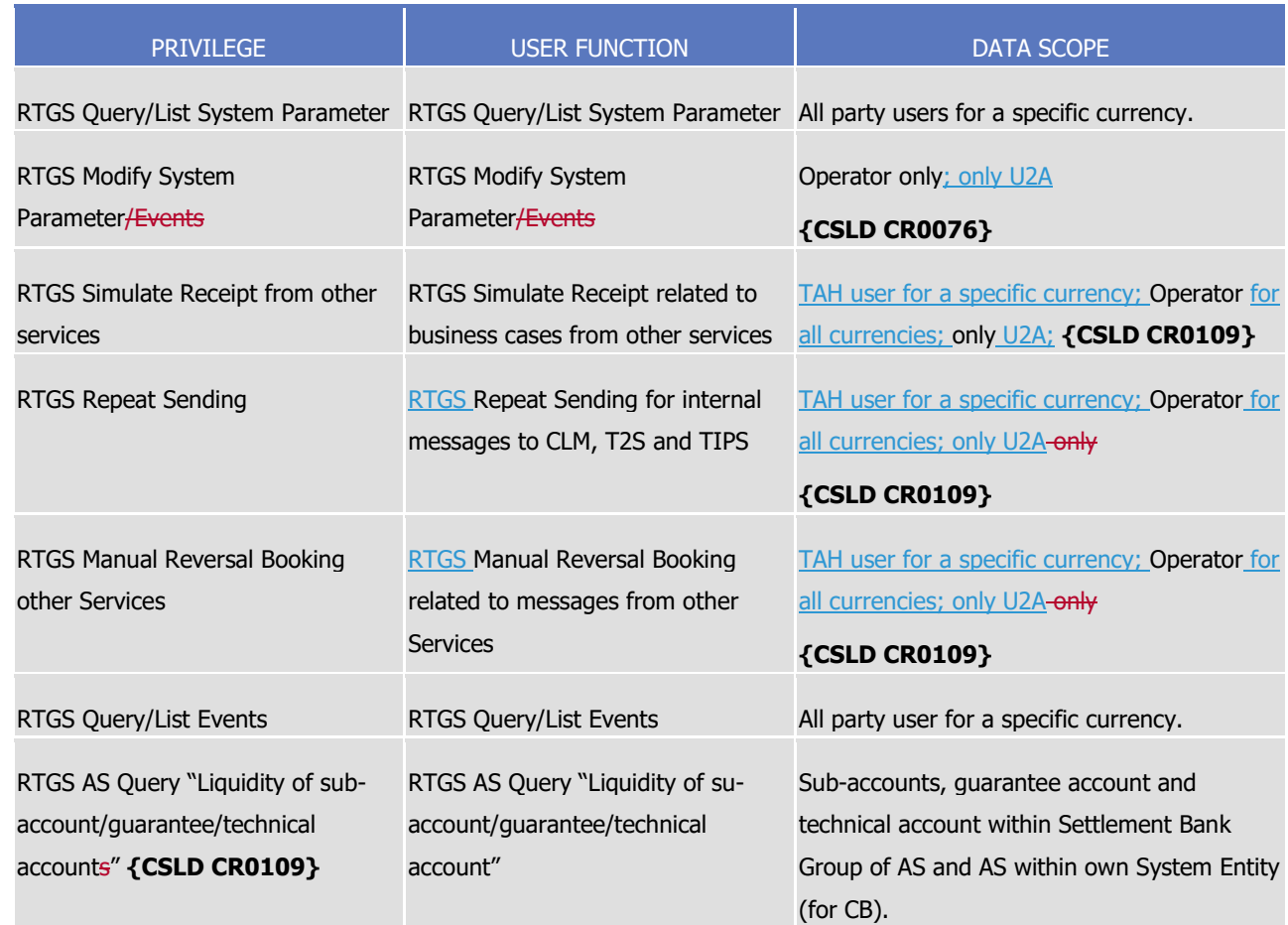

## **TABLE 15 – BILLING**

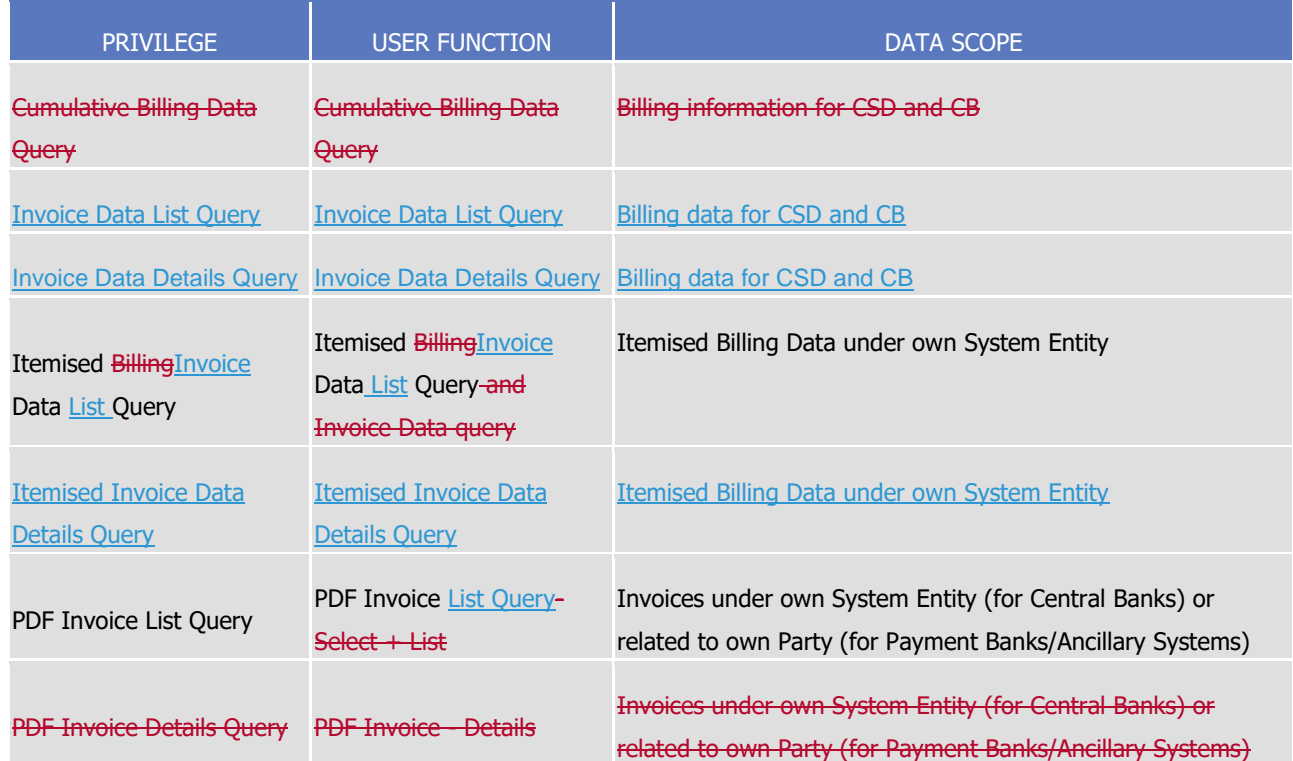

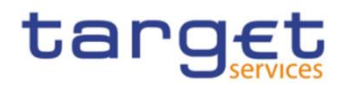

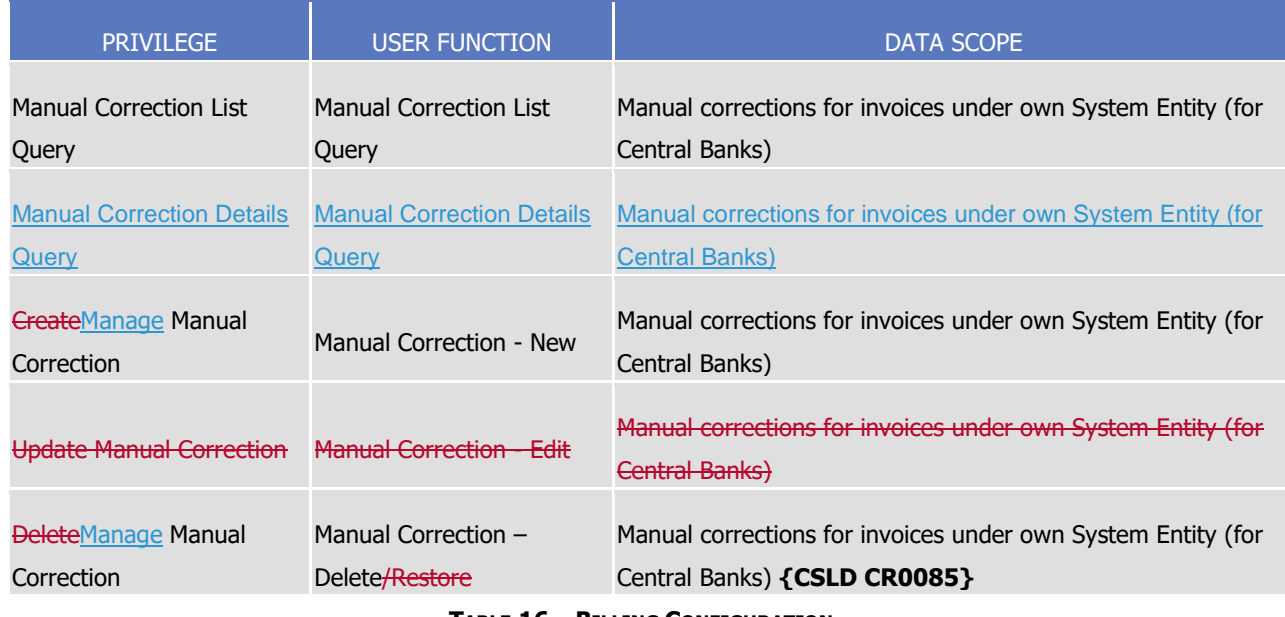

**TABLE 16 – BILLING CONFIGURATION**

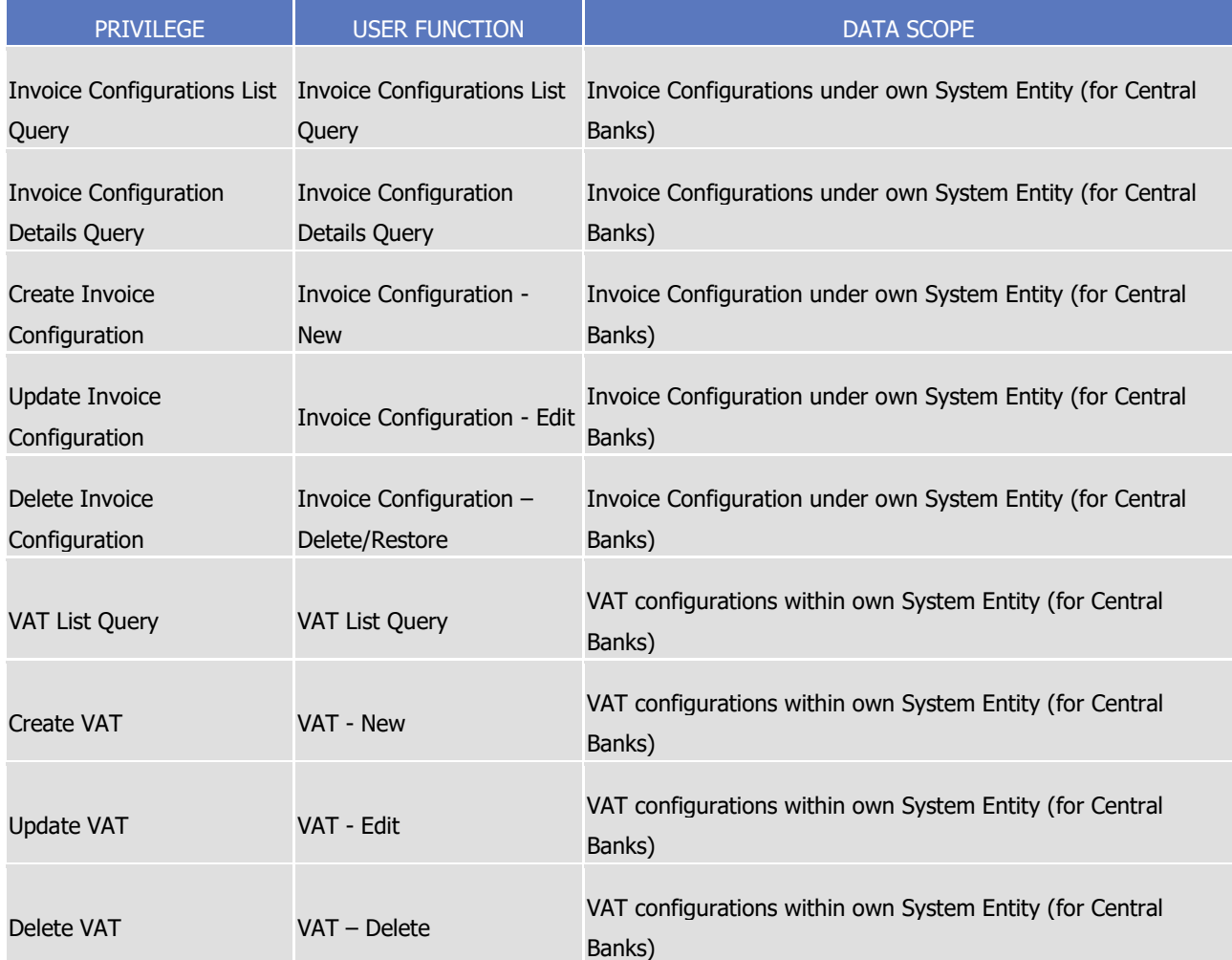

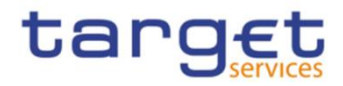

### **TABLE 17 – DATA WAREHOUSE FUNCTIONS**

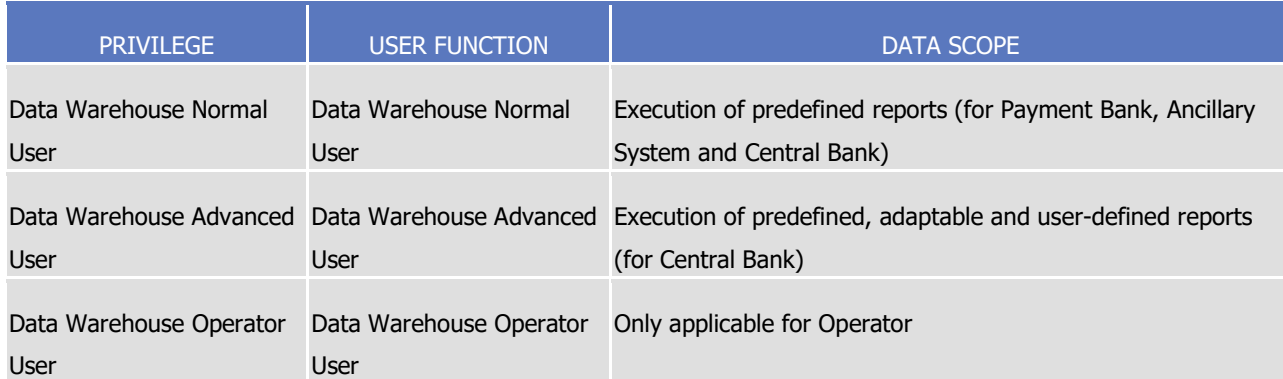

## **TABLE 18 – ECONS II FUNCTIONS**

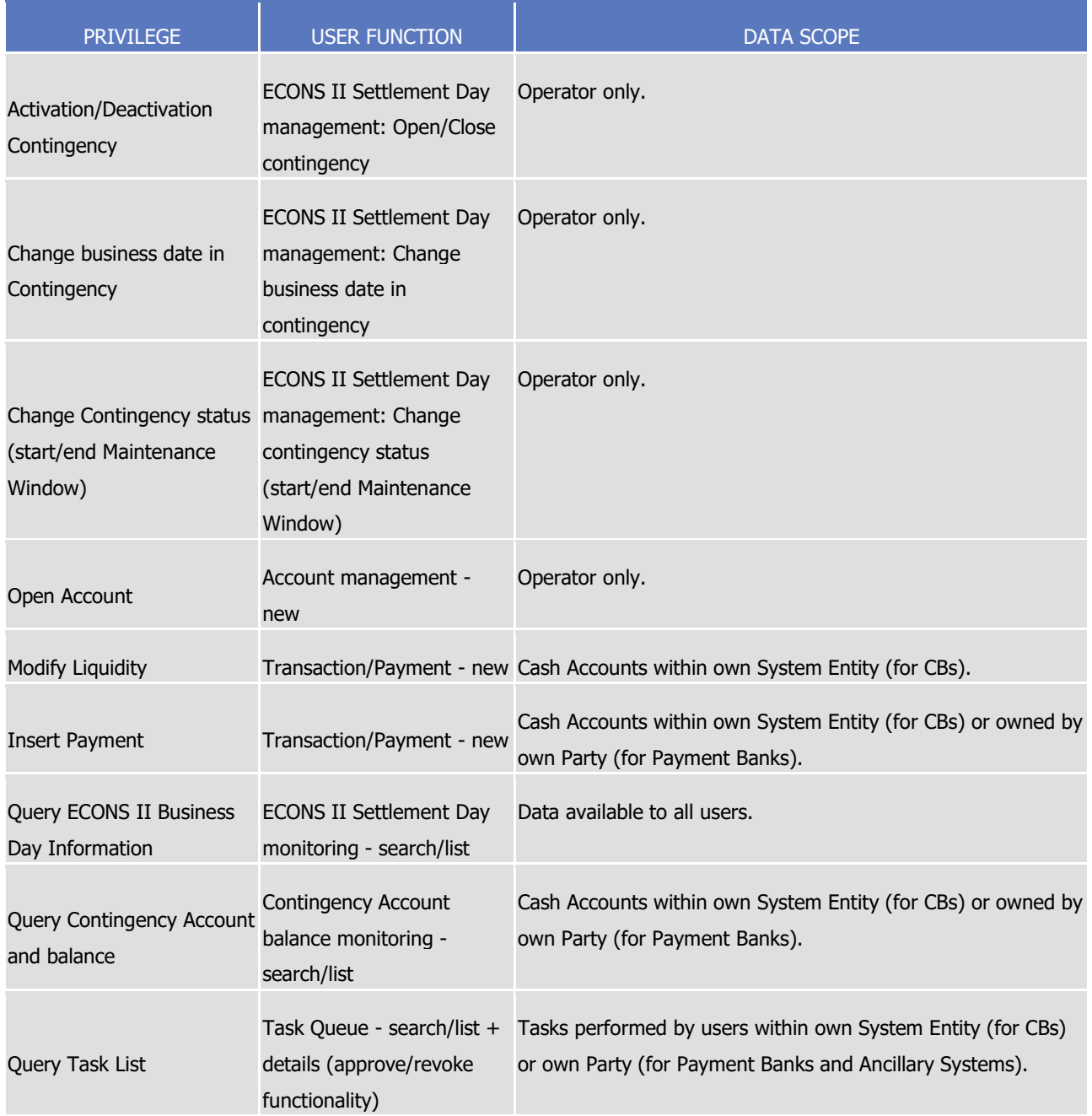

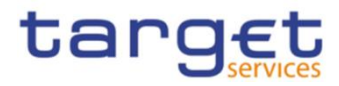

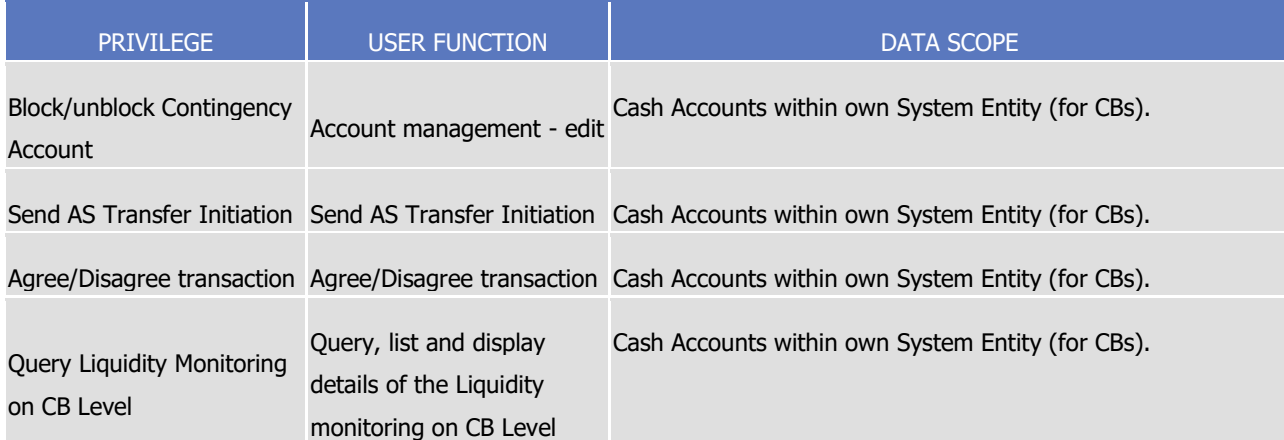

**TABLE 19 – OTHER**

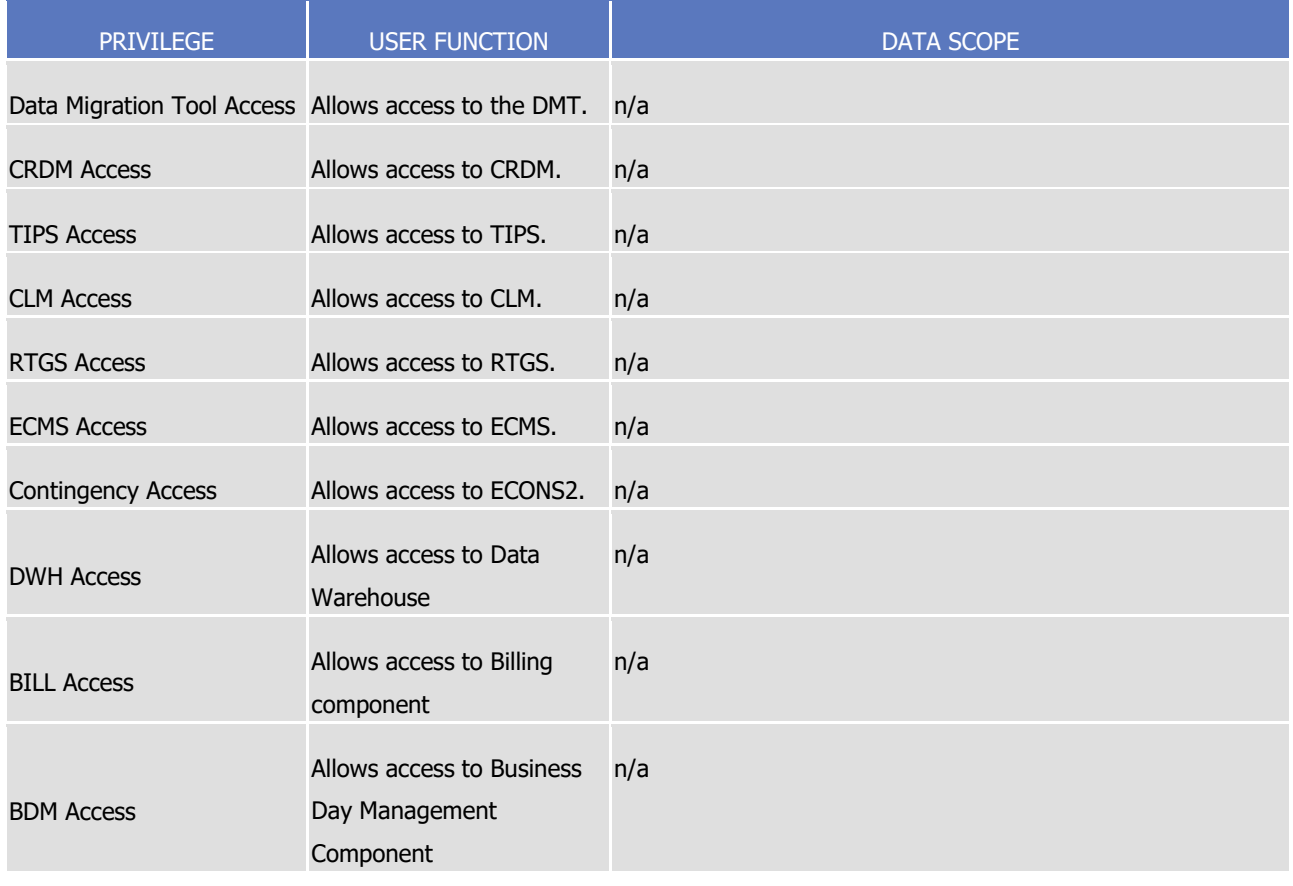

See section [1.2.2.2.2](#page-62-0) [Configuration of privileges](#page-62-0) for information on the configuration of privileges.

# 1.2.2.1.3Role

A role is a set of privileges. See section [1.2.2.2.3](#page-68-0) [Configuration of roles](#page-68-0) for information on the configuration of roles.

### 1.2.2.1.4User

All rights reserved. **Page 60 Page 60 Page 60 Page 60 Page 60 Page 60 Page 60 Page 60 Page 60 Page 60 Page 60 Page 60 Page 60 Page 60 Page 60 Page 60 Page 60 Page 60 Page 60 Page 10** A user is an individual or application that interacts with CRDM triggering the available CRDM user functions. See section [1.2.2.2.1](#page-62-1) [Configuration of users](#page-62-1) for information on the configuration of users.

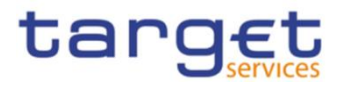

1.2.2.1.5Common reference data objects and the hierarchical party model

All parties in the CRDM are linked to each other according to a hierarchical model. As shown in the following diagram and on the basis of this hierarchical party model, the Operator is the only party at level 1, all the Central Banks are level 2 parties, all payment banks and ancillary systems are level 3 parties<sup>3</sup>. All the other reference data objects are linked to a party. For example:

- **l** a cash account is linked to its Central Bank, ancillary system or payment bank;
- **l** a restriction type is linked to the Operator.

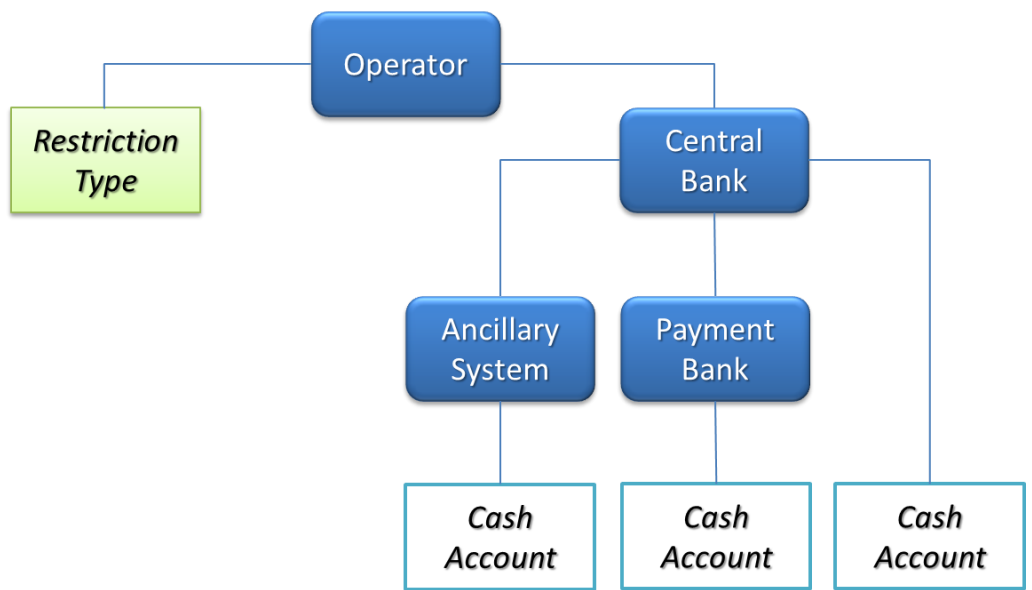

### **DIAGRAM 2 – COMMON REFERENCE DATA OBJECTS AND THE HIERARCHICAL PARTY MODEL**

# <span id="page-60-0"></span>1.2.2.1.6Data scope

For each privilege, the hierarchical party model determines the data scope of the grantee, i.e. the set of reference data objects on which the grantee can trigger the relevant user function. More precisely:

- **l** users of the Operator have visibility on all reference data objects, and can act on objects belonging to participants only in exceptional circumstances, following a specific agreement;
- **l** users of the Central Banks have visibility on all reference data objects belonging to the same system entity;<sup>4</sup>
- **l** users of the payment banks and ancillary systems have visibility on reference data objects that are (directly or indirectly) linked to the same party.

The following example describes the concept of data scope.<sup>5</sup>

1

<sup>3</sup> Participation types may be further detailed with information specific to each individual Service, if the Service foresees this possibility; for more information see sectio[n 1.3.2.](#page-89-0)

<sup>4</sup> A system entity in the CRDM corresponds to a partition of data equating to the scope of a Central Bank or of the Operator. For example, the system entity of a Central Bank includes all the data related to its payment banks.

<sup>5</sup> The following example presents only the configuration data that are relevant for the example. All the possible configuration options are defined in the following sections.

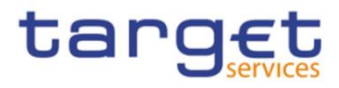

### **EXAMPLE 4 - DATA SCOPE**

Three users, X, Y and Z, belonging to a Payment Bank, to a Central Bank and to the Operator respectively, are granted with the same privilege to query cash accounts:

### **TABLE 20 - USER PRIVILEGES (DATA SCOPE)**

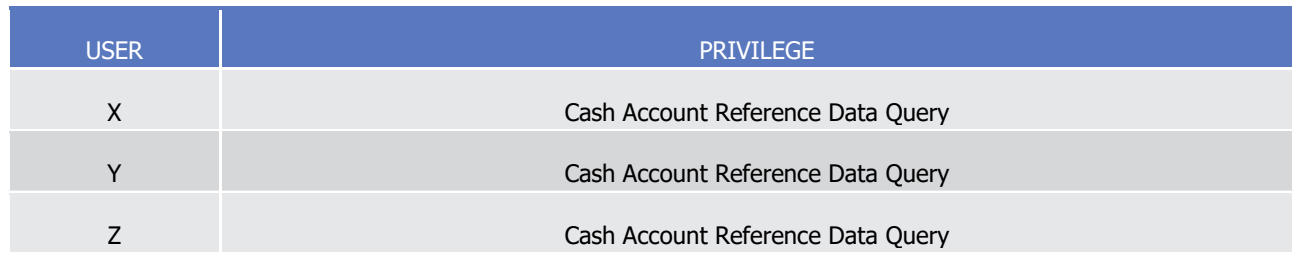

The following diagram shows the data scopes stemming from this access rights configuration for the three users.

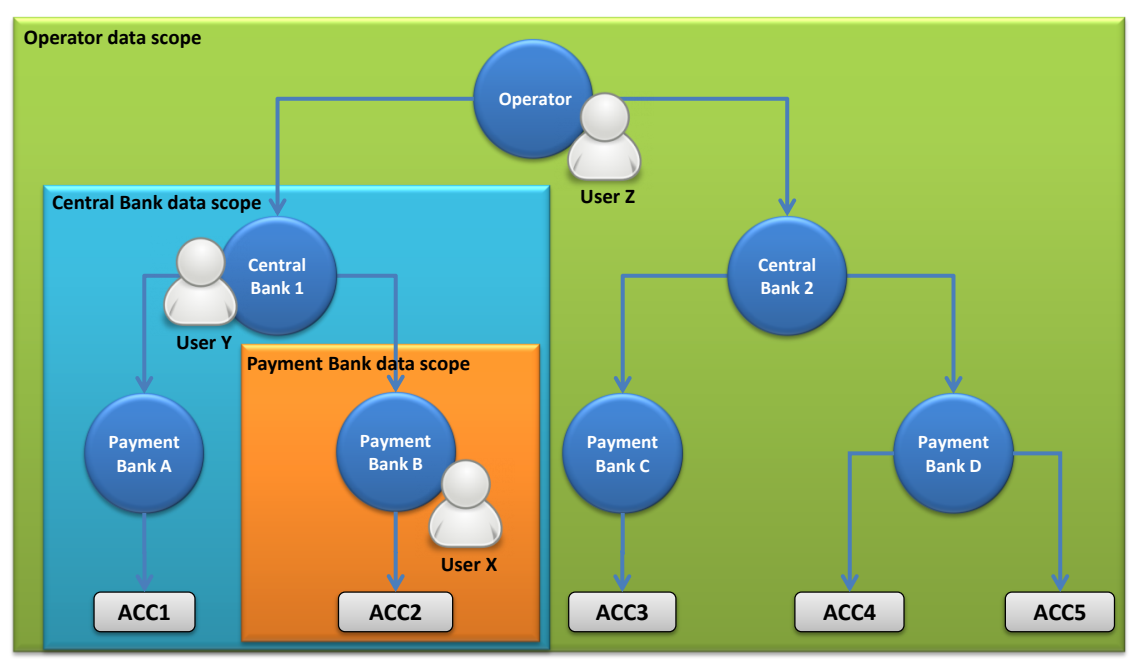

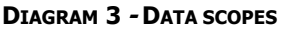

The diagram shows that users X, Y and Z are given different data scopes, owing to the fact that they belong to different parties located at different levels of the hierarchical party model. More precisely:

- **l** User X of Payment Bank B gets a data scope including the cash account ACC2 only, as ACC2 is the only account of Payment Bank B. User X cannot query any other cash account in CRDM;
- **l** User Y of Central Bank 1 gets a data scope including cash accounts ACC1 and ACC2, as these accounts belong to Payment Banks of Central Bank 1. User Y cannot query any other cash account in CRDM, i.e. any cash account falling under the data scope of any other Central Bank;
- **l** User Z of the Operator gets a data scope including all cash accounts in CRDM, as the Operator is at the top level of the hierarchical party model.

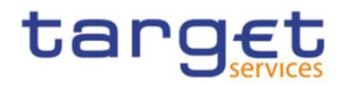

# 1.2.2.2. Access rights configuration

This section presents how roles and privileges can be configured in the CRDM in order to grant each user with the appropriate set of access rights.

# <span id="page-62-1"></span>1.2.2.2.1Configuration of users

# Links between users and parties

Each new user is linked to the same party which the creator user belongs to. An exception takes place when creating the first user of a party, i.e.

- **l** when a CRDM Operator party administrator creates a new party administrator for a Central Bank;
- **l** when a Central Bank party administrator creates a new party administrator for one of its payment banks or ancillary systems.

In all these cases the created user is linked to the party this user is going to administer.

Through the link with the relevant party, each user inherits a data scope (see section [1.2.2.1.6](#page-60-0)[Data scope](#page-60-0)).The link between a user and a party cannot be changed, i.e. a user is always linked to the same party.

## Party administrators

Each party must have at least one party administrator, i.e. a user being granted specific system privileges that allow its grantee to grant any roles and privileges previously granted to the grantee's party.

# <span id="page-62-0"></span>1.2.2.2.2Configuration of privileges

# Availability of privileges

-

Each privilege, just after its creation, is available to the party administrator(s) of the CRDM Operator only. This means that party administrators of all the other parties cannot grant this privilege to their users.

A privilege becomes available to a party administrator of a party different from the CRDM Operator only after this privilege has been granted to this party. From this moment on, the party administrator can grant this privilege, according to the rules defined in the following sections.

This implies that a two-step process is required in order to grant a specific privilege to a user belonging to a party different from the CRDM Operator. In the first step, the privilege is granted to the relevant party (so that it becomes available to the party administrator(s) of this party). With the second step, one of the party administrators grants the privilege to the relevant user.

The following diagram illustrates the access rights configuration steps needed to grant a user Z of a Party B a given privilege P that is already available to the party administrator X of another party A.<sup>6</sup>

All rights reserved. Page 63 6 Party A may be the Operator or any other party which was previously granted privilege P.

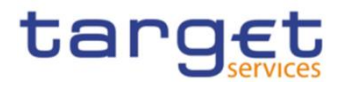

### **DIAGRAM 4 - ACCESS RIGHTS CONFIGURATION STEPS**

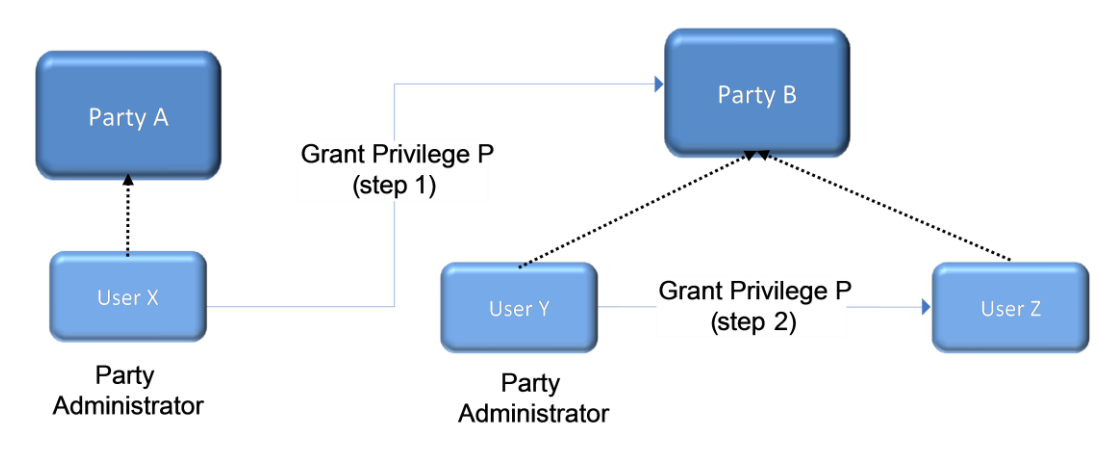

The two configuration steps are as follows:

- **l** User X, as a party administrator of party A, grants privilege P to party B. From this moment on, privilege P becomes available to the party administrator Y of party B.
- **l** User Y, as a party administrator of party B, grants privilege P to user Z. From this moment on, user Z can trigger the user functions linked to privilege P.

At Party level, Access rights are propagated following the hierarchical Party model, i.e. the Operator propagates access rights to Central Banks which in turn propagate them to their Payment Banks and Ancillary Systems. If necessary, the Operator can act on behalf of a Central Bank following a specific request to propagate access rights directly to its Payment Banks or Ancillary Systems.

While the features described above apply to all privileges related to CRDM functions, it should be noted that privileges related to TIPS, CLM and RTGS functions cannot be granted directly to Parties or Users, but can only be granted to Roles, which can in turn be granted to Parties and Users. This implies that the above described configuration steps remain valid for TIPS, CLM and RTGS as well, but in this case Privileges have to be granted to Roles in the first place and then Roles can be granted to Parties and Users. For details on the configuration of Roles see section [1.2.2.2.3](#page-68-0) [Configuration of roles](#page-68-0).

# Granting privileges

Most privileges can be granted to roles, users and parties, whereas CLM, RTGS and TIPS privileges can be granted to roles only. When granting a privilege, the grantor specifies appropriate values for the three following assignment options: Deny option, Administration option and Four-Eyes option.

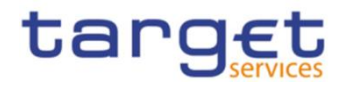

#### **TABLE 21 - PRIVILEGE ASSIGNMENT OPTIONS**

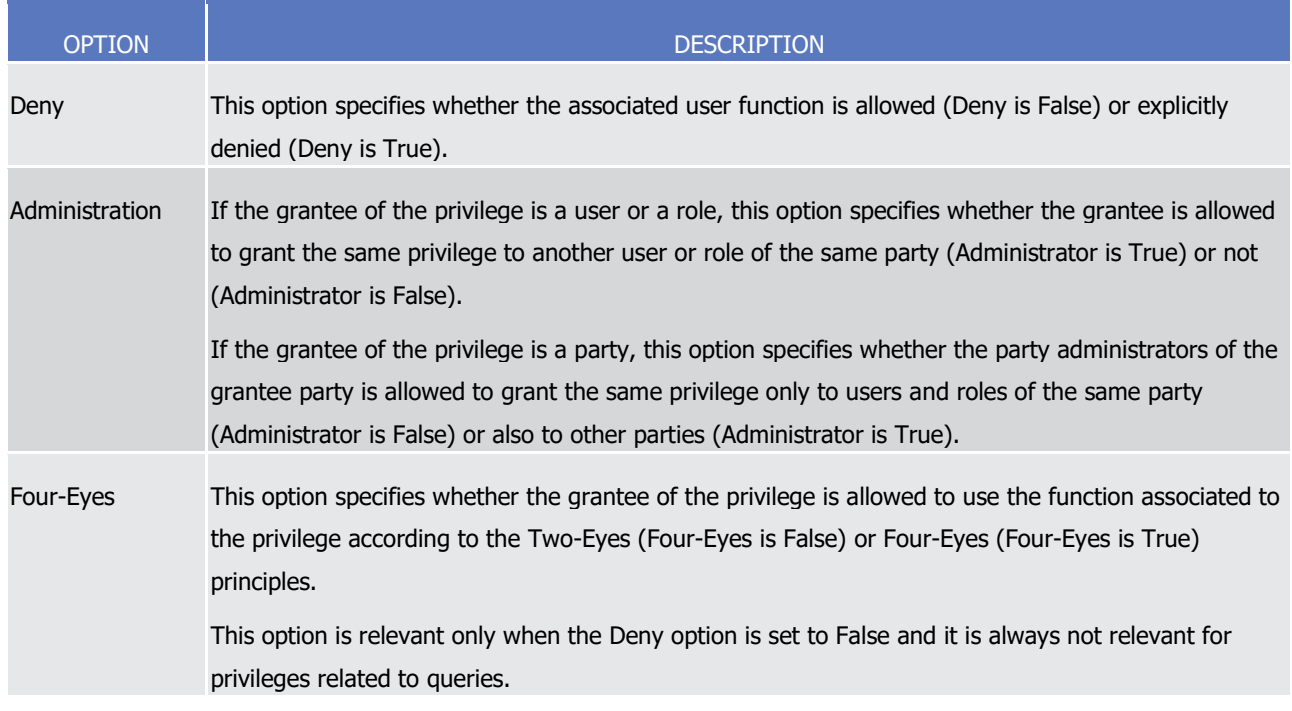

#### **EXAMPLE 5 - ASSIGNMENT OF PRIVILEGES TO ROLES**

The following table shows some examples of assignment of privileges to roles:

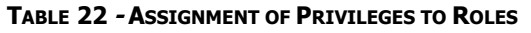

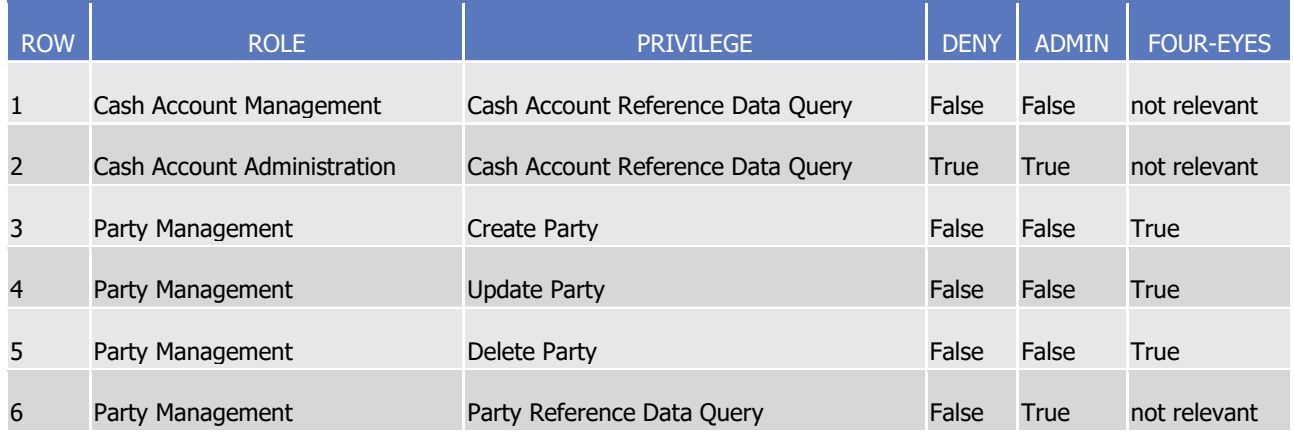

For each assignment of a privilege to a role, three additional attributes define the features of such assignment. For example, according to row 1, the privilege to query Cash Account data is assigned to the Cash Account Management role:

- **l** without Deny, i.e. users linked to the Cash Account Management role can query cash account data<sup>7</sup>;
- **l** without Admin, i.e. users linked to the Cash Account Management role cannot grant the privilege to query cash account data to other roles and users.

-

All rights reserved. **Page 65** and the served of the served of the served of the served of the served of the served of the served of the served of the served of the served of the served of the served of the served of the s 7 In this case the setting for the Four Eyes assignment option is not applicable, as the privilege refers to a query.

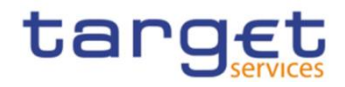

According to row 2, the privilege to query Cash Account data is assigned to the Cash Account Administration role:

- **l** with Deny, i.e. users linked to the Cash Account Administration role cannot query cash account data;
- **l** with Admin, i.e. users linked to the Cash Account Administration role can grant the privilege to query cash account data to other roles and users of the same party.

As a whole, rows 1 and 2 result in a segregation of duties between business users and access rights administrators. In fact, users linked to the Cash Account Management role can query accounts, but they cannot configure the same access rights for any other user. On the contrary, users linked to the Cash Account Administration role cannot query accounts, but they can configure these access rights for other users.

According to row 3, the privilege to create parties is assigned to the Party Management role:

- **l** without Deny and with 4-Eyes set to True, i.e. users linked to the Party Management role can create parties according to the Four-Eyes principle only;
- **l** without Admin, i.e. users linked to the Party Management role cannot grant the privilege to create parties to other roles and users.

As per rows 4 and 5 , the privileges to maintain and delete parties are assigned to the Party Management role with the same assignment options.

Finally, according to row 6, the privilege to query parties is assigned to the Party Management role:

- **l** without Deny, i.e. users linked to the Party Management role can query parties;
- **l** with Admin, i.e. users linked to the Party Management role can grant the privilege to query parties to other roles and users of the same party.

As a whole, rows from 3 to 6 only result in a partial segregation of duties between business users and access rights administrators. In fact:

- **l** business users linked to the Party Management role can create, maintain, delete and query parties, they can only configure the same access rights for any other user limited to the query privilege;
- **l** on the contrary, access rights administrators linked to the Party Management role, and whose Party is also linked to the same role, can create, maintain, delete and query parties and they can also grant the same privilege to other users of the same party; in addition, they can also grant the query privilege to other parties.

#### **EXAMPLE 6 - ASSIGNMENT OF PRIVILEGES TO USERS**

The following table shows two examples of assignment of privileges to users:

#### **TABLE 23 - ASSIGNMENT OF PRIVILEGES TO USERS**

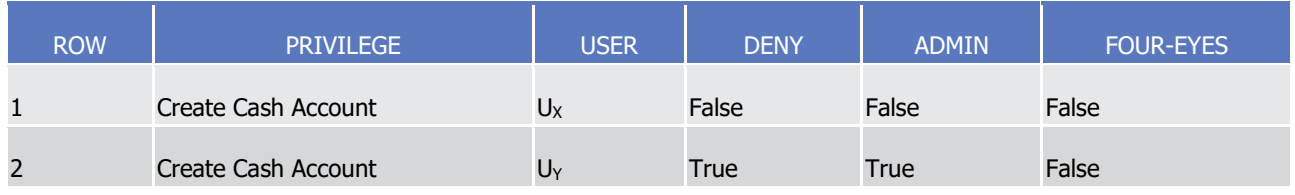

For each assignment of a privilege to a user, three additional attributes define the features of such assignment.

All rights reserved. **Page 66** and the served of the served of the served of the served of the served of the served of the served of the served of the served of the served of the served of the served of the served of the s According to row 1, the privilege to create cash accounts is assigned to user  $U_x$ :

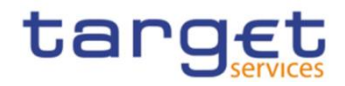

- **l** without Deny, i.e. user U<sub>x</sub> can create cash accounts according to the Two-Eyes principle (as the privilege is assigned without Four-Eyes);
- **l** without Admin, i.e. user U<sub>x</sub> cannot grant the privilege to create cash accounts to other roles and users.

Similarly, row 2 stipulates that the privilege to create cash accounts is assigned to user  $U_Y$ :

- **l** with Deny, i.e. user U<sub>Y</sub> cannot create cash accounts;
- **l** with Admin, i.e. user U<sub>Y</sub> can grant the privilege to create cash accounts to other roles and users of the same party, according to the Two-Eyes principle or to the Four-Eyes principle (as the privilege is assigned without Four-Eyes).

As a whole, this configuration results in a full segregation of duties between business users and access rights administrators. In fact, user  $U_X$  can create cash accounts, but without having the possibility to grant the same privilege to any other user. Vice versa, user  $U_Y$  can configure this privilege for other users, but without having the possibility to use it.

### **EXAMPLE 7 - ASSIGNMENT OF PRIVILEGES TO PARTIES**

The following table shows one example of assignment of a privilege to a party:

#### **TABLE 24 - ASSIGNMENT OF PRIVILEGES TO PARTIES**

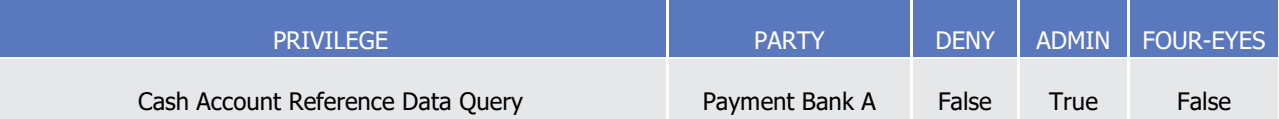

For each assignment of a privilege to a party, three additional attributes define the features of such assignment. In this example, the privilege to query cash accounts is assigned to the payment bank A:

- **l** without Deny, i.e. party administrators of the payment bank A can grant the privilege to query cash accounts to other roles and users of the same party;
- **l** with Admin, i.e. party administrators of the payment bank A can grant the privilege to query cash accounts to other parties.

The Four-Eyes attribute is set to false but it is not relevant for this example, as the privilege refers to a Query.

### Revoking privileges

Privileges can be revoked from roles, users and parties.

When revoking a privilege from the user, this just results in the removal of the privilege from the list of privileges linked to the user.

When revoking a privilege from a role, this results in the removal of the privilege from the list of privileges linked to the role. Consequently, all the users and parties linked to the role are not linked anymore to the privilege, with immediate effect in CRDM.

When revoking a privilege from a party, CRDM applies a cascade effect. This results in the removal of the privilege:

- **l** from the list of privileges linked to the party and
- **l** from the list of privileges linked to all the roles and users of the party.

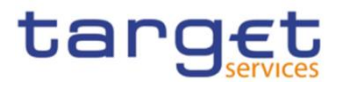

The following table shows all the possible scenarios for revoking privileges that are allowed in CRDM, their link with the cascade process and how party administrators of Central Banks can ensure that all the privileges revoked from one of their parties are revoked also from all the users of the same party:

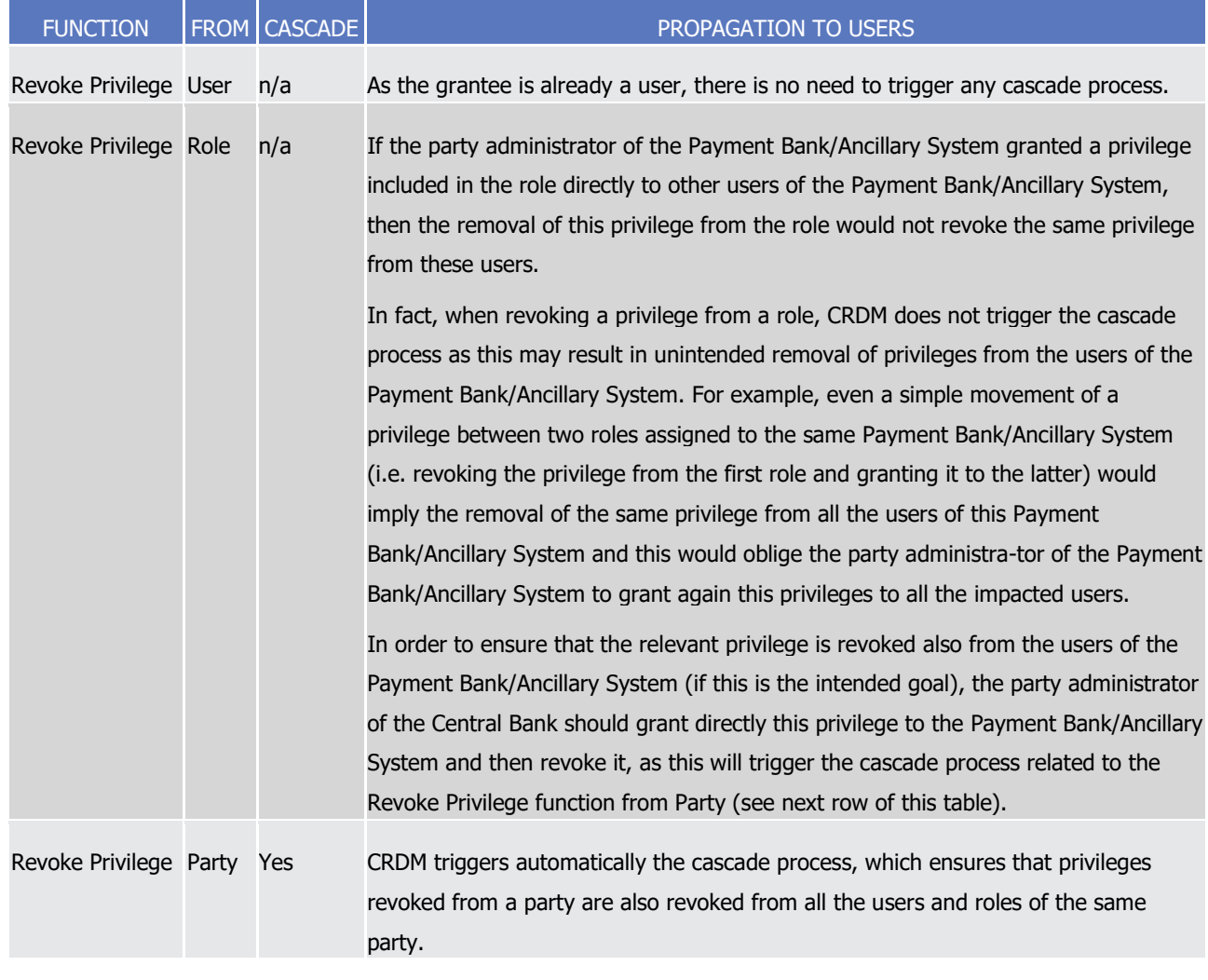

### **TABLE 25 – CASCADE PROCESS WHEN REVOKING PRIVILEGES**

The cascade process is automatically triggered in a deferred mode one time per business day. However, in case the party administrator needs the cascade process to take place immediately, this can be achieved by contacting the CRDM Operator, as the CRDM Operator can trigger this process on demand also intraday.

### **EXAMPLE 8 – REVOKE PRIVILEGE CASCADE EFFECT**

The following table shows one example of assignment of the same privilege to a party and its users:

### **TABLE 26 - ASSIGNMENT OF PRIVILEGE TO PARTY AND USERS**

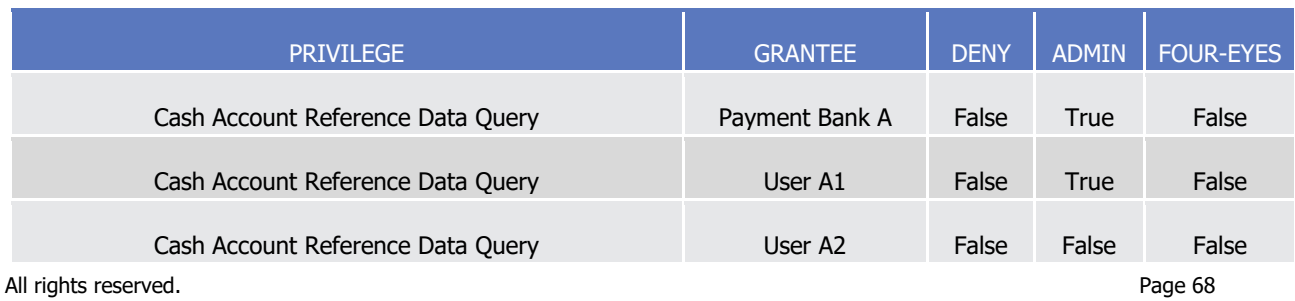

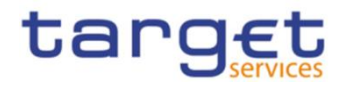

Users A1 and A2 belongs to Payment Bank A. If Payment Bank A's Central Bank wants to revoke the privilege "Cash Account Reference Data Query" from all Users of Payemnt Bank A, it just needs to revoke it from Payment Bank A at Party level. The cascade process will then automatically revoke it from Users A1 and A2.

# <span id="page-68-0"></span>1.2.2.2.3Configuration of roles

## Links between roles

CRDM supports a role-based access control (RBAC) model. This results in the possibility to inherit privileges from one or more roles.

## Granting roles

Roles can be granted to users and parties.

When granting a role to a user, the grantee user immediately inherits all the privileges of the granted role, i.e. all the privileges linked to the granted role.

When granting a role to a party, the grantee party immediately inherits all the privileges of the granted role, i.e. all the privileges linked to the granted role.

### Revoking roles

Roles can be revoked from users and parties.

When revoking a role from a user, this user immediately loses all the privileges of the revoked role, i.e. all the privileges linked to the revoked role.

When revoking a role from a party, this party immediately loses all the privileges of the revoked role, i.e. all the privileges linked to the revoked role.

Both when revoking roles from users and from parties, CRDM does not apply a cascade effect.

The following table shows all the possible scenarios for revoking roles that are allowed in CRDM, their link with the cascade process and how party administrators of Central Banks can ensure that all the roles revoked from one of their parties (and all the privileges included in these roles) are revoked also from all the users of the same party:

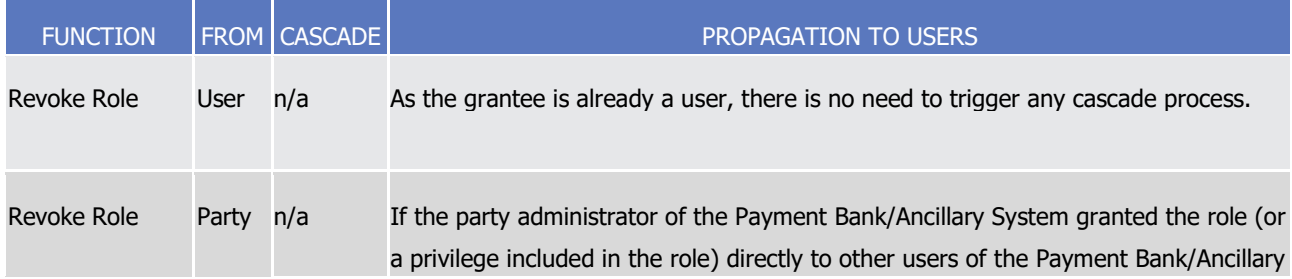

### **TABLE 27 – CASCADE PROCESS WHEN REVOKING ROLES**

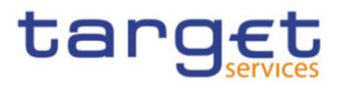

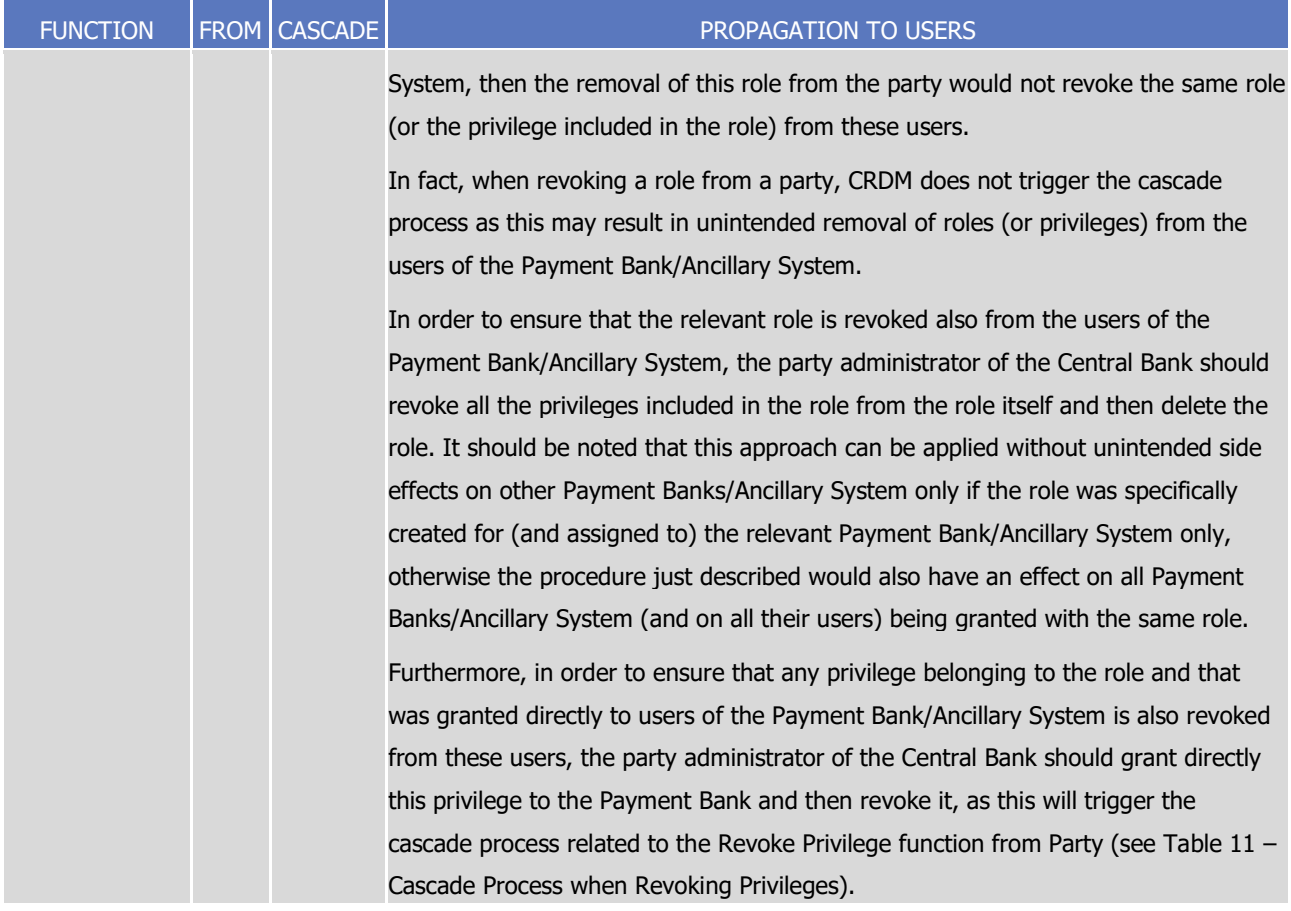

### **EXAMPLE 9 – PROCEDURE TO REVOKE ROLE FROM ALL USERS OF A PARTY**

The following table shows one example of assignment of the privileges to a Role, of the Role to a User and of one of the Privileges it contains directly to another User:

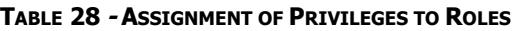

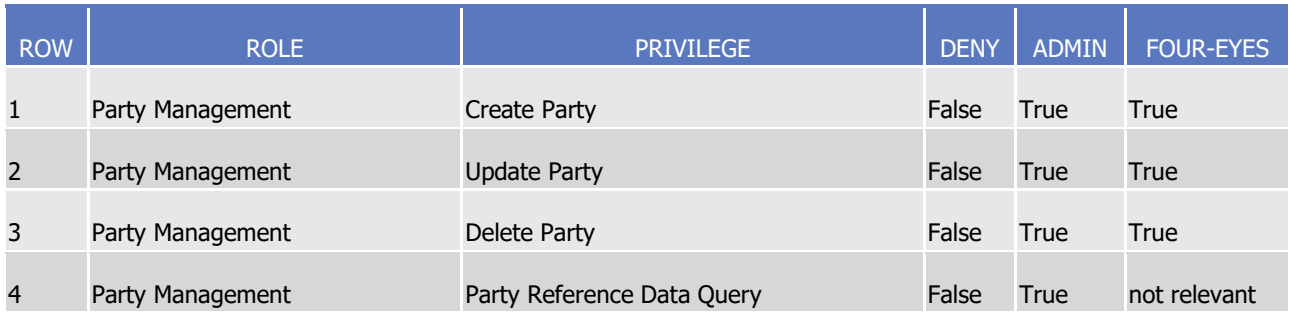

#### **TABLE 29 - ASSIGNMENT OF ROLES TO USERS**

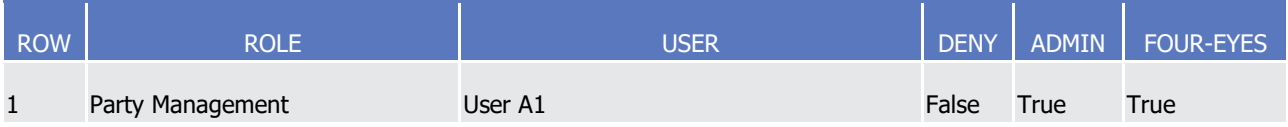

## **TABLE 30 - ASSIGNMENT OF PRIVILEGES TO USERS**

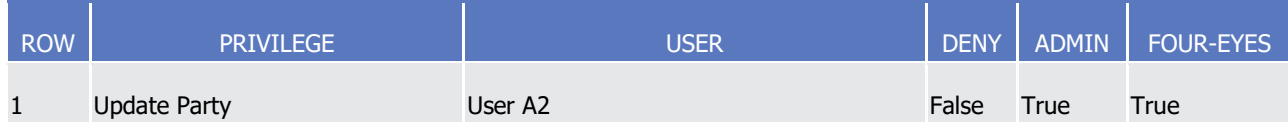

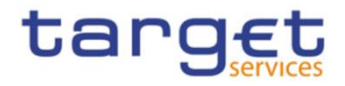

Assuming Users A1 and A2 belong to the same Payment Bank Party, and the responsible Central Bank wants to make sure they both do not use any of the Privileges included in Role Party Management, the Central Bank administrator should:

- **l** Revoke all Privileges from the Role, then delete the Role: this renders the Role useless and prevents other Party Administrators from granting privileges to it again for any reason. As a consequence, User A1 can no longer use the privileges contained in the Role;
- **l** Grant the "Update Party" Privilege to the Payment Bank to which Users A1 and A2 belong, then revoke it. This triggers the cascade process for revoking Privileges, which results in Privilege "Update Party" being revoked automatically from User A2, who had it granted directly.

# 1.2.2.3. Access rights configuration process

As described in section [1.2.2.2.2](#page-62-0)[Configuration of privileges](#page-62-0), before the party administrator of a given party can grant a privilege to a user of the same party, the same privilege has to be granted to the same party, so that it becomes available to the party administrator(s) of the party.

On this basis, the following diagram illustrates the steps needed for granting a given privilege P to the users of a Central Bank (identified as Party A in the diagram).

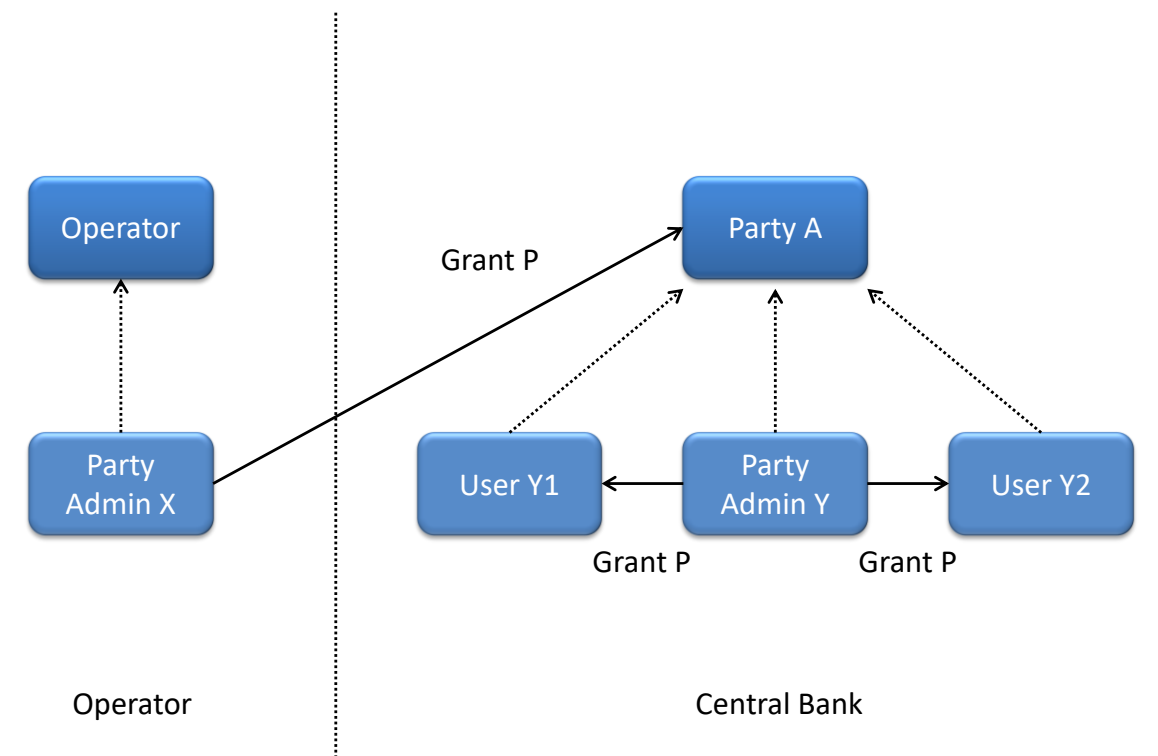

### **DIAGRAM 5 - ACCESS RIGHTS CONFIGURATION PROCESS (A)**

The diagram shows that the two required steps are as follows:

- **l** User X, as a party administrator of the Operator, grants the privilege P to the party A;
- **l** User Y, as a party administrator of the party A, grants the privilege P to all the relevant users (in this case, users  $Y_1$  and  $Y_2$ ).

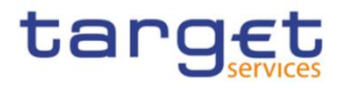

The same process applies when a Central Bank needs to configure access rights for their payment banks and ancillary systems. The following diagram illustrates all the steps needed for granting a given privilege P to the users of a payment bank/ancillary system (party B in the diagram), via the relevant Central Bank (party A in the diagram).

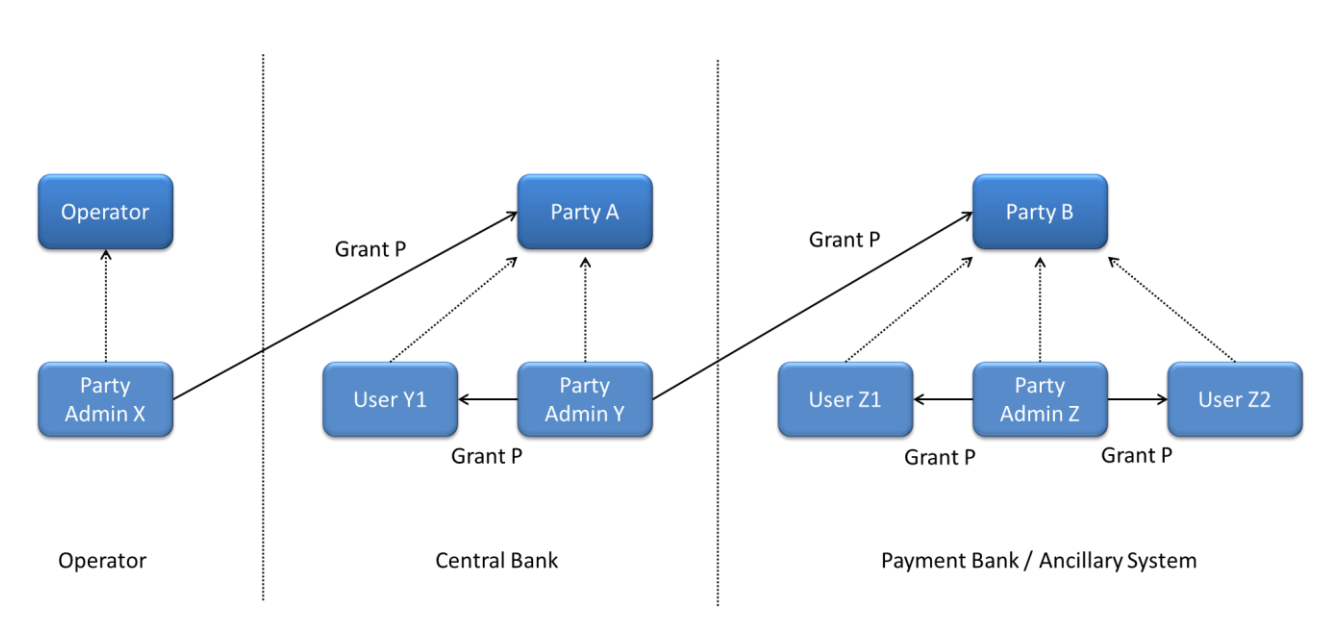

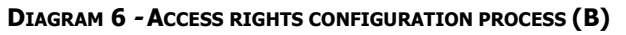

The diagram shows that the three required steps are as follows:

- **l** User X, as a party administrator of the Operator, grants the privilege P to the party A (i.e. to a Central Bank);
- **l** User Y, as a party administrator of the party A, grants the privilege P to the party B (i.e. to a payment bank or ancillary system);
- **l** User Z, as a party administrator of the party B, grants the privilege P to the relevant users (in this case users  $Z_1$  and  $Z_2$ ).

In addition, the diagram shows that user Y, as a party administrator of the party A, can also grant the privilege P to the user  $Y_1$ , as this user belongs to the same party.

These two examples illustrates that the access rights configuration process in the CRDM consists in two main tasks:

- **l** configuration of access rights at party level;
- **l** configuration of access rights at user level.

As stated in section [1.2.2.2.2](#page-62-0)[Configuration of privileges](#page-62-0), the above process is not directly applicable for TIPS Privileges; in this case Privileges have to be granted to Roles in the first place and then Roles can be granted to Parties and Users. For details on the configuration of Roles see section [1.2.2.2.3](#page-68-0)[Configuration of roles](#page-68-0).
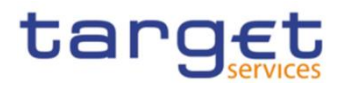

## 1.2.2.3.1Configuration of access rights at party level

This task consists in the assignment of the relevant set of roles and privileges to a given party in the CRDM. A party administrator of the Operator performs this task for the configuration of access rights of Central Banks.

The following diagram shows an example in which the party administrator of the Operator grants to all the Central Banks the same set of roles and privileges. This set includes all the privileges needed by the Central Banks and all the privileges needed by the Payment Banks and Ancillary Systems.

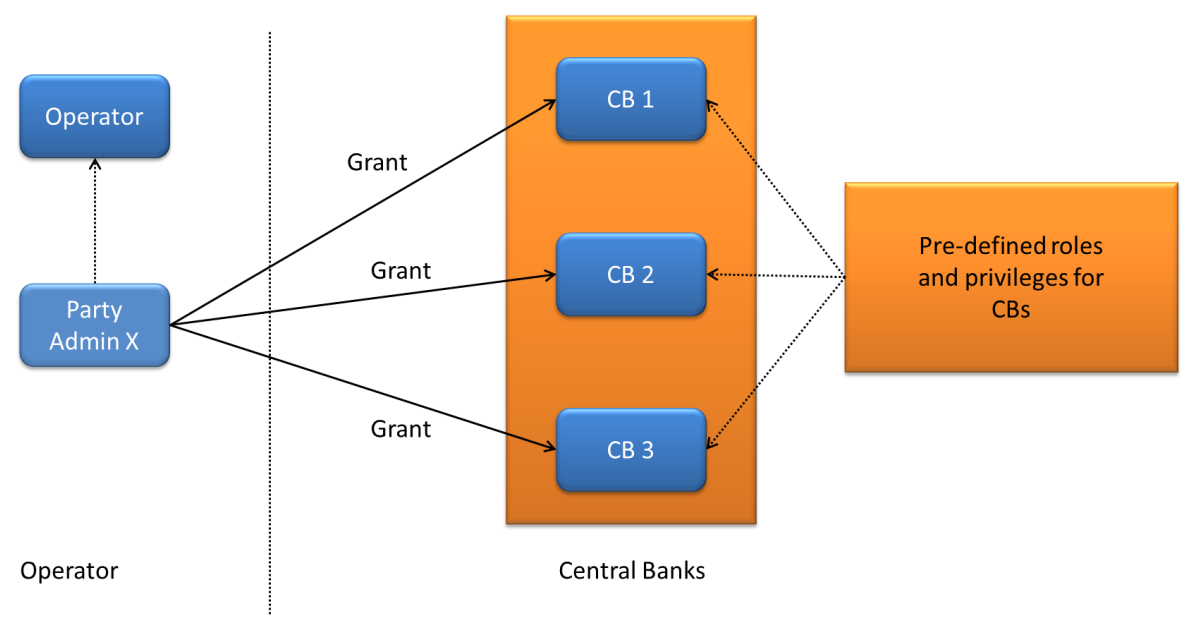

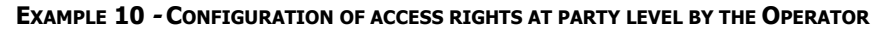

A party administrator of each Central Bank assigns the relevant set of roles<sup>8</sup> and privileges to all its payment banks. In this example the party administrator of a Central Bank A configures the relevant access rights for three payment banks Party 1, Party 2 and Party 3. This results in two different set of roles and privileges, the first one being granted to the payment bank Party 1 only, the latter being assigned to both payment banks Party 2 and Party 3. Similarly, the party administrator of a Central Bank B assigns the relevant access rights to two payment banks Party 4 and Party 5, this task resulting in the configuration of the same set of access rights for both payment banks Party 4 and Party 5.

1

<sup>8</sup> New Roles can only be created and maintained by the CRDM Operator and Central Bank parties. Payment Banks and Ancillary Systems can only grant/revoke Roles that have previously been granted to them by their Central Banks.

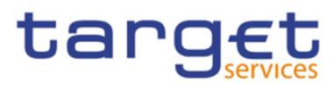

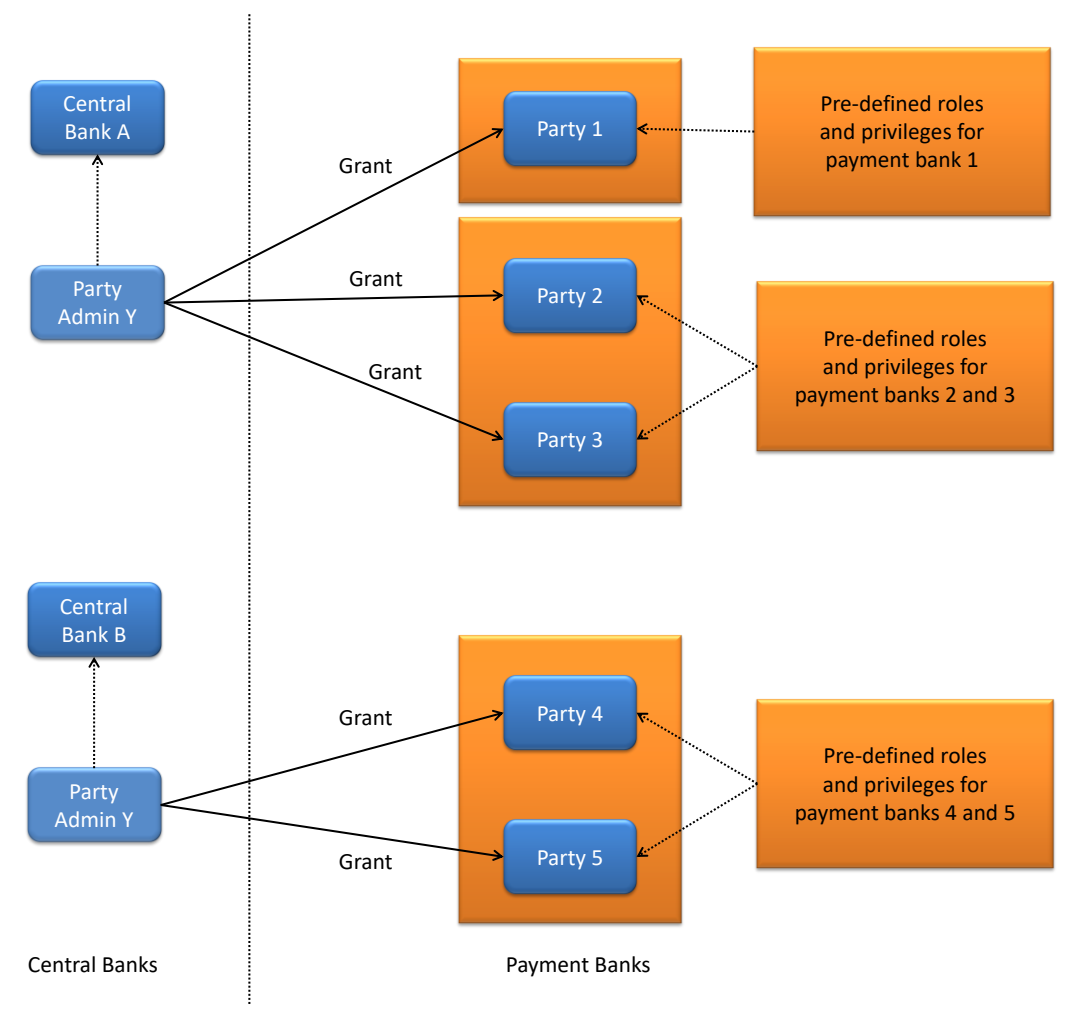

#### **EXAMPLE 11 - CONFIGURATION OF ACCESS RIGHTS AT PARTY LEVEL BY PARTY ADMINISTRATOR OF A CB**

## 1.2.2.3.2Configuration of access rights at user level

After the configuration of access rights at party level has been set up for a given party, its party administrator(s) can perform the configuration of access rights at user level, in order to assign the appropriate roles and privileges to all the users of the given party.

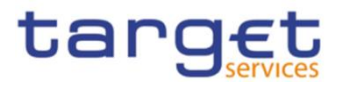

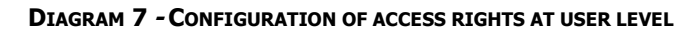

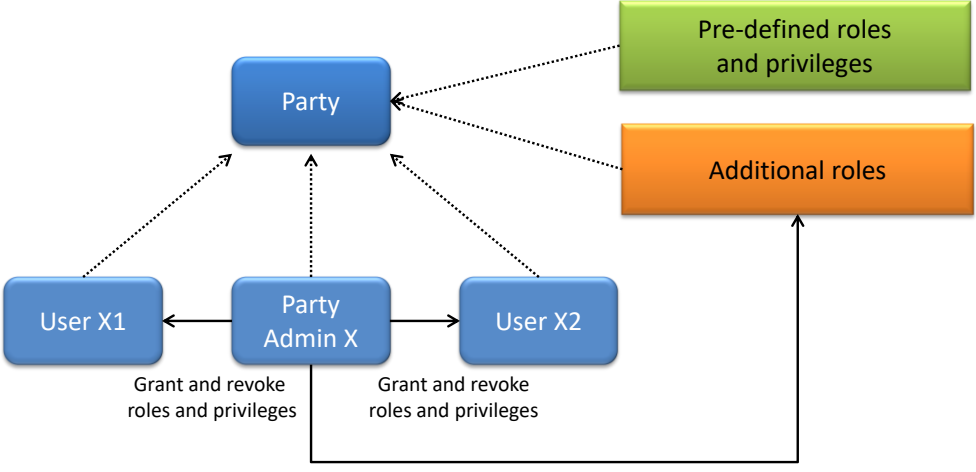

Create and maintain roles

The above diagram shows that the party administrator(s) can set up the appropriate access rights configuration for the users of the same party:

- **l** by possibly creating and maintaining<sup>9</sup> additional roles, besides the ones previously granted at party level<sup>10</sup>
- **l** by granting (and revoking) the (default and additional) roles and the (default) privileges to the users of the same party.

# **1.2.3. Message subscription**

-

## 1.2.3.1. Message subscription configuration

Central Banks can configure, for themselves and for payment banks and ancillary systems they are responsible for, the specific set of messages they want to receive from individual services and components.

Each message subscription rule set is defined by the following elements:

- **l** the name and the description of the message subscription rule set;
- **l** a validity period, specified by a mandatory initial date of validity and an optional final date of validity;
- **l** a set of subscribing interested parties to which the relevant service or component sends all the messages matching the rule set;
- **l** a set of rules defining the criteria according to which the relevant service checks whether a message has to be sent or not. These criteria are expressed on the basis of a pre-defined set of parameter types. Each rule is assigned a validity period, specified by a mandatory initial date of validity and an optional final date of validity. The validity period of a rule cannot exceed the validity period of the message subscription rule set it belongs to, i.e. the validity period of a rule cannot start before or end after the validity period of the relevant message subscription rule set.

All rights reserved. **Page 75** and the served of the served of the served of the served of the served of the served of the served of the served of the served of the served of the served of the served of the served of the s 10 These additional roles can only be granted with available privileges, i.e. privileges previously granted at party level.

<sup>9</sup> New Roles can only be created and maintained by the CRDM Operator and Central Bank parties. Payment Banks and Ancillary Systems can only grant/revoke Roles that have previously been granted to them by their Central Banks.

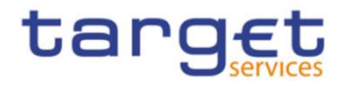

If deemed necessary, Central Banks can decide to hand over the control to their Payment Banks and/or Ancillary Systems by granting them the privilege for message subscription configuration (for more information on privilege granting see section [1.2.2](#page-27-0) [Access rights](#page-27-0)).

## 1.2.3.2. Message subscription parameter types

The table below describes the exhaustive list of parameter types that Central Banks can use for configuring their message subscription rule sets.

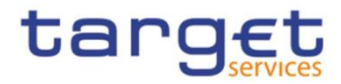

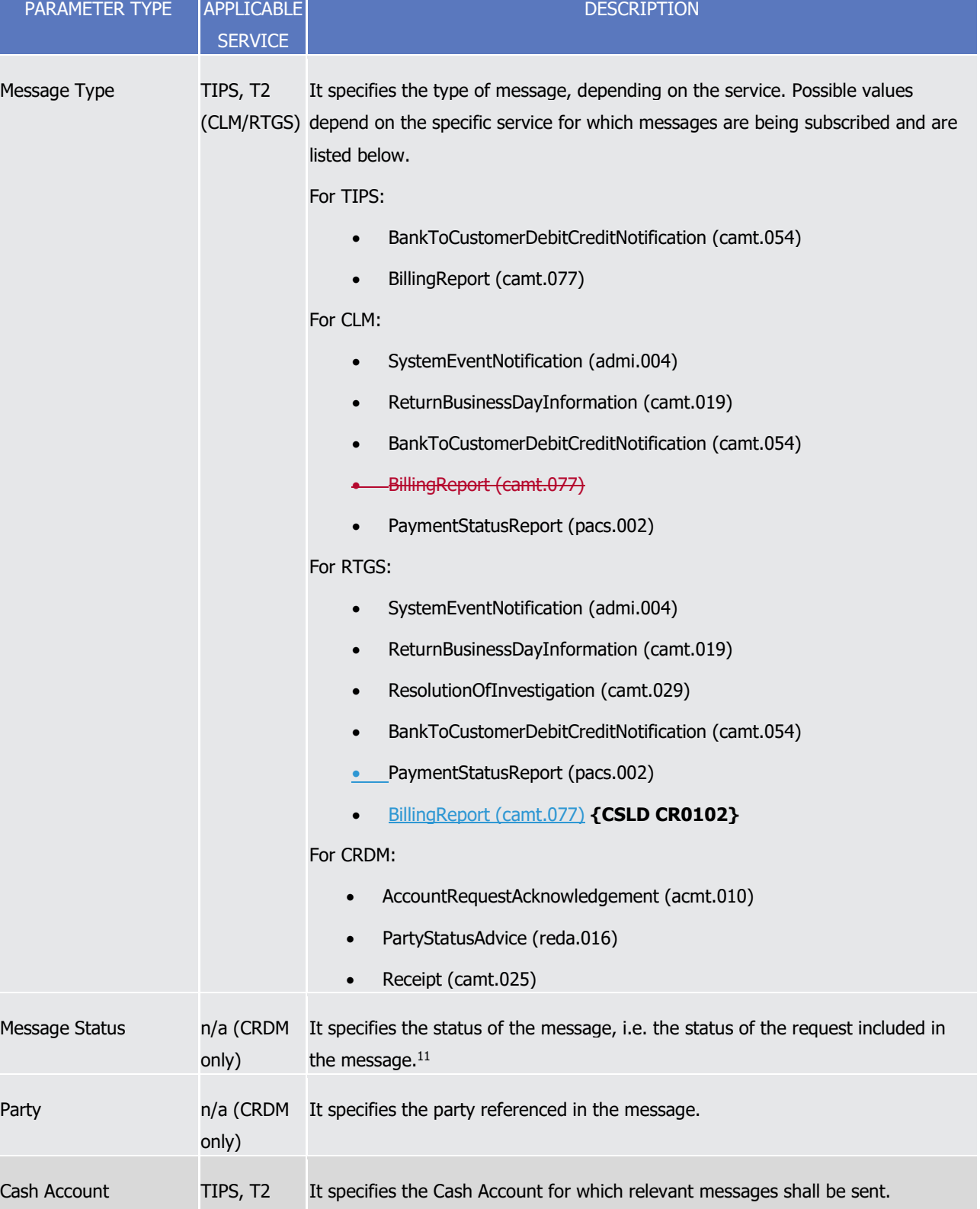

#### **TABLE 31 - MESSAGE SUBSCRIPTION PARAMETER TYPES**

All rights reserved. **Page 77 Page 77**  $^{11}$  Consequently, the meaning of this status depends on the given message type, e.g. it is a settlement status for a message conveying the response related to an immediate liquidity transfer, whereas it is a processing status for a message conveying the response related to a statuc data maintenance request. The exhaustive list of possible values depends on the specific status nad it is provided in the specification of the relevant message type.

(CLM/RTGS)

1

**HIROKYSTÉM** 

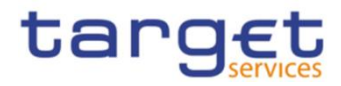

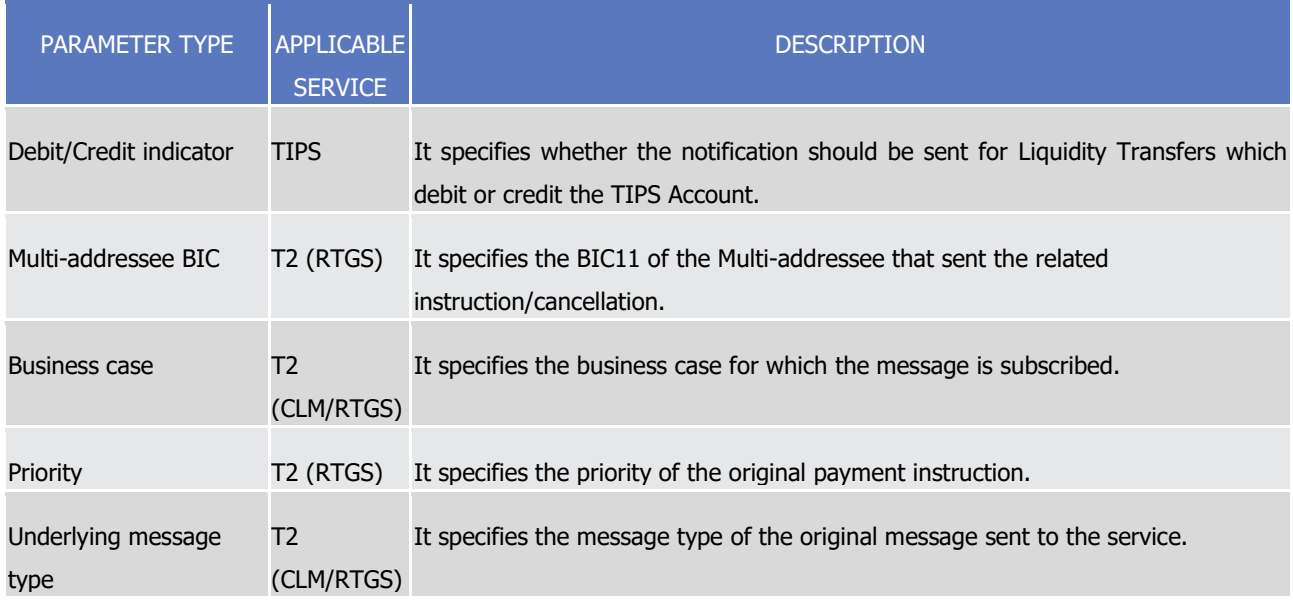

The following table provides the mapping between the outgoing message types subject to subscription and the applicable parameter types.

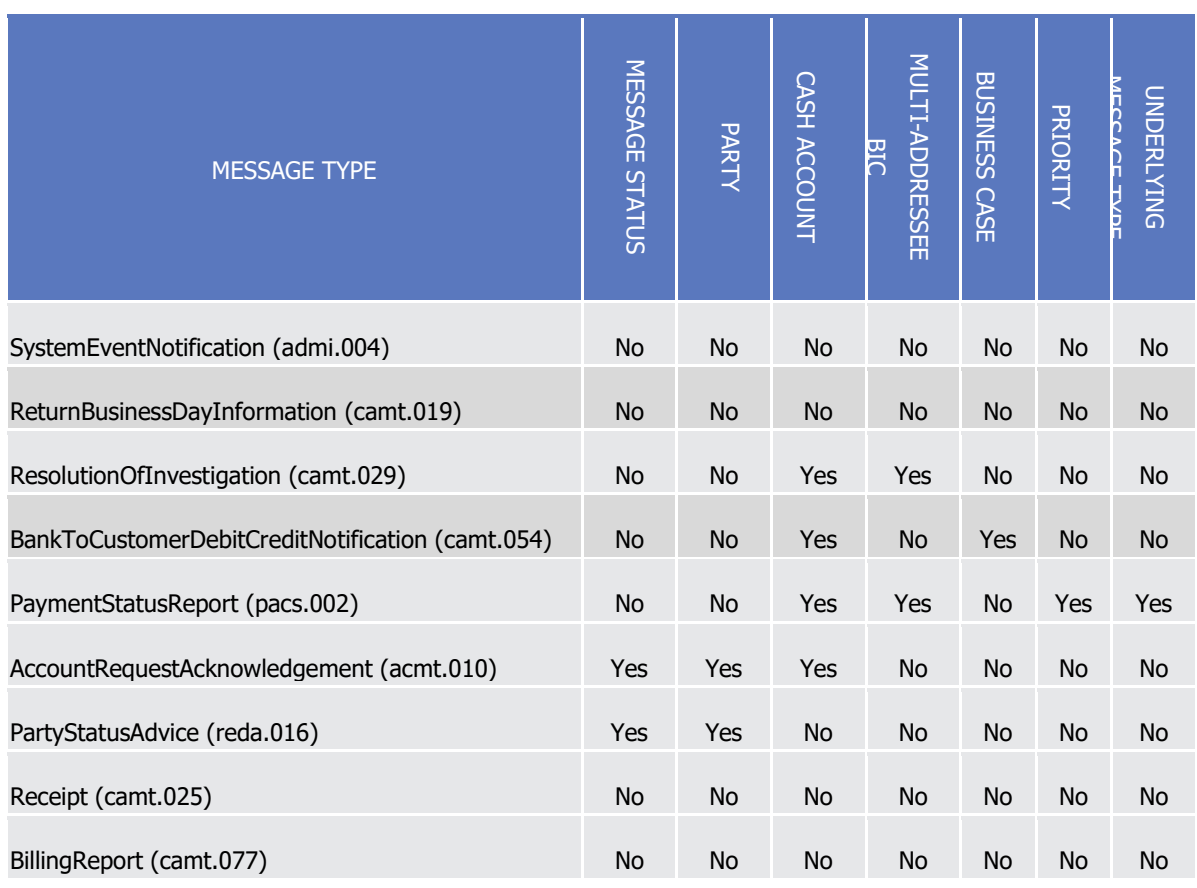

#### **TABLE 32 - MESSAGE SUBSCRIPTION PARAMETER TYPES**

### 1.2.3.3. Message subscription examples

The above described message subscription configuration is illustrated below.

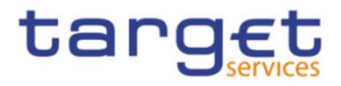

#### **EXAMPLE 12 - SUBSCRIBING FOR LIQUIDITY TRANSFER CREDIT NOTIFICATION**

This example is about a message subscription configuration which allows a payment bank A to receive credit notifications related to settlement of liquidity transfers.

This message subscription configuration must be valid as of  $1<sup>st</sup>$  of July 2019. The general features of the new message subscription rule set for the payment bank A, i.e. the rule set name, the starting validity date and the relevant interested party can be specified as follows:

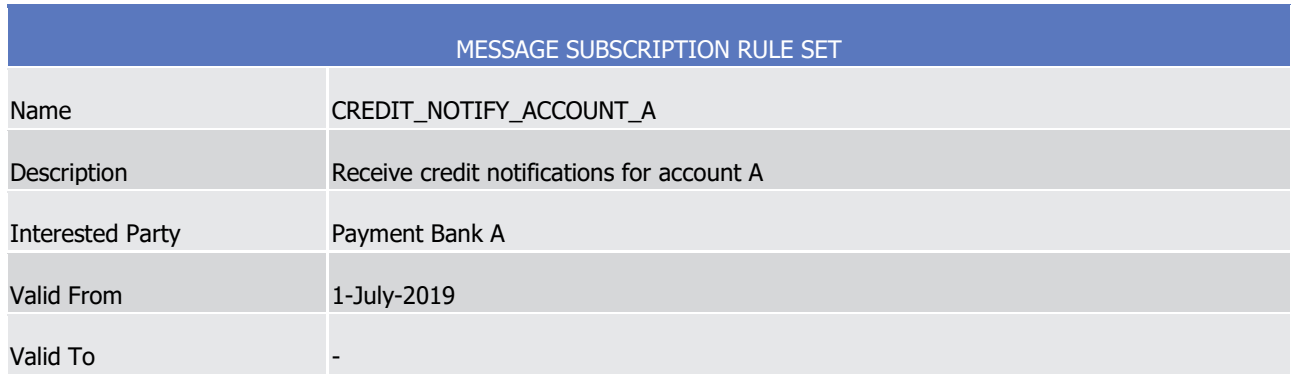

## **TABLE 33 - DEFINITION OF A NEW MESSAGE SUBSCRIPTION RULE SET**

The rule that the payment bank A needs to specify for itself in order to fulfil the requirements described before is as follows:

#### **TABLE 34 - DEFINITION OF THE RULES FOR A NEW MESSAGE SUBSCRIPTION RULE SET**

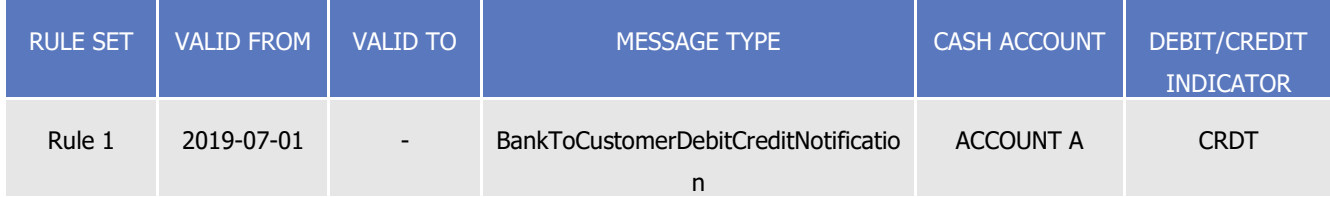

# **1.2.4. Graphical user interface**

Users of CRDM Actors granted with the appropriate privileges can communicate with the CRDM in U2A mode via a web-based graphical user interface (GUI).

The following CRDM functionalities are available in U2A mode:

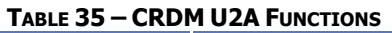

| <b>Function</b>         | Actor <sup>12</sup>                                    |
|-------------------------|--------------------------------------------------------|
| Create Party            | Operator, Central Bank                                 |
| Update Party            | Operator, Central Bank                                 |
| Delete/Restore Party    | Operator, Central Bank                                 |
| <b>Query Party List</b> | Operator, Central Bank, Payment Bank, Ancillary System |

<sup>&</sup>lt;sup>12</sup> The Actor types listed for each function refer to the default responsible Actor in normal operating conditions. However it is possible for the CRDM Operator to act on behalf of Central Banks (and of Payment Banks, upon request of the relevant Central Bank) and for the Central Banks to act on-behalf of their Payment Banks, under well-defined contingency scenarios.

1

All rights reserved. Page 79

-

<span id="page-79-0"></span>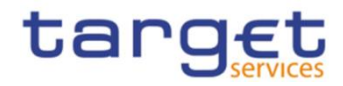

| <b>Query Party Details</b>         | Operator, Central Bank, Payment Bank, Ancillary System                  |
|------------------------------------|-------------------------------------------------------------------------|
| <b>Create Party Service Link</b>   | Operator, Central Bank                                                  |
| <b>Update Party Service Link</b>   | Operator, Central Bank                                                  |
| Delete/Restore Party Service Link  | Operator, Central Bank                                                  |
| Query Party Service Link List      | Operator, Central Bank, Payment Bank, Ancillary<br>System               |
| <b>Create Banking Group</b>        | <b>Central Bank</b>                                                     |
| <b>Update Banking Group</b>        | <b>Central Bank</b>                                                     |
| Delete/Restore Banking Group       | <b>Central Bank</b>                                                     |
| Query Banking Group List           | Central Bank, Payment Bank                                              |
| <b>Query Banking Group Details</b> | Central Bank, Payment Bank                                              |
| Create Billing Group               | <b>Central Bank</b>                                                     |
| <b>Update Billing Group</b>        | <b>Central Bank</b>                                                     |
| Delete/Restore Billing Group       | <b>Central Bank</b>                                                     |
| Query Billing Group List           | Central Bank, Payment Bank                                              |
| Query Billing Group Details        | Central Bank, Payment Bank                                              |
| Create Cash Account                | Operator, Central Bank, Payment Bank, Ancillary<br>System <sup>13</sup> |
| Update Cash Account                | Operator, Central Bank, Payment Bank, Ancillary<br>System <sup>13</sup> |
| Delete/Restore Cash Account        | Operator, Central Bank, Payment Bank, Ancillary<br>System <sup>13</sup> |
| Query Cash Account List            | Operator, Central Bank, Payment Bank, Ancillary<br>System               |
| Query Cash Account Details         | Operator, Central Bank, Payment Bank, Ancillary<br>System               |
| <b>Create Limit</b>                | Payment Bank, Ancillary System                                          |
| <b>Update Limit</b>                | Payment Bank, Ancillary System                                          |
| Delete/Restore Limit               | Payment Bank, Ancillary System                                          |
| Query Limit List                   | Payment Bank, Ancillary System                                          |

All rights reserved. **Page 80 Page 80** <sup>13</sup> Payment Banks and Ancillary Systems are only allowed to Update floor/ceiling data (threshold amounts, target amounts and notification flags) for Cash Accounts under their responsibility as well as to Create/Update/Delete/Restore Cash Accounts of type "TIPS Credit Memorandum Balance".

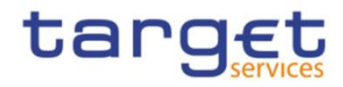

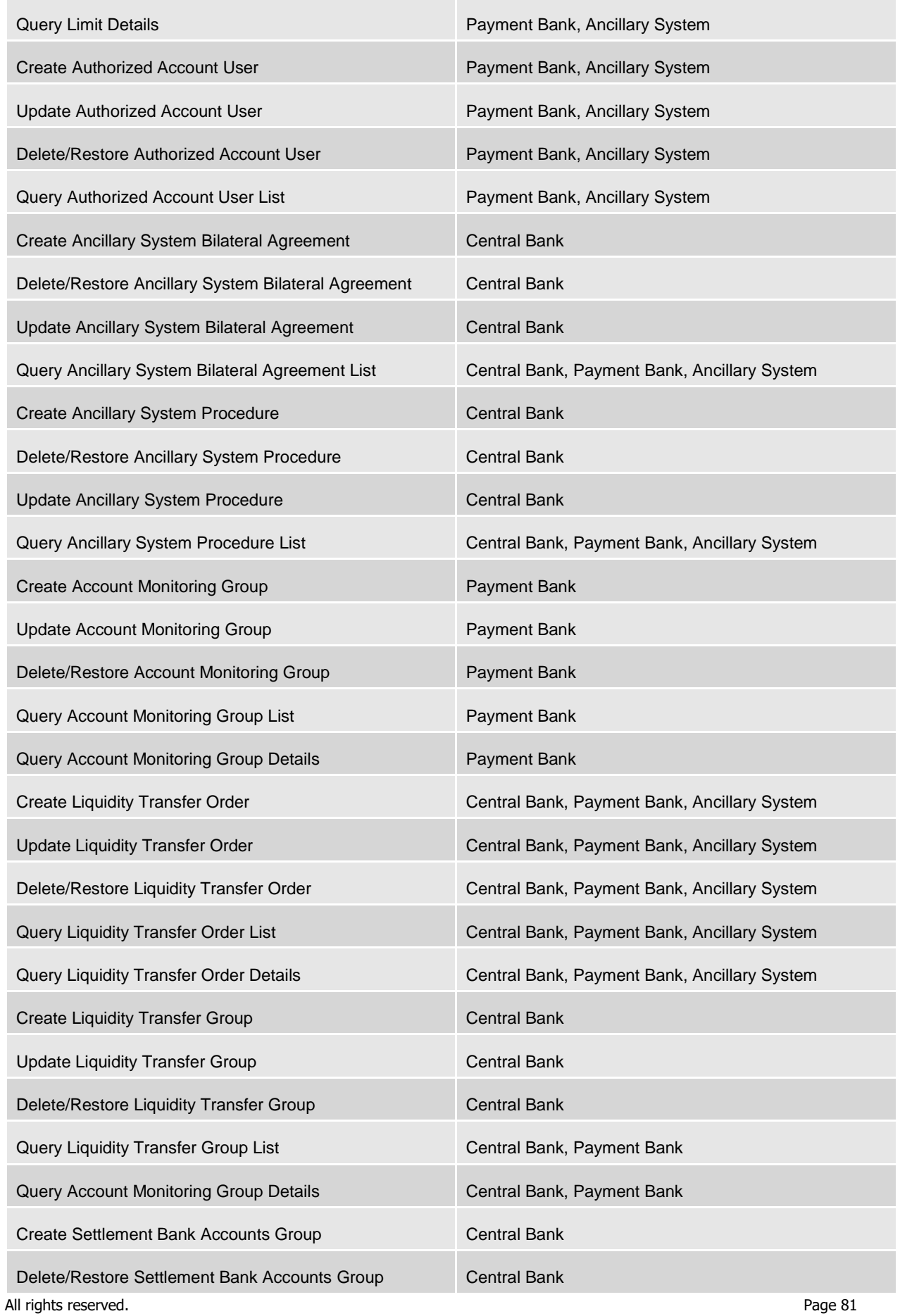

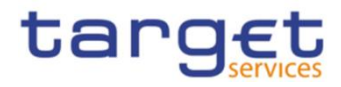

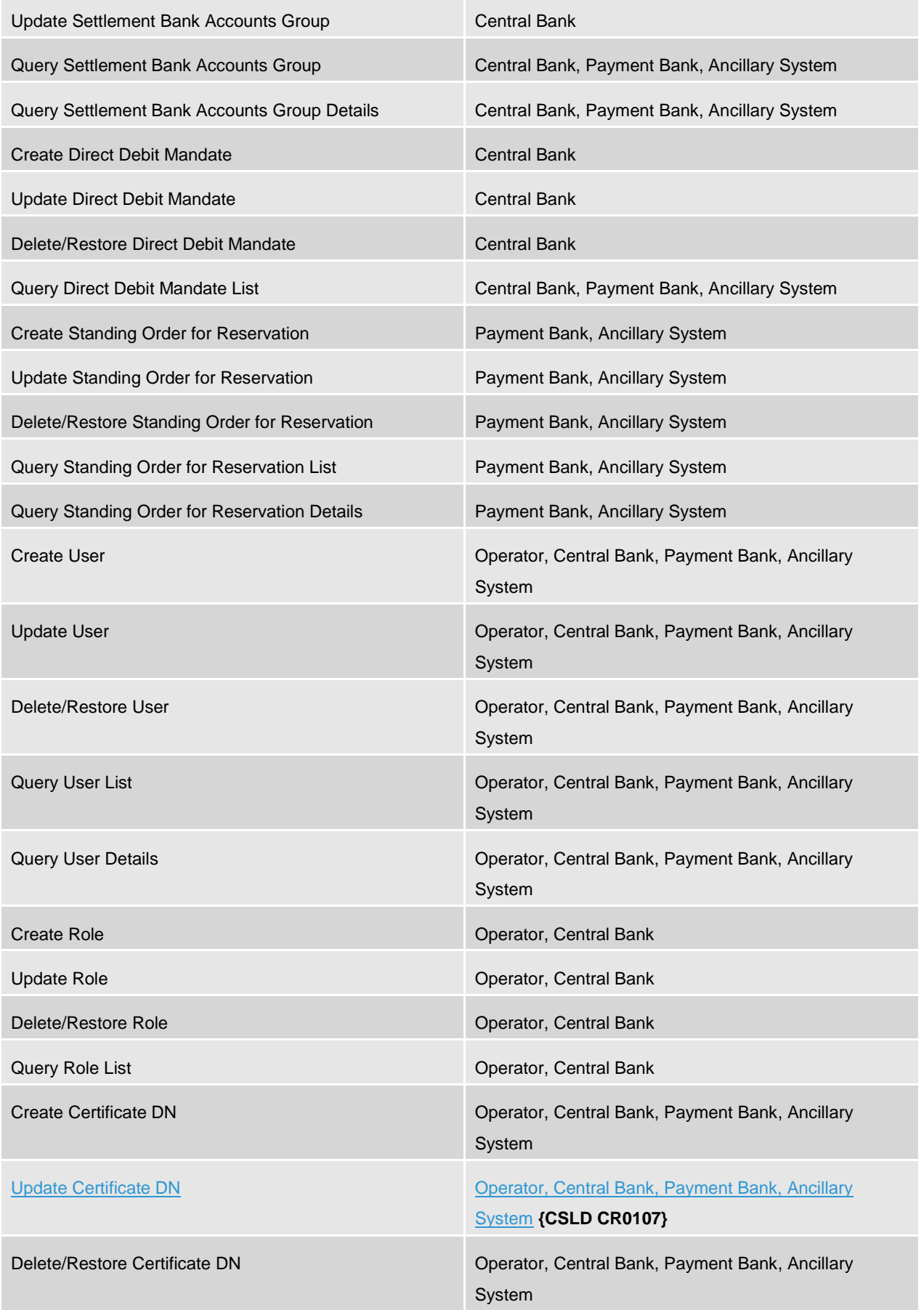

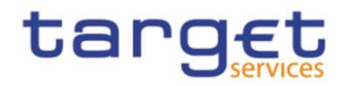

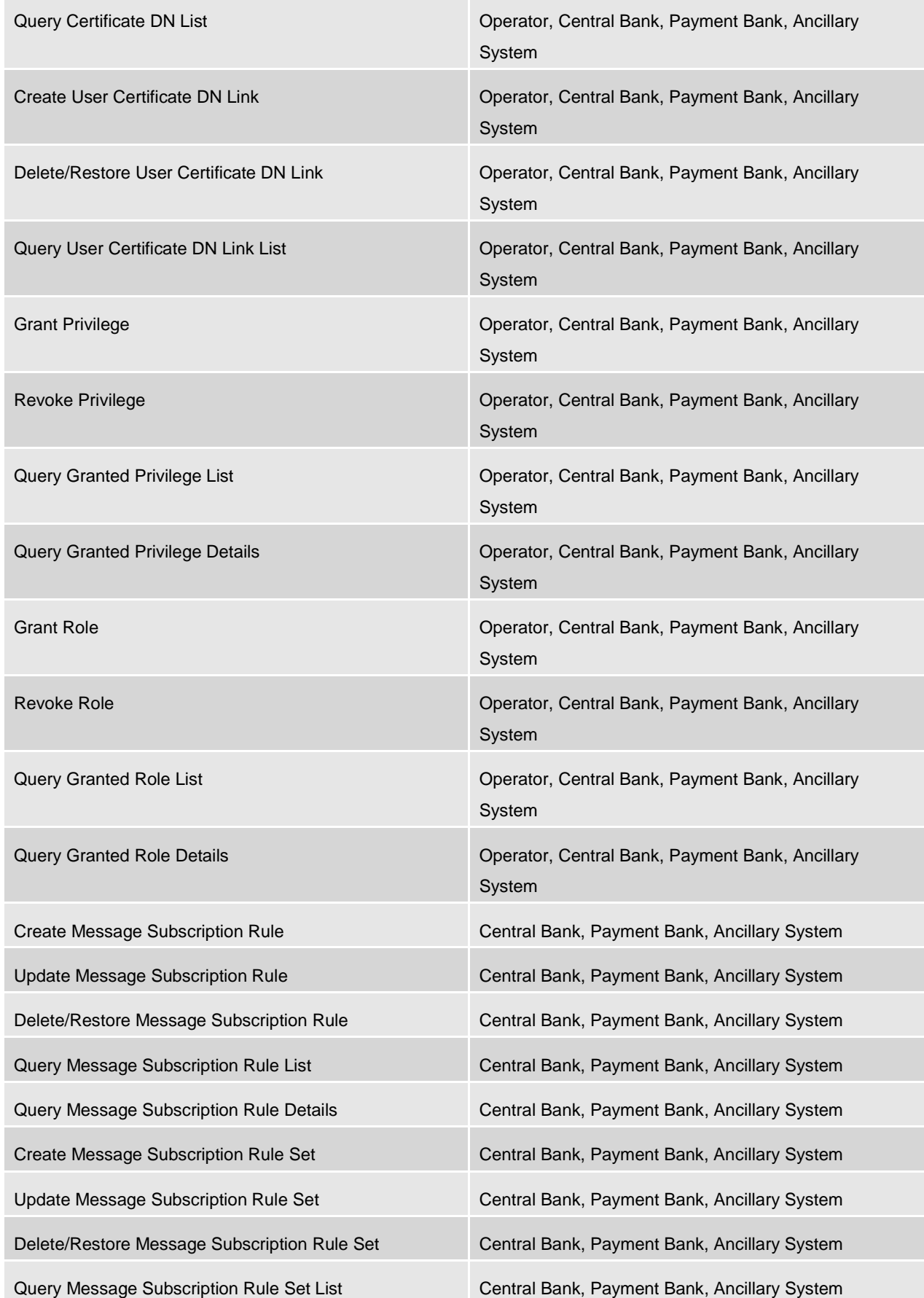

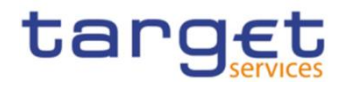

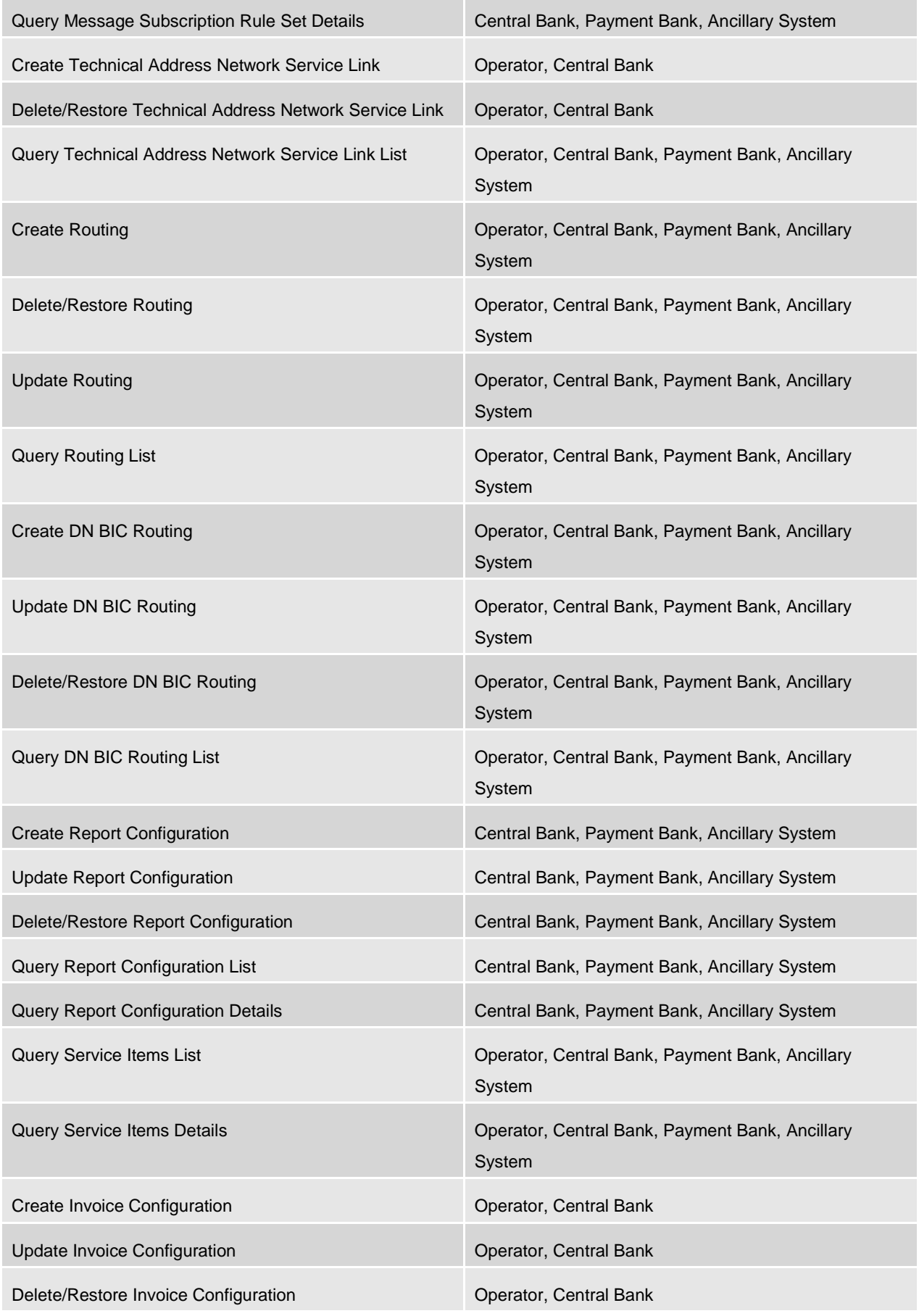

All rights reserved. **Page 84** 

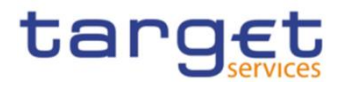

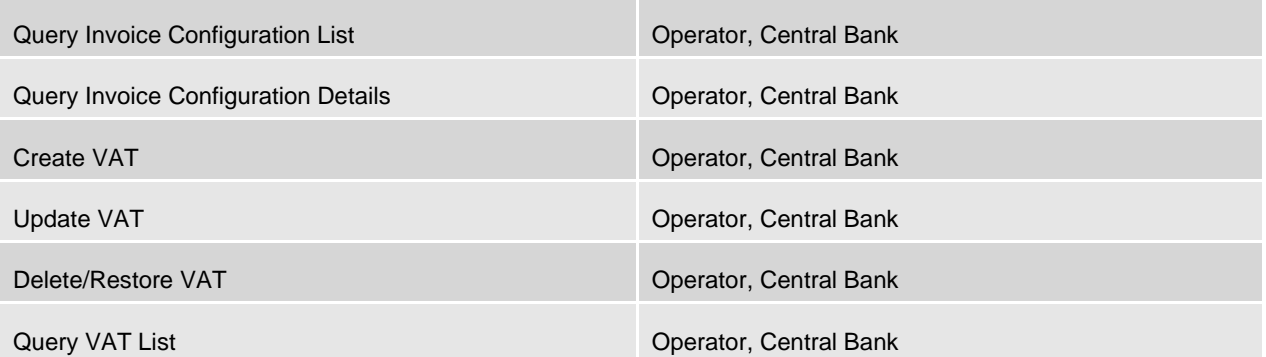

Via U2A mode, CRDM offers to CRDM Actors a dual authorisation concept, the Four-Eyes-Principle.

Detailed description of the CRDM graphical user interface is provided into the CRDM User Handbook.

## **1.2.5. Security**

This section aims at describing the main processes performed by CRDM in terms of security principles applied to ensure to CRDM users that they can securely exchange information with CRDM.

Secure means that the following security conditions are met:

- **l** Confidentiality: Ensuring that information is accessible only to authenticated and authorised CRDM Actors;
- **l** Integrity: Safeguarding the accuracy and completeness of information;
- **l** Monitoring: Detecting operational and technical problems and recording appropriate information for crisis management scenarios and future investigations;
- **l** Availability: Ensuring that authorised users have access to information and associated assets when required;
- **l** Auditability: Ensuring the possibility to establish whether a system is functioning properly and that it has worked properly.

## 1.2.5.1. Confidentiality

1

The confidentiality of data in CRDM is ensured by the possibility to grant specific access rights for any given set of data, as detailed in section 1.2.2. In conjunction with mechanisms of authentication<sup>14</sup> and authorisation applying to all requests received by CRDM in both A2A and U2A mode as well as through the DMT channel, this guarantees that each CRDM Actor's data is treated confidentially and is not accessible to non-authorized CRDM Actors.

In addition to these standard mechanisms, the principle of data segregation is applied on the static and transactional data belonging to CBs and Payment Banks in order to ensure a strict separation of their respective data in CRDM.

All rights reserved. **Page 85** and the served of the served of the served of the served of the served of the served of the served of the served of the served of the served of the served of the served of the served of the s 14 Authentication means determining whether someone or something (function, component...) is who or what it is declared to be

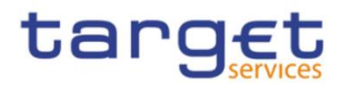

# 1.2.5.2. Integrity

Within CRDM, various business validations ensure the integrity of information. If a business validation fails, CRDM has a concept of Error handling in place. The requested action is not processed and CRDM provides the user with detailed information regarding the nature of the error via DMT, A2A or U2A.

In U2A mode, CRDM offers users in addition the possibility to further ensure the integrity of data, data requests and communications via usage of a dual authorisation concept, the Four-Eyes-Principle. If this option is chosen for a specified set of CRDM operations, a second independent verification and confirmation is required before an operation becomes active in CRDM. If, for example, a critical set of Reference Data should be modified and the person requesting the change is only allowed to do so under the Four-Eyes Principle, then a second person of the same Party has to confirm the correctness of the request. Otherwise, the requested Reference Data change is not implemented.

# 1.2.5.3. Monitoring

CRDM operational monitoring provides tools to the CRDM Operator for the detection in real-time of functional or operational problems.

Technical monitoring allows for the detection of hardware and software problems via real-time monitoring of the technical components involved in the processing, including the network connections.

In addition, the monitoring provides the CRDM Operator with an overview of the message flows in CRDM.

## 1.2.5.4. Availability

The overall availability of the CRDM services is ensured by the infrastructure design. The technical environment for the CRDM core system follows a "two regions/four sites" approach to ensure availability throughout the widest possible range of system failures.

## 1.2.5.5. Auditability

CRDM provides an audit trail with which it is possible e.g. to reconstruct who updated which data when. In order to ensure sustainability, CRDM archives all data by storing for a harmonised period of ten years all inbound and outbound messages (except queries) in their original format.

# 1.3. Reference data model

This section provides a detailed description of all the reference data objects stored by CRDM. More in detail, section [1.3.1](#page-86-0) identifies some common information that are used for all reference data objects and the validity period attributes that have to be specified for all reference data objects having a limited validity period (see section [1.4.3.3\)](#page-126-0). The following sections describe into detail the conceptual data model of the different CRDM reference data components, i.e.:

- party data management (§[.1.3.2\)](#page-89-0)
- cash account data management (§[.1.3.3\)](#page-96-0)
- access rights management (§[.1.3.4\)](#page-105-0)
- message subscription configuration (§[.1.3.5\)](#page-108-0)

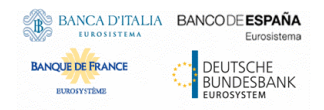

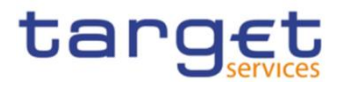

- report configuration  $(\S.1.3.7)$  $(\S.1.3.7)$
- restriction type management (§[.1.3.8\)](#page-113-0)
- configuration parameters (§[.1.3.9\)](#page-114-0)
- business day management configuration (§[.1.3.10\)](#page-118-0)

# <span id="page-86-0"></span>**1.3.1. Common information**

All reference data items have the following set of attributes in common for audit trail and reference data change management purposes:

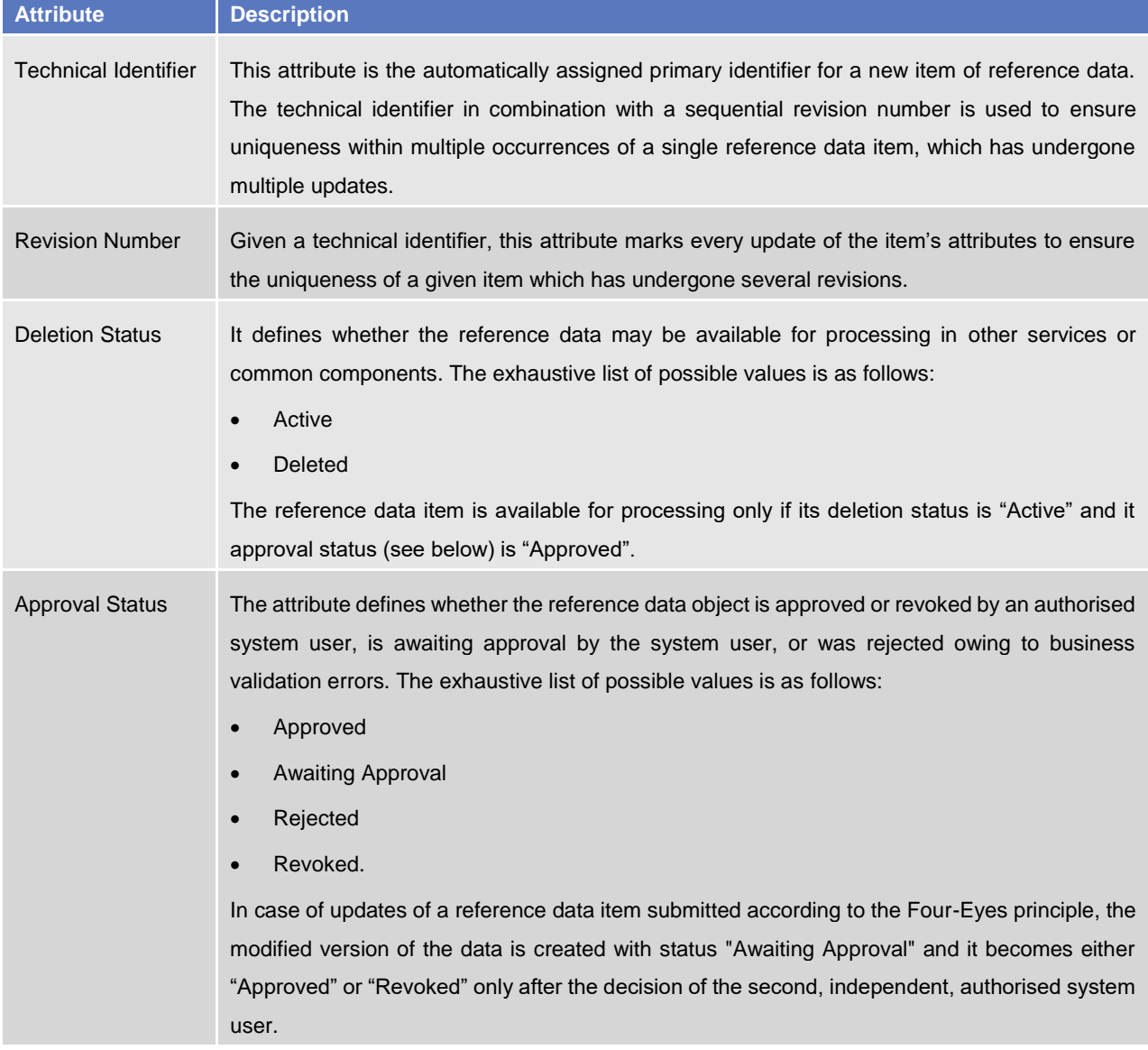

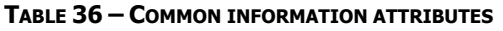

Furthermore, a System Entity Identifier attribute links each new reference data item to a Central Bank or to the CRDM Operator for data segregation purposes.

Finally, some reference data items may have one or two additional attributes specifying a validity period:

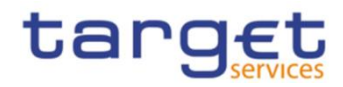

#### **TABLE 37 – VALIDITY PERIOD ATTRIBUTES**

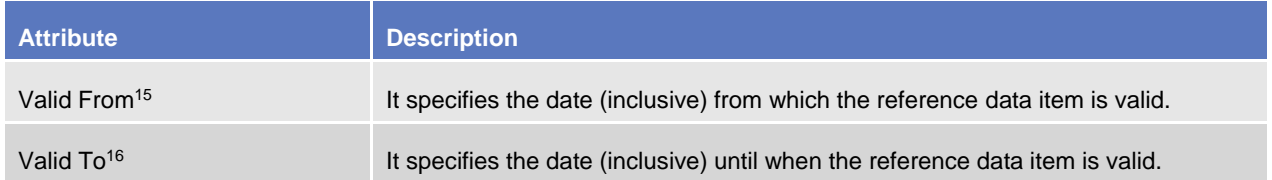

These two attributes are indicated explicitly for the relevant entities in the data model descriptions.

To ensure the audit trail documenting events and status changes, Common Reference Data Management keeps the date and time of every change and the unique identifier of the system user requesting the change.

#### **TABLE 38 – AUDIT TRAIL ATTRIBUTE**

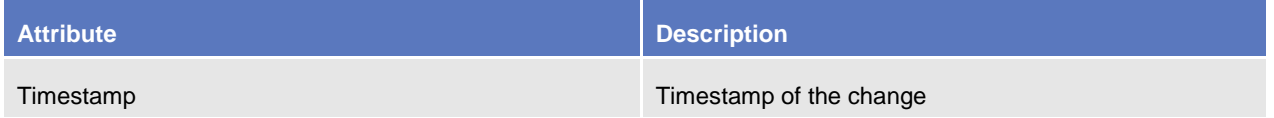

The audit trail record has an association with the system user (or the application) responsible for the change and to the before and after images of the records, resulting from the change.

Some examples below illustrate the concepts of revision and history in combination with the status transitions related to the attributes Deletion Status and Approval Status of Reference Data objects.

Example 1: Common Reference Data Management allows the maintenance of a reference data object (not requiring a data history), i.e. some of its attributes are updated according to the Four-Eyes principle. In this scenario, the latest revision of the object with Deletion Status = "Active" and Approval Status = "Approved" is used as a baseline for the maintenance request processing.

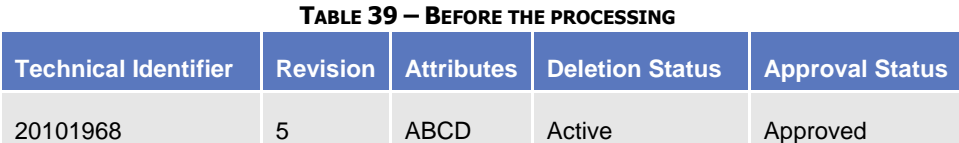

When updated according to the Four-Eyes principle, the processing immediately creates a new revision of the object with an Approval Status set to "Awaiting Approval". The status allows authorised users (i.e. the ones authorised either to approve or revoke it), to access the object for approval or revocation, but excludes this revision of the object for any other types of processing in other services or components. After the processing (and until the approval of the new revision by a second authorised user), the old revision of the object is still available for processing in other services or components.

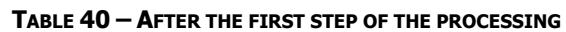

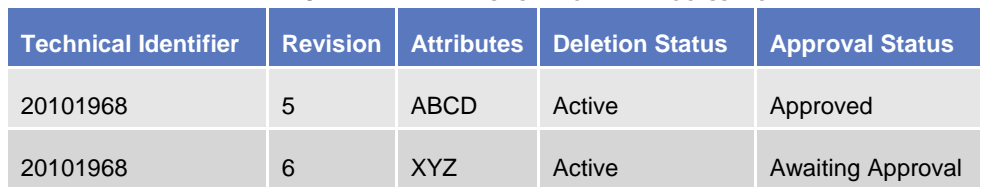

-

<sup>15</sup> Opening Date for certain items.

<sup>16</sup> Closing Date for certain items.

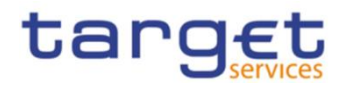

When the second user approves the update, a new revision of the object is created in order to update its Approval Status and set it to "Approved". This makes the new version of the object (i.e. with the new values for the updated attributes) available for processing in other services.

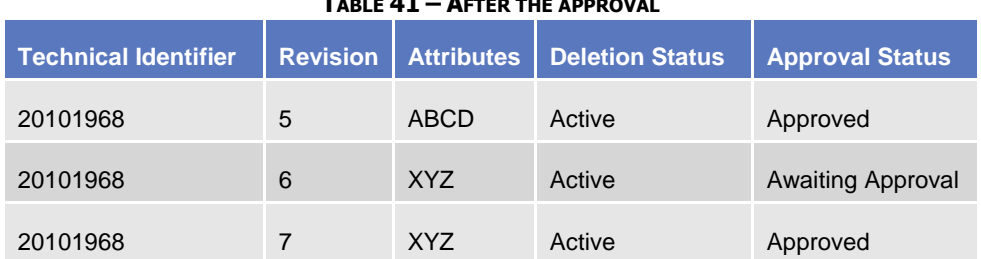

#### **TABLE 41 – AFTER THE APPROVAL**

Example 2: A duly authorised system user maintains an item of a reference data object subject to a data history and based on the Two-Eyes principle to create a new version of that item valid as of a future date.

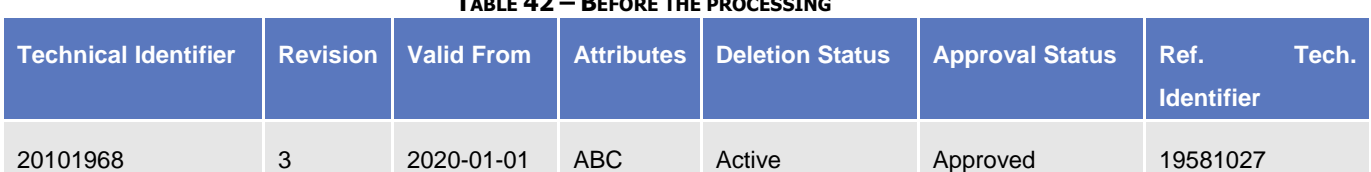

#### **TABLE 42 – BEFORE THE PROCESSING**

In this scenario, a new version of the item is created with the specified validity period and it is linked to the same object (identified with "Ref. Tech. Identifier"). As a result, two different items exist for the same object, but with different validity periods.

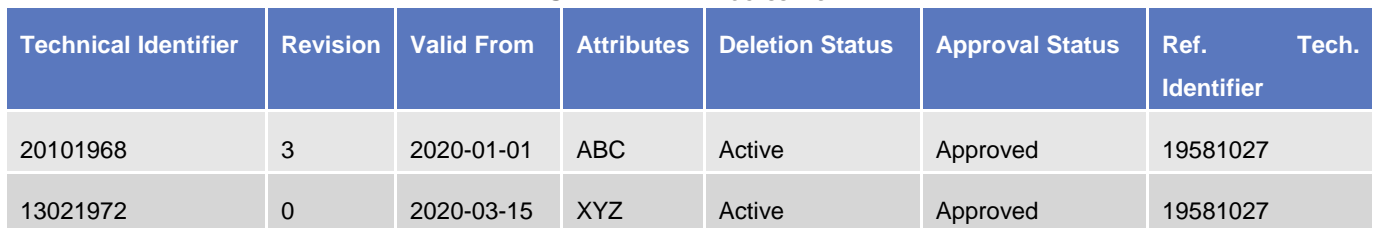

#### **TABLE 43 – AFTER THE PROCESSING**

Example 3: For a reference object with a data history, a duly authorised system user maintains an existing item of a reference data object for an existing validity date and based on the Two-Eyes principle.

#### **TABLE 44 – BEFORE THE PROCESSING**

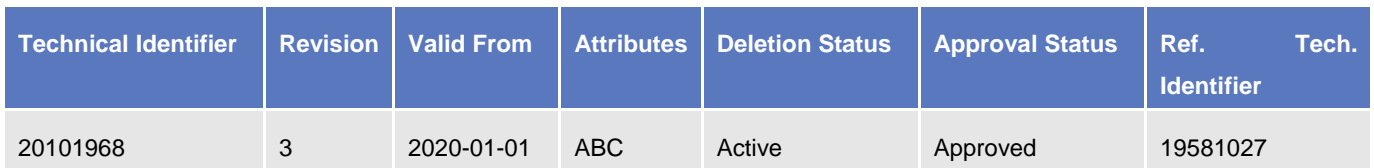

In this scenario, a new revision of the item is created with the new attributes and the same validity period and it is linked to the same object. As before the processing, one single item is linked to the relevant object, but with different values of the attributes when compared to the previous revision.

#### **TABLE 45 – AFTER THE PROCESSING**

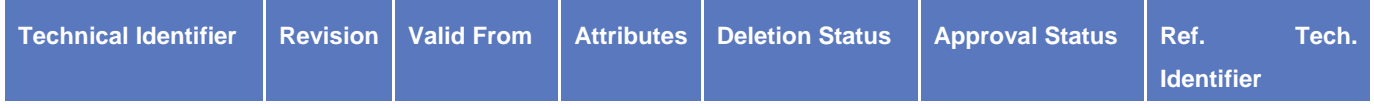

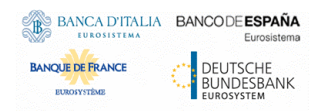

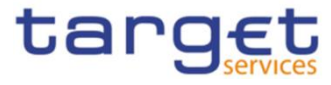

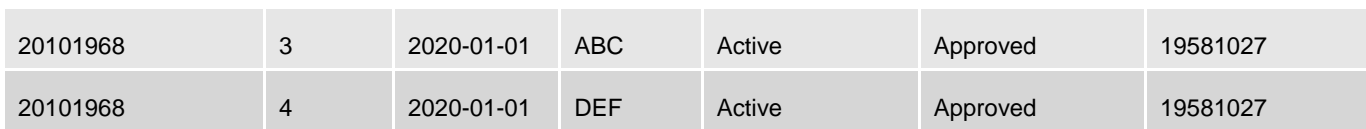

## <span id="page-89-0"></span>**1.3.2. Party data management**

#### 1.3.2.1. Data Model of the component

The following diagram shows the conceptual data model for Party Data Management.

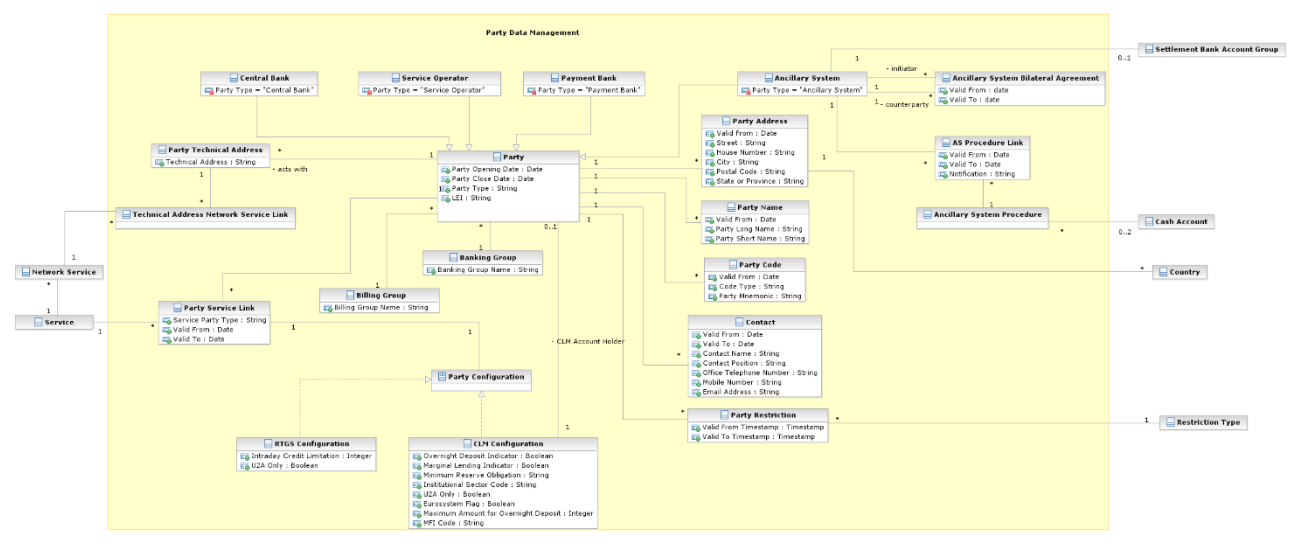

## 1.3.2.2. Description of the component

This component allows the management of reference data related to parties, according to the hierarchical structure described in chapter [1.2.2.1.5.](#page-60-0)

The CRDM Operator is the only party on the top level of the hierarchy and it is responsible for the setup of each party of the second level, i.e. each Central Bank. Similarly, each party belonging to the second level (i.e. a Central Bank) is responsible for the setup of all parties of its community (i.e. Payment Banks, Ancillary Systems), represented by parties of the third level.

The Party Data Management component allows the managements of all the relationships between all the parties belonging to the hierarchy.

In order for a Party to be active within a specific Service (e.g. RTGS), it must be linked to the Service. One Party may be configured to participate in different Services and may play different roles in each of them.

For example, as far as Payment Banks are concerned, when they are linked to the TIPS Service, the relevant Central Bank must specify whether the Payment Bank participates in TIPS as a TIPS Participant or as a reachable Party.

The following section describes all the reference data objects related to the Party Data Management component.

### 1.3.2.3. Description of the entities

### 1. Party

This entity includes all party reference data that do not require a data history, i.e. all the attributes having only one valid value for a given party, regardless the point in time taken into account.

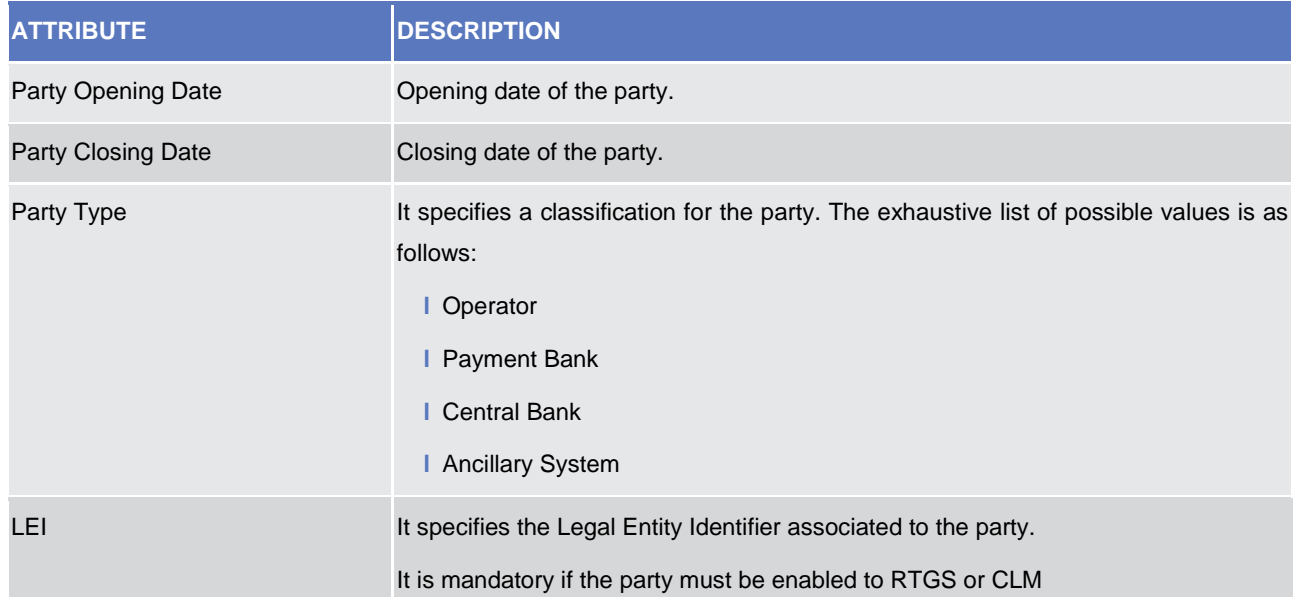

The party reference data that require a data history are the entities *Party Code*, *Party Name*, *Party Address, Contact* and *Party-Service Link*, described below. Each party is linked at least to one *Party Code*, *Party Name* and *Party Address*. One or more Party-Service Links may be defined to link a specific Party to one or more Services. In addition, each party is linked to one or many *Party Technical Addresses*.

At any given point in time, a party may be referenced in a single *Banking Group* and a single Billing Group while an Ancillary System may act as the leader of a single *Settlement Bank Account Group*. Both are identified by a name.

Participation to Banking Groups, Billing Groups and Settlement Bank Account Groups requires validity periods to be specified when adding the entity to the group. Each *Party* may be linked to one or many *Party Restrictions<sup>17</sup>* .

# 2. Party Code

This entity includes the information used to identify a *Party* from a business perspective. Each legal entity is identified in the market by its primary BIC, based on ISO 9362 standard. A legal entity may establish multiple legal relationships with several Central Banks in the hierarchical party model. As a consequence, a legal entity may be defined multiple times in the hierarchical party model, possibly multiple times for each legal relationship with a Central Bank. The combination of <Central Bank BIC, Party BIC> ensures the uniqueness of the *Party*  in the hierarchical party model, i.e. any BIC is unique within a given *System Entity* (see section [1.3.9\)](#page-114-0) 18 .

*Party codes* may change in time, but only one *Party code* for each *Party* must be valid at any given point in time. For this reason, it is also necessary to specify the validity period for each *Party Code*.

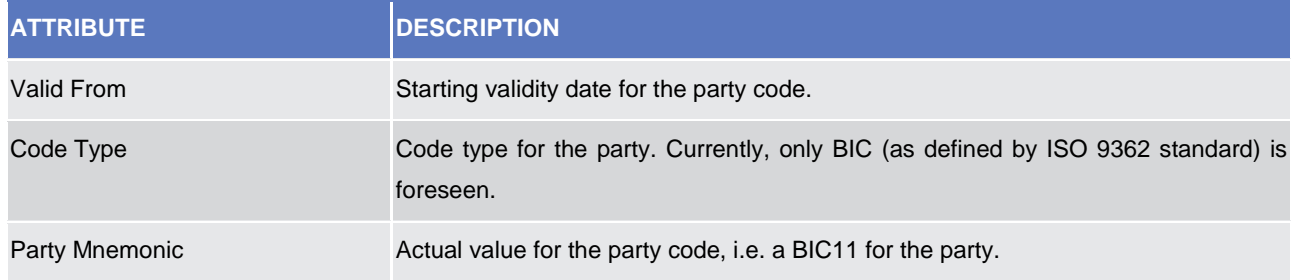

Each *Party Code* is linked to its relevant *Party*.

# 3. Party Name

This entity includes the Party Long Names and Party Short Names in a chronological sequence. This is due to the fact that party names may change in time, but only one long name and one short name for each *Party* are valid at any given point in time.

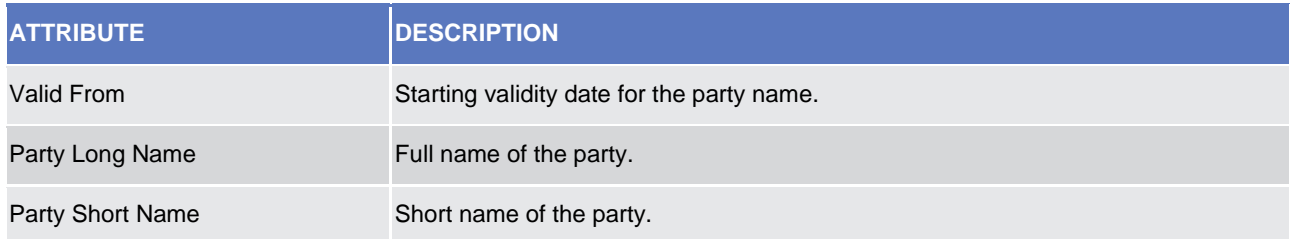

Each *Party Name* is linked to its relevant *Party*.

-

 $17$  For each party restriction, a period of validity and a restriction type must be specified.

<sup>&</sup>lt;sup>18</sup> CRDM business rules prevent multiple Parties with the same Party BIC from being active in RTGS, CLM or TIPS simultaneously. This is checked upon creation of the related Party Service Link (see subsection 7).

# 4. Party Address

This entity includes legal address information in a chronological basis. This is due to the fact that party legal addresses may change in time, but only one legal address for each *Party* is valid at any given point in time.

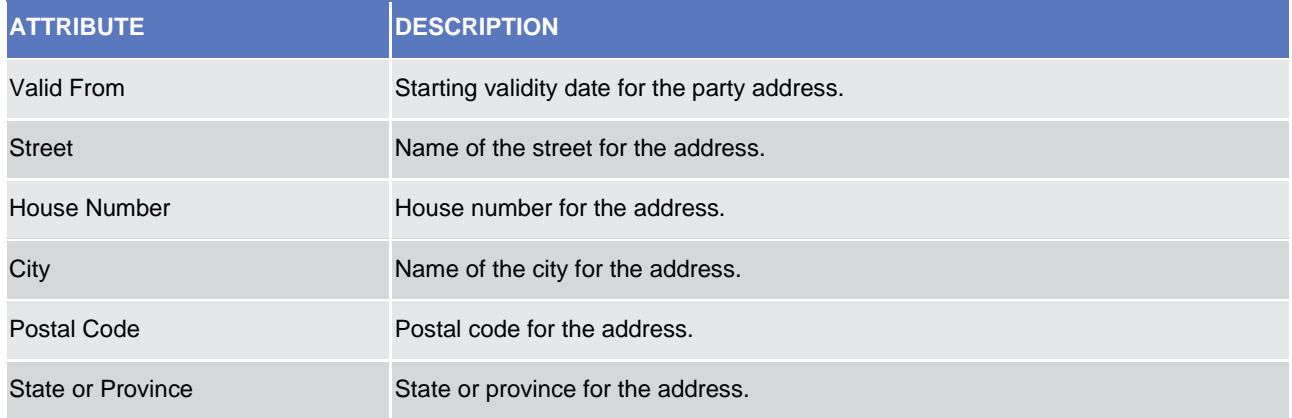

Each *Party Address* is linked to its relevant *Party* and *Country*.

# 5. Contact

This entity includes contact details for the party including the validity period of the record.

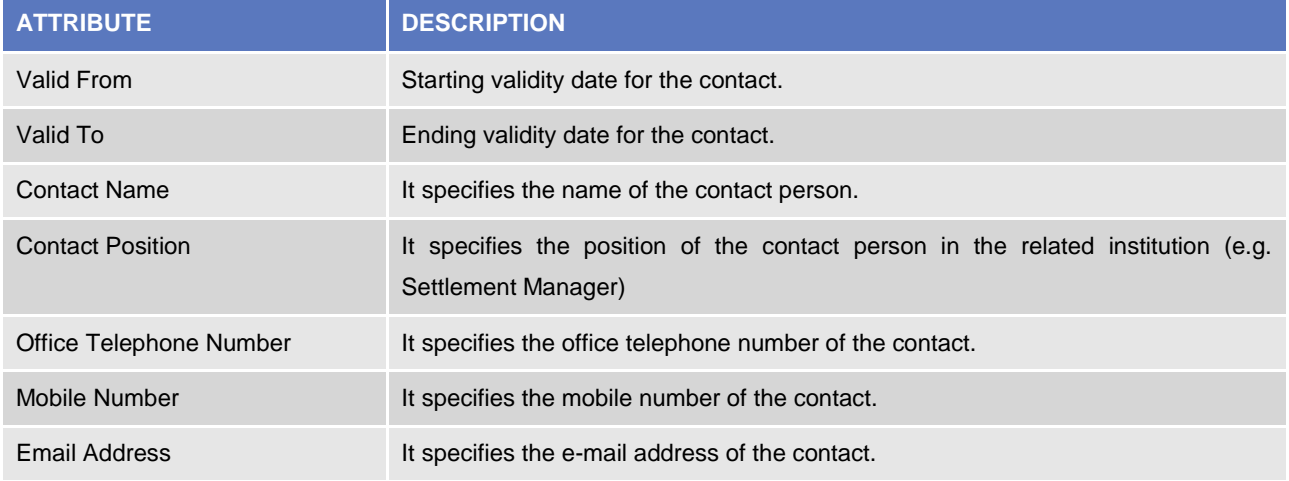

# 6. Party Technical Address

This entity includes information related to all technical addresses defined for a *Party*. Each Party Technical Address uniquely identifies a possible recipient technical address the *Party* can use for the receipt of specific messages from the different services.

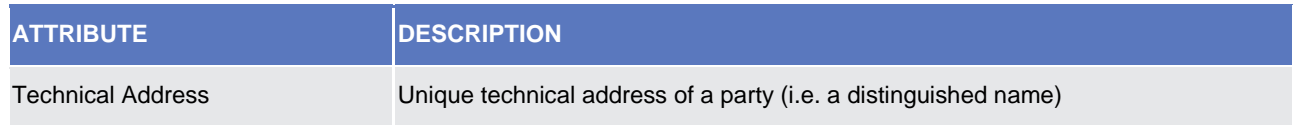

Each *Party Technical Address* is linked to its relevant *Party* and to one or many *Network Services* (see section [1.3.6\)](#page-110-0).

# 7. Party Service Link

This entity links *Parties* to *Services* on a many-to-many basis. Each *Party-Service Link* uniquely identifies a link between a single *Party* and a single *Service*, but multiple links can be defined in order to allow the same *Party* to access different *Services* and the same *Service* to be accessed by different *Parties*.Each Party-Service Link identifies a link (with a service-specific participation type) between a single Party and a single Service; multiple links can be defined in order to allow the same Party to access different Services, the same Service to be accessed by different Parties and, in certain cases, the same Party to access the same Service with different participation types. **{CSLD CR0107}**

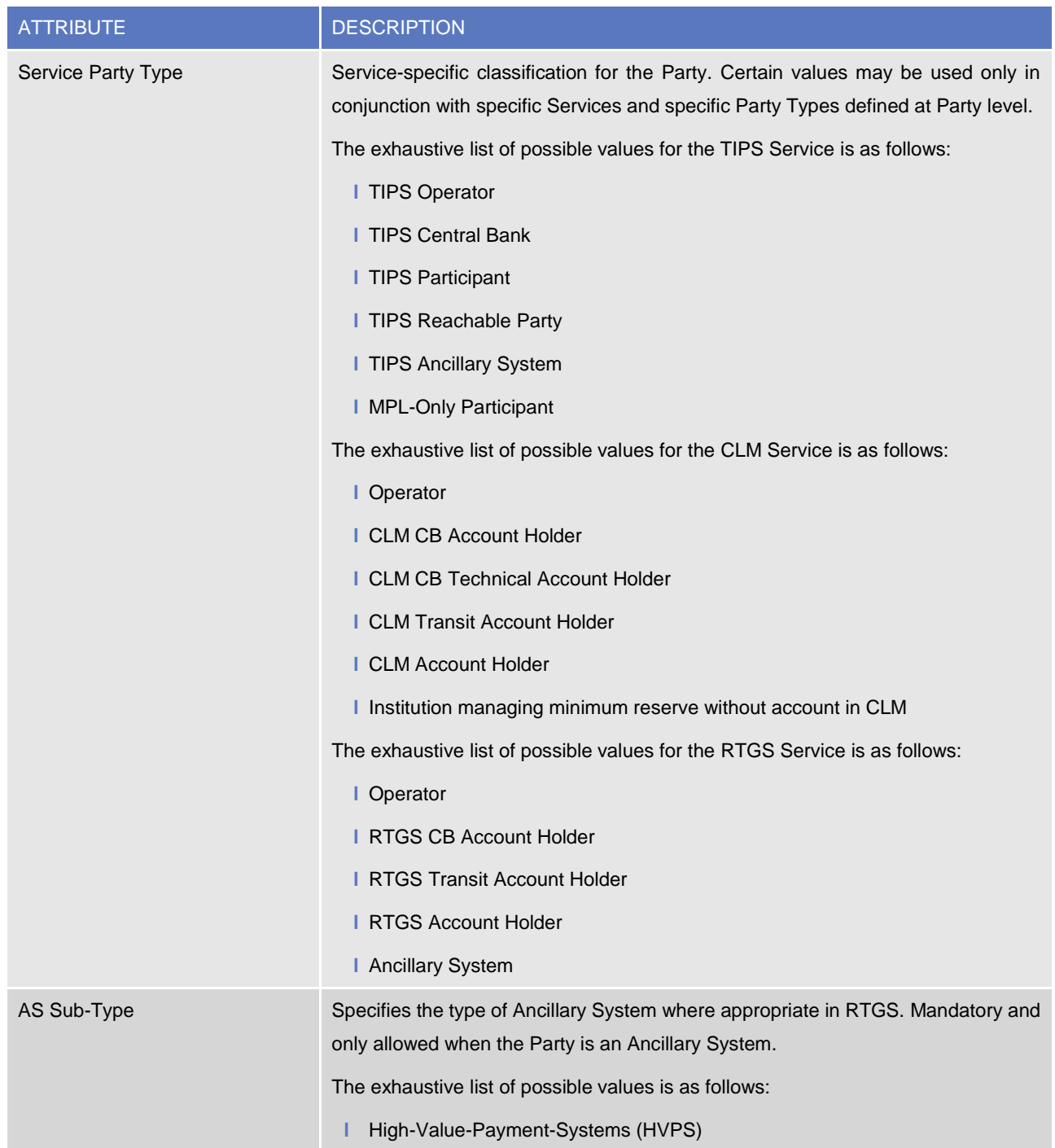

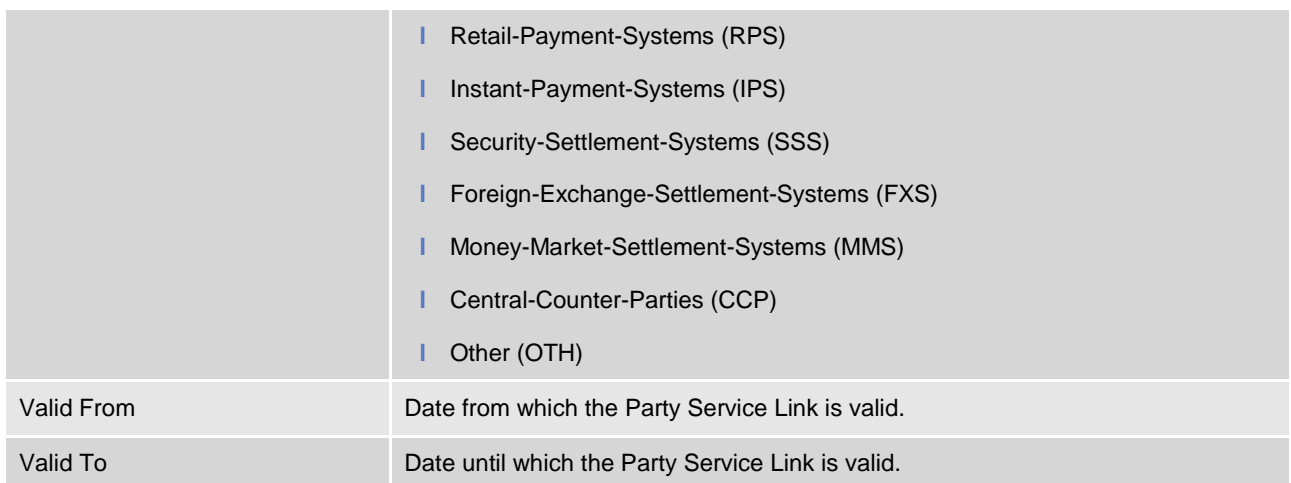

Each *Party Service Link* is linked to its relevant *Party, Service and Party Configuration*. Due to the requirements of the TIPS participation model, multiple Payment Banks identified with the same Party Code (i.e. BIC) cannot be linked to the TIPS *Service* at the same time. The same applies to ECONS2, CLM and RTGS.

## 8. Party Configuration

This entity is linked to its to the Party Service Link and specifies the required information to enable a party for a specific Service.

## 8.1 RTGS Configuration

This specific Party Configuration specifies the additional configuration required for a Party enabled for the RTGS Service.

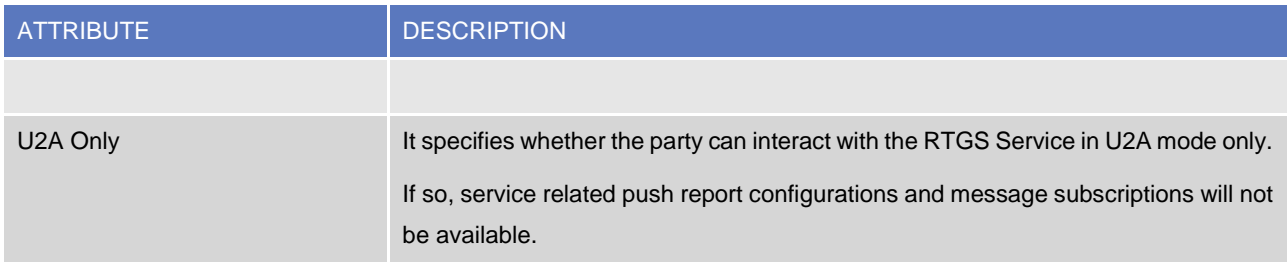

#### 8.2 CLM Configuration

This specific Party Configuration specifies the additional configuration required for a Party enabled for the CLM Service.

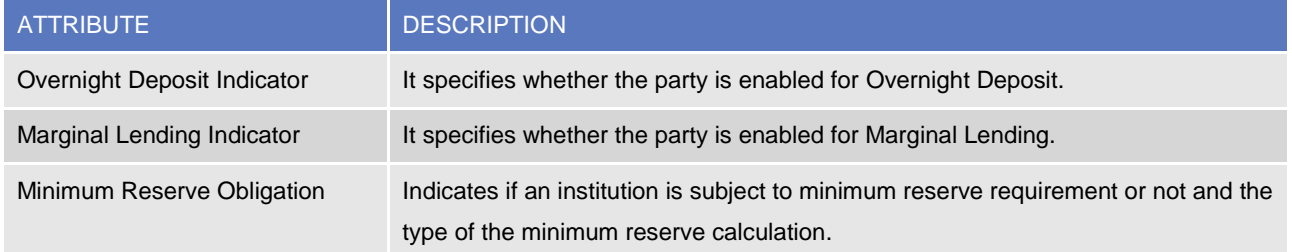

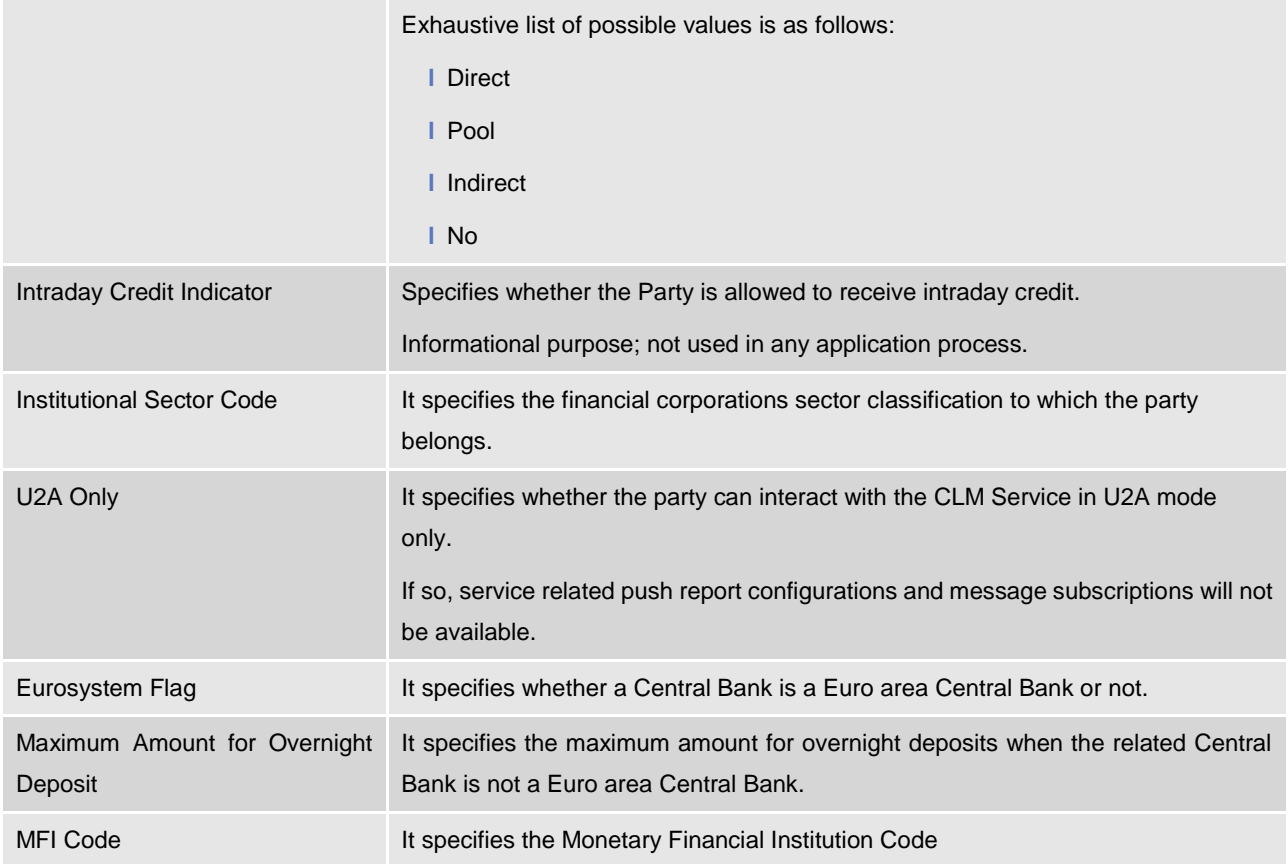

A CLM Configuration entity may be linked to a *Party* for identifying the leading CLM account holder.

# 9. Ancillary System Bilateral Agreement

This entity includes information related to all the bilateral agreements defined for an *Ancillary System* with other *Ancillary Systems* for cross-AS settlement, defined by the related Central Bank.

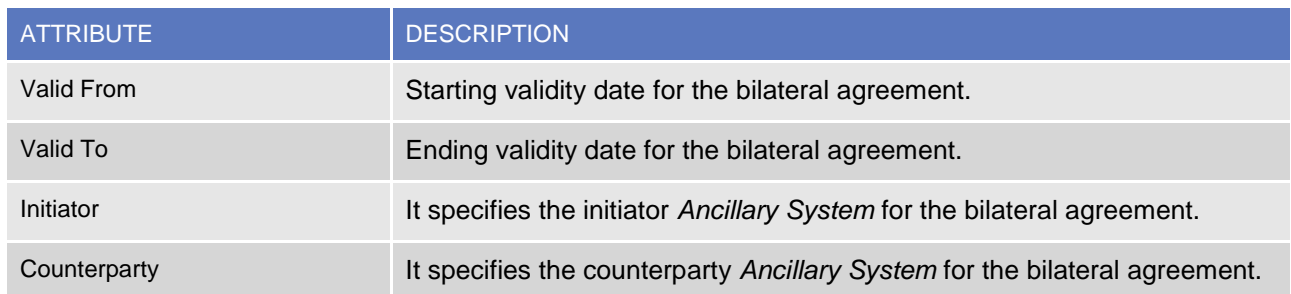

# 10. Ancillary System Procedure Link

This entity links *Ancillary Systems* to *Ancillary System Procedures* on a many-to-many basis.

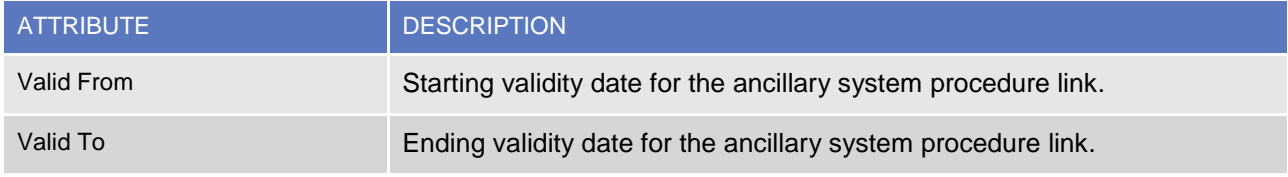

All rights reserved. **Page 96** and the served of the served of the served of the served of the served of the served of the served of the served of the served of the served of the served of the served of the served of the s

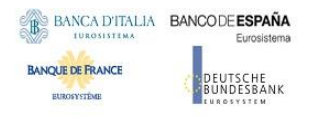

Notification Indicates whether the ancillary system opts for single or global notification for AS transfers.

Each *Ancillary System Procedure Link* is linked to its relevant *Ancillary System* and may be linked up to 2 Cash Accounts depending on the specific *Ancillary System Procedure.*

# <span id="page-96-0"></span>**1.3.3. Cash account data management**

#### 1.3.3.1. Data model of the component

The following diagram shows the conceptual data model for Cash Account Data Management.

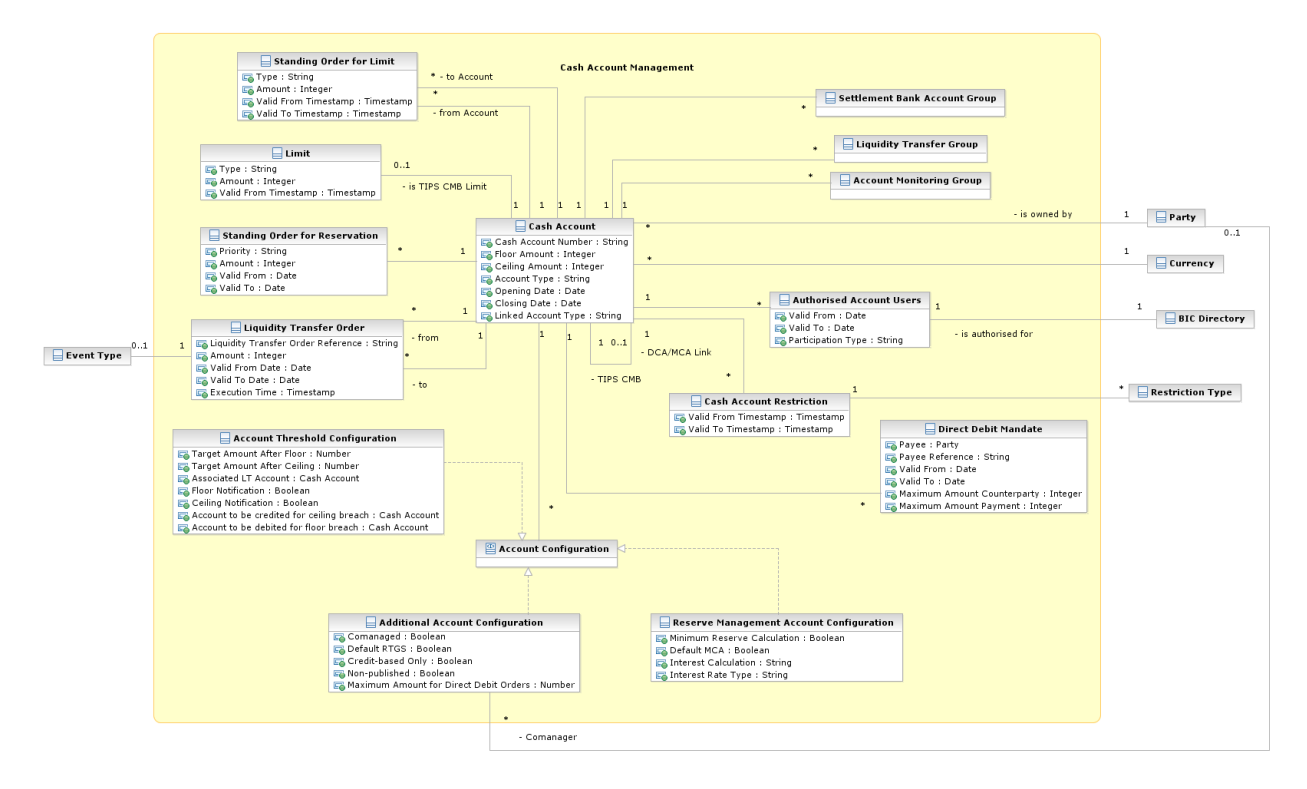

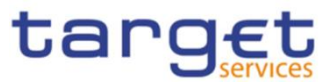

## 1.3.3.2. Description of the component

This component allows the management of reference data and configuration related to *Cash Accounts* and their links to the relevant *Limits*, *Currencies*, *Cash Accounts Restrictions, Direct Debit Mandates, Standing Order definitions and monitoring groups*.

## 1.3.3.3. Description of the entities

## 1. Cash Account

This entity includes all *Cash Account* reference data. An authorised Central Bank user can create and maintain Cash Accounts for its Parties. An authorised Payment Bank user (corresponding to a TIPS Participant) can create and maintain TIPS Credit Memorandum Balances (CMB) on the TIPS Accounts owned by its Party. Similarly, an authorised TIPS Ancillary System user can create and maintain TIPS Credit Memorandum Balances (CMB) on the TIPS AS Technical Account owned by its Party.

Authorised users can create and maintain Cash Accounts and related Direct Debit Mandates, Standing Order definitions for liquidity transfers, reservations and limits.

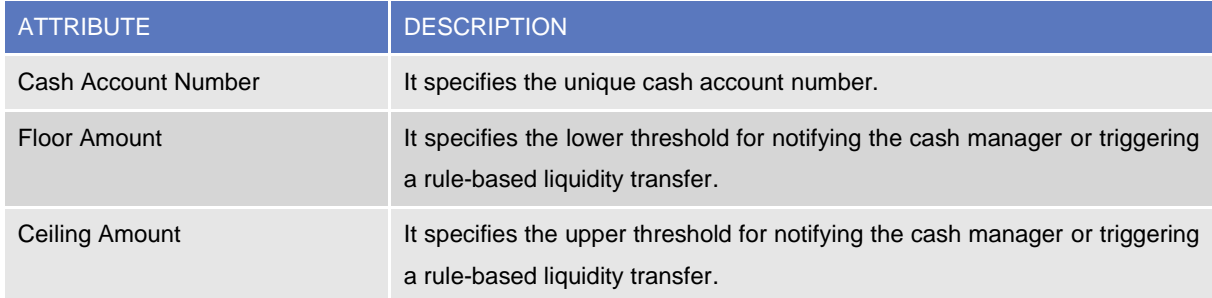

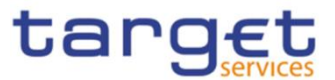

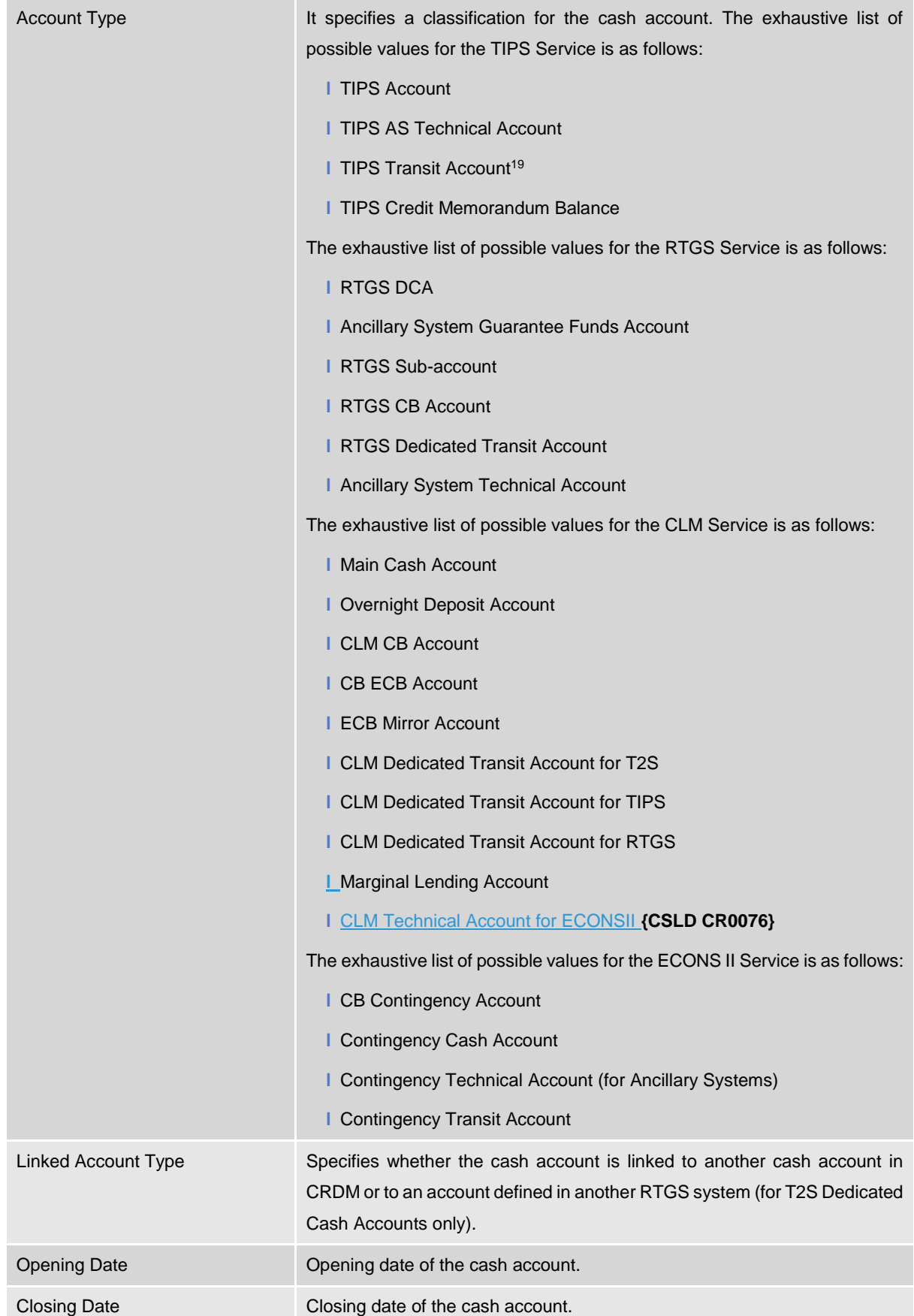

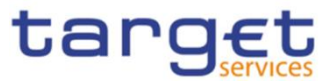

Each *Cash Account* is linked to its relevant owner *Party* and *Currency*. In addition, it may be linked to one or many *Cash Account Restrictions<sup>20</sup>* and one or many *Account Configuration* entities. Certain types of *Cash Account* are additionally linked to other Cash Accounts-e.g. for different liquidity management purposes, as described below.

Mandatory links:

- **l** RTGS Sub-Account to its related RTGS DCA
- **l** TIPS Credit Memorandum Balance to its related TIPS Account or TIPS AS Technical Account
- **Contingency Cash Account to the related Main Cash Account**
- **l** Contingency Technical Account to AS Technical Account **{CSLD CR0081}**
- **l** CB Contingency Account to the related CLM CB Account

Optional links:

- **l** Overnight Deposit Account to the MCA of the CLM Account Holder allowed to instruct on it
- **l** Marginal Lending Account to the MCA of the CLM Account Holder allowed to instruct on it
- **l** RTGS Dedicated Cash Account to the related MCA for authorisation purposes in ECONSII, connecting the RTGS DCA belonging to an Ancillary System Settlement Bank Account Group to an MCA which in turn will be linked to a Contingency Account
- **l** RTGS Dedicated Cash Account to MCA and vice versa on a 1:1 basis for Automated Liquidity Transfers (using "Associated LT Account" field; see sub-section 7. Account Threshold Configuration). **{CSLD CR0076}**

Each Cash Account may be linked to one or many BICs defined as "Authorised Account Users"<sup>21</sup>. Each TIPS Credit Memorandum Balance may be linked to only one "Authorised Account User"<sup>22</sup>

A Cash Account may be linked to one or many monitoring groups as *Settlement Bank Account Group, Liquidity Transfer Group* and *Account Monitoring Group*.

 $\overline{a}$ 

<sup>&</sup>lt;sup>19</sup> A Transit Account per currency exists in TIPS and it belongs to a Central Bank. The Transit Account for euro belongs to the European Central Bank.

 $20$  For each cash account restriction, a period of validity and a restriction type must be specified.

<sup>&</sup>lt;sup>21</sup> For each Authorised Account User related to T2 accounts a period of validity and a participation type must be specified. Available participation types are: Direct, Indirect, Multi Addressee (Branch of Direct Participant or Credit Institution), Addressable BIC (Correspondent or Branch of Direct Participant). or Indirect Participant or Correspondent). For accounts in RTGS, exclusion rules may also be defined to prevent the related BIC(s) from being included in the RTGS directory. For Multi-Addressee and Addressable BIC participation, the BIC(s) may also be specified by using wildcard characters. **{CSLD CR0076}** Optionally, for Authorised Account User related to TIPS Accounts or TIPS CMB, a Maximum IP Amount can be defined.

<sup>&</sup>lt;sup>22</sup> The maximum amount defined per currency is captured in CRDM into a system parameter. The parameter is used as a default value when configuring the Authorised Account User entity.

Any subsequent update of such a system parameter, requested by the Operator, e.g. stemming from an update of the EPC Rulebook, shall trigger a revalidation of the content of the existing Maximum IP Amount values captured into the Authorised Account User entity. In particular for each User BIC:

<sup>•</sup> if the 'Maximum IP Amount' value is below the new maximum amount, the Maximum IP Amount will show the new maximum amount;

<sup>•</sup> if the 'Maximum IP Amount' value is above or equal to the new maximum amount, the value will remain unchanged.

It is worth noting that, for the sake of transparency the Audit Trail data will store and continue showing the values inserted by the customer (even when they are below the current default maximum amount for the given currency).

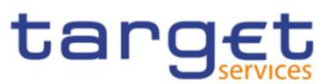

# 2. Limit

This entity includes all reference data related to *Limits* defined on TIPS Credit Memorandum Balances and RTGS Dedicated Cash Accounts. Common Reference Data Management shall allow a Payment Bank (linked to the TIPS or RTGS *Service*) to define and maintain limits related to the usage of a TIPS Credit Memorandum Balance or RTGS Dedicated Cash Account.

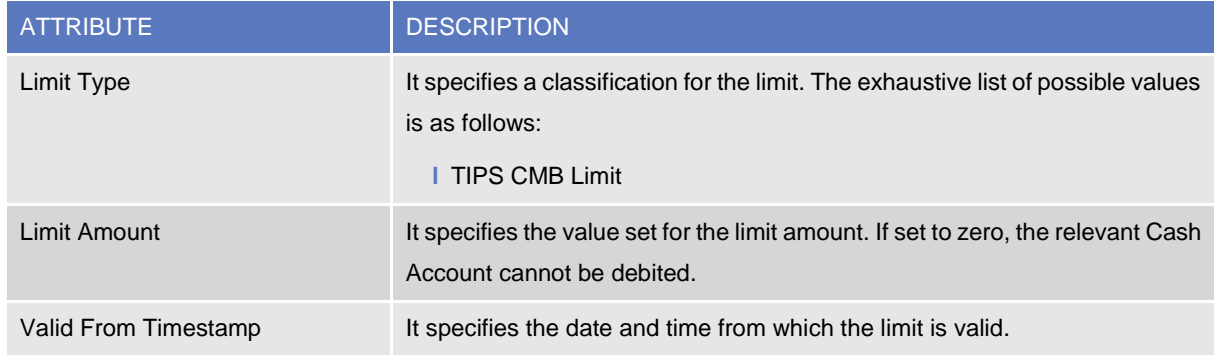

Each *Limit* is linked to its relevant *Cash Account.*

## 3. Standing Order for Limit

This entity includes all *Standing Order for Limit* reference data. An authorised Payment Bank user can create and maintain *Standing Order for Limit* entities on the Accounts owned by its Party.

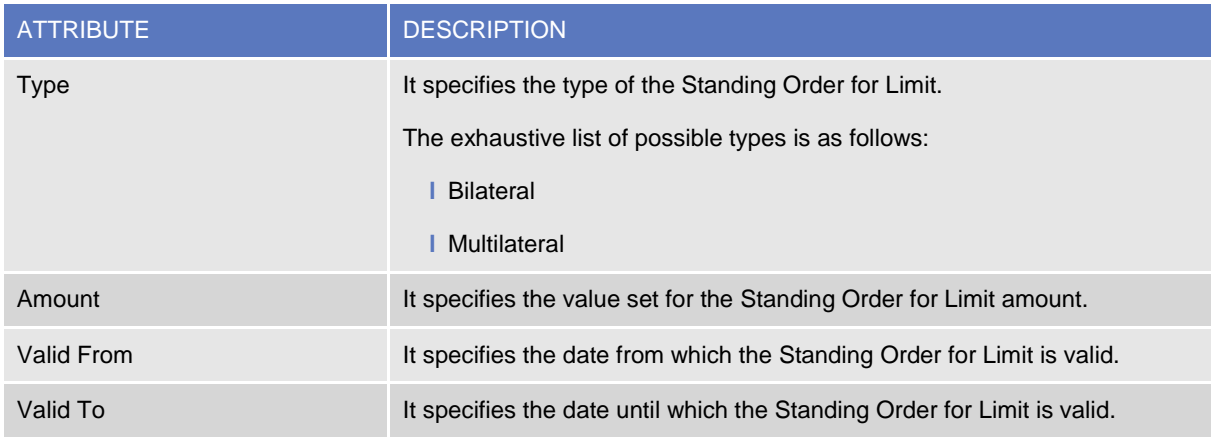

Each *Standing Order for Limit* is linked to source and destination Cash Accounts.

## 4. Standing Order for Reservation

This entity includes all *Standing Order for Reservation* reference data. An authorised Payment Bank user can create and maintain *Standing Order for Reservation* entities on the Accounts owned by its Party.

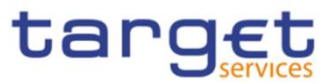

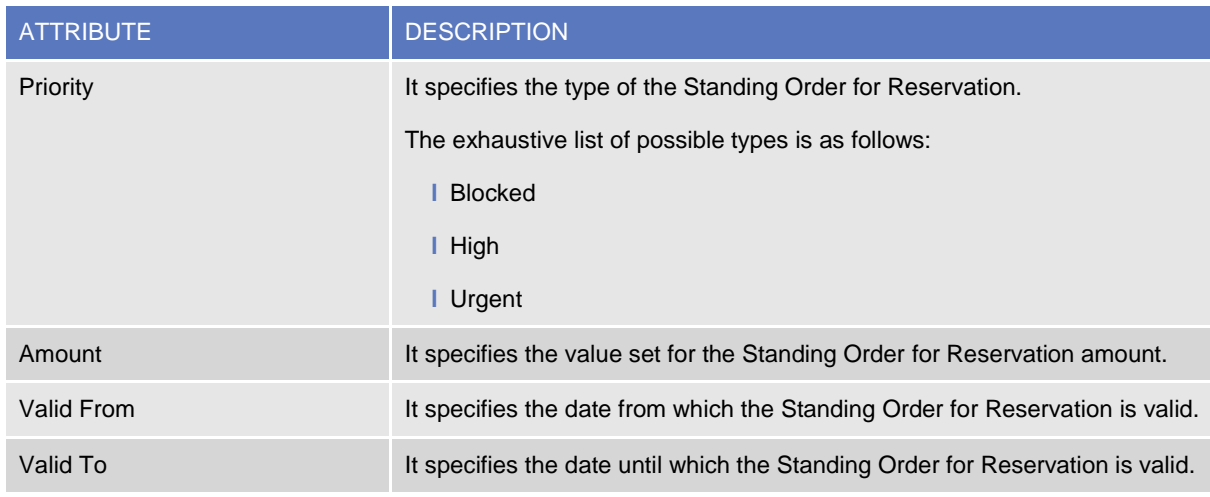

Each *Standing Order for Reservation* is linked to the related Cash Account.

### 5. Liquidity Transfer Order

This entity includes all *Liquidity Transfer Order* reference data. An authorised Payment Bank user can create and maintain *Liquidity Transfer Order* entities on the Accounts owned by its Party.

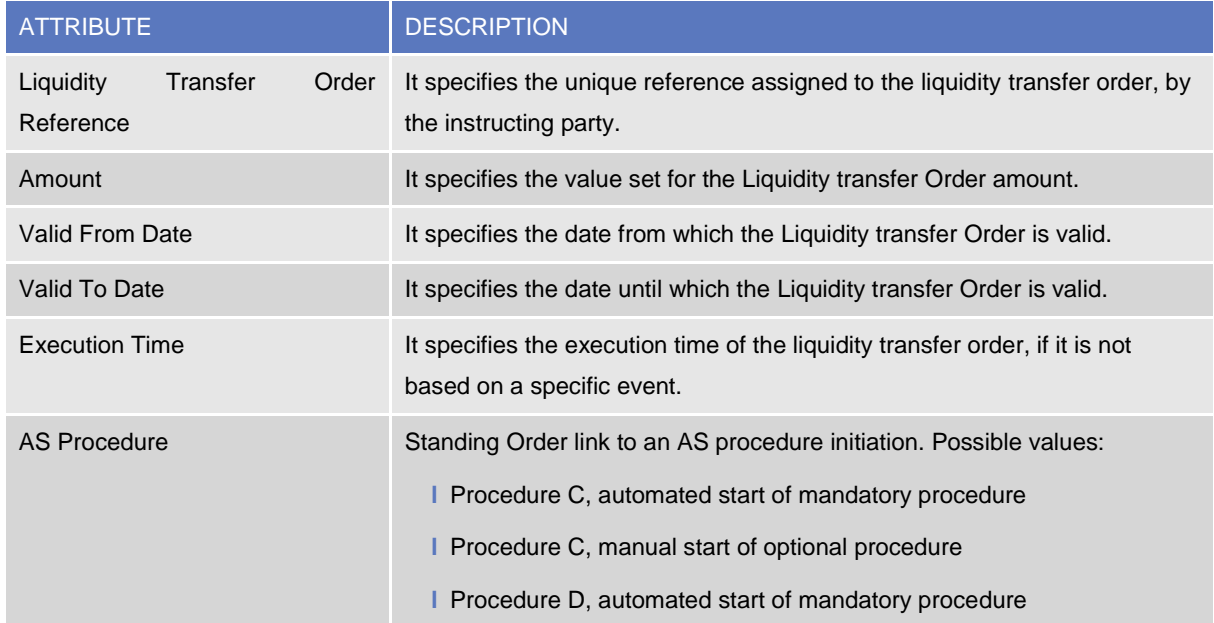

Each Liquidity transfer Order is linked to the related Cash Accounts and may be linked to one among an Event Type, if an execution time or an AS Procedurehas not been defined. **{CSLD CR0107}**

#### 6. Direct Debit Mandate

This entity includes all *Direct Debit Mandate* reference data. An authorised Payment Bank user can create and maintain *Direct Debit Mandate* entities on the Accounts owned by its Party.

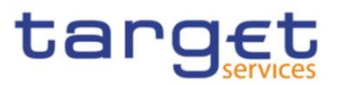

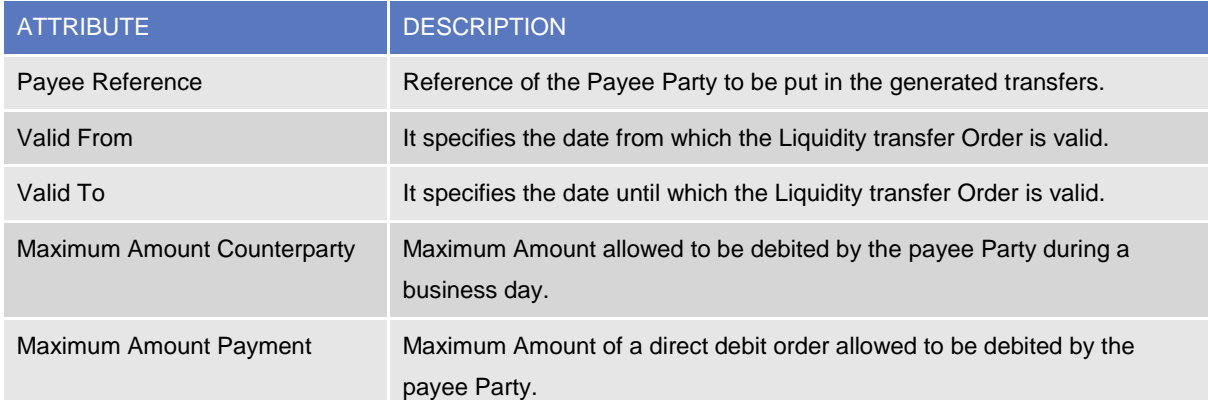

Each Direct Debit Mandate is linked to the Cash Account to be debited and Payee Party allowed to debit the account.

# 7. Account Threshold Configuration

This specific *Account Configuration* includes the required attributes to configure the notifications for the related *Cash Account*.

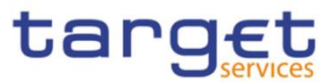

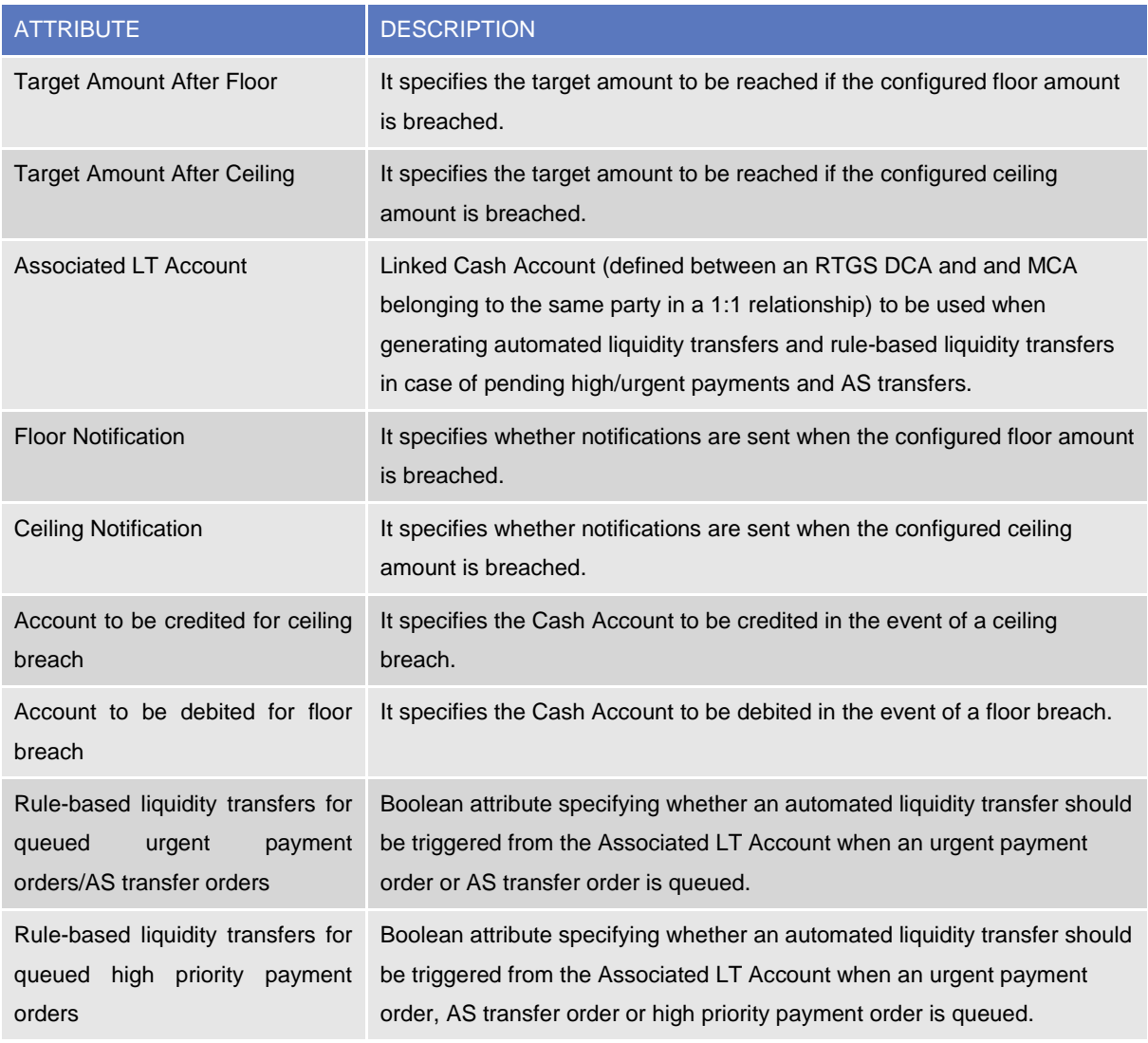

# 8. Reserve Management Account Configuration

This specific *Account Configuration* includes the attributes required by CLM for Reserve Management processing for the related *Cash Account*. It applies to all Cash Account types in CLM, RTGS, TIPS and T2S to be included in the minimum reserve calculation.

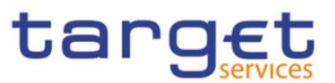

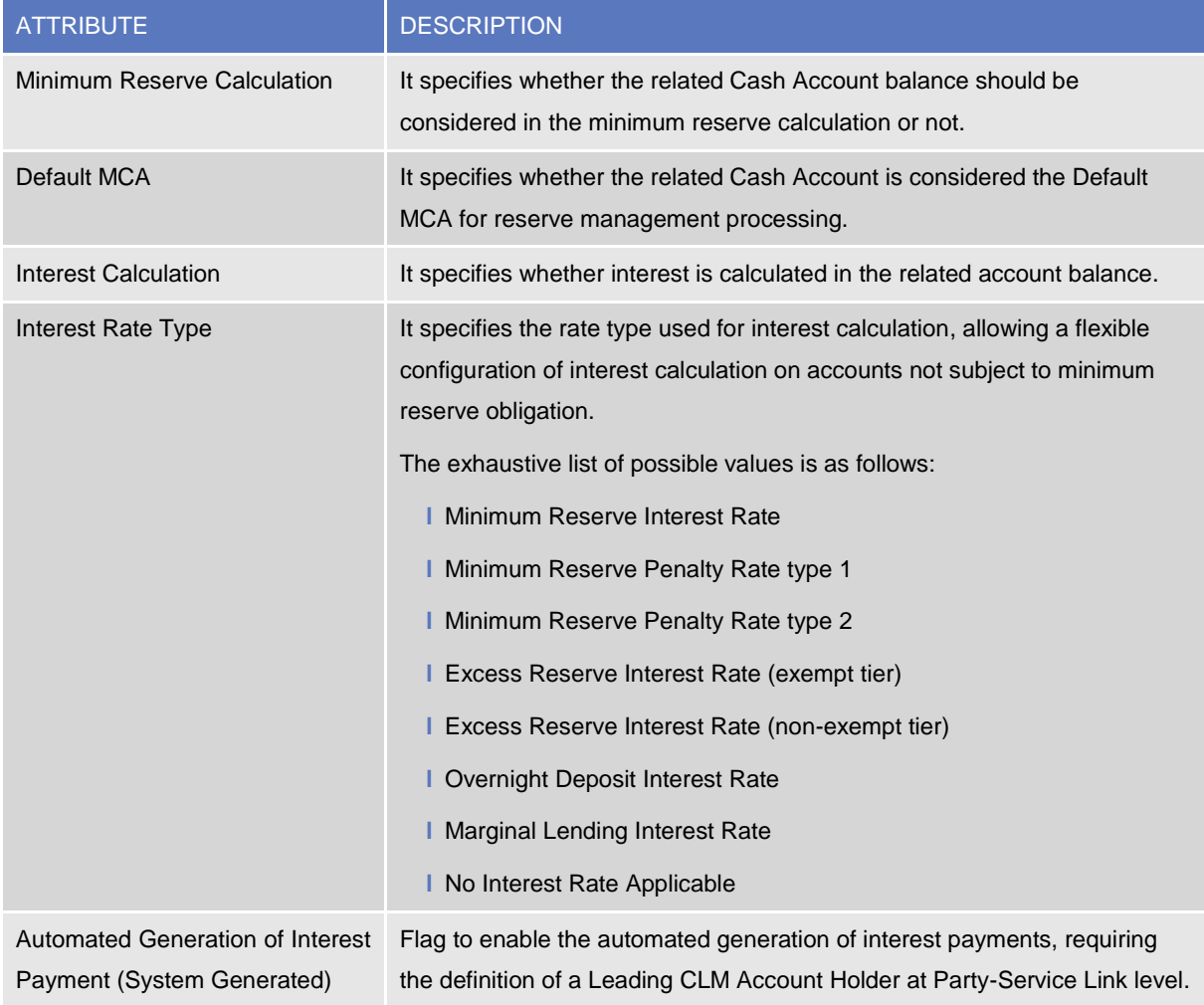

# 9. Additional Account Configuration

This specific *Account Configuration* includes additional attributes that may be required for the complete configuration of settlement Services for the related *Cash Account*.

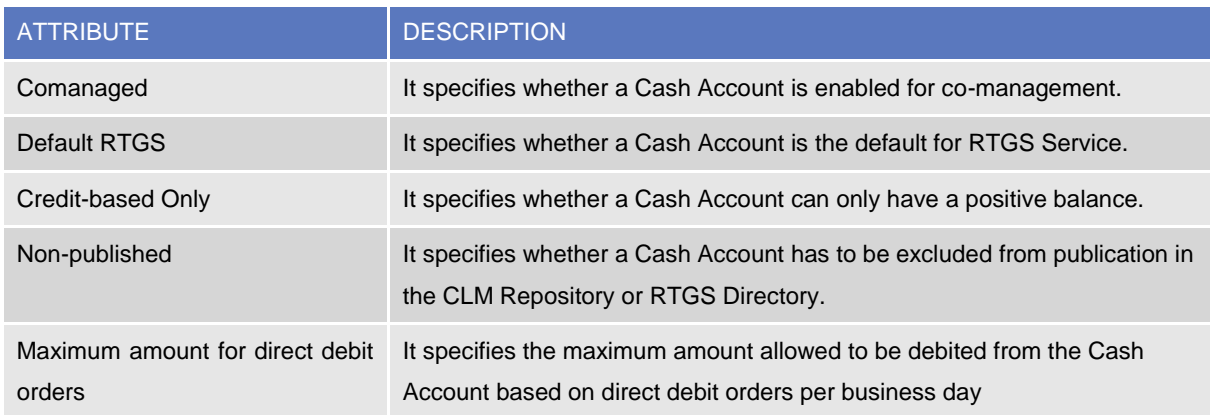

Each Additional Account Configuration can be linked to the Party defined as Co-manager.

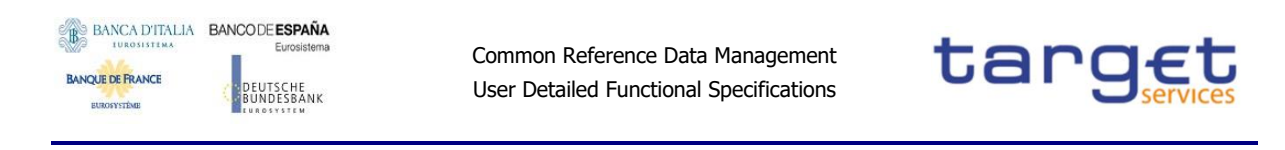

# <span id="page-105-0"></span>**1.3.4. Access rights management**

The following diagram shows the conceptual data model for *Users*, *Roles* and *Privileges* management.

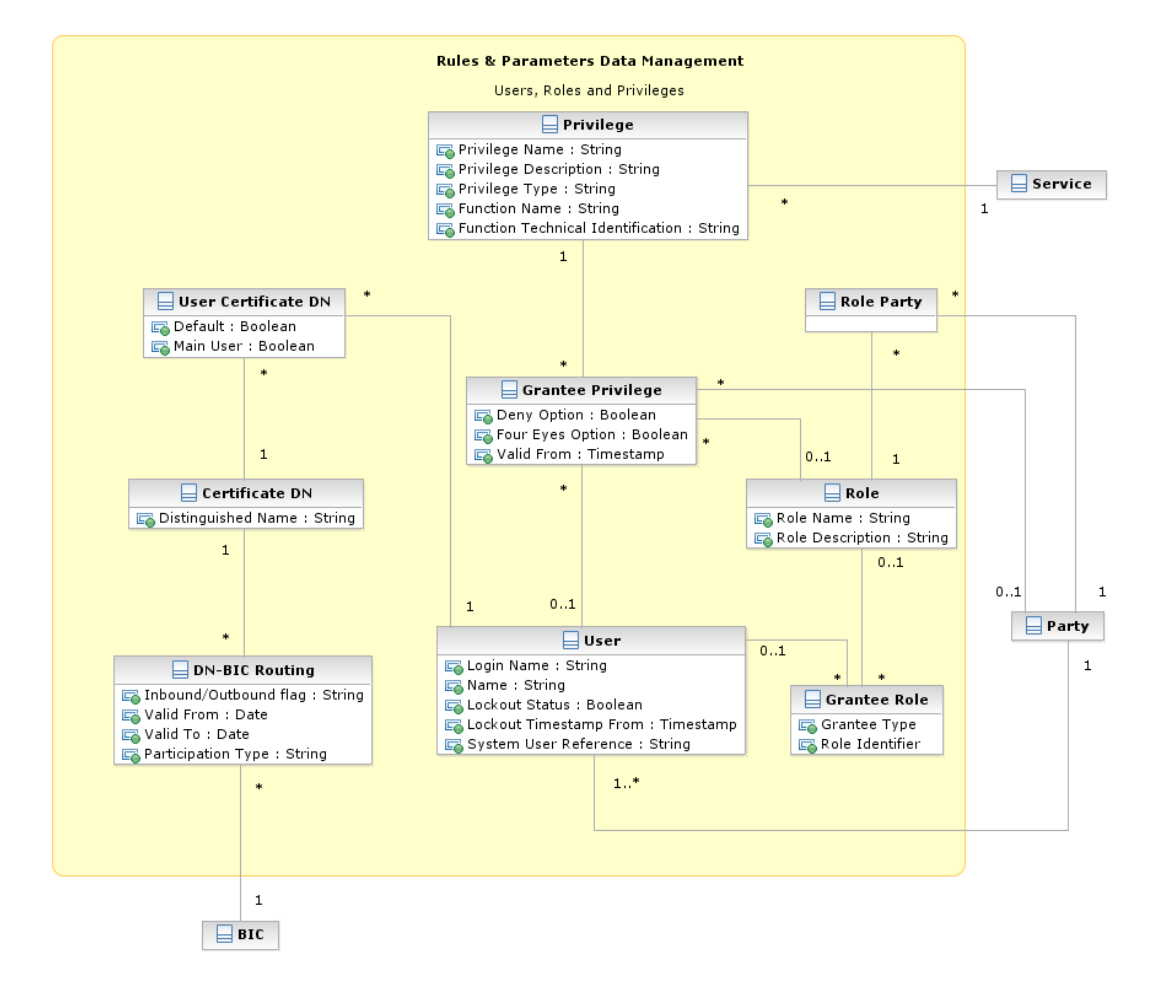

Each function of any given *Service* is linked to a *Privilege* (i.e. the privilege that allows triggering this function), which is the means used for granting (or denying) access to functions (and data) to selected *Parties*, *Users* and *Roles*.

*Privileges* are created and maintained by the CRDM Operator. *Privileges* can be granted or revoked by a party administrator. A set of *Privileges* can be grouped into a *Role*. Each *Role* can be assigned one or more *Privileges*. Each *Party* and *User* can be assigned several *Privileges,* optionally through one or more *Roles*. *Roles* are created and managed by the CRDM Operator and Central Bank party administrators. The management of *Roles* includes both their maintenance (i.e. update and logical deletion) and the possibility to grant or revoke other *Privileges*. Central Banks may configure specific roles to be granted to their own Payment Banks in order to grant them with proper access to functions. In turn, party administrators of Payment Banks can use *Roles* and *Privileges* granted by the relevant Central Bank in order to assign proper access rights to their own system users.

Based on the granted set of *Roles* and *Privileges*, all system users are authorised to input their own reference data objects and to access and maintain them, i.e. to create new objects or to update or delete

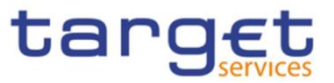

already existing objects. For each system user, the specific set of available functions and data are determined by the relevant access rights.

#### 1. User

This entity includes all reference data for *Users* . This concept includes not only users interacting with the different services in U2A mode and triggering functions via ad hoc screens, but also connecting through A2A mode or the DMT and using functions via A2A messages or DMT files.

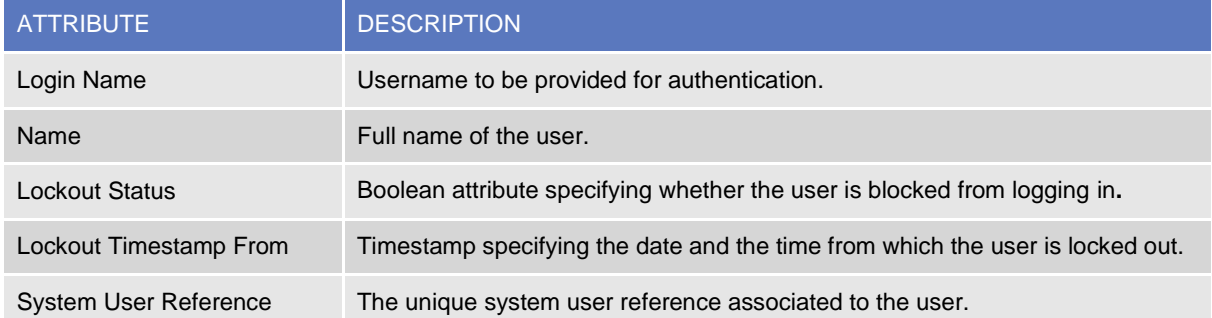

Users are linked to the *Party* they belong to and to one or many *Roles*. Each User can be linked to one or many *Certificate DNs*<sup>23</sup> .

### 2. Certificate DN

This entity includes all reference data for *Certificate DN*.

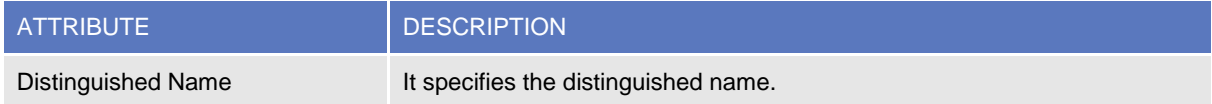

Each *Certificate DN* can be linked to one or many *Users*<sup>24</sup> .

#### 3. Privilege

This entity includes all reference data for *Privileges*.

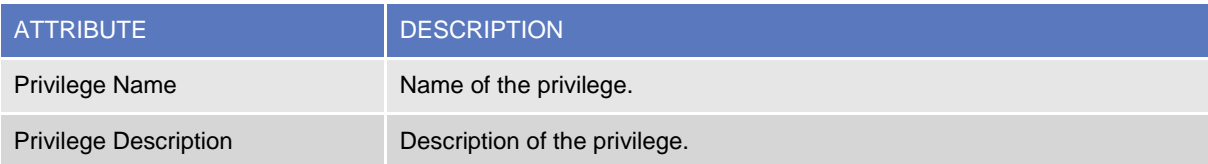

l

<sup>&</sup>lt;sup>23</sup> The link between a User and a Certificate DN also contains a "Default" flag specifying whether the Certificate DN identifies the default User associated to the related Distinguished Name and a "Main User" flag specifying that it is the single User enabled for the TIPS Service.

<sup>&</sup>lt;sup>24</sup> The link between a User and a Certificate DN also contains a "Default" flag specifying whether the Certificate DN identifies the default User associated to the related Distinguished Name and a "Main User" flag specifying that it is the single User enabled for the TIPS Service.

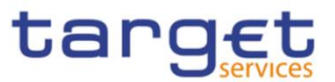

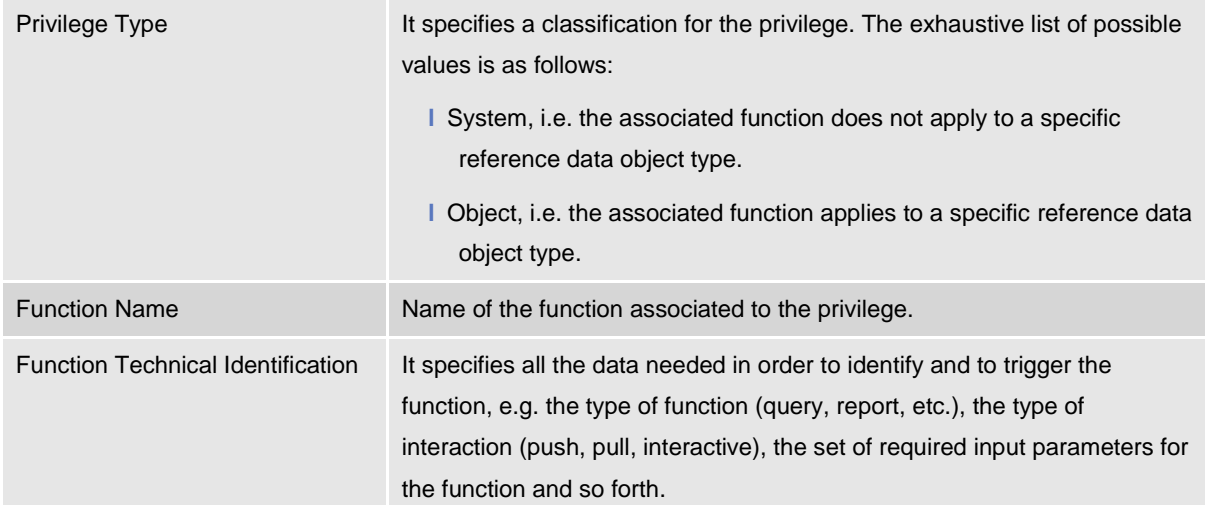

Each *Privilege* can be granted to one or many *Roles, Users* or *Parties,* and is linked to a single *Service*. When granting a *Privilege* to a *Role*, *User* or *Party,* the following Boolean attributes are set:

- **l** Deny Option, to specify whether the associated function is allowed or explicitly denied to the grantee;
- **l** Administration Option, to specify whether the grantee of the privilege is allowed to grant the same privilege to another *Party*, *User* or *Role;*
- **l** Four-Eyes Option, to specify whether the grantee of the privilege is allowed to use the associated function according to the Two-Eyes or Four-Eyes principle (this attribute is relevant only for privileges related to functions that can be used both according to the Two-Eyes and to the Four-Eyes principle) .

#### 4. Role

This entity includes all reference data for *Roles*.

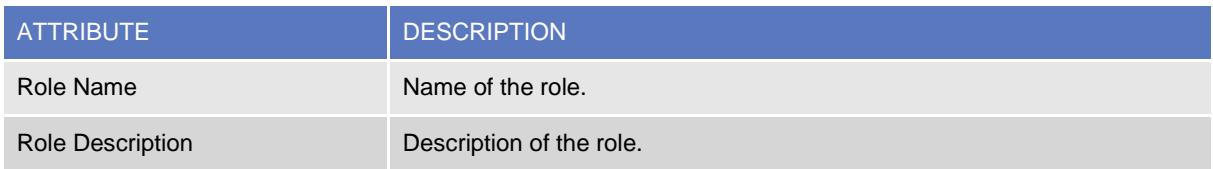

Each *Role* can be linked to one or many *Privileges*. Moreover, each *Role* can be linked to many *Parties* and *Users*.

Party administrators can grant Roles to *Parties* and *Users* in order to set up their change approval configuration, i.e. the applicable combination of change type (e.g. create, update, delete) and update type (i.e. Two-Eyes mode or Four-Eyes mode) for all the relevant functions and reference data objects.

## 5. DN-BIC Routing

This entity includes all reference data for DN-BIC Routing, i.e. links between DNs and BICs for inbound and outbound communication. In the former case, different DNs can be linked to different BICs and vice versa. In the outbound case, the same BIC can only be linked to a single DN. However different BICs can still be linked to the same DN.
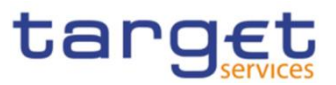

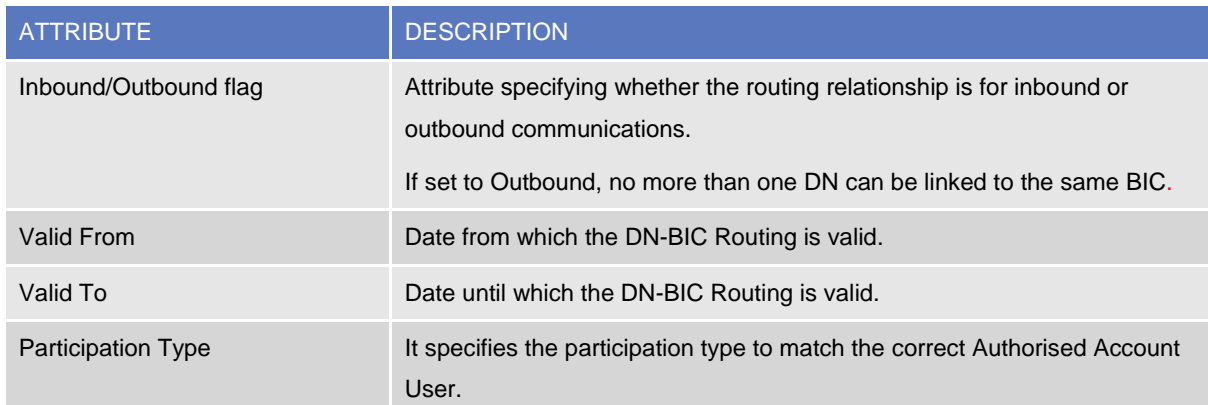

Each *DN-BIC Routing entry* can be linked to one or many *Certificate DNs and one or many BICs.*

## **1.3.5. Message subscription configuration**

The following diagram shows the conceptual data model for *Message Subscription* management.

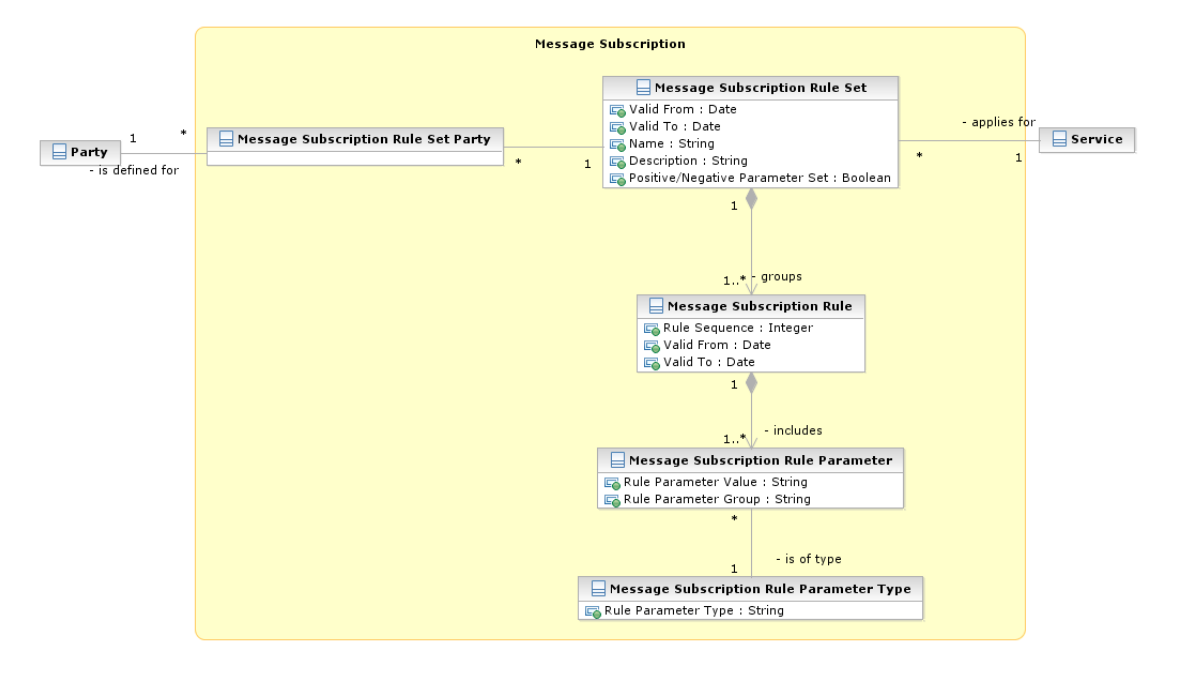

*Message Subscription* allows *Parties* to configure the specific set of messages they want to receive from a given *Service*.

Each *Party* can set up several *Message Subscription Rule Sets*. Each *Message Subscription Rule Set* defines the messages one or many interested *Parties* receive via a sequence of *Message Subscription Rules*. Each *Message Subscription Rule* specifies the parameters (e.g. message type, cash account) that have to be taken into account to identify the messages to be sent to the interested *Parties*.

### 1. Message Subscription Rule Set

This entity defines the set of message subscription rules defined by each *Party*.

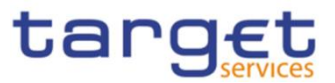

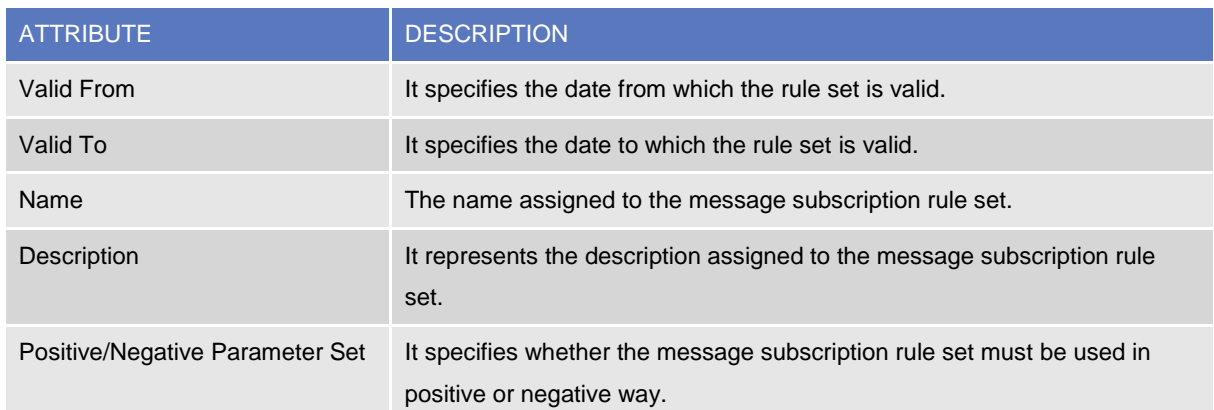

Each *Message Subscription Rule Set* is linked to the relevant *Party*, to one or many interested *Parties* (i.e. the parties that receive all the messages identified by the message subscription rule set), to a specific *Service* and to a set of *Message Subscription Rules*.

### 2. Message Subscription Rule

This entity defines the *Message Subscription Rules* defined by each *Party*.

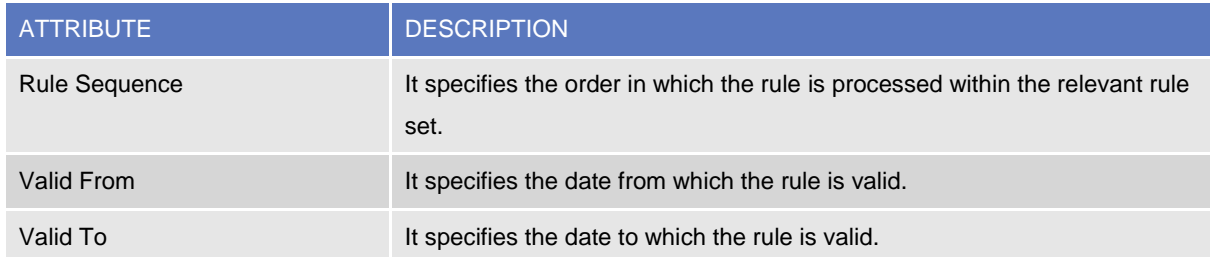

Each *Message Subscription Rule* belongs to a single *Message Subscription Rule Set* and it is linked to a set of *Message Subscription Rule Parameters*.

### 3. Message Subscription Rule Parameter

This entity includes the message subscription rule parameters defined within each message subscription rule.

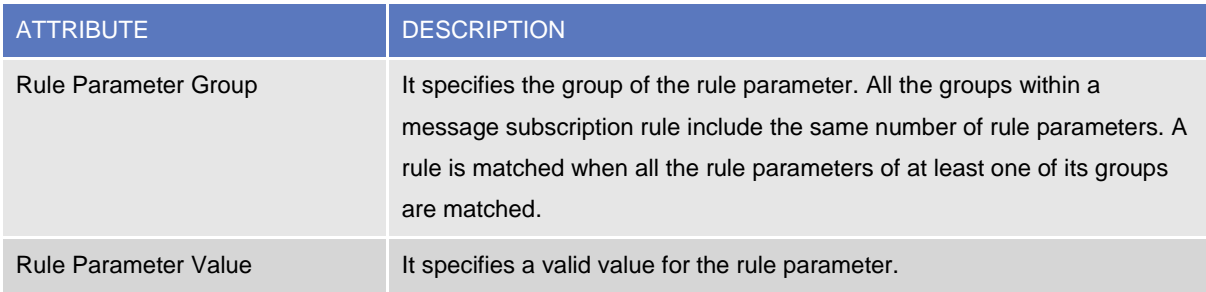

Each *Message Subscription Rule Parameters* belongs to a single *Message Subscription Rule* and it is linked to a specific *Message Subscription Rule Parameter Type*.

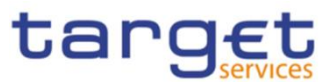

## 4. Message Subscription Rule Parameter Type

This entity defines all message subscription rule parameters types.

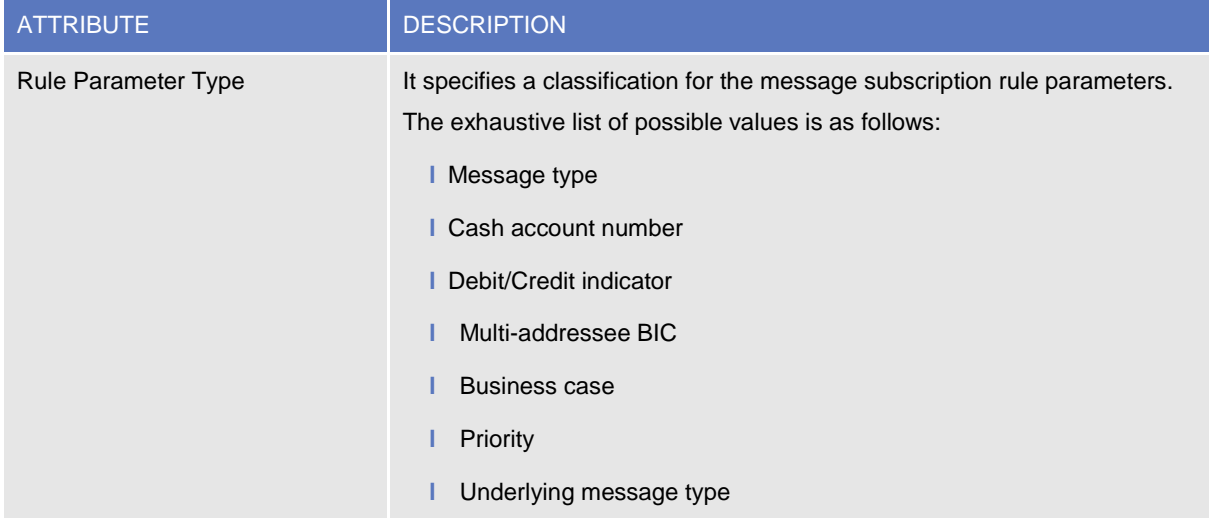

## **1.3.6. Network configuration**

The following diagram shows the conceptual data model for Network Configuration.

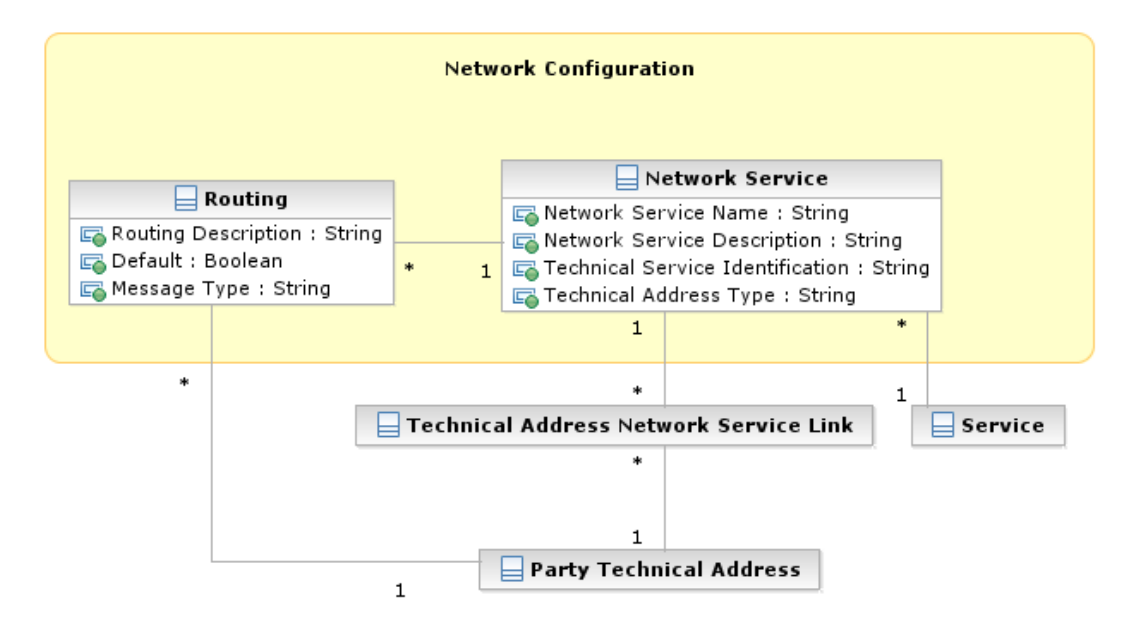

*Network Configuration* allows parties to configure routing information that the various *Services* use to deliver outgoing messages to them.

### 1. Network Service

This entity stores reference data of all network services available in the different *Services*.

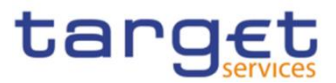

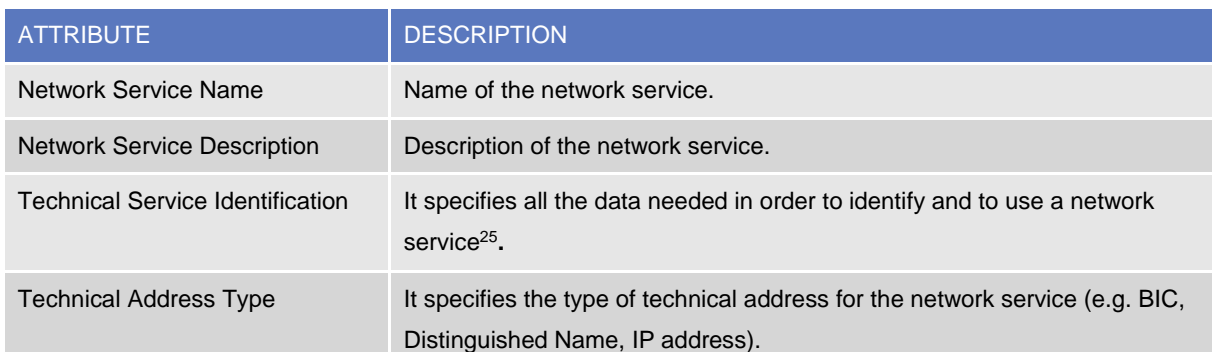

Each *Network Service* is linked to all the *Party Technical Addresses* it provides and to the *Service* it refers to.

### 2. Routing

This entity allows Parties to configure routing information that TIPS uses to deliver outgoing messages to them. Each Party can define a default routing configuration that is used when no specific routing conditions are defined for the same party and for a specific outgoing message.

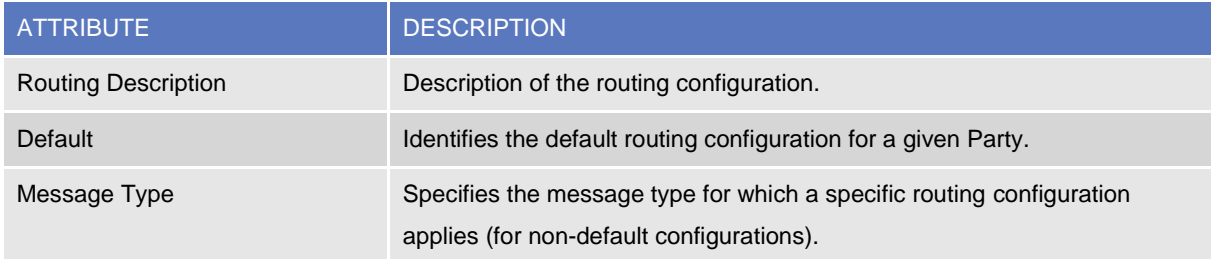

Each *Routing* configuration is linked to the relevant *Party Technical Address* and *Network Service*.

## **1.3.7. Report configuration**

The following diagram shows the conceptual data model for report configuration.

l

 $^{25}$  The actual data to be stored for the technical identification of a network service is clarified during the detailed specification phase.

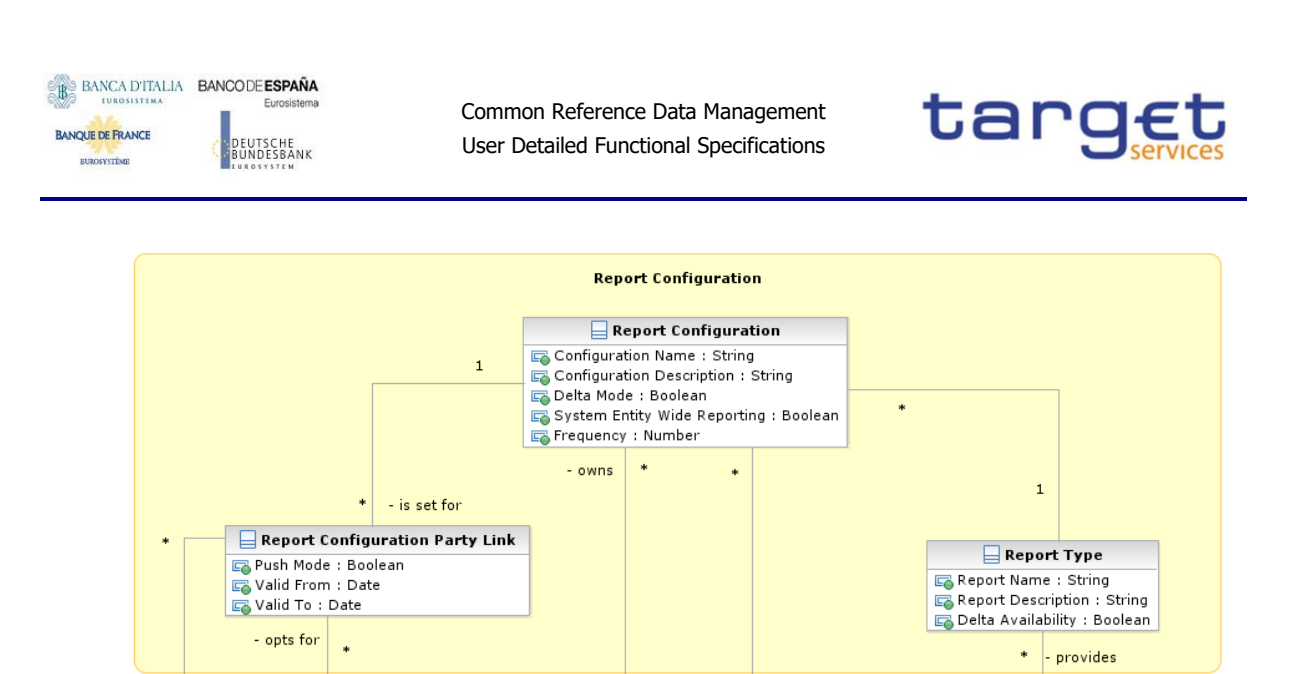

*Report configuration* allows parties to configure the specific set of reports they want either to receive (push mode) or to download (pull mode) from the various *Services*.

 $\ast$ 

Cash Account

- covers

 $\mathbf 1$ 

 $\Box$  Service

 $\mathbf{1}$ 

- is provided by

### 1. Report Type

 $0.1$ 

 $\Box$  Event Type

This entity defines all types of reports available in the different *Services*.

 $\mathbf{1}$ 

 $\Box$  Party

 $\overline{1}$ 

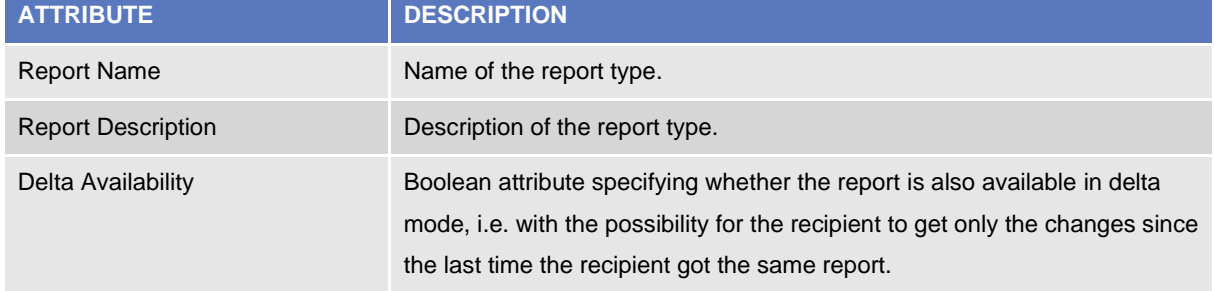

Each *Report Type* and can be referenced by many *Report Configurations* and is linked to one or more *Services*.

### 2. Report Configuration

This entity stores all reference data for report configurations. Each *Report Configuration* specifies a type of report, its data scope (i.e. full or delta report), the set of parties entitled to get said type of report and the mode they get it (i.e. push or pull).

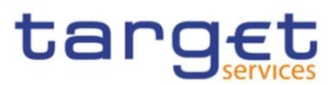

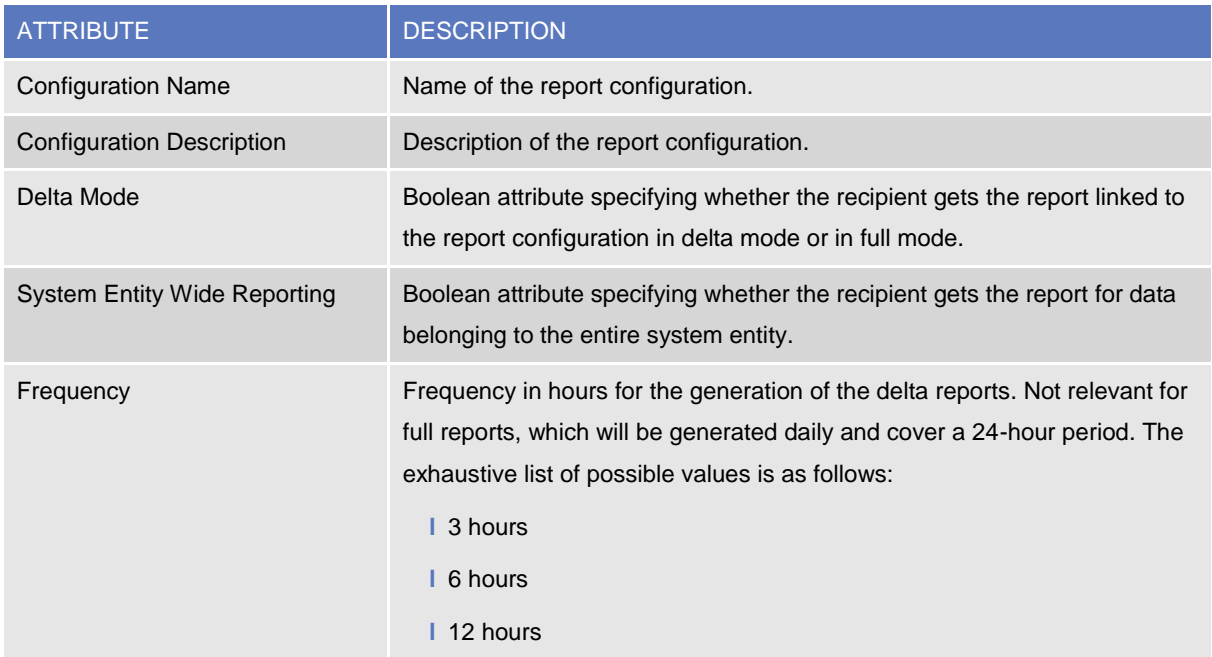

Each *Report Configuration* is linked to the relevant *Report Type* and to one or many *Parties* entitled to get the same *Report Type*<sup>26</sup> .

Additionally, for specific reports<sup>27</sup> a Report Configuration may be linked to a Cash Account.

## **1.3.8. Restriction type management**

The following diagram shows the conceptual data model for *Restriction Types* management.

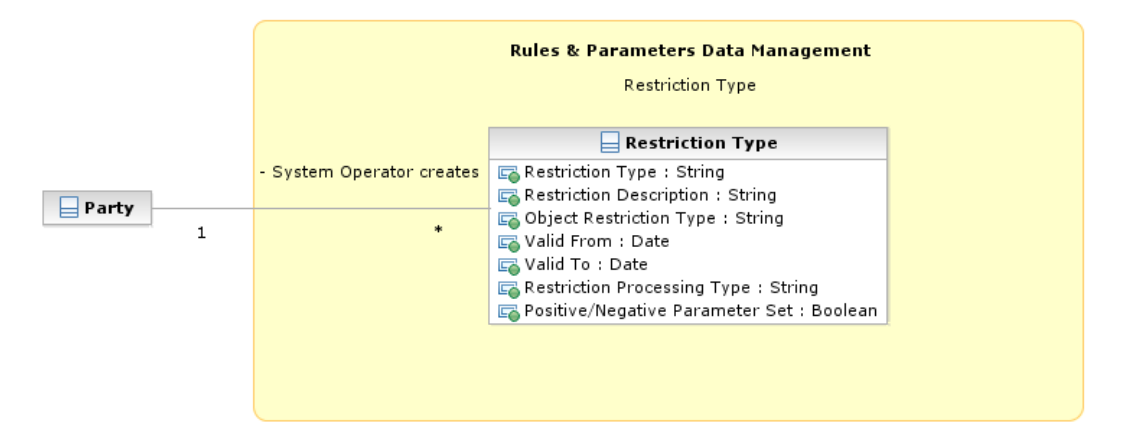

It is possible for the CRDM Operator to define restriction types. A restriction type is a set of attributes that define specific processing characteristics for *Parties and Cash Accounts*.

l

 $_{26}$  For each of these links a Boolean value specifies whether the party receives its report in push mode or if it downloads it in pull mode. A validity period can be defined by giving a valid from and valid to date.

<sup>&</sup>lt;sup>27</sup> The coverage at account level is foreseen for camt.053 in RTGS/CLM Services only.

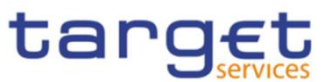

## 1. Restriction Type

This entity includes all the information concerning the harmonised restriction types defined and maintained by the CRDM Operator and available to all Parties.

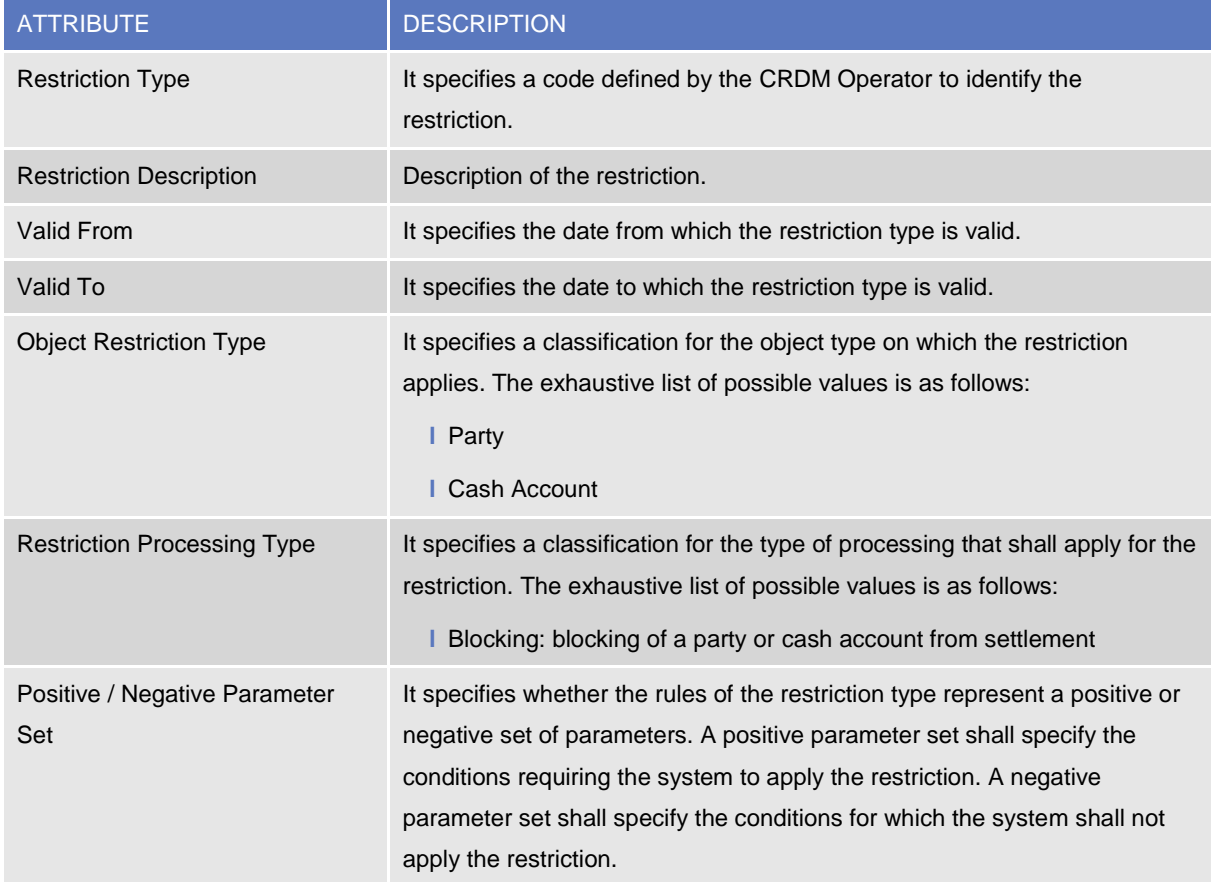

Each *Restriction Type* is linked to the specifying *Party* (i.e. the CRDM Operator).

## **1.3.9. Configuration parameters**

This section describes all reference data concerning the following rules and parameters:

- **l** Country;
- **l** Currency;
- **l** System entity;
- **l** BIC Directory;
- **l** Service;
- **I** Minimum Reserve Configuration.

The following diagram shows the conceptual data model for Configuration Parameters management.

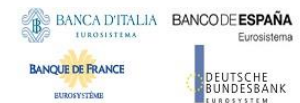

Common Reference Data Management User Detailed Functional Specifications

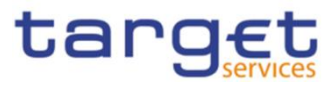

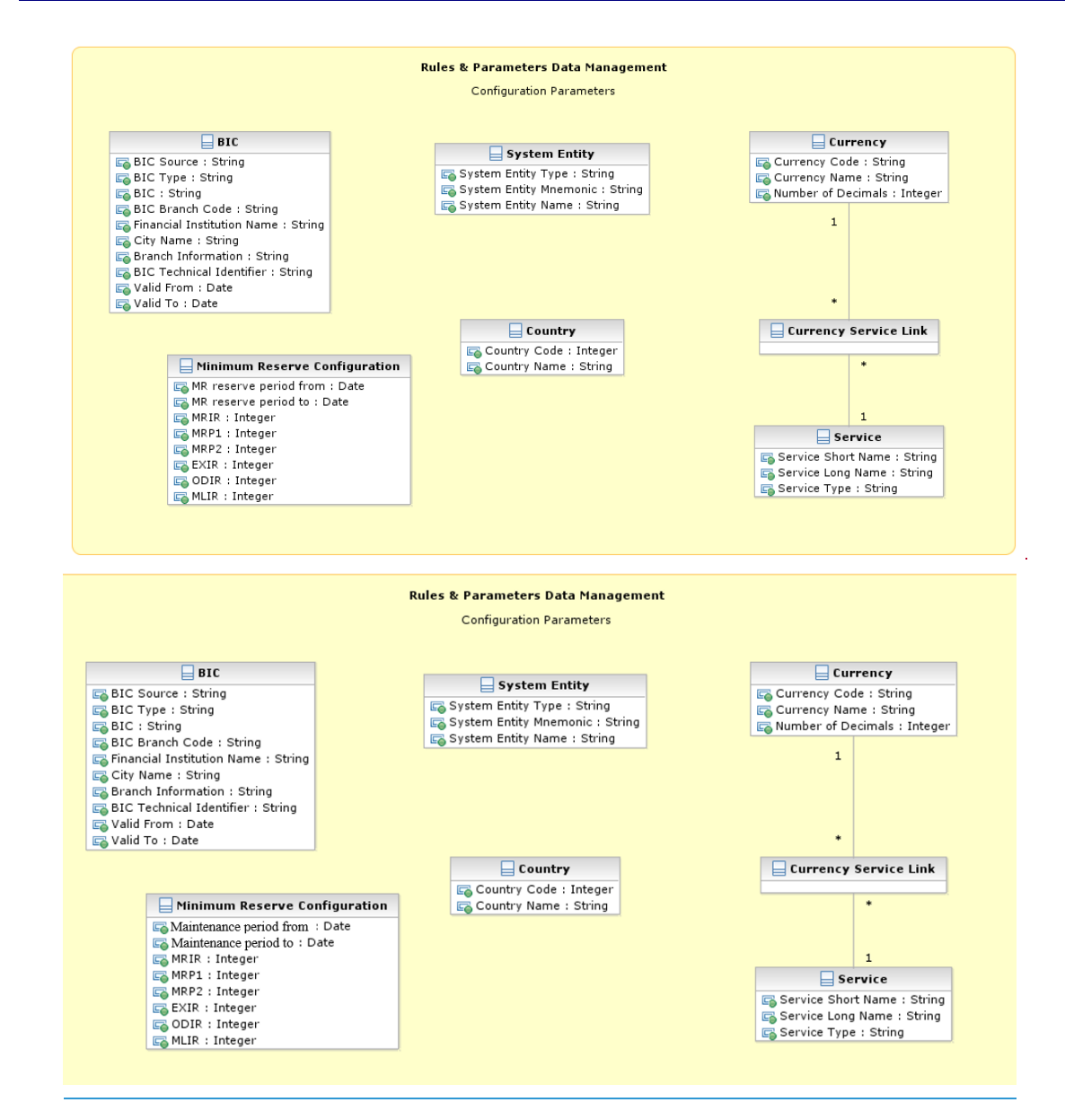

## **{CSLD CR0085}**

### 1. Country

This entity includes all reference data related to countries defined in the different Services.

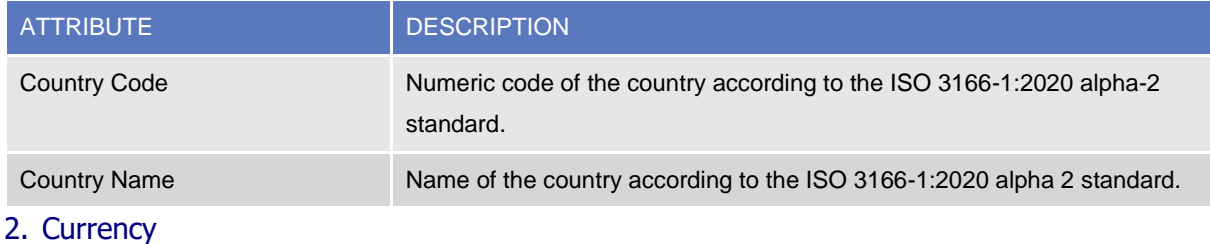

This entity includes all reference data related to *Currencies* defined in the different Services .

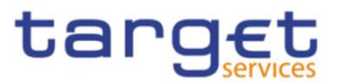

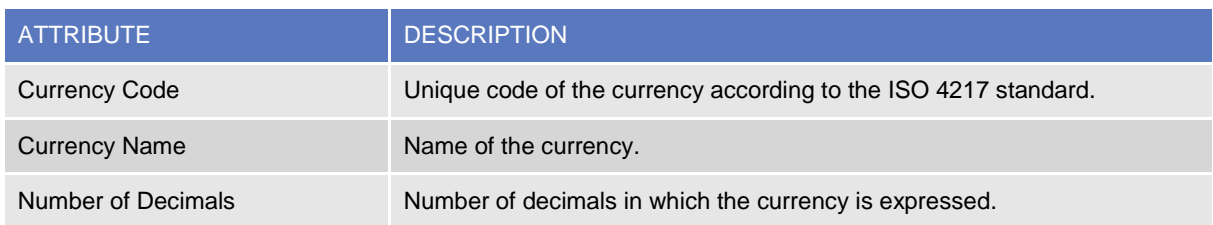

Each *Currency* is linked to one to many *Services* (which allow settlement for that *Currency*).

### 3. System Entity

This entity includes all reference data for system entities. System entities define the entities (i.e. Central Banks and the CRDM Operator) by which data is segregated.

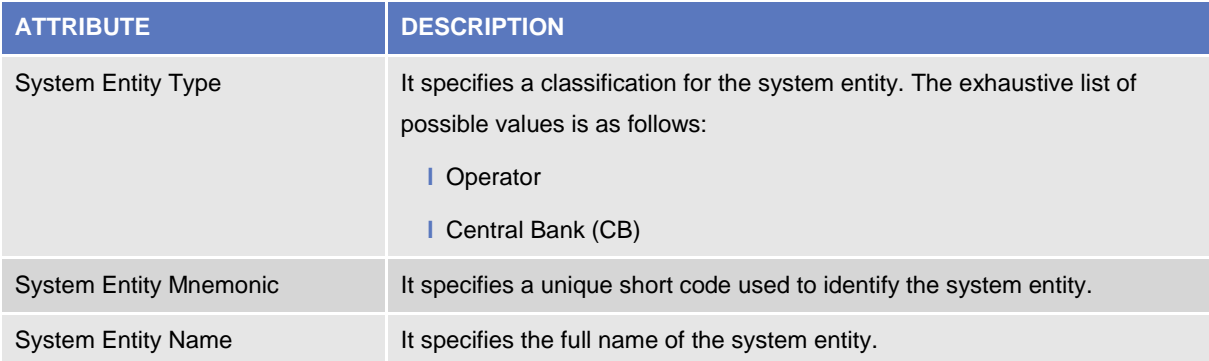

Every reference data entity has an association with the relevant *System Entity*, to inherit the System Entity Identifier attribute.

Each *System Entity* is linked to its relevant *Party*, i.e. to the CRDM Operator or the Central Bank defined as a *Party* and corresponding to the same *System Entity*.

### 4. BIC Directory

This entity includes all the information needed to identify the legal entities to which SWIFT assigned the BIC that is used to validate the input BICs as *Party* identifiers. Common Reference Data Management supports the automatic loading and update of the *BIC Directory* based on the BIC Data+SWIFT Bank Directory Plus. **{CSLD CR0076}**

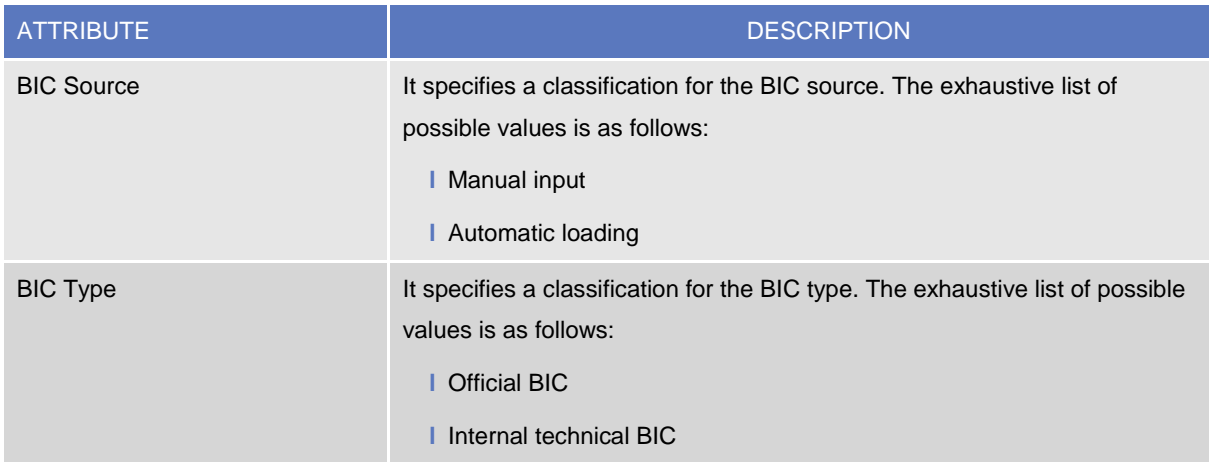

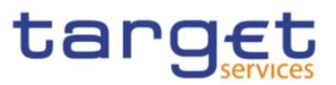

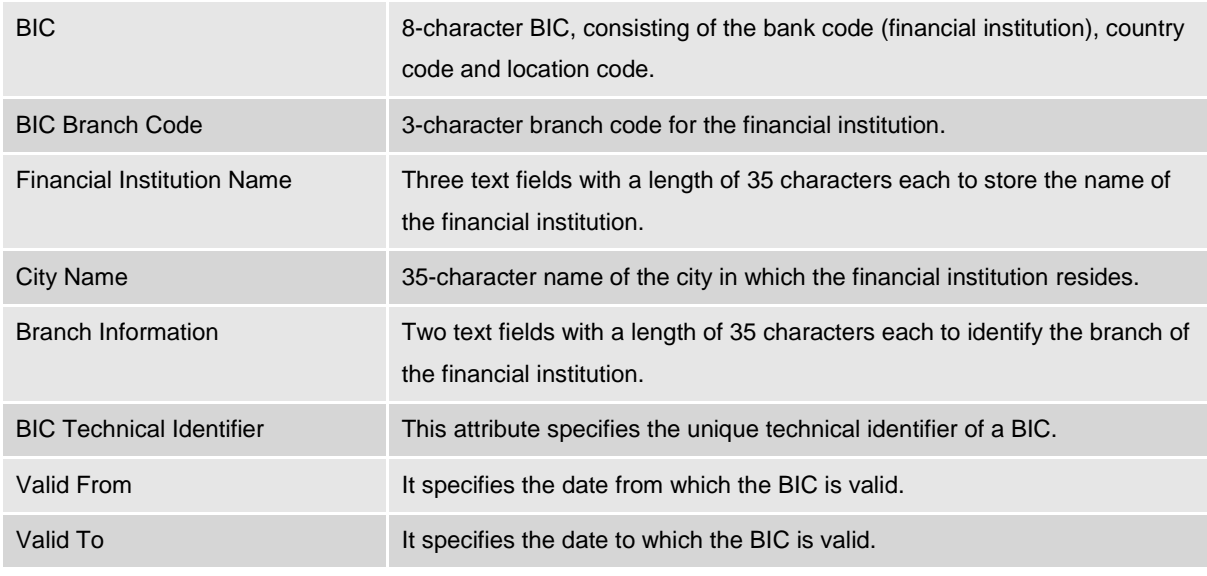

5. Service

This entity stores information on all the different *Services* that rely on reference data stored in the Common Reference Data Management.

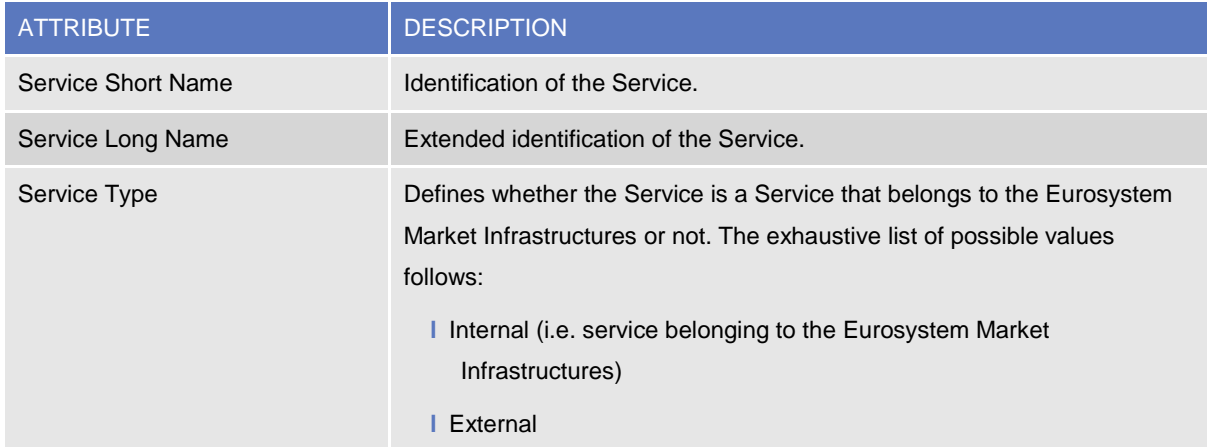

Each Service may be linked to one or multiple *Currencies*.

### 6. Minimum Reserve Configuration

This entity stores information on *Minimum Reserve Configuration* required by CLM Service.

BURGSYSTEME

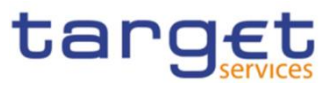

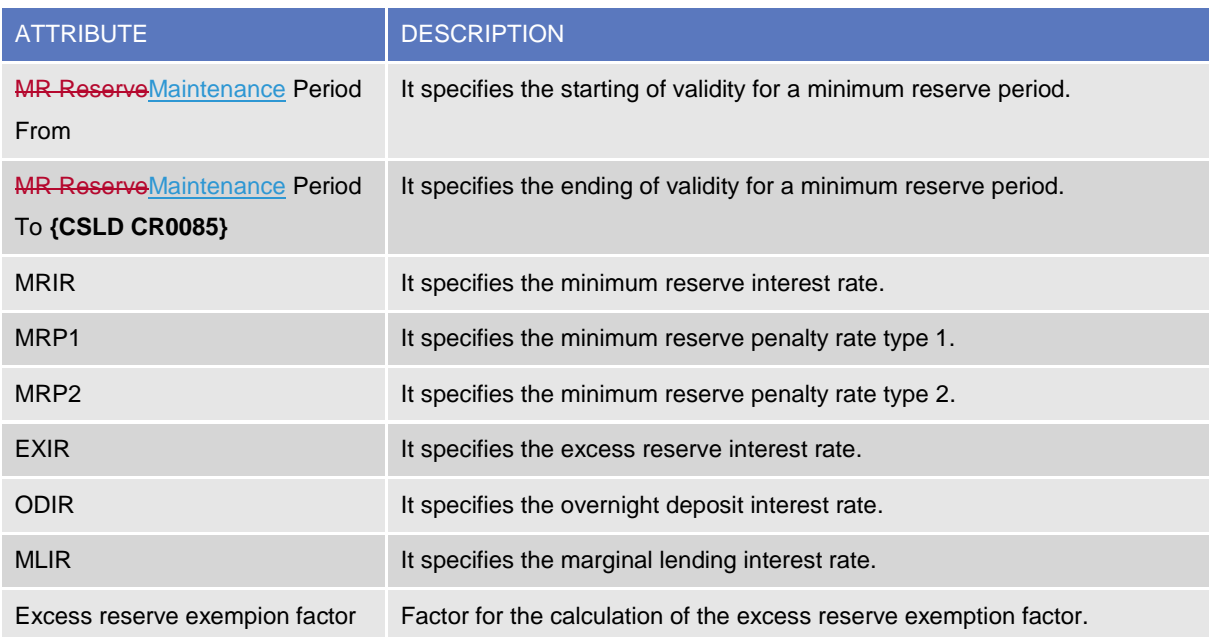

# **1.3.10. Business Day Management configuration**

The following diagram shows the conceptual data model for Business Day Management data.

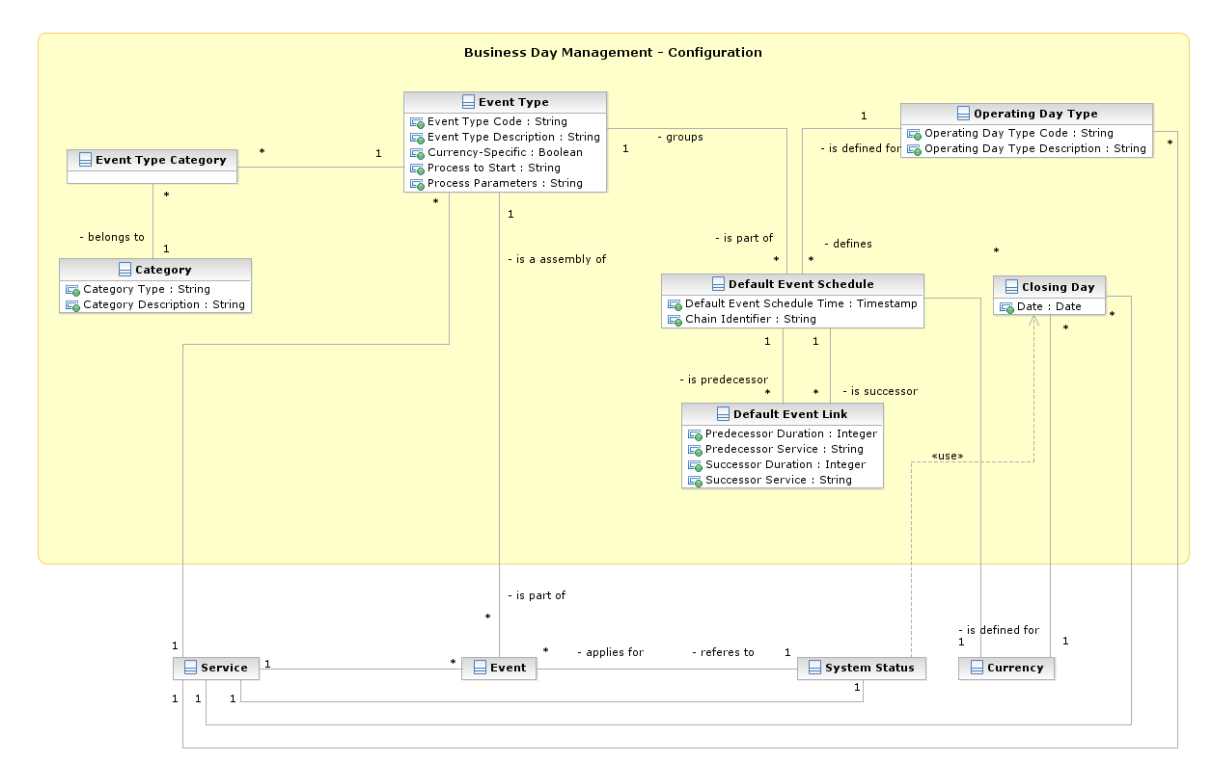

The scheduling of any actual operating day is based on a set of pre-defined Event Types that can be combined, according to different default schedules, into different Operating Day Types

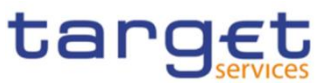

## 1. Event Type

This entity includes all the information concerning the Event Types defined in CRDM for every Service.

An Event Type is any possible kind of event in CRDM for every Service (e.g. EOD, SOD, Cut-off, Beginning of day time and so forth), regardless of its planned or actual triggering time.

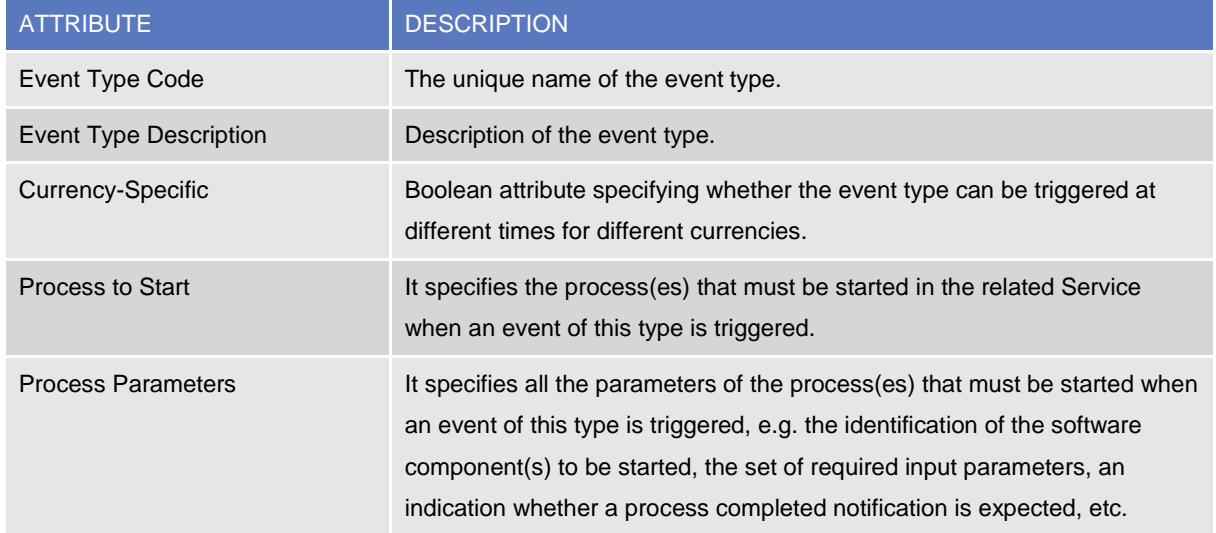

Each Event Type can be scheduled at different times for different Services, Operating Day Types and different Currencies, in case the Event Type is currency-specific. An Event Type can be linked to one or many Categories and must be linked to one Service.

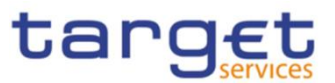

# 2. Category

This entity includes all the information concerning the entity Category defined in CRDM. Each Category is linked to one or many Event Types and defines the possible uses of that Event Type within other entities.

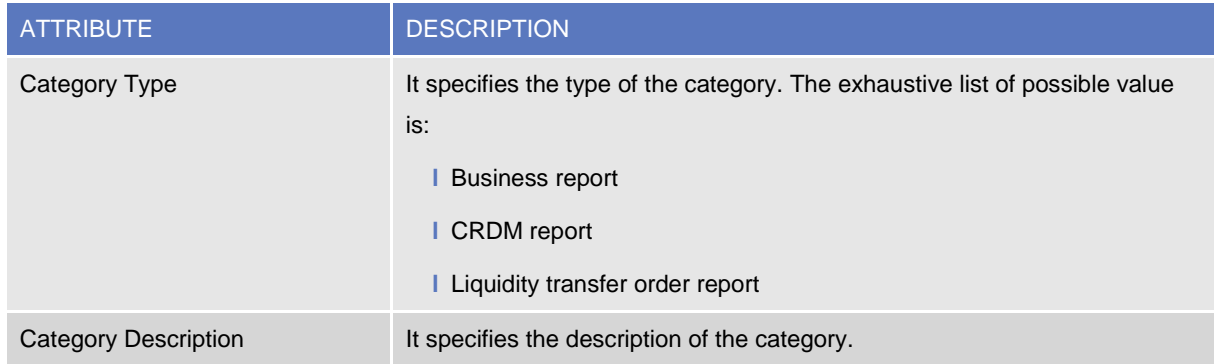

## 3. Operating Day Type

This entity includes all the information concerning the Operating Day Types defined in CRDM, so to allow the CRDM operator to define different kinds of operating days in each Service (e.g. to define specific settlement day types in which some Events must deviate from the standard schedule, or for testing purposes).

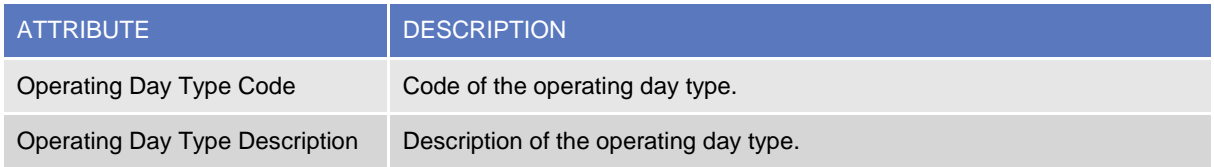

The Operating Day Type entity has a many-to-many association with the Event Type entity, which allows the CRDM operator to specify, for each Event Type of each Operating Day Type for each Service, one Default Event Schedule Time or several Default Event Schedule Times (in the case of currency-specific Event Types).

## 4. Default Event Link

This entity includes information on the predecessor/successor links between events within a specific Operating Day Type.

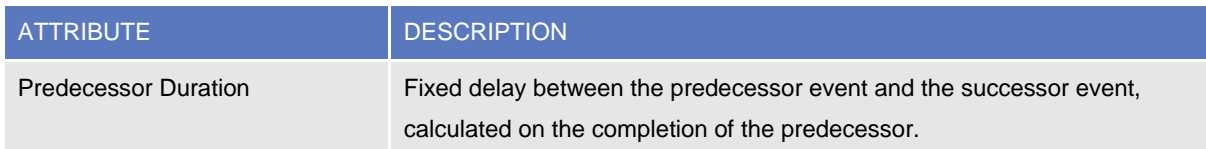

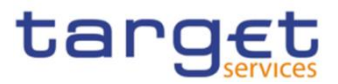

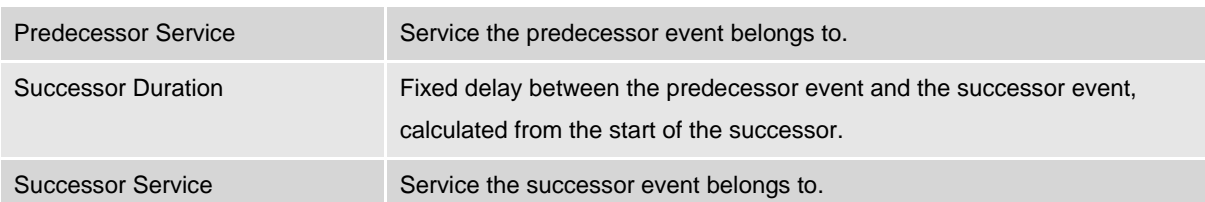

5. Each *Default Event Link* references pairs of *Default Event Schedules* in order to define couples of predecessor/successor events.Closing Day

This entity defines the set of Closing Days for the each Service calendar.

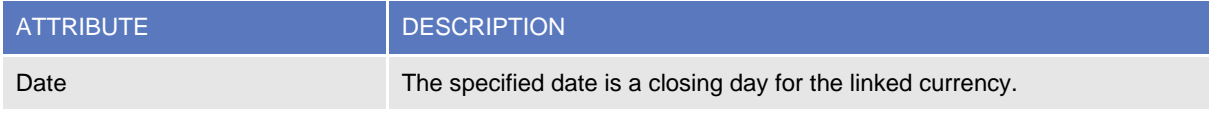

Each occurrence is linked to an occurrence of the Currency entity and an occurrence of Service..

It defines a specific Closing Day for the linked Currency and related Service.

# 1.4. CRDM Features

## **1.4.1. Concept**

The CRDM common component allows duly authorised users to create and maintain reference data objects. CRDM objects specify reference data for the configuration of parties, cash accounts and rules and parameters.

## **1.4.2. Overview**

The CRDM common component is in charge of executing reference data maintenance instructions for the creation or the maintenance of reference data objects.

Duly authorised users belonging to Central Banks, payment banks, ancillary systems and to the Operator can trigger Common Reference Data Management business processes according to their own specific access rights, i.e. using the functions and maintaining the common reference data objects they have been granted.

Duly authorised users of the Operator are responsible for system configuration tasks and for the management of common reference data for Central Banks. These users can also act on behalf of other CRDM Actors in order to perform some specific actions or within some pre-defined contingency scenarios.

The CRDM common component executes immediately all reference data maintenance instructions. The related reference data changes become effective in the relevant TARGET service(s), common component(s) or back-office applications in a deferred way, by means of a daily reference data propagation process. The process takes place every business day and is scheduled in order to ensure a smooth and complete reference data propagation depending on the operational schedule of the relevant Service(s)/components. Specific data changes are propagated with instant effect to certain Services/components. When any such change is carried out in CRDM, it is also propagated instantly to

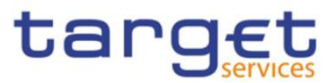

the relevant Service/component which takes into account with immediate effect. This applies to blocking Parties and Cash accounts in CLM, RTGS and TIPS as well as modifying CMB Limits in TIPS.

All common reference data objects can be created and maintained in U2A mode, whereas only a subset of them can be created and maintained also in A2A mode and/or through the DMT (see section [1.4.3.2](#page-125-0) [Reference data maintenance types\)](#page-125-0). All reference data changes performed in U2A mode can be executed either in Two-Eyes or in Four-Eyes mode. Duly authorised users can specify the applicable mode for the functions and the common reference data objects they manage (see section [1.2.2](#page-27-0) [Access](#page-27-0)  [rights\)](#page-27-0).

Versioning facilities and validity periods allow the implementation of data revision and data history features, in order to keep track of all past data changes, to enter changes meant to become effective as of a future date and to define common reference data objects with limited or unlimited validity.

## **1.4.3. Common reference data maintenance process**

## 1.4.3.1. Common reference data objects

**BANCA D'ITALIA BANCODE ESPAÑA** 

UTSCHE<br>NDESBANK

**BANQUE DE FRANCE** 

BURGSYSTEME

Duly authorised users manage common reference data by creating and maintaining common reference data objects. A common reference data object is a set of logically related, self-consistent information. Parties and Cash Accounts are examples of common reference data objects. The following table provides the exhaustive list of common reference data objects defined in the CRDM and the CRDM Actors that are responsible for their management, i.e. for creating and maintaining them:

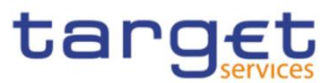

#### **TABLE 46 - COMMON REFERENCE DATA OBJECTS**

| <b>AREA</b>              | <b>OBJECT</b>                        | <b>RESPONSIBLE CRDM ACTORS 28, 29</b>                         |
|--------------------------|--------------------------------------|---------------------------------------------------------------|
| Party                    | Party                                | Operator, Central Bank                                        |
|                          | Party Service Link                   | Operator, Central Bank                                        |
|                          | <b>Banking Group</b>                 | Central Bank                                                  |
|                          | <b>Billing Group</b>                 | Central Bank                                                  |
|                          | Ancillary System Bilateral Agreement | Central Bank                                                  |
|                          | Ancillary System Procedure           | Central Bank                                                  |
| Cash account             | Cash account                         | Central Bank, Payment Bank, Ancillary<br>System <sup>30</sup> |
|                          | Limit                                | Payment Bank                                                  |
|                          | Authorized Account User              | Payment Bank, Ancillary System                                |
|                          | <b>Account Monitoring Group</b>      | Payment Bank                                                  |
|                          | <b>Liquidity Transfer Order</b>      | Payment Bank, Ancillary System                                |
|                          | <b>Liquidity Transfer Group</b>      | Central Bank                                                  |
|                          | Settlement Bank Account Group        | Central Bank                                                  |
|                          | Direct Debit Mandate                 | Central Bank                                                  |
|                          | Standing Order for Limit             | Payment Bank, Ancillary System                                |
|                          | Standing Order for Reservation       | Payment Bank, Ancillary System                                |
| Access rights management | <b>User</b>                          | All                                                           |
|                          | Role                                 | Operator, Central Bank                                        |
|                          | Privilege                            | Operator                                                      |
|                          | Certificate DN                       | All                                                           |
|                          | User-Certificate DN Link             | All                                                           |
|                          | Role User <sup>31</sup>              | All                                                           |
|                          | Role Party <sup>32</sup>             | Operator, Central Bank                                        |
|                          | Grantee Privilege <sup>33</sup>      | All                                                           |

<sup>28</sup> "All" indicates that all types of CRDM Actors (CRDM Operator, Central Banks, Payment Banks, Ancillary System) have the ability to manage the object type.

l

<sup>29</sup> The Actor types listed for each function refer to the default responsible Actor in normal operating conditions. However it is possible for the CRDM Operator to act on behalf of Central Banks (and of Payment Banks and Ancillary Systems, upon request of the relevant Central Bank) and for the Central Banks to act on-behalf of their Payment Banks and Ancillary Systems, under well-defined contingency scenarios.

<sup>30</sup> The Cash Account object includes TIPS CMBs. In this respect, Payment Banks may only create and maintain TIPS CMBs, whereas Central Banks create and maintain any other account type and may create and maintain TIPS CMBs on behalf of their Payment Banks.

<sup>31</sup> This object is related to the granting/revoking of Roles to/from Users.

<sup>32</sup> This object is related to the granting/revoking of Roles to/from Parties.

<sup>33</sup> This object is related to the granting/revoking of Privileges to/from Roles, Parties and Users.

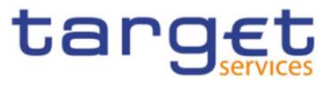

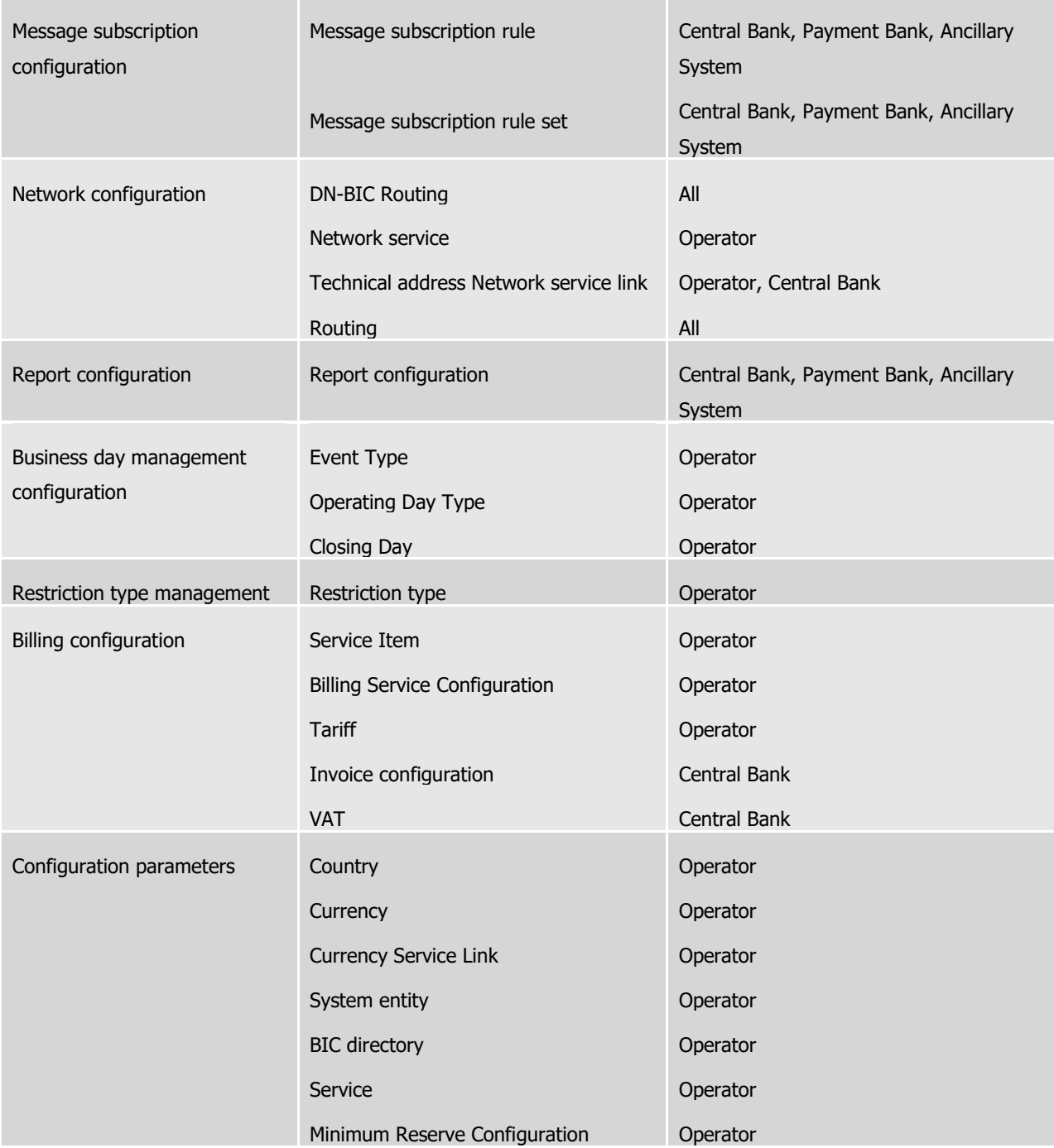

A common reference data object consists of one or more classes of information. For example, a party is a common reference data object, consisting of the following classes of information:

- **l** Party;
- **l** Party code;
- **l** Party name;
- **l** Party address;
- **l** Party technical address;

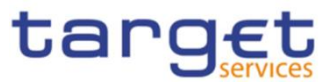

- **l** Party contact;
- **l** Party restriction.

Each class of information includes a defined set of attributes. For example, the class of information party name of the common reference data object party includes the following attributes:

- **l** the long name of the party;
- **l** the short name of the party;
- **l** the starting validity date of the party name.

The CRDM common component provides functions to maintain all common reference data objects (see section [1.4.3.2](#page-125-0) [Reference data maintenance types\)](#page-125-0). Each maintenance operation on a common reference data object results in a new version of the same object. Each version of a common reference data object is called a revision of the object. Consequently, at any point in time, CRDM stores one or many revisions of each common reference data object, more precisely only one revision for newly created objects that were never maintained after their creation and N revisions for objects that were maintained N-1 times after they were created. The first revision of each common reference data object includes all the attribute values provided at creation time. After that, each maintenance request successfully processed creates a new revision for the object. This means that each revision may entail changes of many attributes of the same common reference data object at the same time. A new revision is also created when deleting and restoring a common reference data object.

Some classes of information are subject to data history, i.e. classes of information having multiple occurrences with continuous and non-overlapping validity periods. For example, the classes of information party name and party code of the common reference data object party can be subject to data history. In fact, they include a Valid From attribute which determines the valid value of these classes of information at any given point in time.

### <span id="page-125-0"></span>1.4.3.2. Reference data maintenance types

The CRDM common component allows a duly authorised user to perform the following types of reference data maintenance operations on common reference data objects:

- **l** Create. It creates a new common reference data object.
- **l** update. It updates an already existing common reference data object. It is possible, with a single update, to create, update or delete one or many classes of information of a common reference data object at the same time.
- **l** Delete. It deletes an already existing common reference data object. Deletion is always logical and not physical. Physical deletion is performed automatically by the Common Reference Data Management service when performing the purge process following the archiving process (see section [1.4.3.4](#page-131-0) [Common reference data archiving and purging\)](#page-131-0).

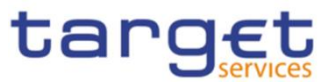

**l** Restore<sup>34</sup>. It reactivates a previously deleted common reference data object, i.e. it updates the status of this object from deleted to active.

Besides these operations, the Common Reference Data Management service provides some specific types of reference data maintenance operations for the configuration of access rights (see section [1.2.2](#page-27-0) [Access rights](#page-27-0) for a detailed description of these operations).

CRDM allows all reference data maintenance types on all reference data objects in U2A mode, whereas it allows them only on a subset of reference data objects through the DMT and A2A mode respectively. The following table shows the exhaustive list of all the available reference data maintenance types that are possible in the DMT and in A2A mode:

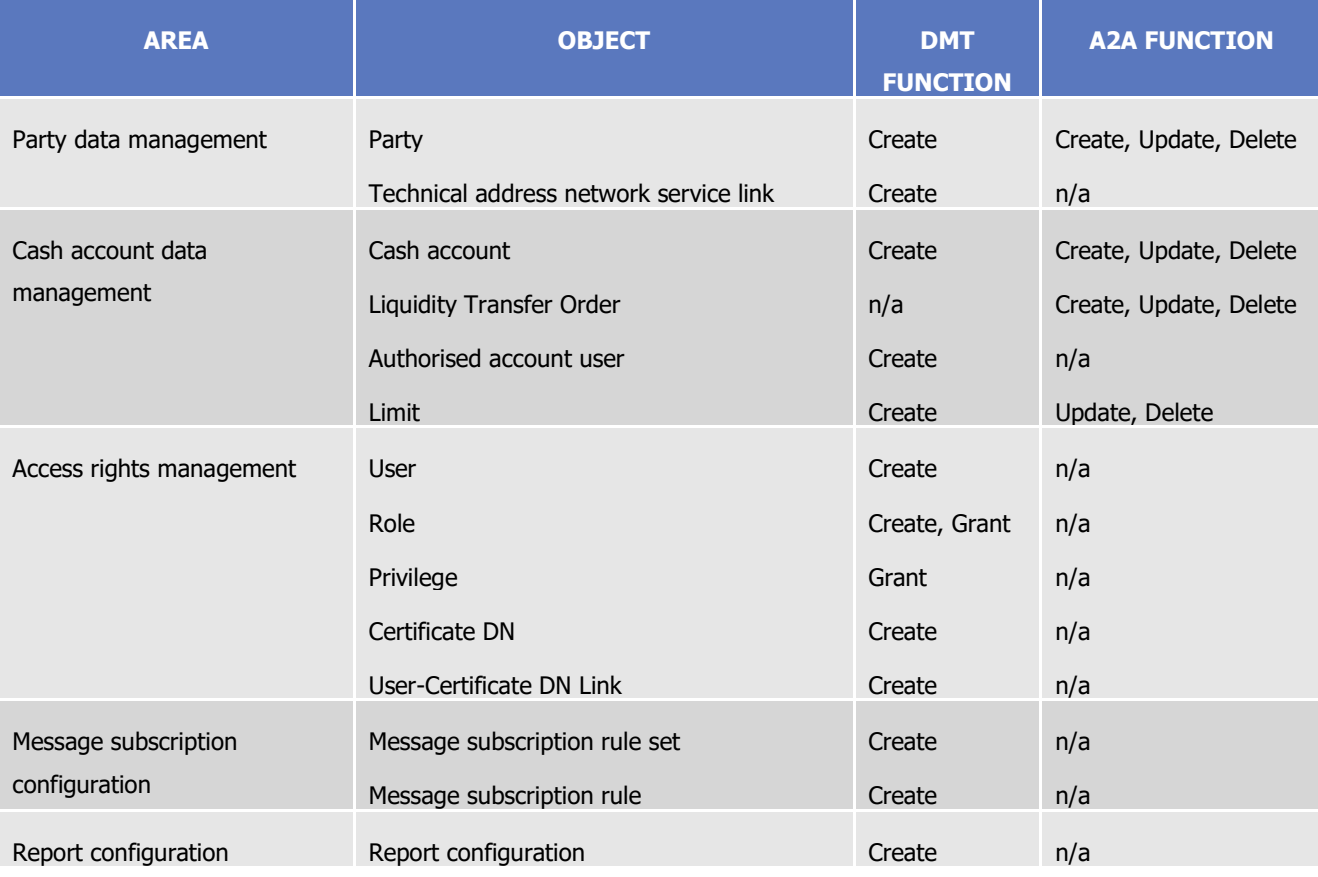

### **TABLE 47 – MANAGEMENT OF REFERENCE DATA OBJECTS IN DMT**

### 1.4.3.3. Validity of common reference data objects

Some common reference data objects include attributes limiting the validity period of these objects. For example, each Party service link, which defines the participation of a given payment bank or ancillary system in a specific service, common component or back-office application, includes two attributes specifying the date from which and the date to which the link is valid, i.e. the period in which said

 $\overline{a}$ 

<sup>34</sup> This function is available in U2A mode only and it is granted, for each object, with the system privilege that allows deleting the same object as well.

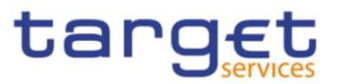

payment bank or ancillary system can operate in that service, common component or back-office application. Between the creation date and the deletion date of the link, but outside the validity period just defined, the payment bank/ancillary system is not allowed to operate in the Service, even though it is active in the CRDM repository and it can be queried and maintained by a duly authorised user.

The CRDM common component makes a distinction between the following two categories of common reference data objects:

- **l** common reference data objects with unlimited validity period,
- **l** common reference data objects with limited validity period.

The following table shows the exhaustive list of all the common reference data objects with unlimited validity period:

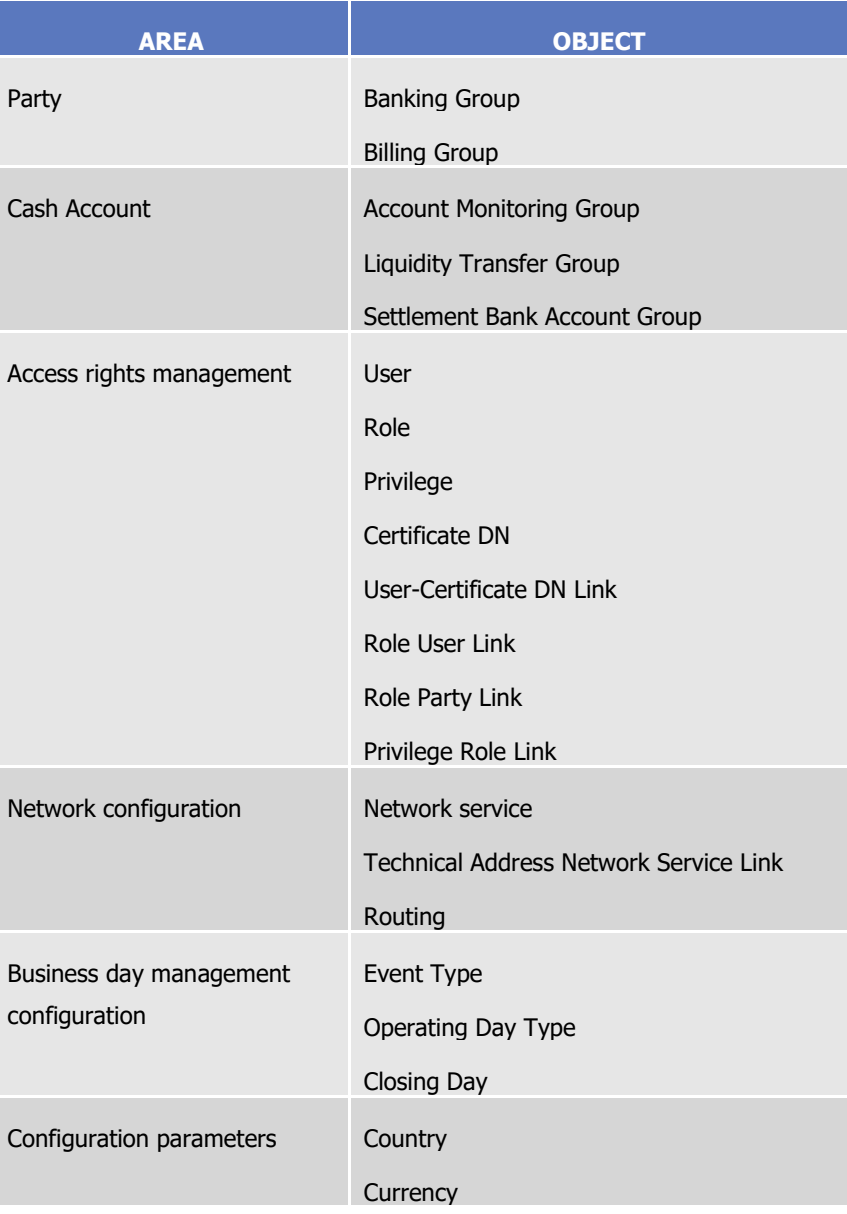

### **TABLE 48 - COMMON REFERENCE DATA OBJECTS WITH UNLIMITED VALIDITY PERIOD**

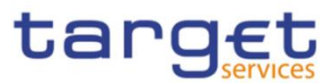

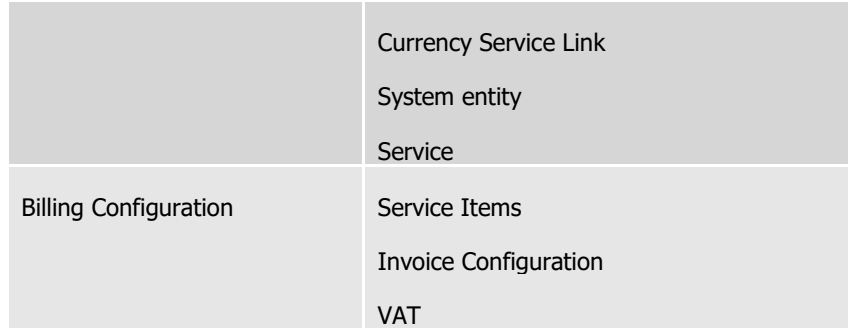

This type of common reference data object starts being valid in CRDM immediately after it has been created. Similarly, a common reference data object with unlimited validity period may be immediately updated or deleted by a duly authorised user. However, in both cases the reference data change, i.e. the creation of a new object or the update or deletion of an already existing object is made effective in the relevant Service(s) only by means of the daily reference data propagation process.

Regardless of the way common reference data object with limited validity period are propagated to the relevant Service(s), between the creation date and the deletion date of this object, it is active in the CRDM common component and it can be queried and maintained by a duly authorised user.

Common reference data objects with limited validity period can be updated either intraday, i.e. while they are in their validity period or as of a future date, i.e. before they become valid.

The following table shows the exhaustive list of all the common reference data objects with limited validity period, with the columns on the right specifying the possible maintenance operations depending on the validity period:

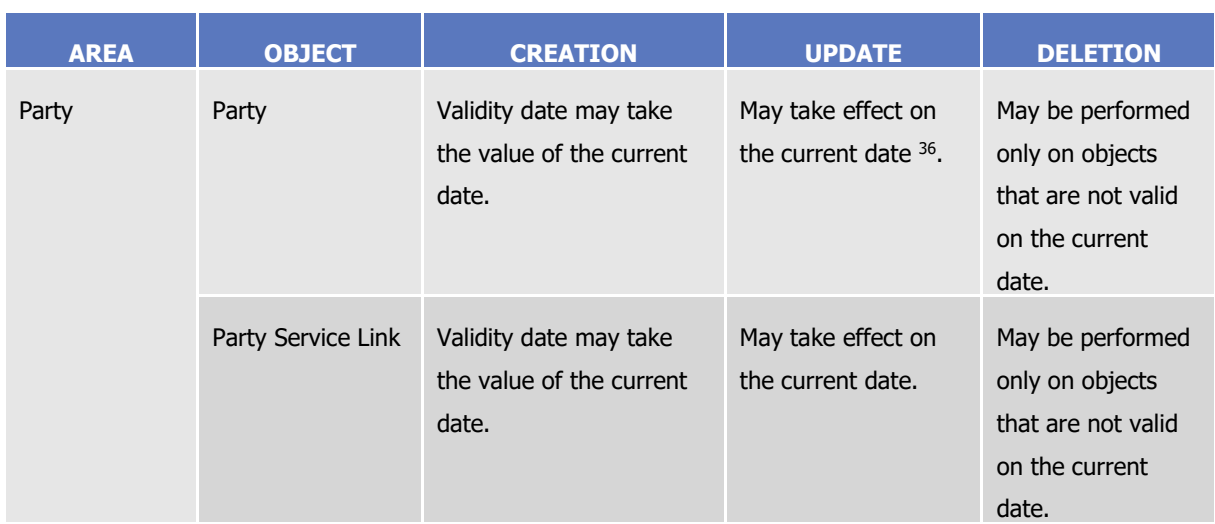

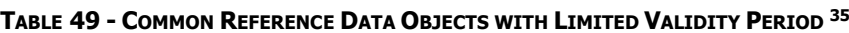

 $\overline{\phantom{a}}$ 

<sup>35</sup> In the following table, the columns 'Creation/Update/Deletion' clarify whether it is possible to perform a given maintenance operation on each object with immediate effect in the CRDM. For example, if a user updates an object on which updates "may take effect on the current date", they are able, should they wish to do so, to perform changes that become immediately valid in the CRDM. On the contrary, if the update "may take effect only as of a future date" then it is not possible to perform intraday changes on the object. The possibilities described in the table represent the level of flexibility offered to the user. Within these limitations, the user decides exactly when a specific modification should take effect.

<sup>36</sup> This is not applicable to the Party Code, which cannot be updated if it is currently active.

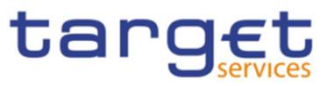

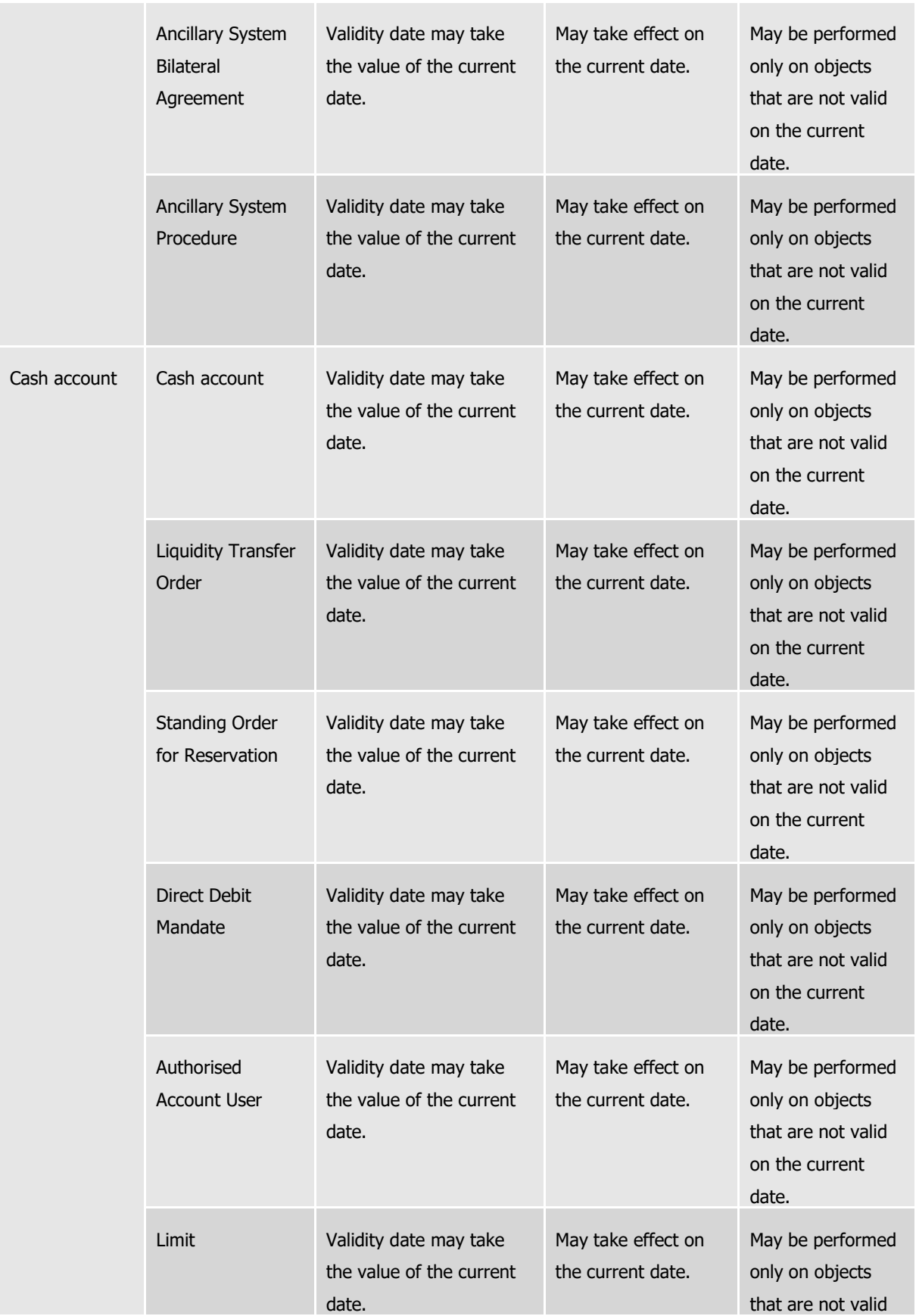

Common Reference Data Management User Detailed Functional Specifications

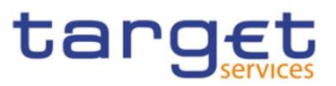

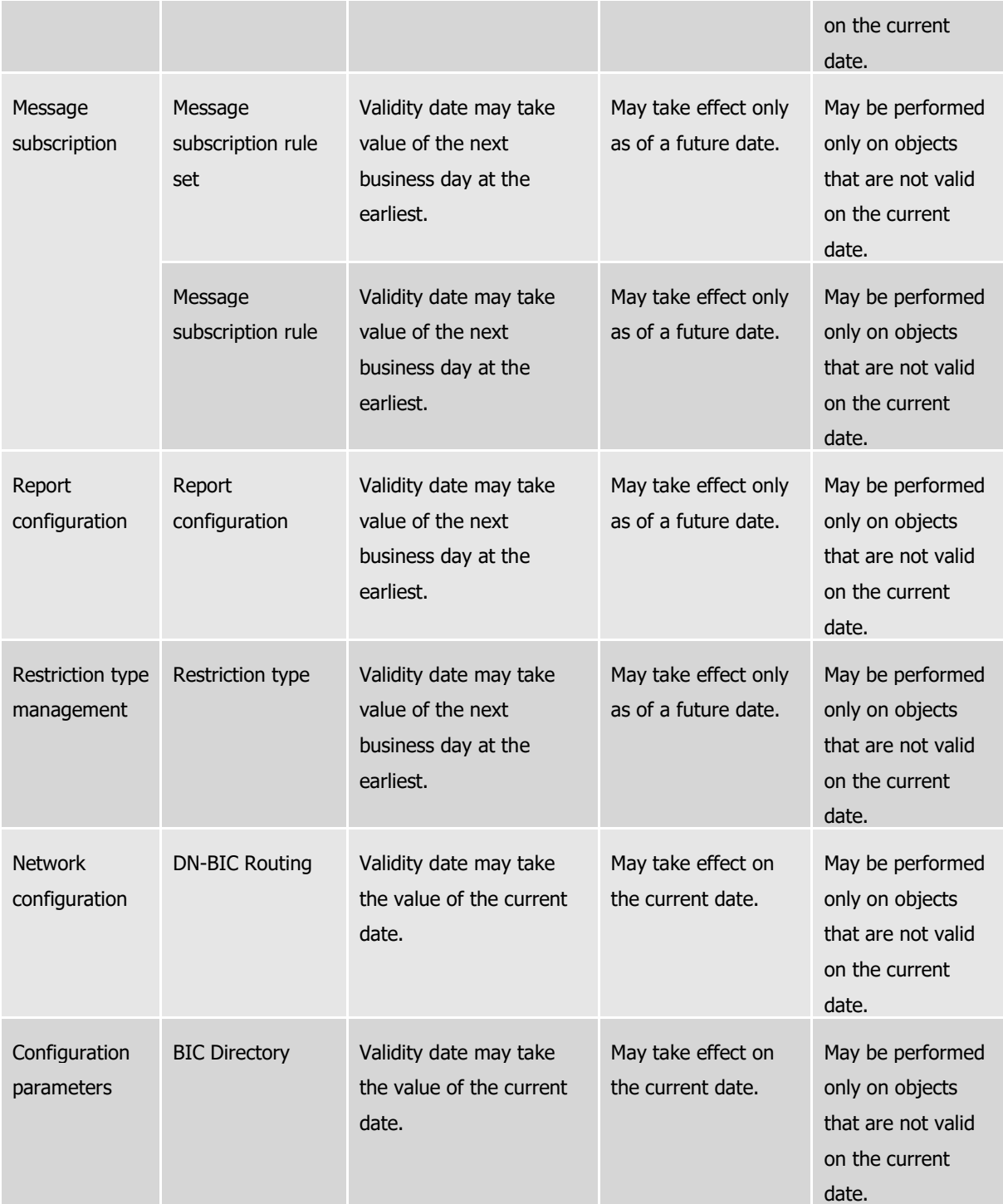

For parties and cash accounts the validity period is defined by an Opening Date and a Closing Date attribute. Between these two dates the common reference data object, i.e. the party or the cash account, is valid, meaning that Eurosystem Market Infrastructure Services can use it for processing (e.g. for settlement purposes). Outside this period, the common reference data object can only be queried or maintained in the CRDM common component by a duly authorised user.

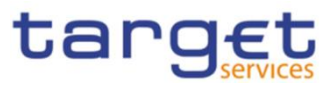

### <span id="page-131-0"></span>1.4.3.4. Common reference data archiving and purging

BANCA D'ITALIA BANCODE ESPAÑA

UTSCHE<br>NDESBANK

**BANQUE DE FRANCE** 

BURGSYSTEME

The CRDM common component archives new reference data and their changes three calendar months after they were created or changed. The Common Reference Data Management service purges, i.e. physically deletes reference data from the production data base three calendar months after they were deleted. For example, a party has to be deleted before the Common Reference Data Management service can purge it. This implies that a party is never purged, unless a duly authorised user makes the decision to delete it.

The following example illustrates how the Common Reference Data Management service archives and purges the different revisions of a generic common reference data object.

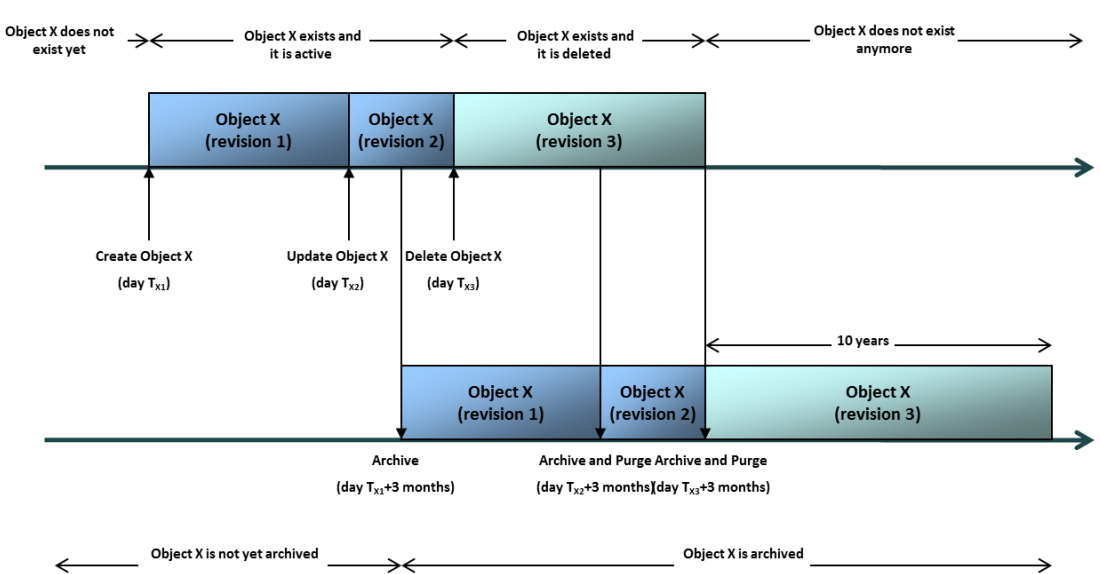

**EXAMPLE 13 - ARCHIVING AND PURGING AFTER DELETION OF A COMMON REFERENCE DATA OBJECT**

In this example, a duly authorised user creates intra-day, on business day  $Tx_1$ , a common reference data object X. This results in the creation of the first revision of the object X.

During business day  $T_{X2}$  (with  $T_{X2}$ < $T_{X1}$ + three calendar months) a duly authorised user updates the common reference data object X changing one (or many) of its attribute(s). This results in the creation of a new revision (2) for X.

On business day  $Tx_1$  three calendar months, the archiving process copies the first revision of the common reference data object X into the archiving data base. It is worth mentioning that:

- **l** the CRDM common component does not purge the archived revision, as it still refers to a period of time that expired on  $T_{X2}$ , i.e. since less than three calendar months;
- **l** the CRDM common component does not archive the second revision of the common reference data object X, as it was created on  $T_{X2}$ , i.e. since less than the duration of the retention period.

During business day T<sub>X3</sub> (with T<sub>X3</sub><T<sub>X2</sub>+ three calendar months), a duly authorised user deletes the common reference data object X. This results in the creation of a new revision (3) for the same object.

On business day  $Tx_{2}$ + three calendar months, the archiving process copies the second revision of the common reference data object X into the archiving data base. In this case:

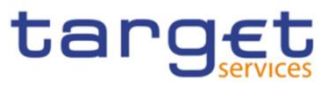

- **l** the CRDM common component does not purge this second revision, as it still refers to a period of time that expired on  $T_{X3}$ , i.e. since less than three calendar months;
- **l** the CRDM common component does not archive the third revision of the common reference data object X, as it was created on  $T_{X3}$ , i.e. since less than three calendar months;
- **l** the CRDM common component purges the first revision of the common reference data object X, as it refers to a period of time that expired exactly since three calendar months.

Finally, on business day  $Tx_3+$  three calendar months, the archiving process copies the third and final revision of the common reference data object X into the archiving data base. On the same day, just after the archiving process has been successfully performed, the CRDM common component purges the common reference data object X, by physically deleting the last two revisions of the object X that are still present in the production data base.

From this moment on, all revisions of the common reference data object X are available only in the archiving data base, where the Archiving common component keeps them for a period of ten years.

1.4.3.5. Lifecycle of common reference data objects

This section puts together all the concepts described so far and provides a general description of the lifecycle of common reference data objects.

Lifecycle of common reference data objects with unlimited validity period

The following diagram illustrates the lifecycle of a common reference data object with unlimited validity period both in the production data base and in the archiving data base:

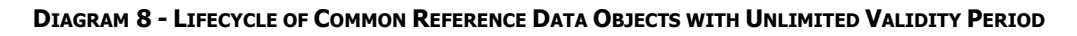

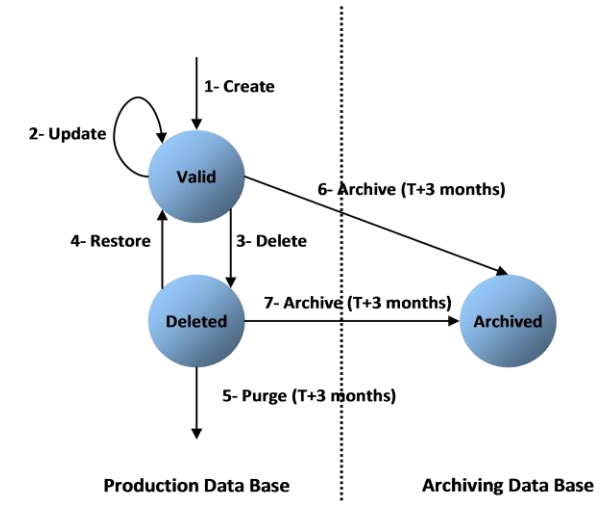

When a duly authorised user submits to the CRDM common component a reference data maintenance instruction to create a common reference data object with unlimited validity period, the CRDM common component processes it and, in case of successful processing, it creates the relevant object. This object is valid and it exists in the production data base only (transition 1).

From this moment on, a duly authorised user may submit to the CRDM common component one or many reference data maintenance instructions to update the common reference data object. Regardless

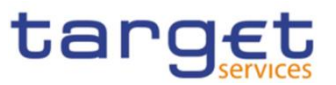

of the result of the CRDM common component processing, i.e. whether the reference data maintenance instruction is successfully or unsuccessfully processed, the common reference data object remains valid (transition 2).

When a duly authorised user submits to the CRDM common component a reference data maintenance instruction to delete a common reference data object, the CRDM common component processes it and, in case of successful processing, it deletes the relevant object. This object is logically deleted (transition 3), even if it is still physically present in the production data base.

From this moment on and within a period of three calendar months, if a duly authorised user submits to the CRDM common component a reference data maintenance instruction to restore a previously deleted common reference data object, the CRDM common component processes it and, in case of successful processing, it restores the relevant object. As a result, the object becomes valid again (transition 4).

Three calendar months after a common reference data object has been deleted, the CRDM common component physically deletes it from the production data base. This results in the object being purged by the production data base (transition 5), i.e. it exists only in the archiving data base.

Three calendar months after a common reference data object has been either created, updated or deleted, the CRDM common component copies the revision of the common reference data object resulting from this reference data maintenance instruction from the production data base to the archiving data base. As a result the common reference data object is both in the production data base and archived in the archiving data base, in case it was created or updated, or only in the archiving data base, in case it was deleted (transitions 6 and 7).

### Lifecycle of common reference data objects with limited validity period

The following diagram illustrates the lifecycle of a common reference data object with limited validity period both in the production data base and in the archiving data base

### **DIAGRAM 9 - LIFECYCLE OF COMMON REFERENCE DATA OBJECTS WITH LIMITED VALIDITY PERIOD**

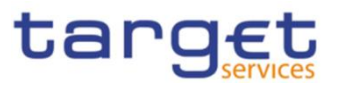

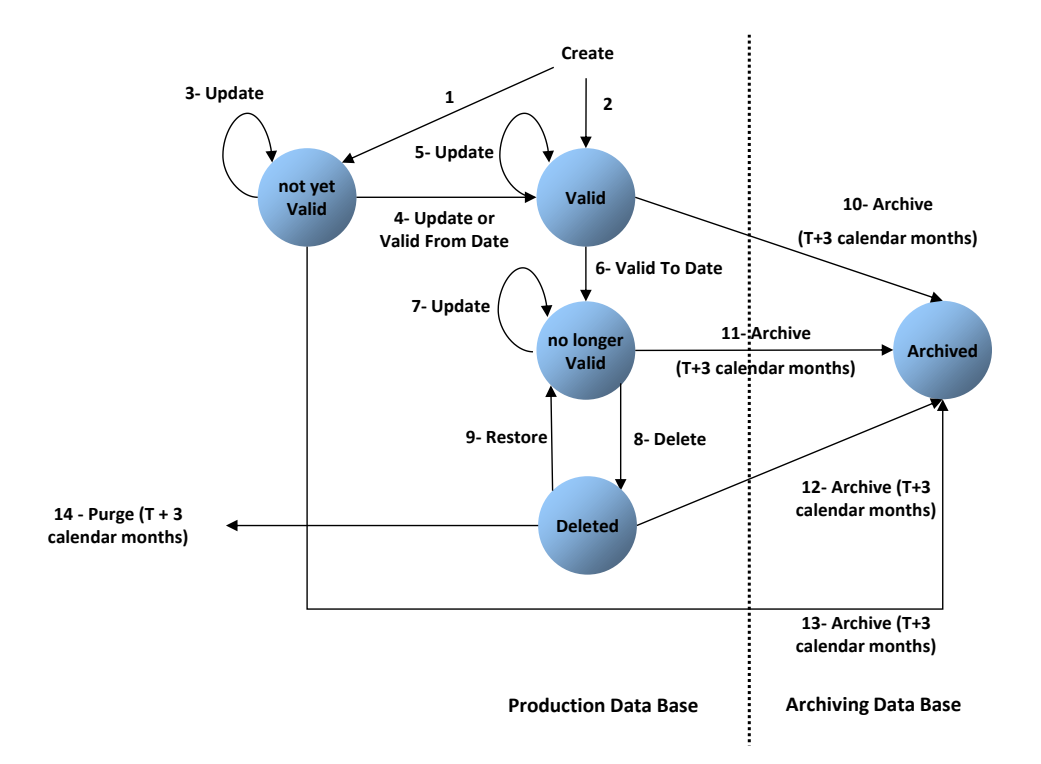

When a duly authorised user submits to the CRDM common component a reference data maintenance instruction to create a common reference data object with limited validity period, the CRDM common component processes it and, in case of successful processing, it creates the relevant object. This object is either valid or not yet valid, depending on the starting date of its validity period, and it exists in the production data base only (transitions 1 and 2).

From this moment on, a duly authorised user may submit to the CRDM one or many reference data maintenance instructions to update the common reference data object. If the object is valid, then it remains valid, regardless of the result of the CRDM common component processing, i.e. whether the reference data maintenance instruction is successfully or unsuccessfully processed (transition 5). If the object is not yet valid, two sub-cases are possible:

- **l** if the reference data maintenance instruction also updates the starting date of the validity period to the current business date and it is successfully processed, then the common reference data object becomes valid (transition 4).
- **l** in all other cases, whether the reference data maintenance instruction is successfully or unsuccessfully processed, the common reference data object remains not yet valid (transition 3).

A common reference data object becomes valid from the starting business date of the validity period (transition 4).

A common reference data object is valid until the end of day of the final date of the validity period (transition 6). As far as TIPS is concerned, this implies that the object is valid until TIPS receives from the RTGS system the message notifying the first business day greater than the final date of the validity period.

When a duly authorised user submits to the CRDM common component a reference data maintenance instruction to delete a common reference data object, the Common Reference Data Management service

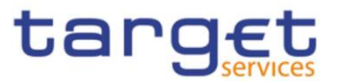

processes it and, in case of successful processing, it deletes the relevant object. This object is logically deleted (transition 8), even if it is still physically present in the production data base.

From this moment on and within a period of three calendar months, if a duly authorised user submits to the CRDM common component a reference data maintenance instruction to restore a previously deleted common reference data object, the CRDM common component processes it and, in case of successful processing, it restores the relevant object. As a result, the object becomes no longer valid again (transition 9).

Three calendar months after a common reference data object has been deleted, the CRDM common component physically deletes it from the production data base. This results in the object being purged by the production data base (transition 14), i.e. it exists only in the archiving data base.

Three calendar months after a common reference data object has been either created, updated or deleted, CRDM copies the revision of the common reference data object resulting from this reference data maintenance instruction from the production data base to the archiving data base. As a result the object is both in the production data base (as a not yet valid, valid, no longer valid or deleted object) and archived in the archiving data base, in case it was created or updated, or only in the archiving data base, in case it was deleted (transitions 10, 11, 12 and 13).

### 1.4.3.6. Common reference data propagation

BANCA D'ITALIA BANCODE ESPAÑA

EUTSCHE<br>JNDESBANK

**BANQUE DE FRANCE** 

BURGSYSTEME

CRDM allows users to configure reference data to be used in the Local Reference Data Management of other TARGET services (e.g. TIPS, CLM and RTGS).

Data set up in CRDM is propagated to other services, common components or back-office applications on a regular basis, typically once a day, at a preset time before the change of business date. If needed, in contingency situations participants can request the Service Operator for an ad-hoc propagation to be run at different times of day for a specific service, common component or back-office application. There is no technical limit on the number of times a data propagation can run during a given business date.

No data propagation flow exists from TIPS, T2S, ECONS2, CLM and RTGS to CRDM. Since CRDM contains data belonging to different services, common components or back-office applications, specific segregation principles are put in place to make sure that relevant data is made available in each service, common component or back-office application depending on the individual needs. In this respect certain objects (e.g. Country, Currency) are fully shared – they are made available to every service, common component or back-office application without distinction. Other objects are service-specific, and are made available in full to a single service (examples include Standing Order for Reservation for RTGS). Finally, certain objects are shared among multiple Services, but the data is segregated and made available in a given service based on the values of specific attributes that link each instance to a specific service, either directly or indirectly. Examples of this type of objects include Party (which can be linked to Services by setting up Party Service Links) and Cash Account (which has specific instances for each Service based on the Cash Account Type attribute).

A special case is represented by the Eurosystem Collateral Management System (ECMS) which does not have specifically segregated data in CRDM, but relies on some CRDM data for internal validation, as well as using CRDM for storing Distinguished Names of ECMS users. For additional details, see section [1.5.4.](#page-157-0)

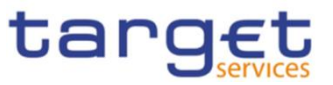

The following table lists the possible CRDM reference data objects and their relevance for each service, as well as the data segregation principles defining which instances will be propagated to which Service. As T2S

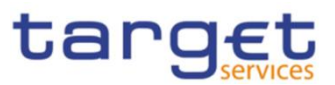

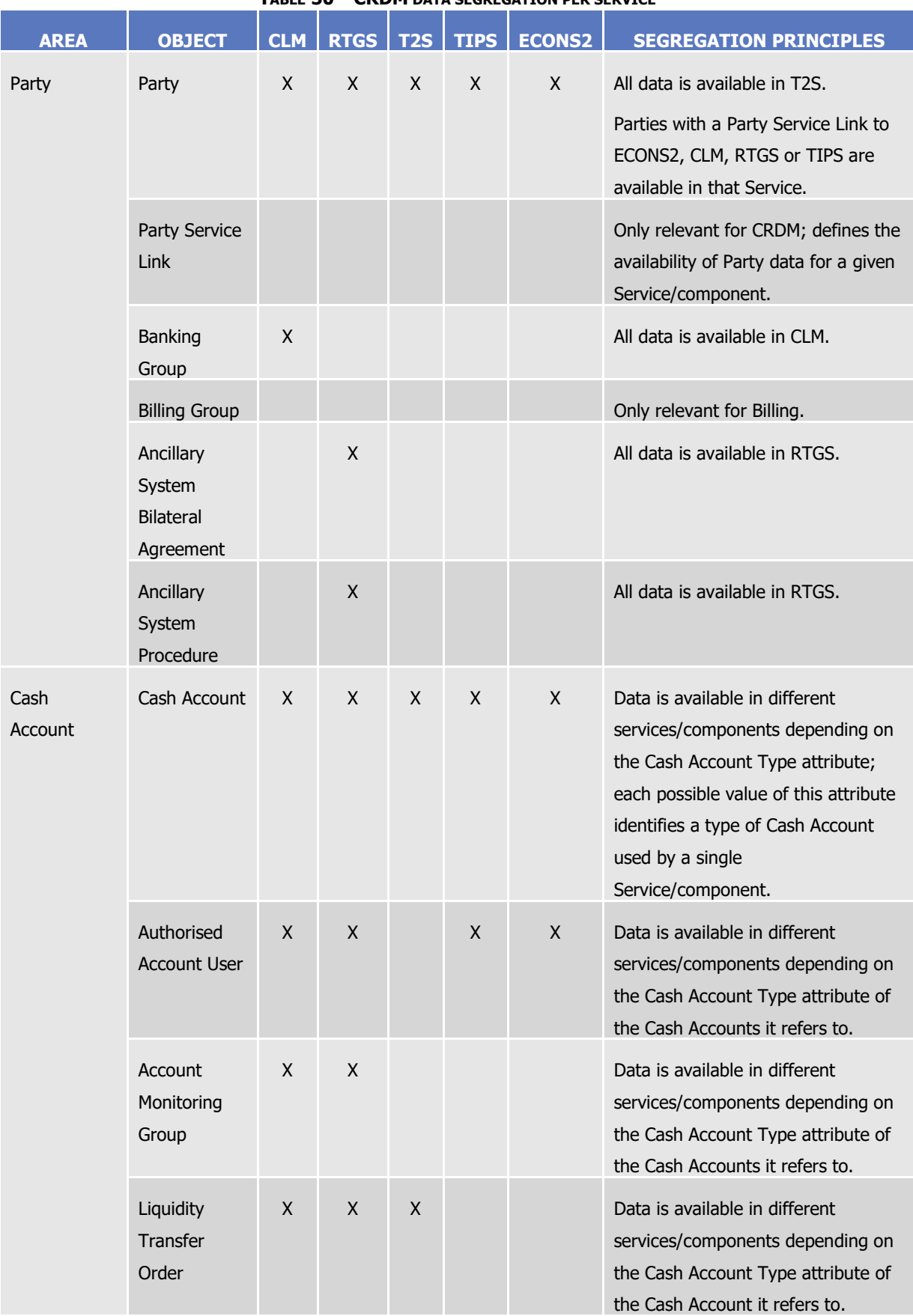

### **TABLE 50 – CRDM DATA SEGREGATION PER SERVICE**

**BURGSYSTÈME** 

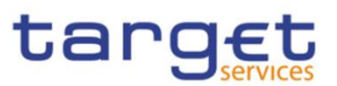

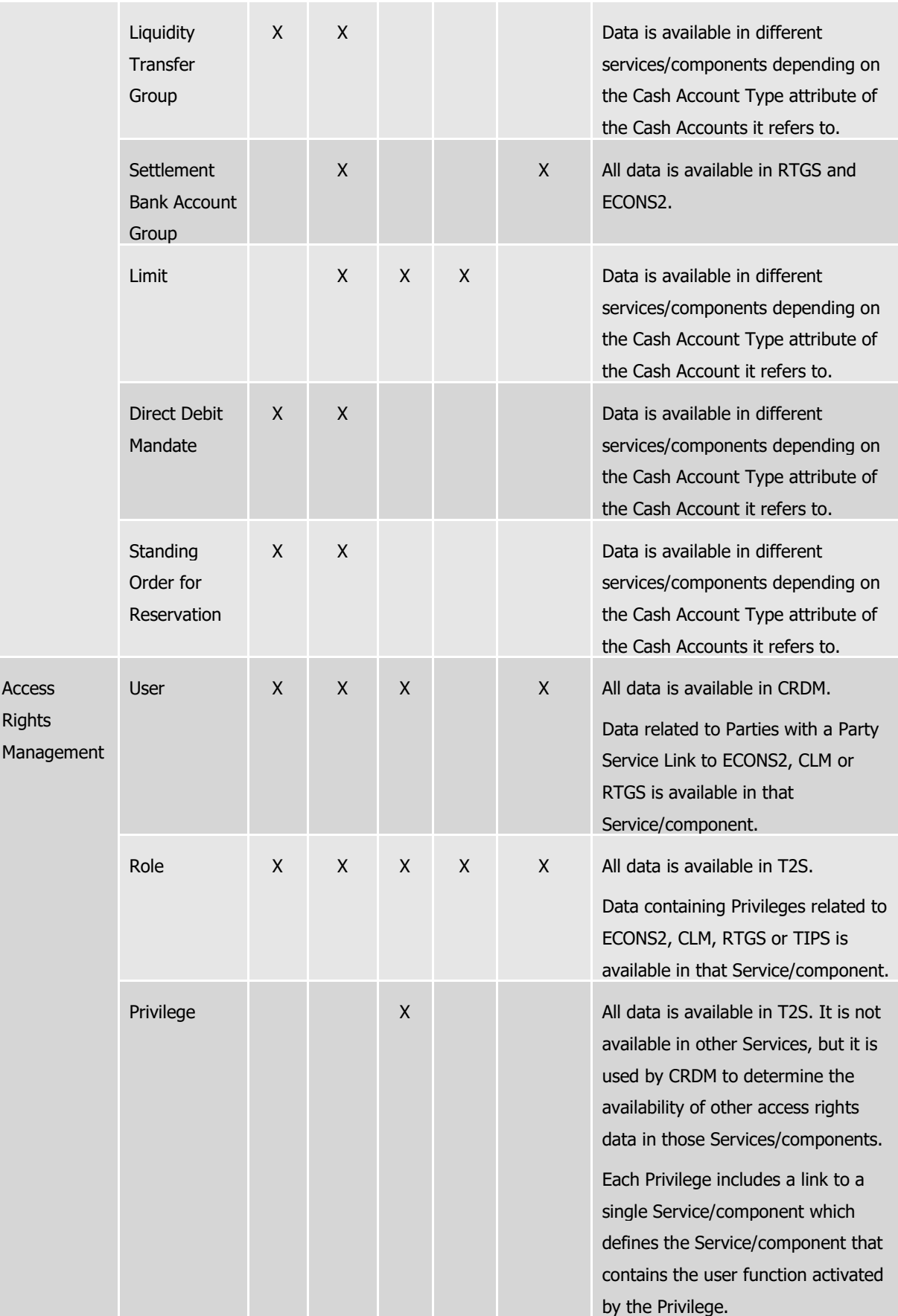

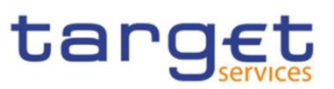

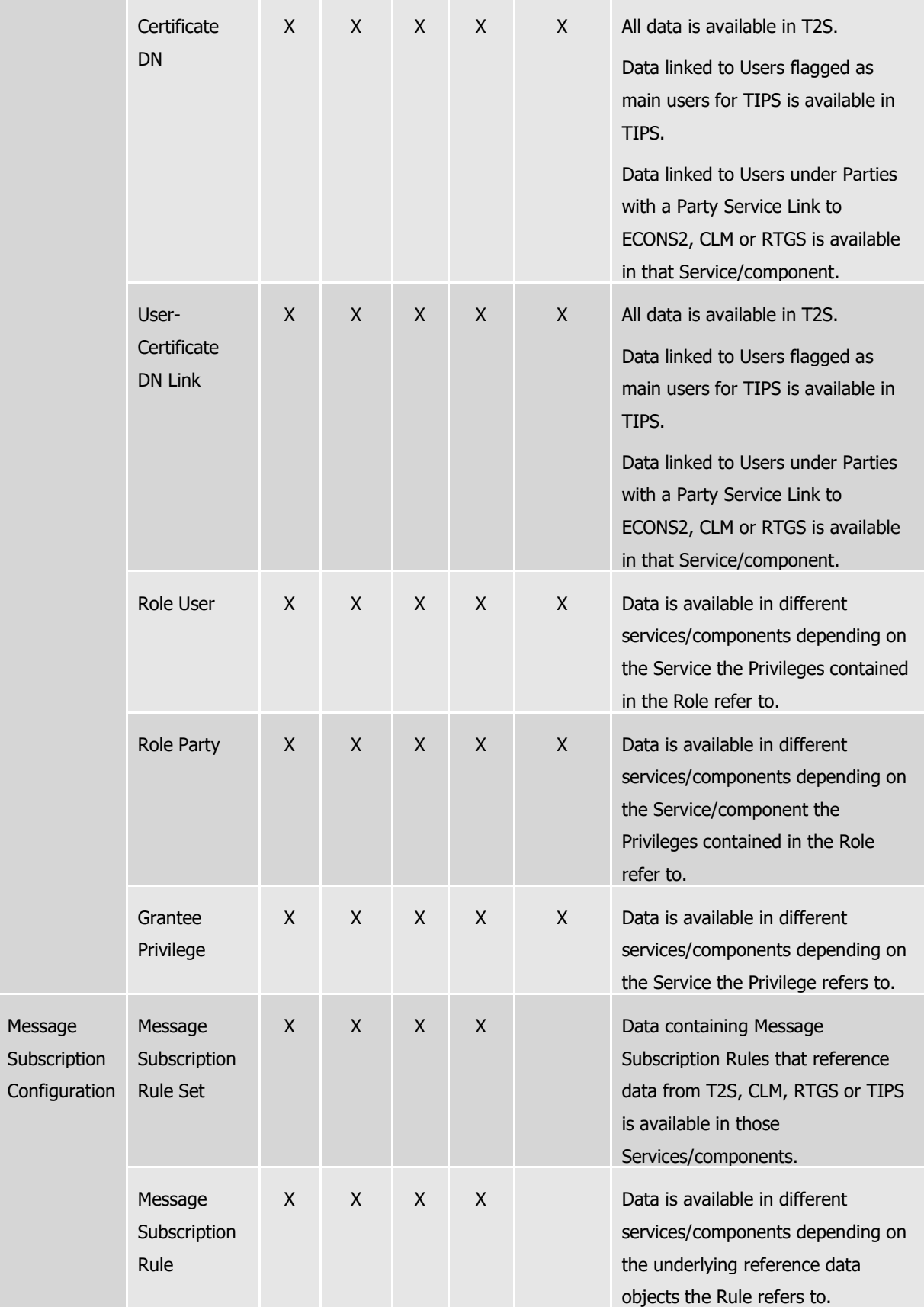

**BURGSYSTÈME** 

**DEUTSCHE**<br>BUNDESBANK

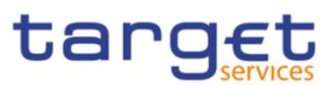

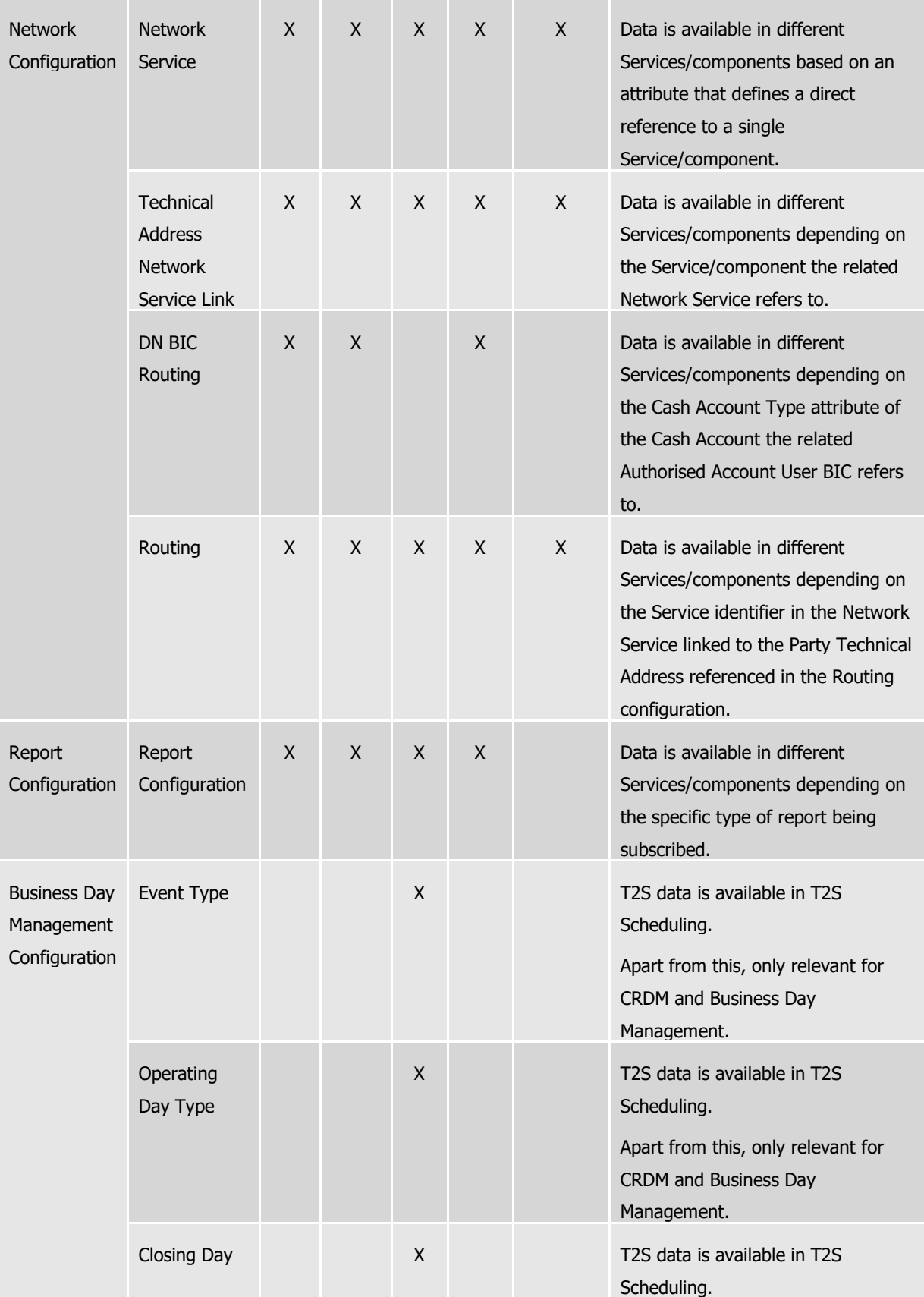

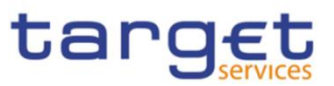

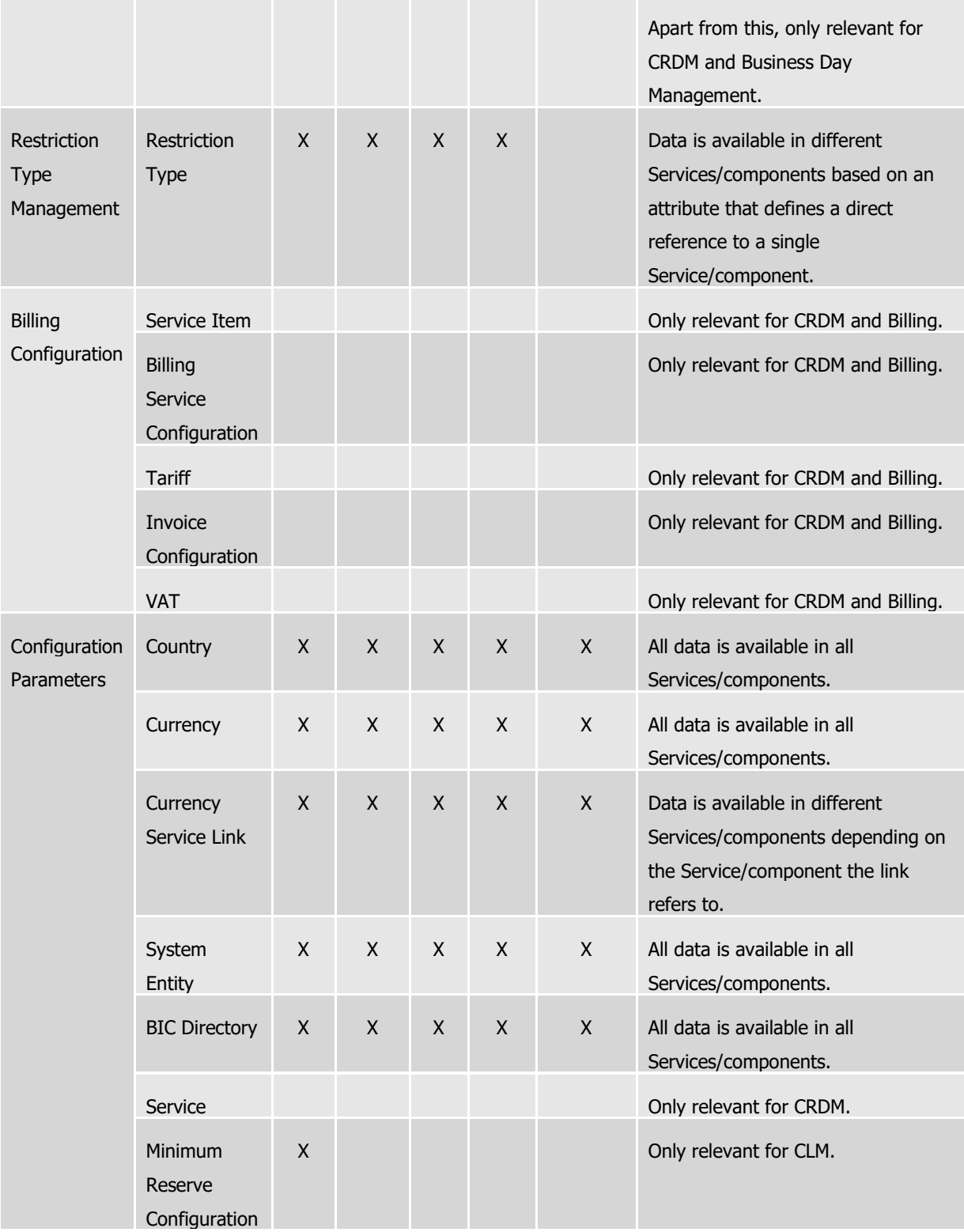

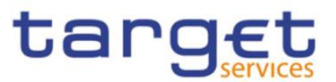

# **1.4.4. TIPS Directory**

## 1.4.4.1. Purpose

To support the routing of instant payment in TIPS, the needed routing information is provided in a structured TIPS Directory.

It includes the list of all BICs of TIPS Participants and Reachable Parties that are addressable within TIPS.

## 1.4.4.2. Structure

TIPS Directory is generated as a fixed length record flat file encapsulated in a XML envelope.

The structure of the records of the TIPS Directory is as follows:

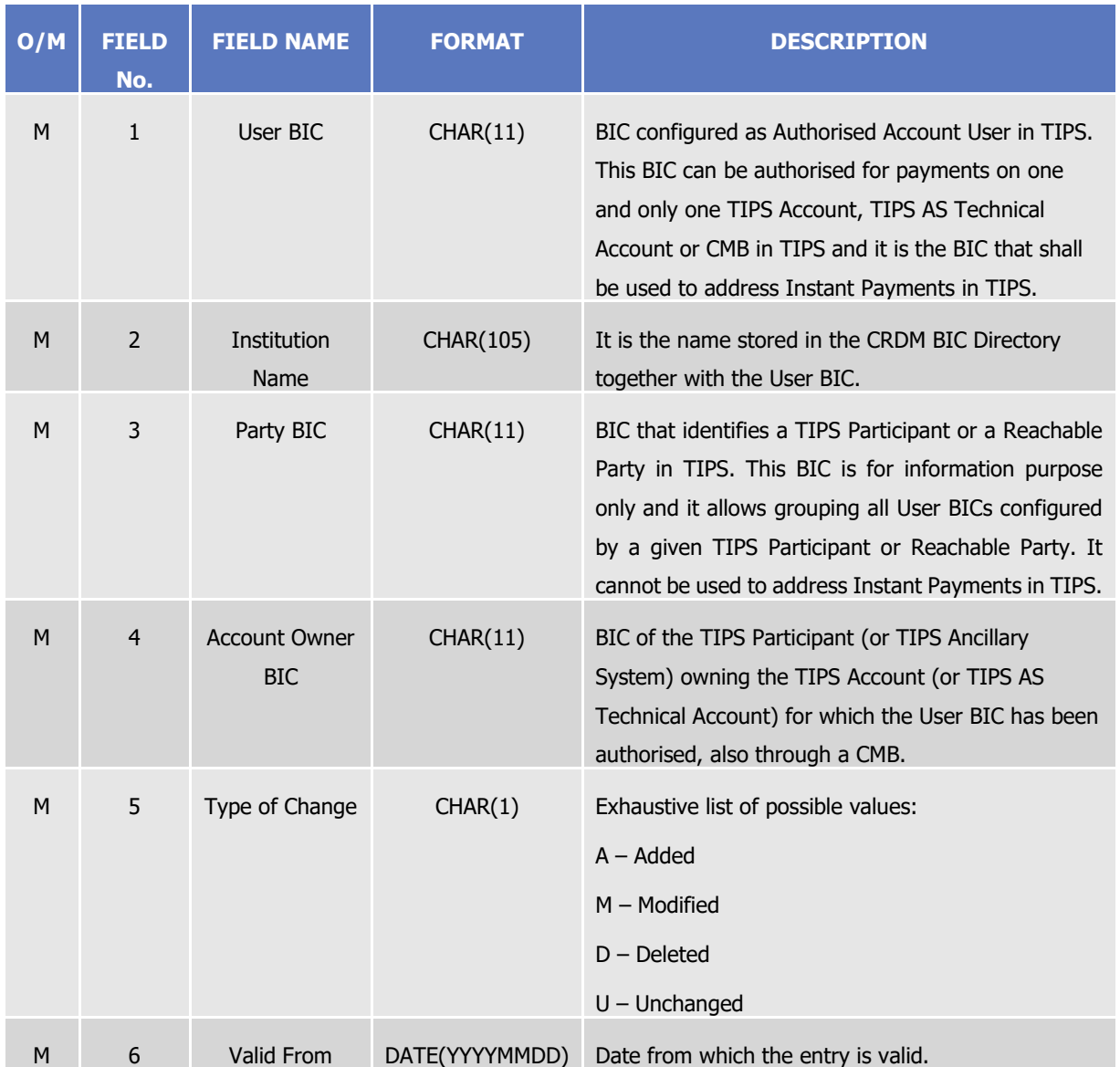

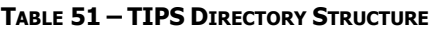

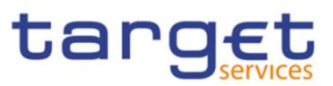

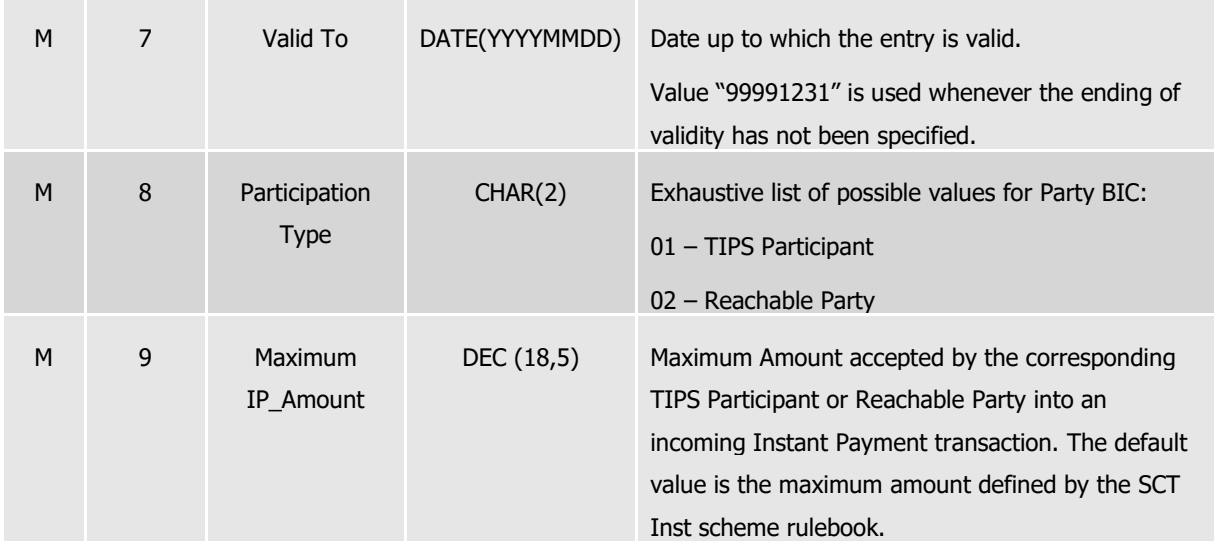

Each version of the TIPS Directory is identified by the name of its file (see section [1.4.4.4\)](#page-143-0).

The following table shows the usage of the "Type of Change" field:

### **TABLE 52 – TYPE OF CHANGE USAGE**

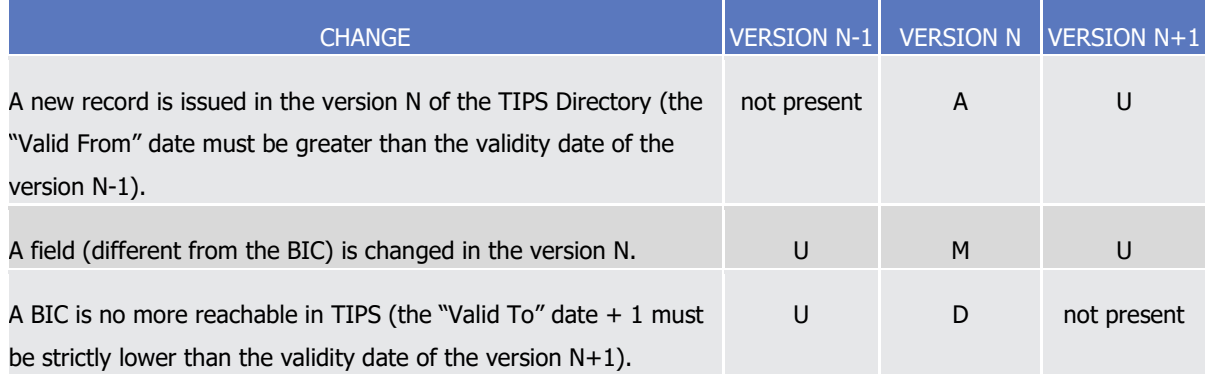

### 1.4.4.3. Generation

CRDM generates both a full version and a delta version of the TIPS Directory every business day at 17:00 CET. The full version includes all BICs of TIPS Participants and Reachable Parties that are addressable within TIPS, whereas the delta version only includes changes with respect to the previous version of the TIPS Directory (i.e. record with "Type of Change" equal to "A", "D" or "M"). In case there are no changes between two versions of the TIPS Directory, the delta version consists of an empty file.

Immediately after the generation is completed, CRDM forwards both the full version and the delta version to TIPS for push distribution (see section [1.4.4.4\)](#page-143-0). TIPS Actors who created a Report Configuration either full and delta version will receive a TIPS directory including only the records related to the currency of the Central Bank to which the TIPS Participant and Reachable Parties belongs to.

### <span id="page-143-0"></span>1.4.4.4. Distribution

TIPS Actors may receive the TIPS Directory in two ways:
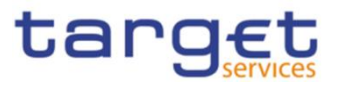

- **push mode**: each day, after having received the end-of-day message from TARGET2, TIPS sends the full version or the delta version of the TIPS Directory to all TIPS Actors who created for this an appropriate Report Configuration.
- **pull mode**: at any time during the service hours of CRDM, a TIPS Actor may download either the full version or the delta version of the TIPS Directory from a CRDM web-page.

The name of the flat file that contains the TIPS Directory is as follows: TIPSXXXTTTTYYYYMMDD where:

- TTTT is the type, i.e. FULL for the full version and DLTA for the delta version;
- XXX is the currency related to the records included in the directory;
- YYYYMMDD specifies the year, month and day as of which the TIPS Directory is valid.

The file name as described refers to the XSD attribute "fileId" of the element "File".

Other logical file names (e.g. A2A Store and Forward, U2A Download prompt) follow software implementation logic and should not be used as reference by customers' applications. **{CSLD CR0107}**

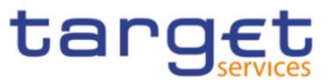

# 1.4.4.5. XML Envelope

To adhere to ISO20022 compliance, TIPS Directory content is embedded into a XML Envelope.

The following is the XML schema used to embed the file into a message:

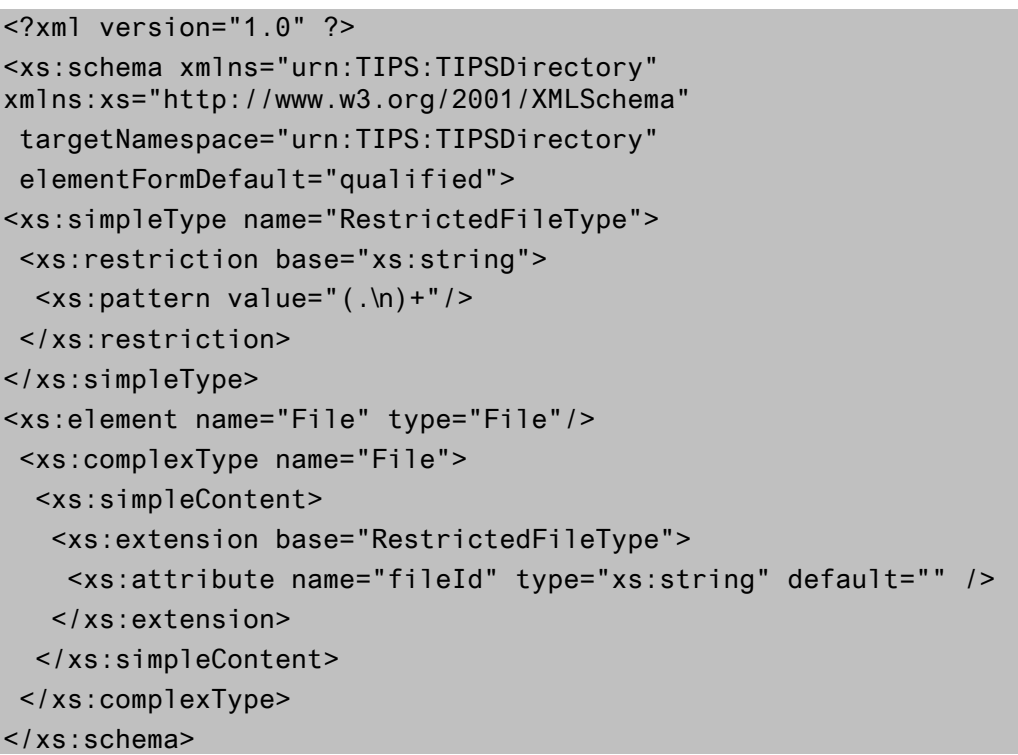

This XML Schema Definition can be used by recipient actor to validate the content of the directory, if deemed necessary.

The produced XML file should look as follows:

```
<?xml version="1.0" encoding="UTF-8"?>
<File fileId = "TIPSEURFULL20200101" xmlns="urn:TIPS:TIPSDirectory">Record1
Record2
…
Recordn
\le/File>
```
# **1.4.5. RTGS Directory**

### 1.4.5.1. Purpose

To support the routing of payments in RTGS, the routing information is provided in a structured RTGS Directory.

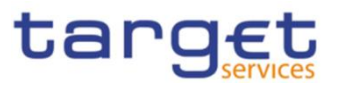

It includes the list of all published BICs for RTGS Participants and parties that are addressable within RTGS, i.e. BICs that are linked to a published RTGS DCA or RTGS CB Account through an Authorised Account User.

Each Authorised Account User either specifies the relevant participation type (see section 1.3.3.3 for details) or is defined as an "exclusion" rule, leading to that BIC(s) not being included in the RTGS Directory. For Multi-Addressee and Addressable BIC participation, wildcard characters may also be used by specifying at least the first 4 characters of the set of BICs followed by a wildcard. In that case all active and valid BICs in the CRDM BIC Directory corresponding to the wildcard rule (minus the ones that correspond to exclusion rules) will be included in the RTGS Directory. **{CSLD CR0076}**

# 1.4.5.2. Structure

RTGS Directory is generated as a fixed length record flat file encapsulated in a XML envelope. The structure of the records of the RTGS Directory is as follows:

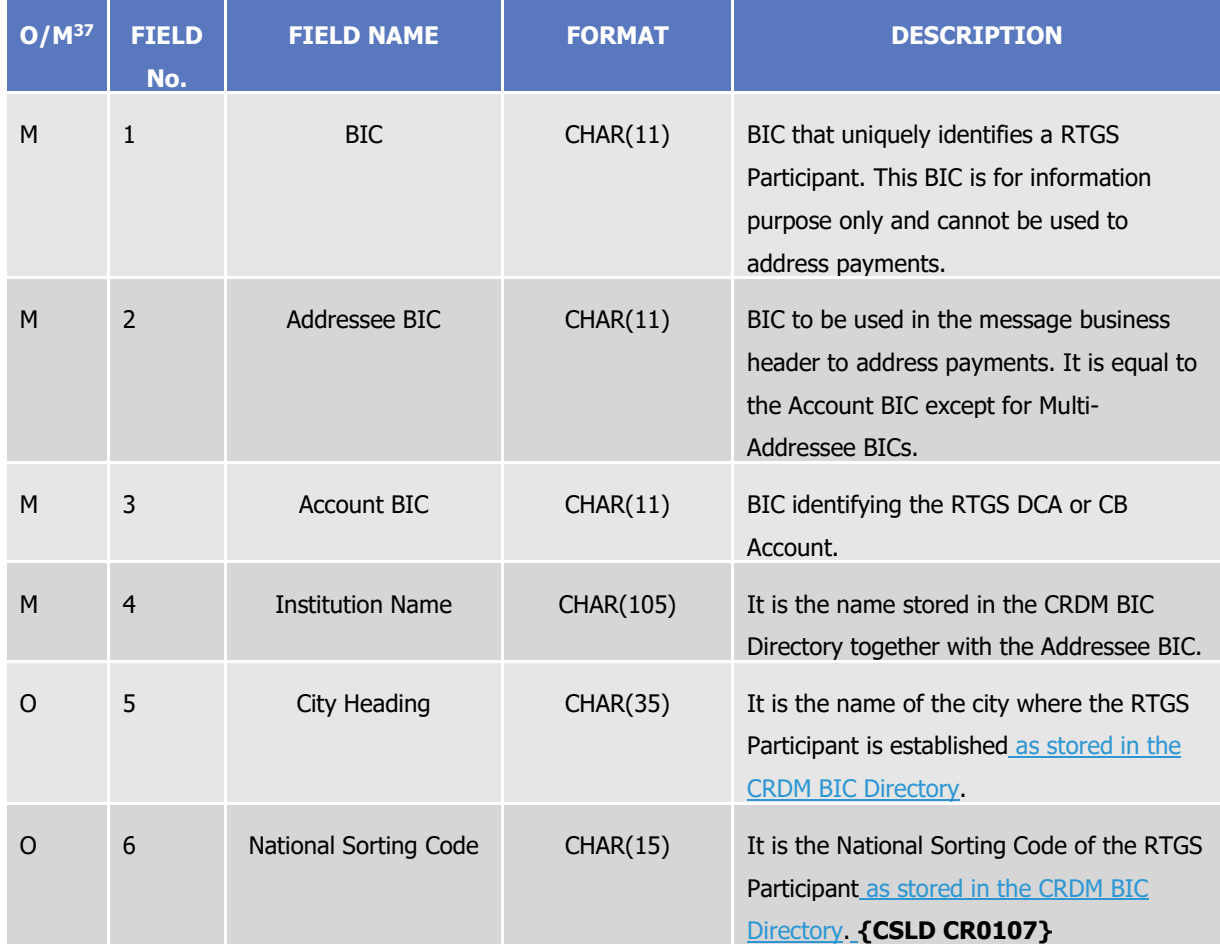

### **TABLE 53 – RTGS DIRECTORY STRUCTURE**

 $\overline{a}$ 

<sup>37</sup> Indicates if the field is optional or mandatory.

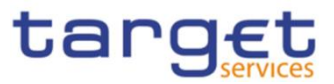

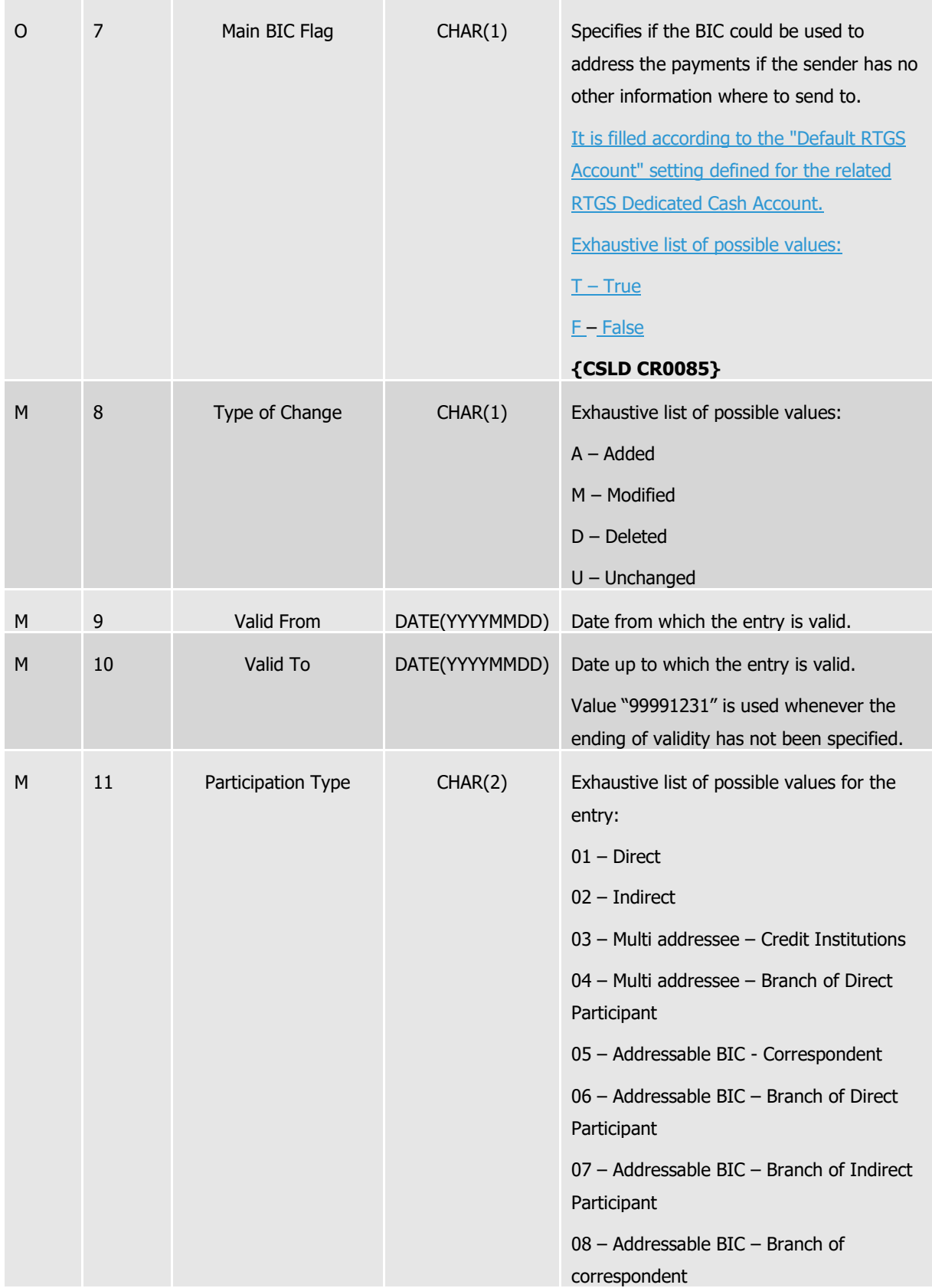

Each version of the RTGS Directory is identified by the name of its file (see section 1.4.5.4).

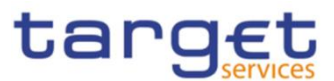

The following table shows the usage of the "Type of Change" field:

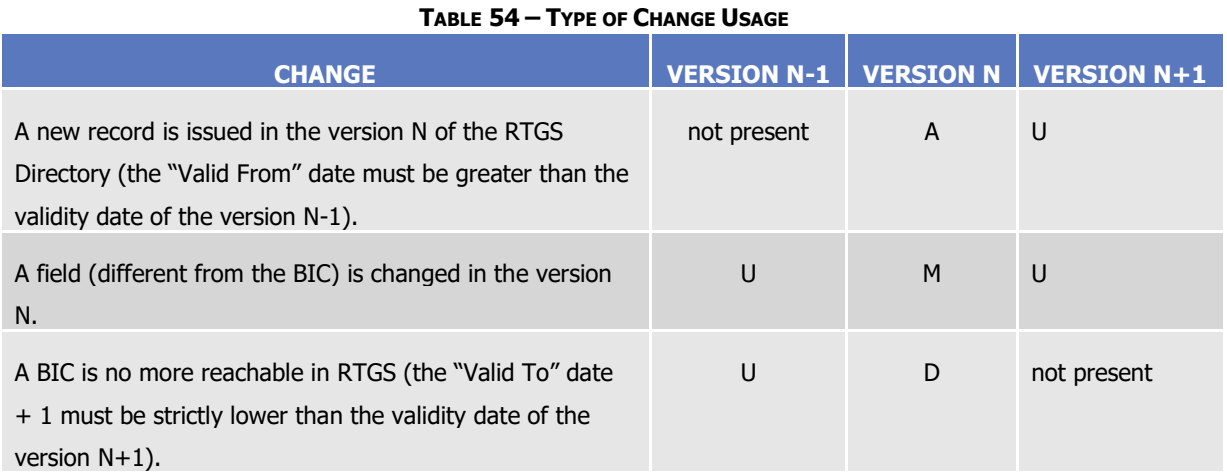

1.4.5.3. Generation

CRDM generates both a full version and a delta version of the RTGS Directory for each active settlement currency every business day at 17:00 CET. The full version includes all BICs of RTGS Participants that are addressable within RTGS, whereas the delta version only includes changes with respect to the previous version of the RTGS Directory (i.e. record with "Type of Change" equal to "A", "D" or "M"). In case there are no changes between two versions of the RTGS Directory, the delta version consists of an empty file.

Immediately after the generation is completed, CRDM distributes both the full version and the delta version(see section 1.4.5.4).

RTGS Participants who created a Report Configuration either full and delta version will receive a RTGS directory including only the records related to the currency of the Central Bank to which the RTGS Participant belongs to.

#### 1.4.5.4. Distribution

RTGS Participants may receive the RTGS Directory in two ways:

- **l push mode**: each day, when the end-of-day is reached, CRDM sends the full version or the delta version of the RTGS Directory to all RTGS Participants who created for this an appropriate Report Configuration.
- **l pull mode:** at any time during the service hours of CRDM, a RTGS Participant may download either the full version or the delta version of the RTGS Directory from a CRDM web-page.

The name of the flat file that contains the RTGS Directory is as follows: RTGSXXXTTTTYYYYMMDD where:

- TTTT is the type, i.e. FULL for the full version and DLTA for the delta version;
- XXX is the currency related to the records included in the directory;

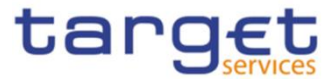

YYYYMMDD specifies the year, month and day as of which the RTGS Directory is valid.

The file name as described refers to the XSD attribute "fileId" of the element "File".

Other logical file names (e.g. A2A Store and Forward, U2A Download prompt) follow software implementation logic and should not be used as reference by customers' applications. **{CSLD CR0107}**

# 1.4.5.5. XML Envelope

To adhere to ISO20022 compliance, RTGS Directory content is embedded into a XML Envelope. The following is the XML schema used to embed the file into a message:

```
<?xml version="1.0" ?> 
<xs:schema xmlns="urn:CRDM:RTGSDirectory" 
xmlns:xs="http://www.w3.org/2001/XMLSchema" 
 targetNamespace="urn:CRDM:RTGSDirectory"
 elementFormDefault="qualified"> 
<xs:simpleType name="RestrictedFileType"> 
 <xs:restriction base="xs:string">
   <xs:pattern value="(.\n)+"/> 
 </xs:restriction>
</xs:simpleType>
<xs:element name="File" type="File"/> 
 <xs:complexType name="File">
  <xs:simpleContent>
    <xs:extension base="RestrictedFileType">
     <xs:attribute name="fileId" type="xs:string" default="" />
    </xs:extension>
   </xs:simpleContent>
 </xs:complexType>
</xs:schema>
```
This XML Schema Definition can be used by recipient actor to validate the content of the directory, if deemed necessary.

For a full RTGS Directory related to Euro currency and produced on 2022-01-01, the produced XML file should look as follows:

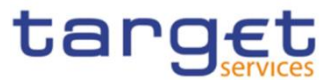

```
<?xml version="1.0" encoding="UTF-8"?>
<File fileId = "RTGSEURFULL20220101" xmlns="urn:CRDM:RTGSDirectory">Record1
Record2
…
Recordn
\le/File>
```
#### 1.4.5.6. Example

This section provides an example based on a data configuration setup to describe how the main fields of the RTGS Directory are populated. This example focuses on the three BIC fields and the Participation Type.

Assuming a CRDM data configuration based on the following:

- **l** A Party identified with BIC ABCDFRPPXXX owns three Cash Accounts identified with the related Account BICs stored in the Authorised Account User object as
	- Account 1, identified with Account BIC ABCDFRPPXXX;
	- Account 2, identified with Account BIC ABCDFRPPXX2;
	- Account 3, identified with Account BIC ABCDFRPPXX3;
- **l** BIC ABCDFRPPXX1 is defined as a multi-addressee (Credit institution) on Account 2;
- **l** BIC ABCDJPTKXX2 is defined as an addressable BIC (Correspondent) on Account 2;
- **l** BIC EFGHFRPPXXX is defined as an indirect participant on Account 2.

The resulting RTGS directory will contain the following values.

#### **TABLE 55 – RTGS DIRECTORY EXAMPLE**

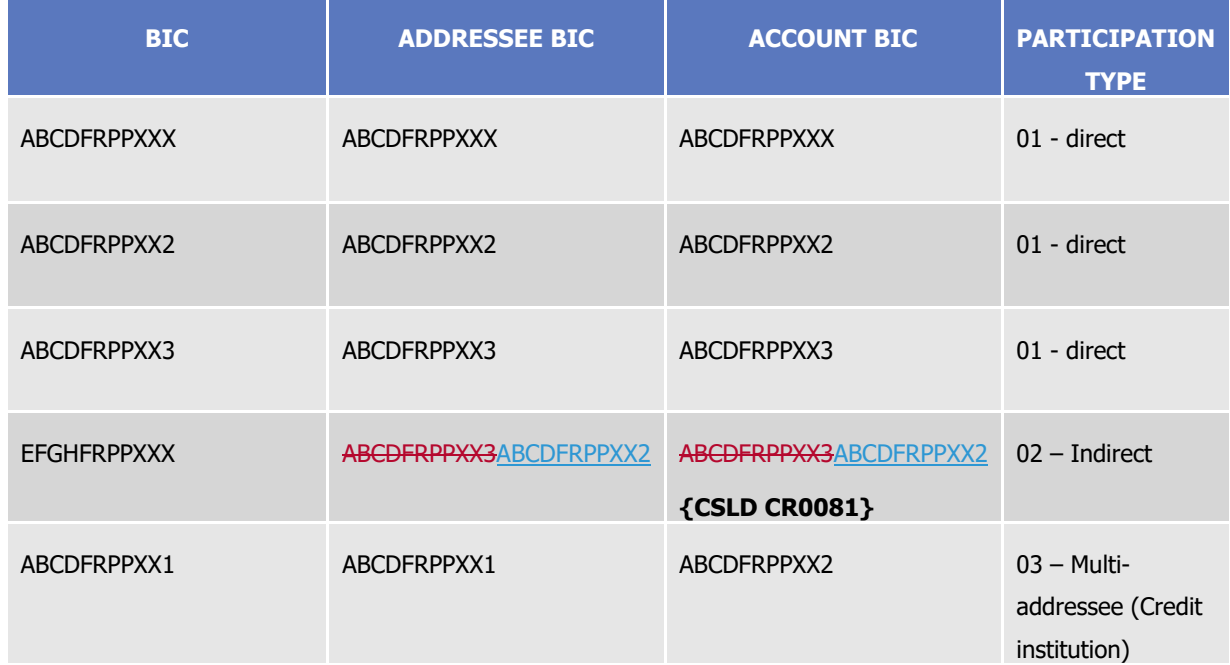

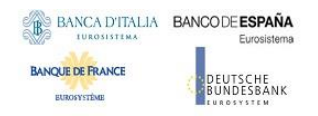

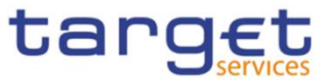

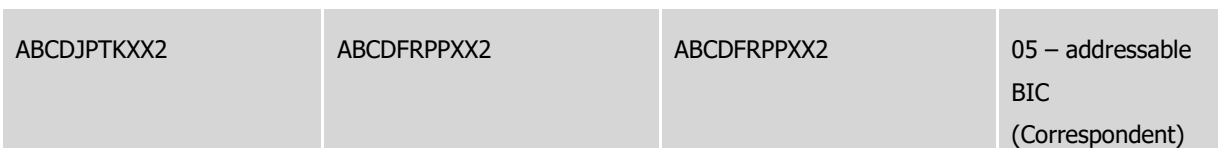

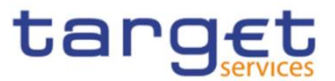

# **1.4.6. CLM Repository**

### 1.4.6.1. Purpose

To provide Central Banks with CLM accounting repository information, a structured CLM Repository is made available.

It includes the list of all published CLM accounts, of any account type.

# 1.4.6.2. Structure

CLM Repository is generated as a fixed length record flat file encapsulated in a XML envelope.

The structure of the records of the CLM Repository is as follows:

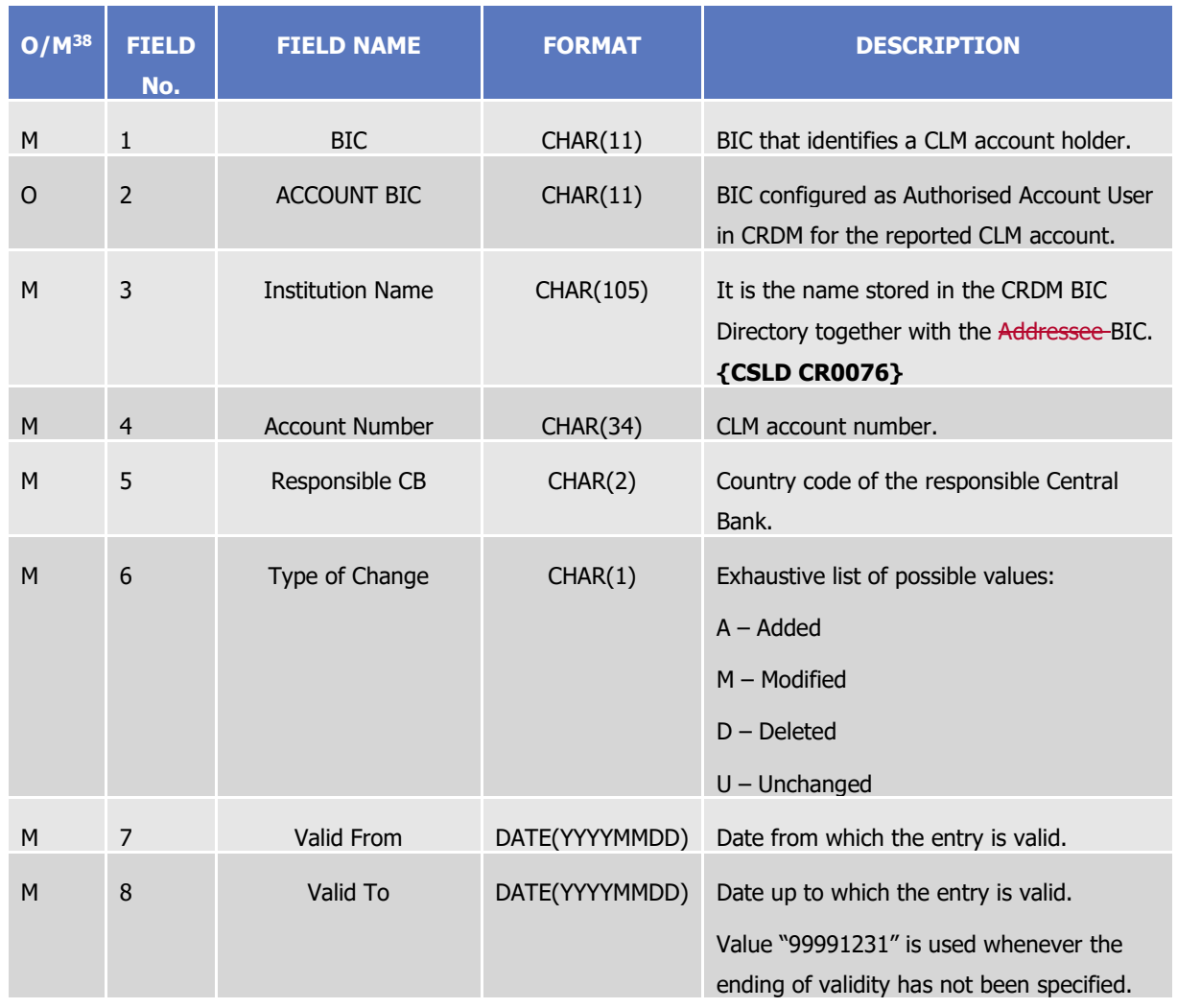

**TABLE 56 - CLM REPOSITORY STRUCTURE**

Each version of the CLM Repository is identified by the name of its file (see section 1.4.5.4). The following table shows the usage of the "Type of Change" field:

l

<sup>38</sup> Indicates if the field is optional or mandatory.

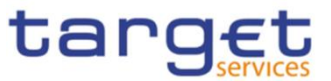

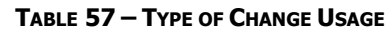

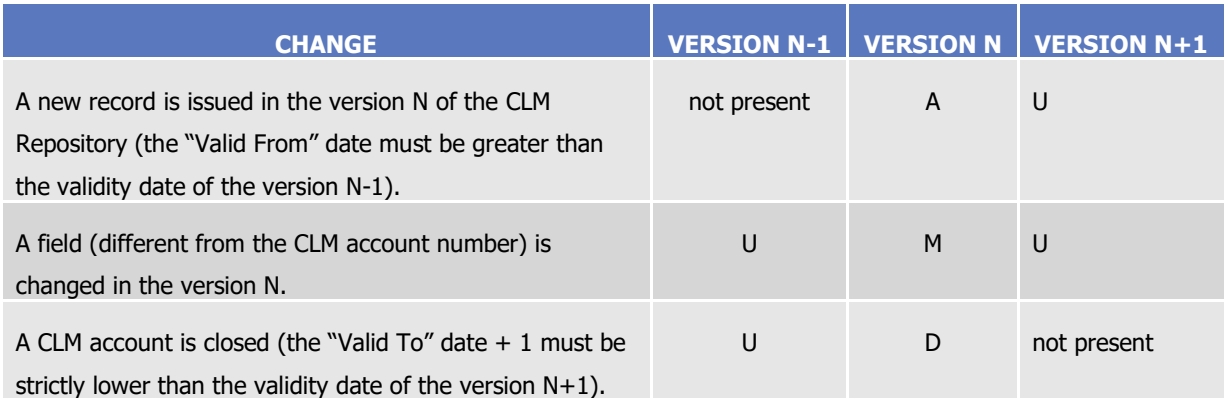

#### 1.4.6.3. Generation

CRDM generates both a full version and a delta version of the CLM Repository every business day at 17:00 CET. The full version includes all CLM accounts that are marked as published within CLM, whereas the delta version only includes changes with respect to the previous version of the CLM Repository (i.e. record with "Type of Change" equal to "A", "D" or "M"). In case there are no changes between two versions of the CLM Repository, the delta version consists of an empty file.

Immediately after the generation is completed, CRDM distributes both the full version and the delta version (see section 1.4.6.4).

#### 1.4.6.4. Distribution

Central Banks may receive the CLM Repository in two ways:

- **l push mode**: each day, when the end-of-day is reached, CRDM sends the full version or the delta version of the CLM Repository to all the Central Banks who created for this an appropriate Report Configuration.
- **l pull mode:** at any time during the service hours of CRDM, a Central Bank may download either the full version or the delta version of the CLM Repository from a CRDM web-page.

The name of the flat file that contains the CLM Repository is as follows: CLMREPOTTTTYYYYMMDD where:

- TTTT is the type, i.e. FULL for the full version and DLTA for the delta version;
- YYYYMMDD specifies the year, month and day as of which the CLM Repository is valid.

The file name as described refers to the XSD attribute "fileId" of the element "File". Other logical file names (e.g. A2A Store and Forward, U2A Download prompt) follow software implementation logic and should not be used as reference by customers' applications. **{CSLD CR0107}**

#### 1.4.6.5. XML Envelope

To adhere to ISO20022 compliance, CLM Repository content is embedded into a XML Envelope.

The following is the XML schema used to embed the file into a message:

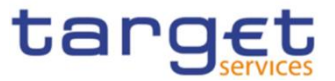

```
<?xml version="1.0" ?> 
<xs:schema xmlns="urn:CRDM:CLMRepository" 
xmlns:xs="http://www.w3.org/2001/XMLSchema" 
 targetNamespace="urn:CRDM:CLMRepository"
 elementFormDefault="qualified"> 
<xs:simpleType name="RestrictedFileType"> 
 <xs:restriction base="xs:string">
   <xs:pattern value="(.\n)+"/> 
 </xs:restriction>
</xs:simpleType>
<xs:element name="File" type="File"/> 
 <xs:complexType name="File">
   <xs:simpleContent>
    <xs:extension base="RestrictedFileType">
     <xs:attribute name="fileId" type="xs:string" default="" />
    </xs:extension>
   </xs:simpleContent>
 </xs:complexType>
</xs:schema>
```
This XML Schema Definition can be used by recipient actor to validate the content of the directory, if deemed necessary.

For a full CLM Repository Directory produced on 2022-01-01, the produced XML file should look as follows:

```
<?xml version="1.0" encoding="UTF-8"?>
<File fileId = "CLMREPOFULL20220101" xmlns=" urn:CRDM:CLMRepository">Record1
Record2
…
Recordn
\leq/File>
```
# 1.5. Interactions with other services

This section describes the interactions in place between CRDM and other Eurosystem Market Infrastructure Services.

# **1.5.1. TARGET2-Securities**

The Common Reference Data Management common component is built as an enhancement of the T2S Static Data Management (SDMG) domain. The reference data objects and management functionalities

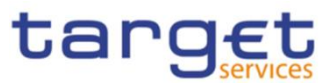

featured in CRDM are based on the result of a gap analysis between the functionalities available in T2S SDMG and the requirements of TIPS, RTGS and CLM. CRDM functionalities relate to T2S SDMG in one of three possible ways:

- SDMG functions which highlighted no gap with the new requirements are reused in full in CRDM;
- SDMG functions which highlighted specific gaps with the new requirements were modified in order to extend their scope and satisfy the requirements in CRDM;
- New functions which did not exist in SDMG were developed specifically for CRDM.

While the user interfaces are different, CRDM and SDMG share the same logical environments, database and back-end software, meaning that steps have been taken to ensure that the coexistence of data relating to both components does not interfere with the ongoing T2S settlement business. Based on the T2-T2S Consolidation requirements, the reference data model was set up in order to ensure that certain types of data are shared and relevant for both components. In this respect, three different object categories can be identified:

- Fully shared objects where the same instances are relevant and used by all Services (e.g. Parties, Users). These objects can be viewed, created and maintained from both the CRDM and the T2S interface. The same instance will be valid and taken into account in both components, regardless of the channel from which it is created/maintained. For example, a Payment Bank Party created through the CRDM interface is used and taken into account by T2S processes as if it has been created through the T2S interface.
- Categorised shared objects which are used in both components but each instance has a specific link to a single component (e.g. Cash Accounts, Limits). These objects can be created and maintained from both the CRDM and the T2S interface, however instances related to one component cannot be viewed or created/maintained from the other component's interface and are not taken into account by the other component's application processes.
- Service-specific objects which only have meaning for T2S or one or more of the new Services (e.g. Authorised Account User and DN-BIC Routing for TIPS and T2; Securities and CSD Account Links for T2S). Among these objects, those relevant for TIPS and/or T2 can only be viewed and maintained from the CRDM interface and have no bearing on the T2S application processes.

# **1.5.2. TARGET2**

CRDM utilises BIC data for internal validations and addressing checks. The BIC Directory stores information needed to identify the legal entity linked to each BIC. This information is used, for example, to validate BICs used as Party identifiers or Authorised Account Users. CRDM executes a monthly loading of the SWIFT BIC directory on the basis of information provided by SWIFT through TARGET2 and forwarded to CRDM.

The CRDM Operator, in any case, has the ability to perform CRDM-specific updates on individual BICs. For example, this would allow to insert BICs that are not published in the SWIFT BIC Directory in order to use them in TIPS payments, if required.

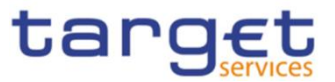

The above interaction remains applicable until the go-live of T2-T2S Consolidation.

# <span id="page-156-0"></span>**1.5.3. TARGET Instant Payment Settlement and T2**

CRDM allows users to configure and query reference data to be used in TIPS and T2 (both CLM and RTGS components).

In order to ensure a timely and consistent propagation of common reference data to the relevant services, CRDM implements a publish-subscribe feature allowing each service to receive all the common reference data (and their changes) they require for their processing.

In a nutshell:

- CRDM publishes all changes (in push mode) of common reference data (e.g. creations of new objects, updates of already existing objects);
- Other subscriber services get those changes (in pull mode) and apply them to their Local Reference Data Management component, according to their needs.

Other detailed information can be found in the CRDM documentation.

All reference data setup and maintenance operations for TIPS, CLM and RTGS – other than the immediate changes in the local reference data management – are performed in CRDM and reference data are then propagated from CRDM to the relevant receiver asynchronously on a daily basis. The dialogue envisages two types of interactions:

- 1. **Daily propagation**: this is the main interaction between CRDM and TIPS/T2. Every CRDM opening day, an ad hoc event triggers the propagation of all reference data from CRDM to TIPS, CLM and RTGS. The event takes place at 17:00 CET for TIPS and at 18:00 CET for CLM and RTGS, so as to ensure a smooth and complete reference data propagation before TIPS receives the notification that a new business day is starting, and similarly for CLM/RTGS before the new business day starts. The set of reference data that TIPS, CLM and RTGS receive on business day T includes all the active data on the mentioned business date.
- 2. **Contingency propagation:** in case of contingency the CRDM Operator may trigger an ad hoc Daily propagation from CRDM to TIPS, CLM or RTGS. The contingency propagation is a daily propagation triggered intraday if an immediate change of a set of data (not manageable directly in TIPS, CLM or RTGS) must be performed. In this case, the following steps happen:
	- a. All the data eligible for the daily propagation and valid at the moment of the contingency propagation are propagated;
	- b. The daily propagation is performed as scheduled and includes all the active data on the relevant business date.

No data propagation flow exists from TIPS, CLM or RTGS to CRDM; data modified in TIPS, CLM and RTGS does not influence the existing data in CRDM.

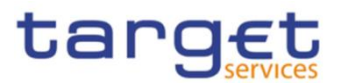

# **1.5.4. Eurosystem Collateral Management System**

CRDM stores information which is also used by ECMS as reference for internal validations; specifically, information regarding CLM and T2S Cash Accounts as well as the BIC Directory. This data is propagated to ECMS on a daily basis following the Daily Propagation process described in section [1.5.3.](#page-156-0) Moreover, ECMS relies on CRDM for the storage of Distinguished Names linked to ECMS users in order to enable them to access ECMS through ESMIG. This information is propagated on a regular basis from ECMS to CRDM.

# **1.5.5. ECONS2**

CRDM stores date on Contingency Accounts and their links to CLM Cash Accounts used by ECONS2, as well as storing information on access rights and routing configurations for ECONS2 users. as well as the BIC Directory. This data is propagated to ECONS2 on a daily basis following the Daily Propagation process described in section [1.5.3.](#page-156-0)

# 1.6. Operations and support

# **1.6.1. Data configuration**

The CRDM Operator is responsible for defining and maintaining a number of rules and parameters as reference data objects for the configuration of the CRDM business application. The rules and parameters the CRDM Operator may configure are the following:

- **l** System Entity: a system entity in CRDM corresponds to a partition of data equating to the scope of a Central Bank or of the CRDM Operator. For example, the system entity of a Central Bank includes all the data related to its payment banks. The CRDM Operator is responsible for the creation and maintenance of system entities for all the Central Banks. The creation of a system entity is a necessary preliminary step for the creation of a Central Bank as a party in CRDM (and, consequently, for the creation of payment banks).
- **l** Party reference data for Central Banks: the CRDM Operator is responsible for creating and maintaining Central Banks as parties in CRDM. Subsequently, users from these parties may create their own payment banks. For more details, see section [1.3.2.](#page-89-0)
- **l** Access rights configuration for Central Banks: after having created the system entity and the related party, the CRDM Operator may set up the Central Banks' privileges to access CRDM, ECONS2, CLM, RTGS, ECMS and TIPS. Subsequently, Central Banks are able to set up their own participants' access rights and to manage the access rights of their users independently, without resorting to the CRDM Operator. For details on access rights management, see section [1.2.2](#page-27-0) and [1.3.4.](#page-105-0)
- **l** General restriction types: the CRDM Operator defines a set of general restriction types which each Central Bank or participant may use in order to block/unblock the participants or accounts/CMBs. See section [1.3.8](#page-113-0) for details on restriction types.

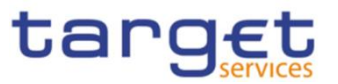

- **l** General system parameters: the CRDM Operator may define a set of system parameters that are applicable to all participants, e.g. the list of available report types and the list of privileges.
- **l** Country: the country codes for all countries (for uses such as defining the country of origin of a payment bank) are stored and maintained by the CRDM Operator.
- **l** Currency: the CRDM Operator is responsible for setting up and maintaining currency reference data and for specifying the settlement currencies for CLM, RTGS and TIPS.
- **l** Network Service: the CRDM Operator maintains all the data related to the available network services, including the data for technical identification of each service and the type of data expected to interact with each service (e.g. BIC or Distinguished Name).
- **l** Minimum Reserve Configuration: the CRDM Operator maintains the dates and interest rates for each reserve management period, which are then propagated to CLM.

# **1.6.2. Business and operations monitoring**

The Business and operations monitoring integrates information coming from different sources in order to monitor the business and operational status of the Common Reference Data Management, to detect possible problems in real-time or to proactively recognise a possible deterioration of performance and to provide up-to-date information for crisis management scenarios.

Business and operations monitoring gives the CRDM Operator the possibility to perform a real-time supervision of the Common Reference Data Management in terms of:

- **l** Performance;
- **l** Transactions transit and response times;
- **l** Ongoing fulfilment of SLA commitments and expectations;
- **l** Volumes and values exchanged;
- **l** Actors activity on the system;
- **l** Hardware and software problems.

The goal is to allow an early detection of possible anomalies through the continuous comparison of reported data with standard patterns. Besides that, the data can be used to improve the component's behaviour or its usage through a better understanding of the relevant dynamics.

The Business and operations monitoring application process extracts, merges and organizes the data in forms of tables, grids and graphs to ensure both the depth of the underlying information and its prompt usability.

In order to exclude any even remote impact on the component's performances, the Business and operations monitoring application makes use of a different set of data which are replicated from the original ones.

The CRDM Operator is also provided with a tool for the detection in real-time of functional or operational problems, called Technical Monitoring. It allows for the detection of hardware and software problems via real-time monitoring of the technical components involved in the processing, including the network connections.

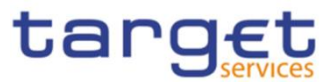

Business and operations monitoring interfaces are available in U2A mode only.

# **1.6.3. TARGET Services calendar management**

The CRDM Operator defines the closing days of each TARGET Service as reference data objects, thus defining the opening and closing days calendar for each TARGET Service.

Closing days may be currency-specific. A currency-specific closing day defines a day in which the system is still open, but it is not possible to settle cash in that currency. Currency-specific closing days are defined by the CRDM Operator following the opening and closing days of the relevant CBs.

# **1.6.4. Archiving management**

The archiving management application copies inbound and outbound signed messages to be legally archived from the operational data base and stores them in their original format in a centralised archive for audit and regulatory purposes. Archiving management is scheduled on daily basis and it archives data for a period of ten years.

In addition, archiving management provides the Operator the possibility to extract previously archived data either for its own purpose or on behalf of a CB or other type of CRDM Actor.

The following CRDM messages are subject to legal archiving:

- AccountOpeningRequest (acmt.007)
- AccountRequestAcknowledgment (acmt.010)
- AccountRequestRejection (acmt.011)
- AccountExcludedMandateMaintenanceRequest (acmt.015)
- AccountClosingRequest (acmt.019)
- ModifyStandingOrder (camt.024)
- Receipt (camt.025)
- ModifyReservation (camt.048)
- DeleteStandingOrder (camt.071)
- PartyCreationRequest (reda.014)
- PartyStatusAdvice (reda.016)
- PartyModificationRequest (reda.022)
- PartyDeletionRequest (reda.031)
- ModifyLimit (camt.011)
- DeleteLimit (camt.012)

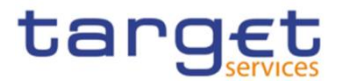

# **2. Dialogue between CRDM and CRDM Actors**

# 2.1. Introduction

This chapter contains two main subsections describing interactions between a generic CRDM Actor and CRDM in the form of universal use cases. Section [2.2](#page-160-0) describes the interactions for the maintenance and query of common reference data using the A2A channel. Section [2.3](#page-164-0) describes the interaction for the configuration of common reference data using the Data Migration Tool.

# <span id="page-160-0"></span>2.2. A2A Common reference data maintenance and query process

This section covers the standard situation of a Central Bank, Ancillary System or Payment Bank interacting with CRDM through the A2A channel. The two sub-sections present a standard use case for A2A reference data maintenance and A2A data query respectively.

# **2.2.1. Reference data maintenance process**

The common reference data maintenance process can be described as a common message flow that applies to every business scenario which allows to create, modify or delete a common reference data object.

Upon the sending of a request instructed with an input message, a related response message or a technical validation error message is returned.

### 2.2.1.1. Reference data maintenance processing steps

The following diagram details all the processing steps:

**DIAGRAM 2 - COMMON REFERENCE DATA MAINTENANCE PROCESS**

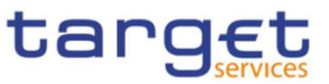

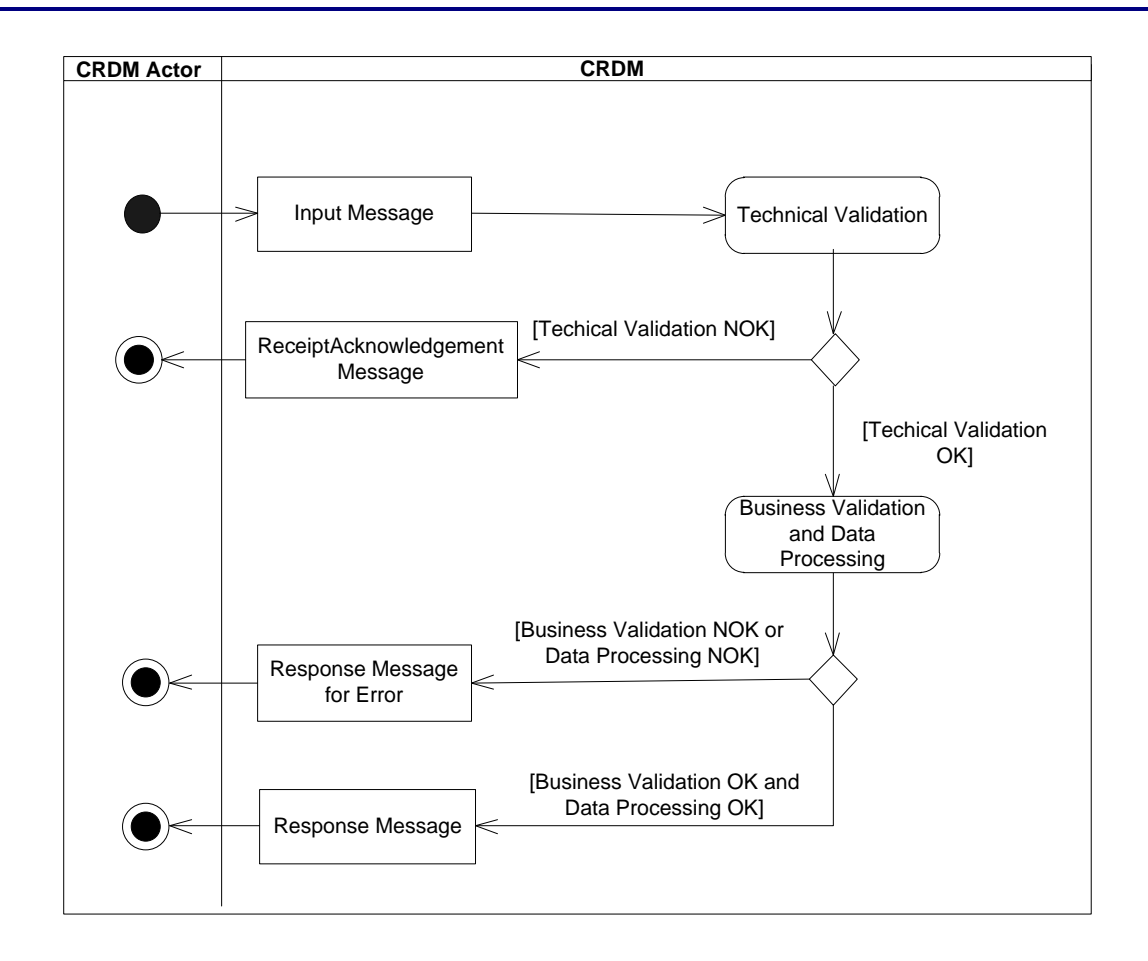

### **Technical Validation**

The input message is technically validated. This may result in:

- **[Technical Validation NOK]** A ReceiptAcknowledgement (admi.007) message is sent by CRDM to the sender of the originating input message. No further steps are required and the process ends;

- **[Technical Validation OK]** Next process step is executed.

#### **Business Validation and Data Processing**

The imput message is validated by CRDM against the access rights of the CRDM Actor and against different business rules. After a successful business validation the execution of the requested maintenance activity is performed. This may result in:

- **[Business Validation OK and Data Processing OK]** A Response Message is sent back to the requesting CRDM Actor informing on the processing result of the requested maintenance activity;

- **[Business Validation NOK or and Data Processing NOK]** A Query Response message for Operational Error is sent back to the requesting CRDM Actor indicating the rejection of the requested maintenance activity, informing him of the outcome and the reasons for rejection.

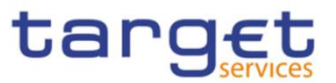

The messages used in the interaction change depending on the business scenario to be covered.

In the following table, for every concerned common reference data object and related business scenario, the input and response messages are defined.

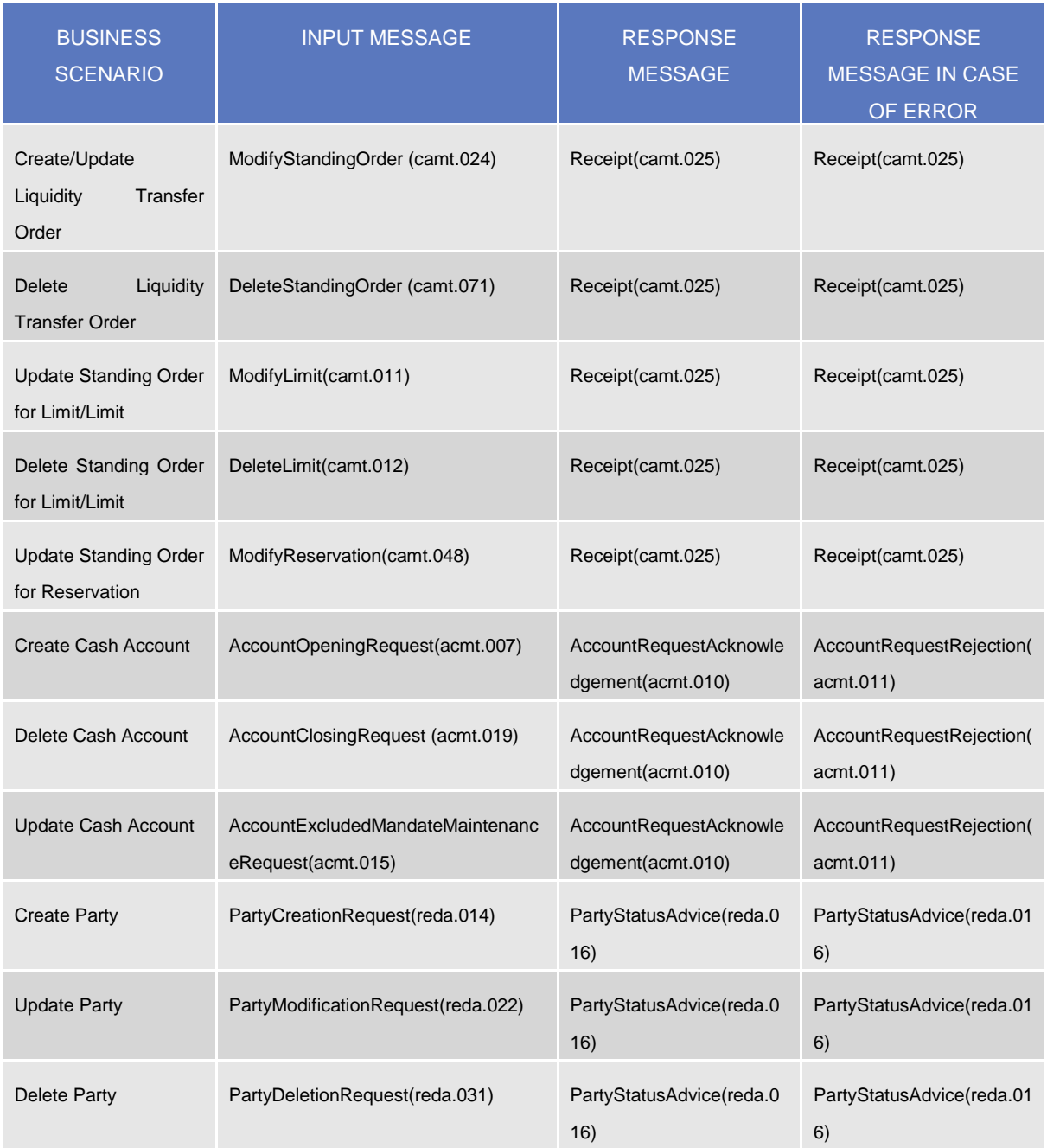

#### **TABLE 58 – COMMON REFERENCE DATA MAINTENANCE MESSAGES**

# **2.2.2. Common reference data query**

This use case covers the standard situation of CRDM Actor sending a query in A2A and it is applicable to every business scenario.

Upon the sending of a query instructed with an input message, a related query response message or a technical validation error message is returned.

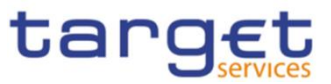

### 2.2.2.1. Reference data query processing steps

The following diagram details all the processing steps for reference data query:

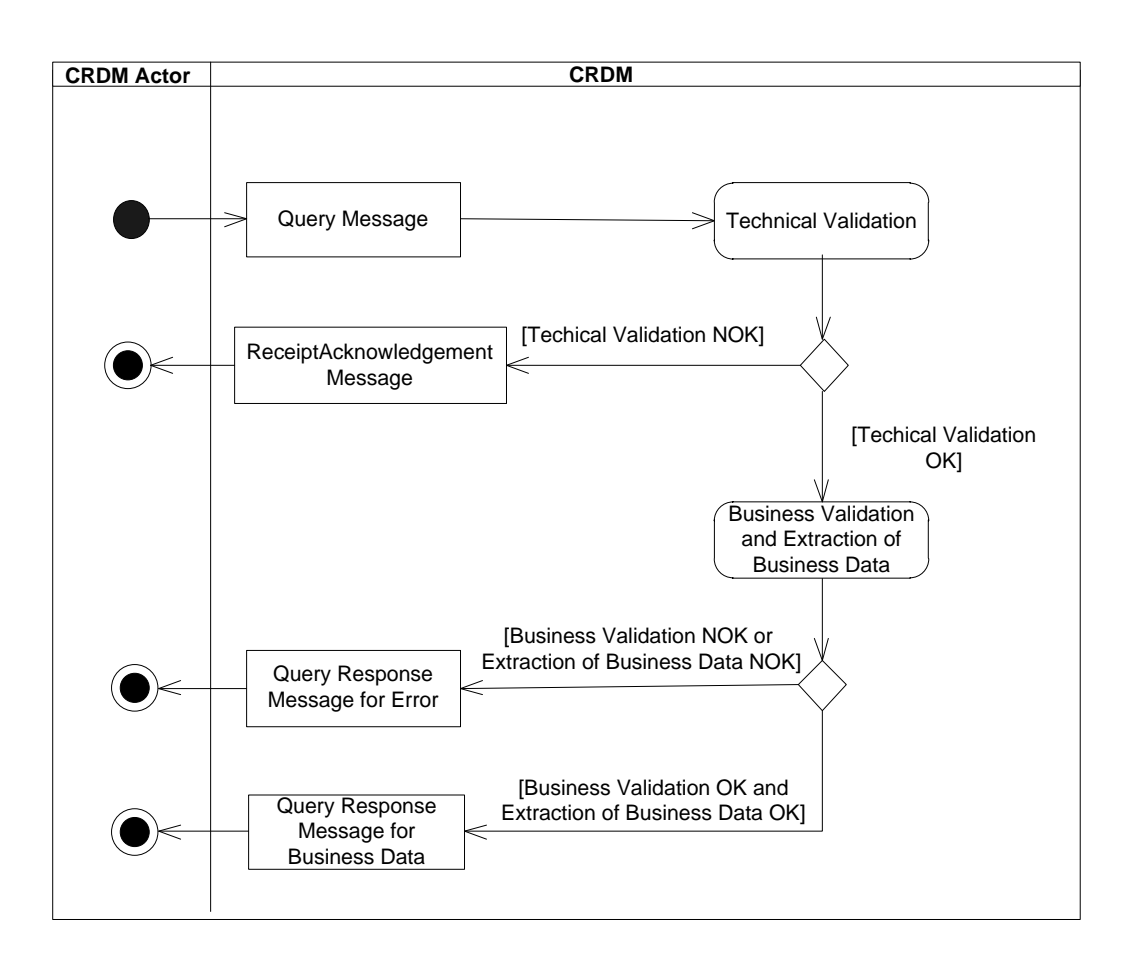

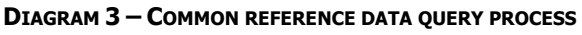

### **Technical Validation**

The query message is technically validated. This may result in:

- **[Technical Validation NOK]** A ReceiptAcknowledgement (admi.007) message is sent by CRDM to the sender of the originating query. No further steps are required and the process ends;

- **[Technical Validation OK]** Next process step is executed.

### **Business Validation and Extraction of the business Data**

The query message is validated by CRDM against the access rights of the CRDM Actor and against different business rules. After a successful business validation the extraction of the requested business data is triggered. Depending on the query message, the necessary business data are extracted from the respective data stores. This may result in:

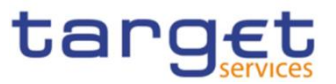

- **[Business Validation OK and Extraction of the Business Data OK]** A Query Response Message for Business Data including requested business data is sent back to the requesting CRDM Actor, i.e. either the found data sets or a notification that the extraction returned a zero result;

- **[Business Validation NOK or Extraction of the Business Data NOK]** A Query Response message for Error is sent back to the requesting CRDM Actor indicating the error(s) which occurred.

The messages used in the interaction depend on the query to be performed.

In the following table, for every concerned common reference data object, the query and query response messages are defined.

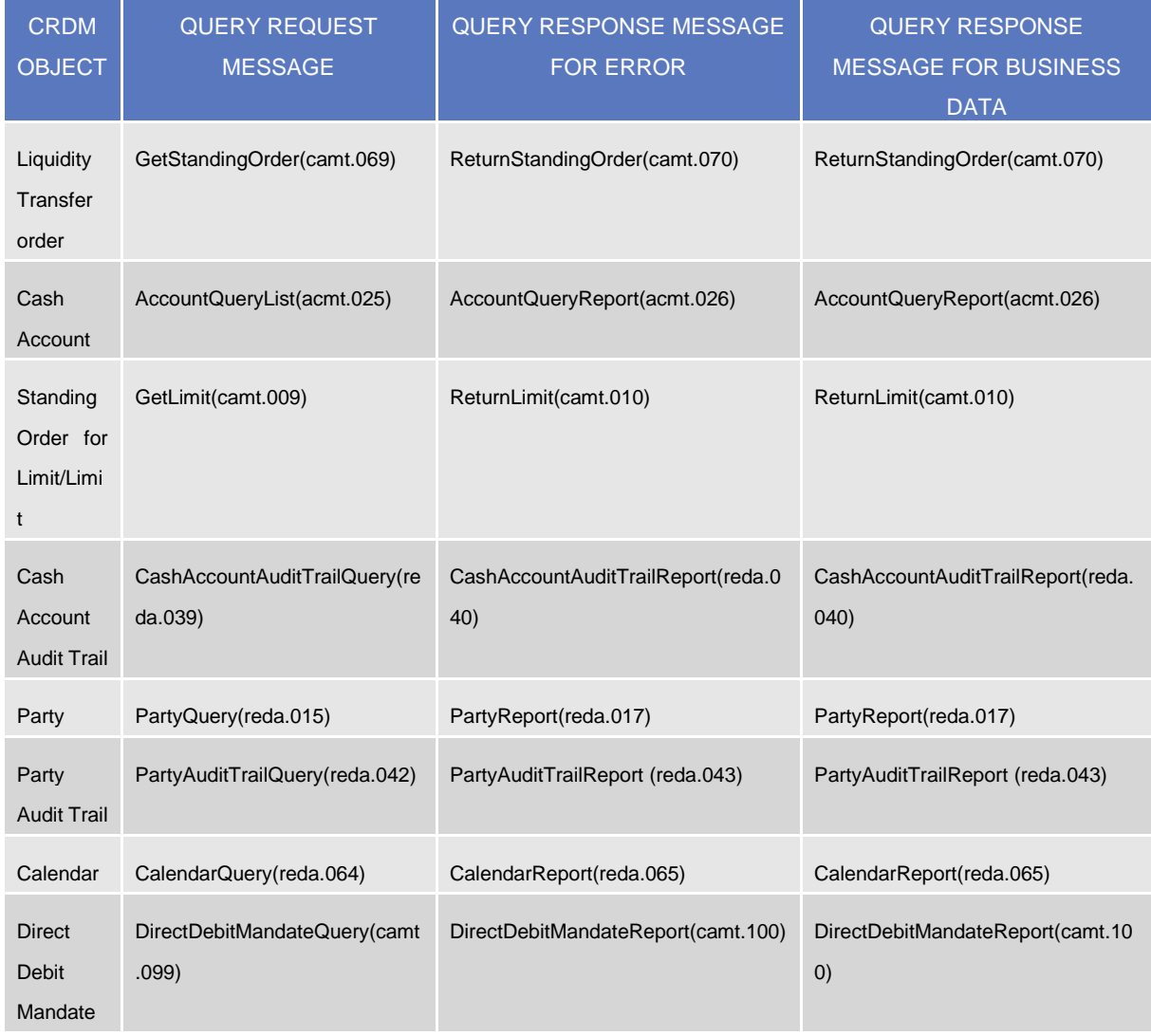

#### **TABLE 59 – COMMON REFERENCE DATA QUERY MESSAGES**

# <span id="page-164-0"></span>2.3. Data Migration Tool File Upload

This use case covers the standard situation of a Central Bank loading reference data into CRDM common component. The Upload use case is available via U2A through a dedicated section.

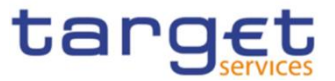

The file content and identifier of the user uploading the file will be propagated to the related back-end functions; the user must have the appropriate access right configuration.

# **2.3.1. Data Migration Tool File Upload processing steps**

The following diagram details all the processing steps of the Data Migration Tool File Upload use case:

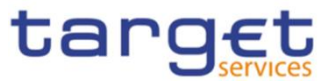

#### **DIAGRAM 4 – DMT FILE UPLOAD PROCESS**

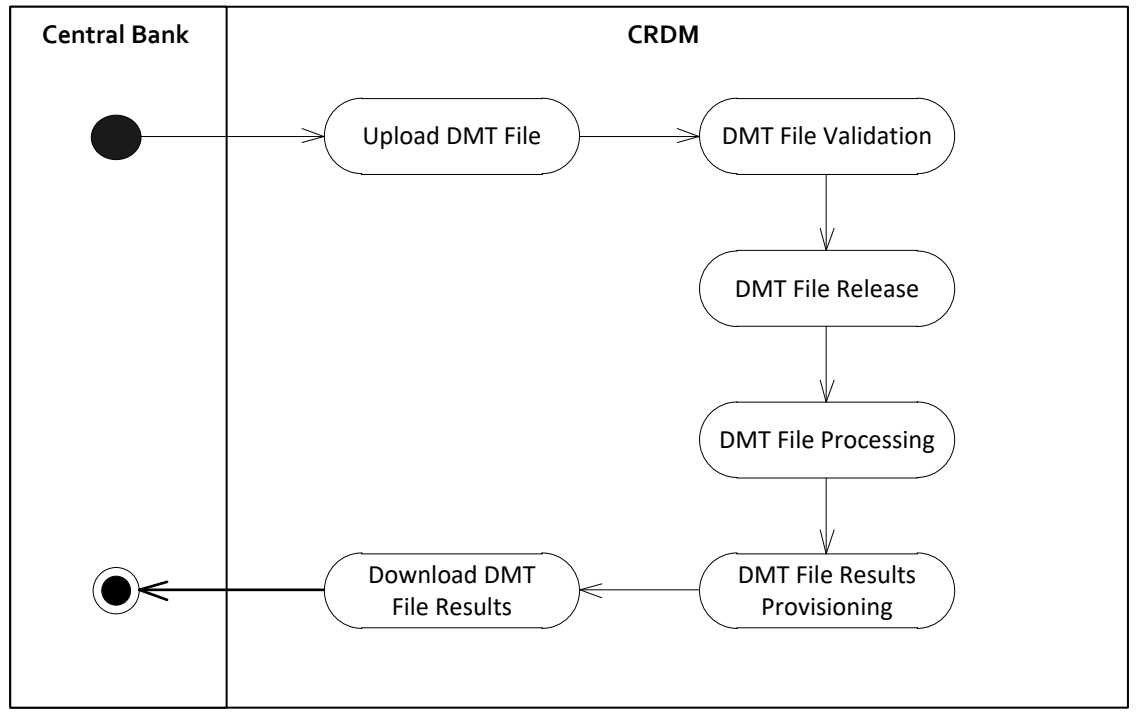

#### **Upload DMT File**

The Central Bank uploads the required DMT file containing the reference data to be created in CRDM.

The file can be generated in Excel or Comma Separated Value format and follow the specifications described in chapter 3.

#### **DMT File Validation**

CRDM performs a technical validation on the uploaded file to ensure that the technical constraints have been respected.

#### **DMT File Release**

The Operator release the file for the back end module processing as agreed with the Actor.

This step triggers the back end module function required by the file as described in the record type label.

#### **DMT File Processing**

The DMT triggers the related back end module function passing information record by record.

Every call to the back end module function generates a result processing.

### **DMT File Results Provisioning**

After the processing of each record, the processing result is included in the DMT File Results, that is the successful processing or the business errors received from the back end module.

When the processing is complete the DMT file result is consolidated and the file is published for the Central Bank to download.

#### **Download DMT File Results**

The Central Bank downloads the result file reporting the number of migrated records and the detailed list of errors for rejected records.

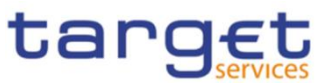

The following table maps the reference data maintenance operations available in the DMT with the related reference data objects and the file specifications contained in Chapter [4](#page-251-0) [Data Migration Tool](#page-251-0)  [Files](#page-251-0).

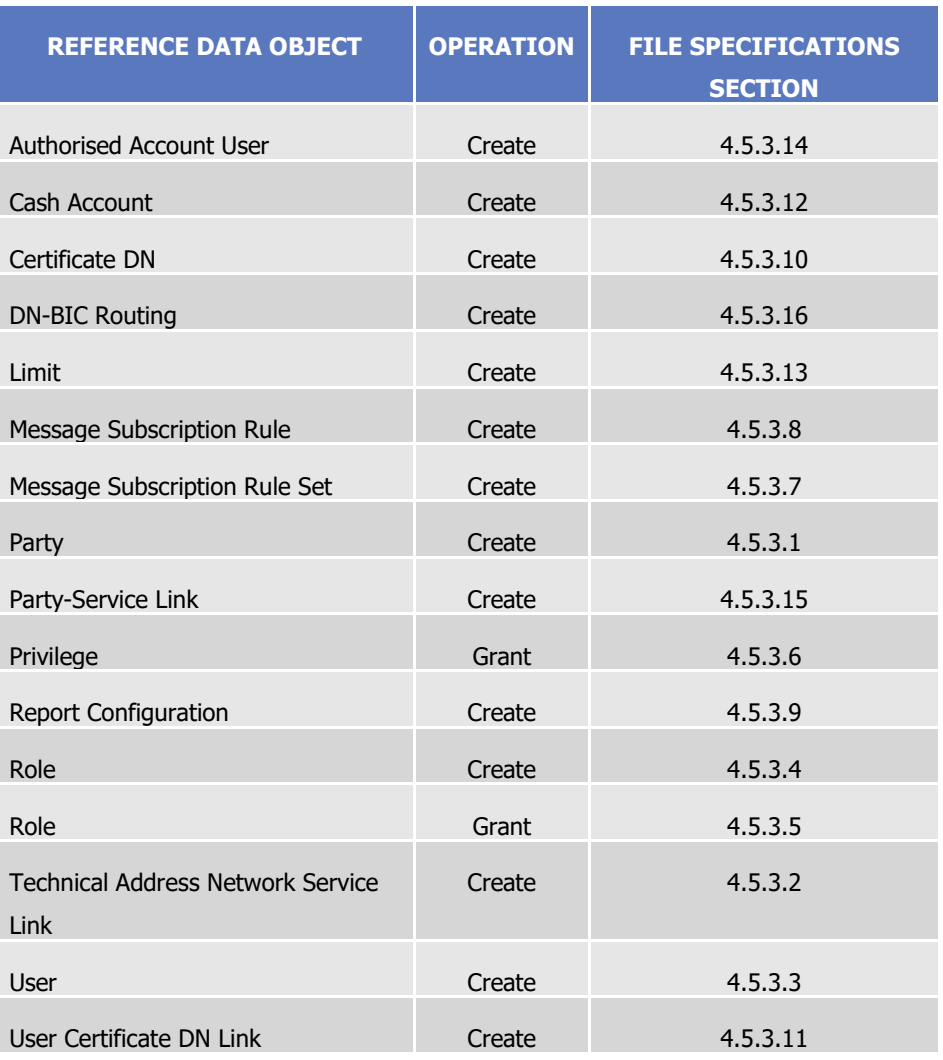

#### **TABLE 60 – DMT FILES SPECIFICATIONS**

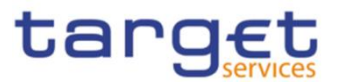

# **3. Catalogue of Messages**

# 3.1. List of messages

Note: the annotations in the MyStandards repository represent the links between the xml fields and the respective data model attributes.

Regarding the use of namespace prefixes, CRDM does not encourage but accepts and processes valid inbound messages and inbound files composed of one or several messages containing those. However, when sending outbound messages, CRDM does not re-use nor add namespace prefixes.

# **{CSLD CR0110}**

# **3.1.1. Cash Management (camt)**

3.1.1.1. ModifyStandingOrder (camt.024)

#### 3.1.1.1.1 Overview and scope of the message

This chapter illustrates the ModifyStandingOrder message.

The ModifyStandingOrder message is sent by an actor authorised to create or modify Liquidity transfer Order.

The ModifyStandingOrder message has the following usages:

- *RTGS Modify standing order;*
- *AS settlement procedure D RTGS Modify standing order;*
- *CLM Modify standing order.*

These usages are described below, in the chapter "The message in business context".

In response to the ModifyStandingOrder, a Receipt(camt.025) containing a positive technical response to the sender of the message or detailed information in case of an error, is returned

### 3.1.1.1.2 Schema

#### **Outline of the schema**

The ModifyStandingOrder message is composed of the following message building blocks:

#### **MessageHeader**

This block is mandatory and contains the message identification ("NONREF" value can be used, since it is already contained in the business application header).

#### **StandingOrderIdentification**

This block is mandatory and provides with all the key information to identify an existing Liquidity transfer Order to be amended or a new Liquidity transfer Order to be created.

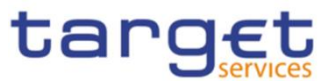

#### **NewStandingOrderValueSet**

This block is mandatory and provide with the pieces of information related to the Liquidity transfer Order to be modified or created.

It includes the amount to be transferred, the required account references to perform the transfer, the intended validity period and the execution type in terms of event identification.

#### **References/links**

The schema and the related documentation in XSD/EXCEL/PDF format as well as the message examples are provided within the MyStandards repository under the following link:

#### [https://www.swift.com/mystandards/CoCo/camt.024.001.06](https://www2.swift.com/mystandards/#/mp/mx/_mAOMILdlEemxBuEHNjVBDQ/version/21/_Qu21YbdnEemGLfpQBCIp1w!result)

#### **Business rules applicable to the schema**

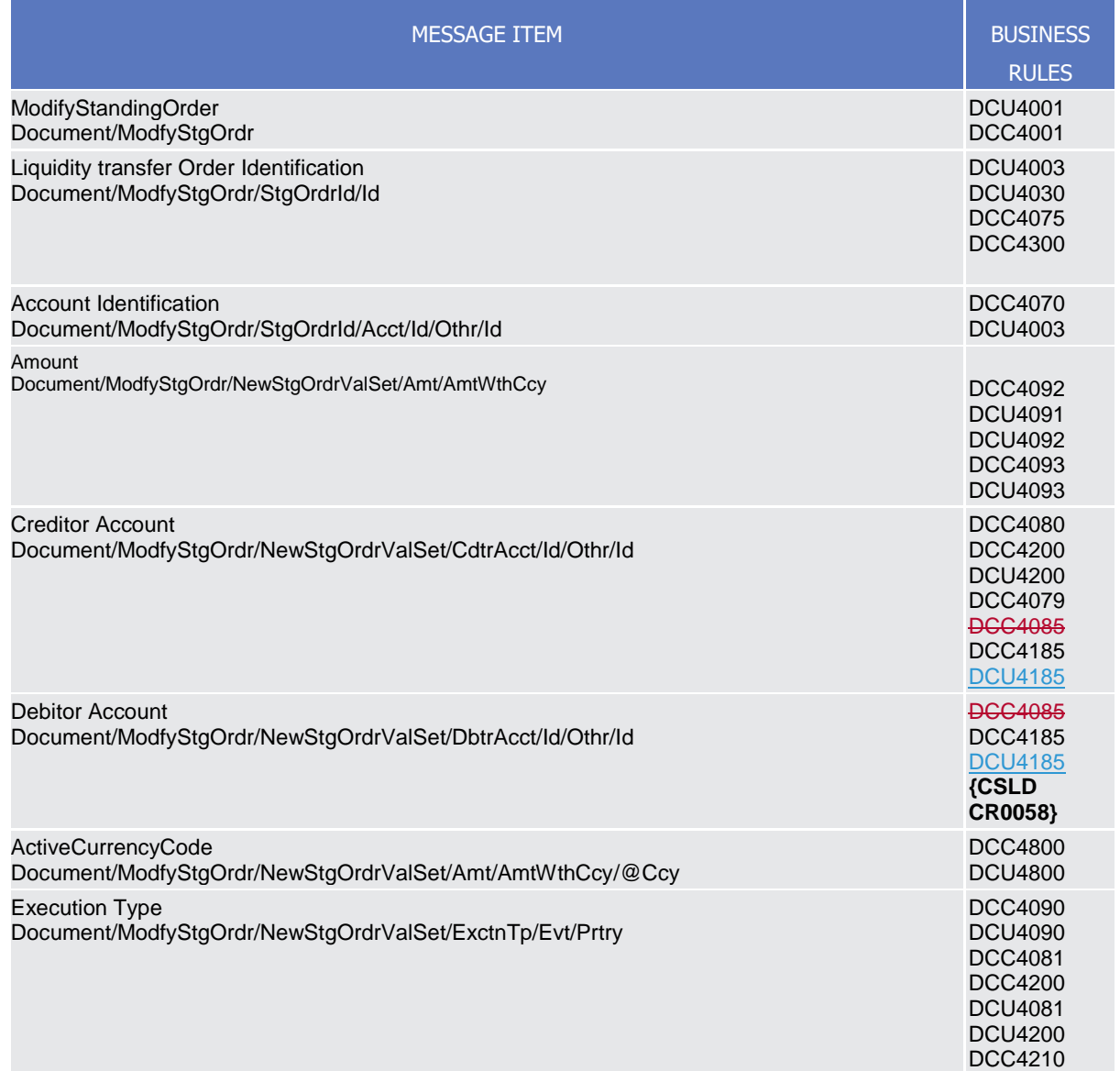

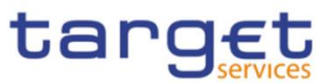

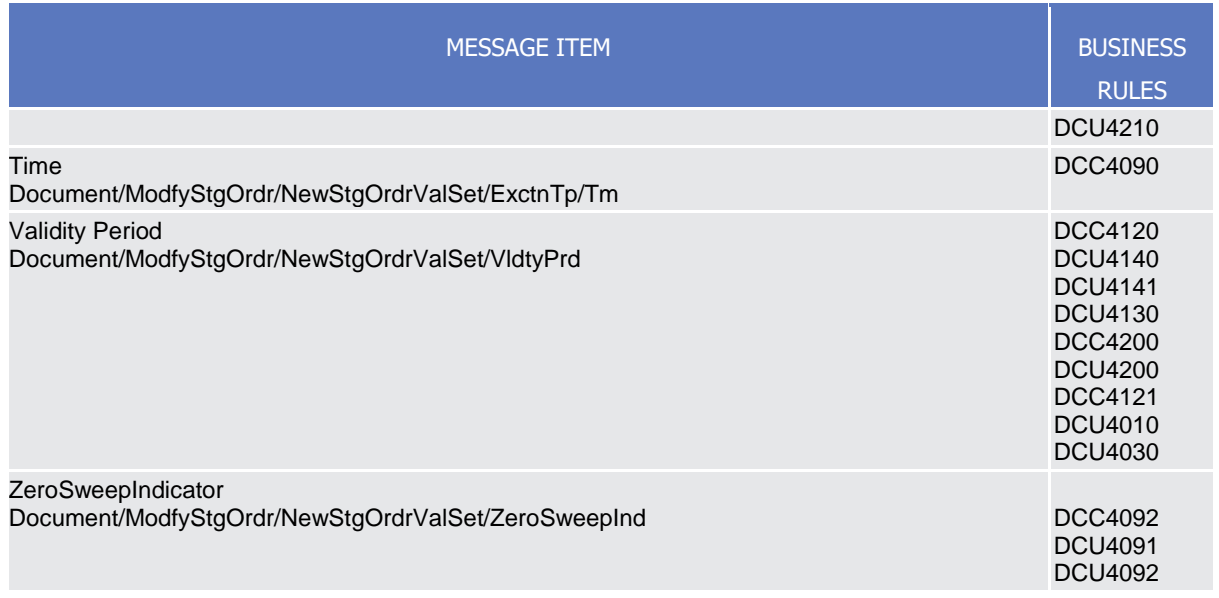

#### 3.1.1.1.3The message in business context

#### *Usage Case: RTGS Modify standing order*

This usage case describes the update of a Liquidity transfer Order in CRDM for RTGS service.

#### *Specific message requirements*

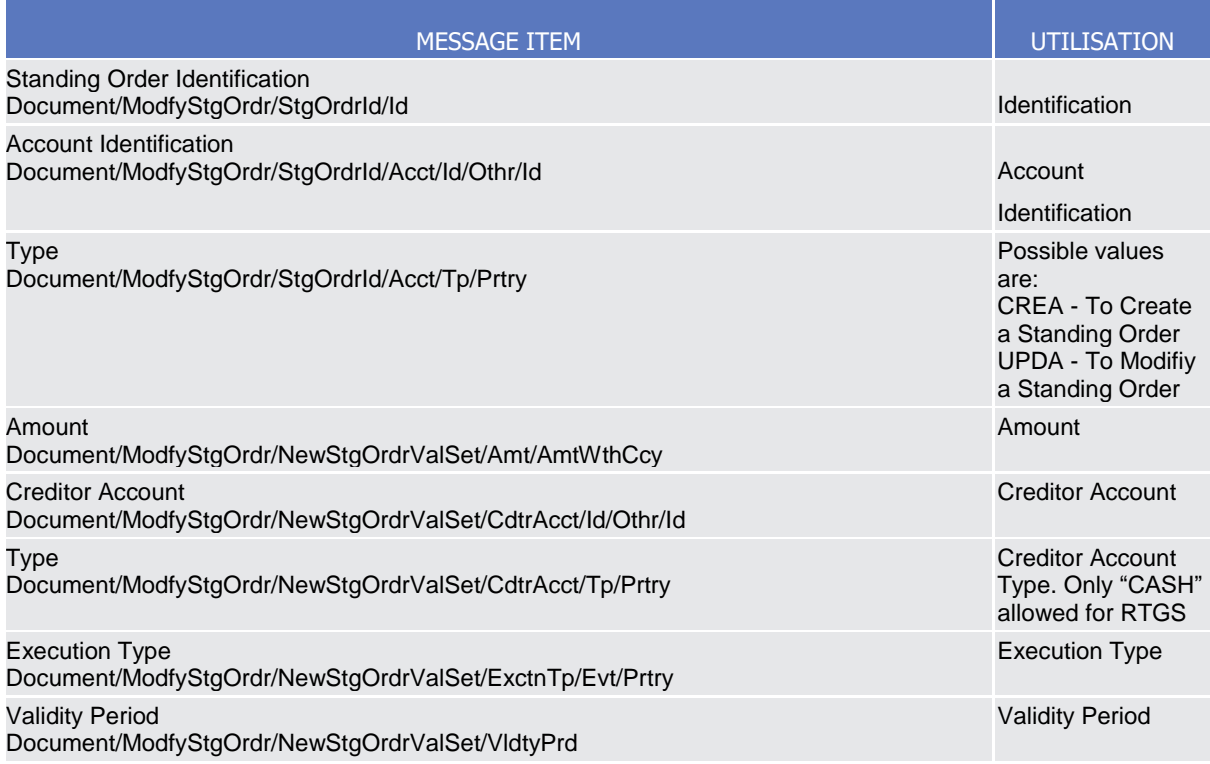

**Usage case example:** *RTGS*ModifyStandingOrder\_example.xml

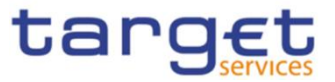

In this example it is requested to update the Liquidity transfer Order with id "STOID00001" for the account identified with "ACC001".

#### *Usage Case: AS settlement procedure D RTGS Modify standing order*

This usage case describes the update of a Liquidity transfer Order in CRDM for RTGS.service for *AS settlement procedure D*.

*Specific message requirements*

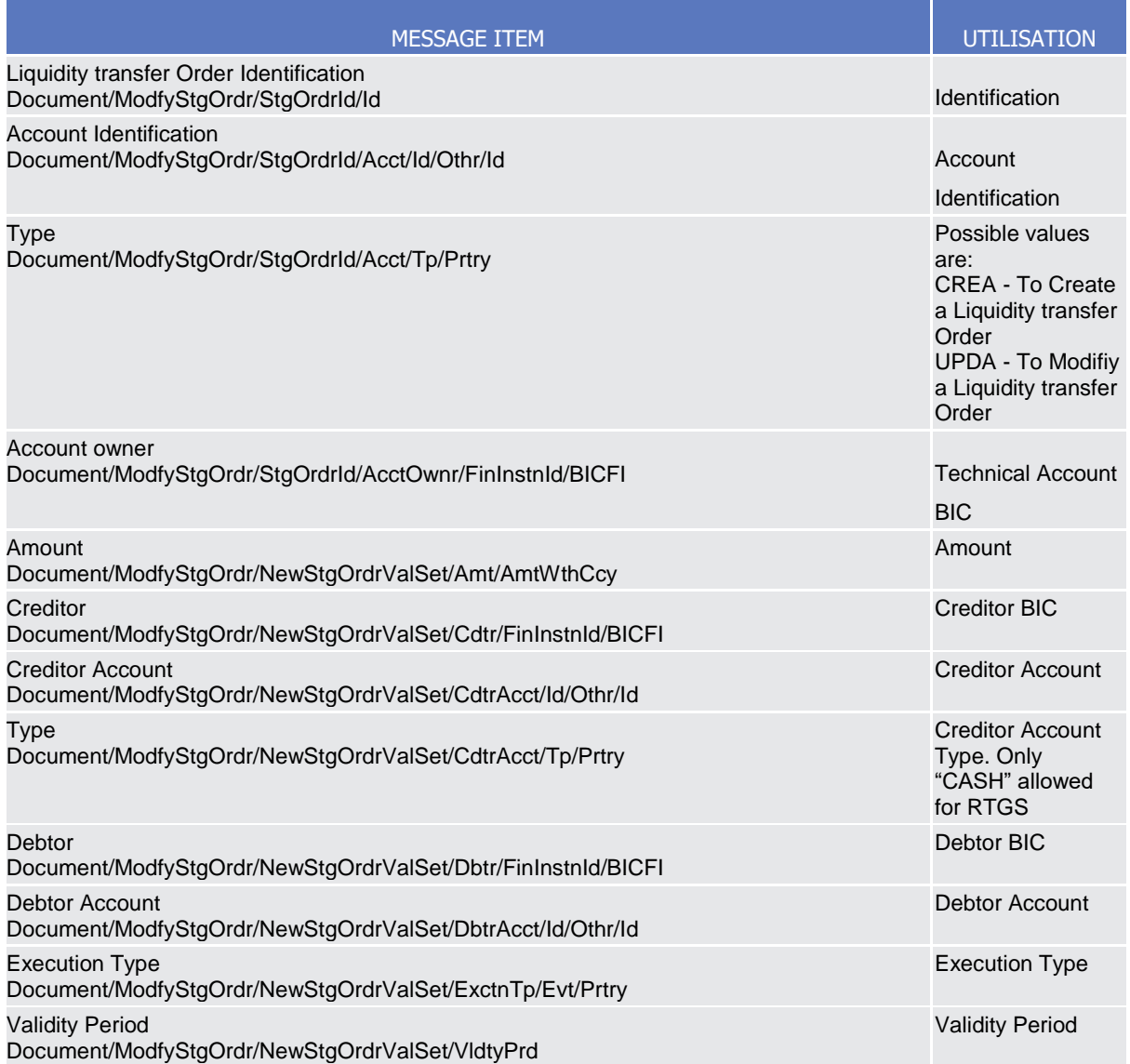

#### **Usage case example:** *ASDRTGSModifyStandingOrder\_*example.xml

In this example it is requested to update the Liquidity transfer Order with id "STOID00001D" for the account identified with "ACC001" and technical account BIC identified with "ASASDEFFAAA".

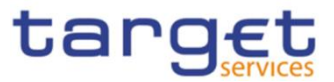

#### *Usage Case: CLM Modify standing order*

This usage case describes the update of a Liquidity transfer Order in CRDM for CLM service.

#### *Specific message requirements*

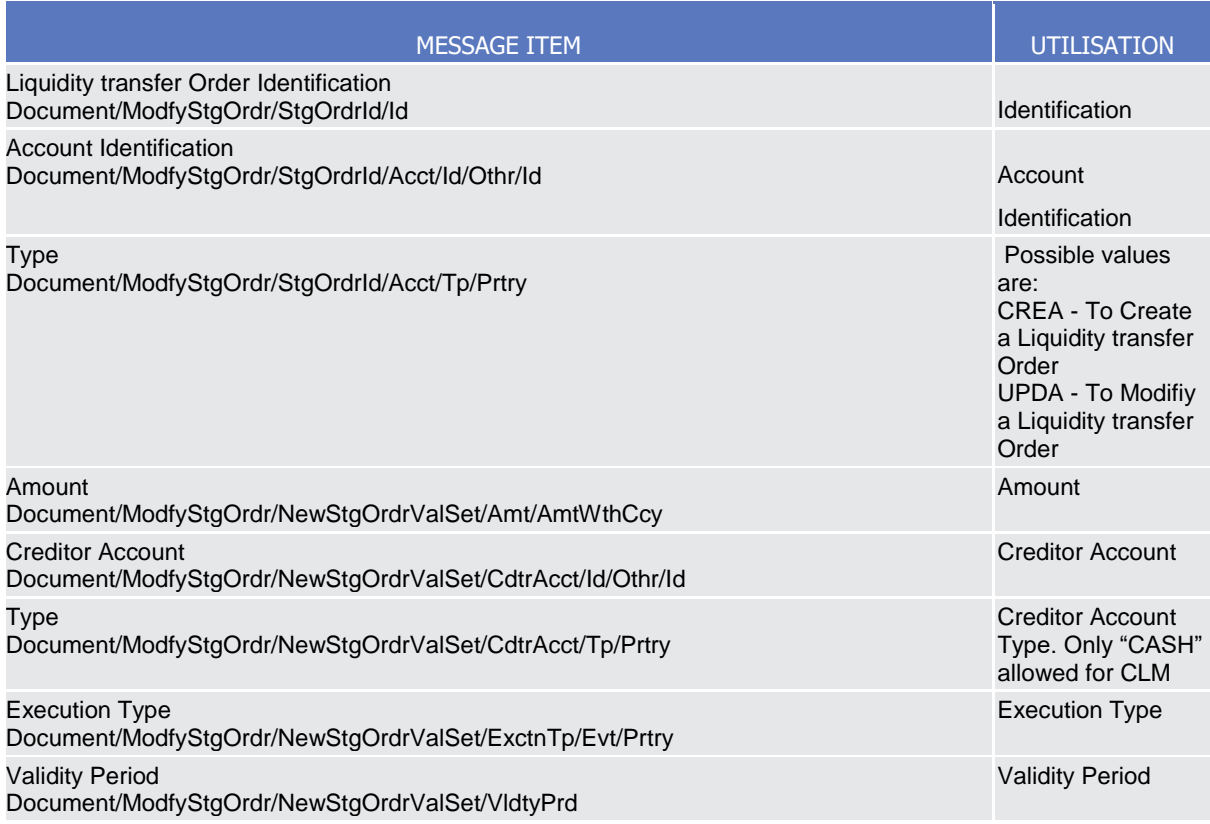

#### **Usage case example:** *CLMModifyStandingOrder*\_example.xml

In this example it is requested to update the Liquidity transfer Order with id "STOID00002" for the account identified with "ACC001".

#### 3.1.1.2. GetStandingOrder (camt.069)

#### 3.1.1.2.1Overview and scope of the message

This chapter illustrates the GetStandingOrder message.

The GetStandingOrder message is sent by an authorised actor to retrieve Liquidity transfer Order information.

This message is sent to CRDM to make the following types of queries:

- StandingOrderDetails.

These query types are described in the section "The message in business context".

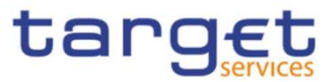

In response to the GetStandingOrder, a ReturnStandingOrder(camt.070) containing the retrieved Liquidity transfer Order information, or detailed information in case of an error (e.g. no rows retrieved), is returned.

#### 3.1.1.2.2 Schema

#### **Outline of the schema**

The GetStandingOrder message is composed of the following message building blocks:

#### **MessageHeader**

This block is mandatory and contains the message Identification ("NONREF" value can be used, since it is already contained in the business application header)It is also used to specify which kind of query must be performed. Only Liquidity transfer Order Details query is allowed.

#### **StandingOrderQueryDefinition**

This block is mandatory and provides with all the search criteria that must be used to filter Liquidity transfer Order records in CRDM. Possible criteria are account and BIC.

#### **References/links**

The schema and the related documentation in XSD/EXCEL/PDF format as well as the message examples are provided within the MyStandards repository under the following link:

#### [https://www.swift.com/mystandards/CoCo/camt.069.001.03](https://www2.swift.com/mystandards/#/mp/mx/_mAOMILdlEemxBuEHNjVBDQ/version/21/_Qu21ZbdnEemGLfpQBCIp1w!result)

#### **Business rules applicable to the schema**

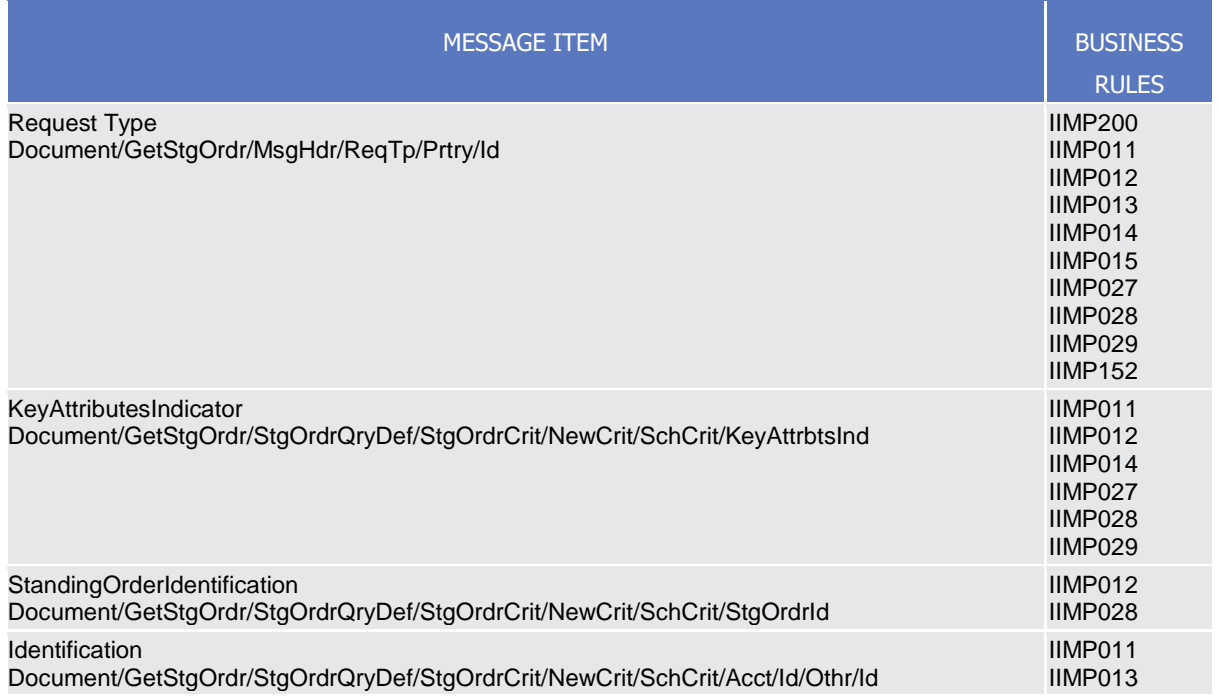

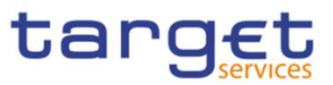

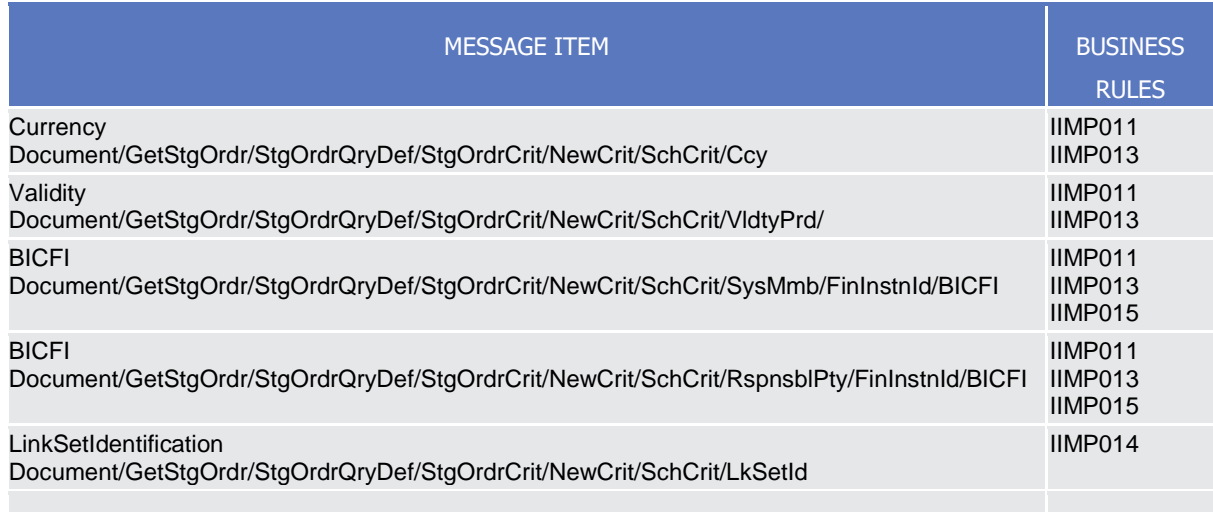

### 3.1.1.2.3 The message in business context

#### *Usage Case: Get Standing Order Details*

This usage case describes a query used to retrieve the Liquidity transfer Order details in CRDM.

*Specific message requirements and search criteria.* 

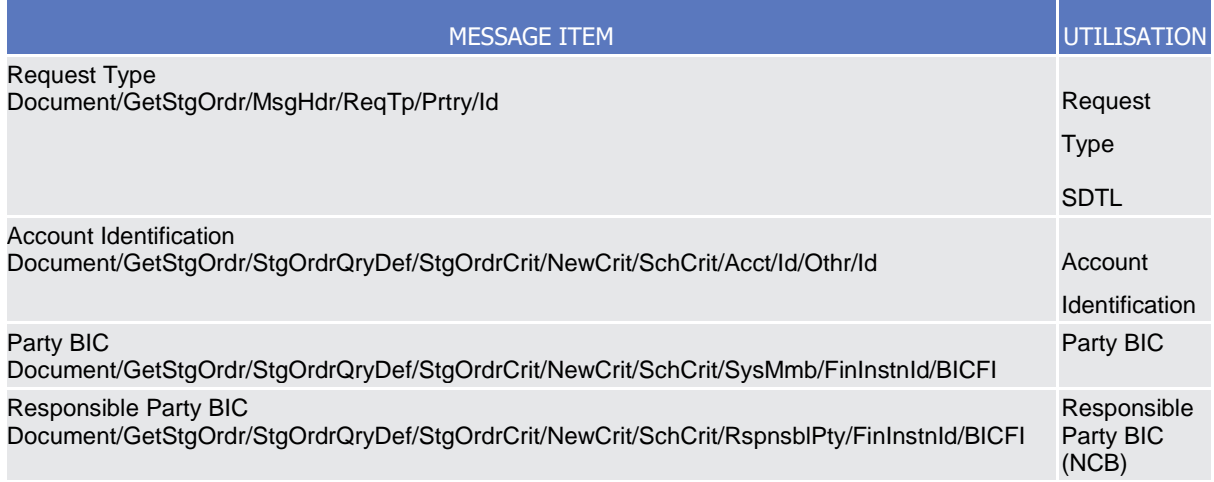

#### **Usage case example:** *GetStandingOrderDetails*\_example.xml

In this example details of a Liquidity transfer Order for the account identified with "ACC001" and Owner "UNCRITMMXXX" are requested.

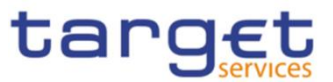

### 3.1.1.3. ReturnStandingOrder(camt.070)

3.1.1.3.1 Overview and scope of the message

This chapter illustrates the ReturnStandingOrder message.

The ReturnStandingOrder message is sent by CRDM to an authorised actor to provide the requested Liquidity transfer Order information.

The ReturnStandingOrder message has the following usages:

- *RTGS Return standing order details;*
- *AS settlement procedure D RTGS Return standing order details;*
- *CLM Return standing order details*.

These usages are described below, in the chapter "The message in business context".

The ReturnStandingOrder message is sent as a response to a previously sent GetStandingOrder(camt.069).

#### 3.1.1.3.2 Schema

#### **Outline of the schema**

The ReturnStandingOrder message is composed of the following message building blocks:

#### **MessageHeader**

This block is mandatory and contains the message identification ("NONREF" value can be used, since it is already contained in the business application header) as well as the original business query message identification and the request type (only Standing Order Details Query Response is allowed).

#### **ReportOrError**

This block is mandatory and includes either the retrieved records or the error occurred during the query processing (e.g. no records retrieved).

#### **Report**

This block is mandatory and provides with all the pieces of information related to the retrieved Liquidity transfer Order:

- Liquidity transfer Order Identification;
- Account Identification;
- Account Owner;
- Amount;
- CreditDebit Indicator;
- Validity Period;
- Execution Type;
- Creditor;
- Credited Account;

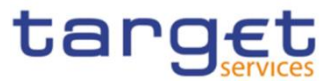

- Credited Account Type;
- Debtor;
- Debited Account

#### **References/links**

The schema and the related documentation in XSD/EXCEL/PDF format as well as the message examples are provided within the MyStandards repository under the following link:

[https://www.swift.com/mystandards/CoCo/camt.070.001.04](https://www2.swift.com/mystandards/#/mp/mx/_mAOMILdlEemxBuEHNjVBDQ/version/21/_Qu21abdnEemGLfpQBCIp1w!result)

#### **Business rules applicable to the schema**

Not applicable (outgoing message).

#### 3.1.1.3.3 The message in business context

*Usage Case: RTGS Return standing order details*

In this usage case, data about a Liquidity transfer Order for RTGS is queried. Liquidity transfer Order

details are returned.

*Specific message content* ReturnStandingOrder (camt.070) contains the following set of information.

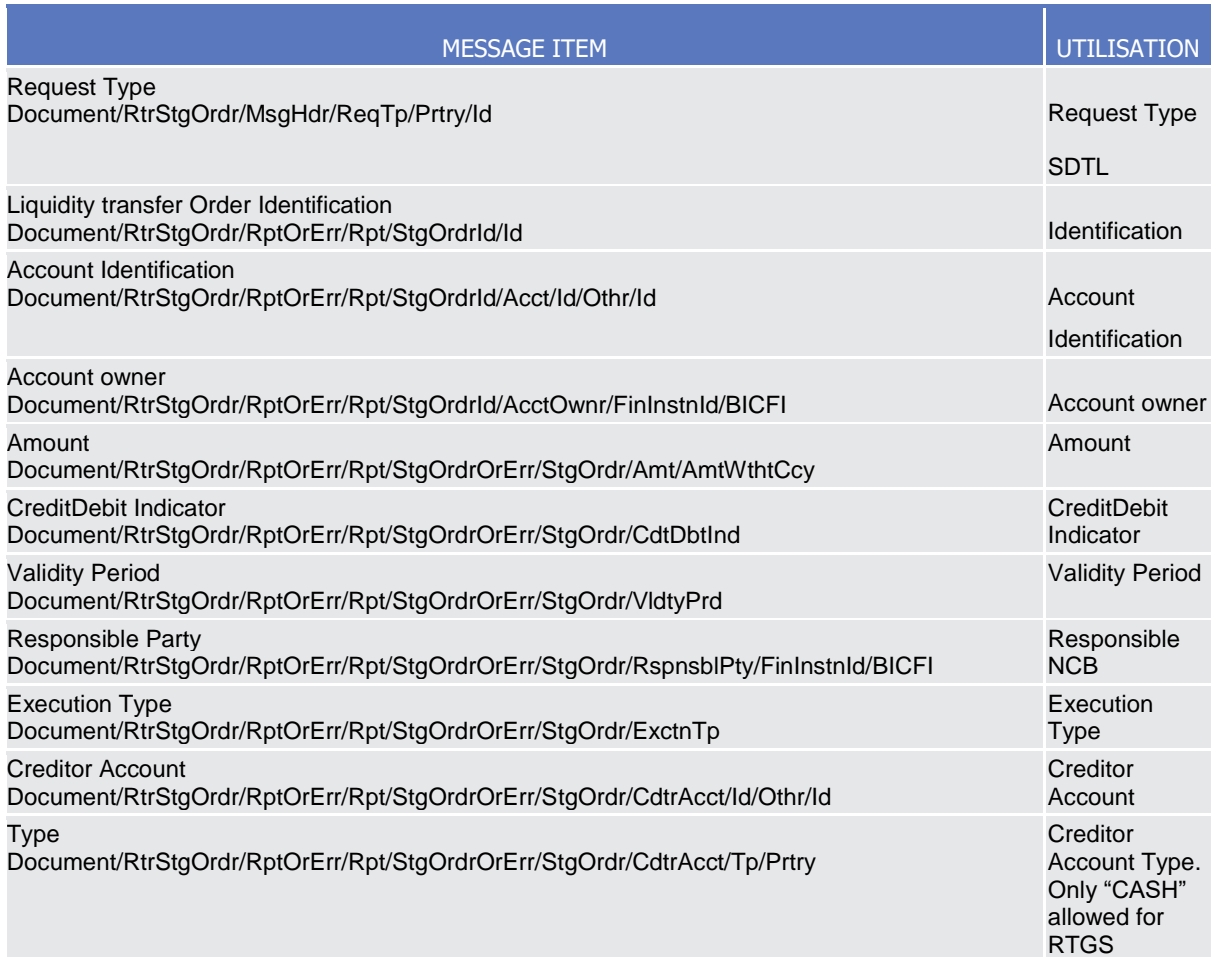

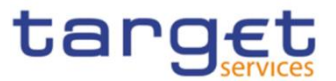

**Usage case example:** *RTGSReturnStandingOrderDetails*\_example.xml

In this example reference data of the Liquidity transfer Order with ID "STOID00001" is returned.

#### *Usage Case: AS settlement procedure D RTGS Return standing order details*

In this usage case data about a Liquidity transfer Order for RTGS *AS settlement procedure D* is requested.

#### *Specific message content*

Return Liquidity transfer Order contains the following set of information:

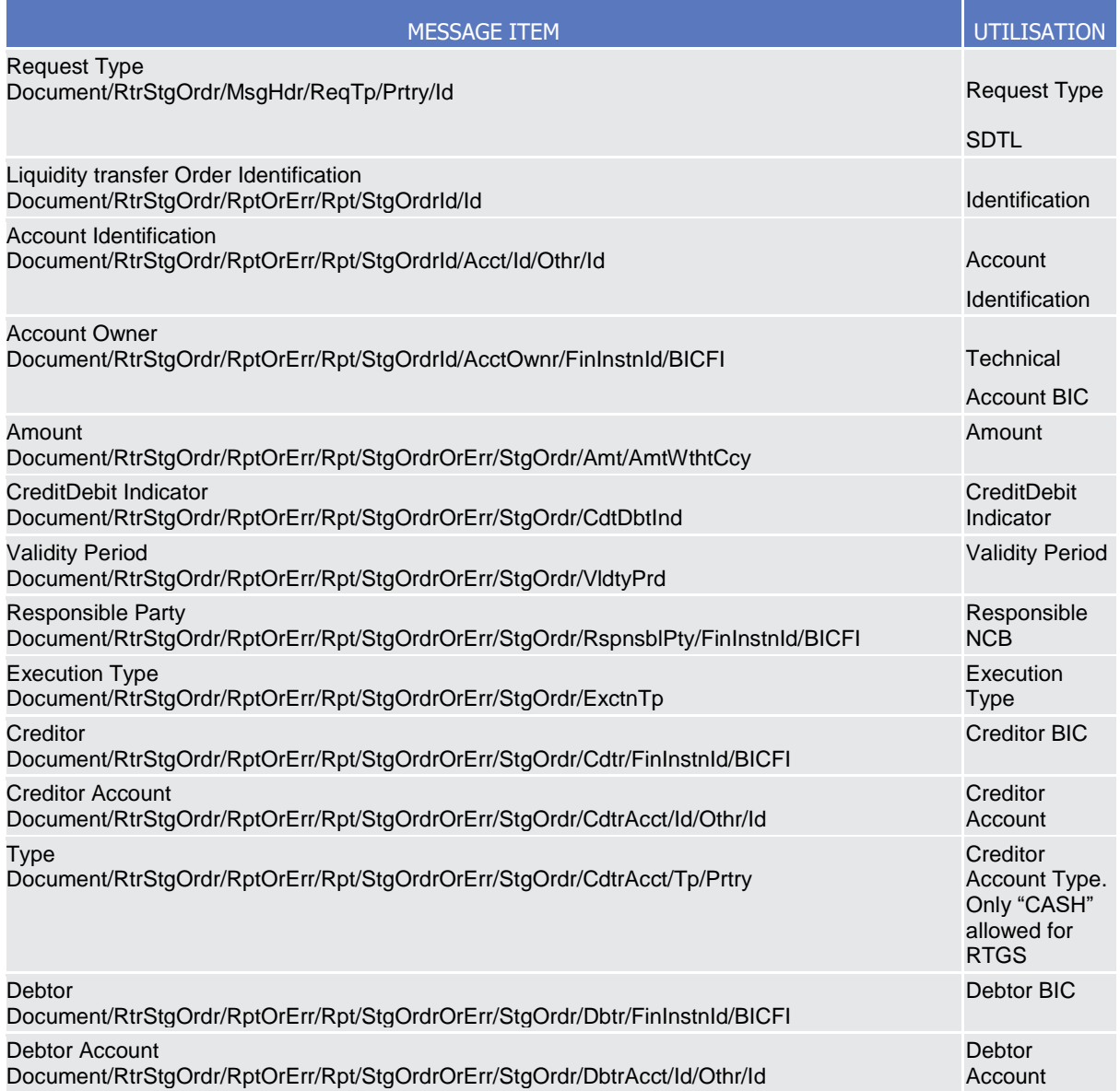

#### **Usage case example:** *ASD RTGSReturnStandingOrderDetails*\_example.xml

In this example reference data of the Liquidity transfer Order with ID "STOID00001D" is returned.

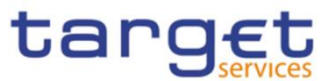

#### *Usage Case: CLM Return standing order details*

In this usage case data about a Liquidity transfer Order for CLM is requested.

*Specific message content*

Return Liquidity transfer Order contains the following set of information.

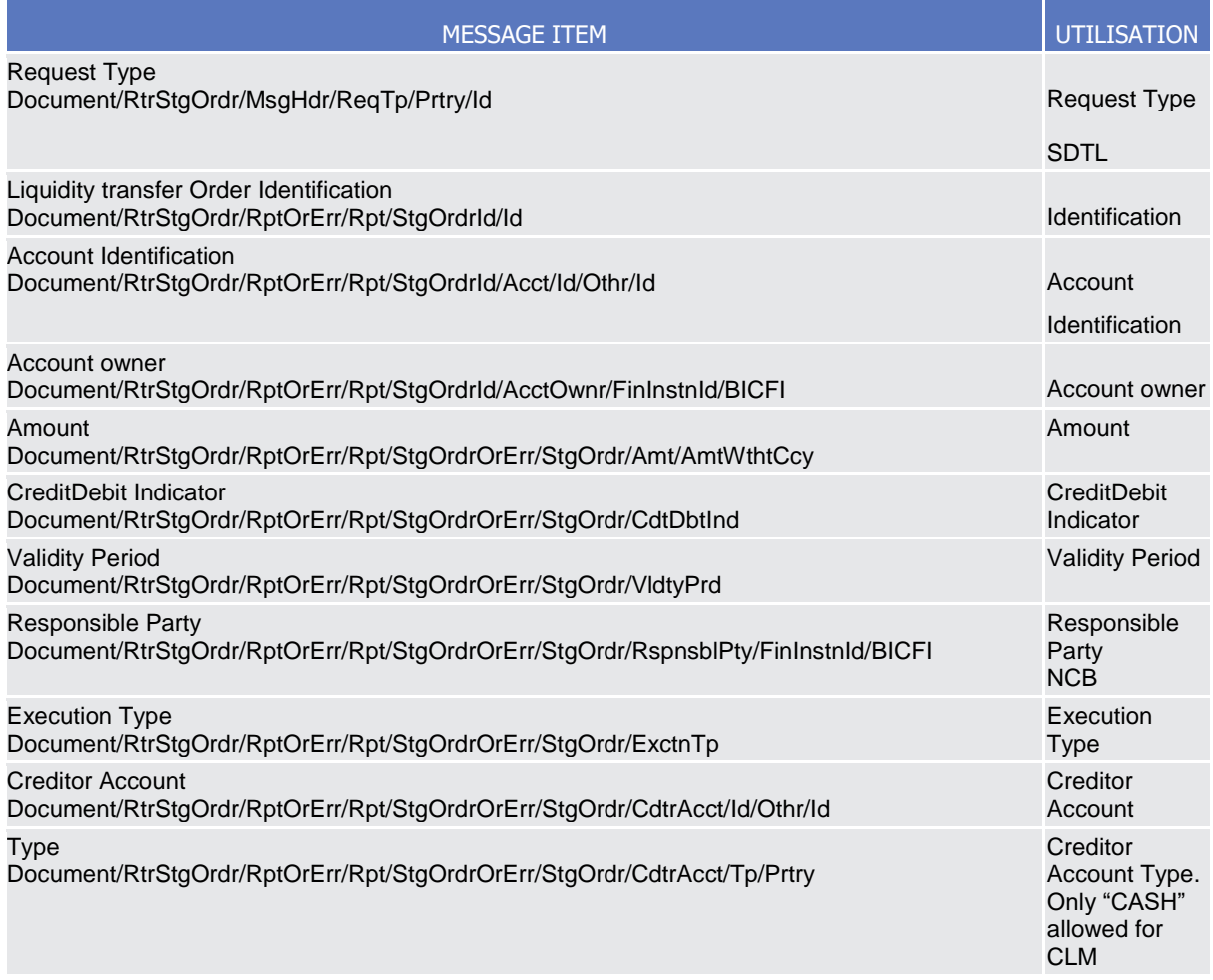

**Usage case example:** *CLMReturnStandingOrderDetails*\_example.xml

In this example reference data of the Liquidity transfer Order with ID "STOID00002" is returned.

For all the usage cases, the returned data in case of an error response is listed below:

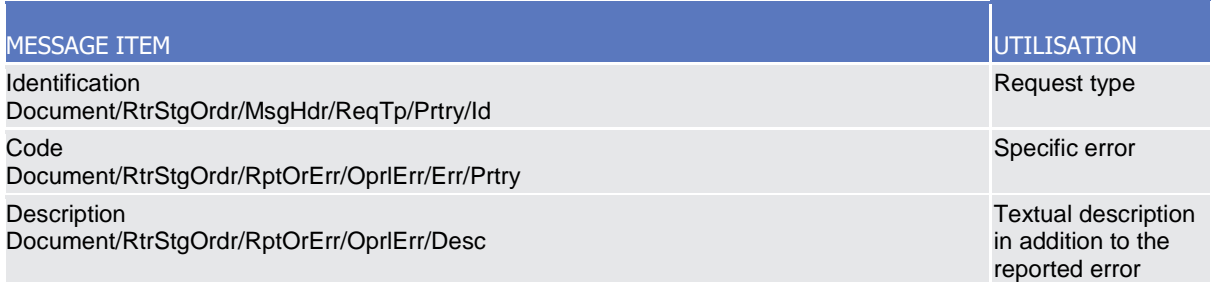

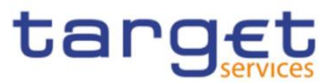

#### 3.1.1.4. DeleteStandingOrder (camt.071)

#### 3.1.1.4.1 Overview and scope of the message

This chapter illustrates the DeleteStandingOrder message.

The DeleteStandingOrder message is sent by an actor authorised to delete Liquidity transfer Orders.

In response to the DeleteStandingOrder, a Receipt(camt.025) containing a positive technical response to the sender of the message or detailed information in case of an error, is returned.

#### 3.1.1.4.2 Schema

#### **Outline of the schema**

The DeleteStandingOrder message is composed of the following message building blocks:

#### **MessageHeader**

This block is mandatory and contains the message identification ("NONREF" value can be used, since it is already contained in the business application header).

#### **StandingOrderDetails**

This block is mandatory and provides with all the key information to identify an existing Liquidity transfer Order to be deleted. Both identification and account identification must be provided.

#### **References/links**

The schema and the related documentation in XSD/EXCEL/PDF format as well as the message examples are provided within the MyStandards repository under the following link:

#### [https://www.swift.com/mystandards/CoCo/camt.071.001.03](https://www2.swift.com/mystandards/#/mp/mx/_mAOMILdlEemxBuEHNjVBDQ/version/21/_Qu21bbdnEemGLfpQBCIp1w!result)

#### **Business rules applicable to the schema**

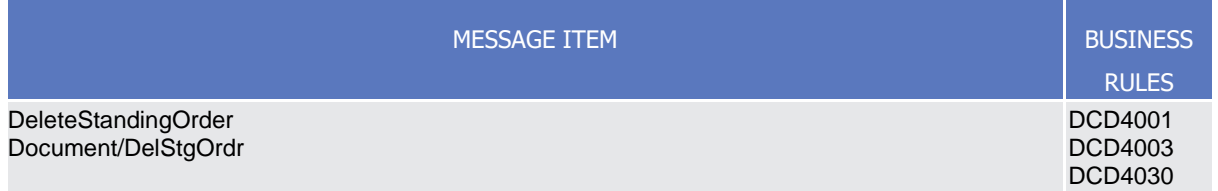

#### 3.1.1.4.3 The message in business context

*Usage Case: Delete Standing Order*

This usage case describes the deletion of a Liquidity transfer Order in CRDM.

*Specific message requirements*
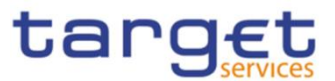

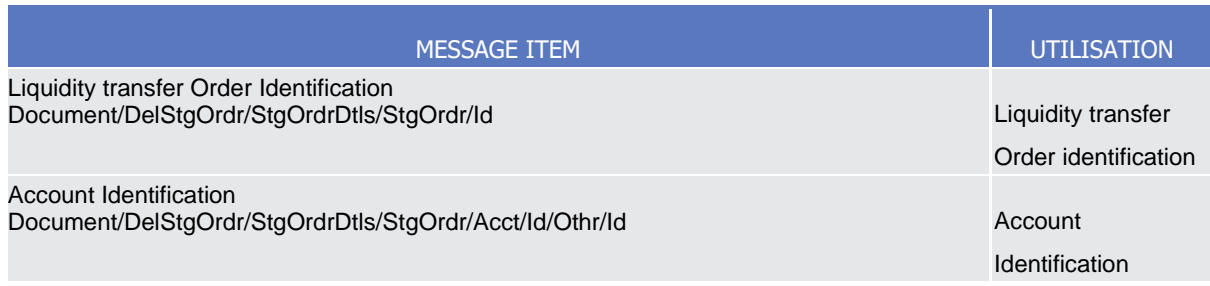

## **Usage case example:** *DeleteStandingOrder*\_example.xml

In this example it is requested the deletion of the Liquidity transfer Order with Identification "STDID001" for the account identified with "ACC001".

## 3.1.1.5. GetLimit (camt.009)

3.1.1.5.1 Overview and scope of the message

This chapter illustrates the GetLimit message.

The GetLimit is sent by an authorised party to request information on standing order for limit or limit,

The GetLimit message has the following usages:

- *CRDM Standing Order for Limit Query;*
- *CRDM Limit Query;*
- *TIPS Limit Query.*

These usages are described below, in the chapter "The message in business context".

In response to the GetLimit(camt.009), a ReturnLimit(camt.010) message containing the requested information is returned.

## 3.1.1.5.2 Schema

#### **Outline of the schema**

The GetLimit message is composed of the following message building blocks:

#### **MessageHeader**

This building block is mandatory and contains the message identification ("NONREF" value can be used, since it is already contained in the business application header).

## **LimitQueryDefinition**

It contains detailed information related to the business query about limit message. It includes sections related to limit type, the credit consumer identifier, the currency code, the limit amount, an attribute to specify a search criteria "=" against the date from which the credit limit is valid.

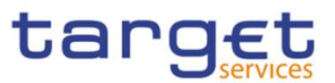

### **References/links**

The schema and the related documentation in XSD/EXCEL/PDF format as well as the message examples are provided within the MyStandards repository under the following link:

[https://www.swift.com/mystandards/CoCo/camt.009.001.007](https://www2.swift.com/mystandards/#/mp/mx/_KtogcLqhEemPusePMtrTNQ/version/24/_YolmIbqmEem2lbE7R_nSNg!result)

### **Business rules applicable to the schema**

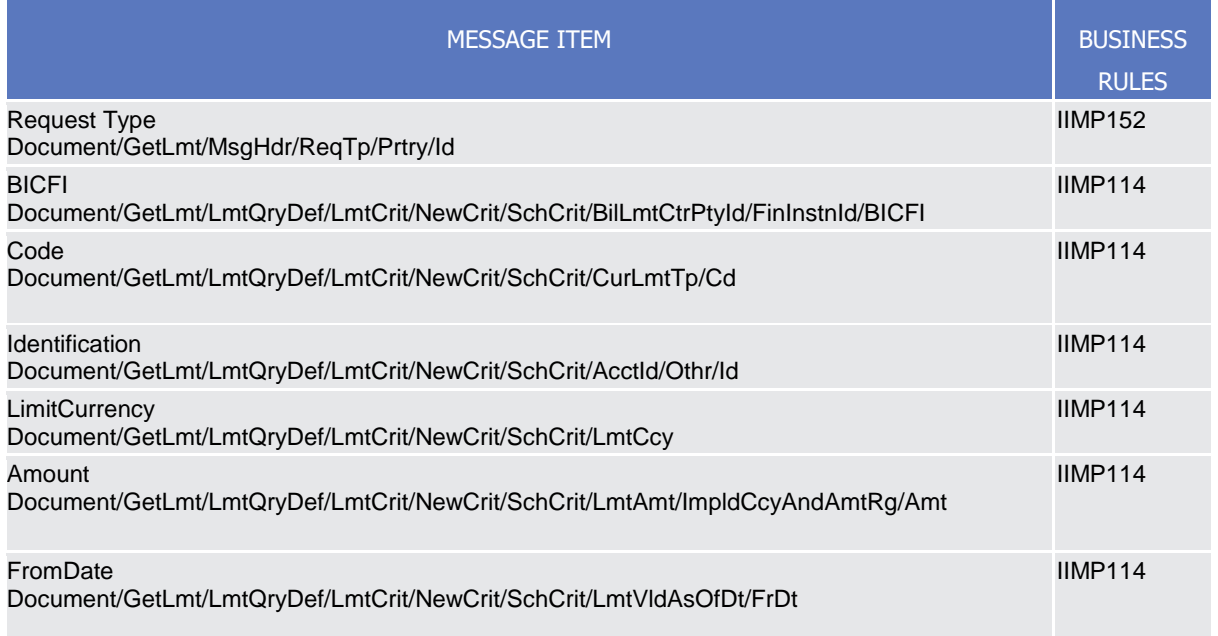

## 3.1.1.5.3 The message in business context

#### *Usage Case: CRDM Get Standing Order for Limit*

This query type requests usage information about standing order for limit in CRDM.

*Specific message requirements*

The field RequestType must be filled with "LIMI" and at least one of the following search criteria must be provided.

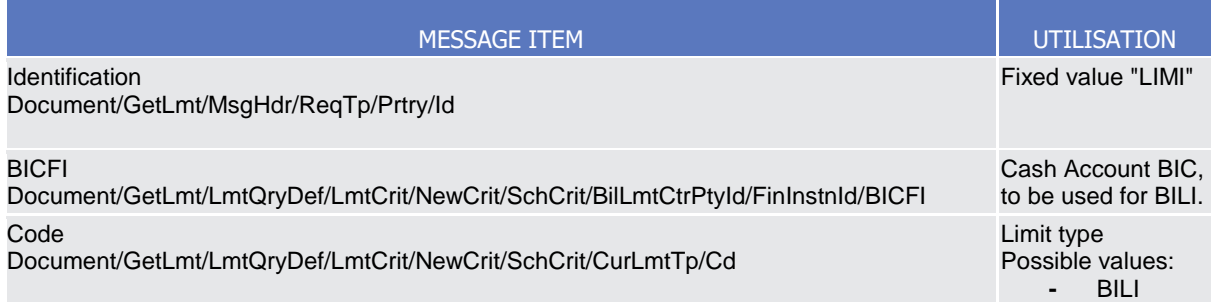

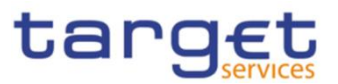

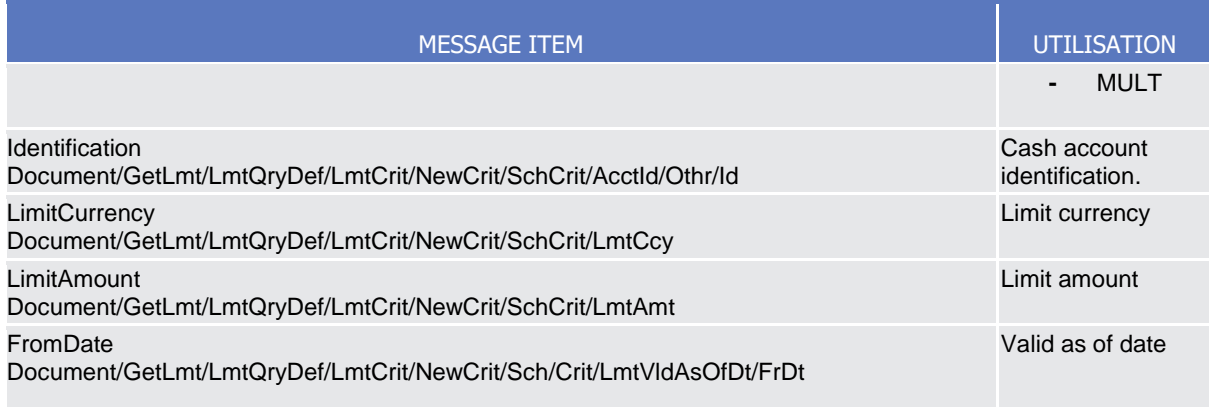

## **Usage case example:** *CRDMStandingOrderforLimitQuery\_*example.xml

In this example a CB with BIC "BITAITRRXXX" queries Bilateral limits.

### *Usage Case: CRDM Get Limit Query*

This query type requests usage information about limit in CRDM.

## *Specific message requirements*

The field RequestType must be filled with "LIMI" and at least one of the following search criteria must be provided.

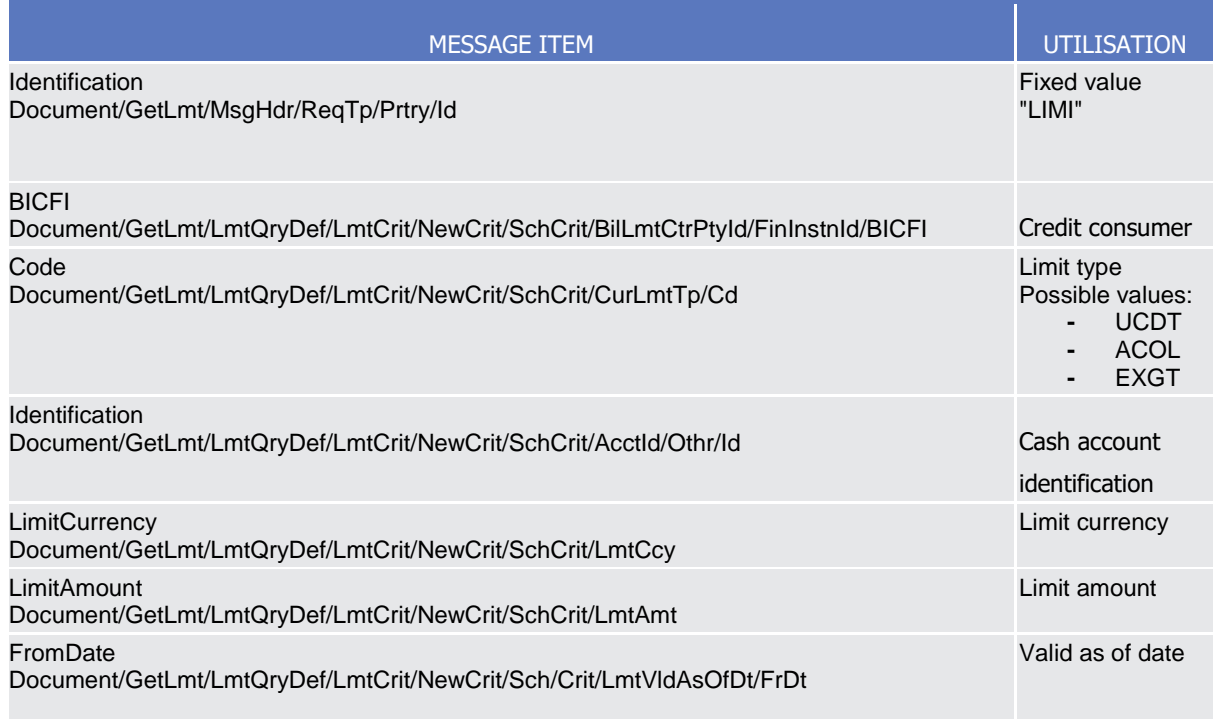

## **Usage case example:** *CRDMLimitQuery\_*example.xml

In this example a CB ("BITAITRRXXX") queries Auto-collateralisation limits for payment bank "UNCRITMMXXX" valid from 2021-01-01.

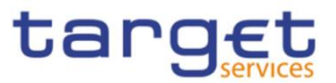

## *Usage Case: TIPS Limit Query*

This query type requests usage information about TIPS limit in CRDM.

*Specific message requirements*

The field RequestType must be filled with "LIMI" and at least one of the following search criteria must be provided.

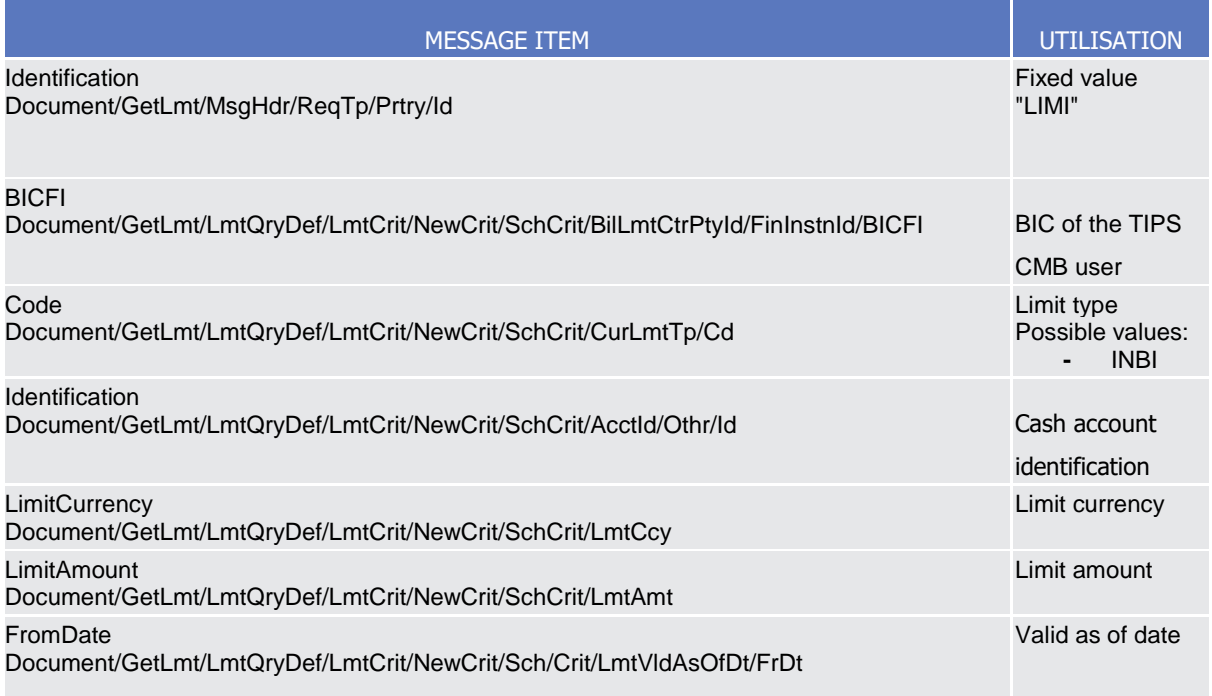

## **Usage case example:** *TIPSLimitQuery\_*example.xml

In this example a CB ("BITAITRRXXX") queries TIPS limits for payment bank "UNCRITMMXXX" valid from 2021-01-01 and with a limit amount equal to o greater than 500.

## 3.1.1.6. ReturnLimit (camt.010)

3.1.1.6.1 Overview and scope of the message

This chapter illustrates the ReturnLimit message.

The ReturnLimit is sent by CRDM to respond on a query on Standing Order fo Limit or Limit.

The ReturnLimit message has the following usages:

- *CRDM Standing Order for Limit Query Response;*
- *CRDM Limit Query Response;*

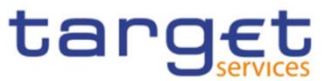

## - *TIPS Limit Query Response.*

These usages are described below, in the chapter "The message in business context".

## 3.1.1.6.2 Schema

#### **Outline of the schema**

The ReturnLimit message is composed of the following message building blocks:

#### **MessageHeader**

It contains the message identification ("NONREF" value can be used, since it is already contained in the business application header) and the identification of the original business query generating the report.

#### **ReportOrError**

It contains either the information matching the search criteria of the related business query about limit message or an error indication. It includes sections such as limit type, the credit consumer identifier, the currency code, the limit amount, the date from which the credit limit is valid.

#### **References/links**

The schema and the related documentation in XSD/EXCEL/PDF format as well as the message examples are provided within the MyStandards repository under the following link:

[https://www.swift.com/mystandards/CoCo/camt.010.001.008](https://www2.swift.com/mystandards/#/mp/mx/_KtogcLqhEemPusePMtrTNQ/version/24/_CmvNobqoEem2lbE7R_nSNg/!result)

## **Business rules applicable to the schema**

Not applicable (outgoing message).

#### 3.1.1.6.3 The message in business context

*Usage Case: CRDM Standing Order for Limit Query Response;*

It provides the requestor with information about the Standing Order for Limit in accordance with the search criteria used within the query

*Specific message requirements*

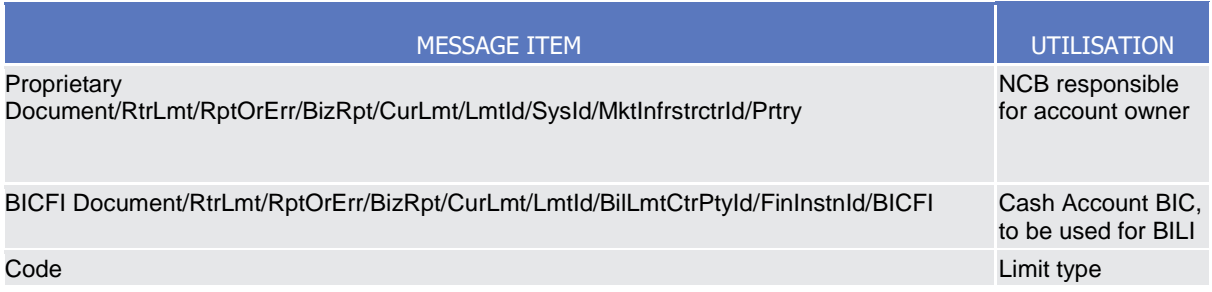

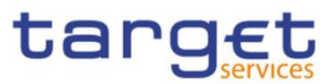

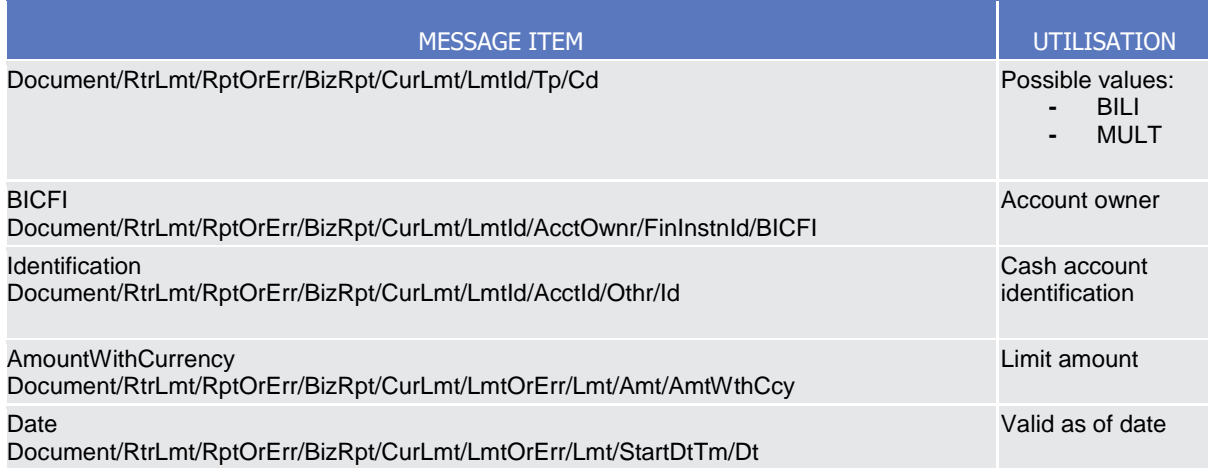

## **Usage case example:** *CRDMStandingOrderforLimitQueryResponse\_*example.xml

In this example a CB with BIC "BITAITRRXXX" had queried Bilateral limits. The result of the query is the Bilateral limit set for the bank linked to cash account identified with "123456". The amount of the limit is 200.000 Euro and starts on 2021-01-01.

## *Usage Case: CRDM Limit Query Response*

It provides the requestor with information about the Limit in accordance with the search criteria used within the query

## *Specific message requirements*

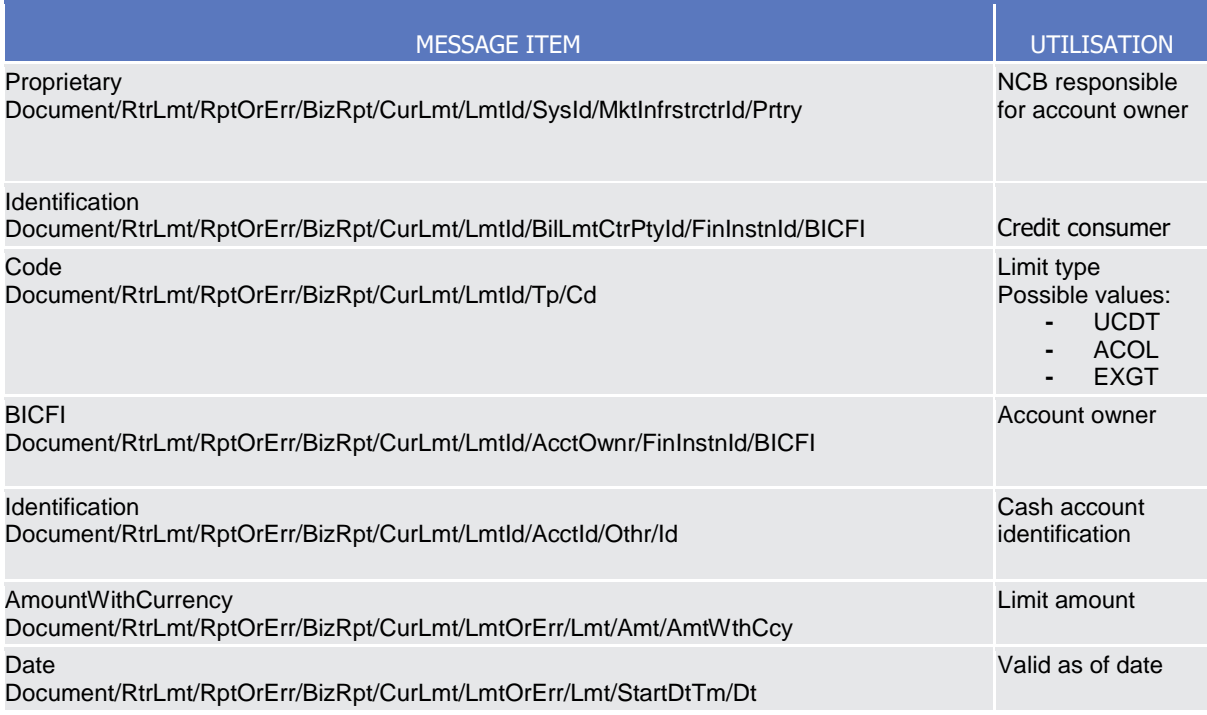

**Usage case example:** *CRDMLimitQueryResponse\_*example.xml

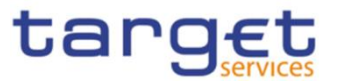

In this example a CB with BIC "BITAITRRXXX" had queried Autocollateralisation limits for payment bank "UNCRITMMXXX". The result of the query is the Autocollateralisation limit set for the bank linked to cash account identified with "789456". The amount of the limit is 100.000 Euro and starts on 2021-12-31

## *Usage Case: TIPS Limit Query Response*

It provides the requestor with information about the TIPS Limit in accordance with the search criteria used within the query

#### *Specific message requirements*

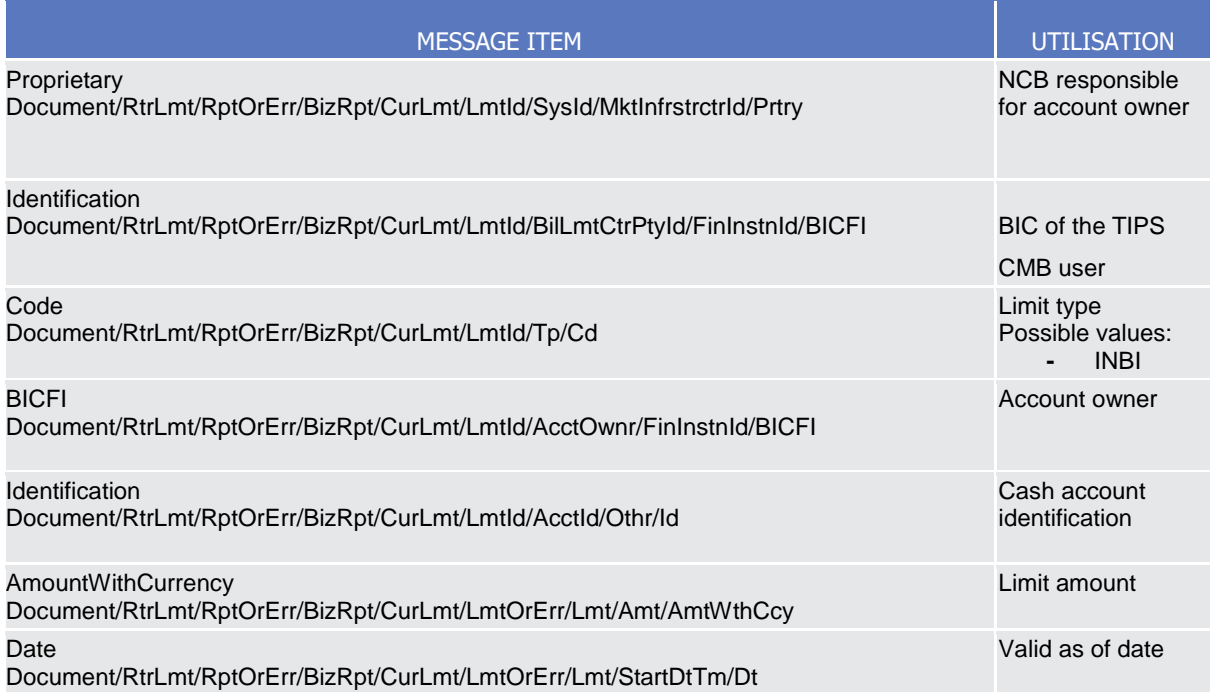

### **Usage case example:** *TIPSLimitQueryResponse\_*example.xml

In this example a CB with BIC "BITAITRRXXX" had queried TIPS limit for payment bank "UNCRITMMXXX". The result of the query is the TIPS limit set for the bank linked to cash account identified with "ACC001". The amount of the limit is 150.000 Euro and starts on 2021-01-01.

# 3.1.1.7. ModifyLimit (camt.011)

## 3.1.1.7.1 Overview and scope of the message

This chapter illustrates the ModifyLimit message.

The ModifyLimit is sent by an authorised party for instructing the update of a standing order for limit or a limit, by providing details about the standing order for limit or limit to be updated.

The ModifyLimit message has the following usages:

- *CRDM Update Standing Order for Limit;*

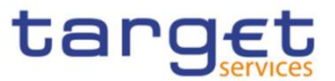

- *CRDM Update Limit;*
- *TIPS Update Limit.*

These usages are described below, in the chapter "The message in business context".

In response to the ModifyLimit(camt.011), a Receipt(camt.025) message is returned when the requested update has been successfully performed or rejected.

## 3.1.1.7.2 Schema

## **Outline of the schema**

The ModifyLimit message is composed of the following message building blocks:

#### **MessageHeader**

This building block is mandatory and contains the message identification ("NONREF" value can be used, since it is already contained in the business application header).

### **LimitDetails**

This block contains detailed information related to the standing order for limit or RTGS limit to be updated.

It contains detailed information related to the limit to be updated. It includes the following elements:

- **-** The identification of the CB responsible for the account owner;
- **-** The identification of the credit consumer;
- **-** The type of limit to be updated;
- **-** The identification of the credit provider;
- **-** The identification of the account;
- **-** The limit amount to set;
- **-** The date from which the standing order for limit is valid.

## **References/links**

The schema and the related documentation in XSD/EXCEL/PDF format as well as the message examples are provided within the MyStandards repository under the following link:

## [https://www.swift.com/mystandards/CoCo/camt.011.001.007](https://www2.swift.com/mystandards/#/mp/mx/_KtogcLqhEemPusePMtrTNQ/version/24/_Ktogc7qhEemPusePMtrTNQ!result)

## **Business rules applicable to the schema**

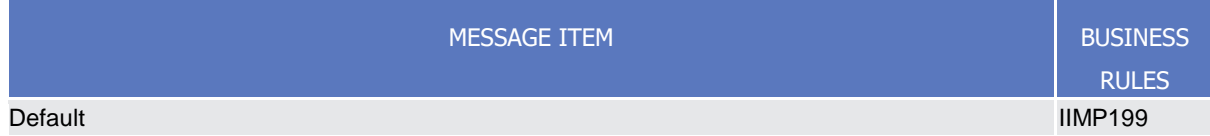

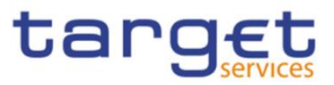

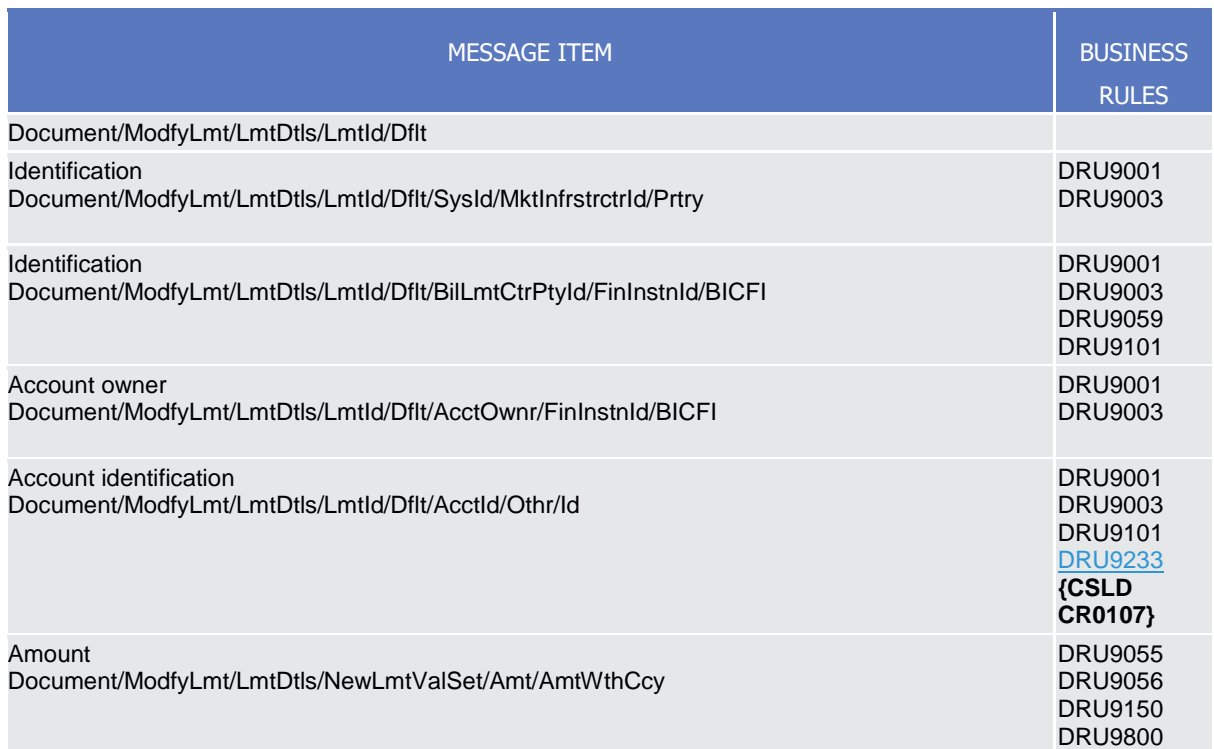

## 3.1.1.7.3 The message in business context

## *Usage Case: CRDM Update Standing Order for Limit*

This usage case describes the update of a standing order for limit in CRDM.

#### *Specific message requirements*

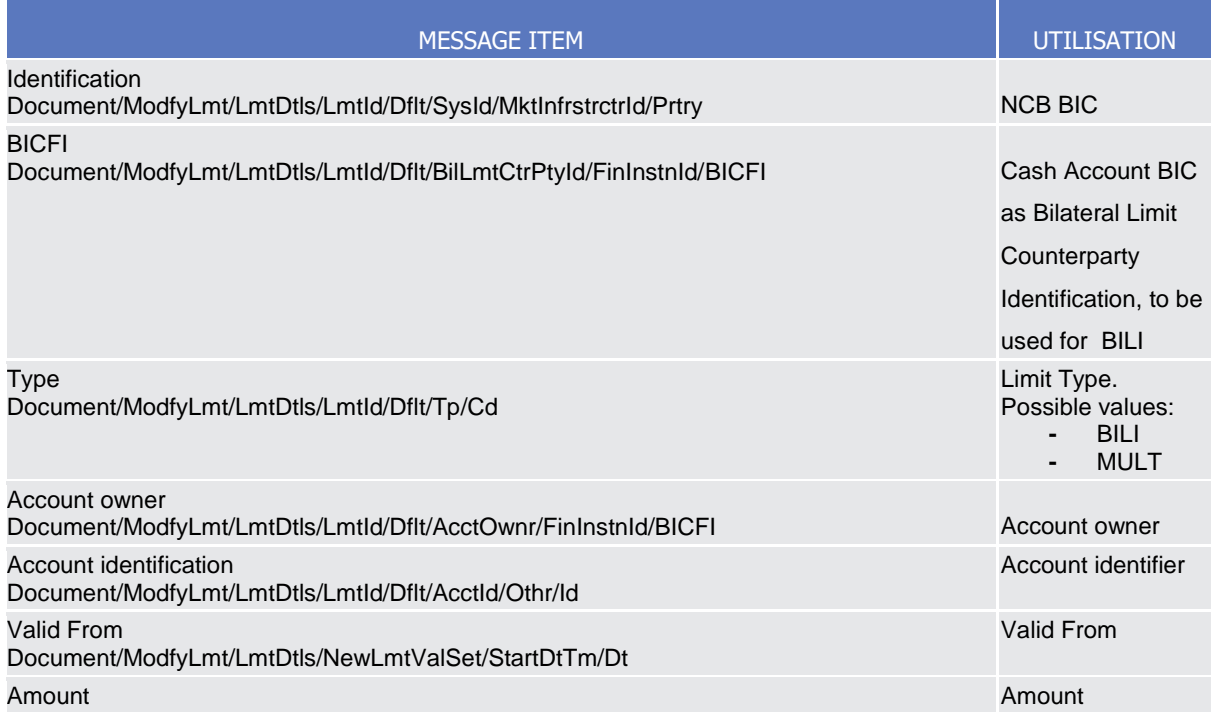

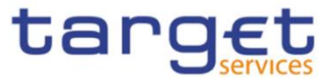

# MESSAGE ITEM UTILISATION

Document/ModfyLmt/LmtDtls/NewLmtValSet/Amt/AmtWthCcy

## **Usage case example:** *CRDMUpdateStandingOrderforLimit\_*example.xml

In this example a CB with BIC "BITAITRRXXX" requests the update of Bilateral standing order for limit set for payment bank with BIC "UNCRITMMXXX" owning the cash account identified with "ACC001".

## *Usage Case: CRDM Update Limit*

This usage case describes the update of a limit in CRDM.

*Specific message requirements*

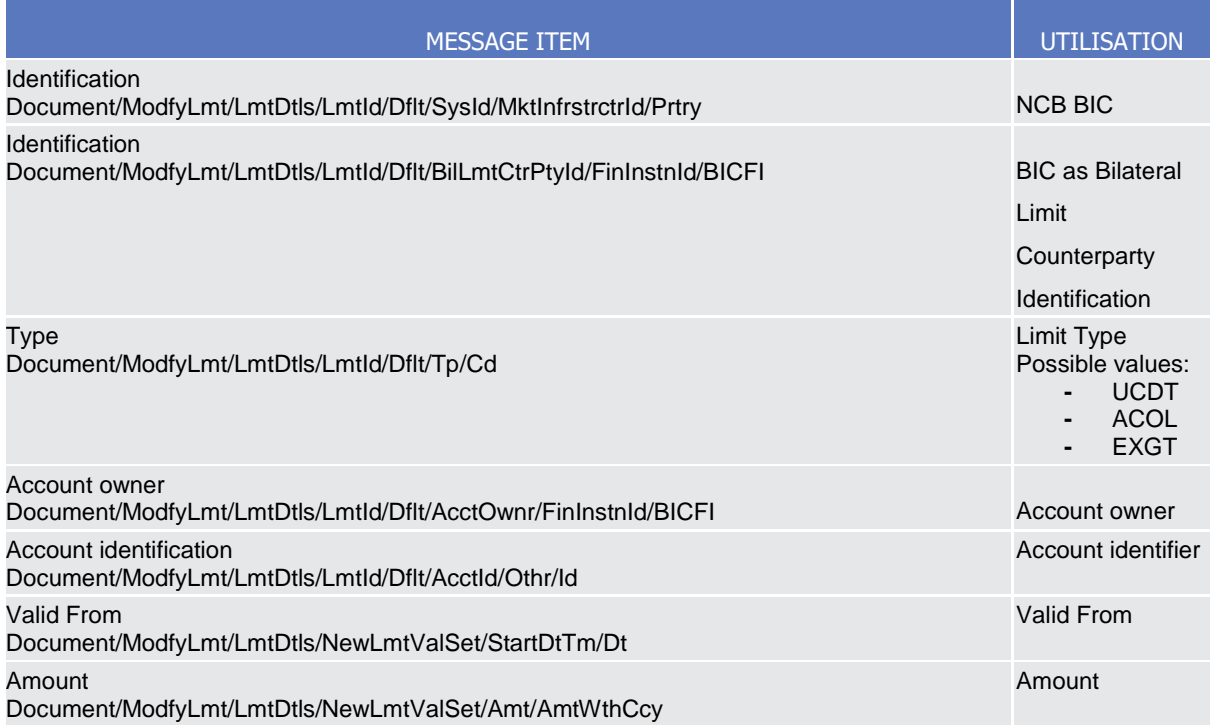

#### **Usage case example:** *CRDMUpdateLimit\_*example.xml

In this example a CB with BIC "BITAITRRXXX" requests the update of Auto-collateralization limit set for payment bank with BIC "UNCRITMMXXX" owning the cash account identified with "ACC001".

#### *Usage Case: TIPS Update Limit*

This usage case describes the update of a limit in CRDM for TIPS.

*Specific message requirements*

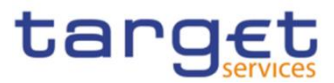

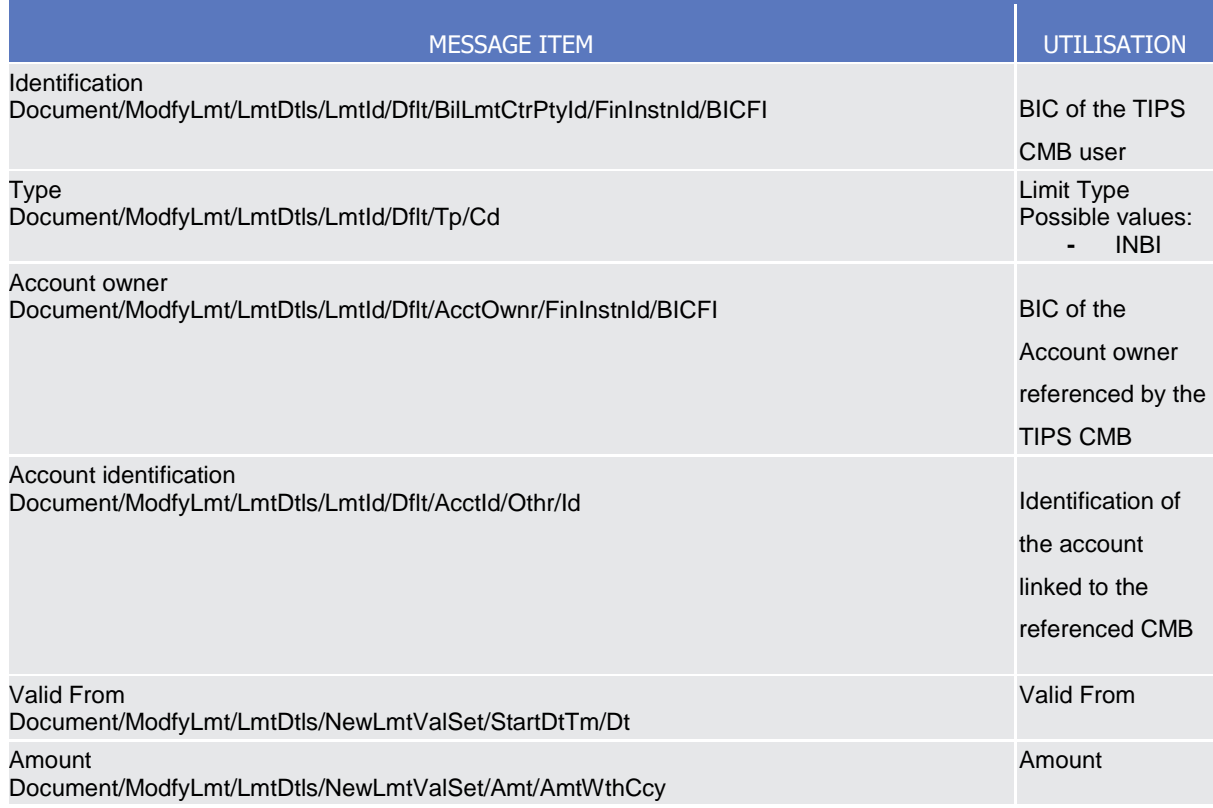

## **Usage case example:** *TIPSUpdateLimit\_*example.xml

In this example the update of Indirect Bilateral limit set for the account "ACC001" (owned to the PB "UNCRITMMXXX" ) for CMB user is requested.

# 3.1.1.8. DeleteLimit (camt.012)

## 3.1.1.8.1Overview and scope of the message

This chapter illustrates the DeleteLimit message.

The DeleteLimit is sent by an authorised actor for instructing the deletion of a standing order for limit or limit, by providing details about the standing order for limit or limit to be deleted.

The DeleteLimit message has the following usages:

- *CRDM Delete Standing Order for Limit;*
- *CRDM Delete Limit;*
- *TIPS Delete Limit;*

These usages are described below, in the chapter "The message in business context".

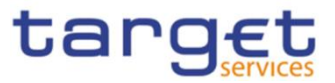

In response to the DeleteLimit(camt.012), a Receipt(camt.025) message is returned when the requested deletion has been successfully performed or rejected.

## 3.1.1.8.2 Schema

#### **Outline of the schema**

The DeleteLimit message is composed of the following message building blocks:

### **MessageHeader**

This building block is mandatory and It contains the message identification ("NONREF" value can be used, since it is already contained in the business application header).

#### **LimitDetails**

This building block is mandatory It contains detailed information related to the standing order for limit or RTGS limit to be deleted. It includes elements uniquely identifying a standing order for limit or RTGS limit as responsible CB, credit consumer, type, credit provider and cash account identification.

### **References/links**

The schema and the related documentation in XSD/EXCEL/PDF format as well as the message examples are provided within the MyStandards repository under the following link:

## [https://www.swift.com/mystandards/CoCo/camt.012.001.007](https://www2.swift.com/mystandards/#/mp/mx/_KtogcLqhEemPusePMtrTNQ/version/24/_KtogdLqhEemPusePMtrTNQ!result)

## **Business rules applicable to the schema**

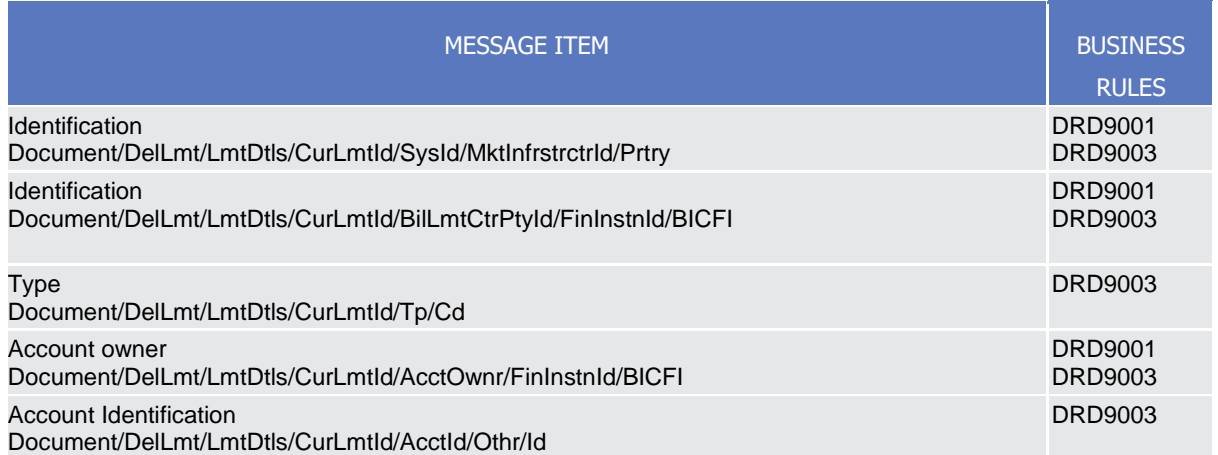

#### 3.1.1.8.3The message in business context

*Usage Case: CRDM Delete Standing Order for Limit*

This usage case describes the deletion of a standing order for limit in CRDM.

*Specific message requirements*

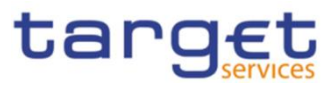

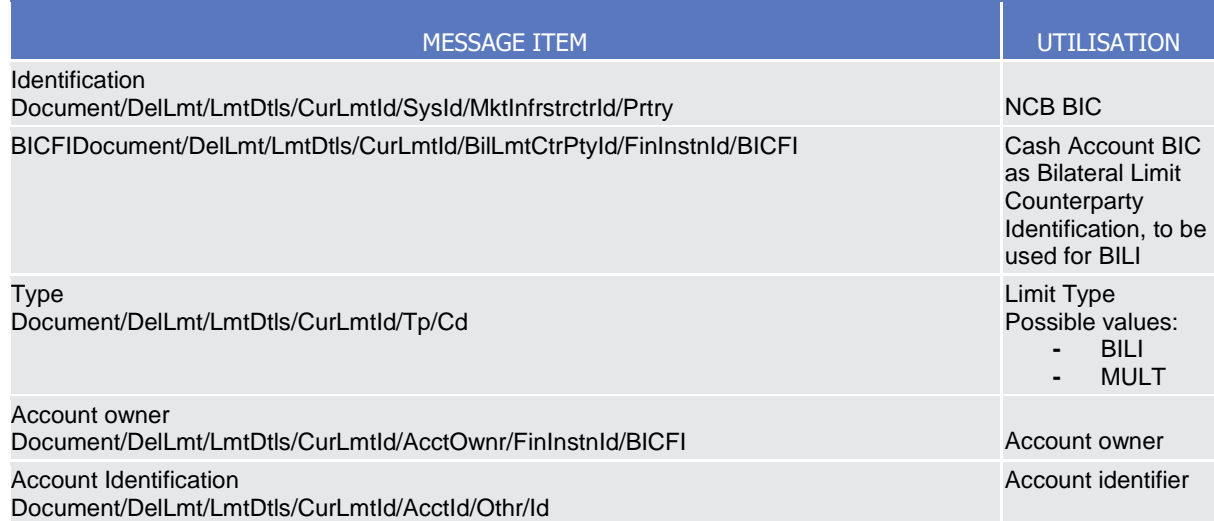

## **Usage case example:** *CRDMDeleteStandingOrderforLimit\_*example.xml

In this example a CB with BIC "BITAITRRXXX" requests the deletion of the Multilateral standing order for limit set for payment bank identified with BIC "UNCRITMMXXX" owning the cash account identified with "ACC001".

## *Usage Case: CRDM Delete Limit*

This usage case describes the deletion of a limit in CRDM.

*Specific message requirements*

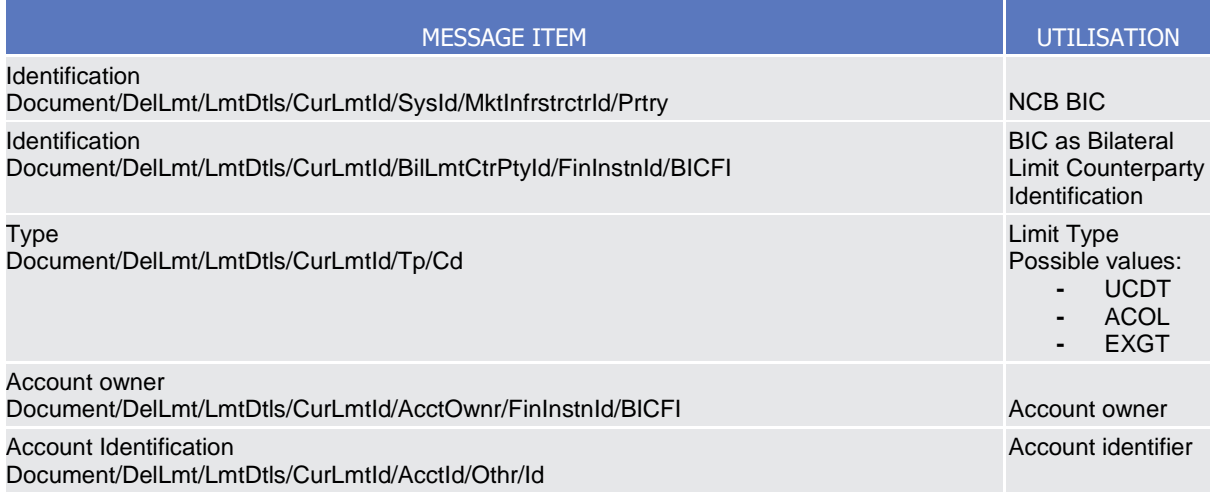

## **Usage case example:** *CRDMDeleteLimit\_*example.xml

In this example a CB with BIC "BITAITRRXXX" requests the deletion of the Auto-collateralization limit set for payment bank identified with BIC "UNCRITMMXXX" owning the cash account identified with "ACC001".

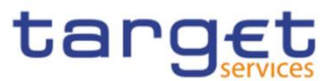

## *Usage Case: TIPS Delete Limit*

## This usage case describes the deletion of a TIPS limit in CRDM.

### *Specific message requirements*

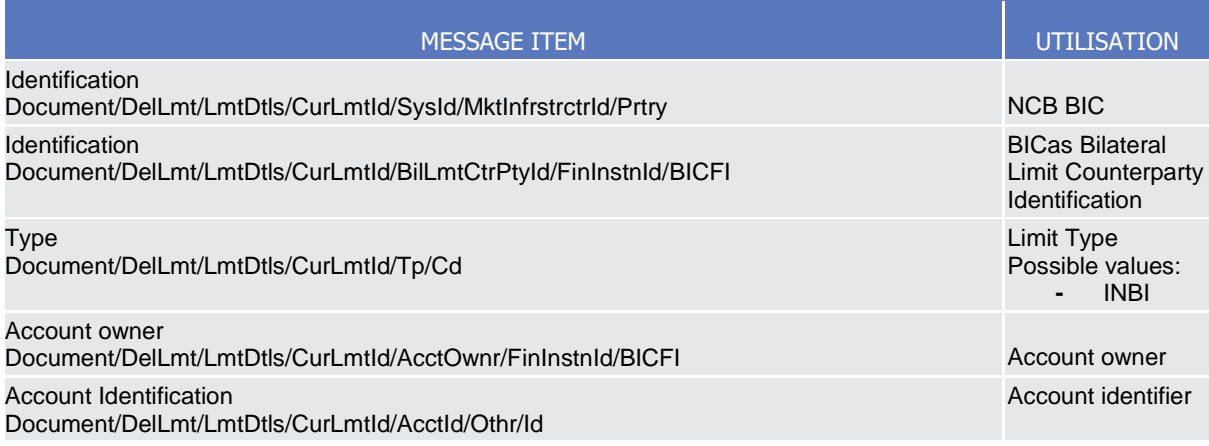

## **Usage case example:** *TIPSDeleteLimit\_*example.xml

In this example a CB with BIC "BITAITRRXXX" requests the deletion of the TIPS limit set for payment bank identified with BIC "UNCRITMMXXX" owning the cash account identified with "ACC001".

## 3.1.1.9. ModifyReservation (camt.048)

## 3.1.1.9.1Overview and scope of the message

This chapter illustrates the ModifyReservation message.

The ModifyReservation message is sent by an authorised actor for instructing the modification of a standing order for reservation, containing the new value and the validity information to be applied to the reservations identified in the message.

In response to the ModifyReservation message, a Receipt (camt.025) is sent, indicating the success or rejection/failure of the modification.

## 3.1.1.9.2 Schema

#### **Outline of the schema**

The ModifyReservation message is composed of the following message building blocks:

#### **MessageHeader**

This building block is mandatory and It contains the message identification ("NONREF" value can be used, since it is already contained in the business application header).

## **ReservationIdentification**

This building block is mandatory It contains detailed information related to the standing order for reservation to be updated.

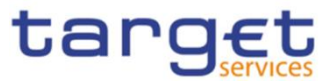

## **ReservationIdentification**

This building block is mandatory and non-repetitive. It identifies the modification to be executed. The modifiable attributes are:

- amount with currency;
- start date.

## **References/links**

The schema and the related documentation in XSD/EXCEL/PDF format as well as the message examples are provided within the MyStandards repository under the following link:

[https://www.swift.com/mystandards/CoCo/camt.048.001.005](https://www2.swift.com/mystandards/#/mp/mx/_5fI4ML6SEemPusePMtrTNQ/version/10/_xEvCQb6TEem9NJ6oQKtQNQ!result)

## **Business rules applicable to the schema**

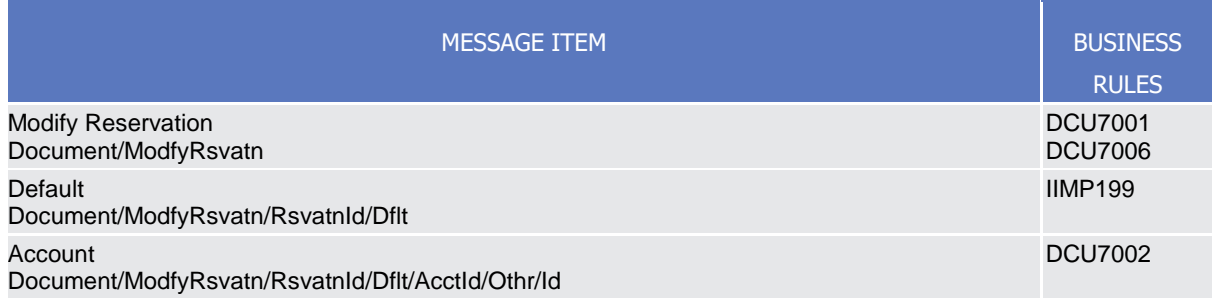

## 3.1.1.9.3The message in business context

*Usage Case: Modify Standing Order for Reservation*

This usage case describes the update of a standing order for reservation in CRDM.

*Specific message requirements*

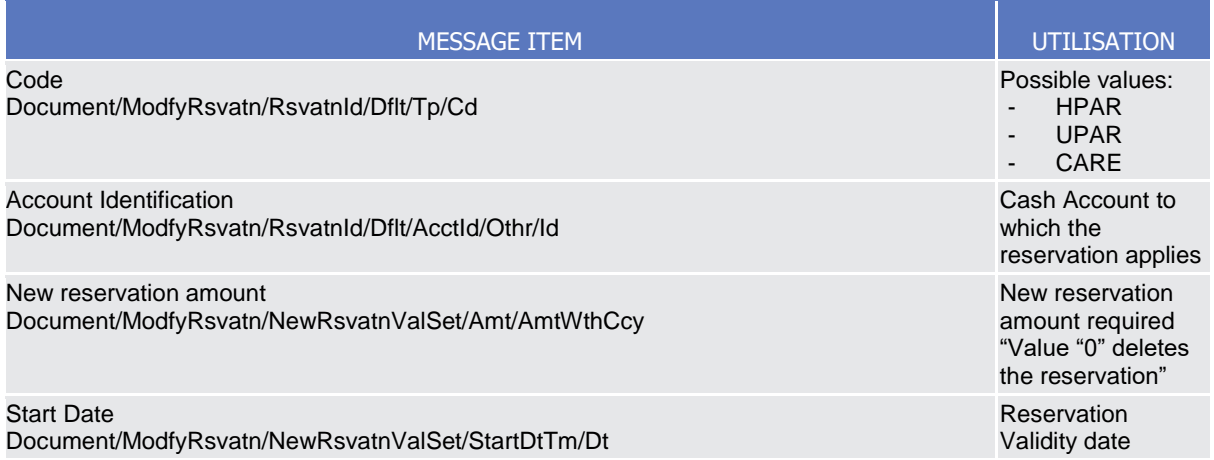

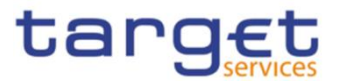

## **Usage case example:** camt.048\_ModifyStandingOrderForReservation Request\_Example.xml

In this example, it is requested to update the standing order for reservation to the new value 200.00EUR wth validity 2021-11-16

# 3.1.1.10. Receipt (camt.025)

## 3.1.1.10.1Overview and scope of the message

This chapter illustrates the Receipt message.

The Receipt is sent by CRDM to an authorised actor to reply to a previously sent CRDM request. The Receipt message returns a positive response to the sender of the previous message or provides detailed information in case of an error.

The Receipt message has the following usages:

- Liquidity transfer Order notification;
- Standing Order for Limit notification;
- Standing Order for Reservation notification.

These usages are described below, in the chapter "The message in business context".

## 3.1.1.10.2 Schema

#### **Outline of the schema**

The Receipt message is composed of the following message building blocks:

#### **MessageHeader**

This building block is mandatory and It contains the message identification ("NONREF" value can be used, since it is already contained in the business application header)

#### **ReceiptDetails**

This building block is mandatory and non-repetitive. It provides information relating to the status of a previous instruction. It may contain:

- original message identification;
- status code;
- description.

## **References/links**

The schema and the related documentation in XSD/EXCEL/PDF format as well as the message examples are provided within the MyStandards repository under the following link:

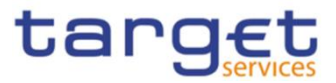

[https://www.swift.com/mystandards/CoCo/camt.025.001.005](https://www2.swift.com/mystandards/#/mp/mx/_g7pBg76fEemPusePMtrTNQ/version/8/_frLpkb6gEem9NJ6oQKtQNQ!result)

**Business rules applicable to the schema** 

Not applicable (outgoing message).

# 3.1.1.10.3 The message in business context

### *Usage Case: Liquidity transfer Order notification;*

In this usage case the recipient of the message is being informed about the processing result of a previously sent Liquidity transfer Order

### *Specific message content*

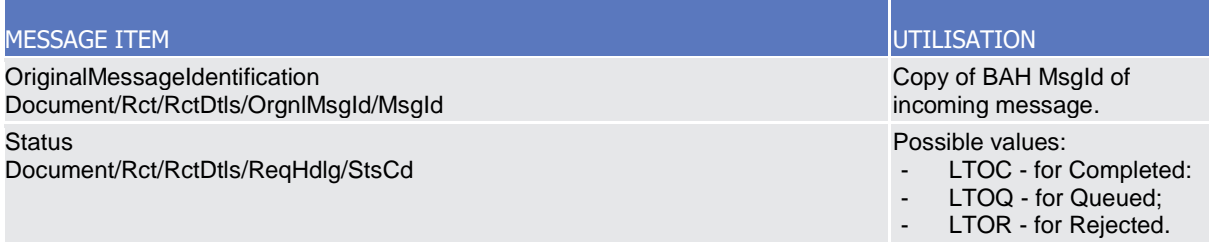

## **Usage case example:** *Liquidity transferOrdernotification*\_example.xml

In this example, the recipient is notified about the succesfull completion of a CRDM request on a Liquidity transfer Order*.*

## *Usage Case: Standing Order for Limit notification;*

In this usage case the recipient of the message is being informed about the processing result of a previously sent Standing Order for Limit.

## *Specific message content*

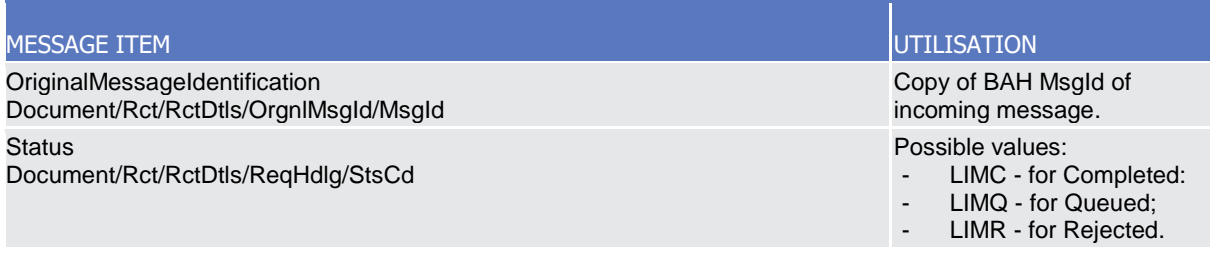

## **Usage case example:** *StandingOrderforLimitnotification*\_example.xml

In this example, the recipient is notified about the queuing of a CRDM request on a Standing Order for Limit*.*

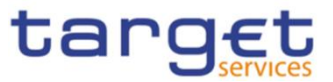

## *Usage Case: Standing Order for Reservation notification;*

In this usage case the recipient of the message is being informed about the processing result of a previously sent Standing Order for Reservation.

## *Specific message content*

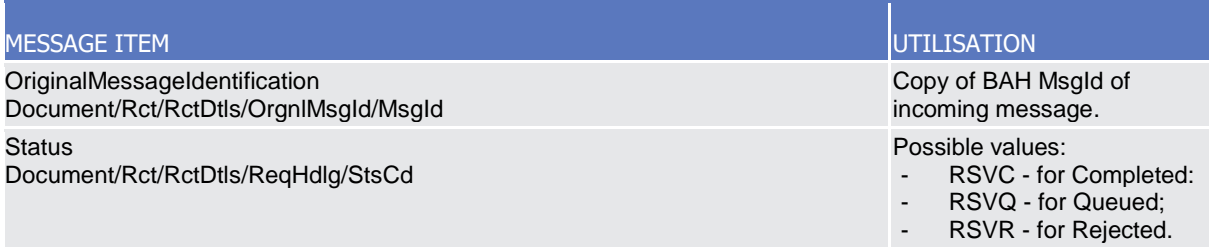

## **Usage case example***: StandingOrderforReservationnotification\_*example.xml

In this example, the recipient is notified about the rejection of a CRDM request on a Standing Order for Reservation*.*

## 3.1.1.11. DirectDebitMandateQuery (camt.099)

## 3.1.1.11.1Overview and scope of the message

This chapter illustrates the DirectDebitMandateQuery message.

The DirectDebitMandateQuery is sent by an actor authorised to query direct debit mandate data.

In response to the DirectDebitMandateQuery, a DirectDebitMandateReport(camt.100) containing the requested information is returned.

## 3.1.1.11.2 Schema

#### **Outline of the schema**

The DirectDebitMandateQuery message is composed of the following message building blocks:

#### **MessageHeader**

This building block is mandatory and It contains the message identification ("NONREF" value can be used, since it is already contained in the business application header).

#### **Search Criteria**

This block is optional and it contains detailed information related to the direct debit mandate query message.

Allowed serach criteria are:

- Creditor;
- Cash Account;
- Direct Debit Mandate Reference;

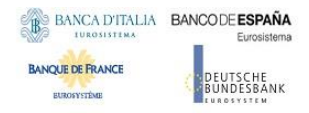

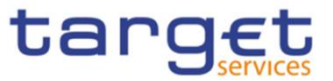

- Service, for the specification of the service for which the query must be executed, with the currency details.

#### **References/links**

The schema and the related documentation in XSD/EXCEL/PDF format as well as the message examples are provided within the MyStandards repository under the following link:

#### [https://www.swift.com/mystandards/CoCo/camt.099.001.001](https://www2.swift.com/mystandards/#/mp/mx/_L_zqf7hmEemPusePMtrTNQ/version/9/_BLbFYbhnEemxOYrF6QwviQ!result)

#### **Business rules applicable to the schema**

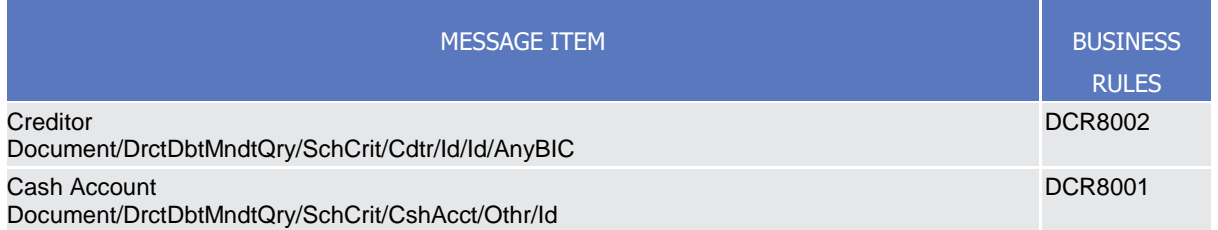

#### 3.1.1.11.3 The message in business context

#### *Usage Case: Direct Debit Mandate Query*

In this usage case data about Direct Debit Mandate is requested.

*Specific message requirements*

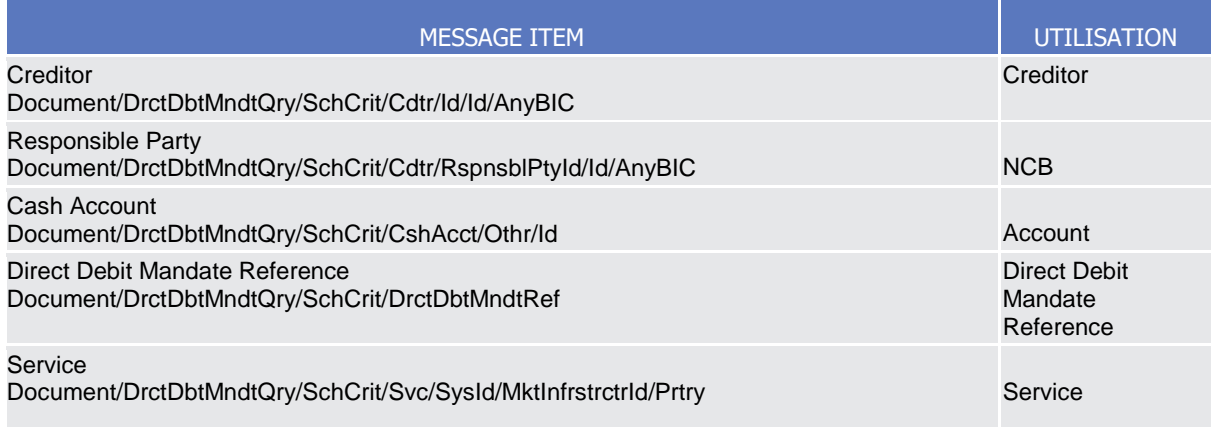

#### **Usage case example:** *Direct Debit MandateQuery\_*example.xml

In this example, Direct Debit Mandates on the account "ACCID001" for RTGS Service are requested.

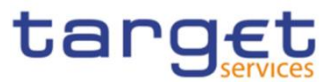

# 3.1.1.12. DirectDebitMandateReport (camt.100)

## 3.1.1.12.1Overview and scope of the message

This chapter illustrates the DirectDebitMandateReport message.

The DirectDebitMandateReport is sent by CRDM to an authorised actor to provide the requested Direct Debit Mandate information.

The DirectDebitMandateReport is sent in response to the DirectDebitMandateQuery(camt.099) message.

## 3.1.1.12.2 Schema

## **Outline of the schema**

The DirectDebitMandateReport message is composed of the following message building blocks:

#### **MessageHeader**

It contains the message identification ("NONREF" value can be used, since it is already contained in the business application header) and the identification of the original business query generating the report.

#### **ReportOrError**

This building block is mandatory. It contains either the information matching the search criteria of the related query or an error indication.

## **Direct Debit Mandate Report**

It provides requested information on Direct Debit Mandate, with the service information.

The Direct Debit Mandate data includes the following elements:

- Creditor;
- Cash Account:
- Maximum amounts;
- Direct Debit Mandate Reference;
- Valid From;
- Valid To.

#### **OperationalError**

In case of error, it provides the reason why the requested information can not be given.

#### **References/links**

The schema and the related documentation in XSD/EXCEL/PDF format as well as the message examples are provided within the MyStandards repository under the following link:

[https://www.swift.com/mystandards/CoCo/camt.100.001.001](https://www2.swift.com/mystandards/#/mp/mx/_L_zqf7hmEemPusePMtrTNQ/version/9/_BLhMA7hnEemxOYrF6QwviQ!result)

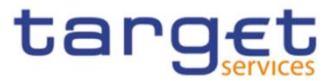

## **Business rules applicable to the schema**

Not applicable (outgoing message).

# 3.1.1.12.3 The message in business context

### *Usage Case: Direct Debit Mandate Report*

This message usage provides the sender with requested information about Direct Debit Mandate data. *Specific message content*

A Direct Debit Mandate Report contains the following set of information.

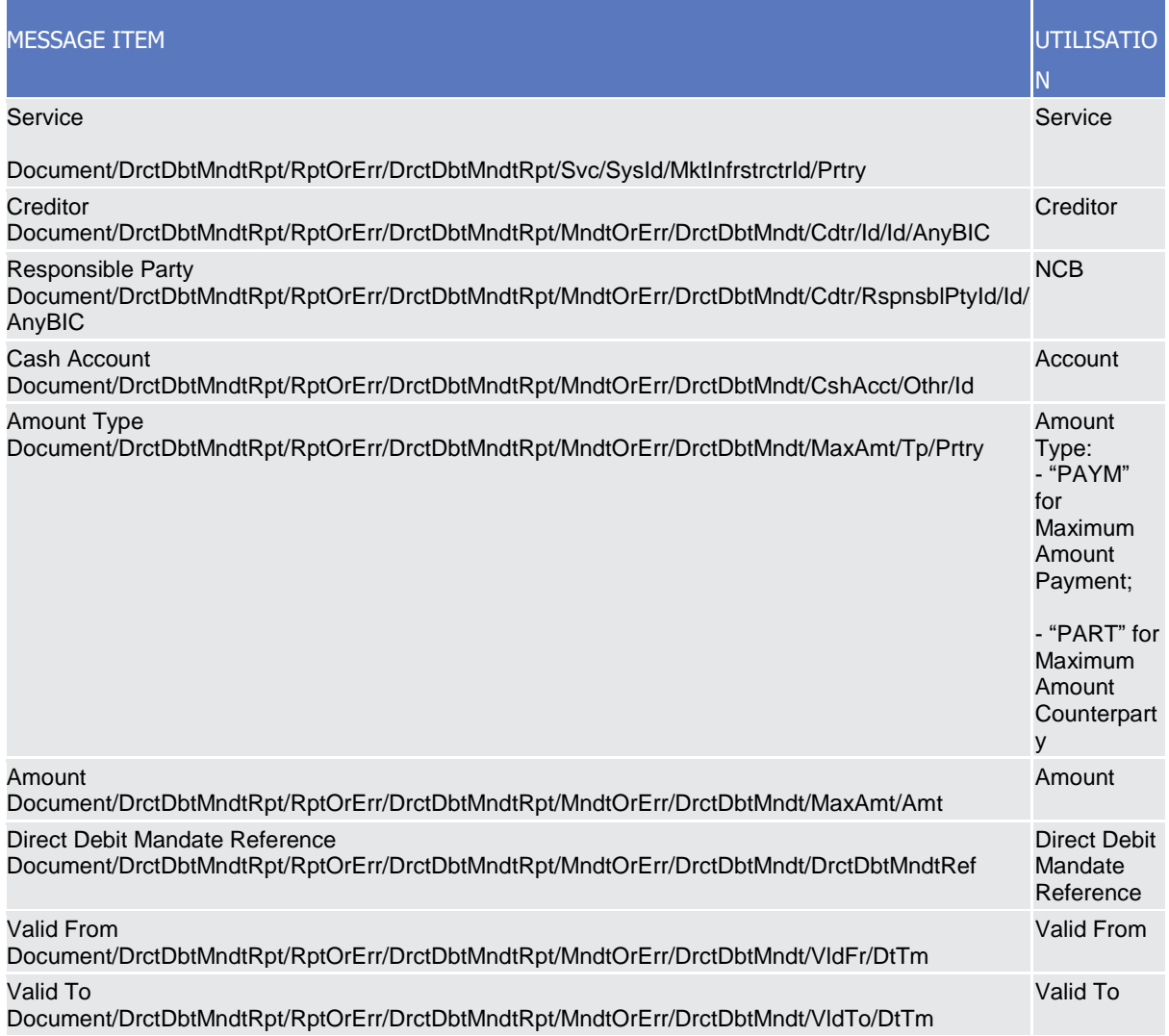

The returned data in case of an error response is listed below:

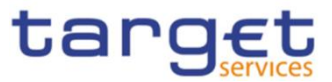

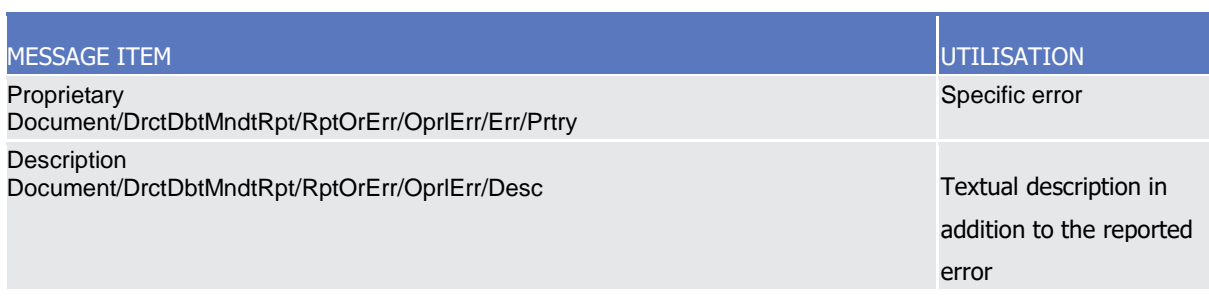

## **Usage case example:** *DirectDebitMandateReportReport*\_example.xml

In this example, detailed information on the Direct Debit Mandate existing on the account "ACCID001" for RTGS Service are reported.

# **3.1.2. Account Management (acmt)**

## 3.1.2.1. AccountQueryList (acmt.025)

## 3.1.2.1.1 Overview and scope of the message

This chapter illustrates the AccountQueryList message.

The AccountQueryList is sent by an actor authorised to query Cash Account reference data. It could be used also to request a list of Cash Account. These query types are described in the section "The message in business context".

In response to the AccountQueryList, an AccountQueryReport (acmt.026) containing the requested information is returned.

## 3.1.2.1.2 Schema

## **Outline of the schema**

The AccountQueryList message is composed of the following message building blocks:

#### **References**

This block is mandatory and contains the message identification ("NONREF" value can be used, since it is already contained in the business application header).

## **AccountServicerIdentification**

This block is mandatory. It contains the identification of the party receiving the request.

#### **Organisation**

This block is mandatory. It contains the identification of the party sending the request.

### **Account Search Criteria**

This block is mandatory and it contains detailed information related to the business account query message. It includes the following elements:

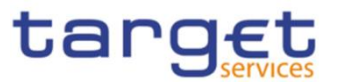

- Identification;
- Account type;
- Currency;
- Closing and opening date;
- Account owner;

#### **References/links**

The schema and the related documentation in XSD/EXCEL/PDF format as well as the message examples are provided within the MyStandards repository under the following link:

[https://www.swift.com/mystandards/CoCo/acmt.025.001.02](https://www2.swift.com/mystandards/#/mp/mx/_tXyEALdvEemPusePMtrTNQ/version/15/_inUVobdwEemGLfpQBCIp1w!result)

#### **Business rules applicable to the schema**

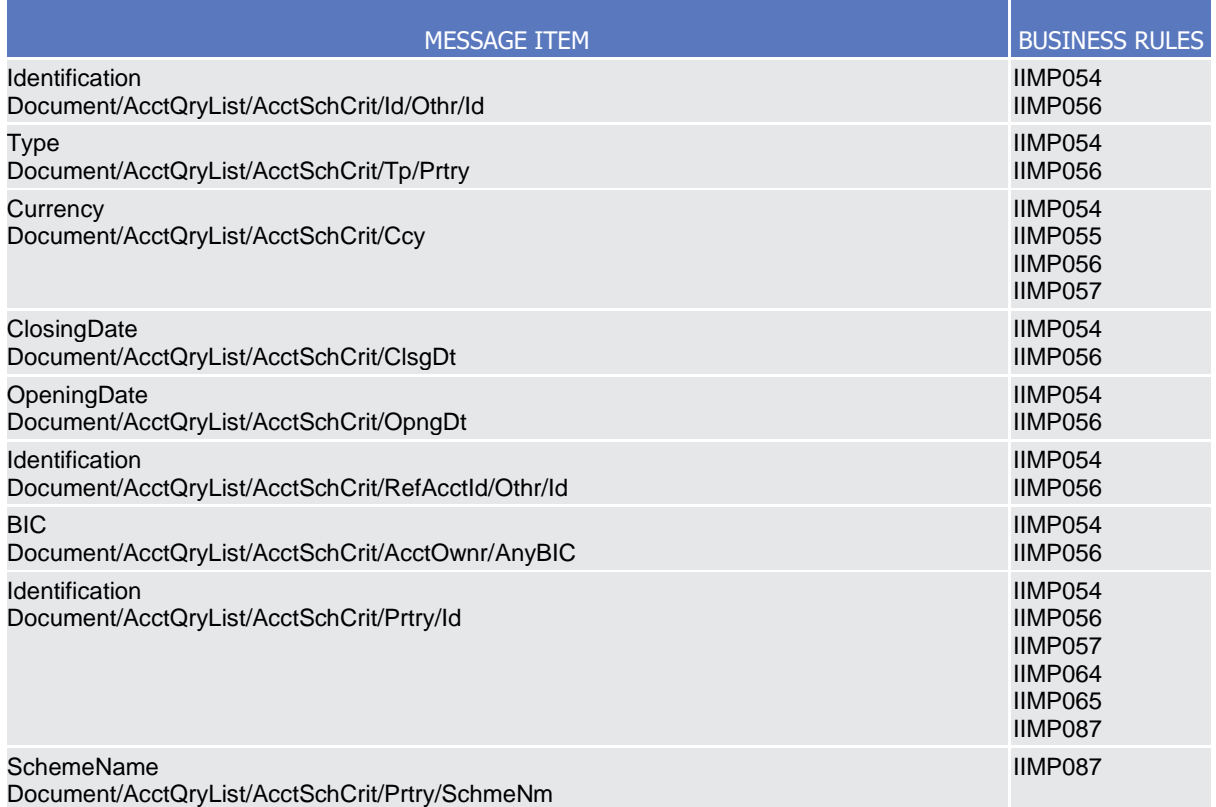

## 3.1.2.1.3The message in business context

*Usage Case: Cash Account Reference Data Query*

In this usage case reference data about a Cash Account are requested.

*Specific message requirements*

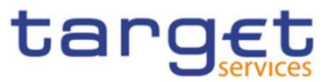

The field RequestType must be filled with "CASH" and at least one of the search criteria must be provided.

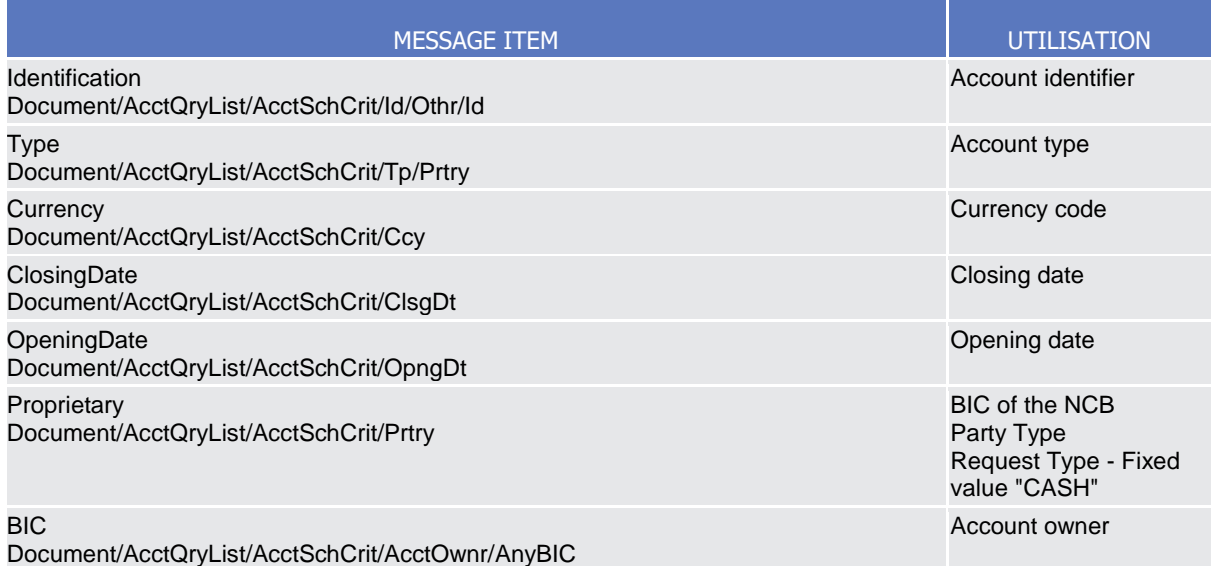

### **Usage case example:** *CashAccountReferenceDataQuery*\_example.xml

In this example, a CB with BIC "BITAITRRXXX" queries reference data for cash account "ACC0001" under its responsibility.

#### *Usage Case: Cash Account List Query*

This query type requests a list of cash accounts.

#### *Specific message requirements*

The field RequestType must be filled with "LIST" and at least one of the search criteria below mist be provided.

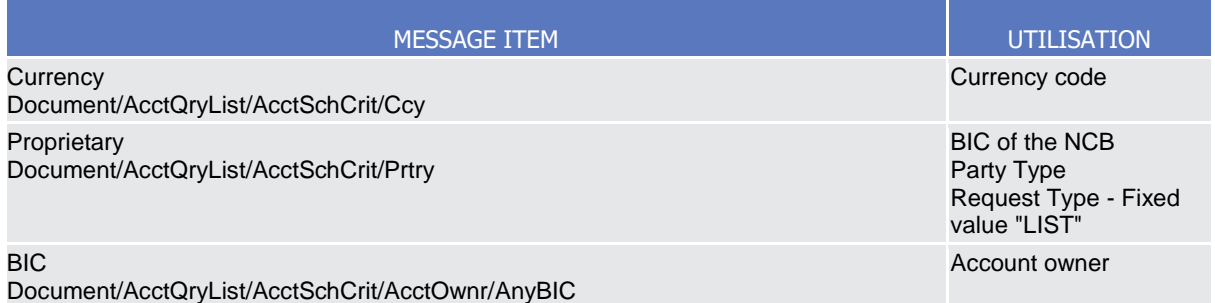

#### **Usage case example:** *CashAccountListQuery*\_example.xml

In this example, a CB with BIC "BITAITRRXXX" queries cash accounts under its responsibility.

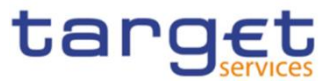

# 3.1.2.2. AccountListReport (acmt.026)

## 3.1.2.2.1Overview and scope of the message

This chapter illustrates the AccountListReport message.

The AccountListReport is sent by CRDM to an authorised actor to provide the requested Cash Account information, in the following message usages:

- Cash Account Reference Data Query Response;
- Cash Account List Query Response.

These message usages are described in the section "The message in business context".

The AccountListReport is sent in response to the AccountQueryList (acmt.025) message.

## 3.1.2.2.2 Schema

## **Outline of the schema**

The AccountListReport message is composed of the following message building blocks:

### **References**

This block is mandatory and contains the message identification ("NONREF" value can be used, since it is already contained in the business application header) and the identification of the original message.

### **AccountServicerIdentification**

This building block is mandatory It contains the identification of the Central Bank responsible for the receiving party.

#### **Organisation**

This building block is mandatory. It contains the identification of the receiving party.

#### **ReportOrError**

This building block is mandatory. It provides either the information matching the search criteria or an error indication.

It includes the following elements identification, currency, opening and closing dates, restriction information, floor and ceiling notification amounts, linked account reference and type, account owner.

#### **References/links**

The schema and the related documentation in XSD/EXCEL/PDF format as well as the message examples are provided within the MyStandards repository under the following link:

#### [https://www.swift.com/mystandards/CoCo/acmt.026.001.02](https://www2.swift.com/mystandards/#/mp/mx/_tXyEALdvEemPusePMtrTNQ/version/15/_inUVpbdwEemGLfpQBCIp1w!result)

### **Business rules applicable to the schema**

Not applicable (outgoing message).

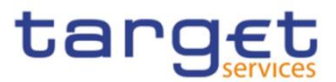

## 3.1.2.2.3 The message in business context

*Usage Case: Cash Account Reference Data Query Response*

This message usage provides the sender with requested information about cash account reference data.

#### *Specific message content*

A Cash Account Reference Data Query Response contains the following set of information on queried Cash Account.

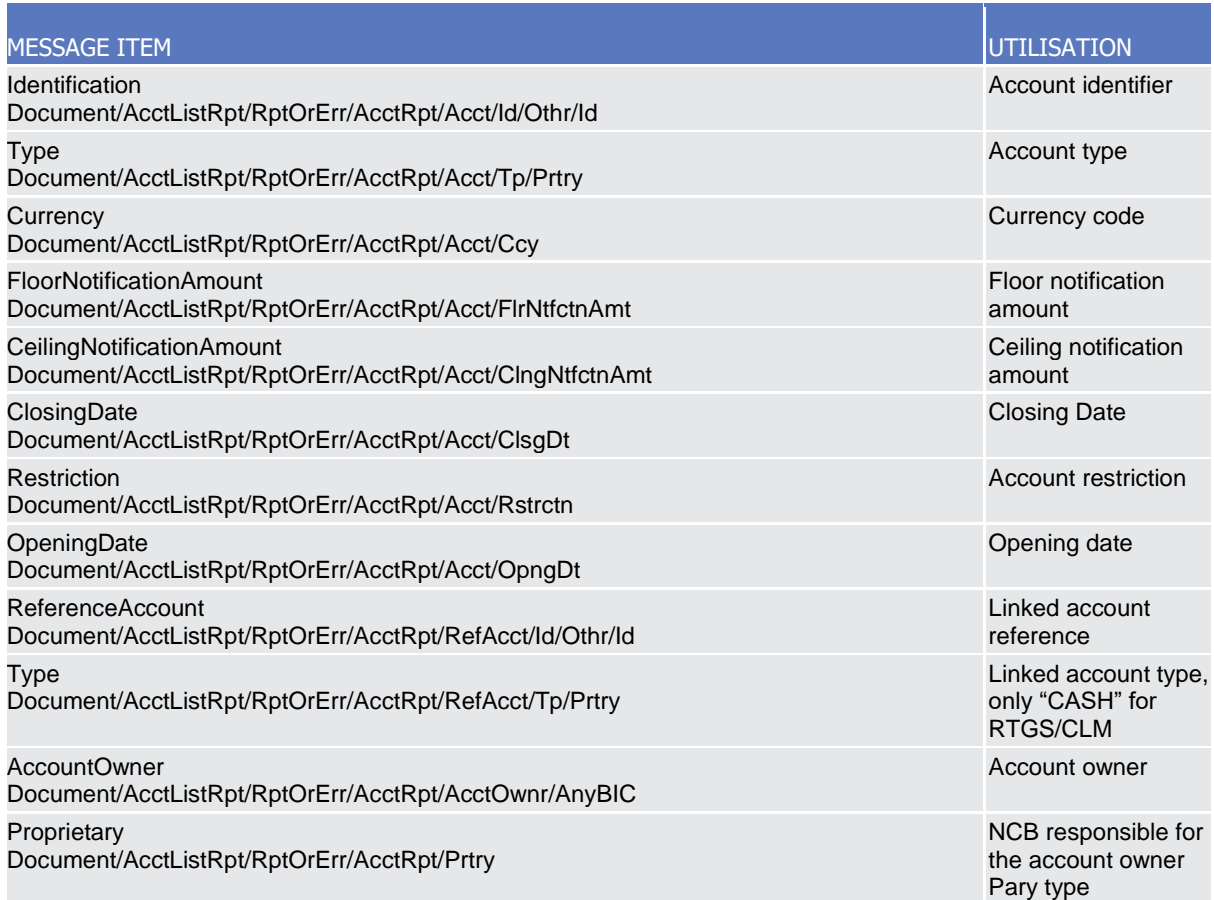

The returned data in case of an error response is listed below:

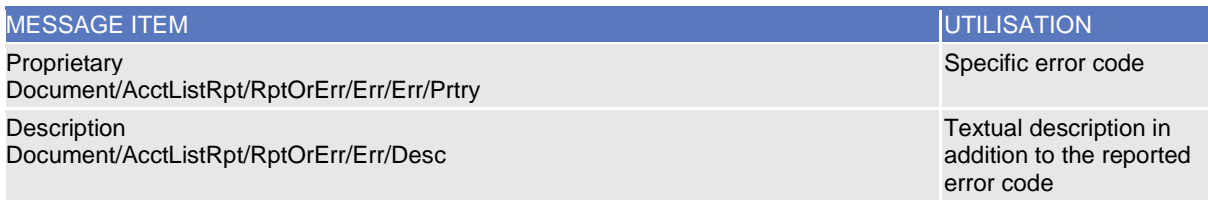

**Usage case example:** *CashAccountReferenceDataQueryResponse*\_example.xml

In this example, a CB with BIC "BITAITRRXXX" queried Cash Account with Id "ACC0001".

Reference data of the queried account is returned in the response.

*Usage Case: Cash Account List Query Response*

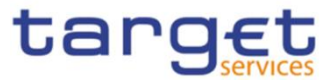

This message usage provides the sender with requested information about cash account list.

## *Specific message content*

A Cash Account List Query Response contains the list of Cash accounts according to criteria used to query.

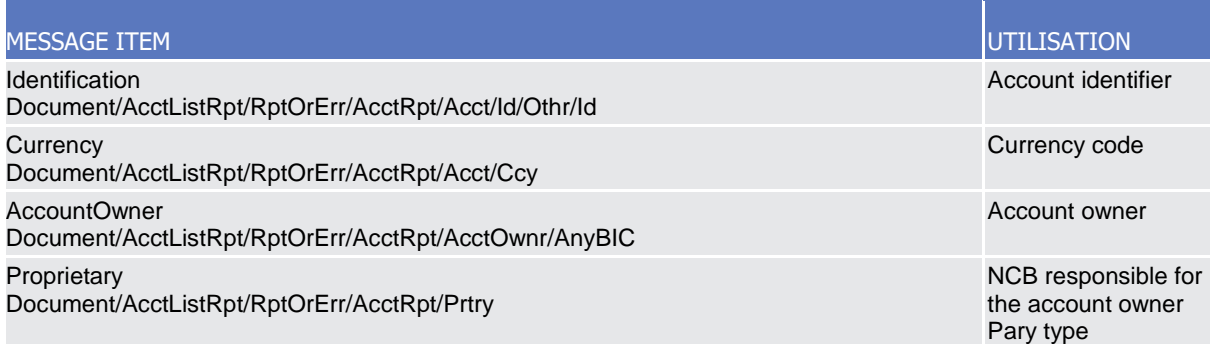

The returned data in case of an error response is listed below:

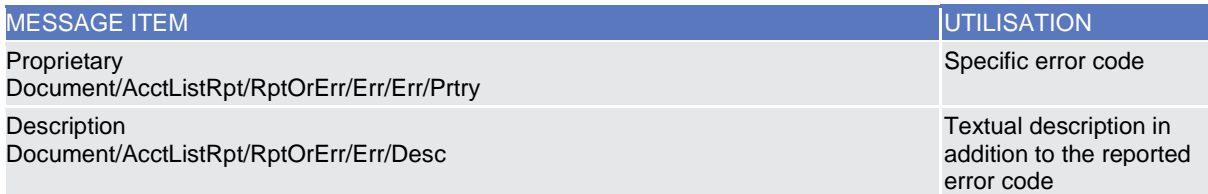

## **Usage case example:** *CashAccountListQueryResponse*\_example.xml

In this example, a CB with BIC "BITAITRRXXX" queried about Cash Accounts under its responsibility. One cash account identified with "123456" and owned by payment bank with BIC "UNCRITMMXXX" is returned in the response.

# 3.1.2.3. AccountOpeningRequest (acmt.007)

## 3.1.2.3.1 Overview and scope of the message

This chapter illustrates the AccountOpeningRequest message.

The AccountOpeningRequest (acmt.007) is sent by an authorised actor to instruct the opening of a Cash Account by providing details about the Cash Account to be opened.

In response, CRDM sends an AccountRequestAcknowledgement (acmt.010) or AccountRequestRejection (acmt.011) messages respectively when the opening of the Cash Account has been successfully processed or queued and when the opening has been rejected.

## 3.1.2.3.2 Schema

#### **Outline of the schema**

The AccountOpeningRequest message is composed of the following message building blocks:

#### **References**

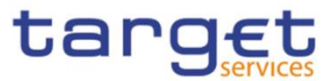

This block is mandatory and contains the message identification ("NONREF" value can be used, since it is already contained in the business application header).

#### **Account**

This block is mandatory. It contains detailed information related to the open cash account message. It includes the following elements:

- Cash Account number;
- Closing date;
- Type of the cash account;
- Floor and ceiling notification amounts;
- Currency code;
- Reference account and related type;
- Restriction information.

To apply an immediate restriction, the value "1000-01-01T00:01:00" shall be used as the Valid From value for the restriction.

To remove immediately a restriction, the value "9999-12-31T23:59:00" shall be used as the Valid To value for the restriction.

#### **ContractDates**

This building block is optional. It contains detailed information related to the opening date for the account.

#### **AccountServicerIdentification**

This building block is mandatory. It contains detailed information related to the Central Bank responsible for the party operating the account.

#### **Organisation**

This building block is optional. It contains detailed information related to the party operating the account.

## **ReferenceAccount**

This building block is mandatory. It contains detailed information related to the linked Cash Account, if any.

## **References/links**

The schema and the related documentation in XSD/EXCEL/PDF format as well as the message examples are provided within the MyStandards repository under the following link:

## [https://www.swift.com/mystandards/CoCo/acmt.007.001.02](https://www2.swift.com/mystandards/#/mp/mx/_f-IIILhoEemxBuEHNjVBDQ/version/19/_RMTLMbhrEem-2IVxJ1CgGg!result)

## **Business rules applicable to the schema**

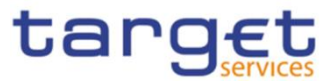

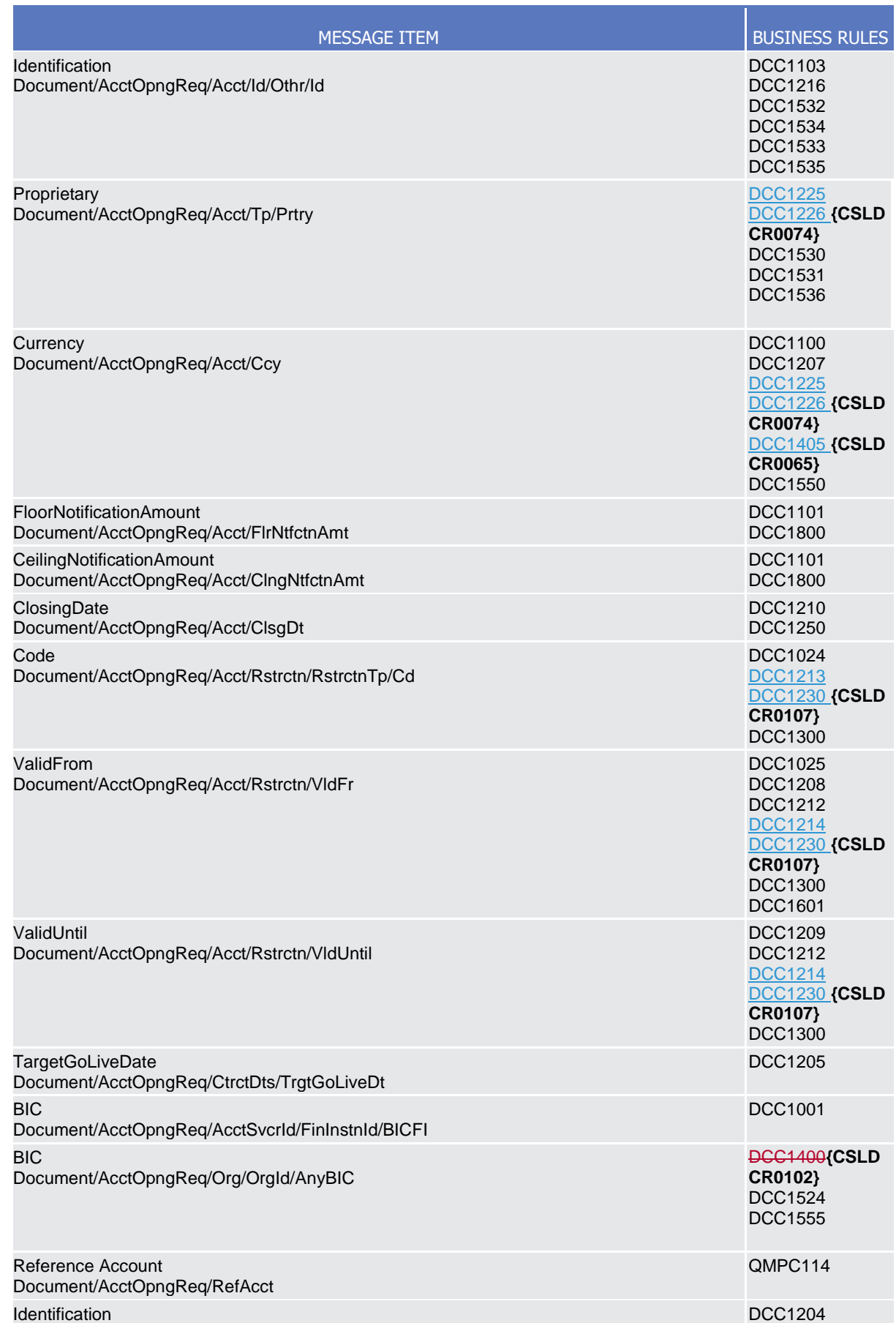

All rights reserved. **Page 209** 

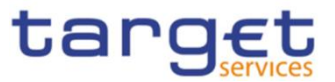

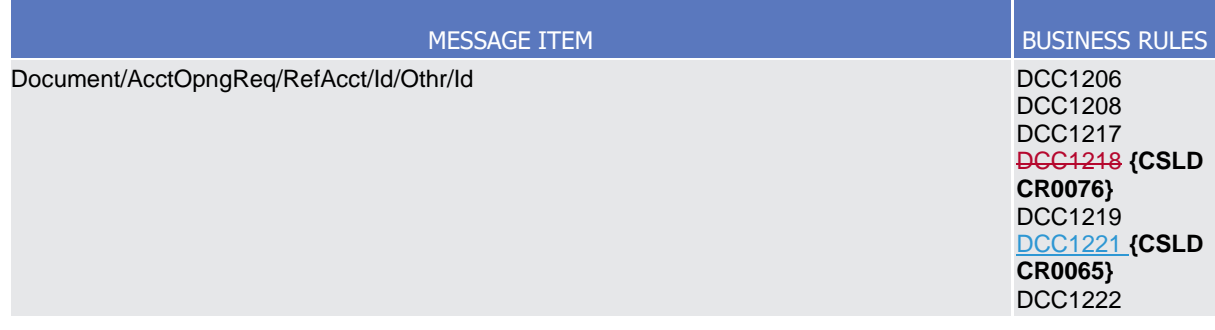

# 3.1.2.3.3The message in business context

*Usage Case: Create Cash Account* 

This usage case describes the creation of a cash account in CRDM.

*Specific message requirements*

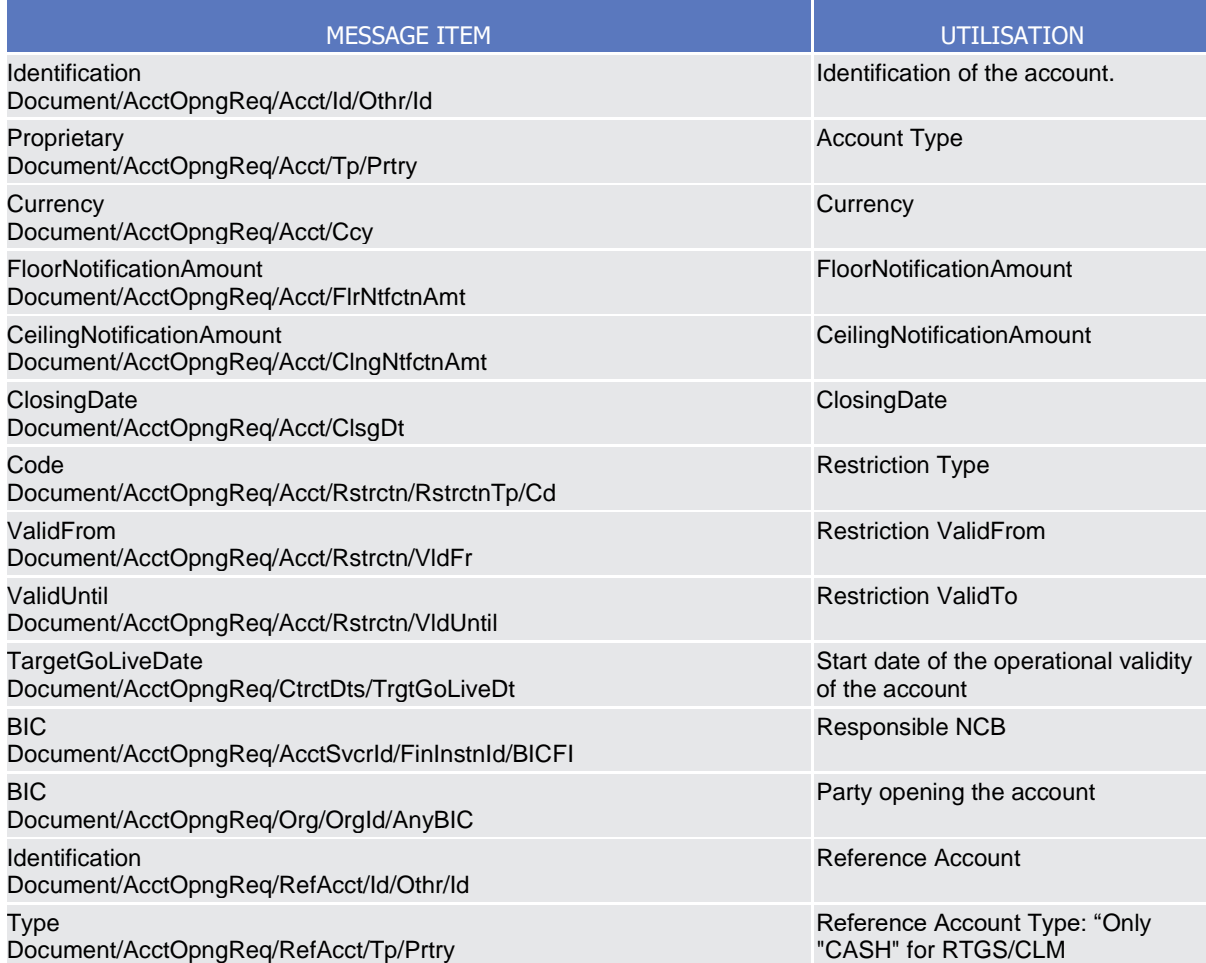

**Usage case example:** *CreateCashAccount*\_example.xml

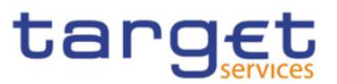

In this example a CB ("BITAITRRXXX") requests the creation of a Cash Account for a payment bank ("UNCRITMMXXX"). The Cash Account to be created is identified with number "CASHACCOUNT1", is issued in EUR currency with a Floor Notification Amount of 1.000 and a Ceiling Notification Amount of 1.000.000. Account should be active starting from 2018-01-01 and must be linked to External RTGS Account with reference "PAYBXXRTGSACCOUNT".

A "BLOC" restriction is applied on the account starting from 2018-02-01 till 2018-02-28.

## 3.1.2.4. AccountRequestAcknowledgement (acmt.010)

## 3.1.2.4.1 Overview and scope of the message

This chapter illustrates the AccountRequestAcknowledgement message.

The AccountRequestAcknowledgement (acmt.010) is sent by CRDM to inform the CB or any party authorised by them about the status of a Cash Account maintenance request. This message is sent by CRDM in the following message usages:

- Queued;
- Completed.

These message usages are described in the section "The message in business context".

## 3.1.2.4.2 Schema

## **Outline of the schema**

The AccountRequestAcknowledgement (acmt.010) message is composed of the following message building blocks:

## **References**

It contains the message identification ("NONREF" value can be used, since it is already contained in the business application header), the identification of the original message and the status of the original request.

## **Account Identification**

This building block is optional. It is present only if the original request has been successfully processed. It contains the identification of the account

## **References/links**

The schema and the related documentation in XSD/EXCEL/PDF format as well as the message examples are provided within the MyStandards repository under the following link:

## [https://www.swift.com/mystandards/CoCo/acmt.010.001.02](https://www2.swift.com/mystandards/#/mp/mx/_f-IIILhoEemxBuEHNjVBDQ/version/19/_RMTLNbhrEem-2IVxJ1CgGg!result)

## **Business rules applicable to the schema**

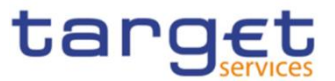

Not applicable (outgoing message).

## 3.1.2.4.3The message in business context

## *Usage Case: Queued*

This message usage describes an account request acknowledgement message sent by CRDM when a cash account maintenance request has been queued.

### *Specific message content*

Field for Status is filled with rejection code "QUED".

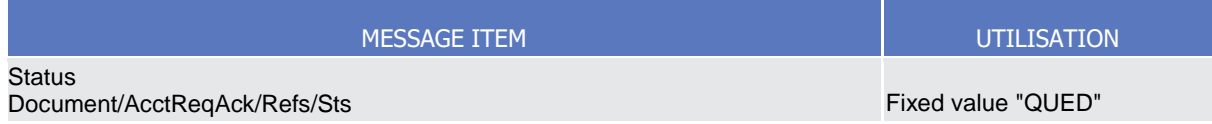

## **Usage case example:** *AccountQueued*\_example.xml

In this example processing for an account opening request sent with reference "SAMPLEOPEACC" has been queued. Thus the sender originating the request is notified with the request acknowledgement.

### *Usage Case: Completed*

This message usage describes an account request acknowledgement message sent by CRDM when a cash account maintenance request has been successfully processed.

#### *Specific message content*

Field for Status is filled with rejection code "COMP".

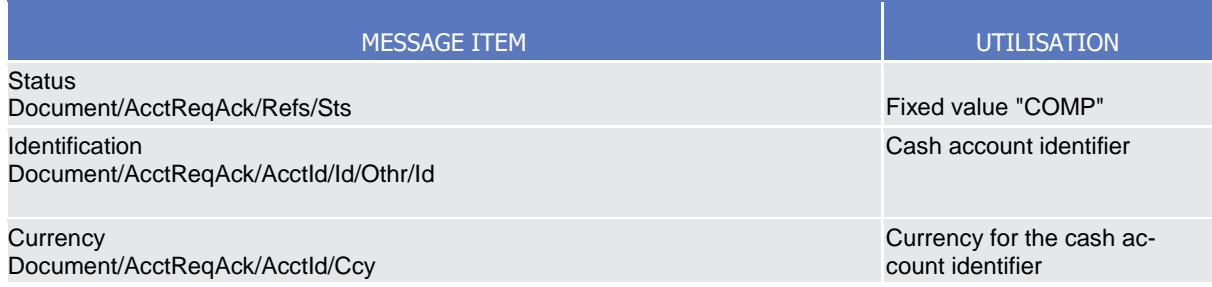

## **Usage case example:** *AccountCompleted*\_example.xml

In this example processing for an account opening request sent with reference "SAMPLEOPEACC" has been successfully processed. Thus the sender originating the request is notified with the request acknowledgement containing the identification and currency of the account.

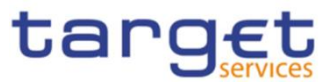

# 3.1.2.5. AccountRequestRejection (acmt.011)

## 3.1.2.5.1 Overview and scope of the message

This chapter illustrates the AccountRequestRejection message.

The AccountRequestRejection (acmt.011) is sent by CRDM to inform the CB or any party authorised by them about rejection of a Cash Account maintenance request.

## 3.1.2.5.2 Schema

## **Outline of the schema**

The AccountRequestRejection (acmt.011) message is composed of the following message building blocks:

### **References**

It contains the message identification ("NONREF" value can be used, since it is already contained in the business application header), the identification of the original message and the reason why it has been rejected.

### **References/links**

The schema and the related documentation in XSD/EXCEL/PDF format as well as the message examples are provided within the MyStandards repository under the following link:

## [https://www.swift.com/mystandards/CoCo/acmt.011.001.02](https://www2.swift.com/mystandards/#/mp/mx/_f-IIILhoEemxBuEHNjVBDQ/version/19/_RMTLObhrEem-2IVxJ1CgGg!result)

**Business rules applicable to the schema**  Not applicable (outgoing message).

## 3.1.2.5.3The message in business context

#### *Usage Case: Rejected*

This message usage describes an account request acknowledgement message sent by CRDM when a cash account maintenance request has been rejected.

*Specific message content*

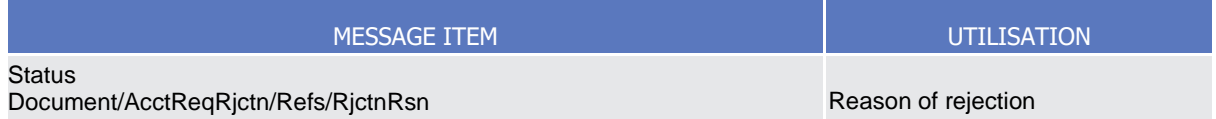

## **Usage case example:** *AccountRejected*\_example.xml

In this example processing for an account opening request sent with reference "SAMPLEOPEACC" has been rejected. Thus the sender originating the request is notified with the request rejection.

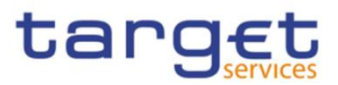

# 3.1.2.6. AccountExcludedMandateMaintenanceRequest (acmt.015)

## 3.1.2.6.1 Overview and scope of the message

This chapter illustrates the AccountExcludedMandateMaintenanceRequest message.

The AccountExcludedMandateMaintenanceRequest (acmt.015) is sent by CBs or any party authorised by them to instruct the update of a Cash Account by providing details about the Cash Account to be updated.

Payment Banks can use the AccountExcludedMandateMaintenanceRequest (acmt.015) to instruct an update of the attributes related to floor/ceiling amounts for Cash Accounts for which they are defined as Account Owner or Co-Manager.

In response, CRDM sends an AccountRequestAcknowledgement (acmt.010) or AccountRequestRejection (acmt.011) messages respectively when the update of the Cash Account has been successfully processed or queued and when the update has been rejected.

## 3.1.2.6.2 Schema

### **Outline of the schema**

The AccountExcludedMandateMaintenanceRequest message is composed of the following message building blocks:

## **References**

This block is mandatory and contains the message identification ("NONREF" value can be used, since it is already contained in the business application header).

#### **Account**

It must contain a reference to the related Cash Account to be updated as well as a set of updates to be executed.

The updates to be executed might be: the lower threshold (floor) for notifying the cash manager, the upper threshold (ceiling) for notifying the cash manager, a code defined by the CB to identify a restriction to be applied to the cash account, date and time from which restriction is valid and date and time until restriction is valid.

To apply an immediate restriction, the value "1000-01-01T00:01:00" shall be used as the Valid From value for the restriction.

To remove immediately a restriction, the value "9999-12-31T23:59:00" shall be used as the Valid To value for the restriction.

## **AccountServicerIdentification**

This building block is mandatory. It contains detailed information related to the Central Bank responsible for the account owner.

#### **Organisation**

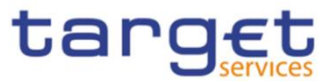

This building block is mandatory. It contains detailed information related to the of the account owner.

## **References/links**

The schema and the related documentation in XSD/EXCEL/PDF format as well as the message examples are provided within the MyStandards repository under the following link:

[https://www.swift.com/mystandards/CoCo/acmt.015.001.02](https://www2.swift.com/mystandards/#/mp/mx/_f-IIILhoEemxBuEHNjVBDQ/version/19/_RMTLPbhrEem-2IVxJ1CgGg!result)

## **Business rules applicable to the schema**

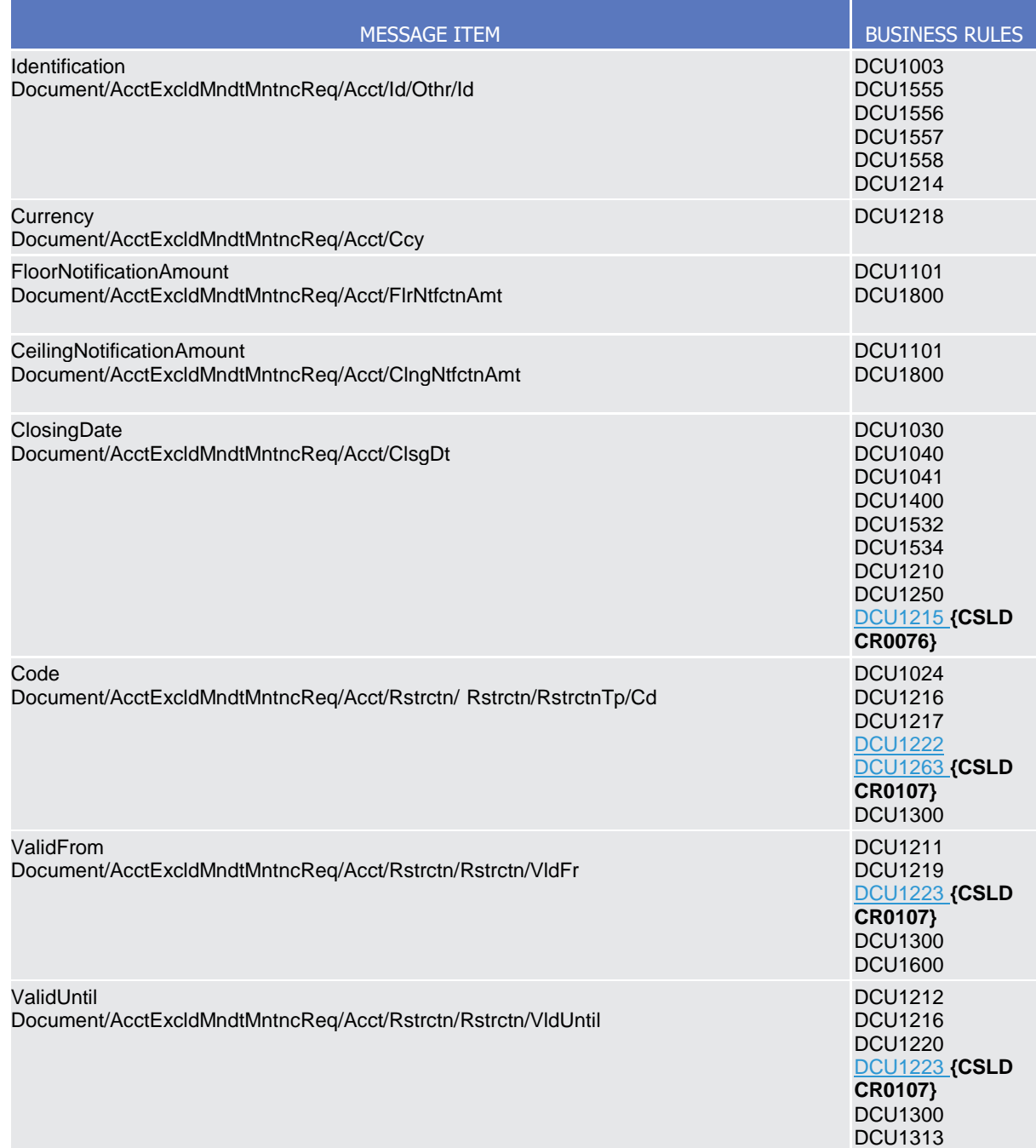

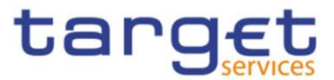

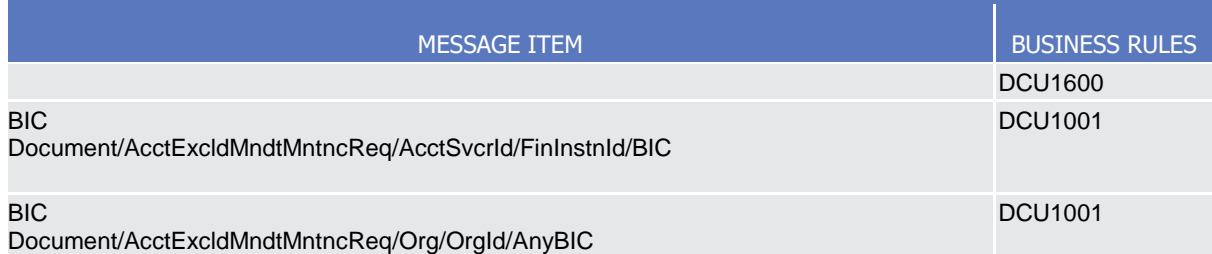

# 3.1.2.6.3The message in business context

## *Usage Case: Update Cash Account*

This usage case describes the update of a cash account in CRDM.

## *Specific message requirements*

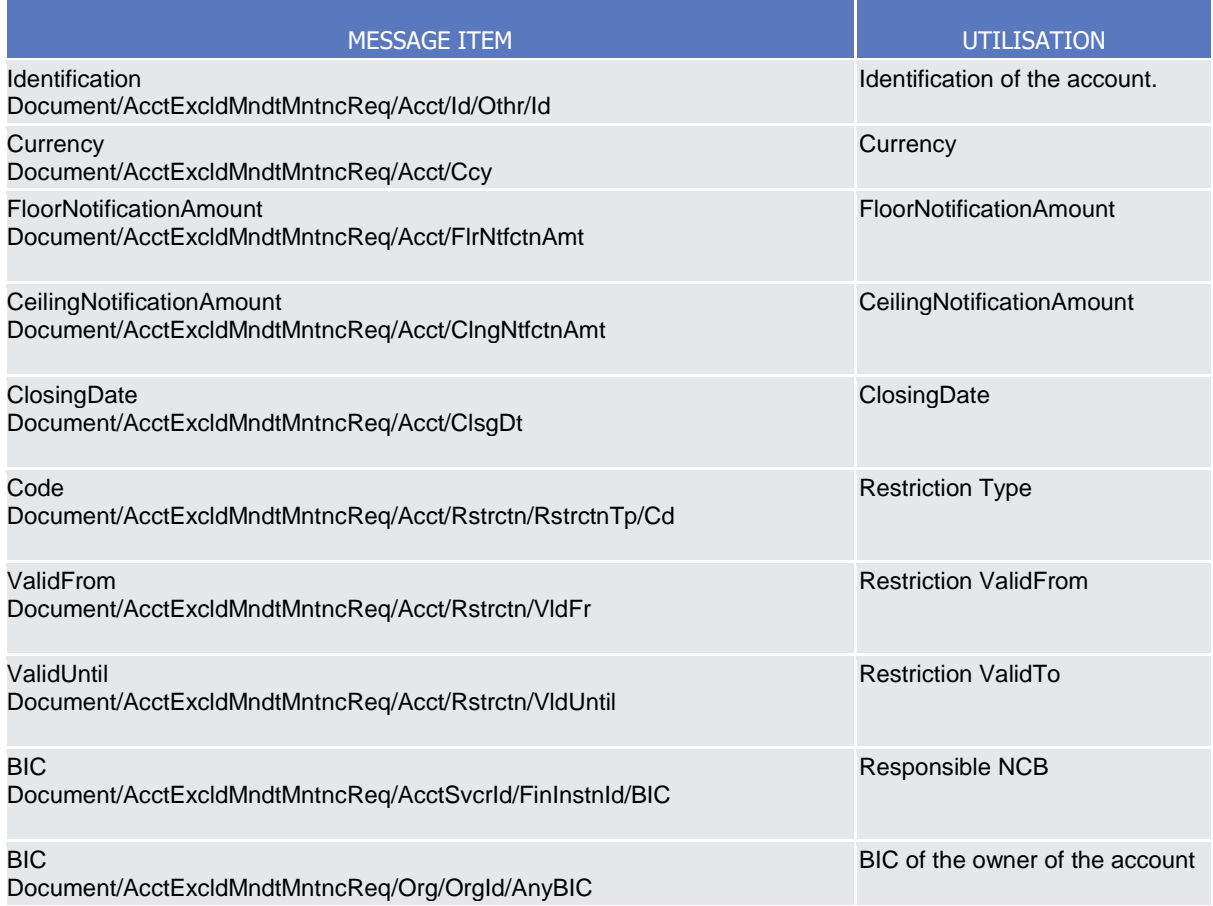

## **Usage case example:** *UpdateCashAccount*\_example.xml

In this example a CB ("BITAITRRXXX") requests the UPDATE of the Cash Account identified with "123456" previously created and linked to payment bank "UNCRITMMXXX".

CB requests to apply a "BLOC" restriction on the account valid from 00:00:01 on 2018-09-25 till 23:59:59 on the same day.
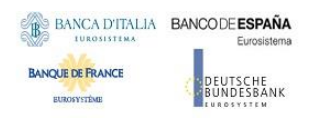

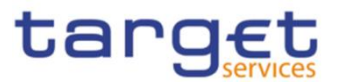

# 3.1.2.7. AccountClosingRequest (acmt.019)

#### 3.1.2.7.1 Overview and scope of the message

This chapter illustrates the AccountClosingRequest message.

The AccountClosingRequest (acmt.019) is sent by CBs or any party authorised by them to instruct the deletion of a Cash Account by providing details about the Cash Account to be deleted.

In response, CRDM sends an AccountRequestAcknowledgement (acmt.010) message when the delete of the Cash Account has been successfully either queued or processed or an AccountRequestRejection (acmt.011) when the deletion has been rejected.

#### 3.1.2.7.2 Schema

#### **Outline of the schema**

The AccountClosingRequest message is composed of the following message building blocks:

#### **References**

This block is mandatory and contains the message identification ("NONREF" value can be used, since it is already contained in the business application header). identify the message.

#### **AccountIdentification**

This block is mandatory and it contains the identification of the cash account to be deleted.

#### **Contract Details**

This block is mandatory and it contains the indicator for the deletion of the cash account.

#### **References/links**

The schema and the related documentation in XSD/EXCEL/PDF format as well as the message examples are provided within the MyStandards repository under the following link:

#### [https://www.swift.com/mystandards/CoCo/acmt.019.001.02](https://www2.swift.com/mystandards/#/mp/mx/_f-IIILhoEemxBuEHNjVBDQ/version/19/_RMTLQbhrEem-2IVxJ1CgGg!result)

#### **Business rules applicable to the schema**

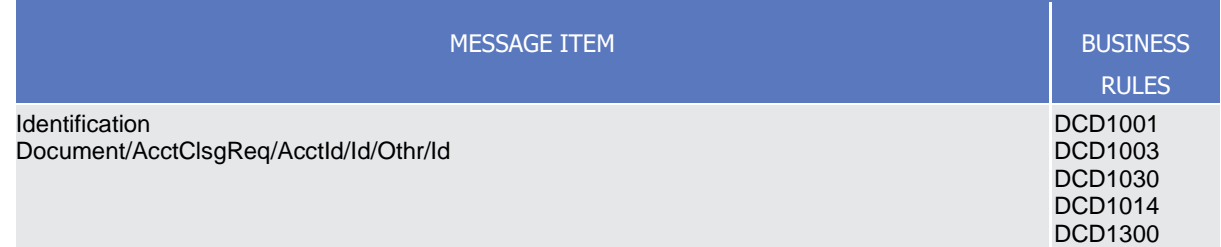

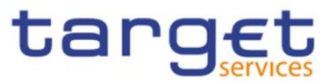

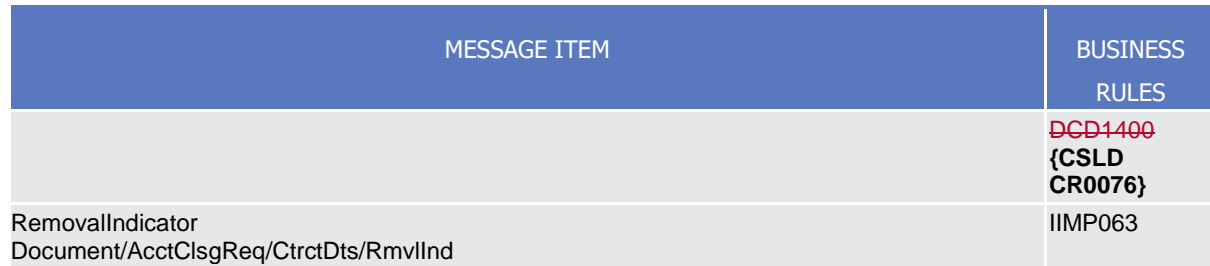

# 3.1.2.7.3The message in business context

#### *Usage Case: Delete Cash Account*

This usage case describes the deletion of a cash account in CRDM.

*Specific message requirements*

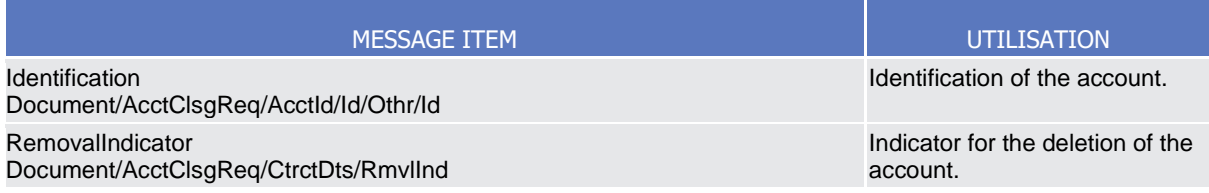

#### **Usage case example:** *DeleteCashAccount*\_example.xml

In this example a CB requests the deletion for the Cash Account with identifier "123456".

# **3.1.3. Reference Data Management (reda)**

#### 3.1.3.1. PartyQuery(reda.015)

#### 3.1.3.1.1Overview and scope of the message

This chapter illustrates the PartyQuery message.

The PartyQuery is sent by an actor authorised to query Party reference data.

This message is sent to make the following type of queries:

- Party Reference Data Query;
- Party List Query;
- Restricted Party Query.

These query types are described in the section "The message in business context".

In response to the PartyQuery, a PartyReport (reda.017) containing the requested information is returned.

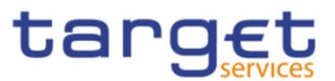

# 3.1.3.1.2 Schema

# **Outline of the schema**

The PartyQuery message is composed of the following message building blocks:

#### **MessageHeader**

This building block contains the message identification ("NONREF" value can be used, since it is already contained in the business application header).

#### **Search Criteria**

This block is mandatory and it contains detailed information related to the business party query message. It includes the following elements:

- Identification;
- Opening and closing date;
- Type of the party;
- CB identification;

#### **References/links**

The schema and the related documentation in XSD/EXCEL/PDF format as well as the message examples are provided within the MyStandards repository under the following link:

[https://www.swift.com/mystandards/CoCo/reda.015.001.01](https://www2.swift.com/mystandards/#/mp/mx/_p3akYLQpEemEmMhA05BB4w/version/10/_iemm4bdiEemGLfpQBCIp1w!result)

#### **Business rules applicable to the schema**

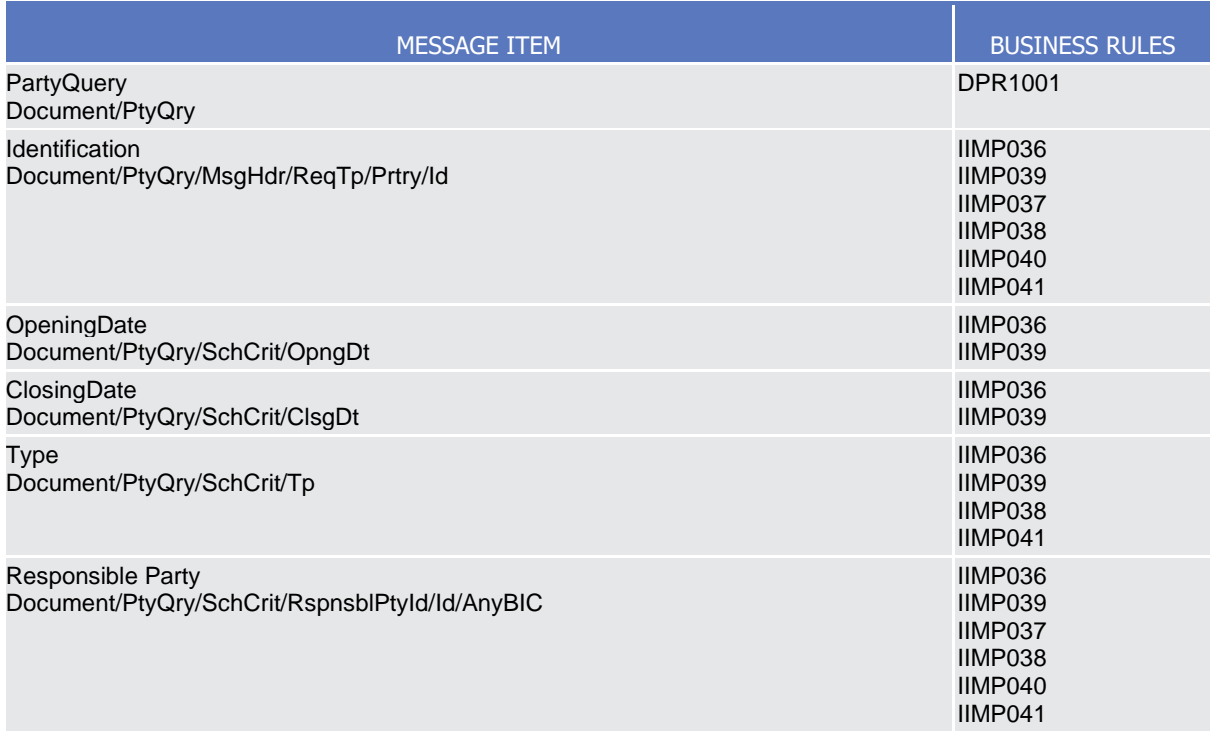

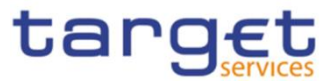

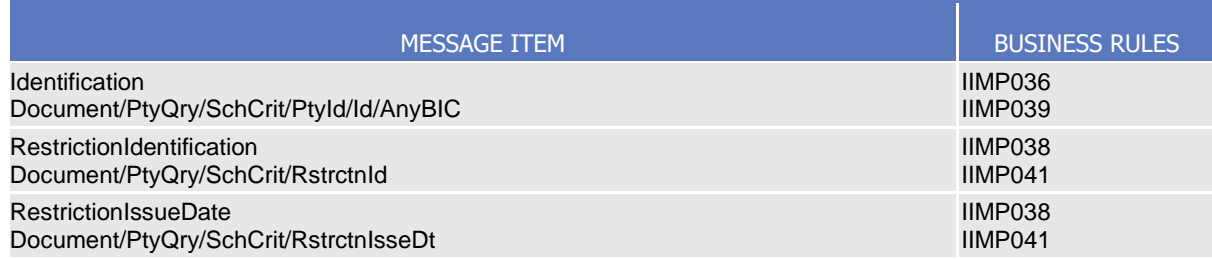

# 3.1.3.1.3 The message in business context

#### *Usage Case: Party Reference Data Query*

In this usage case reference data about a party is requested.

*Specific message requirements*

At least one of the search criteria must be provided.

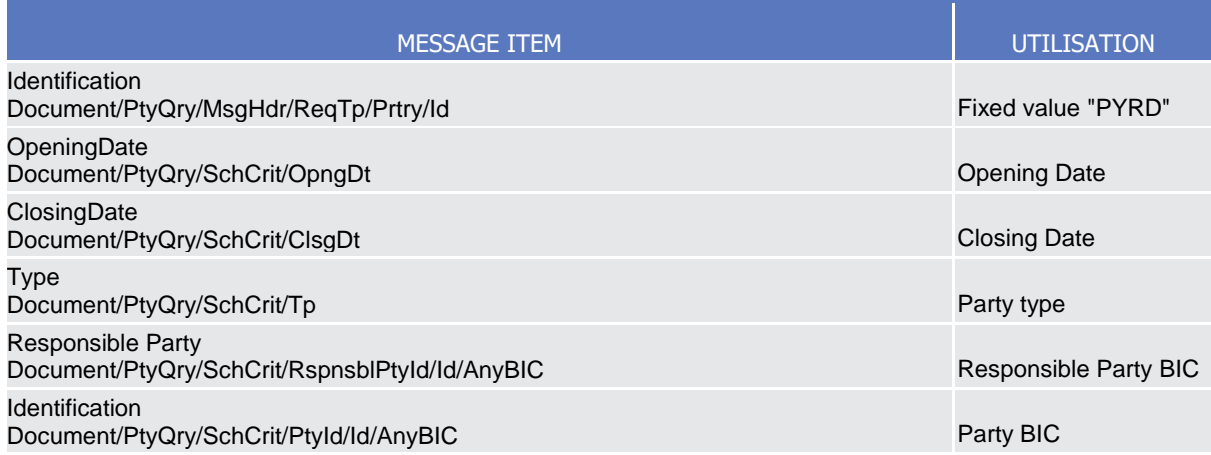

#### **Usage case example:** *PartyReferenceDataQuery\_*example.xml

In this example a Central Bank with BIC "BITAITRRXXX" queries reference data of the payment bank with BIC "UNCRITMMXXX" under its responsibility.

#### *Usage Case: Party List Query*

This query type requests a list of parties.

#### *Specific message requirements*

The field RequestType must be filled with "PYLI" and the Responsible party identification have to be provided.

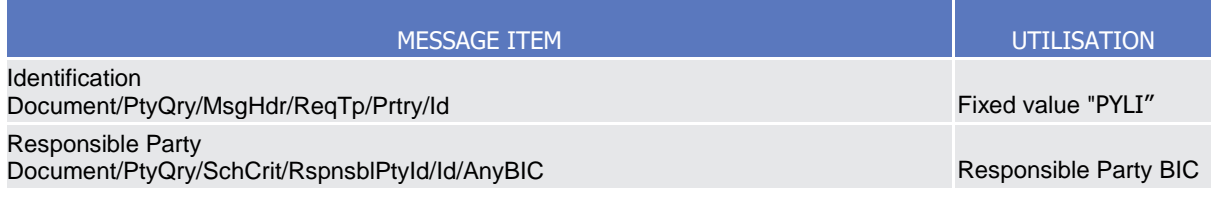

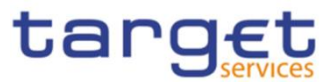

#### **Usage case example:** *PartyListQuery\_*example.xml

In this example a Central Bank with BIC "BITAITRRXXX" requests a list of the parties it is responsible for.

#### *Usage Case: Restricted Party Query*

This query type requests the parties for which a restriction has been issued.

#### *Specific message requirements*

The field RequestType must be filled with "PYRS" and at least one of the search criteria below must be provided.

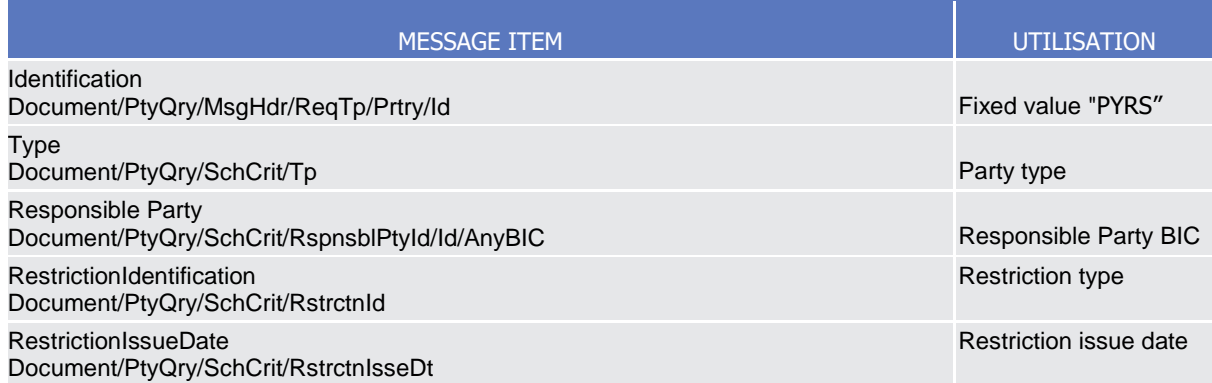

#### **Usage case example:** *RestrictedPartyQuery\_*example.xml

In this example a Central Bank with BIC "NCBAXXYYAAA" requests a list of the restricted parties starting from 2021-08-01.

#### 3.1.3.2. PartyReport(reda.017)

3.1.3.2.1Overview and scope of the message

This chapter illustrates the PartyReport message.

The PartyReport is sent by CRDM to an authorised actor to provide the requested Party information.

This message is sent by CRDM in the following message usages:

- Party Reference Data Response;
- Party List Response;
- Restricted Party Response.

These message usages are described in the section "The message in business context".

The PartyReport is sent in response to the PartyQuery(reda.015) message.

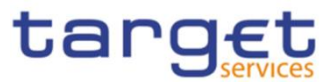

# 3.1.3.2.2 Schema

#### **Outline of the schema**

The PartyReport message is composed of the following message building blocks:

#### **MessageHeader**

It contains the message identification ("NONREF" value can be used, since it is already contained in the business application header) and the identification of the original business query generating the report.

#### **ReportOrError**

This building block is mandatory it contains either the information matching the search criteria of the related query or an error indication.

#### **PartyReport**

This building block is optional. It provides requested information on party.

It includes the following elements:

- Identification;
- Opening and closing date;
- Party type;
- Technical address;
- Long and short names;
- Address;
- Restriction information.

#### **OperationalError**

This building block is optional. It provides the reason why the requested information can not be given.

#### **References/links**

The schema and the related documentation in XSD/EXCEL/PDF format as well as the message examples are provided within the MyStandards repository under the following link:

[https://www.swift.com/mystandards/CoCo/reda.017.001.01](https://www2.swift.com/mystandards/#/mp/mx/_p3akYLQpEemEmMhA05BB4w/version/10/_iemm5bdiEemGLfpQBCIp1w!result)

#### **Business rules applicable to the schema**

Not applicable (outgoing message).

3.1.3.2.3 The message in business context

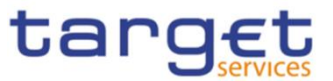

#### *Usage Case: Party Reference Data Response*

This message usage provides the sender with requested information about party reference data.

#### *Specific message content*

A Party Reference Data Response contains the following set of information on queried party.

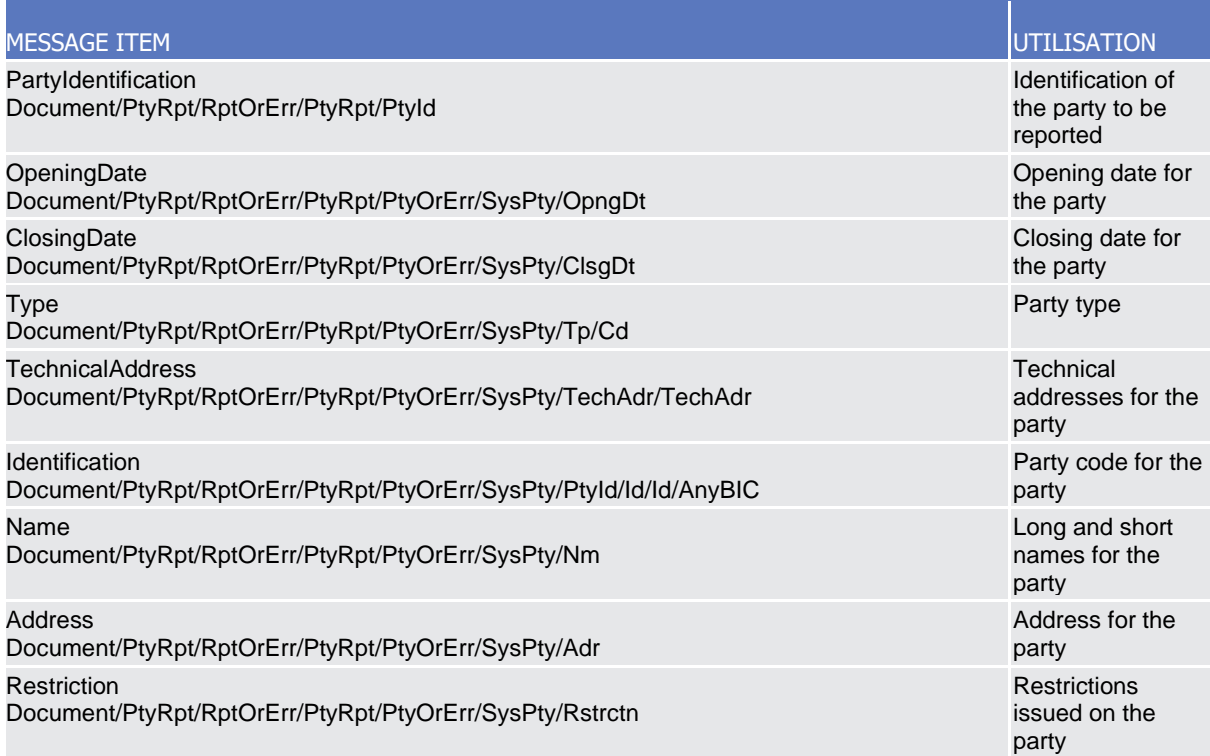

The returned data in case of an error response is listed below:

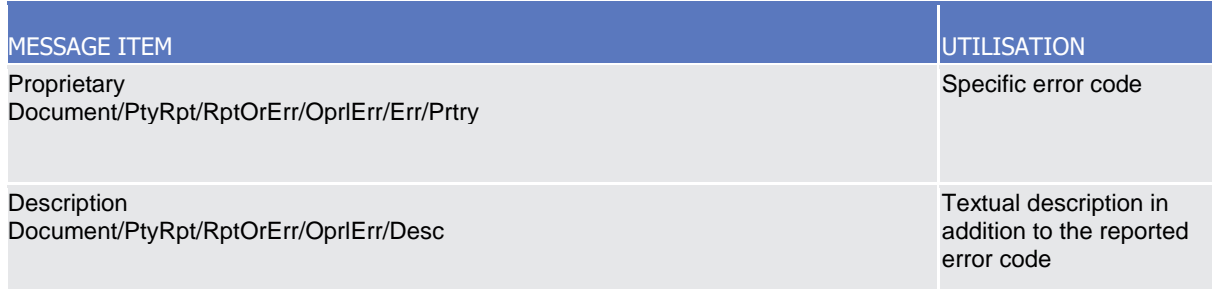

#### **Usage case example:** *PartyReferenceDataResponse*\_example.xml

In this example, a CB with BIC "BITAITRRXXX" queried reference data of the payment bank with BIC "UNCRITMMXXX" under its responsibility.

Reference data of the party "UNCRITMMXXX" is returned.

#### *Usage Case: Party List Response*

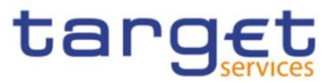

This message usage provides the sender with the list of parties matching criteria.

#### *Specific message content*

A Party List Response contains the information to identify parties according to criteria used to query.

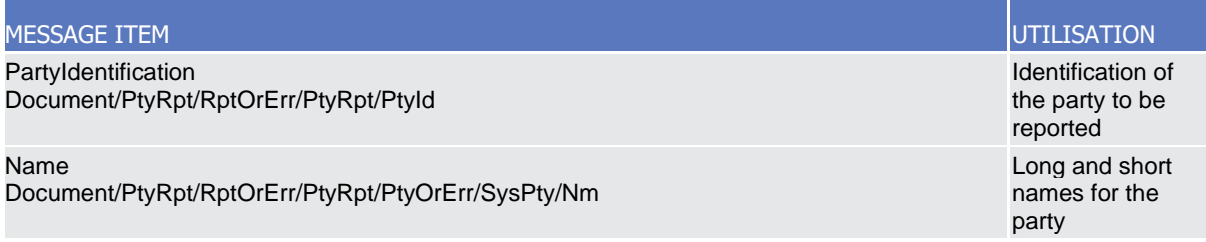

#### **Usage case example:** *PartyListResponse*\_example.xml

In this example, a CB with BIC "BITAITRRXXX" queried a list of the parties it is responsible for.

One Party ("UNCRITMMXXX") is returned in the response.

#### *Usage Case: Restricted Party Response*

This message usage provides the sender with requested information about restricted parties.

#### *Specific message content*

A Party List Response contains the information to identify parties according to criteria used to query.

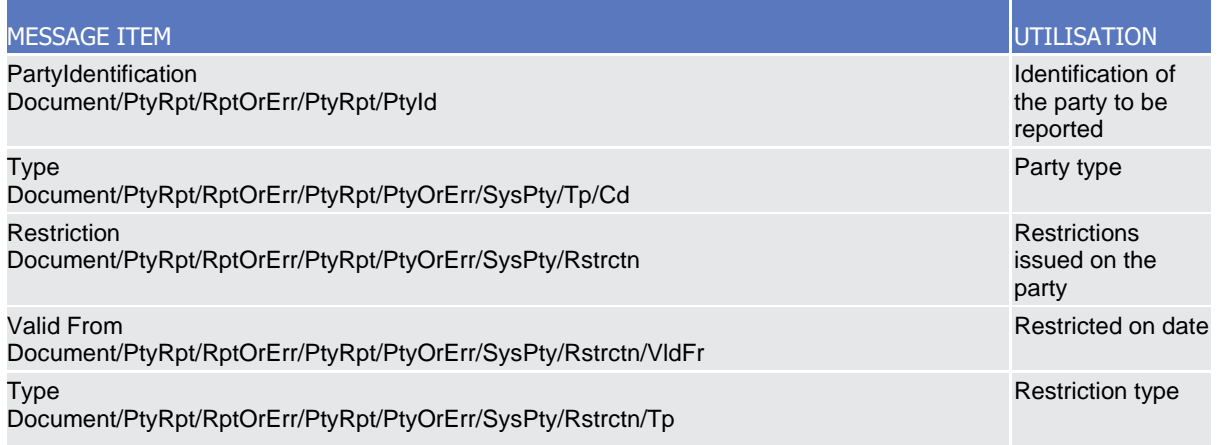

# **Usage case example: Restricted***PartyResponse*\_example.xml

In this example, a CB with BIC "BITAITRRXXX" queried a list of the parties it is responsible for.

One Party ("UNCRITMMXXX") is returned in the response.

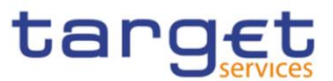

# 3.1.3.3. CashAccountAuditTrailQuery (reda.039)

# 3.1.3.3.1Overview and scope of the message

This chapter illustrates the CashAccountAuditTrailQuery message.

The CashAccountAuditTrailQuery is sent by an actor authorised to query on audit trail for Cash Account reference data.

In response to the CashAccountAuditTrailQuery, a CashAccountAuditTrailReport(reda.040) containing the requested information is returned.

# 3.1.3.3.2 Schema

#### **Outline of the schema**

The CashAccountAuditTrailQuery message is composed of the following message building blocks:

#### **MessageIdentification**

This building block is mandatory. It contains the message identification ("NONREF" value can be used, since it is already contained in the business application header).

#### **Search Criteria**

This block is mandatory and it contains detailed information related to the business Cash Account audit trail query message. It includes the following elements:

- Cash Account identification;
- Date period.

#### **References/links**

The schema and the related documentation in XSD/EXCEL/PDF format as well as the message examples are provided within the MyStandards repository under the following link:

#### [https://www.swift.com/mystandards/CoCo/reda.039.001.01](https://www2.swift.com/mystandards/#/mp/mx/_jRUaILQpEem7Org6-ZhUUw/version/9/_KIXw8bdkEemGLfpQBCIp1w!result)

#### **Business rules applicable to the schema**

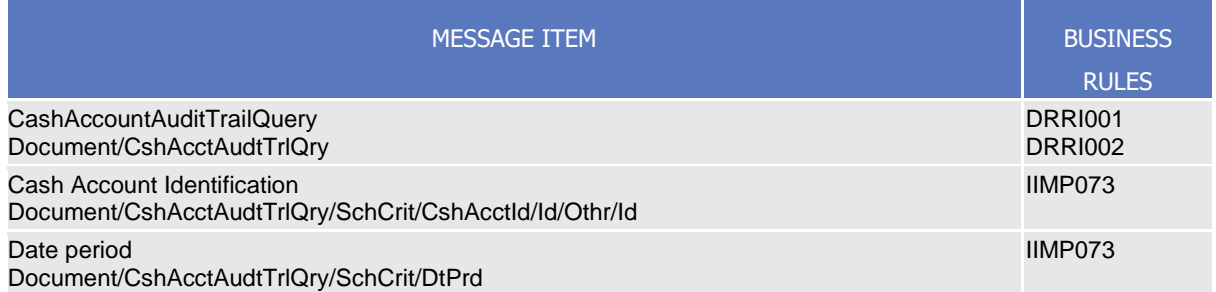

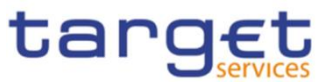

# 3.1.3.3.3 The message in business context

*Usage Case: Cash Account Audit Trail Query*

In this usage case audit trail reference data for Cash Account is requested.

*Specific message requirements*

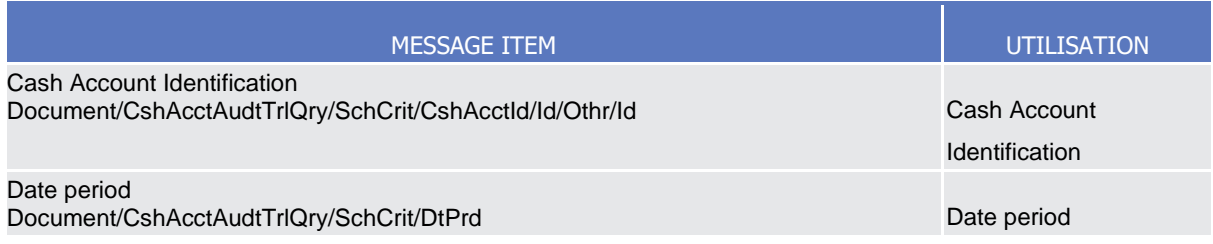

#### **Usage case example:** *CashAccountAuditTrailQuery\_*example.xml

In this example a Central Bank queries audit trail information for Cash Account identified with "ACC001" and date period from 2018-01-01 to 2018-01-05.

# 3.1.3.4. CashAccountAuditTrailReport (reda.040)

3.1.3.4.1Overview and scope of the message

This chapter illustrates the CashAccountAuditTrailReport message.

The CashAccountAuditTrailReport is sent by CRDM to an authorised actor to provide the requested Cash Account audit trail information.

The CashAccountAuditTrailReport is sent in response to the CashAccountAuditTrailQuery(reda.039) message.

#### 3.1.3.4.2 Schema

#### **Outline of the schema**

The CashAccountAuditTrailReport message is composed of the following message building blocks:

#### **MessageHeader**

It contains the message identification ("NONREF" value can be used, since it is already contained in the business application header) and the identification of the original business query generating the report.

#### **ReportOrError**

This building block is mandatory it contains either the information matching the search criteria of the related query or an error indication.

CashAccountAuditTrailReport This building block is optional. It provides requested information on Cash Account audit trail. It includes the following elements:

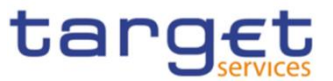

- Identification of the Cash Account;
- Name of the field changed;
- Value of the field before the change;
- Value of the field after the change;
- Timestamp of the change;
- Name of the user who instructed the change;
- Name of the user who approved the change in a four eyes scenario.

BusinessError This building block is optional. It provides the reason why the requested information can not be given

#### **References/links**

The schema and the related documentation in XSD/EXCEL/PDF format as well as the message examples are provided within the MyStandards repository under the following link:

[https://www.swift.com/mystandards/CoCo/reda.040.001.01](https://www2.swift.com/mystandards/#/mp/mx/_jRUaILQpEem7Org6-ZhUUw/version/9/_KIXw9bdkEemGLfpQBCIp1w!result)

#### **Business rules applicable to the schema**

Not applicable (outgoing message).

#### 3.1.3.4.3 The message in business context

#### *Usage Case: Cash Account Audit Trail Report*

This message usage provides the sender with requested information about Cash Account audit trail reference data.

*Specific message content*

A Cash Account Audit Trail Report contains the following set of information on queried object.

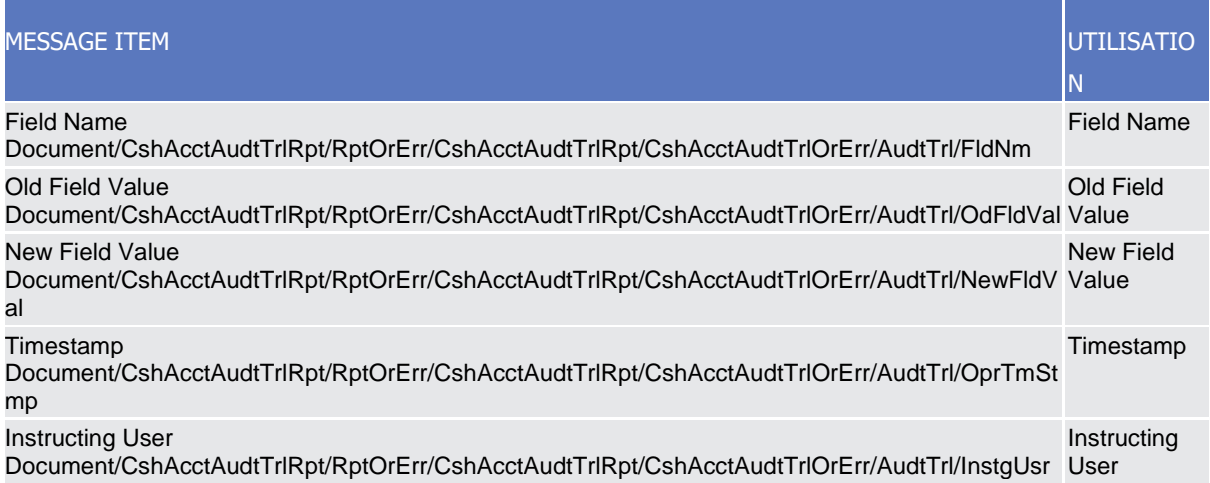

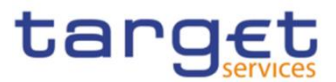

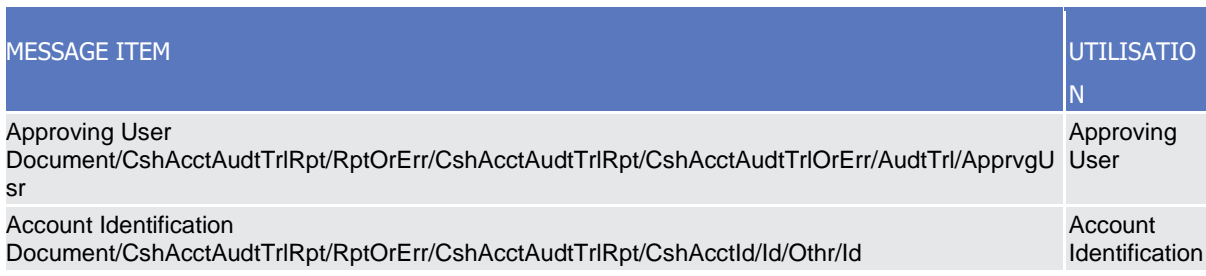

#### The returned data in case of an error response is listed below:

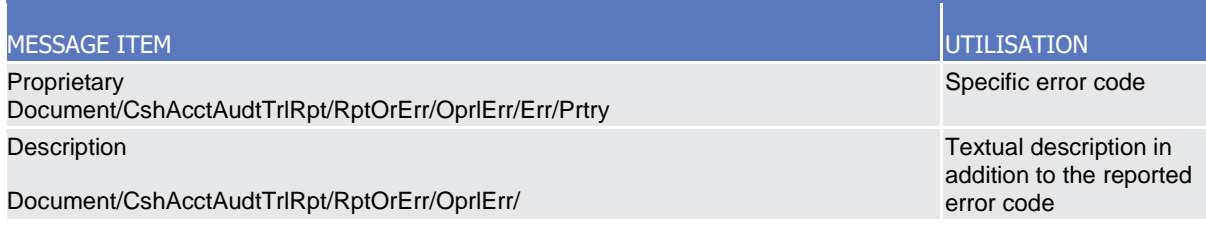

# **Usage case example:** *CashAccountAuditTrailReport*\_example.xml

In this example a Central Bank participating with BIC "BITAITRRXXX" queried audit trail information for Cash Account identified with "ACC001" during the period from 2018-01-01 to 2018-01-05.

One occurrence is returned reporting a change for the Cash Account. Ceiling Notification Amount has been set to 1.000.000 instead of 500.000. Modification has been instructed by user "USERTWOEYES" on 2018-01-03 at 17:59.

# 3.1.3.5. PartyAuditTrailQuery (reda.042)

# 3.1.3.5.1Overview and scope of the message

This chapter illustrates the PartyAuditTrailQuery message.

The PartyAuditTrailQuery is sent by an actor authorised to query on audit trail for Party reference data. In response to the PartyAuditTrailQuery, a PartyAuditTrailReport(reda.043) containing the requested information is returned.

#### 3.1.3.5.2 Schema

#### **Outline of the schema**

The PartyAuditTrailQuery message is composed of the following message building blocks:

#### **MessageHeader**

This building block contains the message identification ("NONREF" value can be used, since it is already contained in the business application header).

#### **Search Criteria**

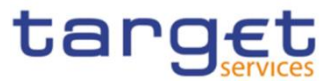

This block is mandatory and it contains detailed information related to the business Party audit trail query message. It includes the following elements:

- Party identification;
- Date period.

#### **References/links**

.

The schema and the related documentation in XSD/EXCEL/PDF format as well as the message examples are provided within the MyStandards repository under the following link:

[https://www.swift.com/mystandards/CoCo/reda.042.001.01](https://www2.swift.com/mystandards/#/mp/mx/_jRUaILQpEem7Org6-ZhUUw/version/9/_KIXw-bdkEemGLfpQBCIp1w!result)

#### **Business rules applicable to the schema**

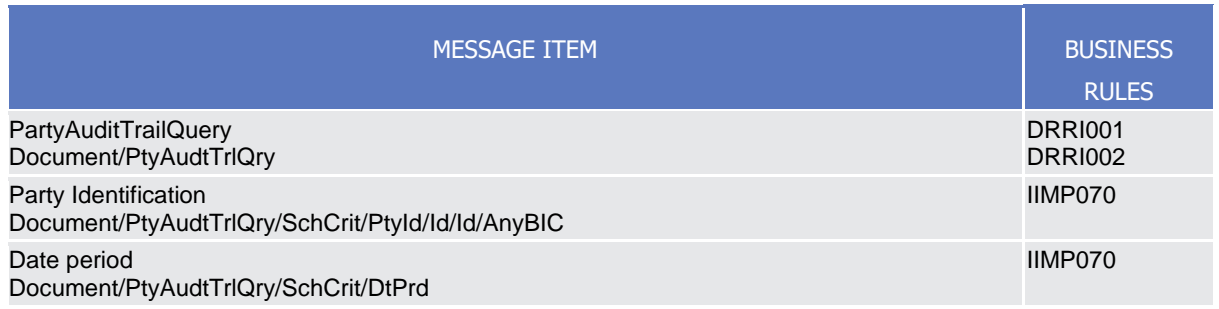

#### 3.1.3.5.3 The message in business context

#### *Usage Case: Party Audit Trail Query*

In this usage case audit trail reference data for Party is requested.

*Specific message requirements*

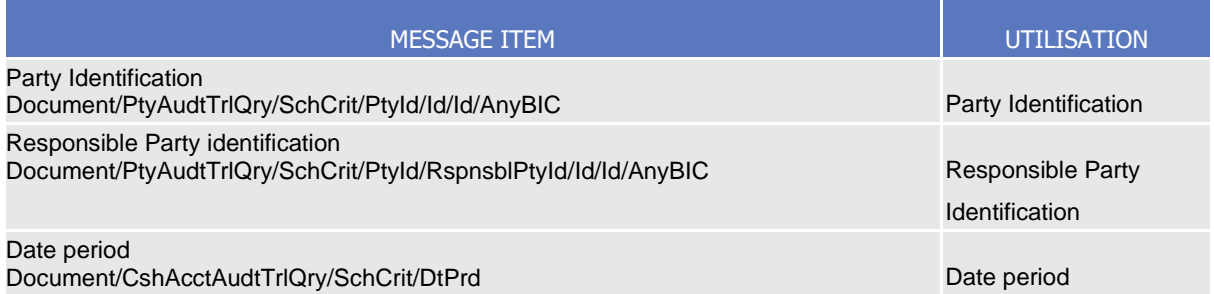

#### **Usage case example:** *PartyAuditTrailQuery*\_example.xml

In this example a Central Bank with BIC "BITAITRRXXX" queries audit trail information for party with BIC "UNCRITMMXXX" for which it is responsible.

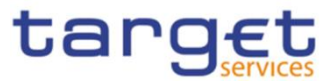

# 3.1.3.6. PartyAuditTrailReport (reda.043)

3.1.3.6.1Overview and scope of the message

This chapter illustrates the PartyAuditTrailReport message.

The PartyAuditTrailReport is sent by CRDM to an authorised actor to provide with requested Party audit trail information.

The PartyAuditTrailReportV01 reports changes applied to the following entities:

- Party;
- Party Name;
- Party Address;
- Party Code;
- Party Contact

The PartyAuditTrailReport is sent in response to the PartyAuditTrailQuery(reda.042) message.

#### 3.1.3.6.2 Schema

#### **Outline of the schema**

The PartyAuditTrailReport message is composed of the following message building blocks:

#### **MessageHeader**

It contains the message identification ("NONREF" value can be used, since it is already contained in the business application header) and the identification of the original business query generating the report.

#### **ReportOrError**

This building block is mandatory it contains either the information matching the search criteria of the related query or an error indication.

PartyAuditTrailReport This building block is optional. It provides requested information on Party Account audit trail. It includes the following elements:

- Identification of the Party;
- Name of the field changed;
- Value of the field before the change;
- Value of the field after the change;
- Timestamp of the change;
- Name of the user who instructed the change;
- Name of the user who approved the change in a four eyes scenario.

#### **OperationalError**

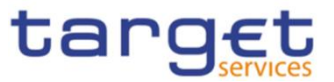

This building block is optional. It provides the reason why the requested information can not be given.

#### **References/links**

The schema and the related documentation in XSD/EXCEL/PDF format as well as the message examples are provided within the MyStandards repository under the following link:

[https://www.swift.com/mystandards/CoCo/reda.043.001.01](https://www2.swift.com/mystandards/#/mp/mx/_jRUaILQpEem7Org6-ZhUUw/version/9/_KIXw_bdkEemGLfpQBCIp1w!result)

#### **Business rules applicable to the schema**

Not applicable (outgoing message).

#### 3.1.3.6.3 The message in business context

#### *Usage Case: Party Audit Trail Report*

This message usage provides the sender with requested information about Party audit trail reference data.

*Specific message content*

A Party Audit Trail Report contains the following set of information on queried object.

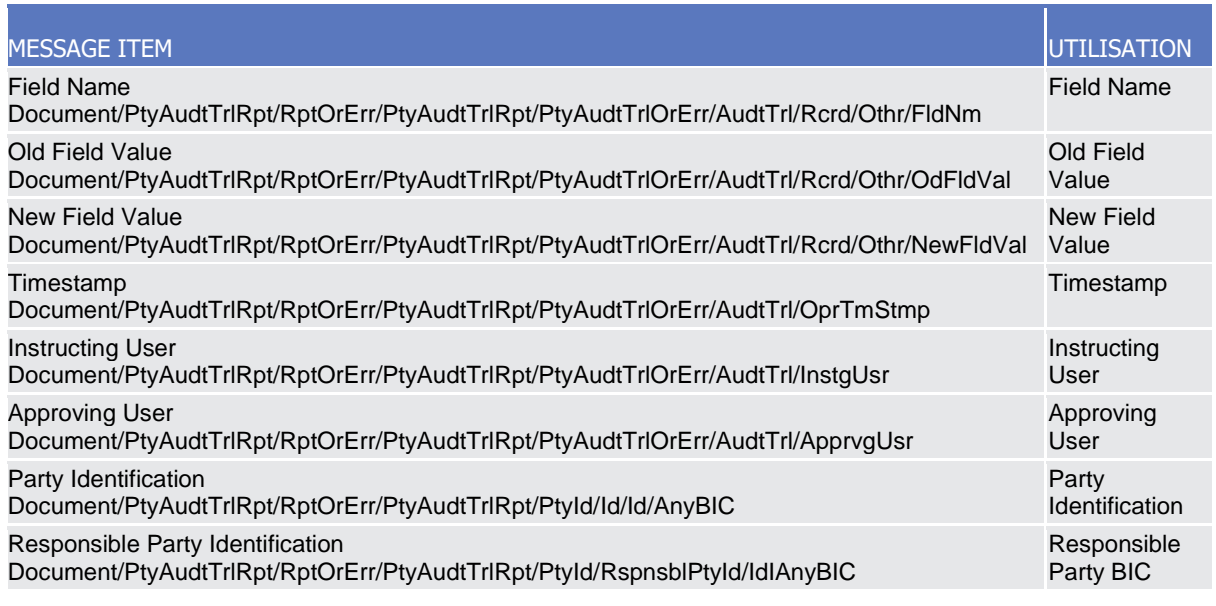

The returned data in case of an error response is listed below:

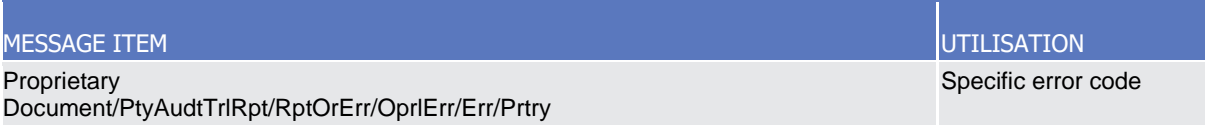

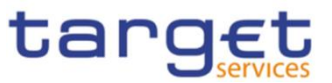

#### MESSAGE ITEM UTILISATION NEWSFILM AND THE CONTROL CONTROL CONTROL CONTROL CONTROL CONTROL CONTROL CONTROL CONTR

**Description** Document/PtyAudtTrlRpt/RptOrErr/OprlErr/Desc

# **Usage case example:** *PartyAuditTrailReport*\_example.xml

In this example a Central Bank participating with BIC "BITAITRRXXX" queried audit trail information for payment bank with BIC "UNCRITMMXXX".

One occurrence is returned reporting a change for the party. Postal Code has been changed from "54321" to "12345". Modification has been instructed by user "USER1" and confirmed on 2018-01-03 at 17:59 by user "USER2".

# 3.1.3.7. CalendarQuery(reda.064)

3.1.3.7.1Overview and scope of the message

This chapter illustrates the CalendarQuery message.

The CalendarQuery is sent by an actor authorised to query calendar data.

In response to the CalendarQuery, a CalendarReport(reda.065) containing the requested information is returned.

#### 3.1.3.7.2 Schema

#### **Outline of the schema**

The CalendarQuery message is composed of the following message building blocks:

#### **MessageHeader**

This building block is mandatory and It contains the message identification ("NONREF" value can be used, since it is already contained in the business application header).

#### **Search Criteria**

This block is optional and it contains detailed information related to the calendar query message.

Allowed serach criteria are:

- Year;
- Month;
- Service, for the specification of the service for which the query must be executed, with the currency details.

#### **References/links**

Textual description in addition to the reported error code

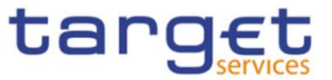

The schema and the related documentation in XSD/EXCEL/PDF format as well as the message examples are provided within the MyStandards repository under the following link:

[https://www.swift.com/mystandards/CoCo/reda.064.001.01](https://www2.swift.com/mystandards/#/mp/mx/_c_2OkLhnEemPusePMtrTNQ/version/9/_OCu5kbhoEem-2IVxJ1CgGg!result)

#### **Business rules applicable to the schema**

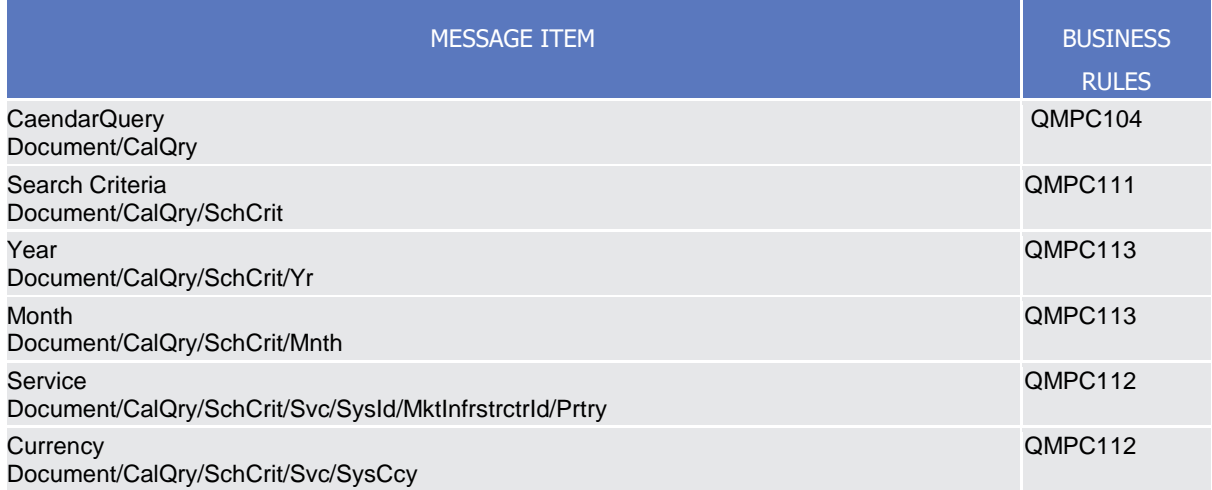

#### 3.1.3.7.3 The message in business context

#### *Usage Case: Calendar Query*

In this usage case data about calendar is requested.

#### *Specific message requirements*

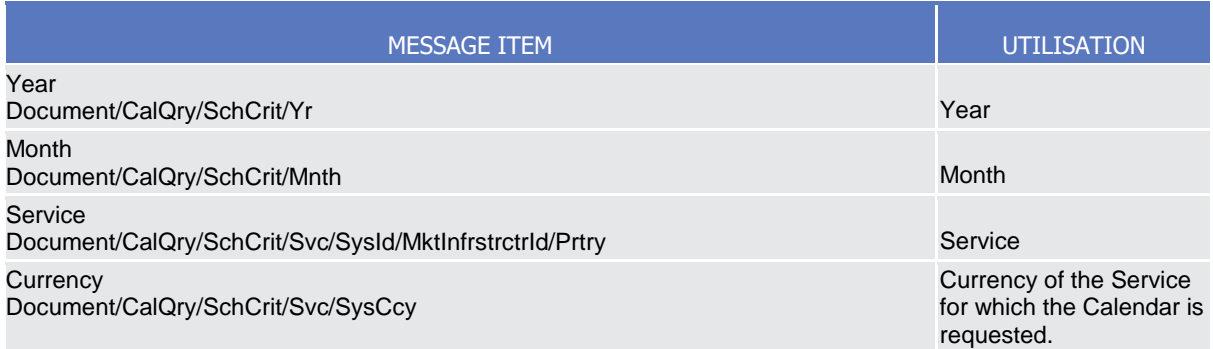

#### **Usage case example:** *Calendar Query\_*example.xml

In this example, the RTGS calendar for December 2018 for currency EUR is requested.

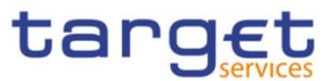

# 3.1.3.8. CalendarReport(reda.065)

3.1.3.8.1Overview and scope of the message

This chapter illustrates the CalendarReport message.

The CalendarReport is sent by CRDM to an authorised actor to provide the requested Calendar information.

The CalendarReport is sent in response to the CalendarQuery(reda.064) message.

# 3.1.3.8.2 Schema

#### **Outline of the schema**

The CalendarReport message is composed of the following message building blocks:

#### **MessageHeader**

It contains the message identification ("NONREF" value can be used, since it is already contained in the business application header) and the identification of the original business query generating the report.

#### **ReportOrError**

This building block is mandatory it contains either the information matching the search criteria of the related query or an error indication.

#### **CalendarReport**

This building block is Mandatory. It provides requested information on calendar, with the service information.

The CalendarData includes the following elements:

- Date;
- Status.

#### **OperationalError**

This building block is optional. It provides the reason why the requested information can not be given.

#### **References/links**

The schema and the related documentation in XSD/EXCEL/PDF format as well as the message examples are provided within the MyStandards repository under the following link:

[https://www.swift.com/mystandards/CoCo/reda.065.001.01](https://www2.swift.com/mystandards/#/mp/mx/_c_2OkLhnEemPusePMtrTNQ/version/9/_OCu5lbhoEem-2IVxJ1CgGg!result)

#### **Business rules applicable to the schema**

Not applicable (outgoing message).

#### 3.1.3.8.3 The message in business context

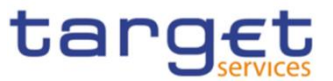

# *Usage Case: Calendar Report*

This message usage provides the sender with requested information about calendar data.

#### *Specific message content*

A Calendar Report contains the following set of information on queried calendar.

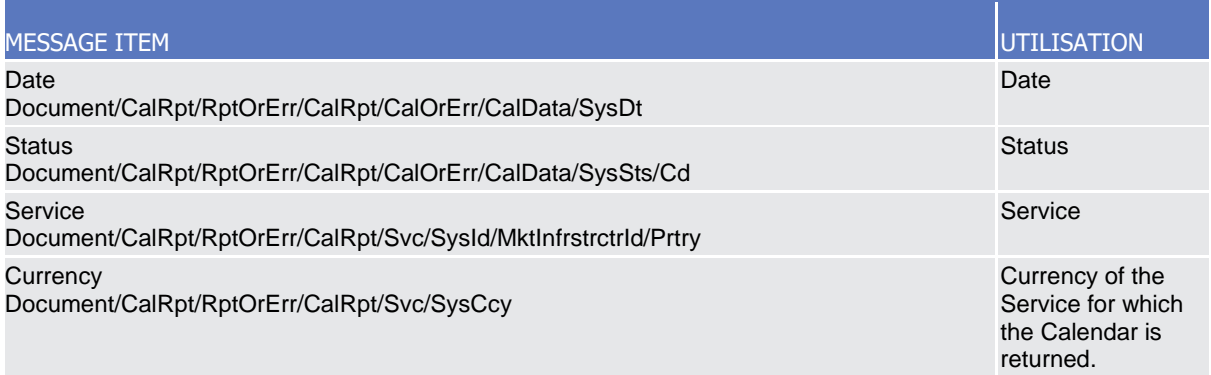

The returned data in case of an error response is listed below:

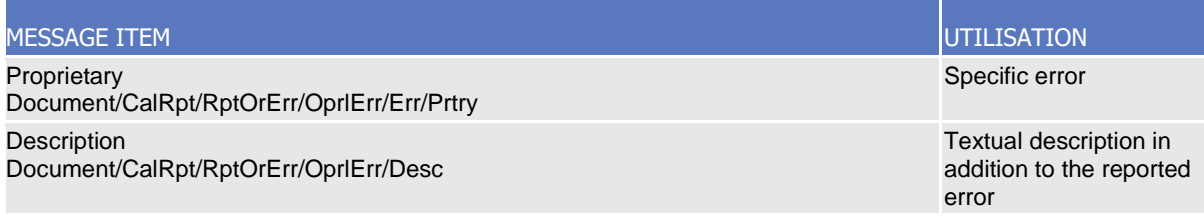

#### **Usage case example:** *CalendarReport\_*example.xml

In this example, the RTGS calendar for December 2018 for currency EUR is reported.

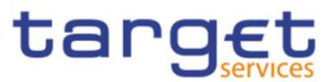

# 3.1.3.9. PartyCreationRequest(reda.014)

3.1.3.9.1Overview and scope of the message

This chapter illustrates the PartyCreationRequest message.

The PartyCreationRequest is sent by an authorised actor for instructing the creation of a party by providing details about the party to be created.

In the response, CRDM sends a PartyStatusAdvice (reda.016) when the creation of the party has been successfully processed, queued or has been rejected.

# 3.1.3.9.2 Schema

#### **Outline of the schema**

The PartyCreationRequest message is composed of the following message building blocks:

#### **MessageHeader**

This building block is mandatory and it contains the message identification ("NONREF" value can be used, since it is already contained in the business application header).

#### **Party**

This building block is mandatory and it contains detailed information related to the party creation message. It includes the following elements:

- Identification;
- Address;
- Opening and closing dates;
- Type of the party;
- Technical address;
- Market specific attributes;
- Short and long names;
- Restriction information.

To apply an immediate restriction, the value "1000-01-01T00:01:00" shall be used as the Valid From value for the restriction.

To remove immediately a restriction, the value "9999-12-31T23:59:00" shall be used as the Valid To value for the restriction.

#### **References/links**

The schema and the related documentation in XSD/EXCEL/PDF format as well as the message examples are provided within the MyStandards repository under the following link:

[https://www.swift.com/mystandards/CoCo/reda.014.001.01](https://www2.swift.com/mystandards/#/mp/mx/_ZWJKcLQpEemEmMhA05BB4w/version/12/_3gKAAbdgEemGLfpQBCIp1w!result)

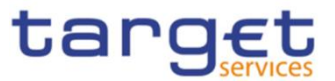

#### **Business rules applicable to the schema**

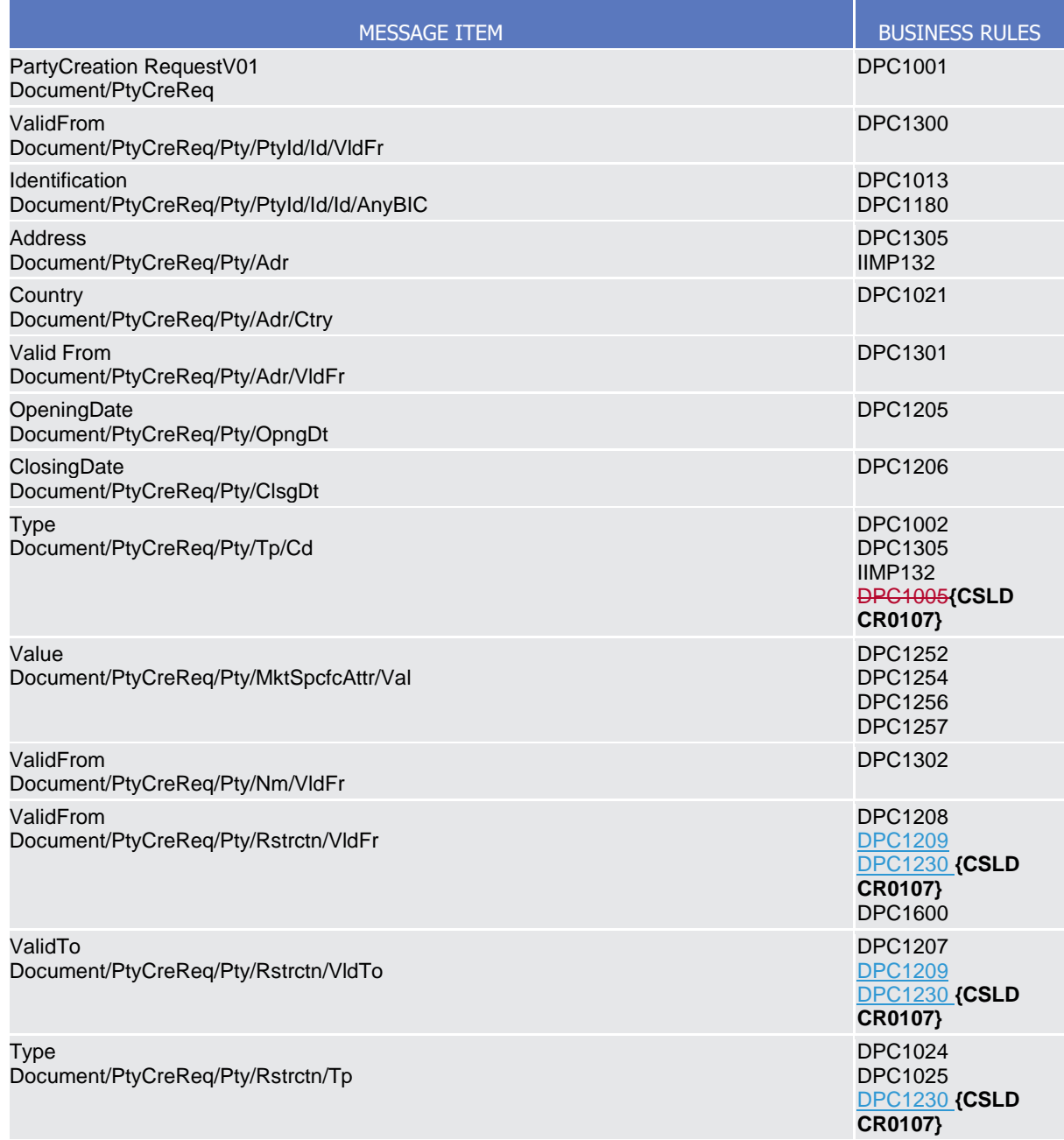

# 3.1.3.9.3 The message in business context

#### *Usage Case: Create Party*

This usage case describes the creation of a party in CRDM.

*Specific message requirements*

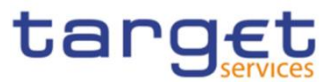

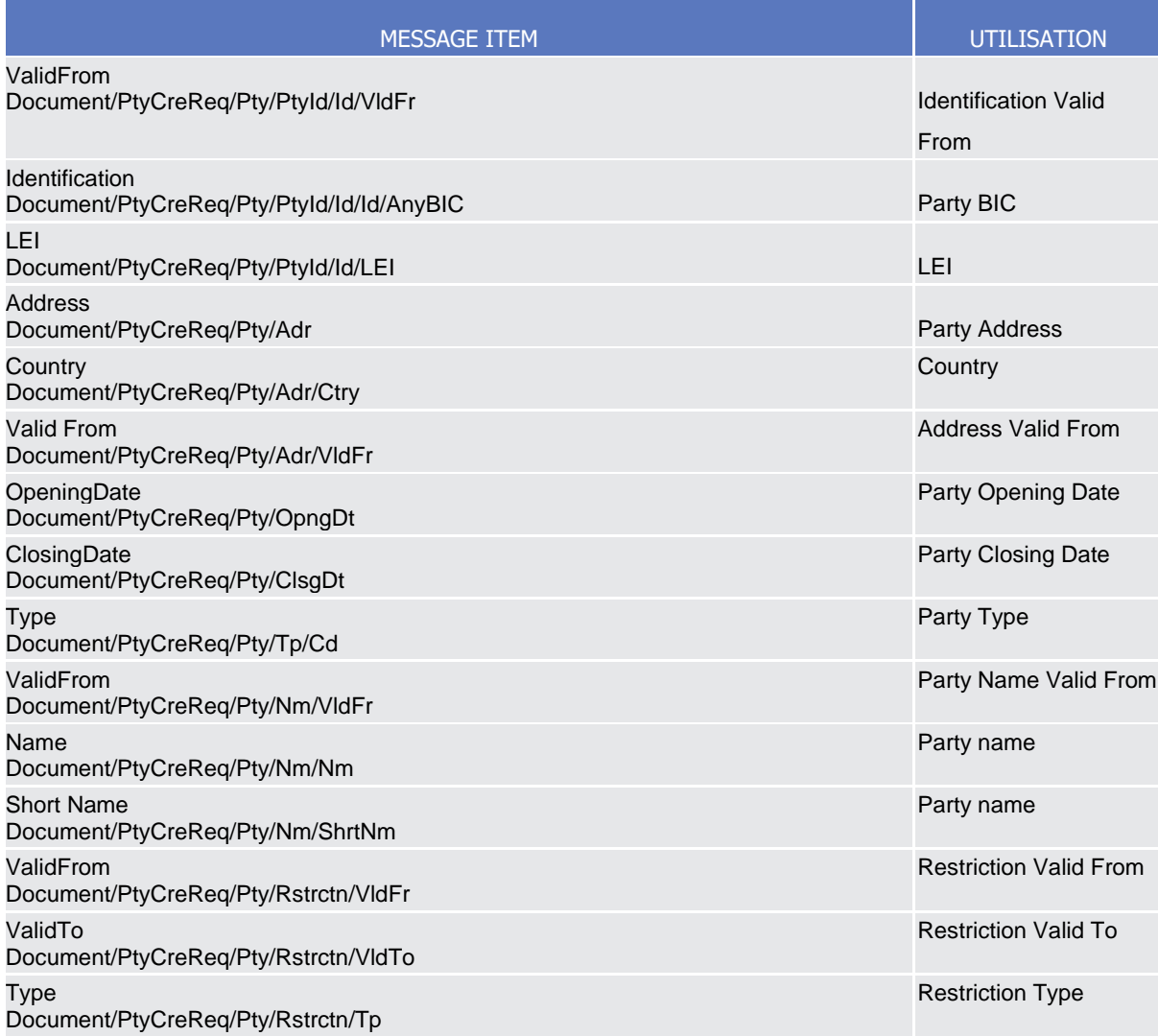

### **Usage case example:** *CreateParty\_*example.xml

In this example a Central Bank requests the creation of a payment bank. The party is valid starting from 2021-01-01 and identified with BIC "UNCRITMMXXX". Address and names are filled with sample data.

# 3.1.3.10. PartyStatusAdvice (reda.016)

#### 3.1.3.10.1Overview and scope of the message

This chapter illustrates the PartyStatusAdvice message.

The PartyStatusAdvice (reda.016) is sent by CRDM to an authorised actor to inform about the status of a party maintenance request (creation, update and delete).

This message is sent by CRDM in the following message usages:

Rejected;

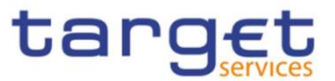

- Queued;
- Completed.

These message usages are described in the section "The message in business context".

# 3.1.3.10.2 Schema

#### **Outline of the schema**

The PartyStatusAdvice message is composed of the following message building blocks:

#### **MessageHeader**

It contains the message identification ("NONREF" value can be used, since it is already contained in the business application header). **and the identification of the** original message generating the status advice.

#### **PartyStatus**

This building block is mandatory. It contains detailed information related to the status of the original maintenance request. It includes the following elements:

- Status;
- Reason;
- Additional reason information;
- In case of a completed maintenance request, the party identification.

#### **References/links**

The schema and the related documentation in XSD/EXCEL/PDF format as well as the message examples are provided within the MyStandards repository under the following link:

#### [https://www.swift.com/mystandards/CoCo/reda.016.001.01](https://www2.swift.com/mystandards/#/mp/mx/_ZWJKcLQpEemEmMhA05BB4w/version/12/_3gKABbdgEemGLfpQBCIp1w!result)

#### **Business rules applicable to the schema**

Not applicable (outgoing message).

# 3.1.3.10.3 The message in business context

#### *Usage Case: Rejected*

This message usage describes a party status advice message sent by CRDM when a maintenance request has been rejected.

#### *Specific message content*

Field for Status is filled with rejection code "REJT".

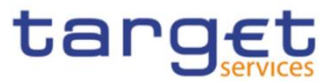

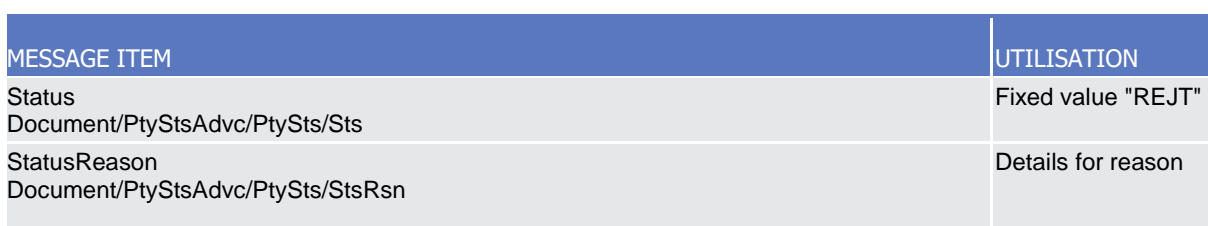

#### **Usage case example:** *PartyStatusRejected\_*example.xml

In this example processing for a party creation request sent with reference "SAMPLEPARTYCRE" has been rejected. Thus the sender originating the maintenance request is notified with the status advice.

#### *Usage Case: Queued*

This message usage describes a party status advice message sent by CRDM when a maintenance request has been queued.

#### *Specific message content*

Field for Status is filled with rejection code "QUED".

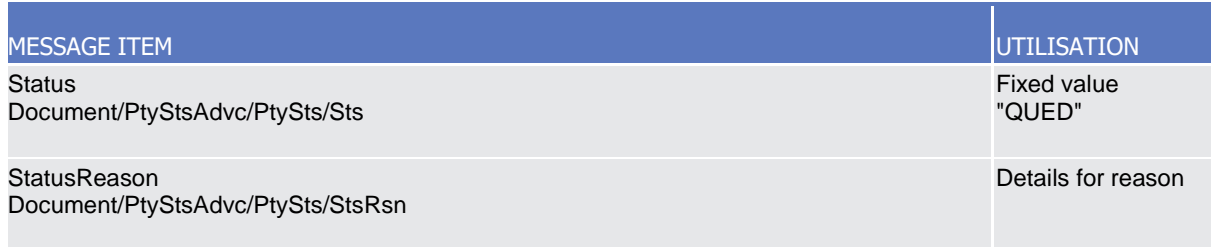

#### **Usage case example:** *PartyStatusQueued\_*example.xml

In this example processing for a party update request sent with reference "SAMPLEPARTYUPD" has been queued. Thus the sender originating the maintenance request is notified with the status advice.

#### *Usage Case: Completed*

This message usage describes a party status advice message sent by CRDM when a maintenance request has been successfully processed.

#### *Specific message content*

Field for Status is filled with rejection code "COMP".

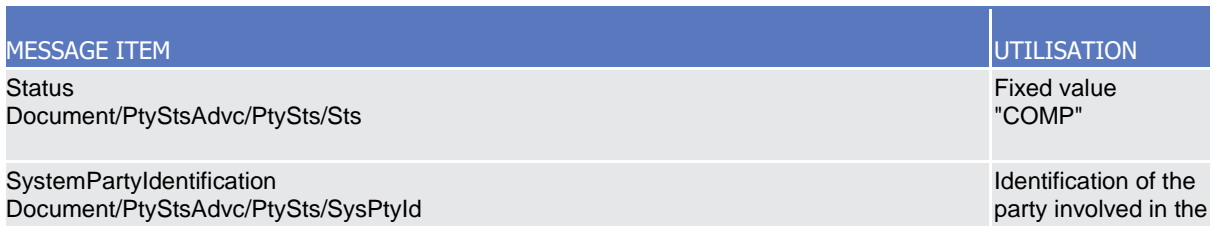

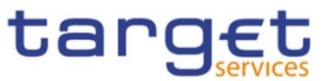

MESSAGE ITEM UTILISATION maintenance request

# **Usage case example:** *PartyStatusCompleted\_*example.xml

In this example processing for a party deletion maintenance request sent with reference "SAMPLEPARTYDEL" has been successfully processed. Thus the sender originating the request is notified with the status advice containing the identification of the deleted party with BIC "UNCRITMMXXX" belonging to CB with BIC "BITAITRRXXX".

# 3.1.3.11. PartyModificationRequest (reda.022)

#### 3.1.3.11.1Overview and scope of the message

This chapter illustrates the PartyModificationRequest message.

The PartyModificationRequest (reda.022) is sent by an authorised actor for instructing the update of a party by providing details about the party to be updated.

With a PartyModificationRequest (reda.022), only one modification can be instructed.

In the response, CRDM sends a PartyStatusAdvice (reda.016) when the update of the party has been successfully processed, queued or has been rejected.

#### 3.1.3.11.2 Schema

#### **Outline of the schema**

The PartyModificationRequest message is composed of the following message building blocks:

#### **MessageHeader**

This building block is mandatory and It contains the message identification ("NONREF" value can be used, since it is already contained in the business application header).

#### **SystemPartyIdentification**

This building block is mandatory and it contains the identification of the party to be updated.

#### **Modification**

This building block is mandatory and contains detailed information related to the party modification message. It includes the following elements:

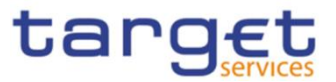

Opening and closing date, party code, address, technical address, market specific attributes, short and long names and restriction information.

Technical address can be added or deleted only.

#### **References/links**

The schema and the related documentation in XSD/EXCEL/PDF format as well as the message examples are provided within the MyStandards repository under the following link:

[https://www.swift.com/mystandards/CoCo/reda.022.001.01](https://www2.swift.com/mystandards/#/mp/mx/_ZWJKcLQpEemEmMhA05BB4w/version/12/_3gKACbdgEemGLfpQBCIp1w!result)

#### **Business rules applicable to the schema**

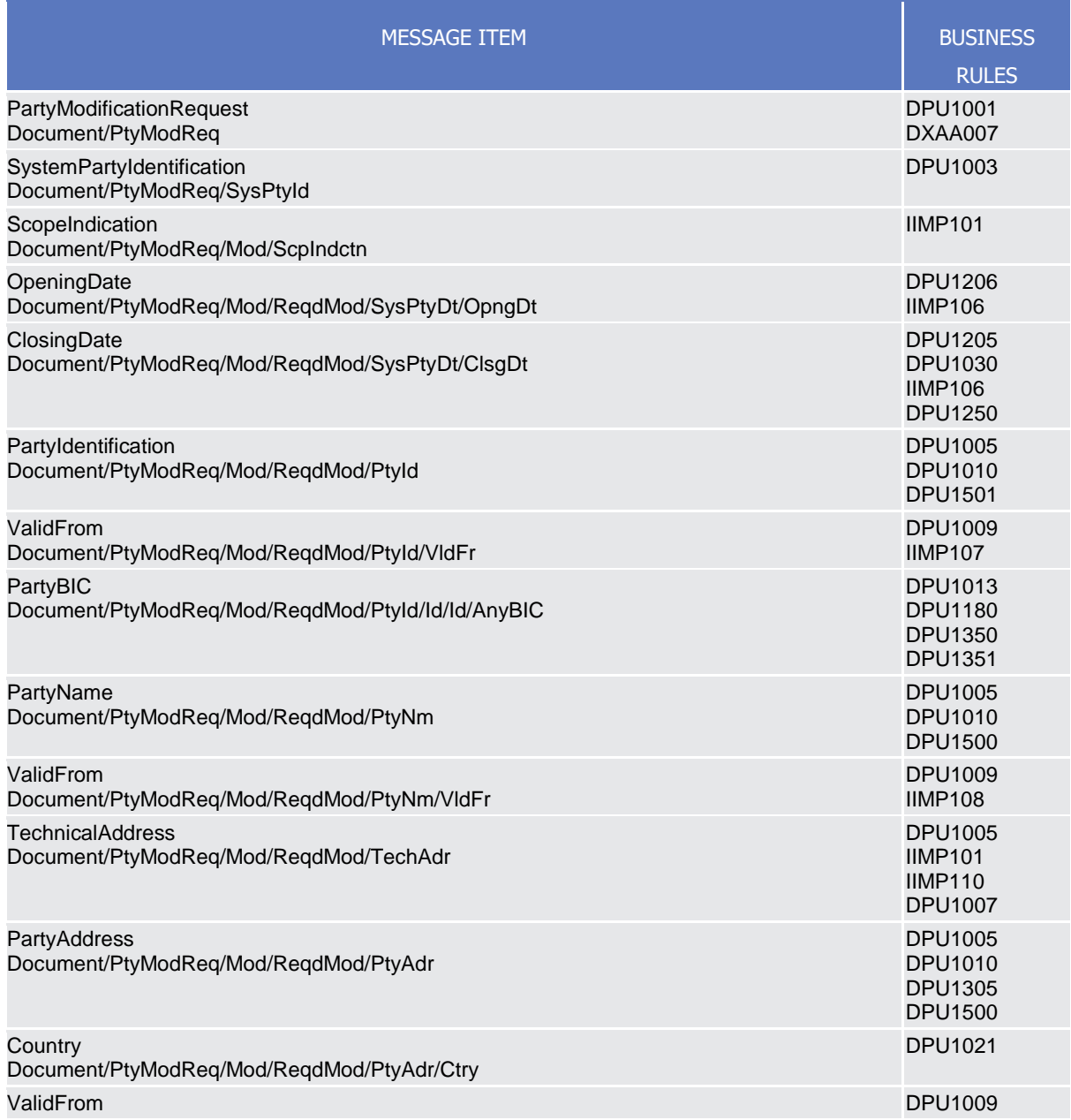

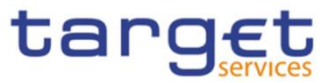

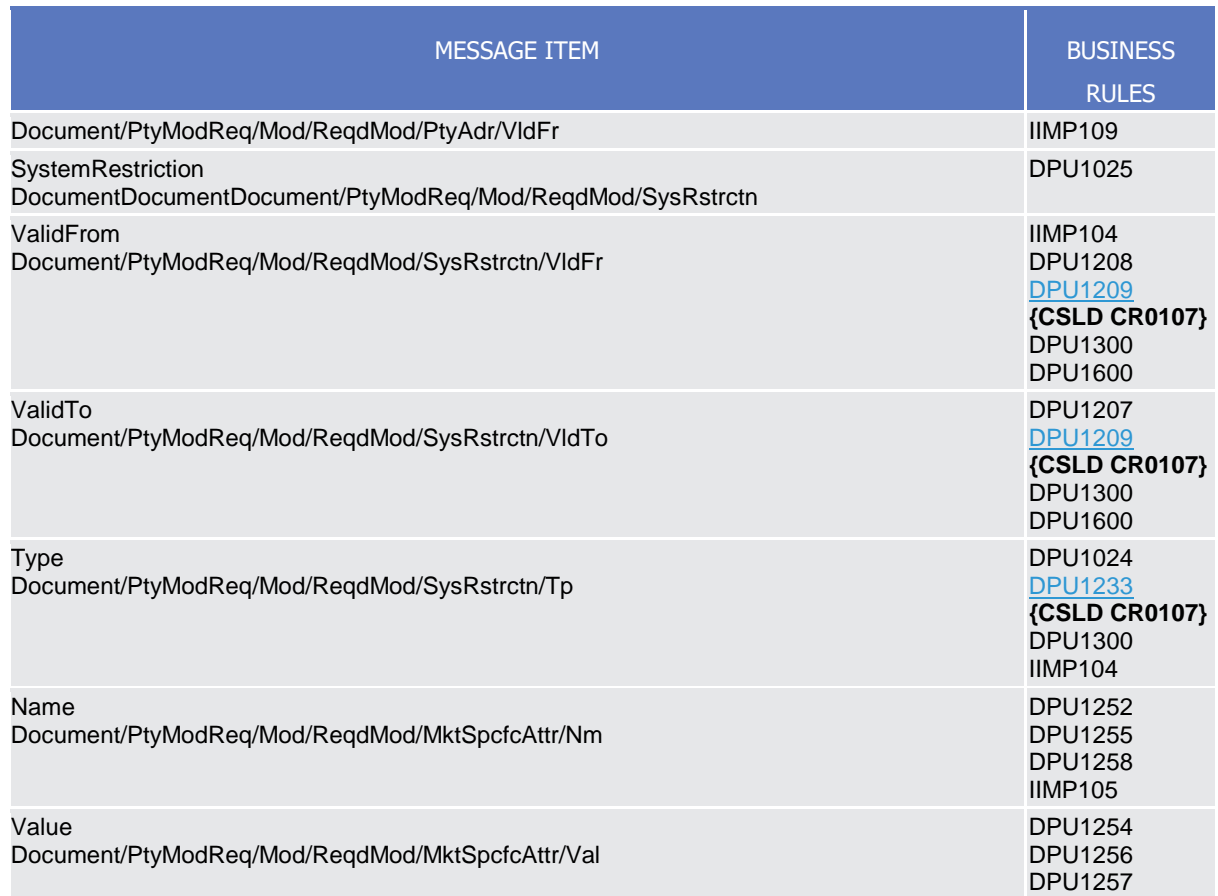

# 3.1.3.11.3 The message in business context

# *Usage Case: Update Party*

This usage case describes the update of a party in CRDM.

*Specific message requirements*

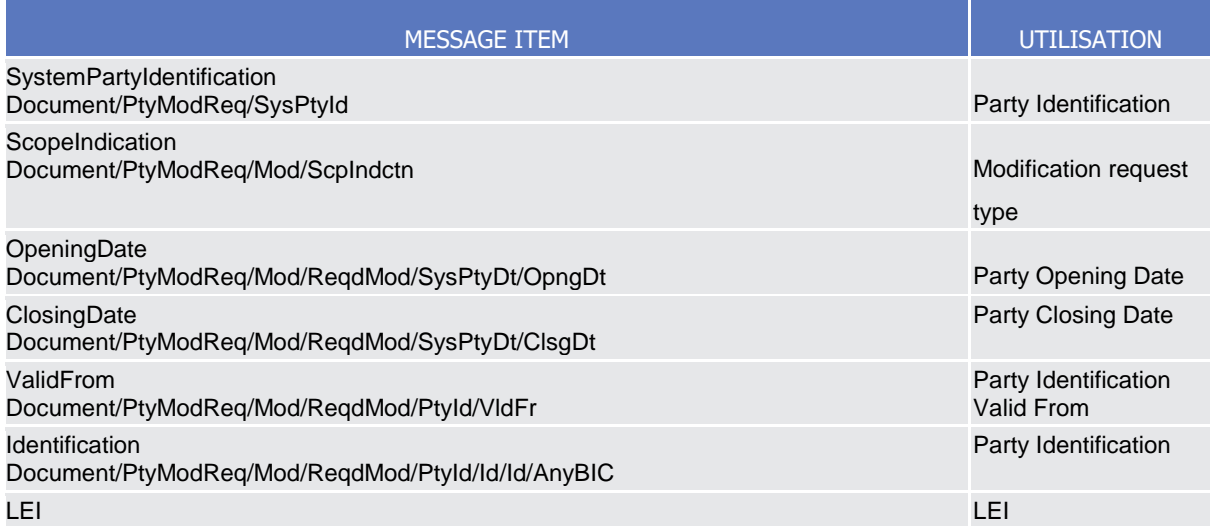

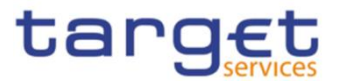

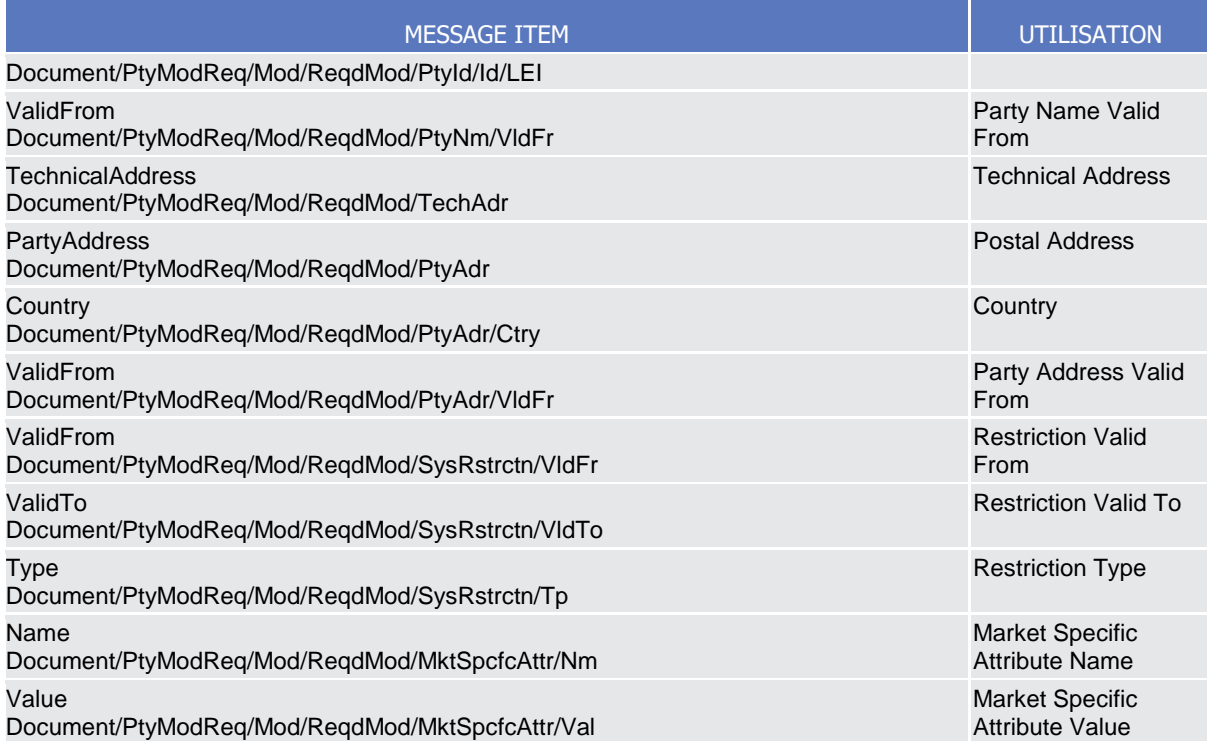

#### **Usage case example:** *UpdateParty\_*example.xml

In this example a CB with BIC " BITAITRRXXX" requests the update of payment bank with BIC "UNCRITMMXXX".

New address for the party is provided starting from 2021-02-01.

# 3.1.3.12. PartyDeletionRequest (reda.031)

# 3.1.3.12.1Overview and scope of the message

This chapter illustrates the PartyDeletionRequest message.

The PartyDeletionRequest (reda.031) is sent by an authorised actor for instructing the deletion of a party by providing details about the party to be deleted.

In the response, CRDM sends a PartyStatusAdvice (reda.016) when the deletion of the party has been successfully processed, queued or has been rejected.

#### 3.1.3.12.2 Schema

#### **Outline of the schema**

The PartyDeletionRequest message is composed of the following message building blocks:

#### **MessageHeader**

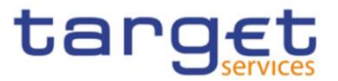

This building block is mandatory and it contains the message identification ("NONREF" value can be used, since it is already contained in the business application header).

#### **SystemPartyIdentification**

This building block is mandatory and it contains the identification of the party to be deleted.

#### **References/links**

The schema and the related documentation in XSD/EXCEL/PDF format as well as the message examples are provided within the MyStandards repository under the following link:

#### [https://www.swift.com/mystandards/CoCo/reda.031.001.01](https://www2.swift.com/mystandards/#/mp/mx/_ZWJKcLQpEemEmMhA05BB4w/version/12/_3gKADbdgEemGLfpQBCIp1w!result)

#### **Business rules applicable to the schema**

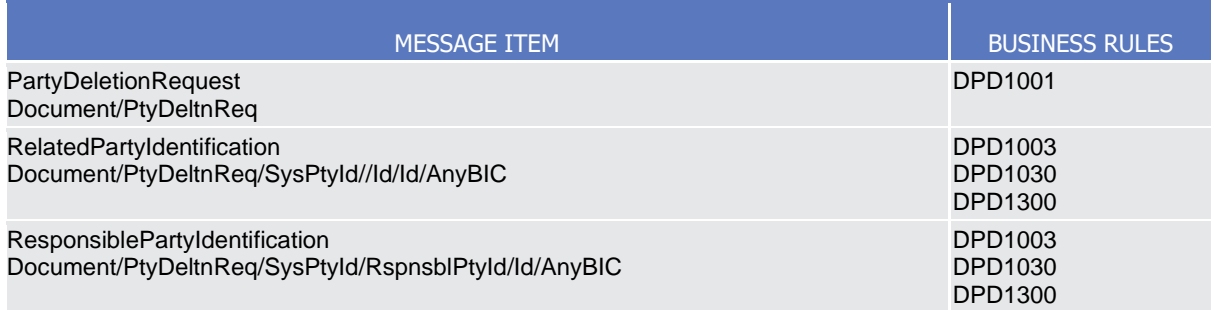

#### 3.1.3.12.3 The message in business context

#### *Usage Case: Delete Party*

This usage case describes the deletion of a party in CRDM.

#### *Specific message requirements*

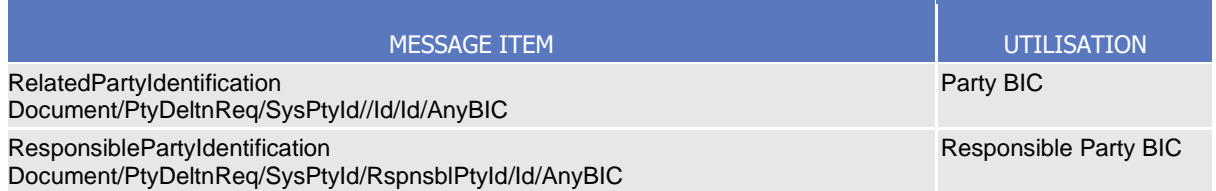

#### **Usage case example:** *DeleteParty\_*example.xml

In this example a CB with BIC " BITAITRRXXX" requests the deletion of party "UNCRITMMXXX".

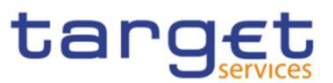

# **3.1.4. Headers (head)**

# 3.1.4.1. BusinessApplicationHeader (head.001)

# 3.1.4.1.1 Overview and scope of the message

The BusinessApplicationHeader message (BAH) facilitates the message processing as it stores the information necessary for the processing at one central place. Without BAH this information would be either inside the message instance or in the "GroupHeader" (or equivalent) of the ISO 20022 message. A uniform appearance (structure) of relevant information in the BAH improves the routing of the message once it arrives at the addressee's interface.

An ISO 20022 Message together with its Business Application Header forms a Business Message.

The ReceiptAcknowledgement is in general sent without BAH.

# 3.1.4.1.2 Schema

#### **Outline of the schema**

The BusinessApplicationHeader message is composed of the following message building blocks:

#### **From**

This building block is mandatory. It contains the sending MessagingEndpoint that has created the Business Message for the receiving MessagingEndpoint that processes the Business Message.

#### **To**

This building block is mandatory. It contains the MessagingEndpoint designated by the sending MessagingEndpoint to be the recipient who ultimately processes the Business Message

#### **BusinessMessageIdentifier**

This building block is mandatory. It unambiguously identifies the Business Message to the MessagingEndpoint that has created the Business Message.

In all cases, this value is in place of any Message Id value which may be provided within the business message of the payload.

#### **CreationDate**

This building block is mandatory. It contains the date and time when this message (header) was created.

#### **CopyDuplicate**

This building block is optional. It indicates whether the message is a copy, a duplicate or a copy of a duplicate of a previously sent ISO 20022 message.

#### **PossibleDuplicate**

This building block is optional. It contains the MessageIdentifier that defines the message. It must contain a valid ISO 20022 MessageIdentifier supported by CRDM.

#### **Priority**

This building block is optional. It provides a relative indication of the processing precedence of the message over a (set of) Business Messages with assigned priorities.

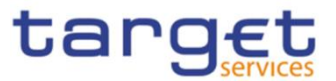

# **Signature**

This building block is optional. It contains the digital signature of the Business Entity authorised to sign this Business Message.

# **Related**

This building block is optional. It specifies the Business Application Header of the Business Message to which this Business Message relates.

# **References/links**

The schema and the related documentation in XSD/EXCEL/PDF format as well as the message examples are provided within the MyStandards repository under the following link:

[https://www.swift.com/mystandards/CoCo/head.001.001.01](https://www2.swift.com/mystandards/#/mp/mx/_hjFDYMAhEemxBuEHNjVBDQ/version/15/_YepjkcAjEem4WenvtWO0KA!result)

# **Business rules applicable to the schema**

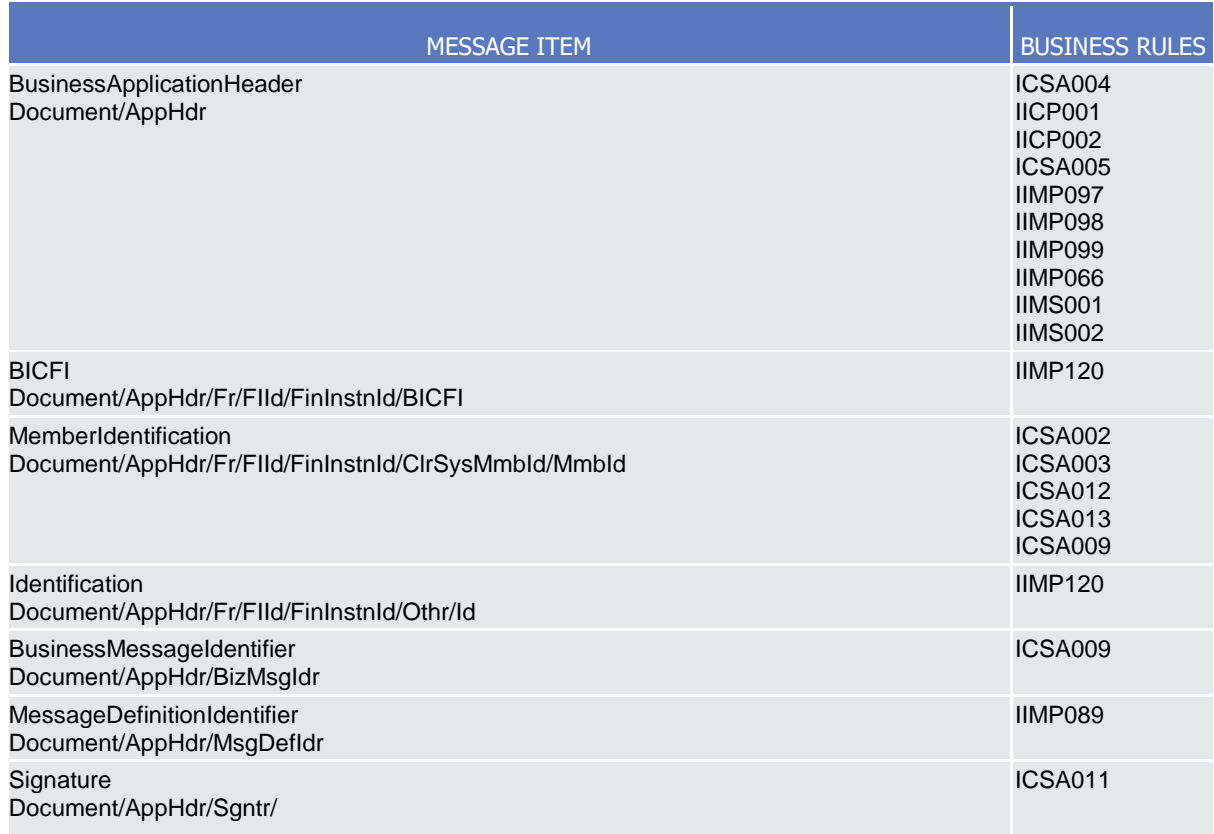

# 3.1.4.1.3 The message in business context

The BAH includes the following main information:

- document routing (e.g. sender, receiver, information about the message);
- document identification (e.g. MessageDefinitionIdentifier, creation date and time);

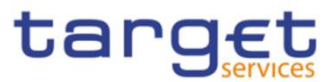

document processing information (e.g. sender, service, COPY, possible duplicate).

#### **Usage case example:** *head.001\_IncomingMessage\_example.xml*

In this example the BAH is used for an incoming message. It is sent from a CB ("BITAITRRXXX"). The BAH is filled with the corresponding digital signature.

# 3.1.4.2. BusinessFileHeader (head.002)

#### 3.1.4.2.1 Overview and scope of the message

This chapter illustrates the BusinessFileHeader message.

The BusinessFileHeader is used to receive several business messages within one file.

Under a single BusinessFileHeader, every message within the file has to be an ISO 20022 (or ISO compliant) message together with its BAH (business message). A file can contain one or several business messages.

The use of files is foreseen in both directions from the customer to CRDM and vice versa.

Within RTGS, the BusinessFileHeader information is used for consistency and completeness checks.

In response to an incoming file which fails validation, a ReceiptAcknowledgement (admi.007) message is sent, containing information on negative validation.

Results from validation which is performed at file level, are sent without BAH information.

#### 3.1.4.2.2 Schema

#### **Outline of the schema**

The BusinessFileHeader message is composed of the following message building blocks:

#### **PayloadDescription**

The PayloadDescription is a mandatory block and contains the following information tags:

- PayloadDetails: with PayloadIdentifier; CreationDateAndTime and PossibleDuplicateFlag;
- ApplicationSpecificInformation: which contains information about the total number of instances (messages) within the file;
- PayloadTypeDetails: which declares the payload content (describes the type of business document being exchanged);
- ManifestDetails: with information to each DocumentType and the number of instances (messages) for each declared type.

#### **Payload**

The Payload is a mandatory block and contains the set of business messages, each built of an ISO 20022 message together with its BAH and contained within a head.003 wrapper.

#### **References/links**

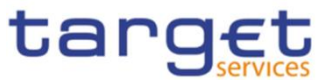

The schema and the related documentation in XSD/EXCEL/PDF format as well as the message examples are provided within the MyStandards repository under the following link:

# [https://www.swift.com/mystandards/CoCo/head.002.001.01](https://www2.swift.com/mystandards/#/mp/mx/_I1RxQMA_EemPusePMtrTNQ/version/15/_3gb6sReFEeqcptuZzLjGYw!result)

The head.003 file is used as a technical wrapper to structure the Payload for head.002: the specific schema is provided under the same link.

#### **Business rules applicable to the schema**

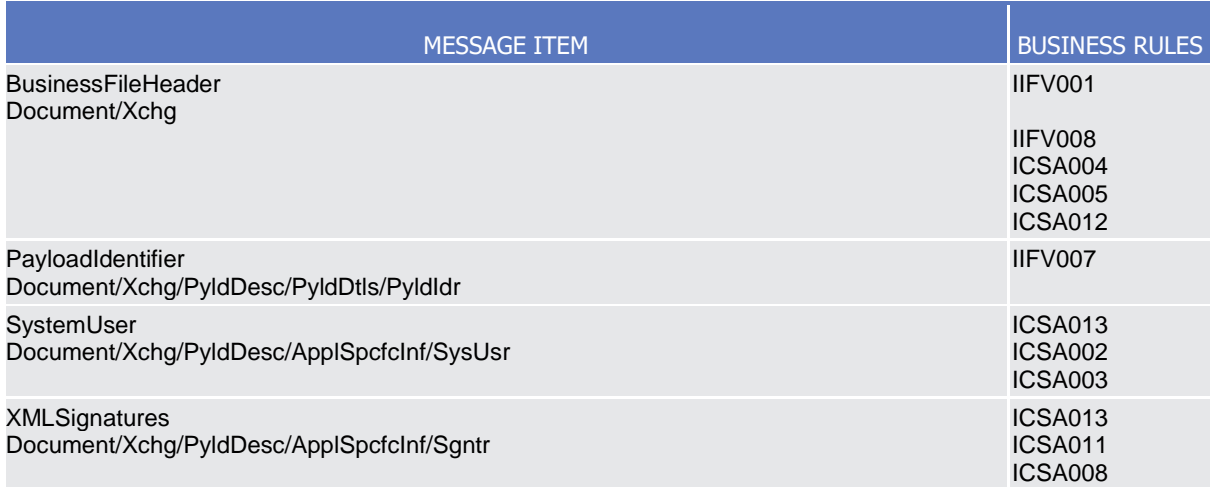

# 3.1.4.2.3 The message in business context

# **Message example:** *head.002\_IncomingMessageFile\_example.xml*

In this example the BusinessFileHeader is used for an incoming file. File payload is sent by the NCB (NCBAXXYYAAA) and contains a AccountQueryList (acmt.025) performing a cash account reference data Query. The File envelope includes a System user (SystemUserX1) and the corresponding Digital Signature (user signature1).

#### **Message example:** *head.002\_OutgoingFile\_example.xml*

In this example the BusinessFileHeader is used for an outgoing file (file bundling functionality). The File includes two reda.016 messages. The File envelope includes Digital Signature (user signature2).

# **3.1.5. Administration (admi)**

# 3.1.5.1. ReceiptAcknowledgement (admi.007.001.01)

This chapter illustrates the ReceiptAcknowledgement message.

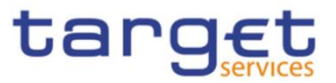

The ReceiptAcknowledgement message is sent by CRDM to the sender of a previous inbound. It is used to inform the sender that their previously sent message has been rejected and is not processed further. CRDM generates this message after a negative validation process.

The ReceiptAcknowledgement is in sent by CRDM without BAH.

# 3.1.5.1.1Schema

#### **Outline of the schema**

The ReceiptAcknowledgement message is composed of the following message building blocks:

#### **MessageIdentification**

This building block is mandatory and it contains the message identification ("NONREF" value is used)

#### **RelatedReference**

This building block is mandatory and non-repetitive. It provides a reference of the request message to which this ReceiptAcknowledgement message is responding.

#### **Report**

This building block is mandatory and repetitive. Each block contains the Message identification of the request message and information related to a single validation issue.

#### **RequestHandling**

This building block is mandatory. It gives the status of the request. It may contain:

- status code;
- description.

#### **References/links**

The schema and the related documentation in XSD/EXCEL/PDF format as well as the message examples are provided within the MyStandards repository under the following link:

#### [https://www.swift.com/mystandards/CoCo/admi.007.001.01](https://www2.swift.com/mystandards/#/mp/mx/_9TyUDb6lEemPusePMtrTNQ/version/10/_lnoQoReGEeqcptuZzLjGYw!result)

#### **Business rules applicable to the schema**

Not applicable (outgoing message).

#### 3.1.5.1.2The message in business context

#### *Usage Case: Negative Receipt Acknowledgement (file or message)*

In this usage case, the recipient is being informed that a message previously received by CRDM does not comply with the message technical rules and is not processable in CRDM.

*Specific message content*

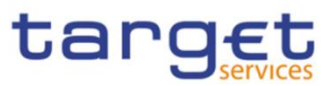

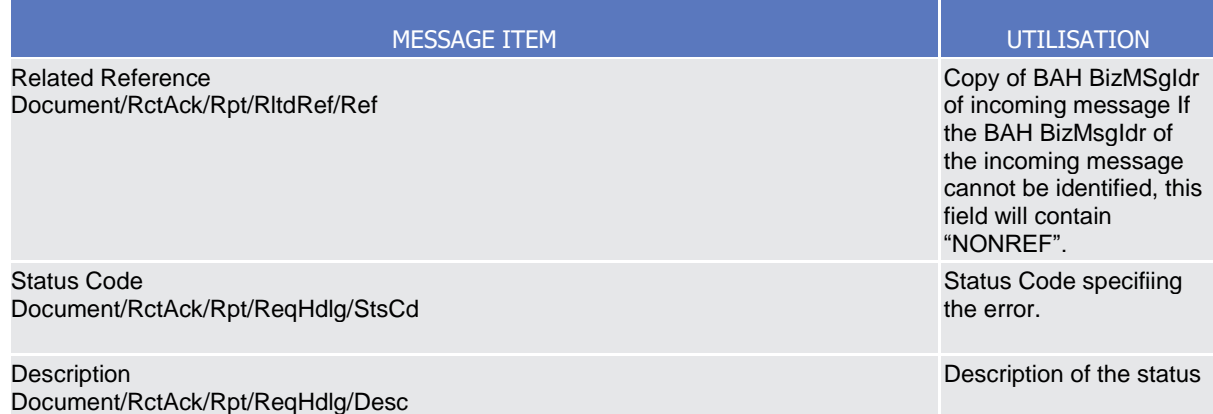

### **Usage case example:** *admi.007SchemaValidationExample\_example.xml*

In this example describe a rejection due to the fact that the format of one field of the imput message does not comply with the XSD schema.

# *Usage Case: Query Queuing Information*

The ReceiptAcknowledgement message is used to inform about the queuing of a query due maintenance window.

#### *Specific message content*

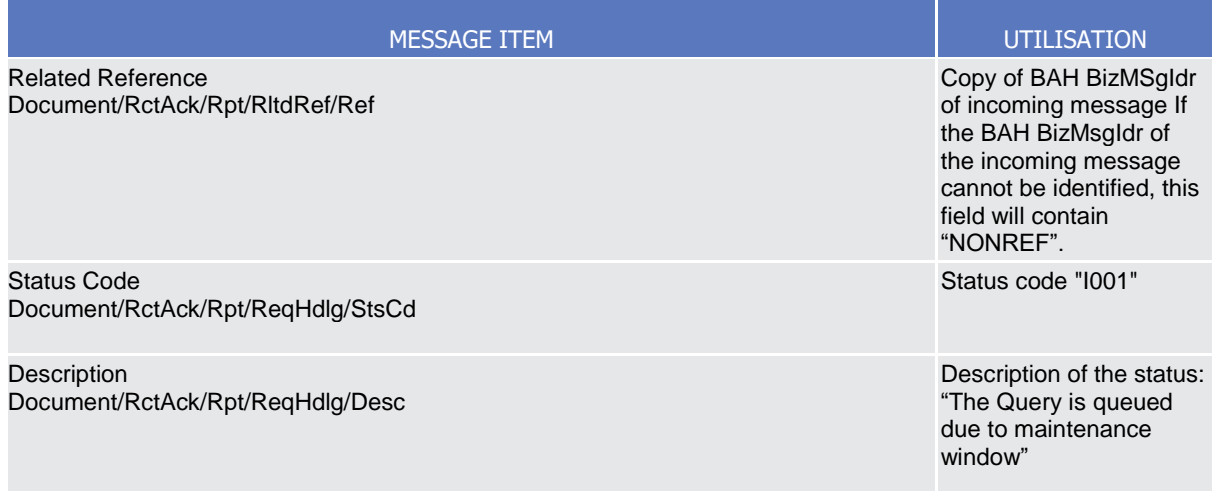

#### **Usage case example:** *admi.007QueryQueuing\_example.xml*

In this example a Receipt Acknowledgement "Query Queuing Information" message to the corresponding party is sent, because the Maintenance window is running and the query has to be queued.

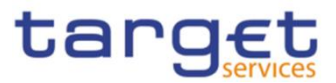

# **4. Data Migration Tool Files**

# 4.1. Introduction

The Data Migration Tool (DMT) offers Central Banks the opportunity to load related reference data into Common Reference Data Management shareable component.

The data can be produced in Excel or flat file format by the user and submitted to CRDM via a web application.

# 4.2. Technical Specification

# **4.2.1. Data Record Definition**

This chapter refers to Excel and the flat file in the same manner.

# 4.2.1.1. Rows and Columns

A spreadsheet consists of horizontal rows and vertical columns. Columns identify the attributes and are restricted to a specific data type. There is no mix-up of different attributes and data types in one column.

# 4.2.1.2. Header

The names of the columns appear in the first row. The names support the user to fill out the form but have no further functionality. Data Migration Tool identifies the attributes based on the location of the column and does not interpret the column names.

# 4.2.1.3. Records

A record is a data structure that contains all parameters for a certain business function. A record spans over several rows as it may contain attributes that are repeatable. The repeated attributes are placed in a separate row just below the initial row in the same column.

# 4.2.1.4. Record Type

The record type describes the business function of the record. A file may contain several records of the same record type. A mixture of different record types in one file is not possible.

The record type is indicated with a key word in the upper left corner of the file. Since there is only one record type per file the indication occurs only once. For example:

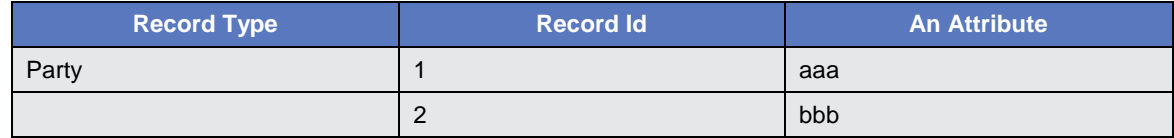
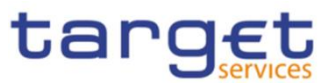

## 4.2.1.5. Record Identification

A record is identified with a unique record identifier. The identifier must be unique within the file. It is recommended that the record identifier starts with 1 and is consecutively numbered.

In case the record contains repeatable attributes and spans over several rows the record identifier is repeated in each row of the record. Rows with the same record identifier are located one after the other. These connected rows must not be interrupted by rows with another record identifier. For example:

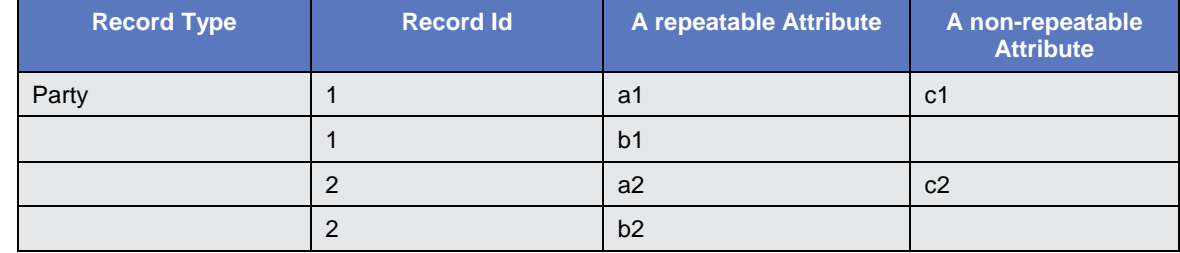

### 4.2.1.6. Default Values

Default values are not used. When a field has no value the Excel field remains empty. For example:

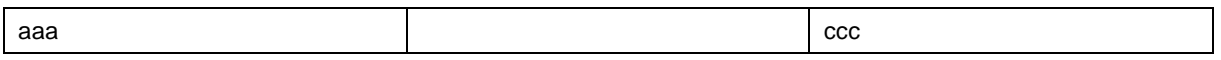

In a flat file the length of a field with no value is 0. For example:

aaa,,ccc

Data Migration Tool does not provide default values for empty fields. Any input parameter must be stated within the files.

### 4.2.1.7. Format Types

The values appear in the format as in the table below:

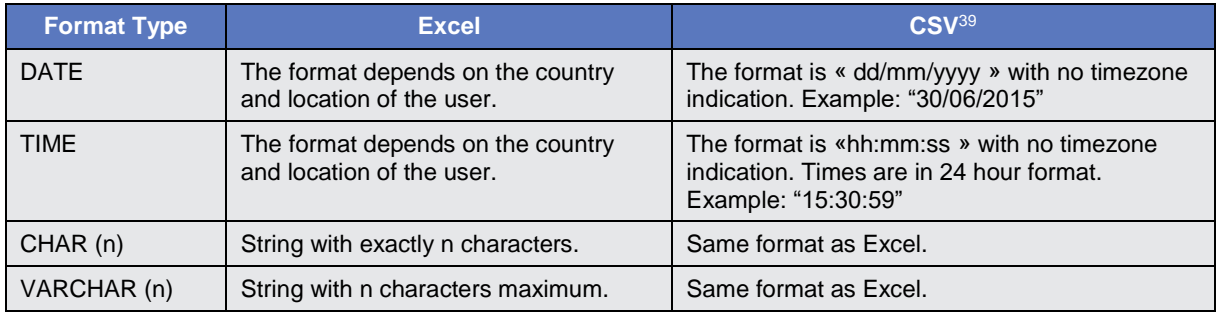

l

 $39$  The CSV format matches to the Excel format when the regional settings of a Windows PC are "English (Great Britain)"

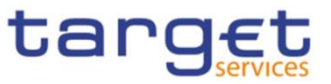

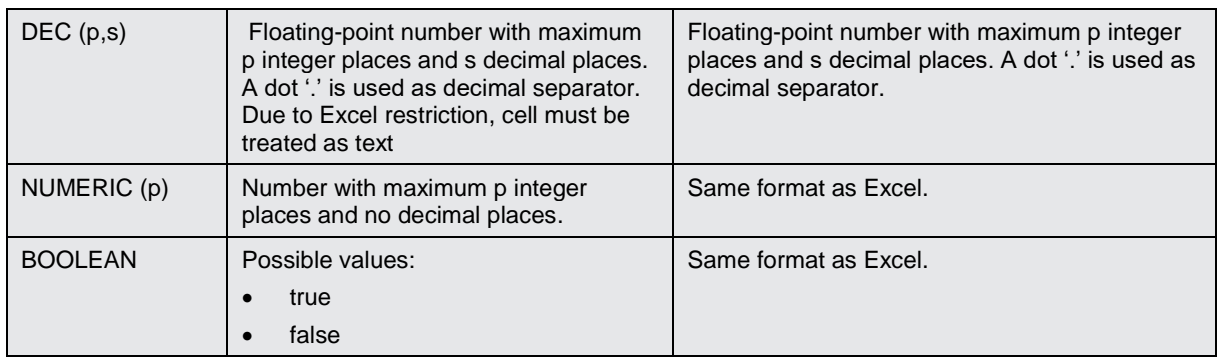

## 4.2.1.8. EPC SCT Inst Charset Interoperability

In order to ensure compliance to ISO20022 message implementation, the character set of all fields is restricted to the SWIFT X Character Set (see below).

Exceptions might occur if special chars are required. Character set restrictions will not apply on these fields which are not used in supported message payloads (e.g. Distinguish Name in Party Technical Address for Party) and will not hamper interoperability.

Exceptions are highlighted in the definition of the related fields.

### 4.2.1.9. Timezones

Timezones have to appear in the data. The timezone is considered the timezone of Frankfurt. This is either **CET** (GMT+01:00) or, when a daylight saving hour is applied, **CEST** (GMT+02:00).

### <span id="page-253-0"></span>4.2.1.10. Character Set

All characters belong to the SWIFT X Character Set. The character set is as follows:

a b c d e f g h i j k l m n o p q r s t u v w x y z A B C D E F G H I J K L M N O P Q R S T U V W X Y Z 0 1 2 3 4 5 6 7 8 9  $/ - ? : () . , ' +$ CR LF Space

4.2.1.11. Filenames

Any filename is permitted.

### Remark:

Users are recommended to include the record type, e.g. "TIPS.DMT.CRDM.Party.100", in the file name. This helps the Operator to identify the content of the uploaded file. This is not required by Data Migration Tool as only the record type is checked.

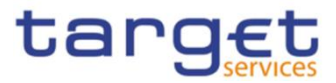

# 4.3. Technical Specification of the Excel File

# **4.3.1. Excel Version**

The Excel files adhere to one single distinct version of Microsoft Office.

Detailed information:

- Version: Microsoft<sup>®</sup> Office Excel<sup>®</sup> 2007
- File Extension: xlsx

# **4.3.2. Restrictions**

### 4.3.2.1. Worksheets

The option that one Excel file may contain several worksheets is not supported. DMT uses only the very first worksheet.

### 4.3.2.2. Number of Rows

Due to technical limitations the number of rows is restricted.

Detailed information:

• Maximum number of rows: 50.000

### 4.3.2.3. Size limits

<span id="page-254-0"></span>In addition to the number of rows, the uploaded file cannot exceed 9 MB.

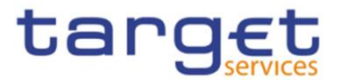

# 4.4. Technical Specification of the Flat File

### 4.4.1.1. Compliancy to RFC 4180

The flat file has a CSV format that follows closely [RFC 4180.](http://tools.ietf.org/html/rfc4180) The RFC specifies a format that is widely used by many implementations and eases the development of an upload process.

Detailed information:

- File Extension: csv
- 4.4.1.2. Definition of the CSV Format (RFC 4180)
- 1. Each row is located on a separate line, delimited by a line break (CRLF). For example:

aaa,bbb,ccc CRLF zzz,yyy,xxx CRLF

1. The last row in the file has no ending line break. For example:

aaa,bbb,ccc CRLF zzz,yyy,xxx

2. Within each row, there are one or more fields, separated by commas. Each row contains the same number of fields throughout the file. Spaces are considered part of a field and are not ignored. The last field in the record is not followed by a comma. For example:

aaa,bbb,ccc

3. Each field may or may not be enclosed in double quotes. If fields are not enclosed with double quotes, then double quotes do not appear inside the fields. For example:

aaa,"bbb","ccc" CRLF zzz,yyy,"xxx"

4. Fields containing line breaks (CRLF), double quotes, and commas are enclosed in double-quotes. For example:

aaa,"b CRLF bb",ccc CRLF zzz,yyy,xxx

5. A double-quote appearing inside a field is escaped by preceding it with another double quote<sup>40</sup>. For example:

"aaa","b""bb","ccc"

The escaping with double-quotes ensures that all data can appear. Quotes, commas and line breaks may be included into the business data.

### 4.4.1.3. Control Characters

In order to structure the data in the flat file the following control characters are used:

| Carriage<br>.<br>Return<br><b>IC</b><br>$\cdot$ . $\blacksquare$<br>ヽ. | 0x0d |
|------------------------------------------------------------------------|------|
|                                                                        |      |

<sup>40</sup> Currently, character « quote » is not allowed. See chapter [4.2.1.10](#page-253-0) for details. Please note that the CSV format definition is independent from the character set.

l

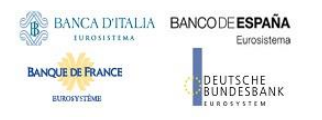

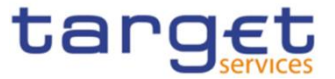

Line Feed (LF) 20x0a

### 4.4.1.4. Encoding

The encoding of the flat file is UTF-8 with no Byte Order Mark (BOM).

### 4.4.1.5. Number of Rows

The number of rows is restricted.

#### Detailed information:

• Maximum number of rows: 50.000

### 4.4.1.6. Size limits

In addition to the number of rows, the uploaded file cannot exceed 9 MB.

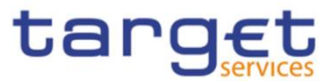

# 4.5. Format of Structured Files

# **4.5.1. Format of Excel and Flat Files**

See chapter [0](#page-254-0) for the specification and details of the format types.

# **4.5.2. Technical Prerequisites**

## 4.5.2.1. Record Type Identifier

Prior to the static and dynamic data appears the record type identifier.

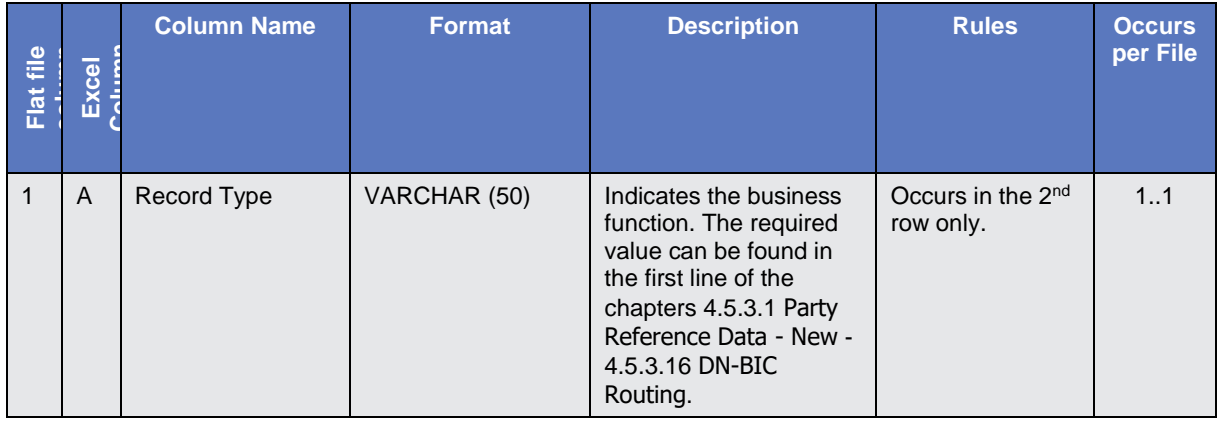

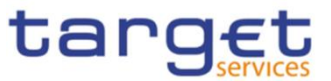

# **4.5.3. Common Reference Data**

## <span id="page-258-0"></span>4.5.3.1. Party Reference Data - New

• Record Type: "Party"

The record is used to create party reference data.

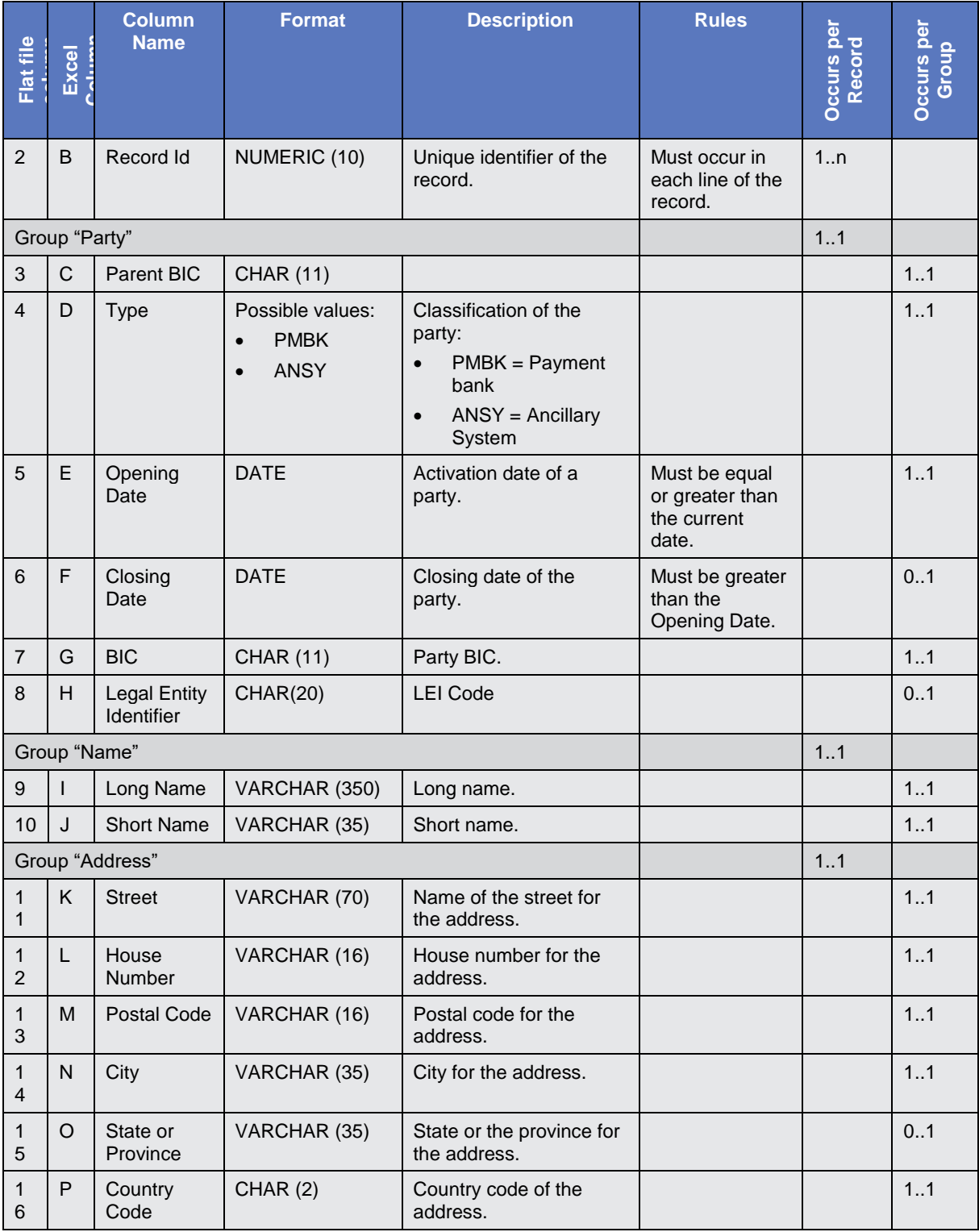

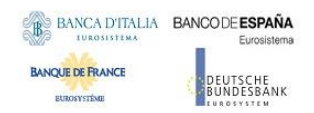

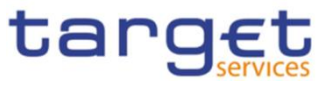

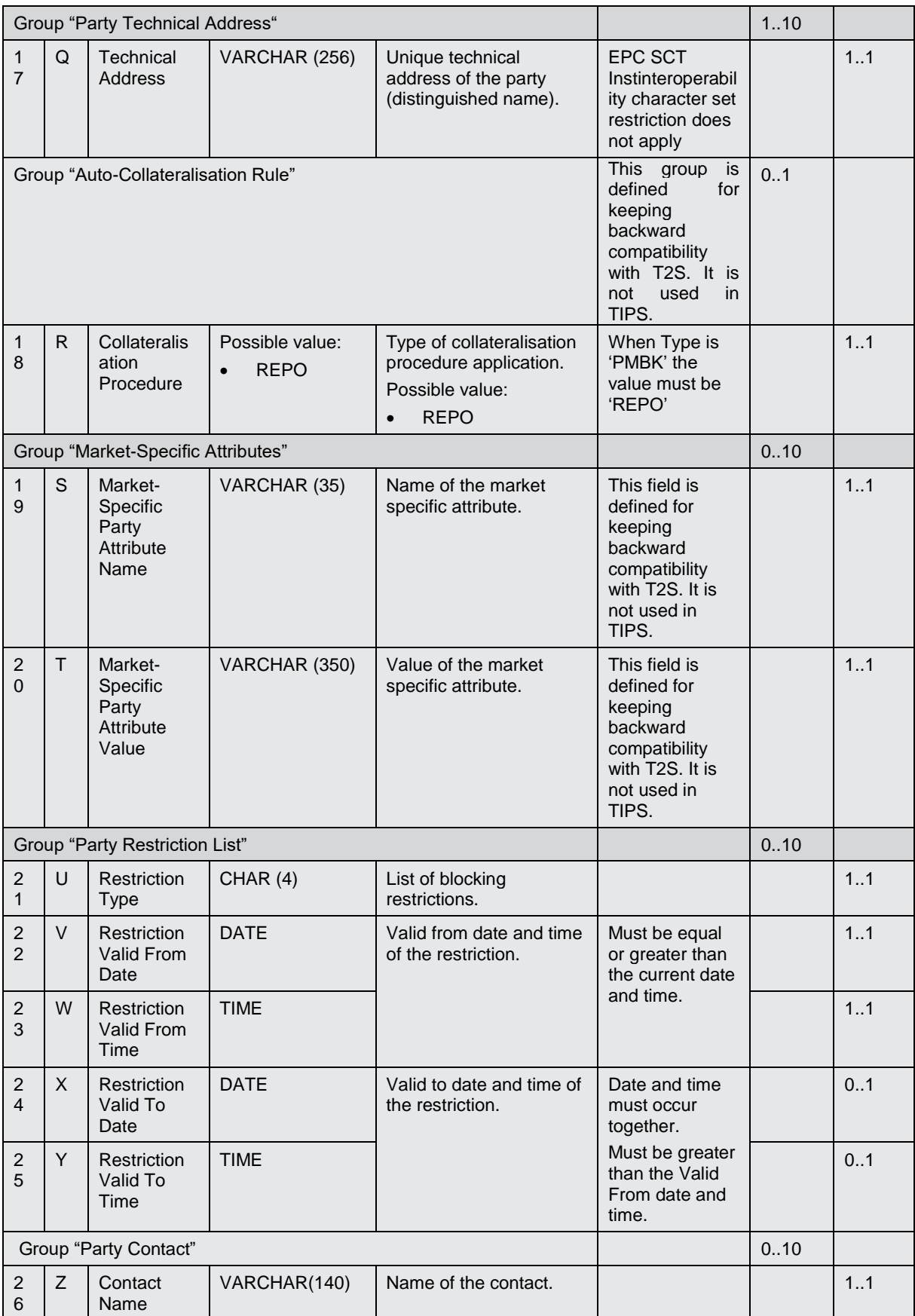

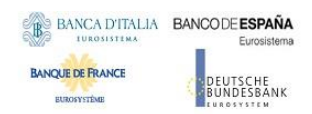

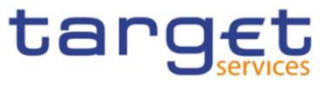

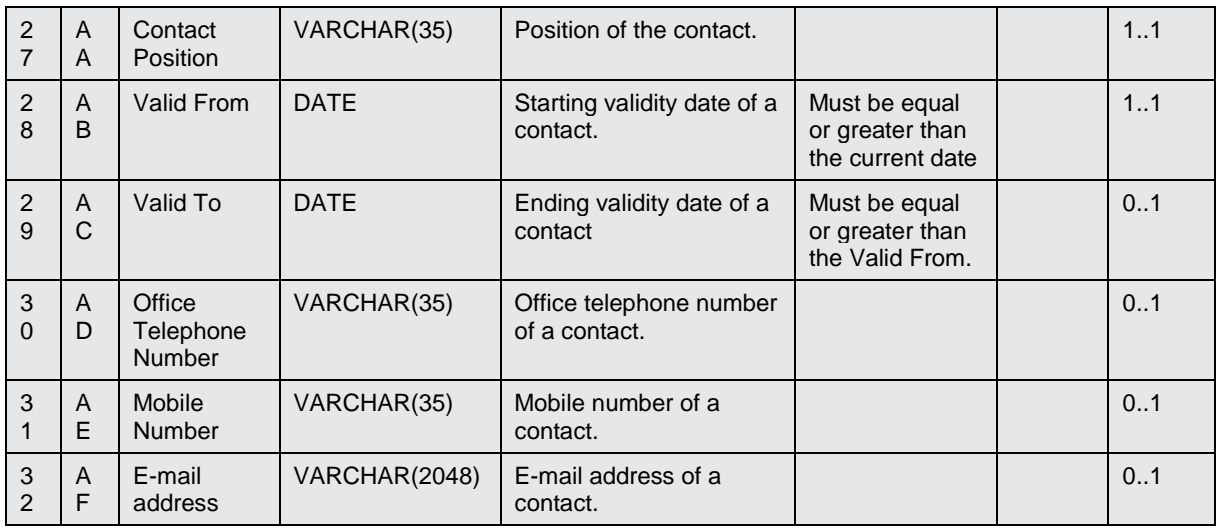

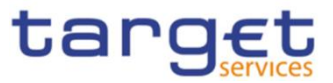

4.5.3.2. Technical Address Network Service Link - New

Record Type: "Technical Address Network Service Link"

The record is used to create a link between a technical address and a network service.

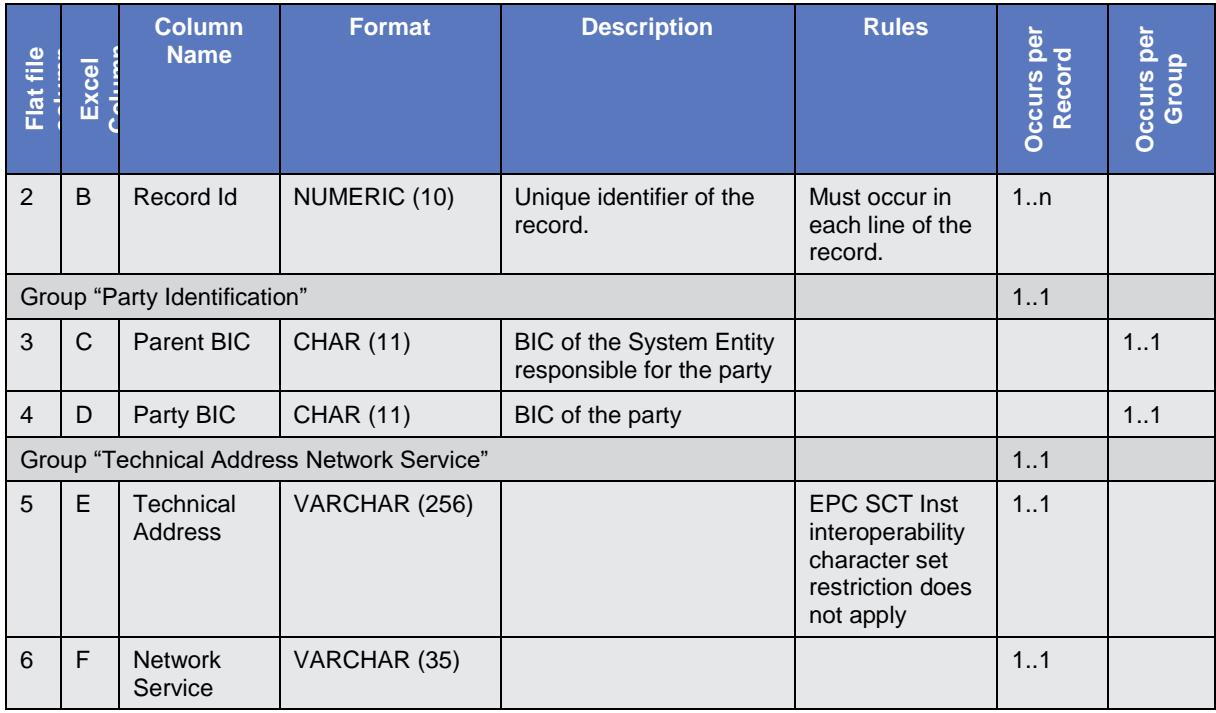

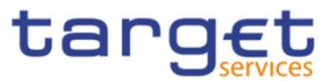

# 4.5.3.3. User - New

• Record Type: "User"

The record is used to create a user.

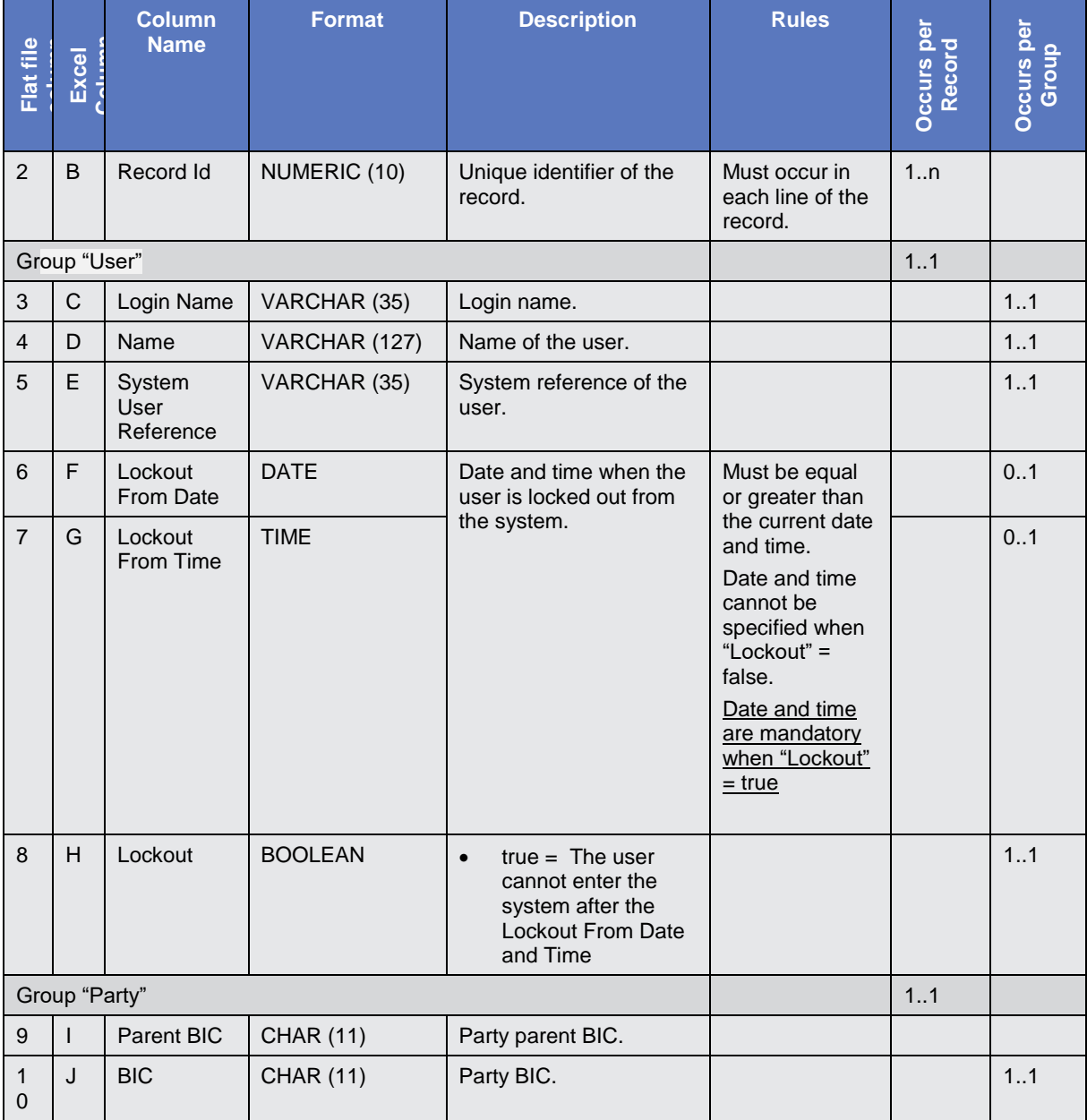

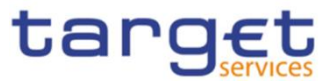

# 4.5.3.4. Roles - New

• Record Type: "Role"

The record is used to create a role.

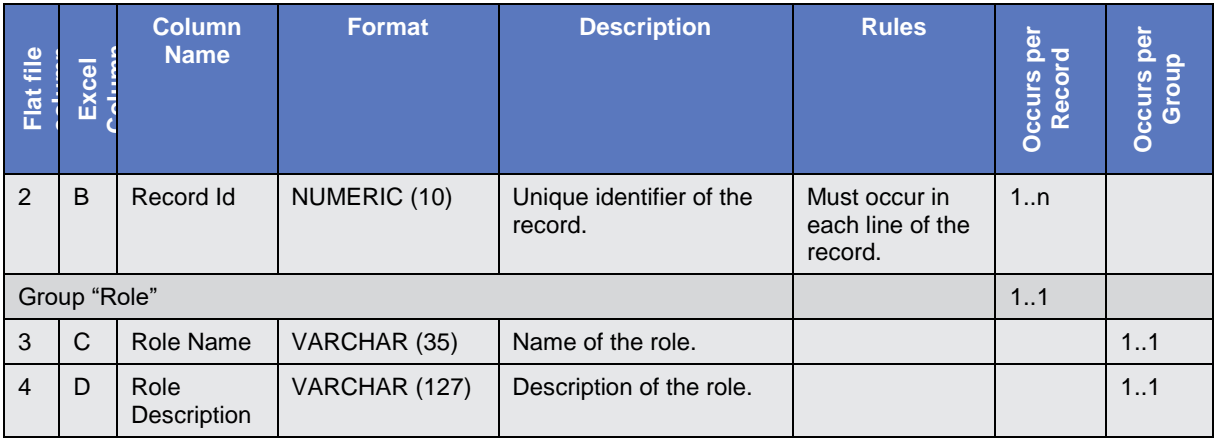

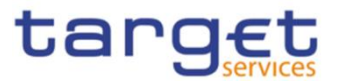

## 4.5.3.5. Grant Roles - New

Record Type: "Grant Role"

The record is used to grant a role to a party and/or a user.

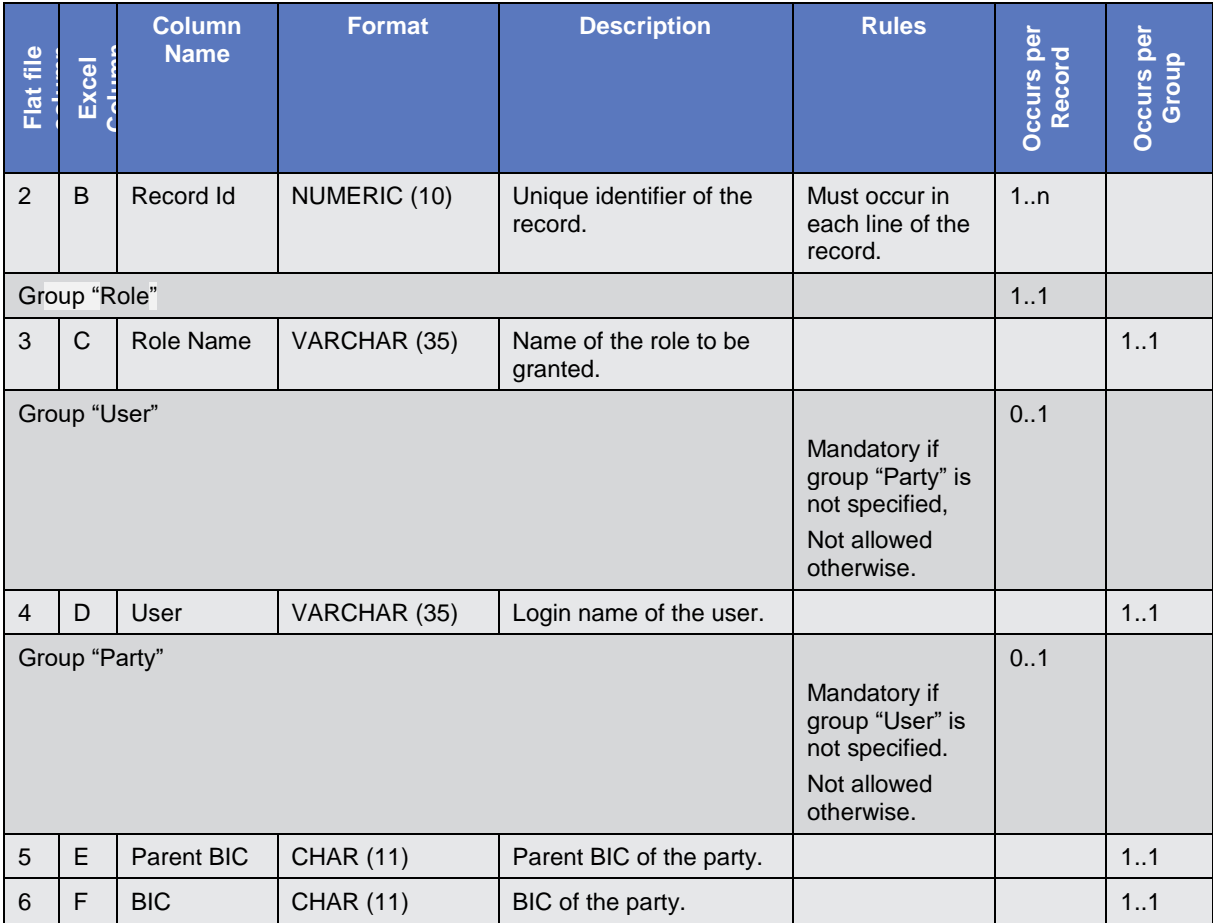

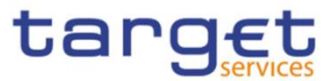

# 4.5.3.6. Grant System Privilege - New

Record Type: "Grant System Privilege"

The record is used to grant a system privilege to a role.

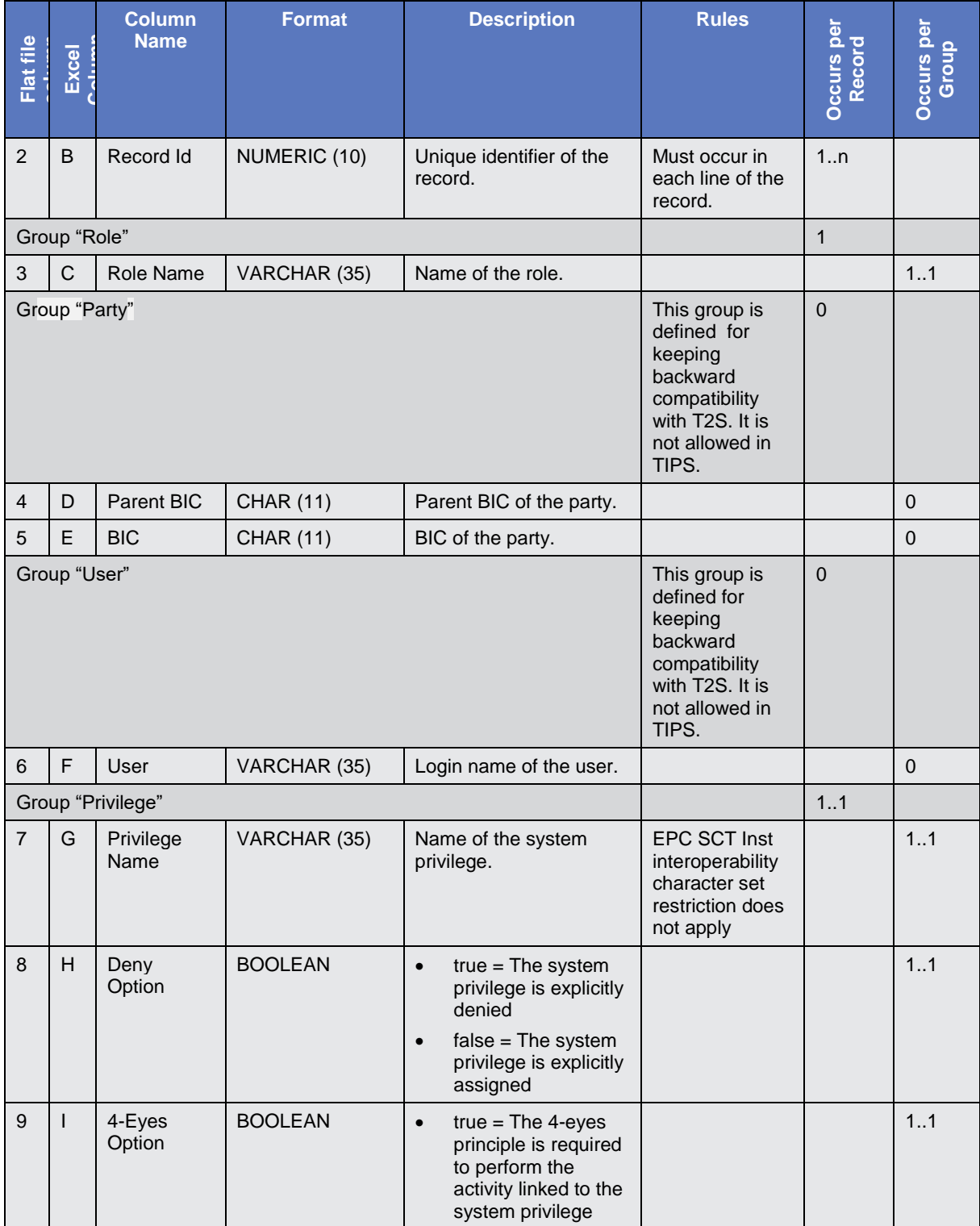

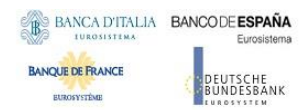

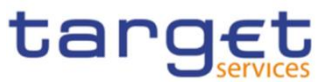

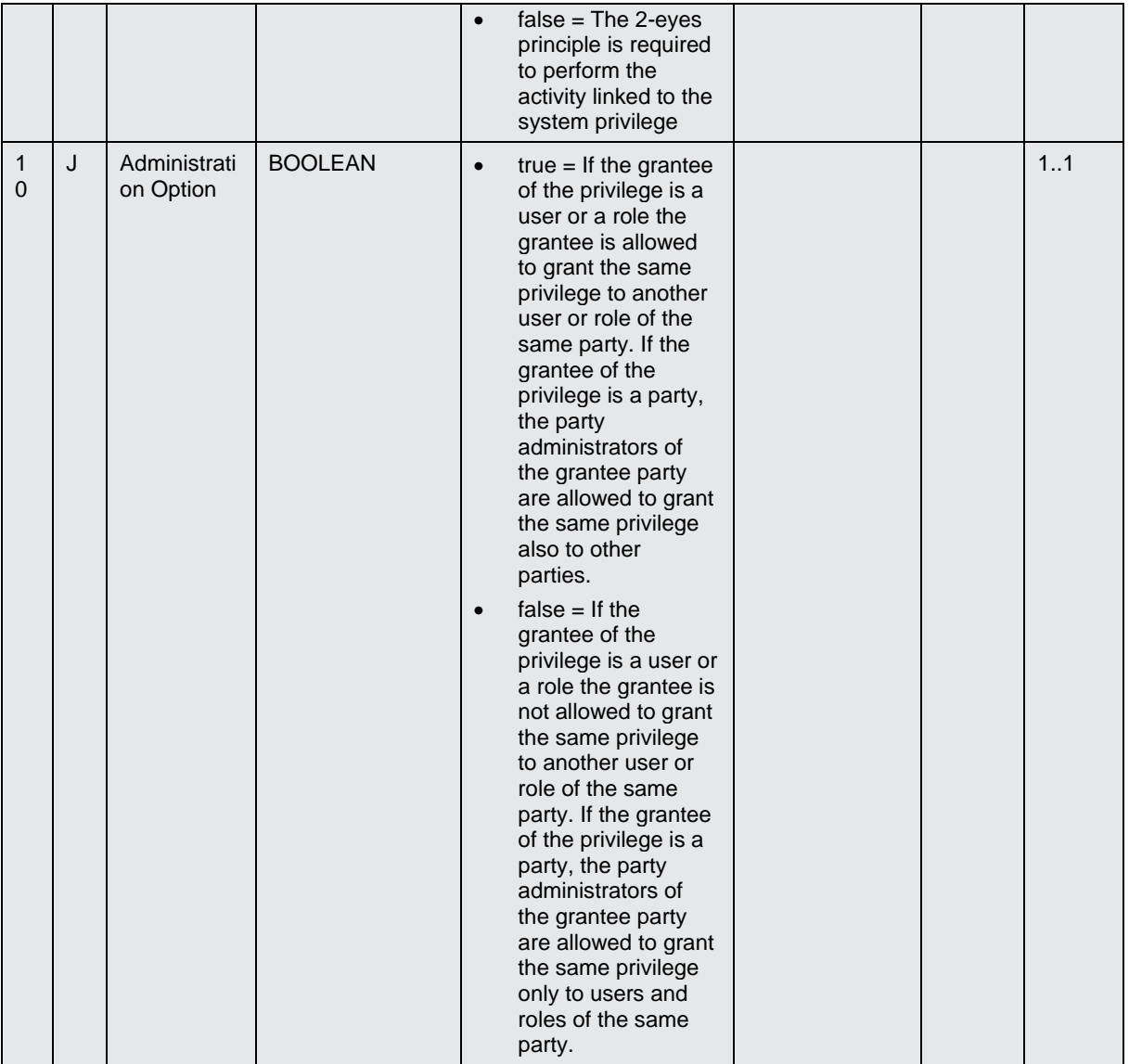

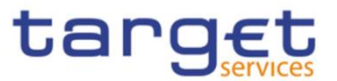

## 4.5.3.7. Message Subscription Rule Set – New

Record Type: "Message Subscription Rule Set"

The record is used to create message subscription rule sets and the relationship among the rule set and a list of parties.

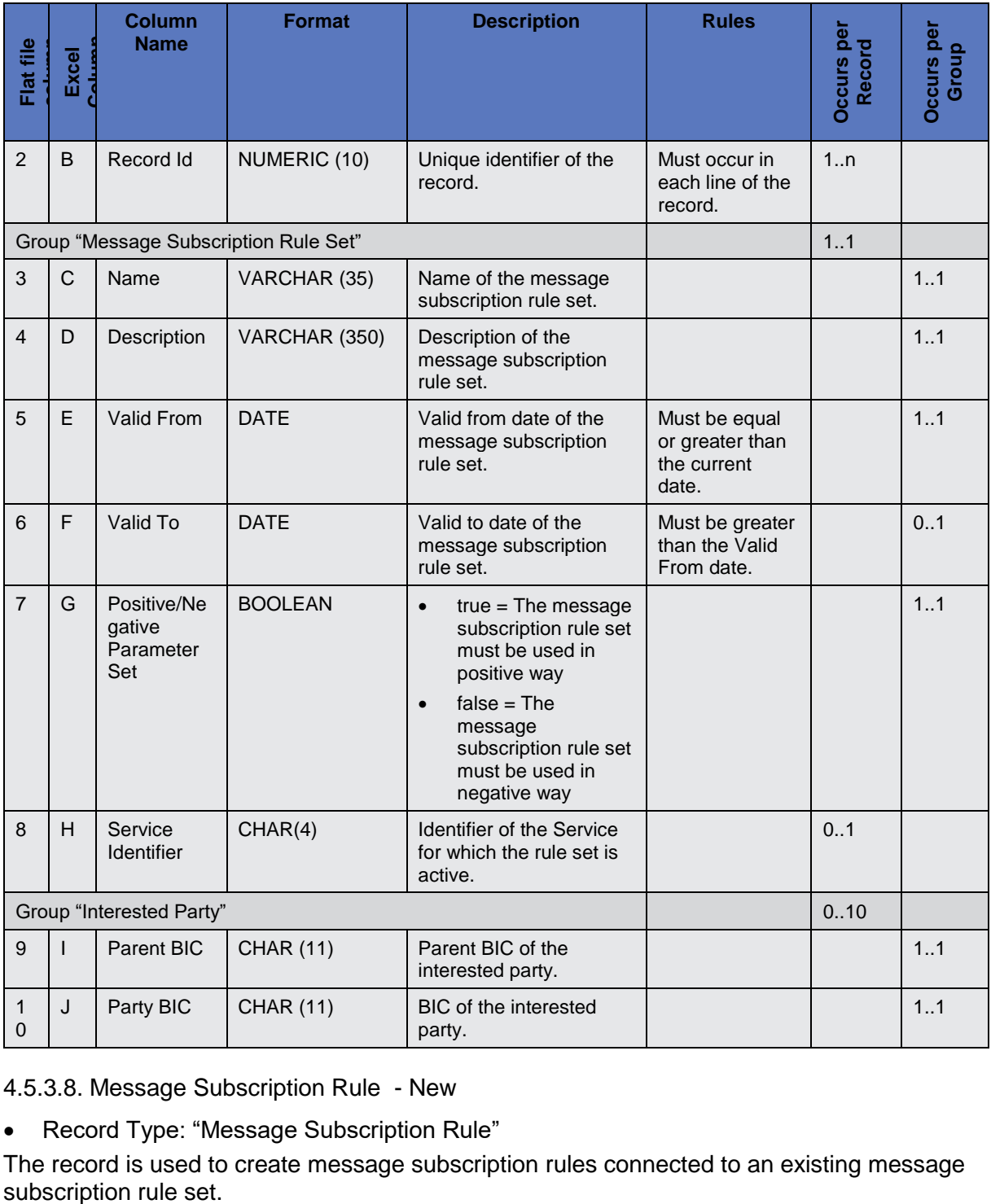

4.5.3.8. Message Subscription Rule - New

Record Type: "Message Subscription Rule"

The record is used to create message subscription rules connected to an existing message subscription rule set.

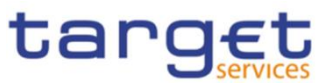

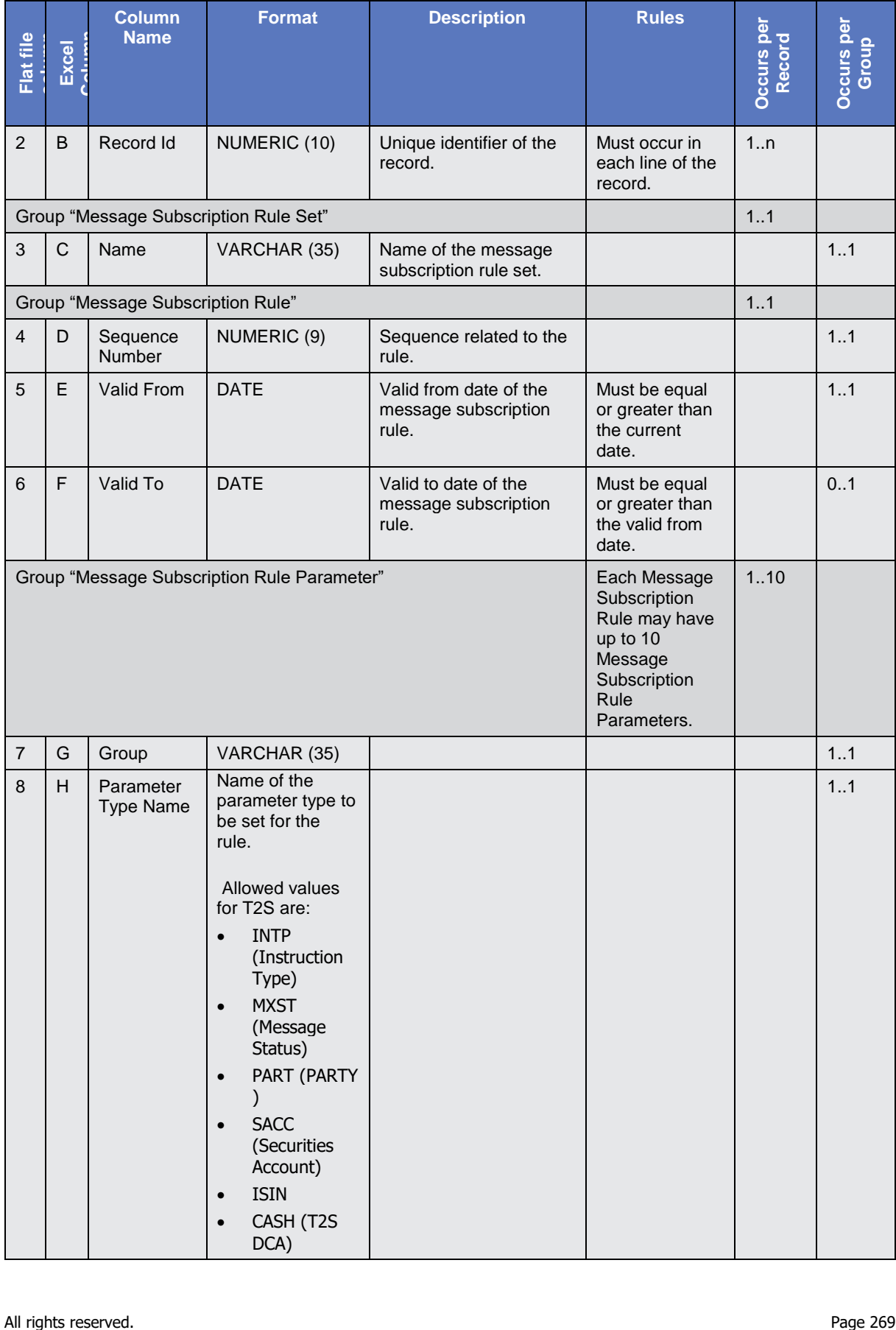

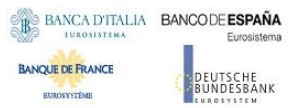

**BURGSYSTÈME** 

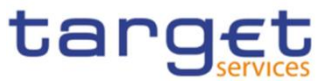

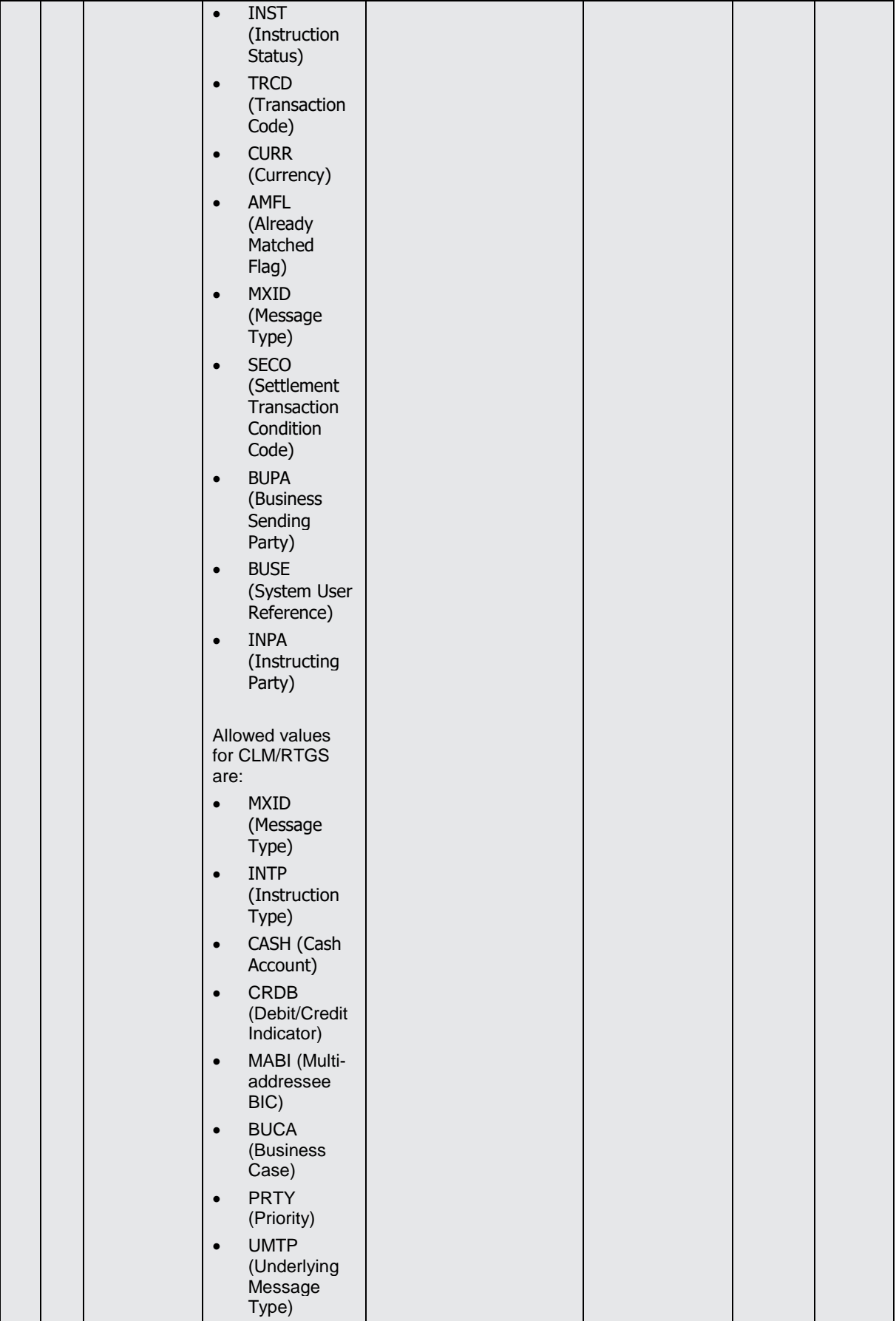

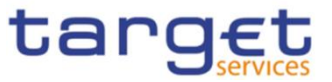

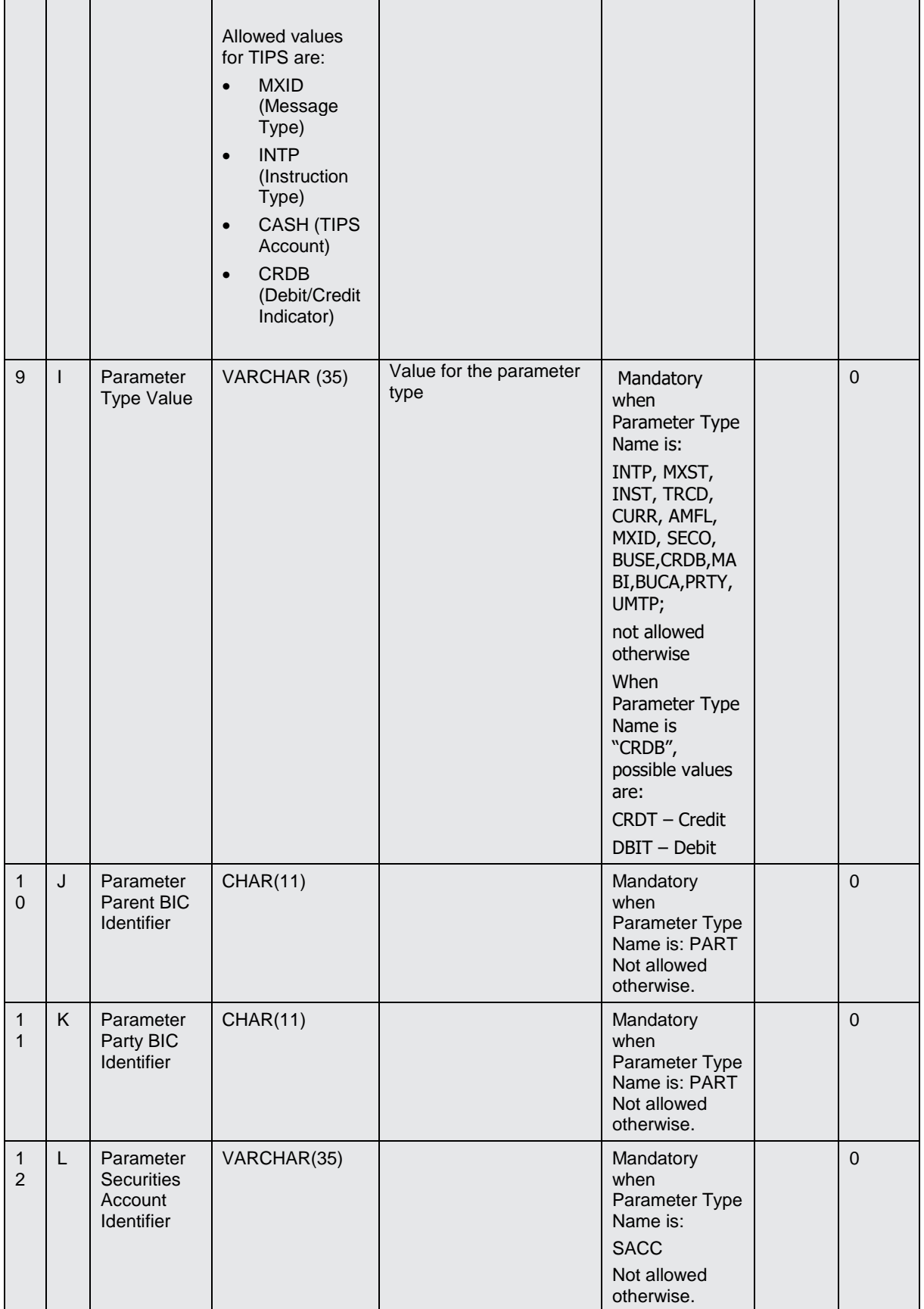

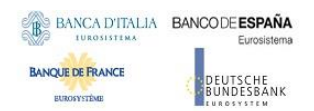

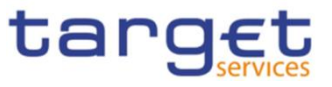

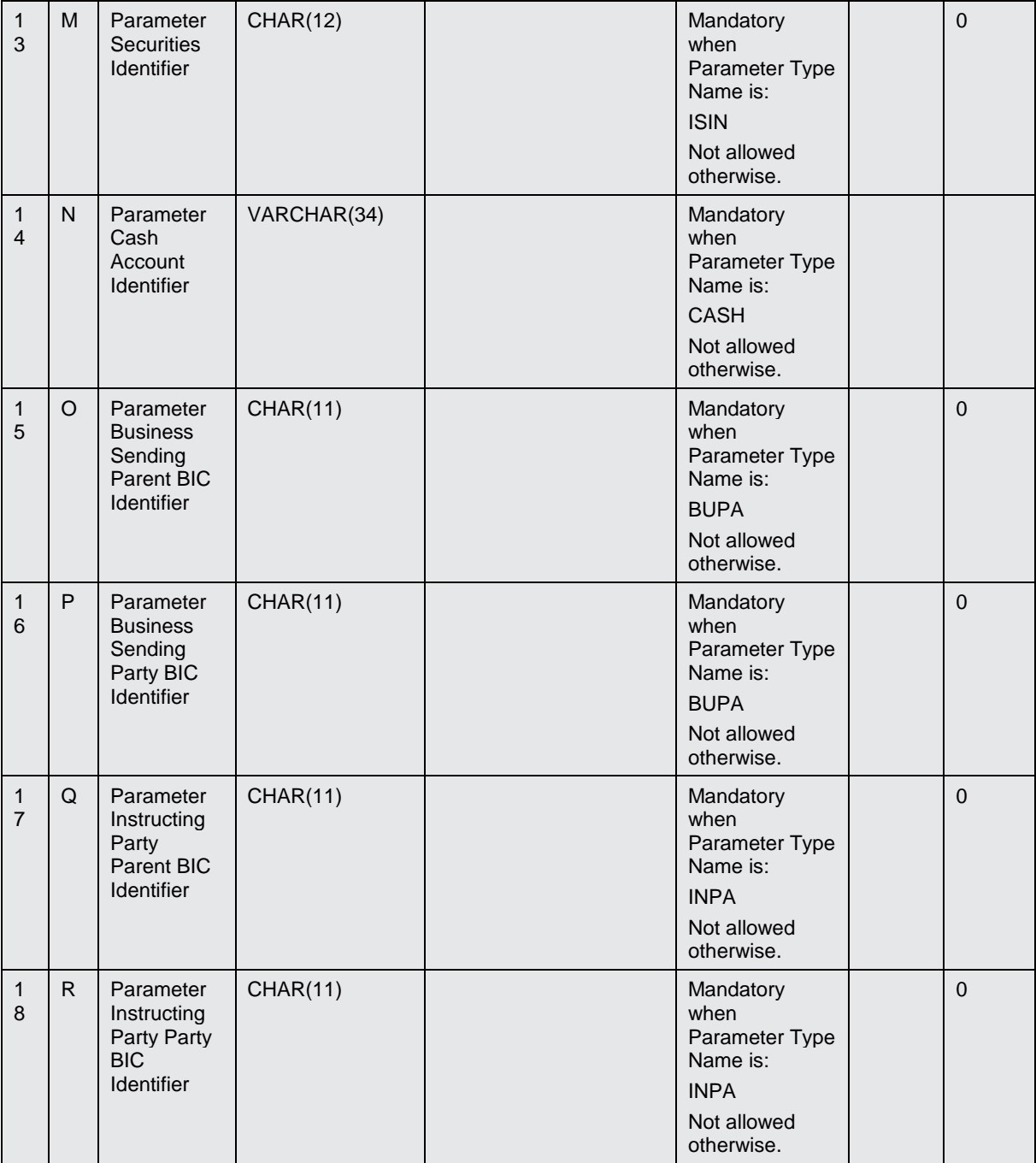

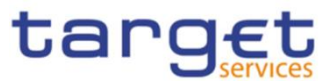

# 4.5.3.9. Report Configuration - New

Record Type: "Report Configuration"

The record is used to create a report configuration.

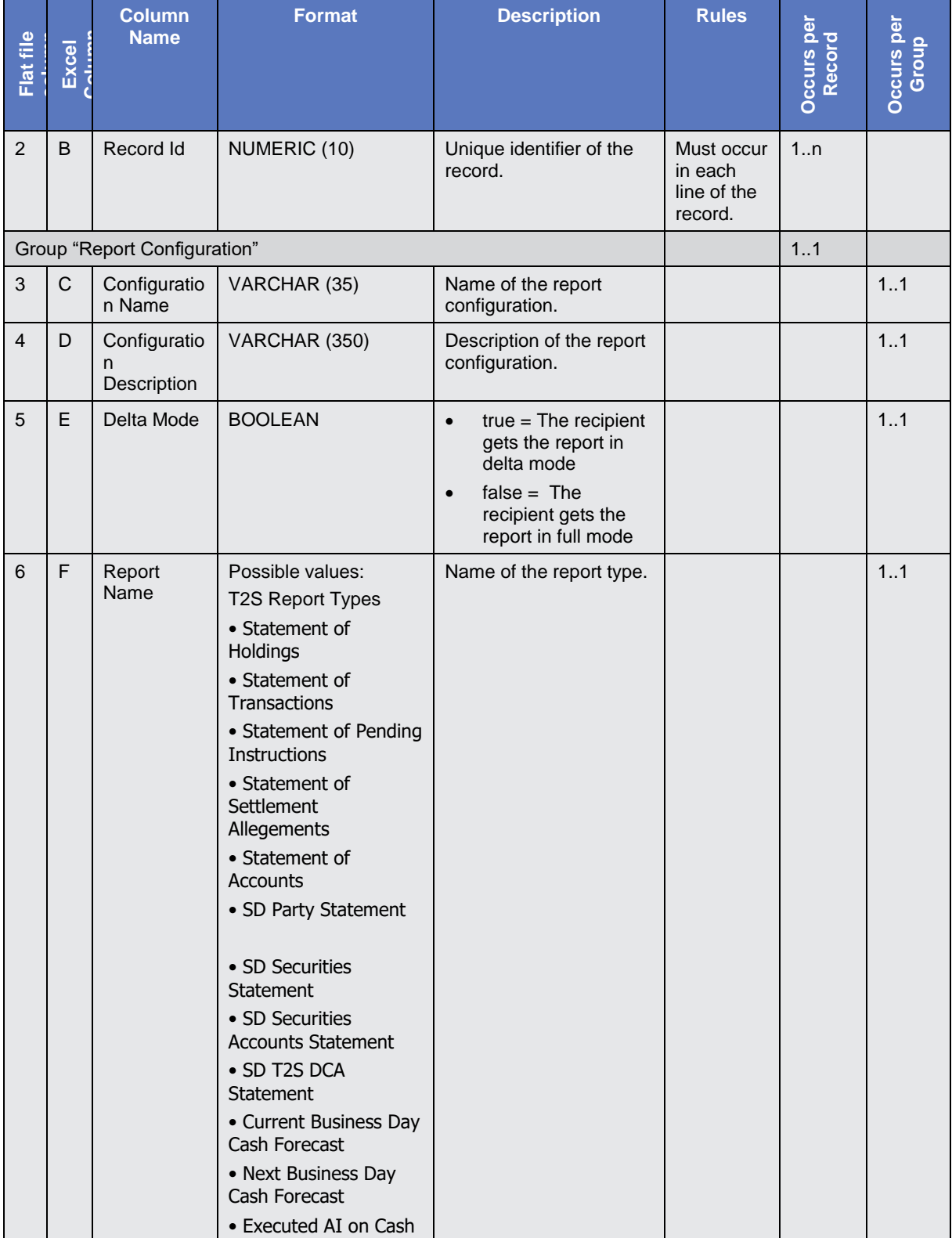

**BURGSYSTÈME** 

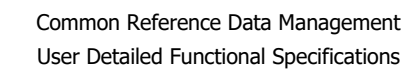

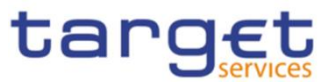

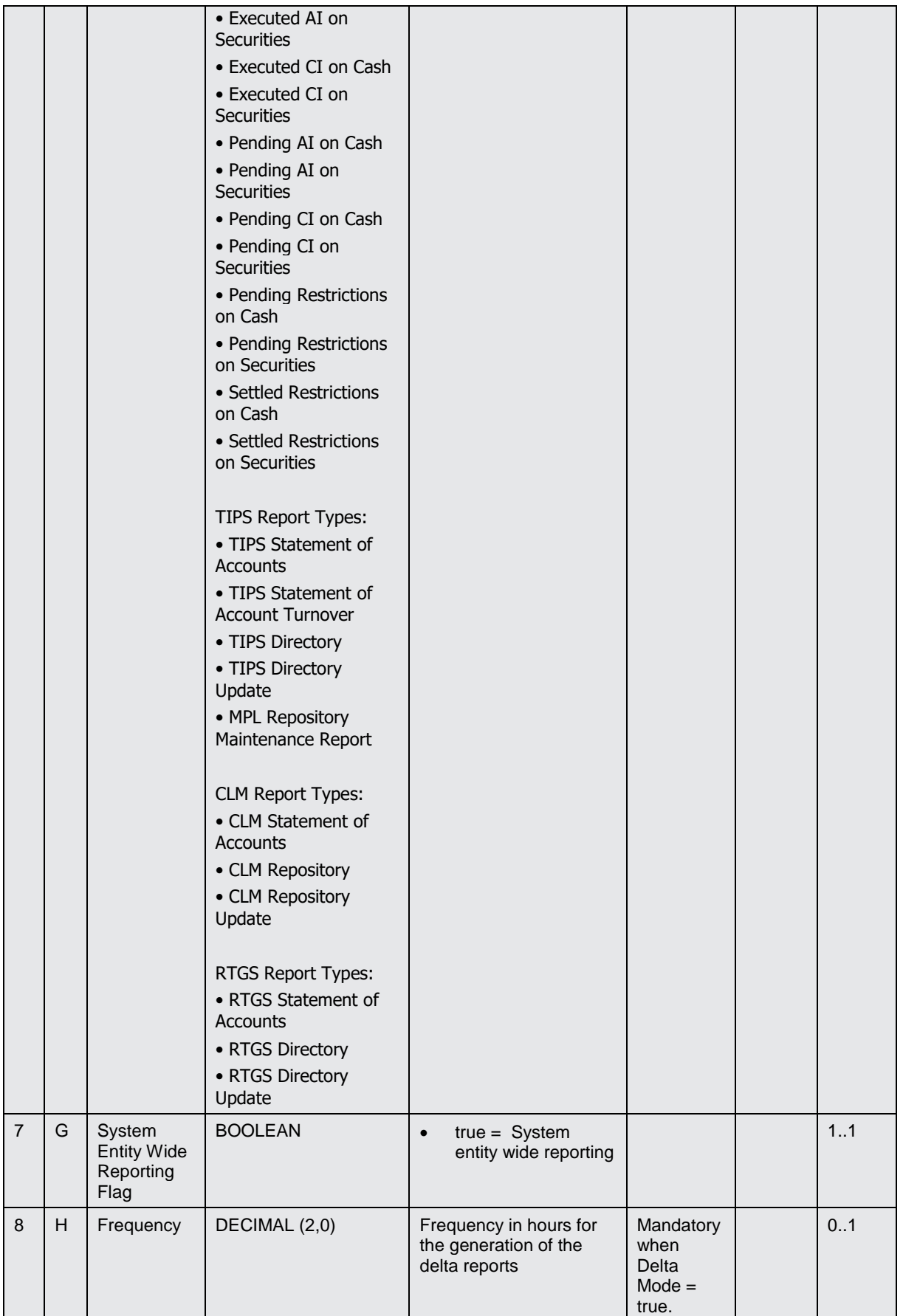

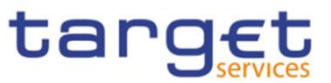

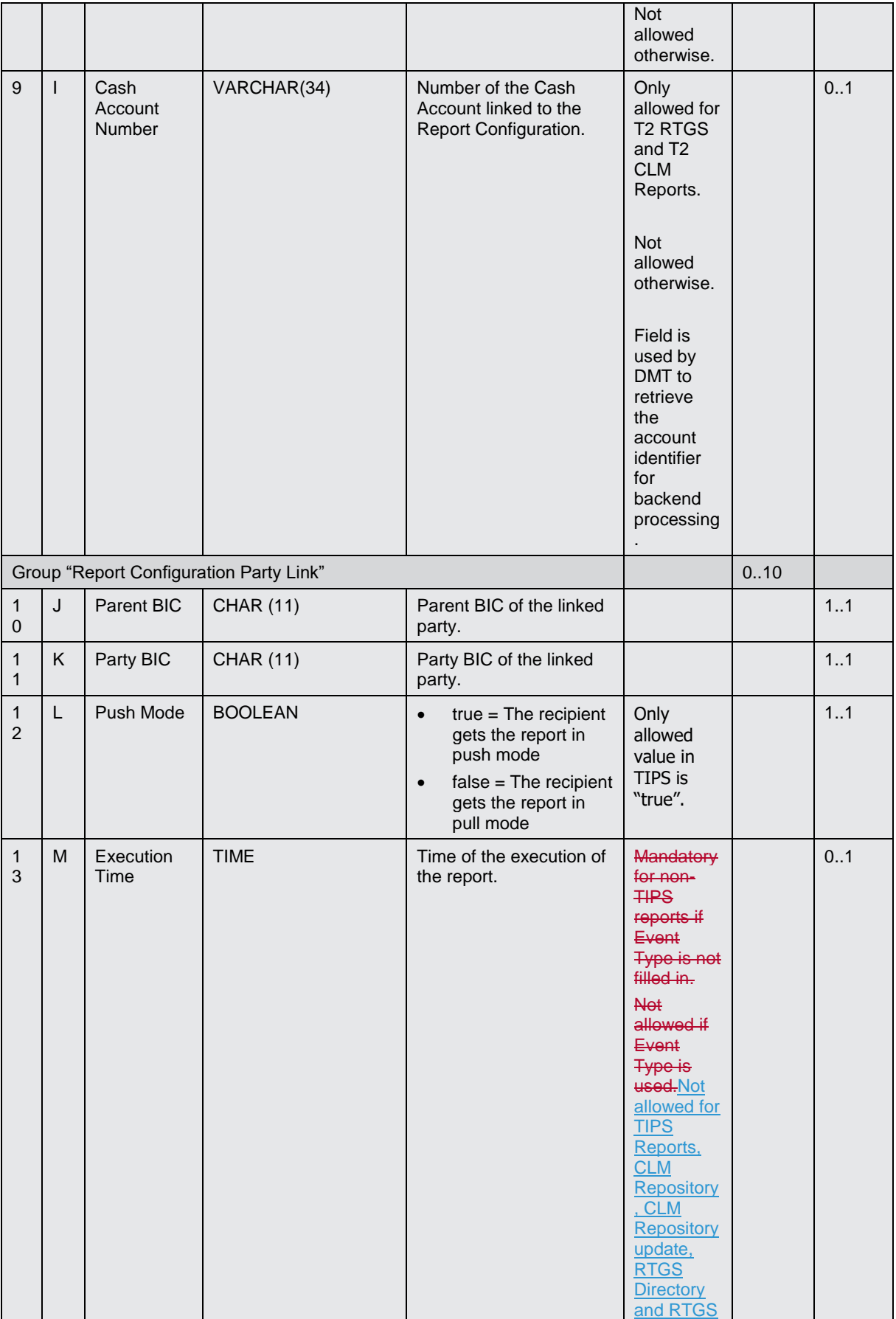

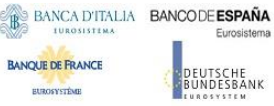

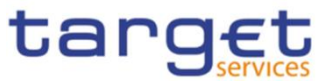

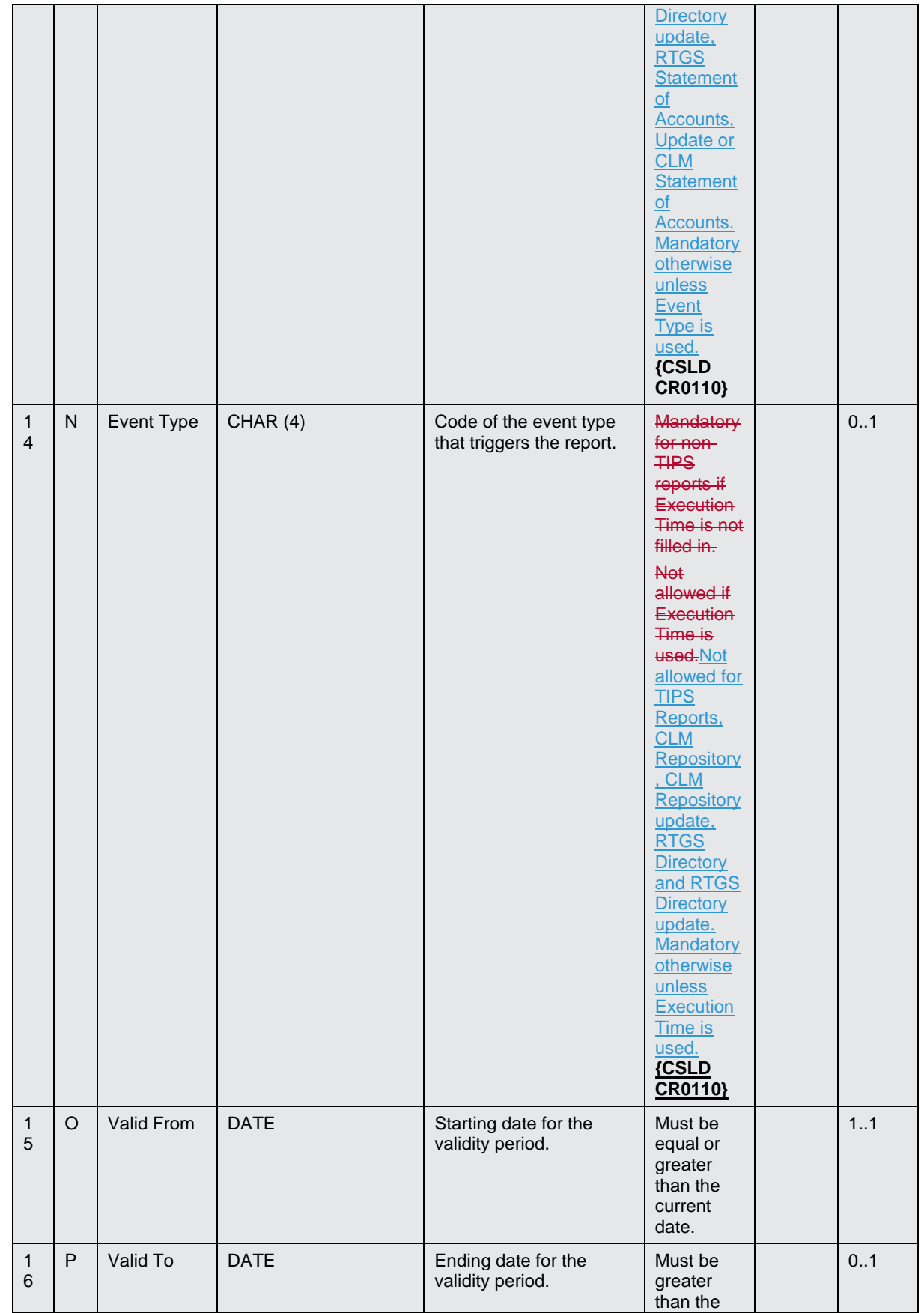

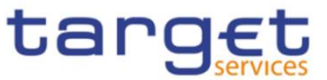

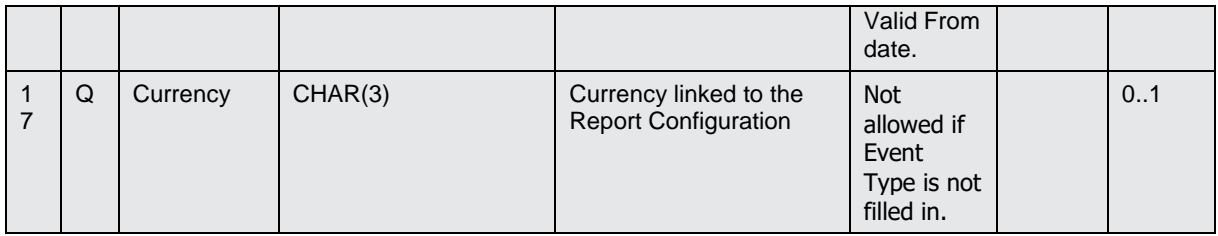

# 4.5.3.10. Certificate Distinguished Name

Record Type: "Certificate DN"

The record is used to create a certificate distinguished name.

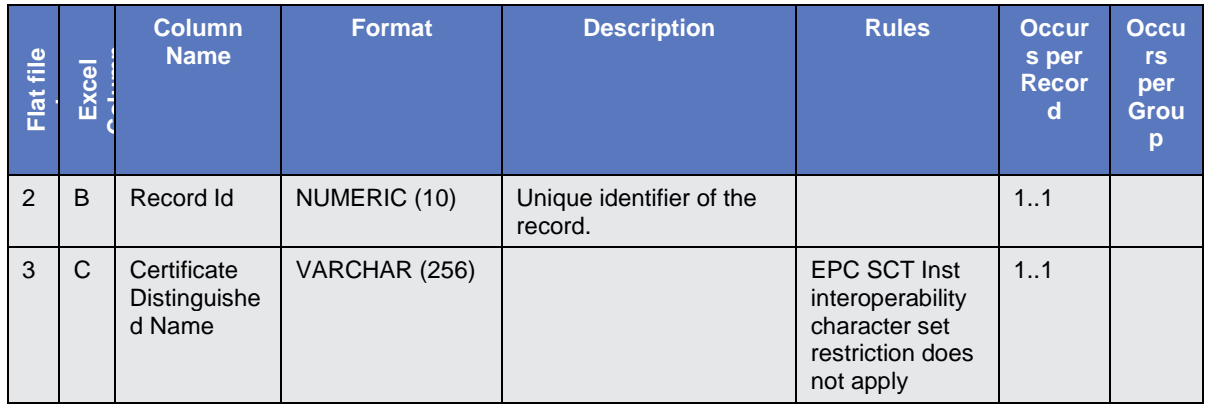

# 4.5.3.11. User Certificate Distinguished Name Link

Record Type: "User Certificate DN Link"

The record is used to create a link between a Certificate DN and a User.

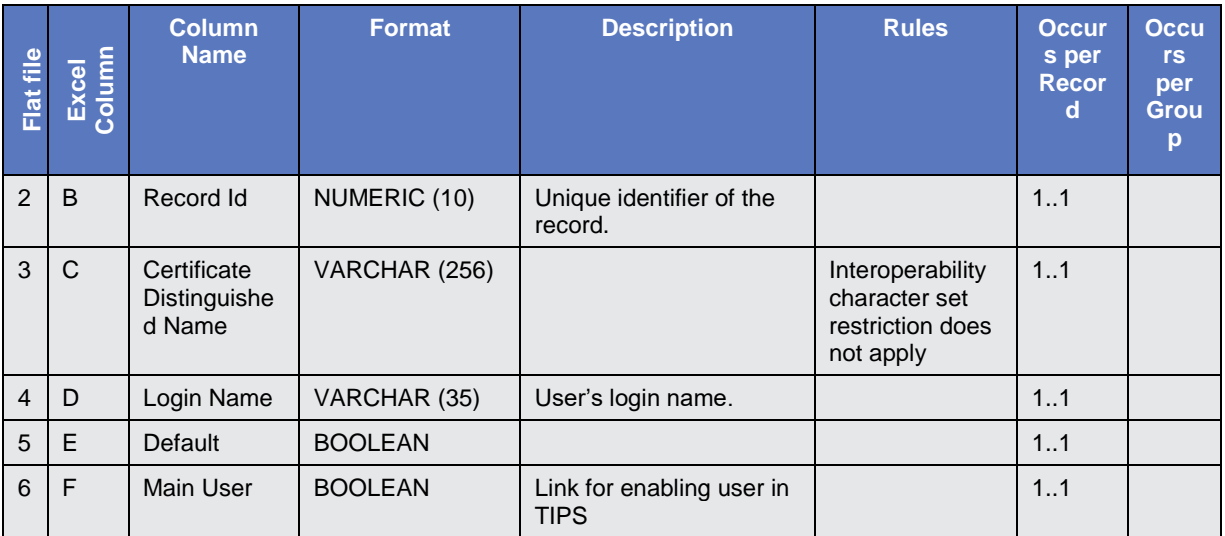

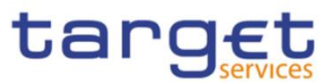

## 4.5.3.12. Cash Account

Record Type: "Cash Account"

The record is used to create a Cash Account.

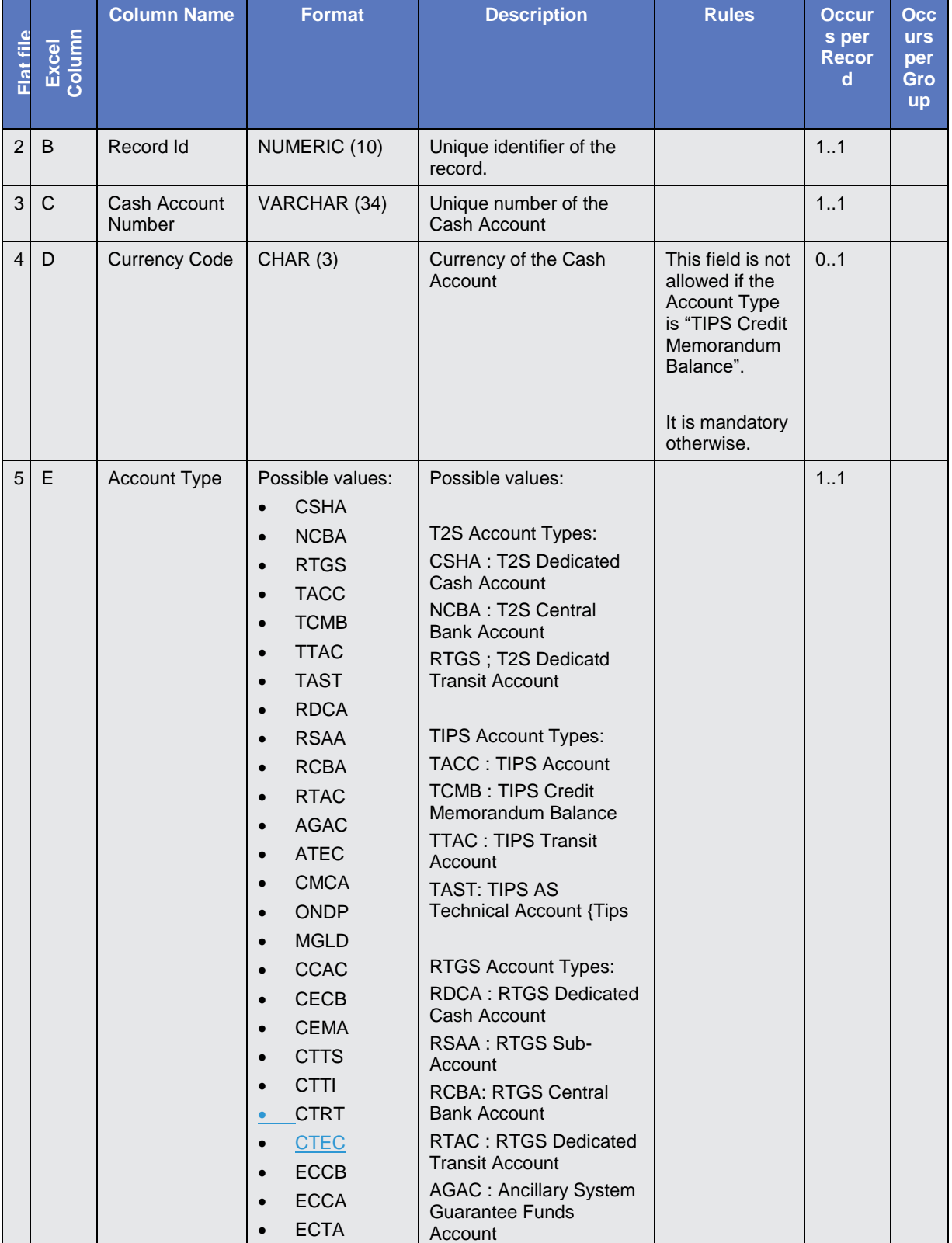

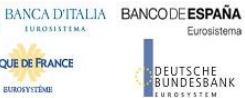

₩

**ROSYSTÈMB** 

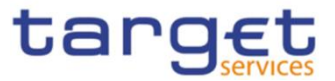

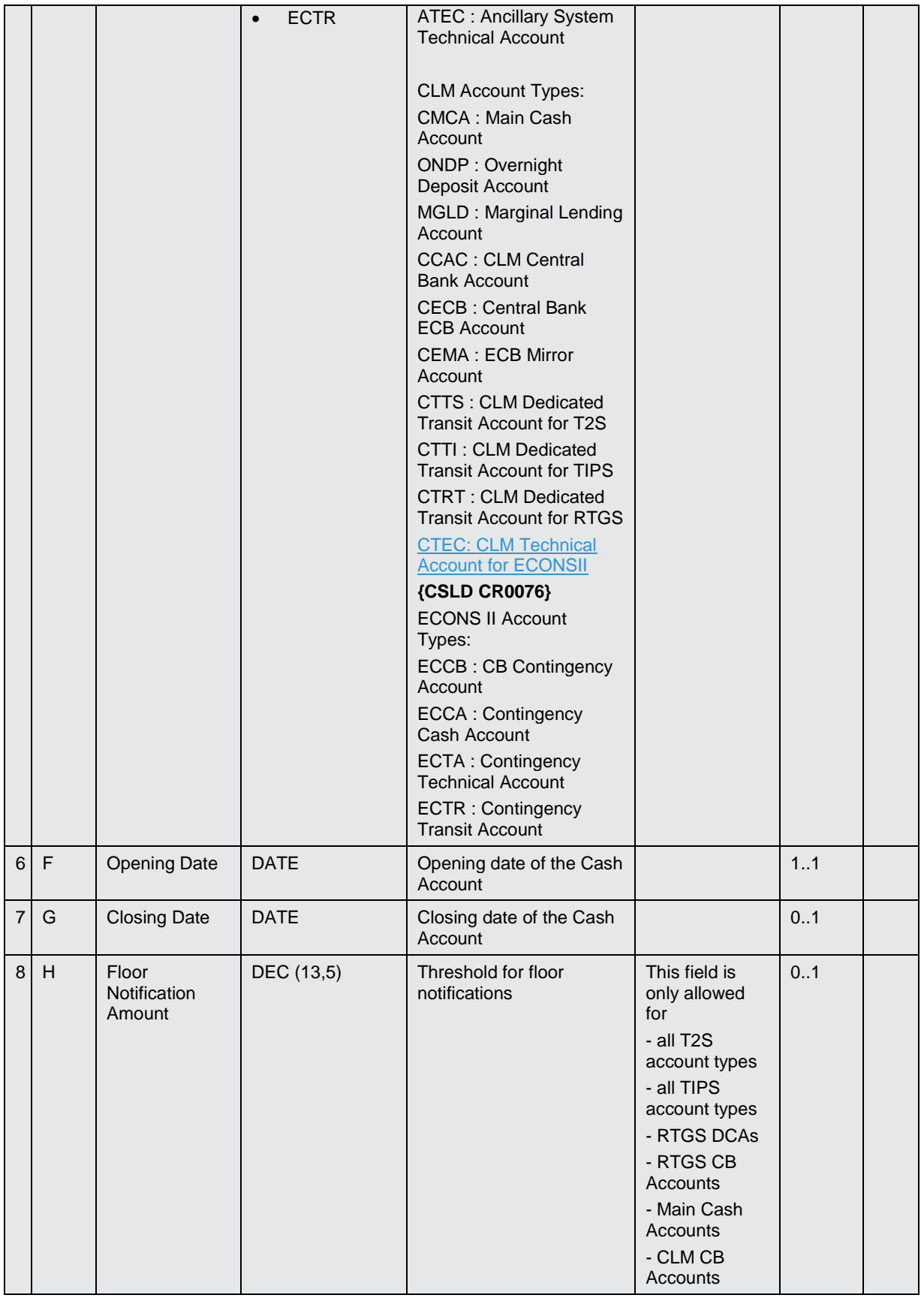

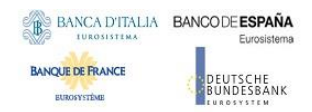

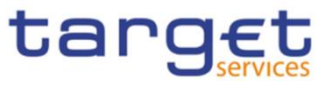

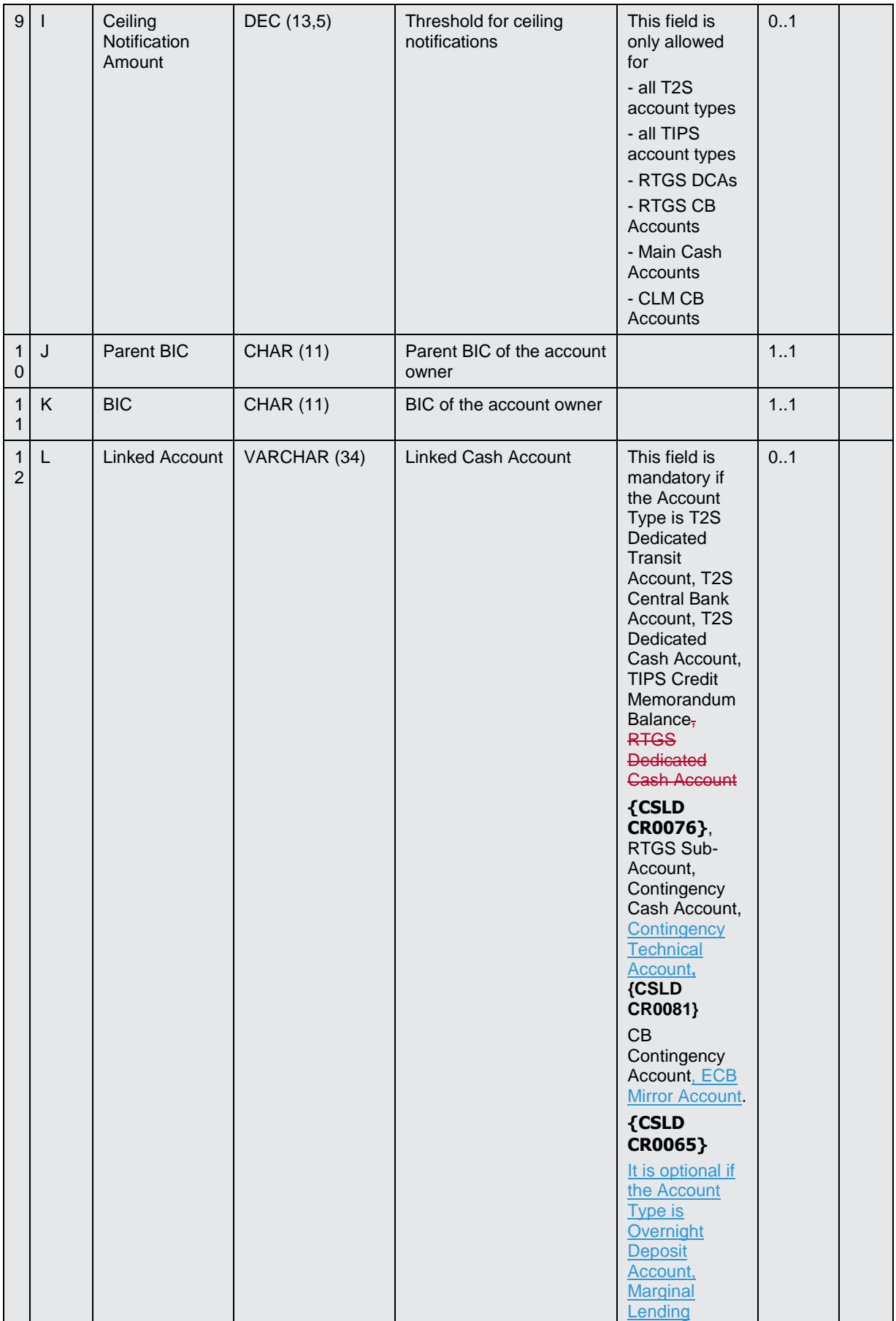

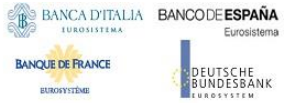

 $\overline{\phantom{a}}$ 

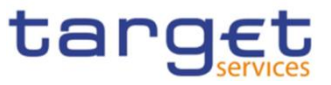

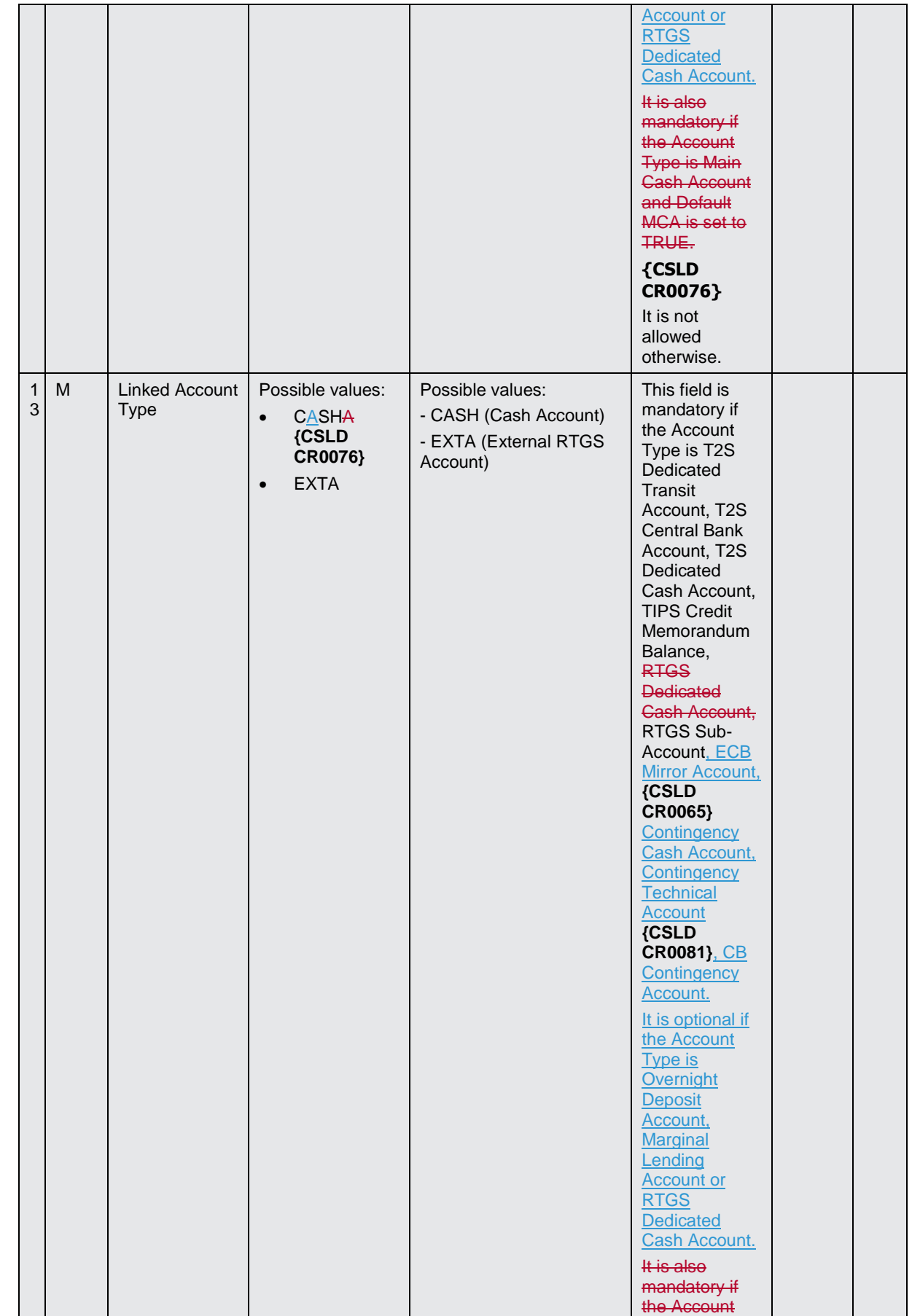

**BURGSYSTÈME** 

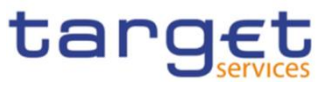

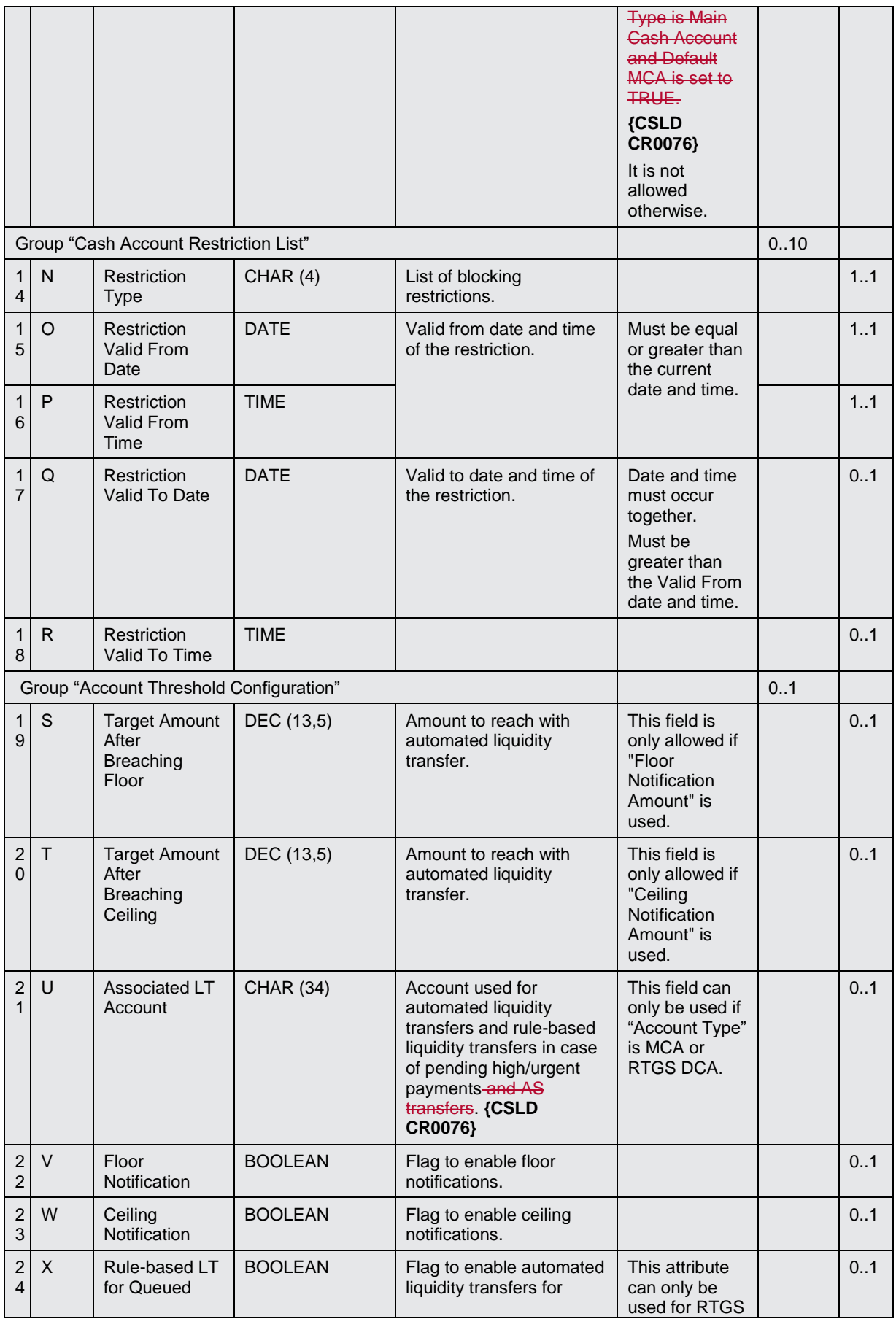

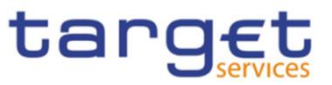

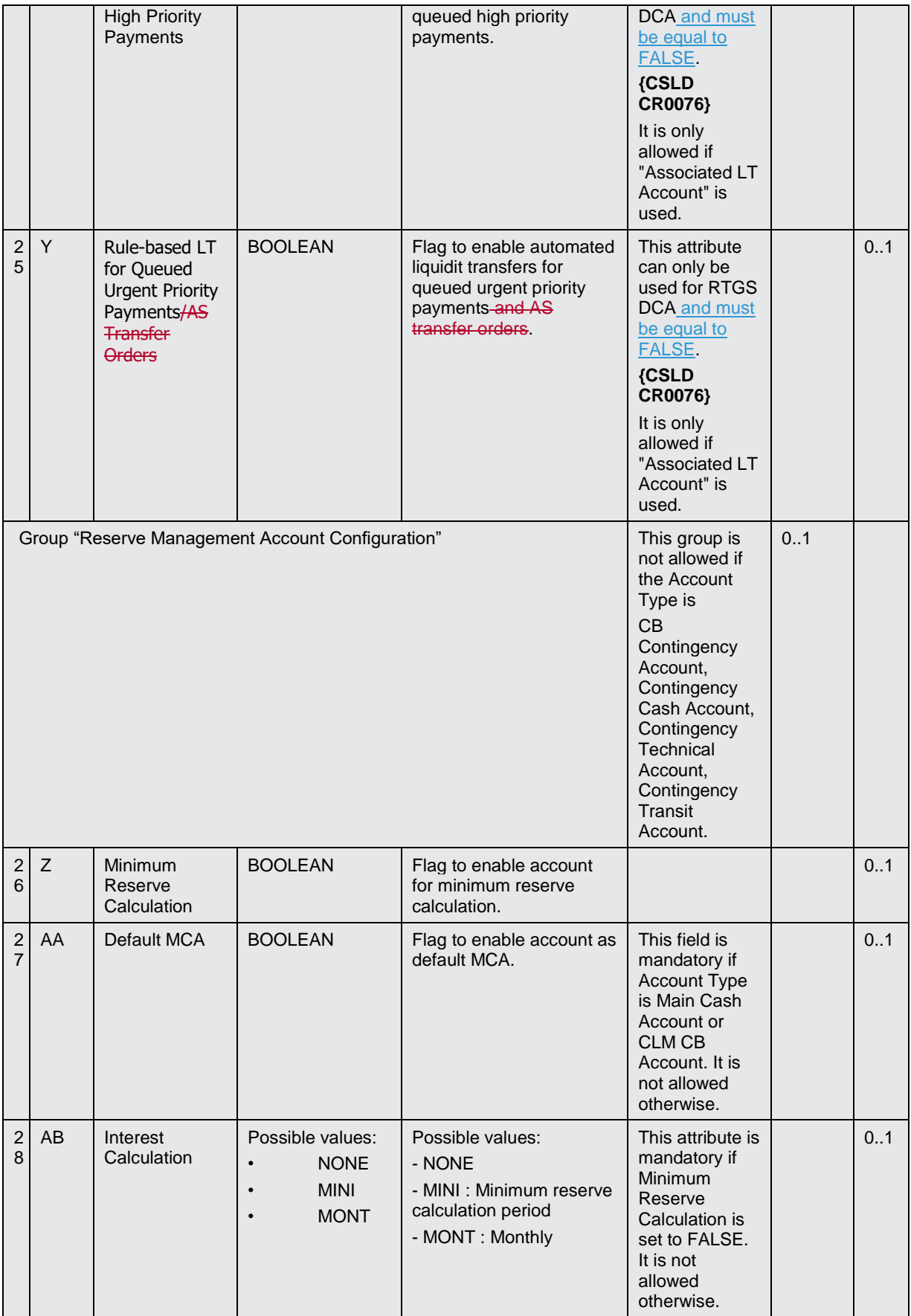

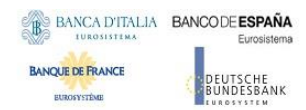

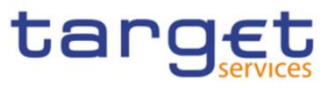

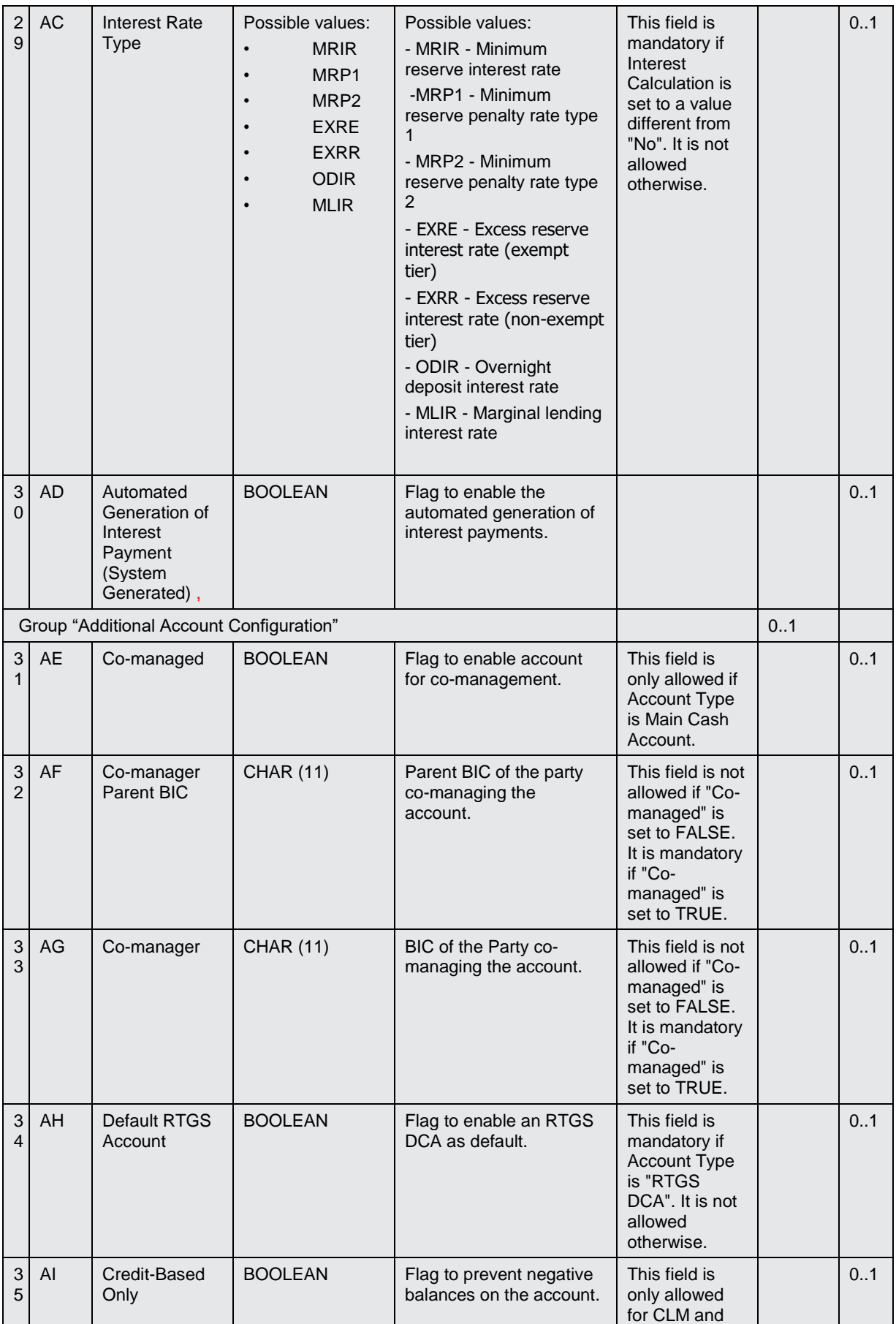

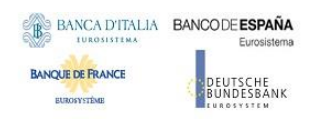

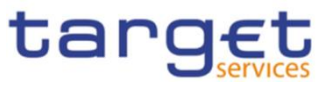

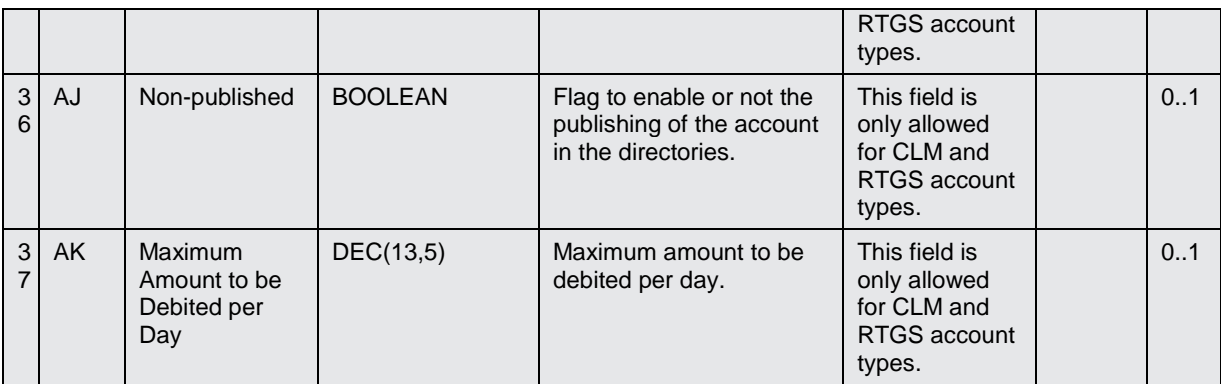

### 4.5.3.13. Limit

• Record Type: "Limit"

The record is used to create a Limit on a Cash Account.

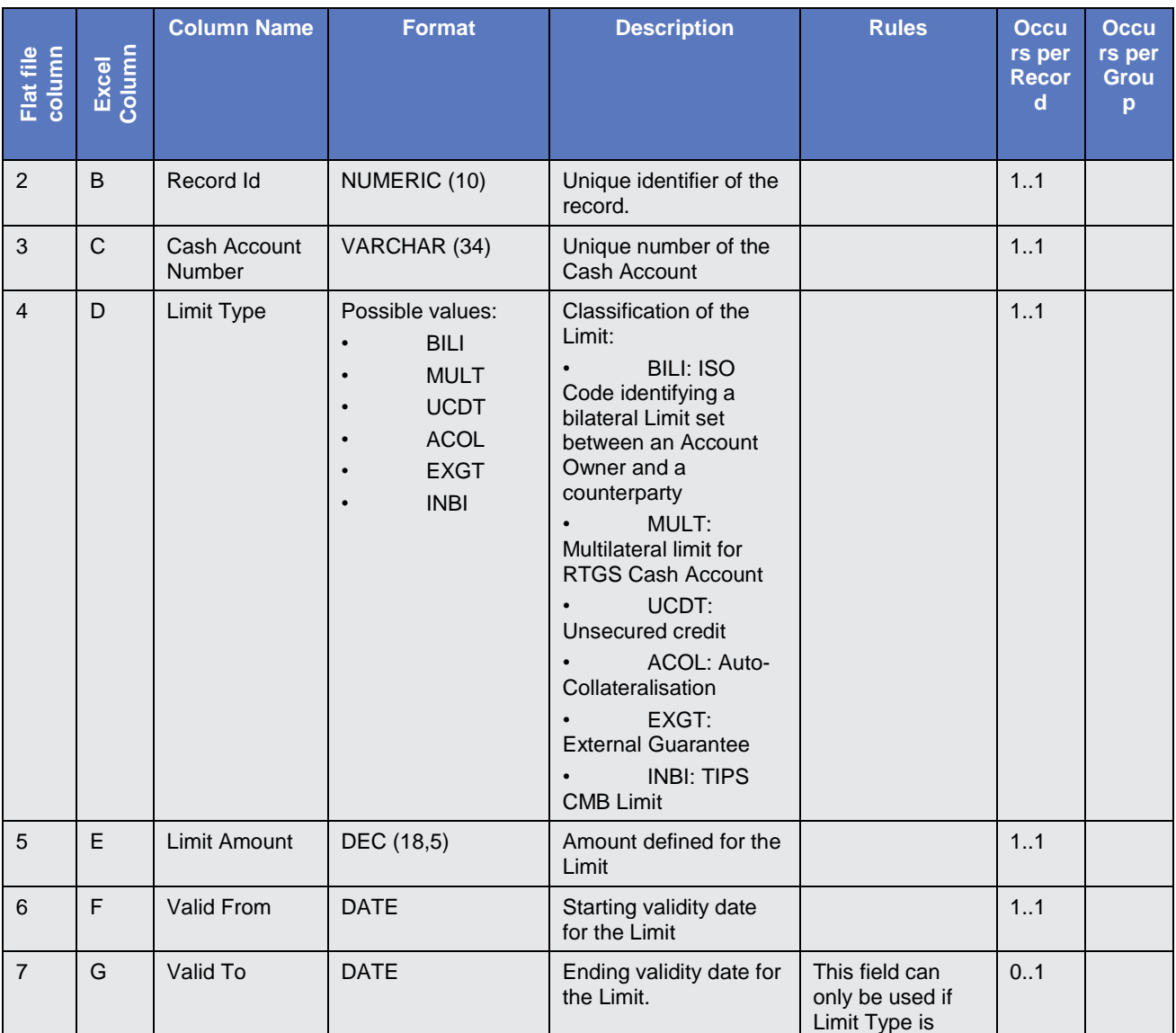

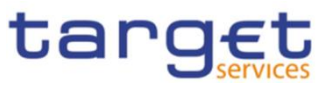

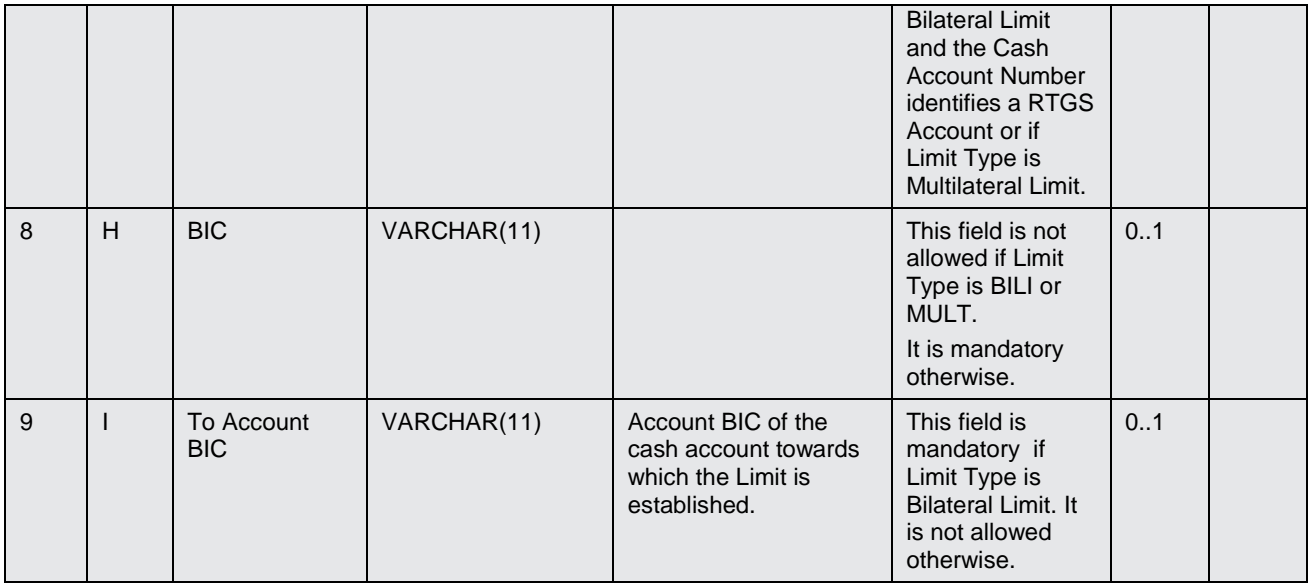

4.5.3.14. Authorised Account User

Record Type: "Authorised Account User"

The record is used to define Authorised Account Users for a Cash Account.

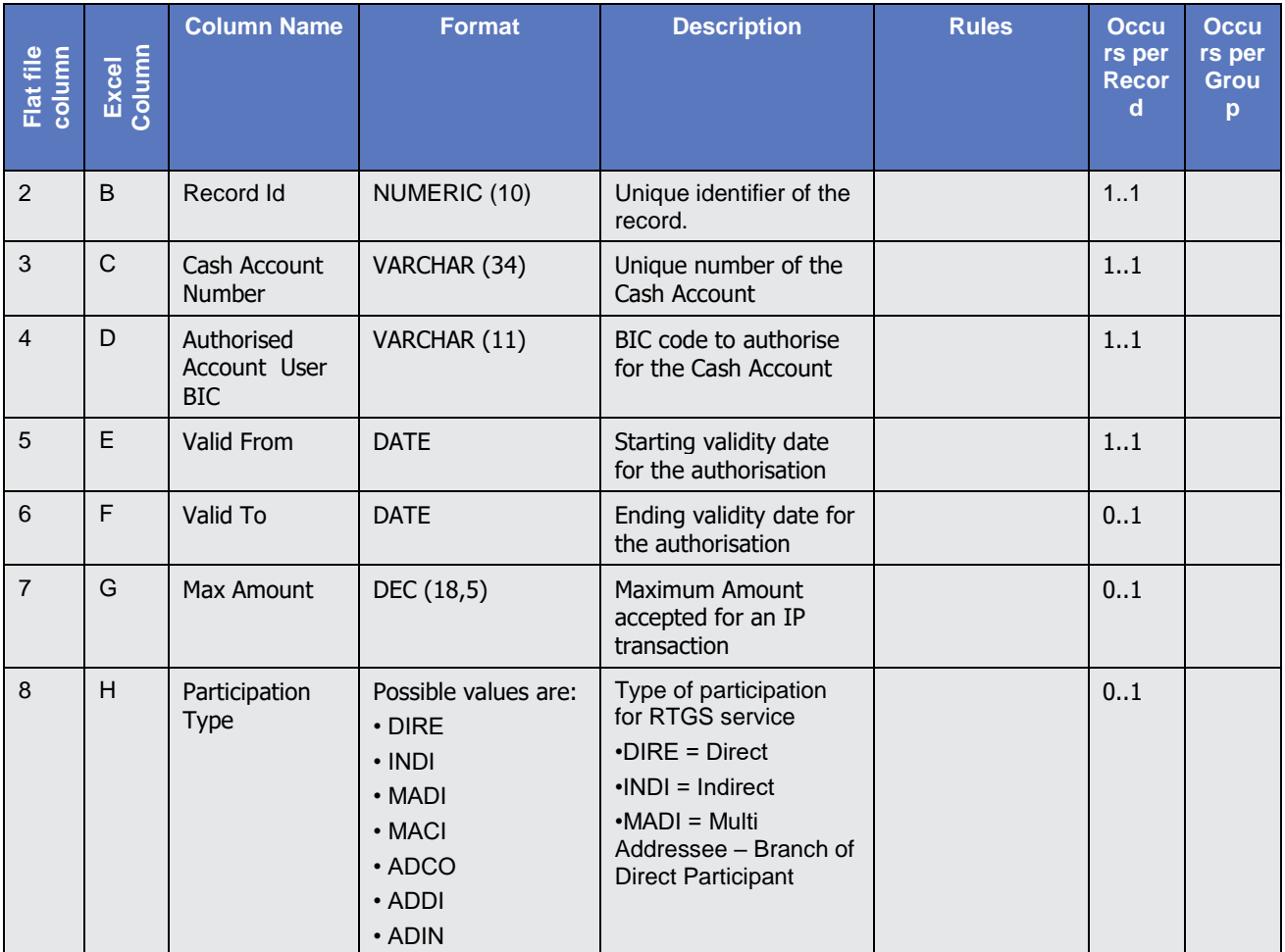

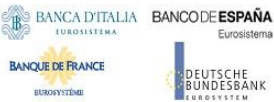

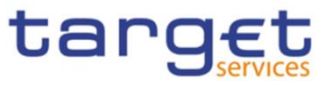

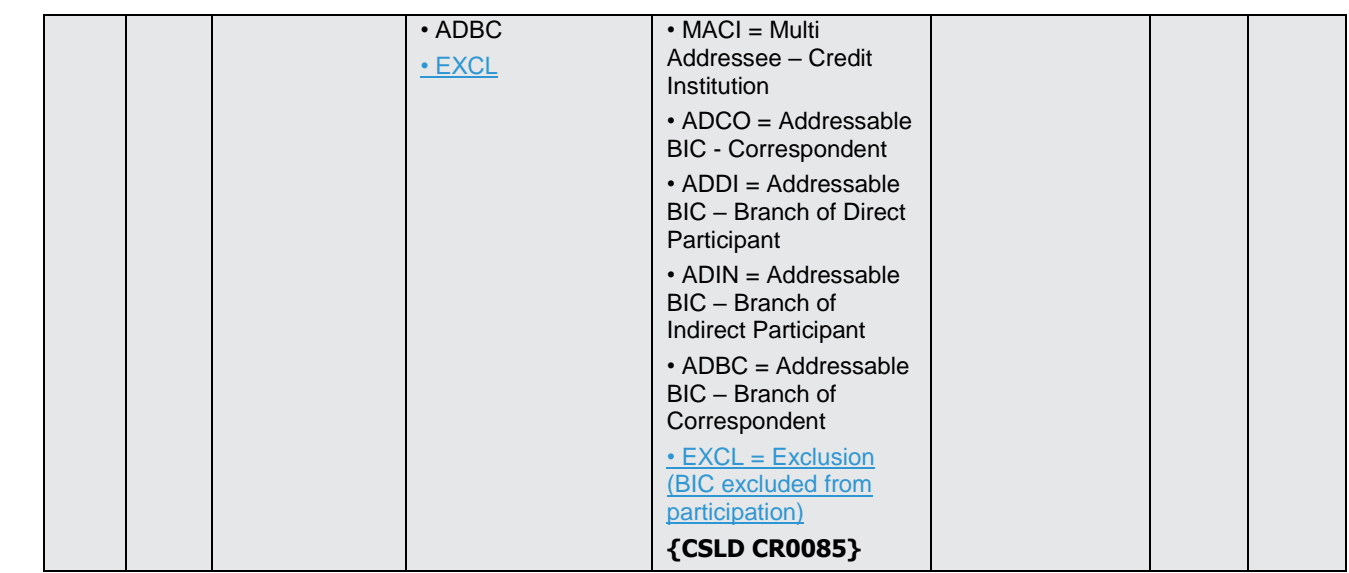

### 4.5.3.15. Party Service Link

Record Type: "Party Service Link"

The record is used to Link a Party to a Service.

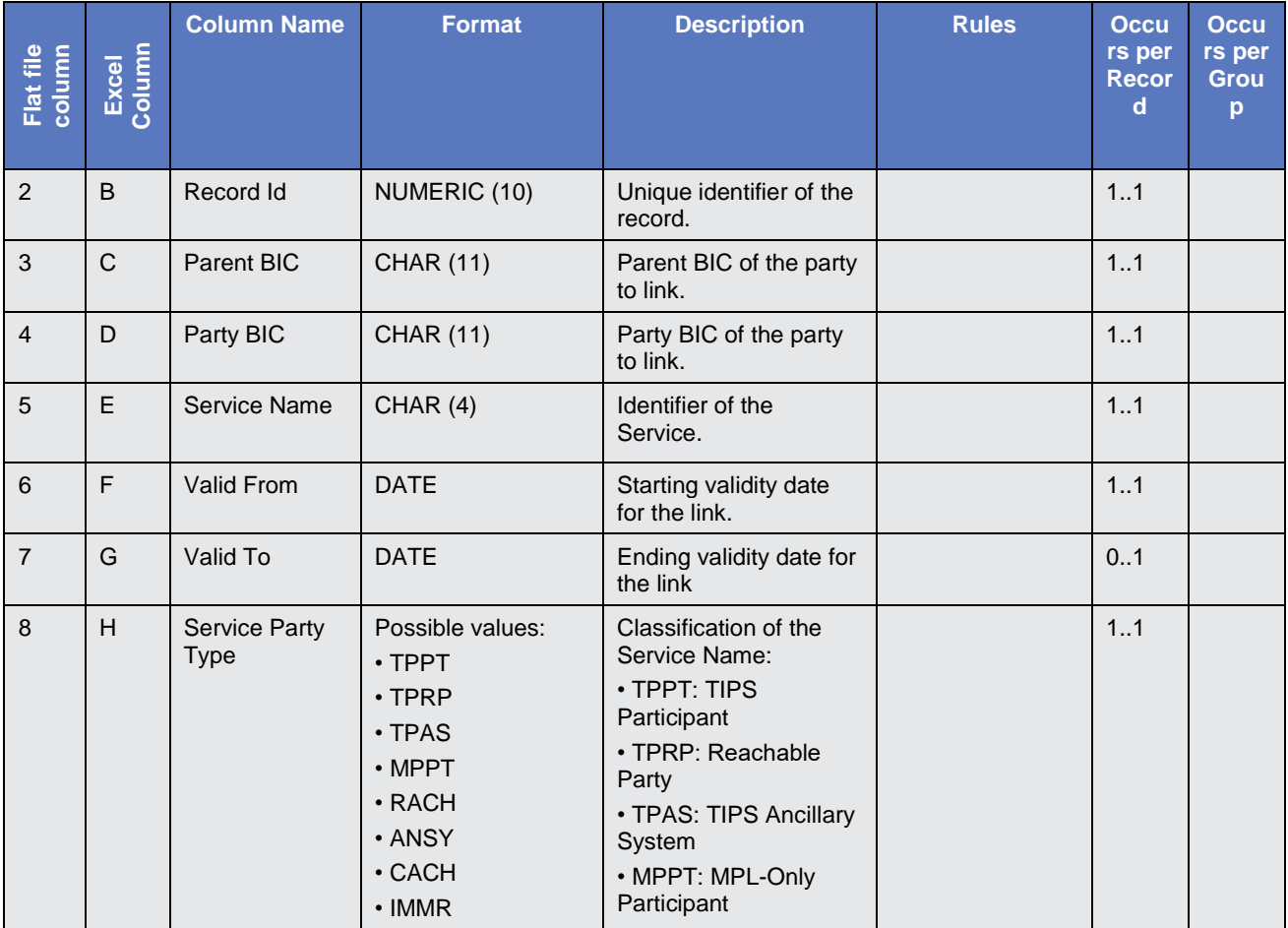

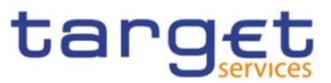

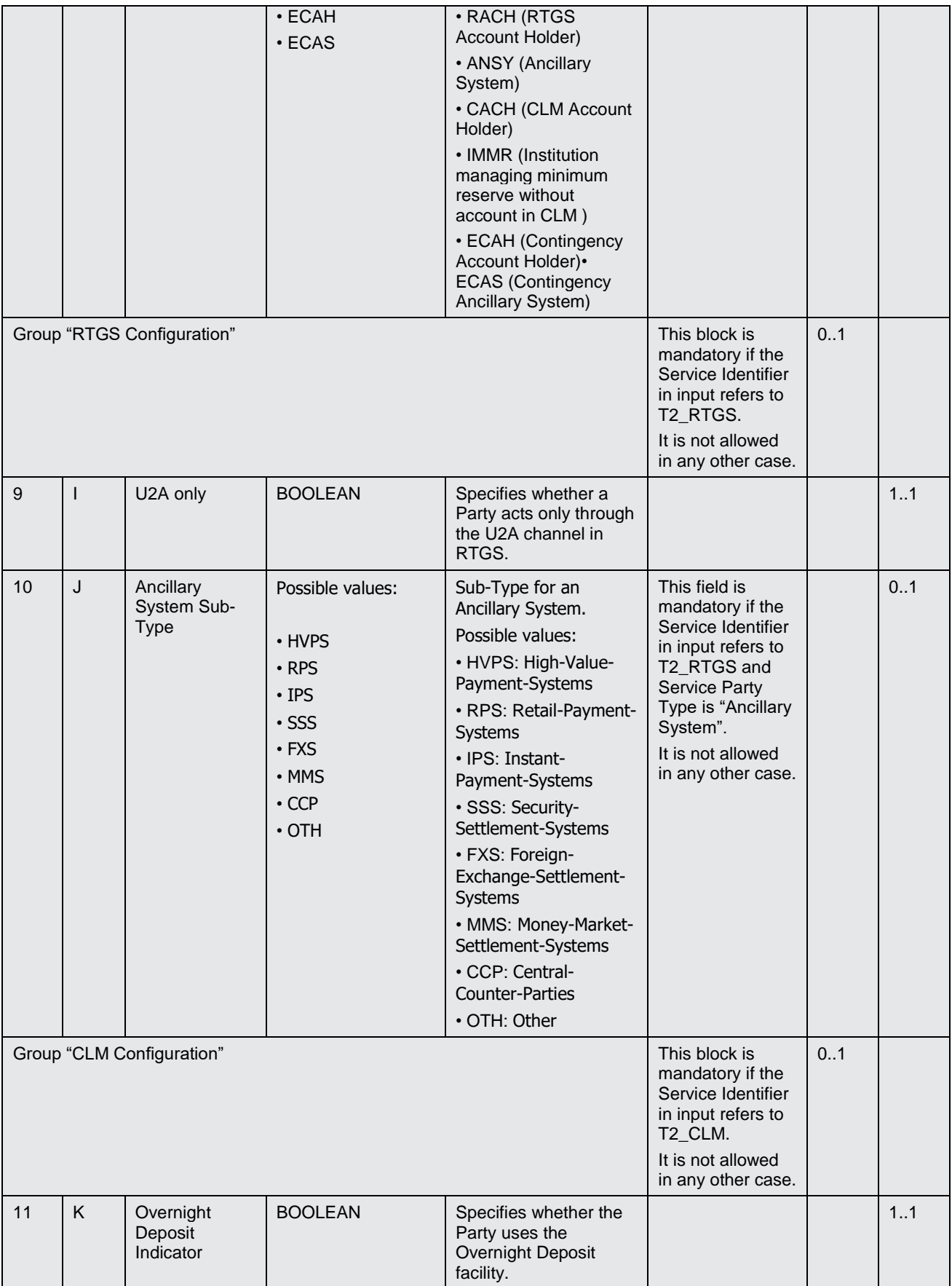
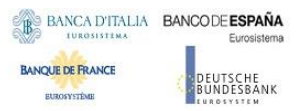

Common Reference Data Management User Detailed Functional Specifications

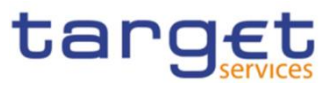

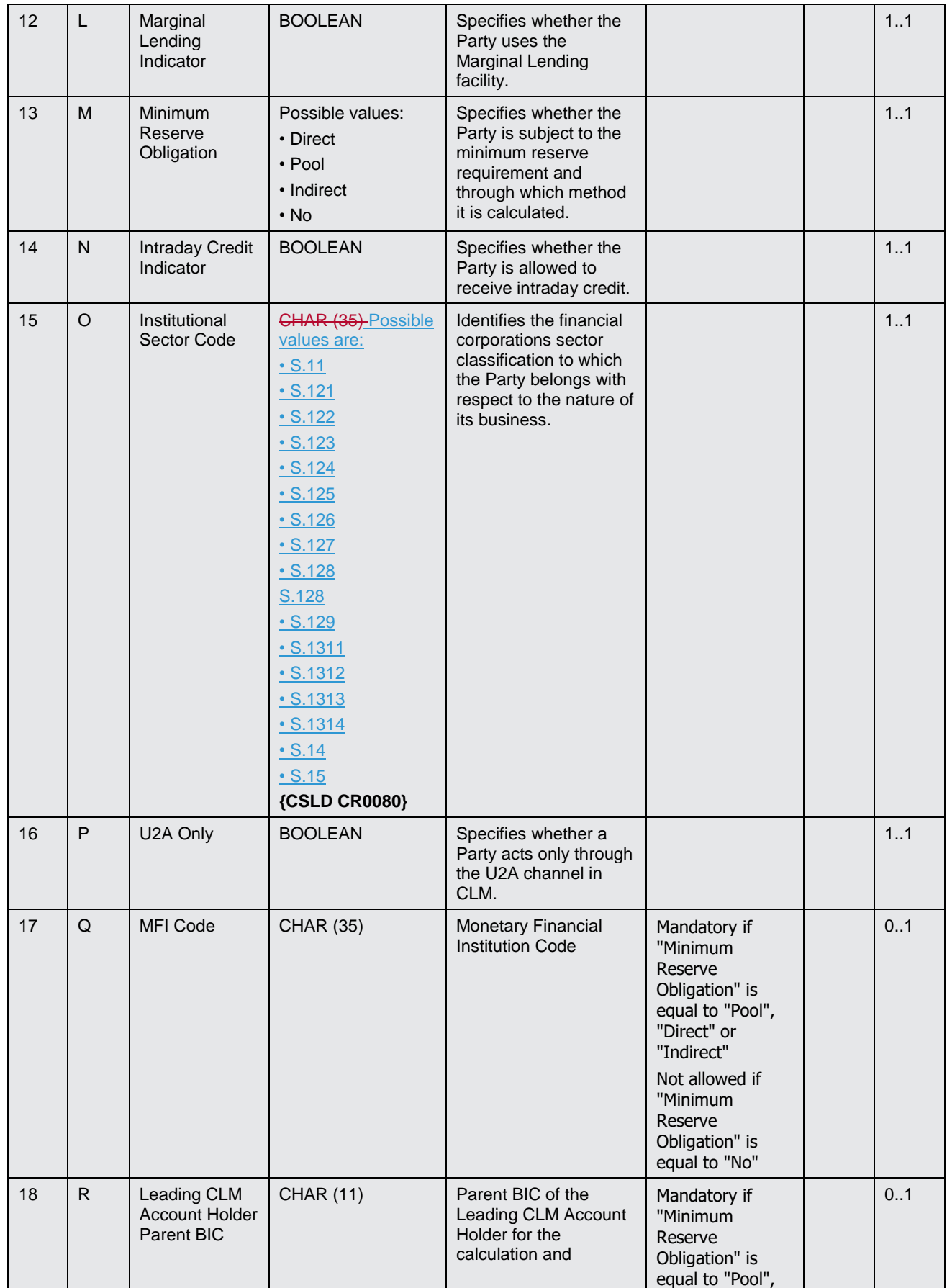

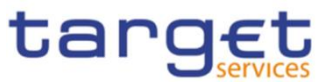

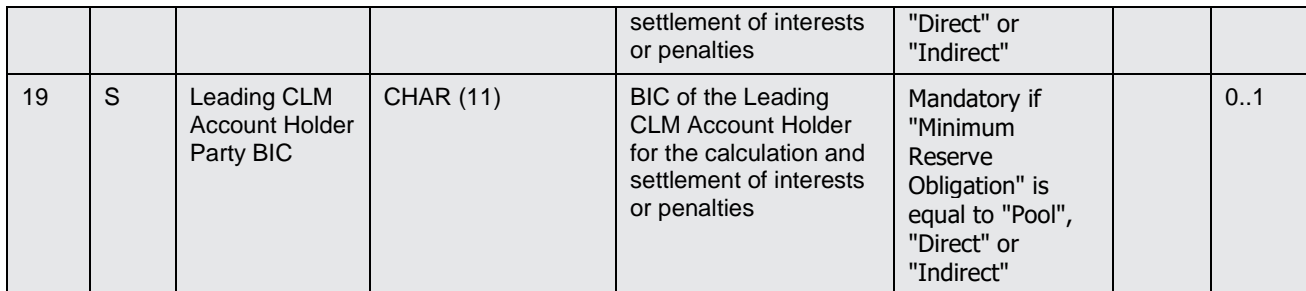

#### 4.5.3.16. DN-BIC Routing

Record Type: "DN-BIC Routing"

The record is to define a Distinguished Name as Instructing Party for a specific BIC.

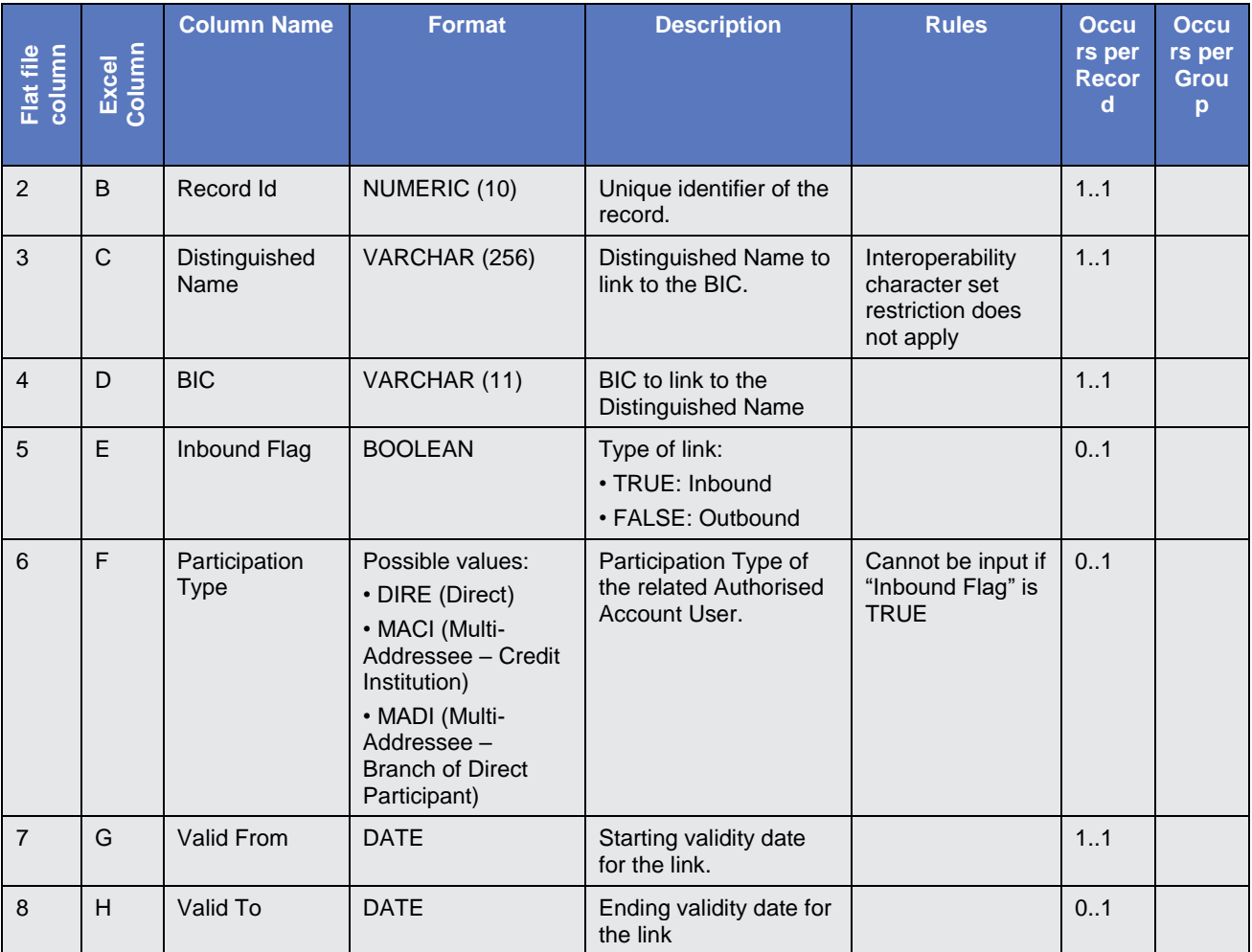

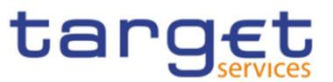

## 4.6. Format of "Enriched Files"

The format of the enriched files is based on the format of the Excel and the flat files that have been submitted to DMT. The submitted data remains unchanged but is supplemented with "Further Notifications" and "Statistical Information".

#### **4.6.1. Further Notifications for Static Data records**

This data appears in the first row of each Static Data record. It is located right to the migration data.

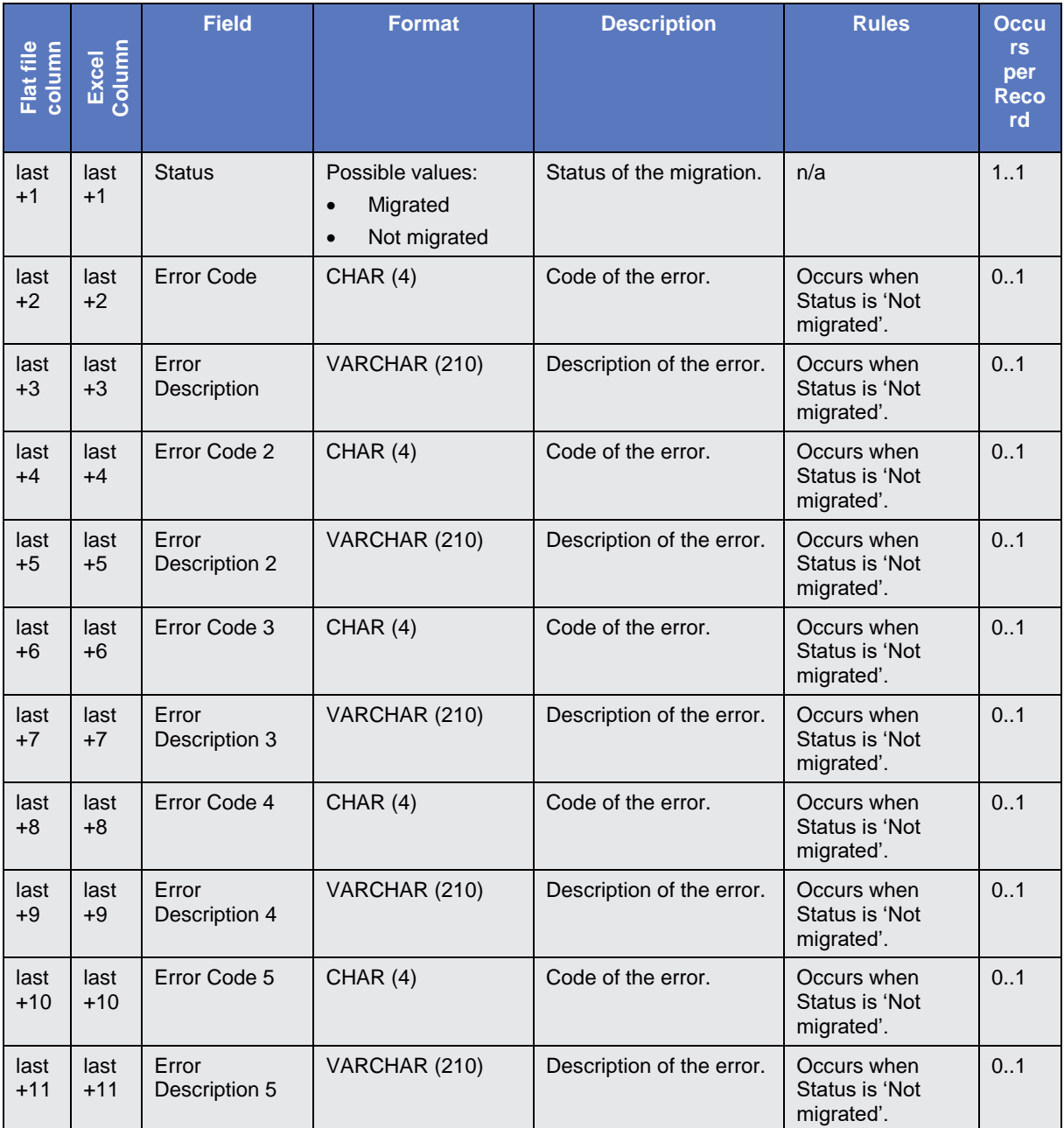

• "last" stands for the last column with migration data

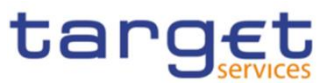

### **4.6.2. Statistical Information**

This data appears in the 2<sup>nd</sup> row of the spreadsheet. It is located right to the further notifications.

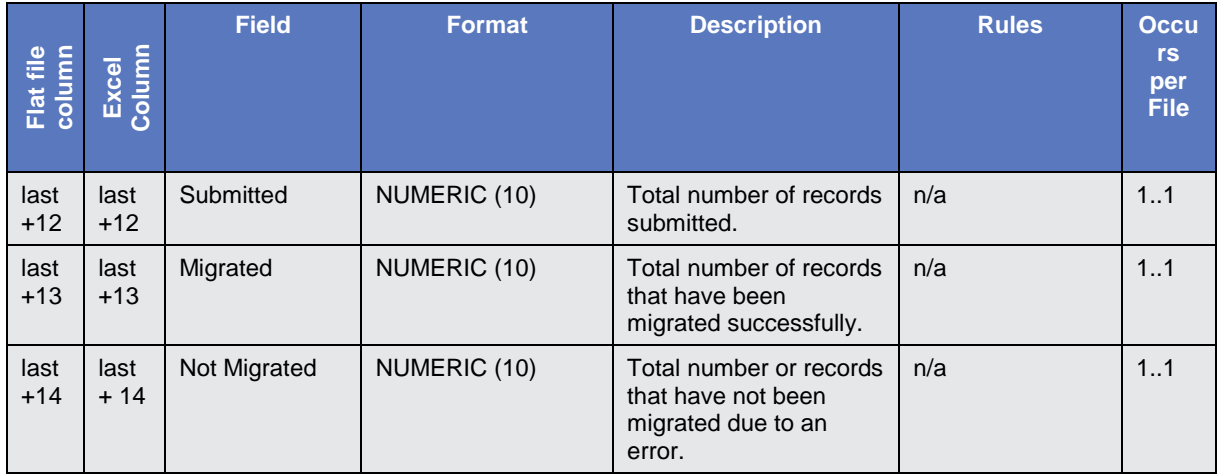

• "last" stands for the last column with migration data

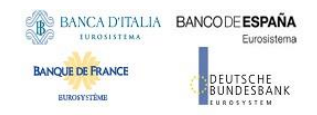

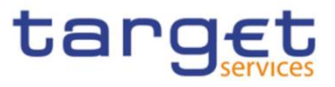

# **5. Appendices**

### 5.1. Business Rules

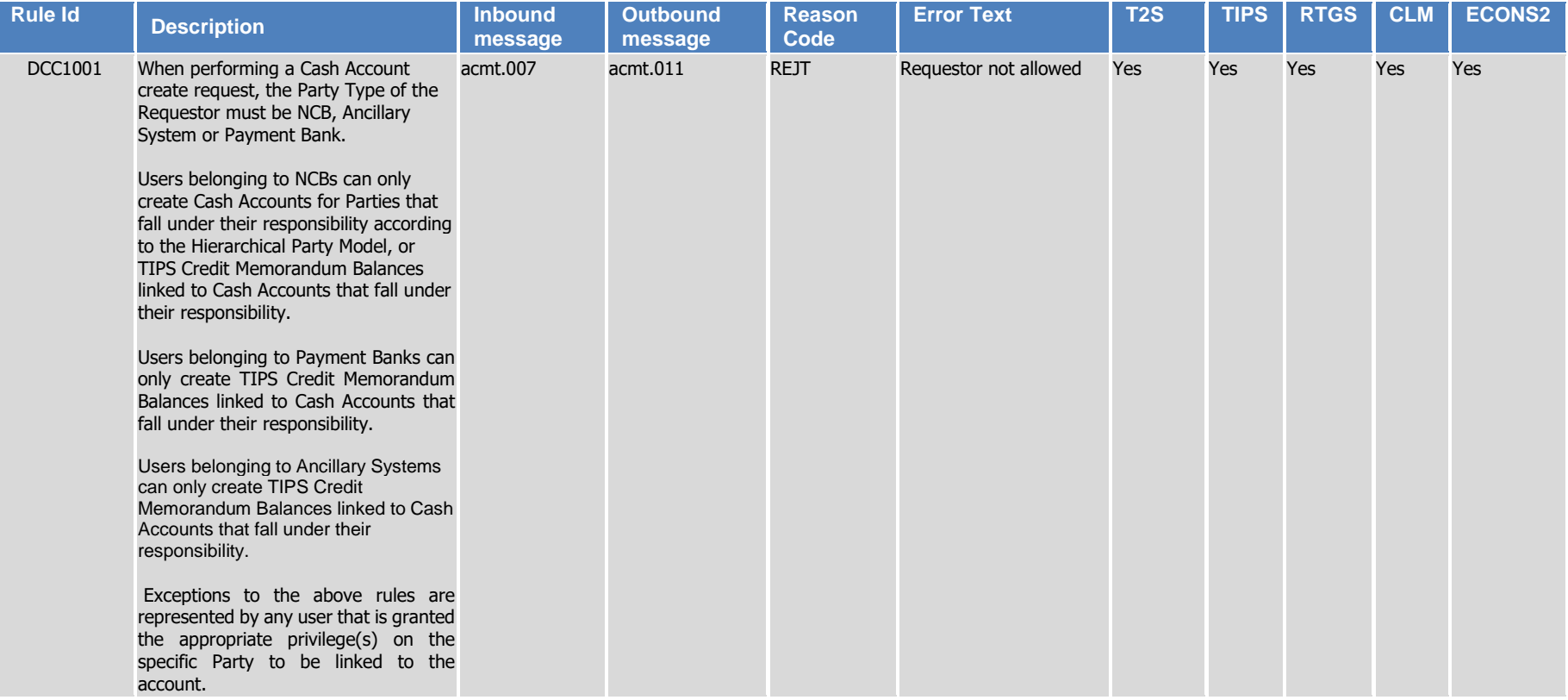

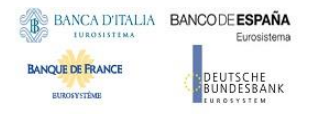

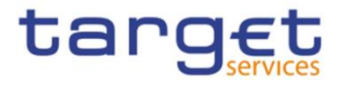

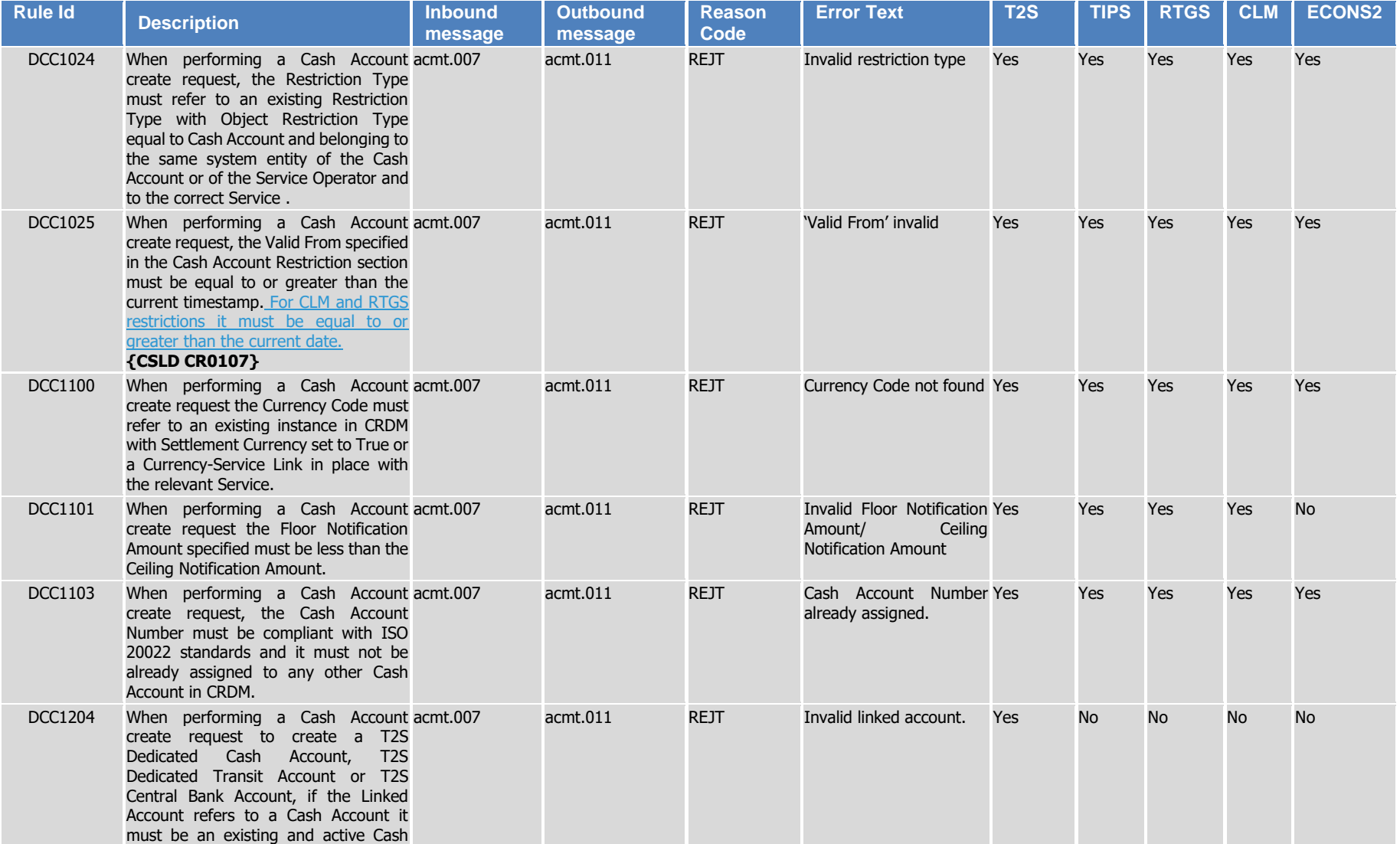

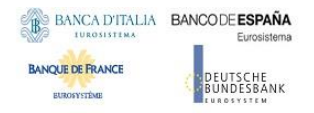

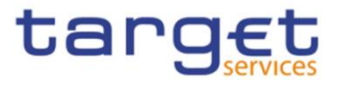

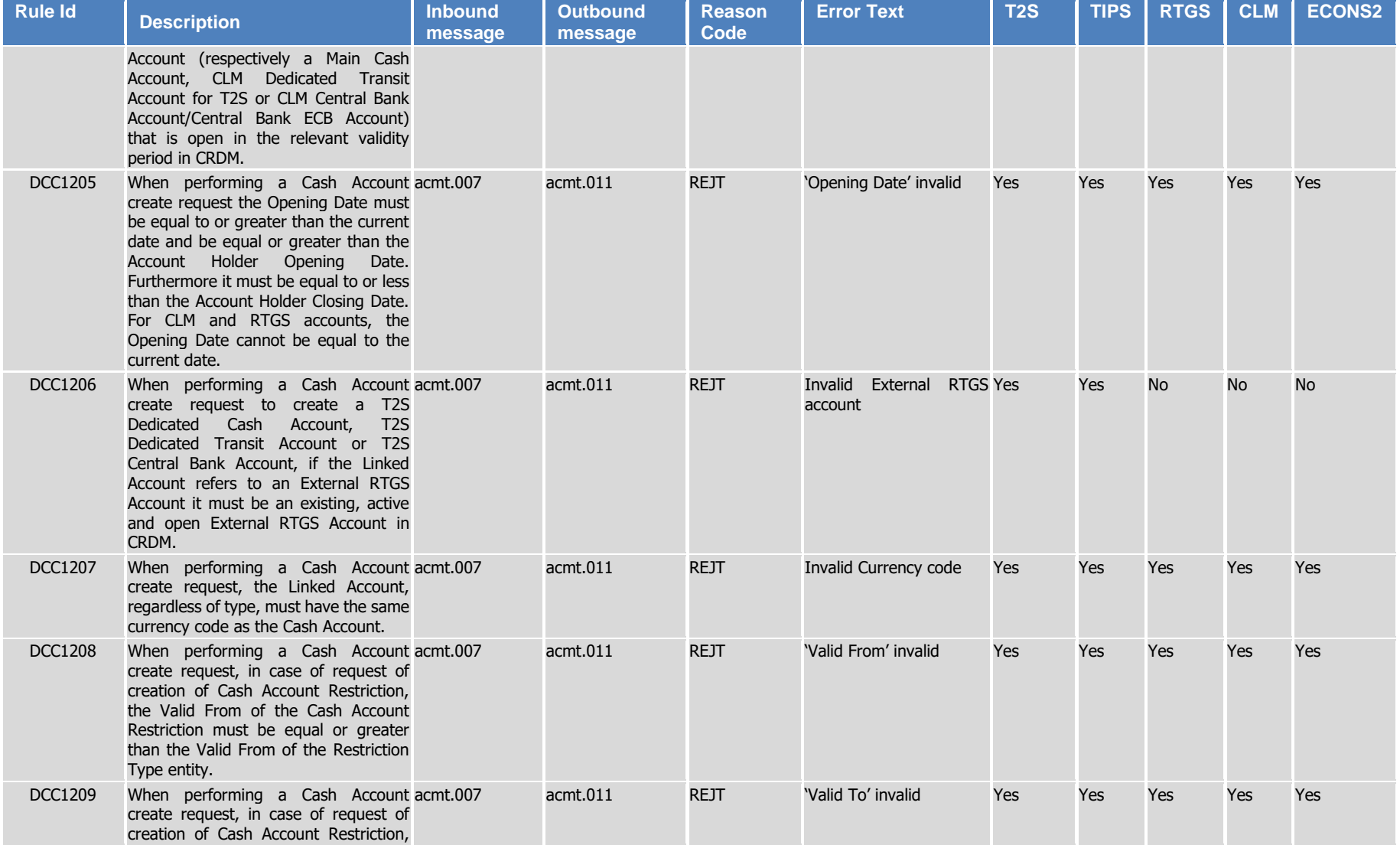

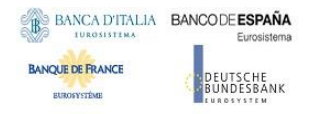

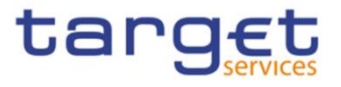

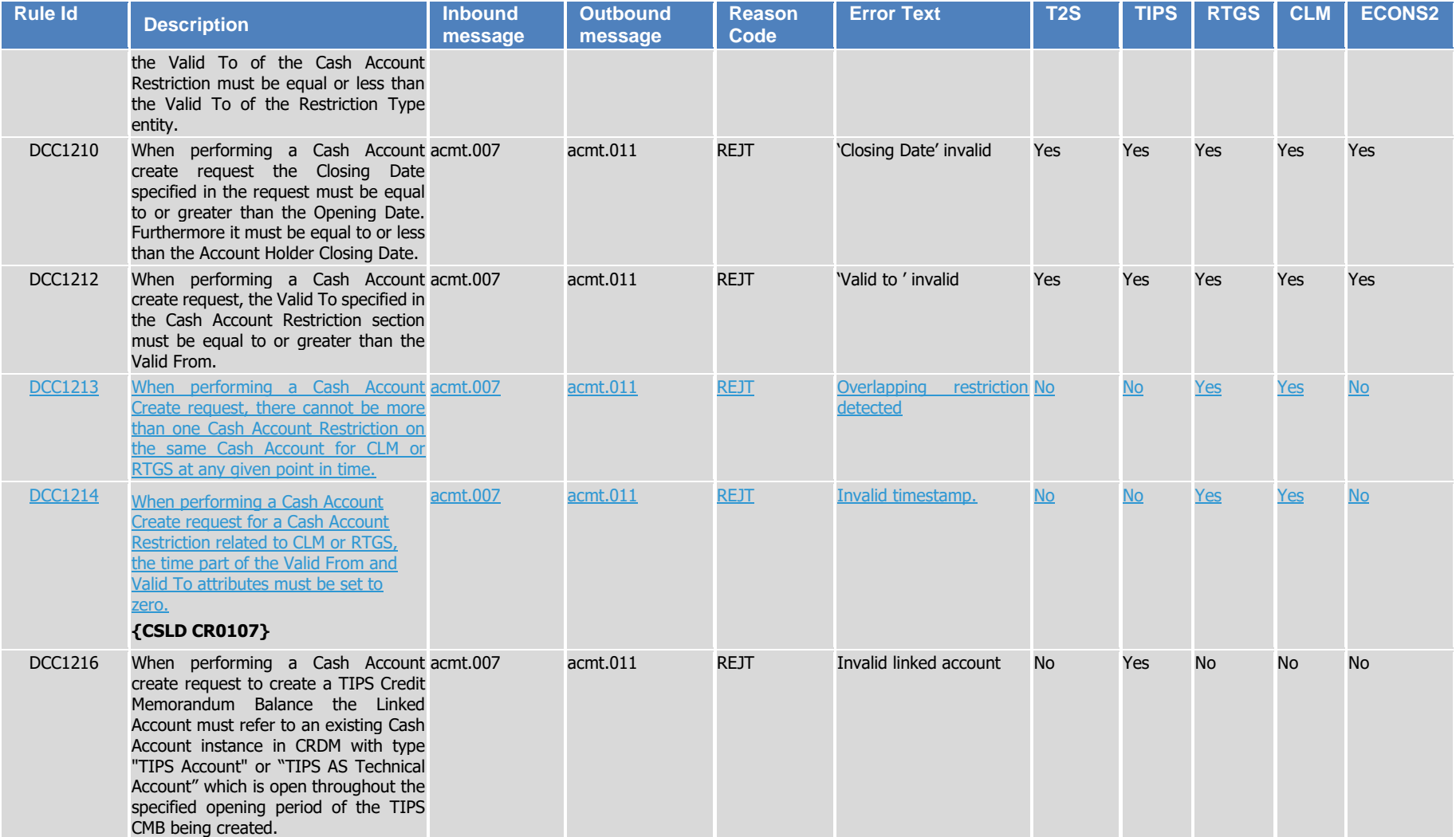

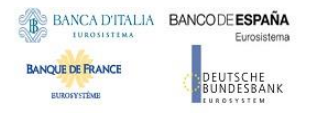

Common Reference Data Management User Detailed Functional Specification

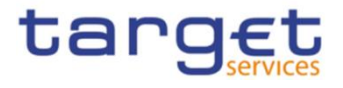

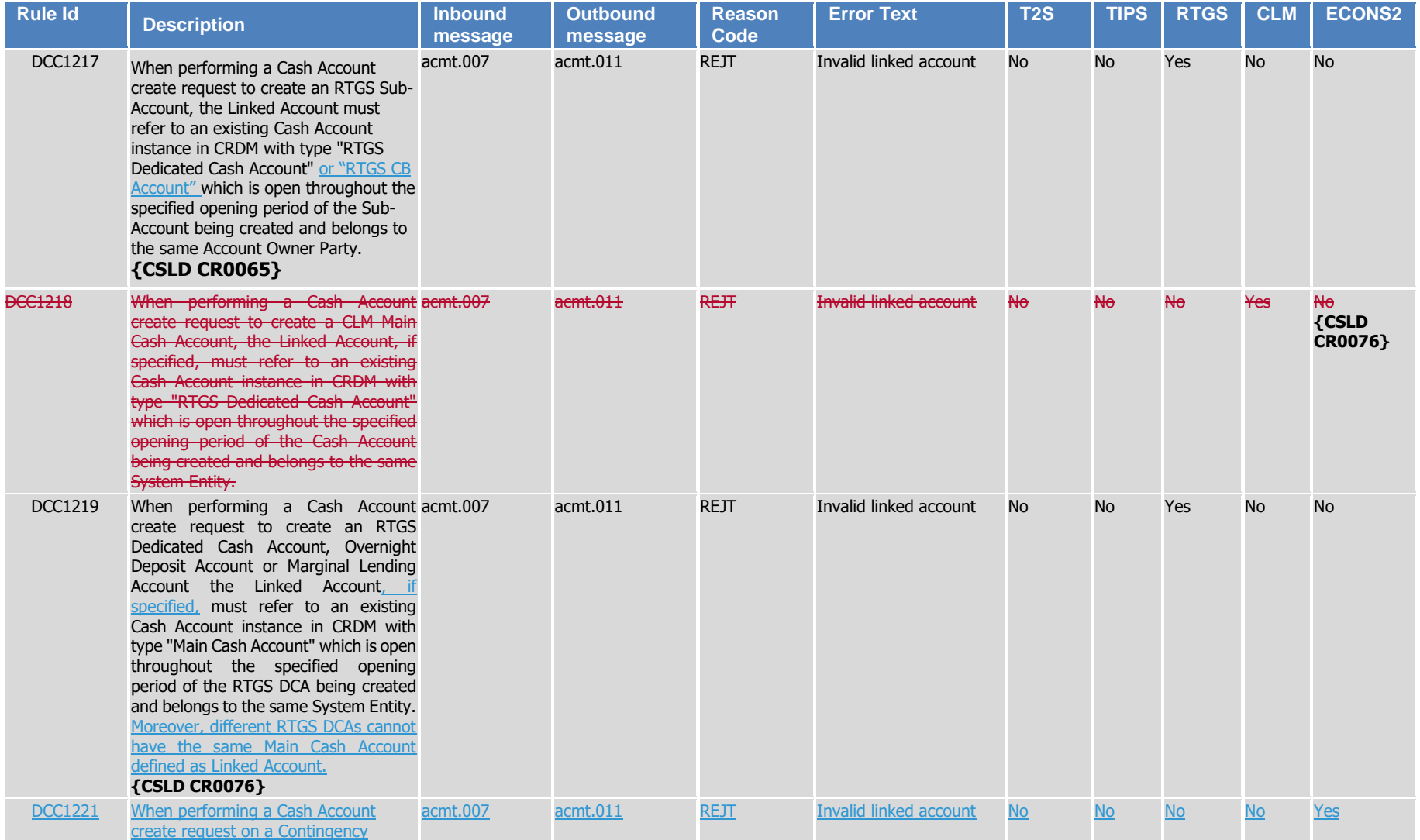

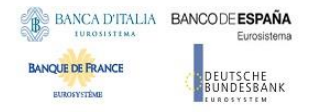

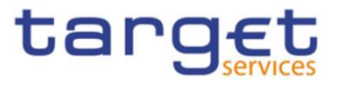

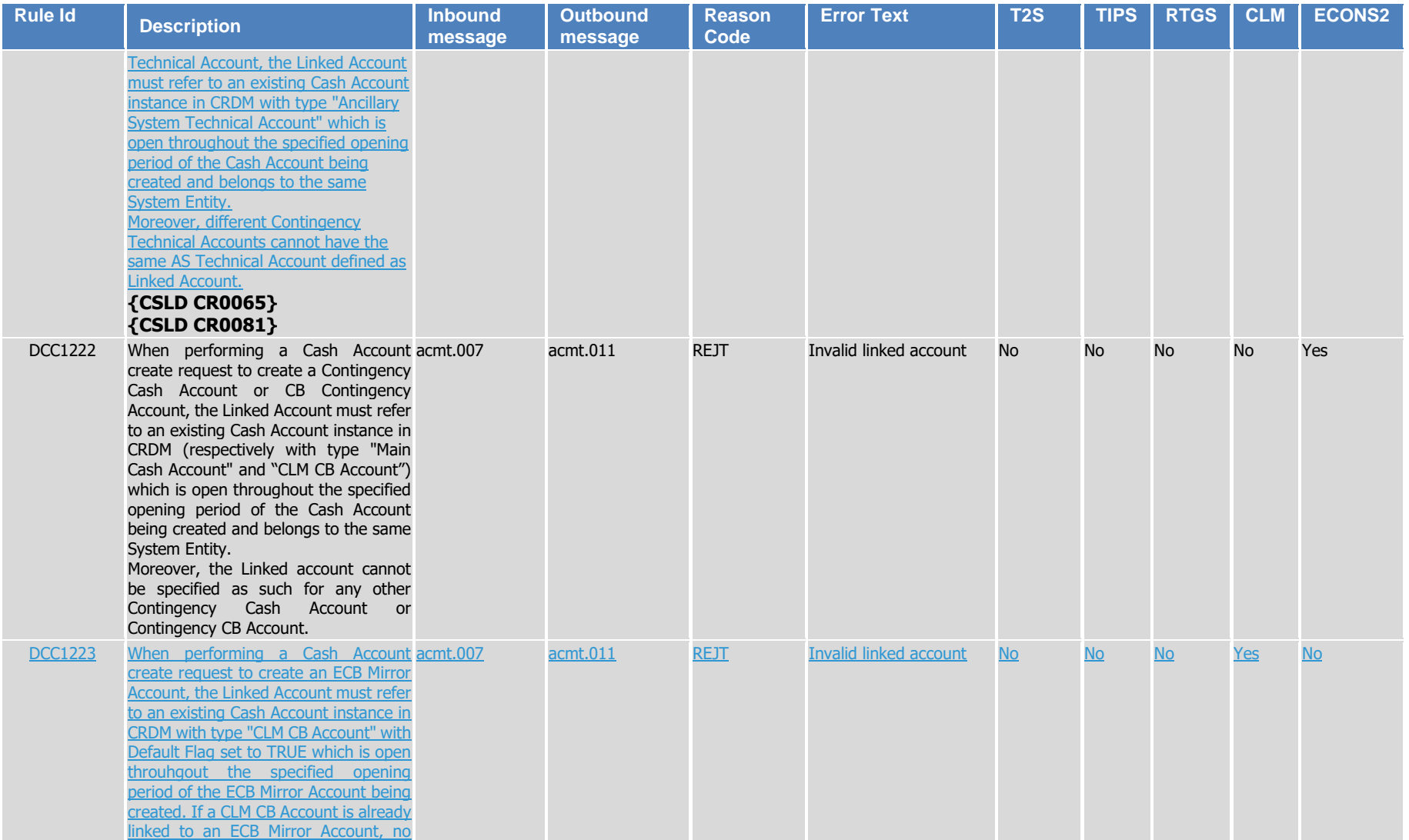

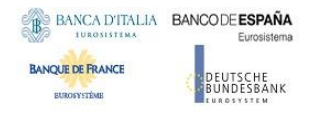

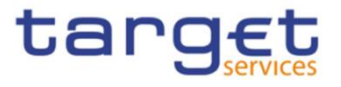

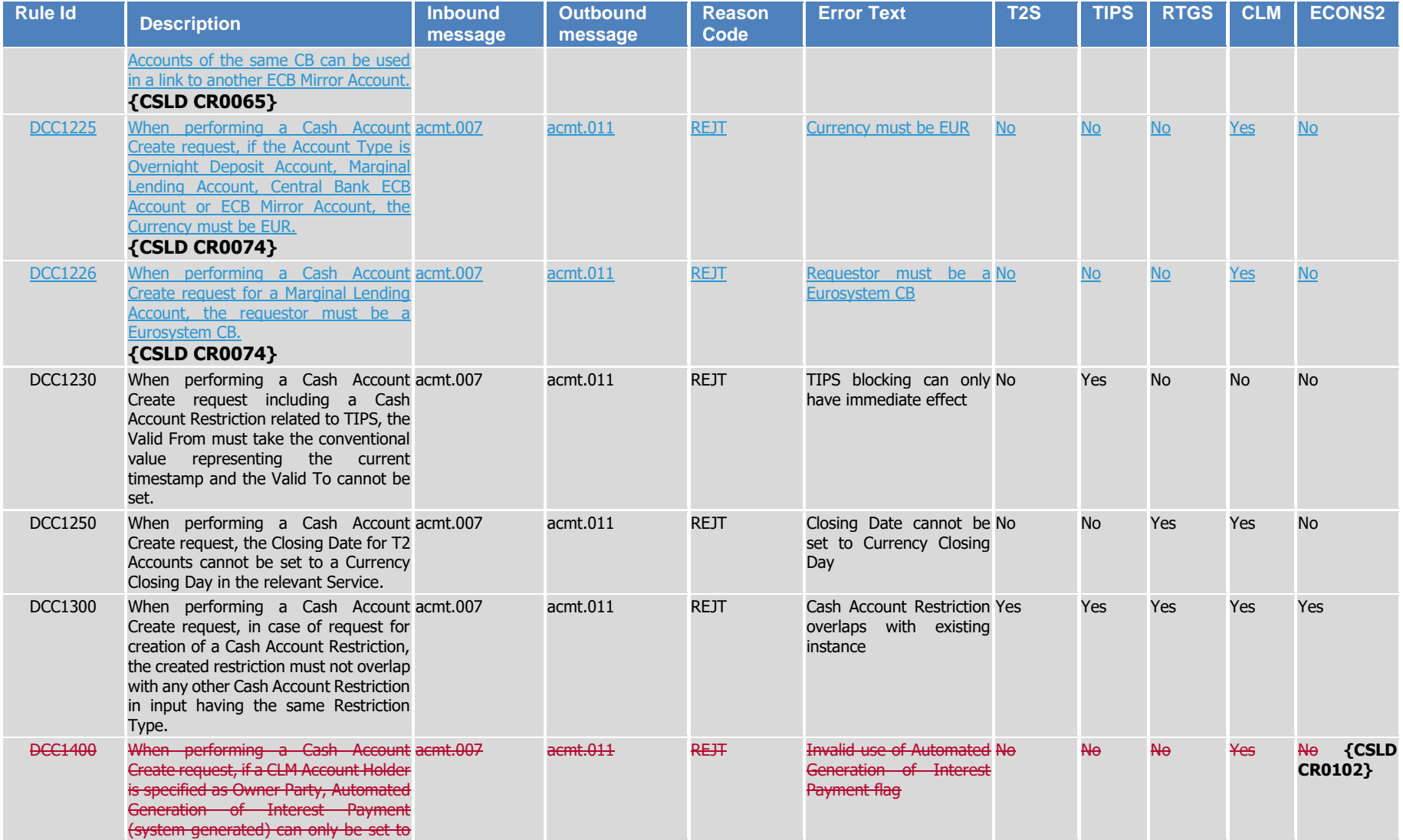

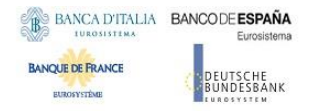

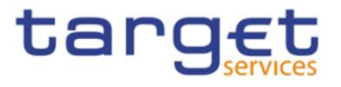

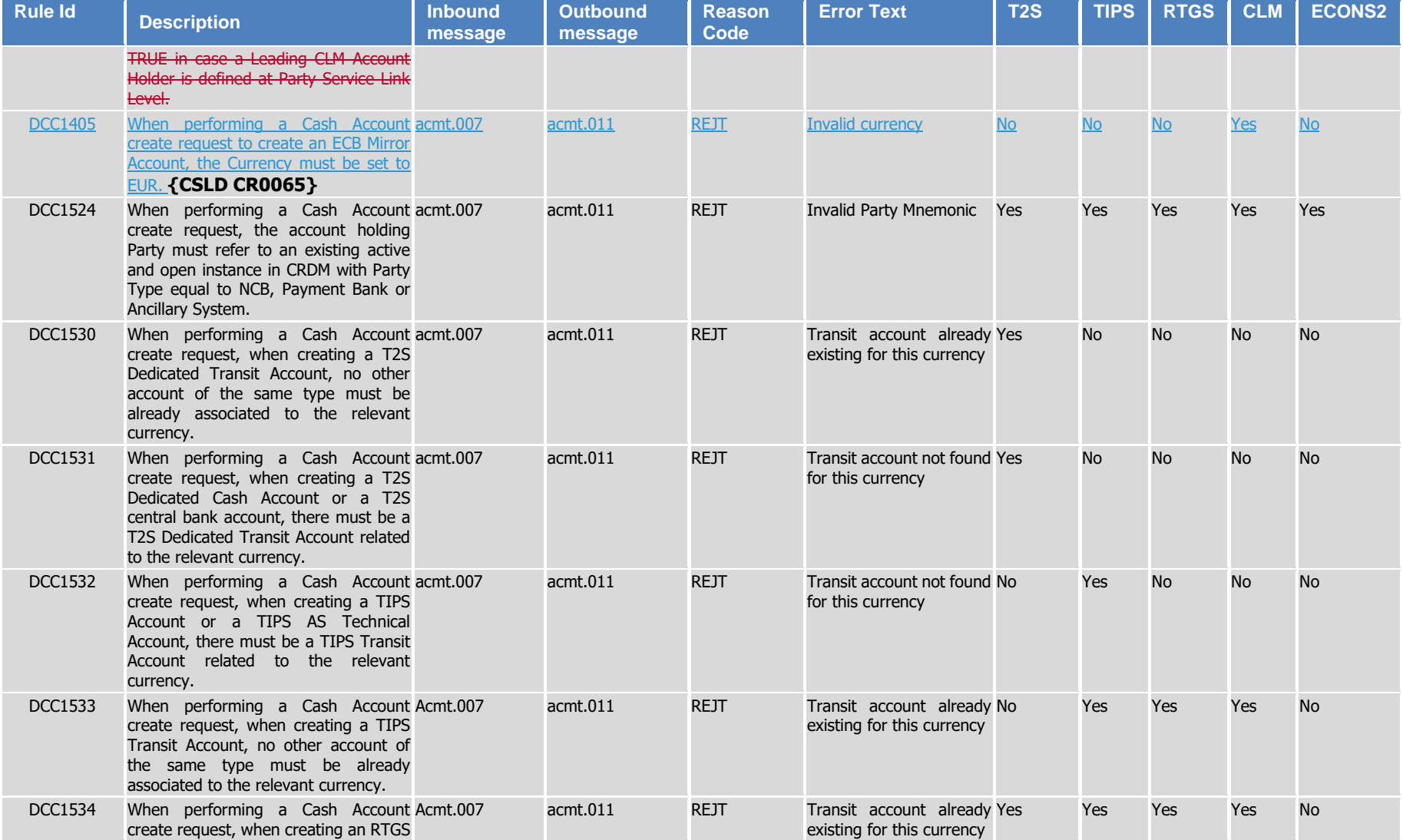

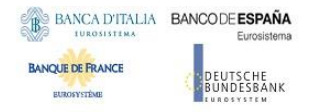

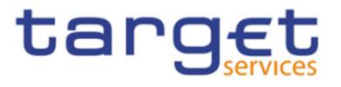

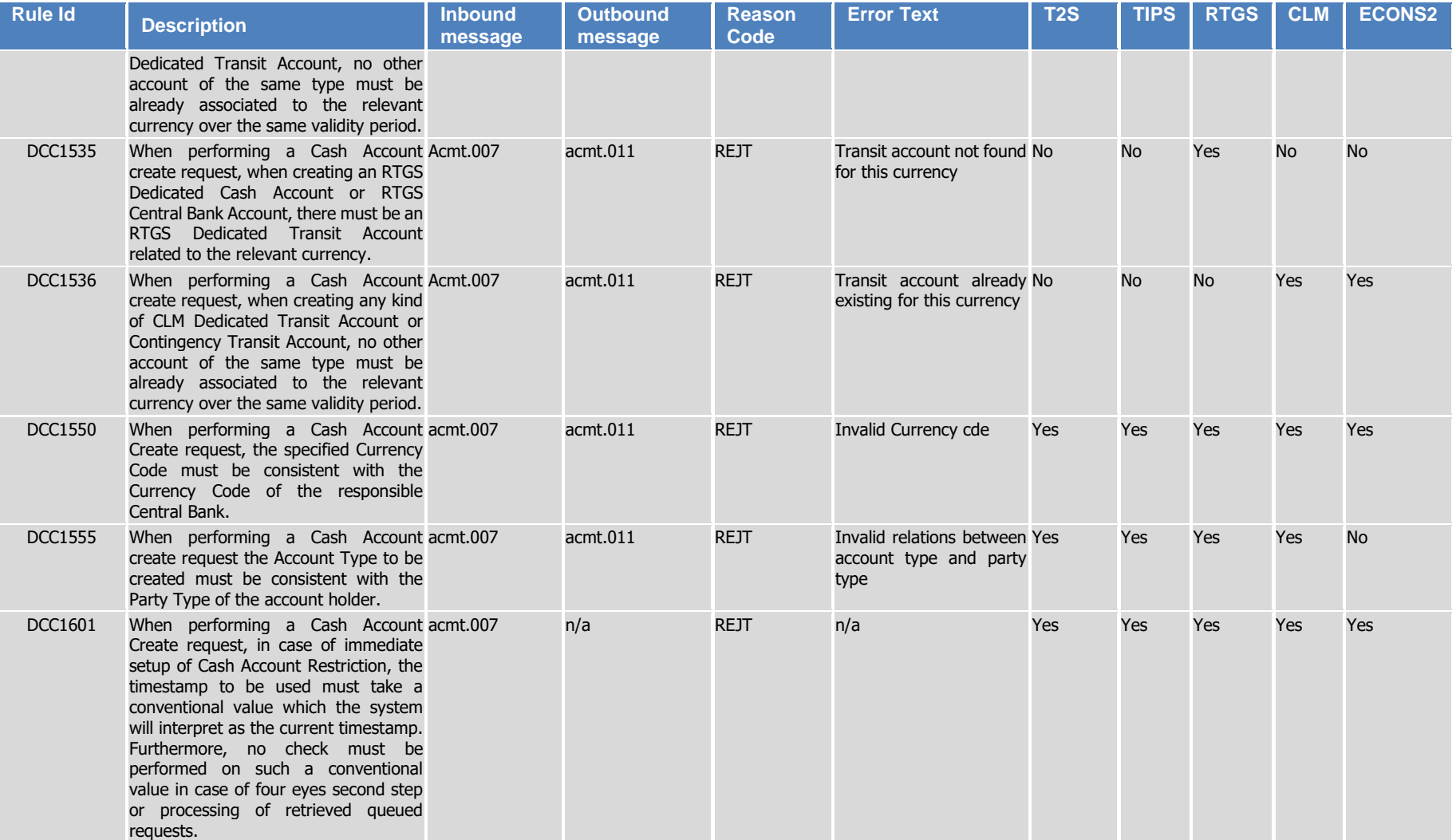

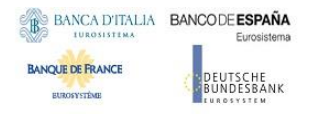

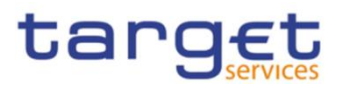

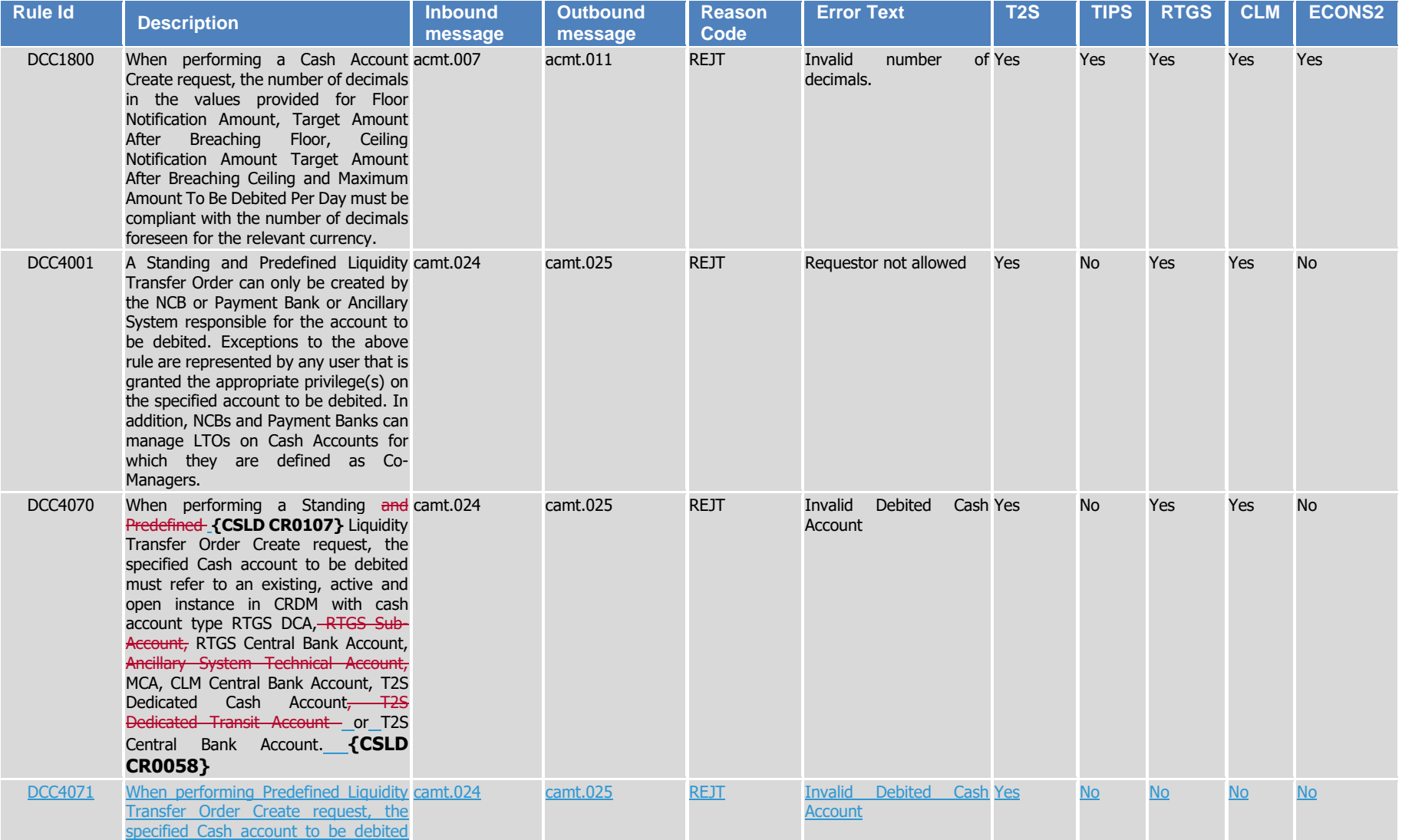

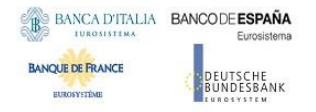

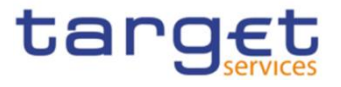

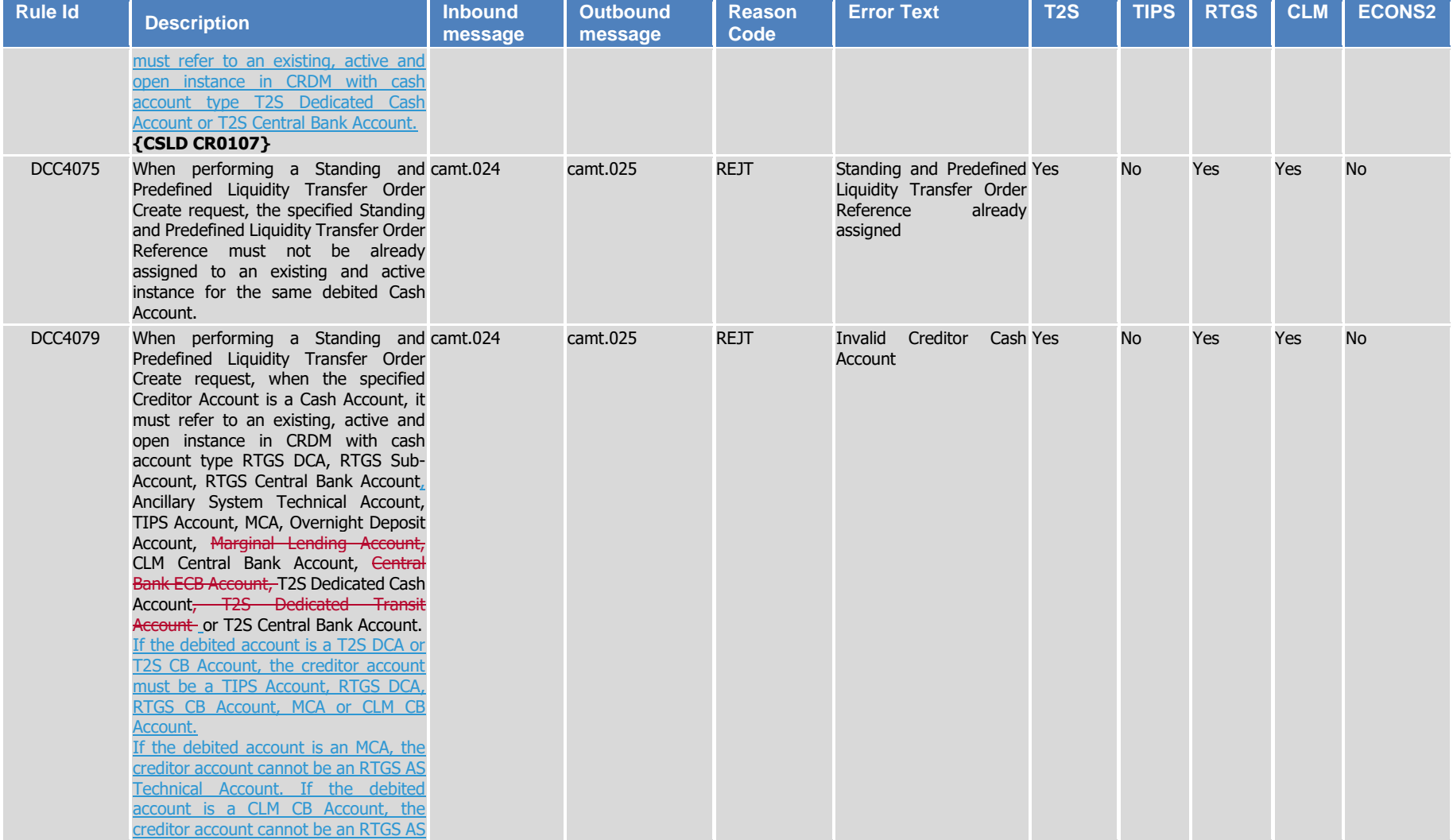

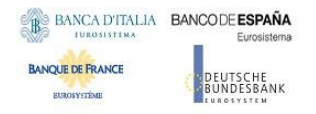

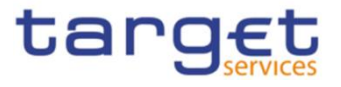

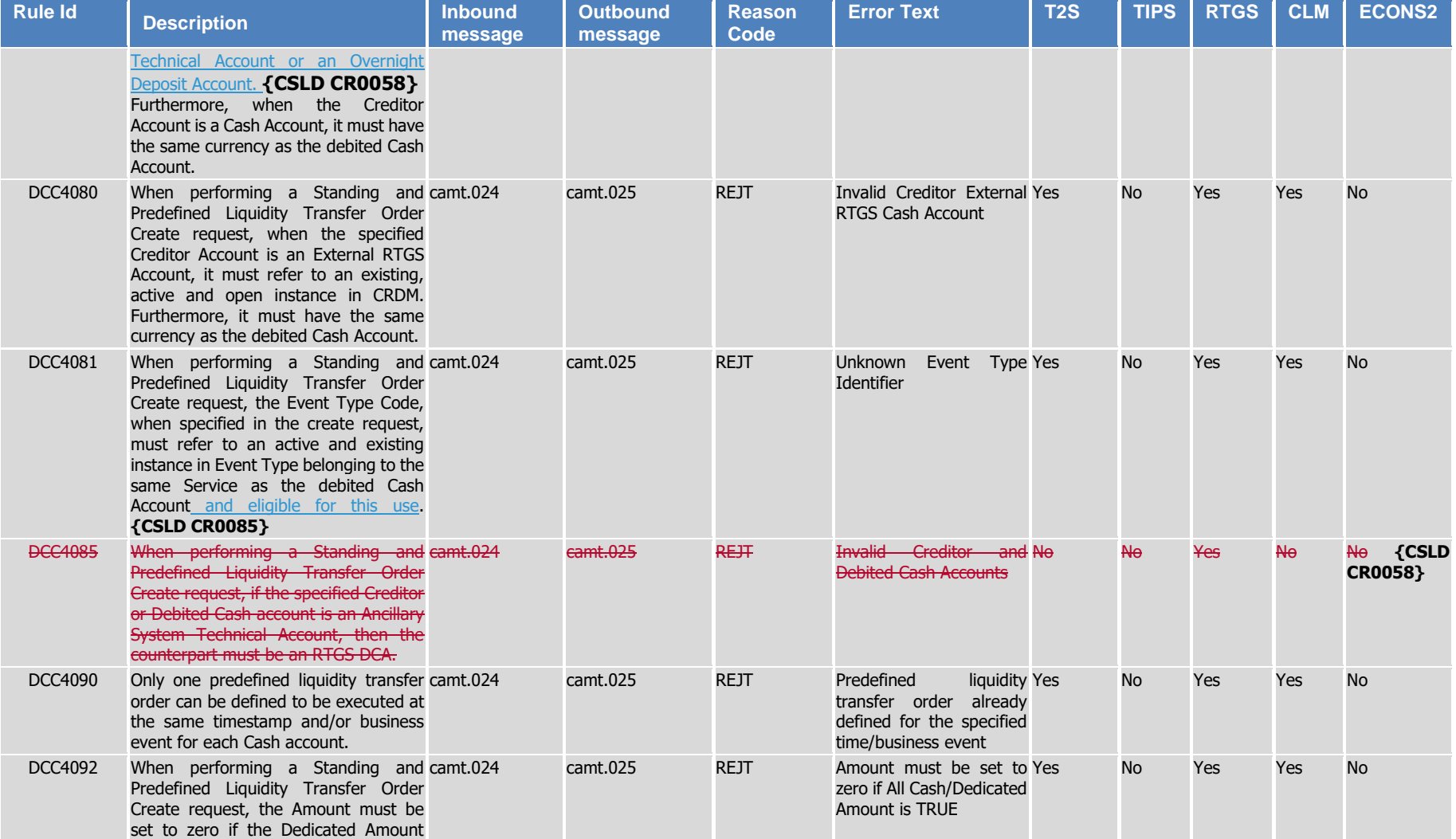

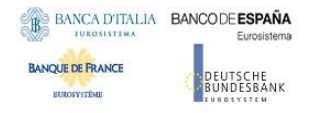

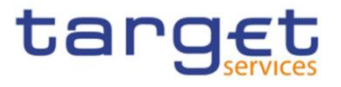

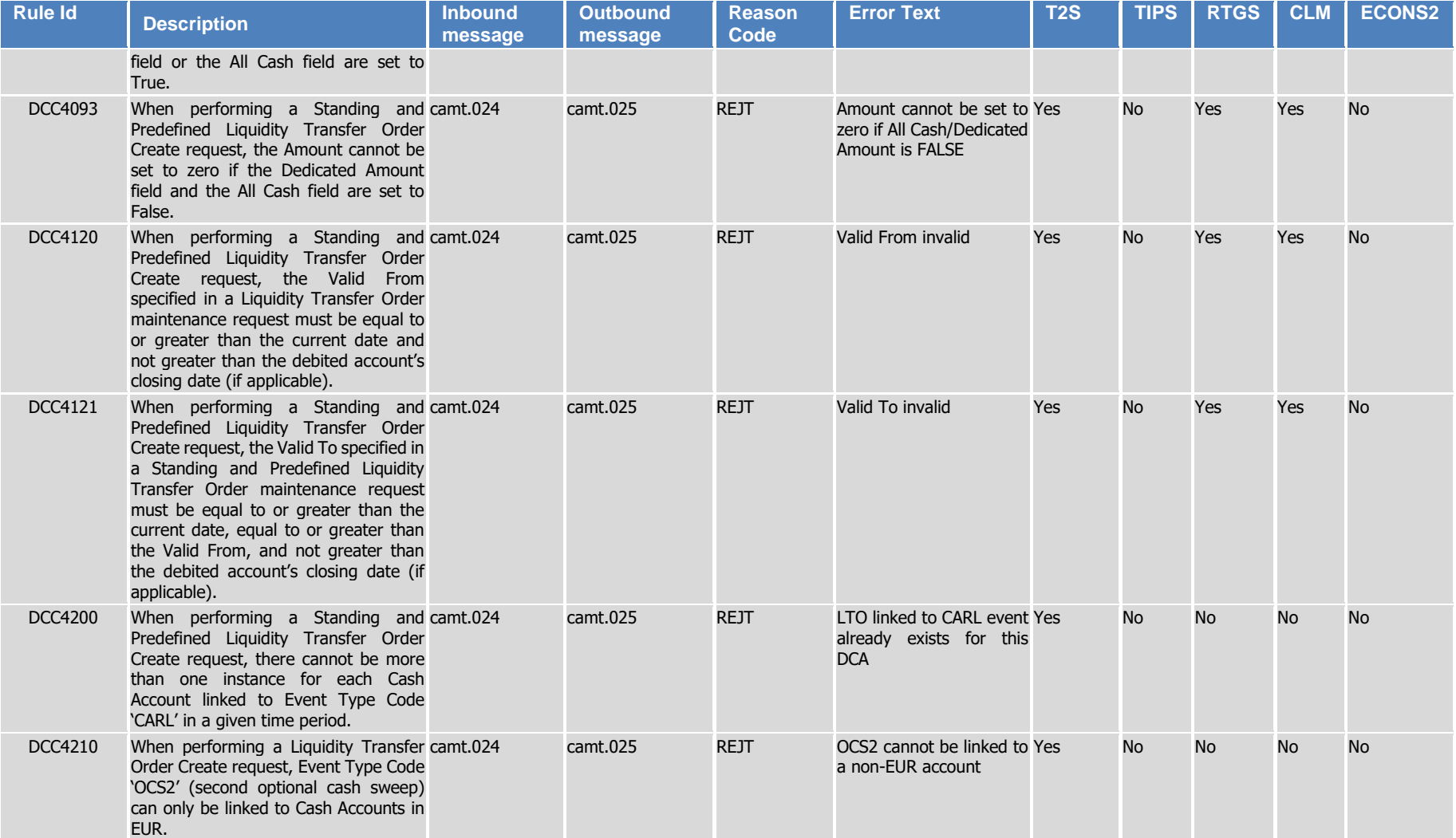

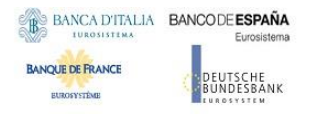

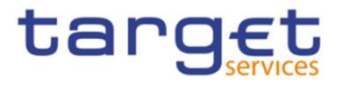

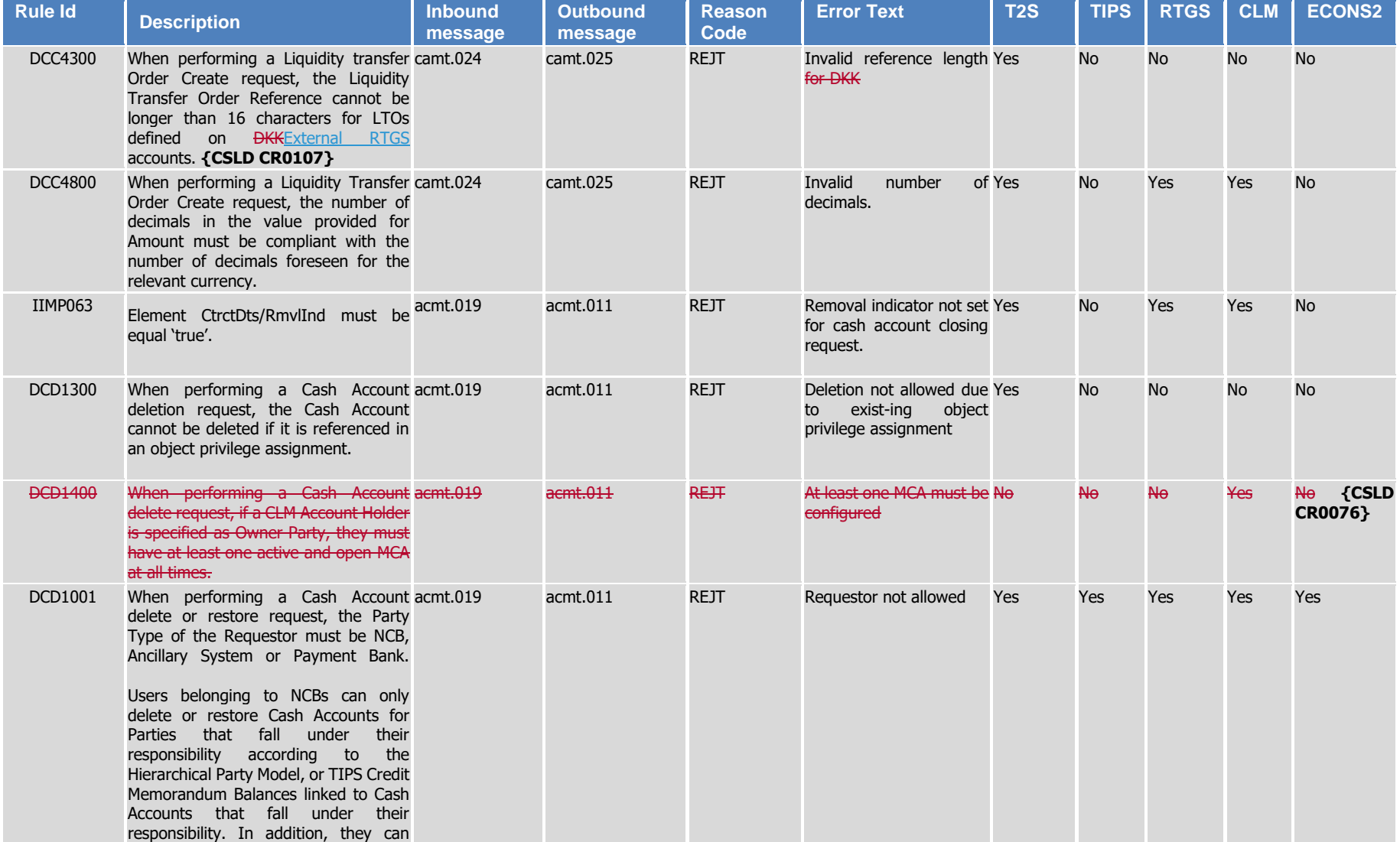

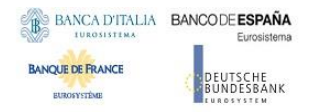

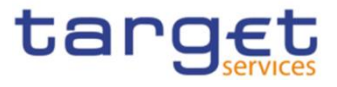

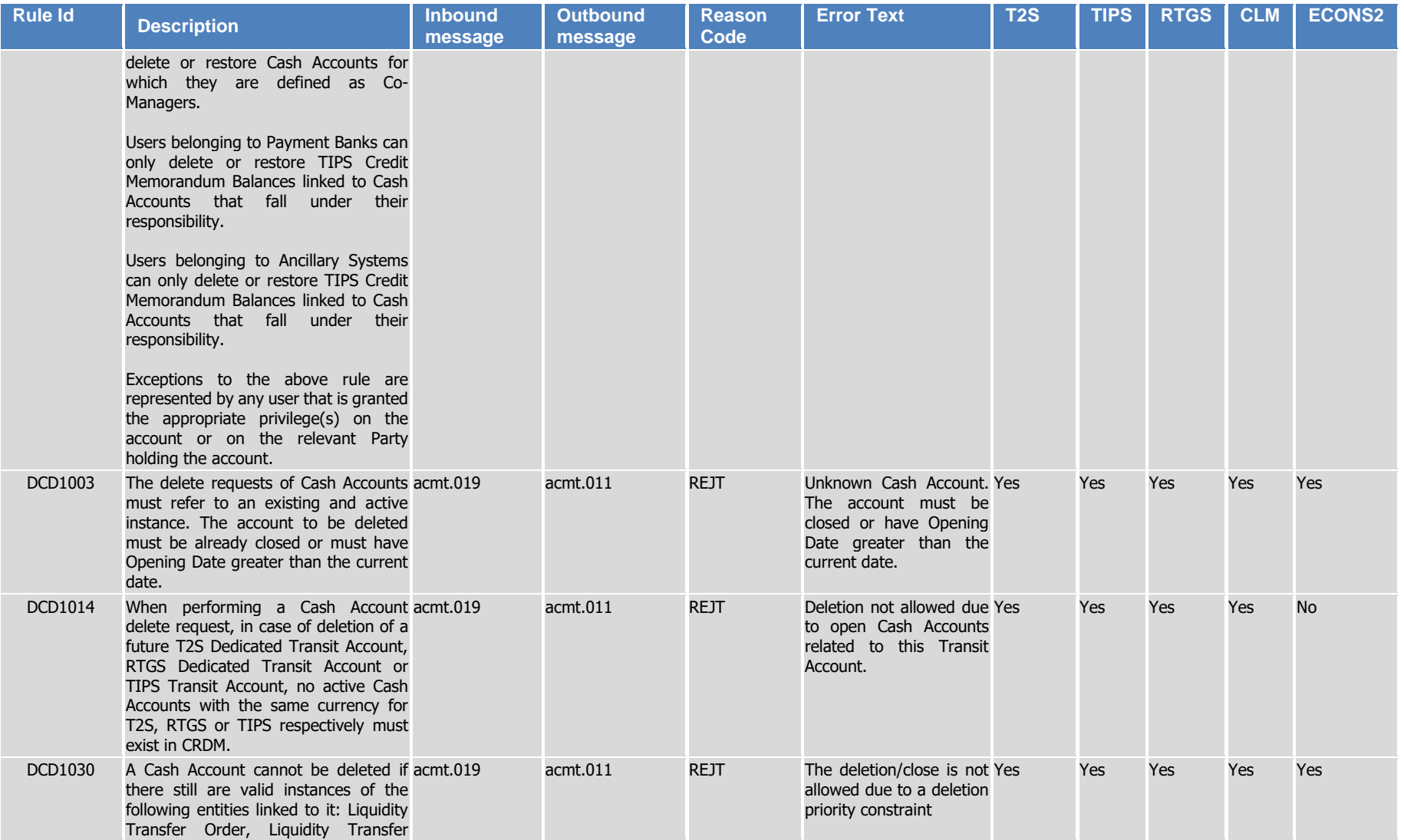

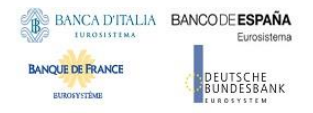

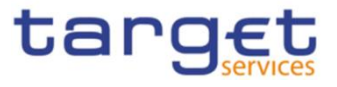

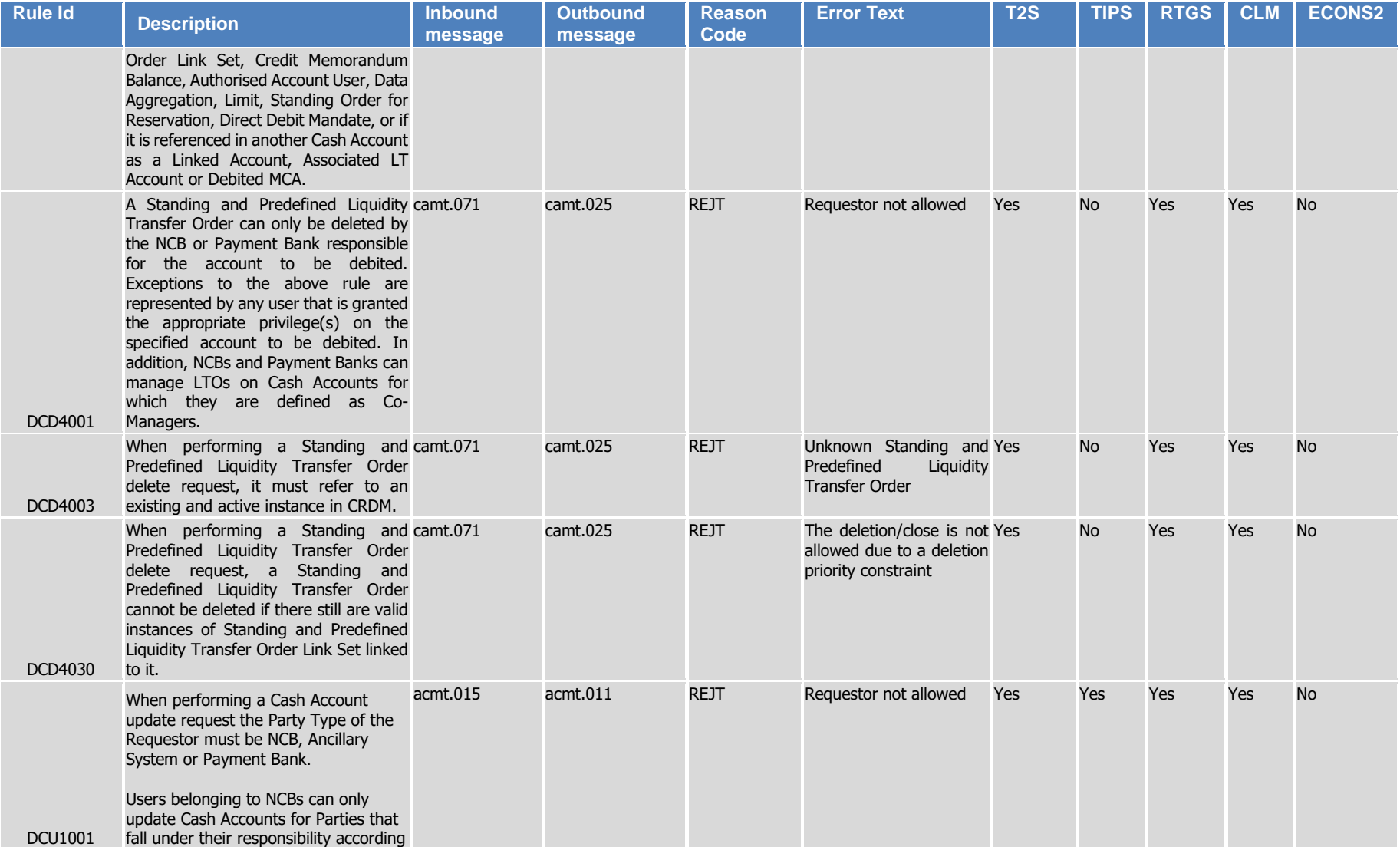

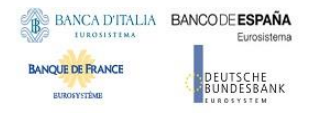

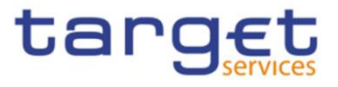

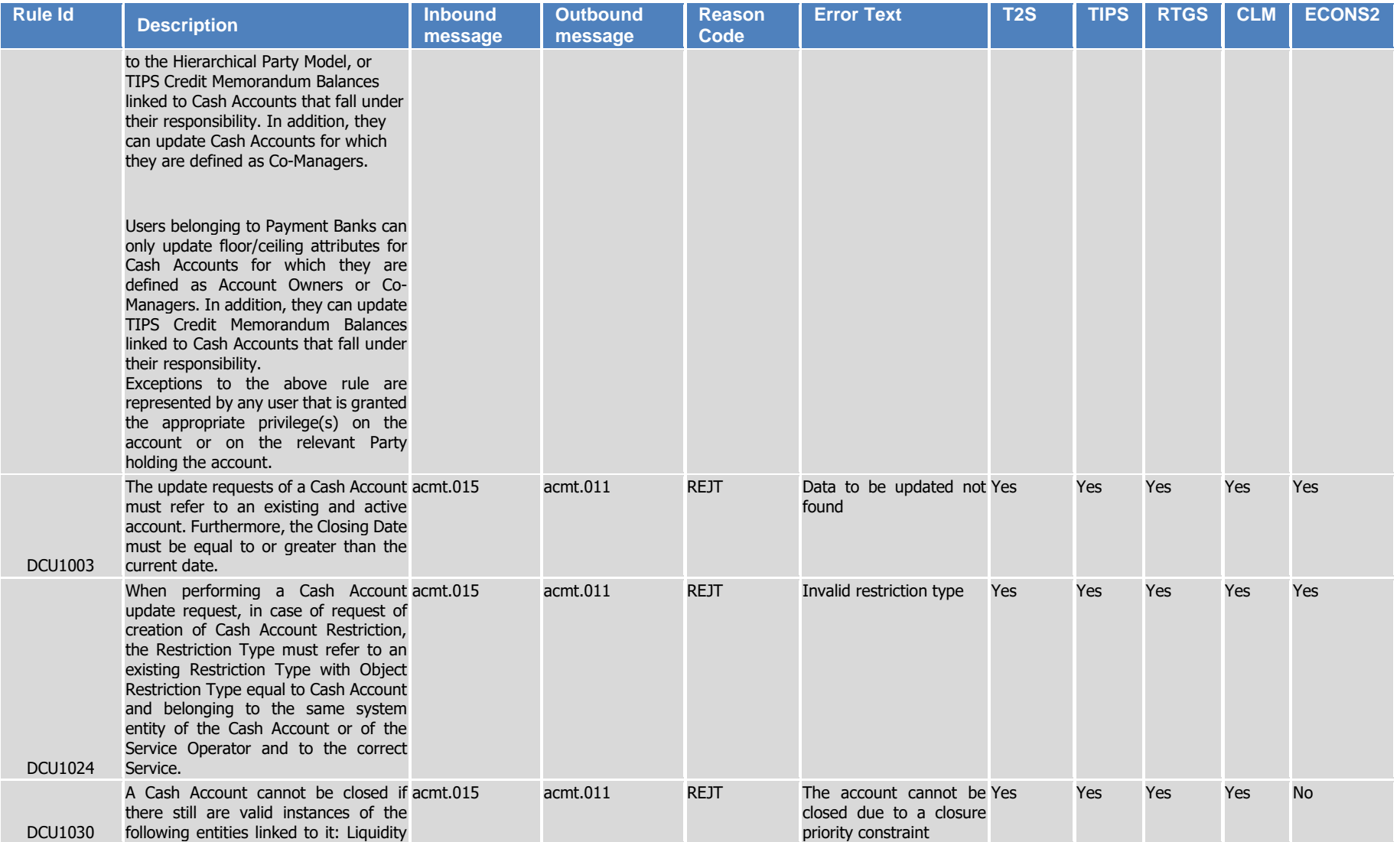

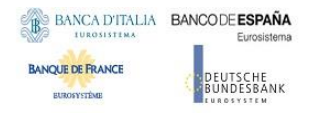

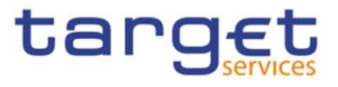

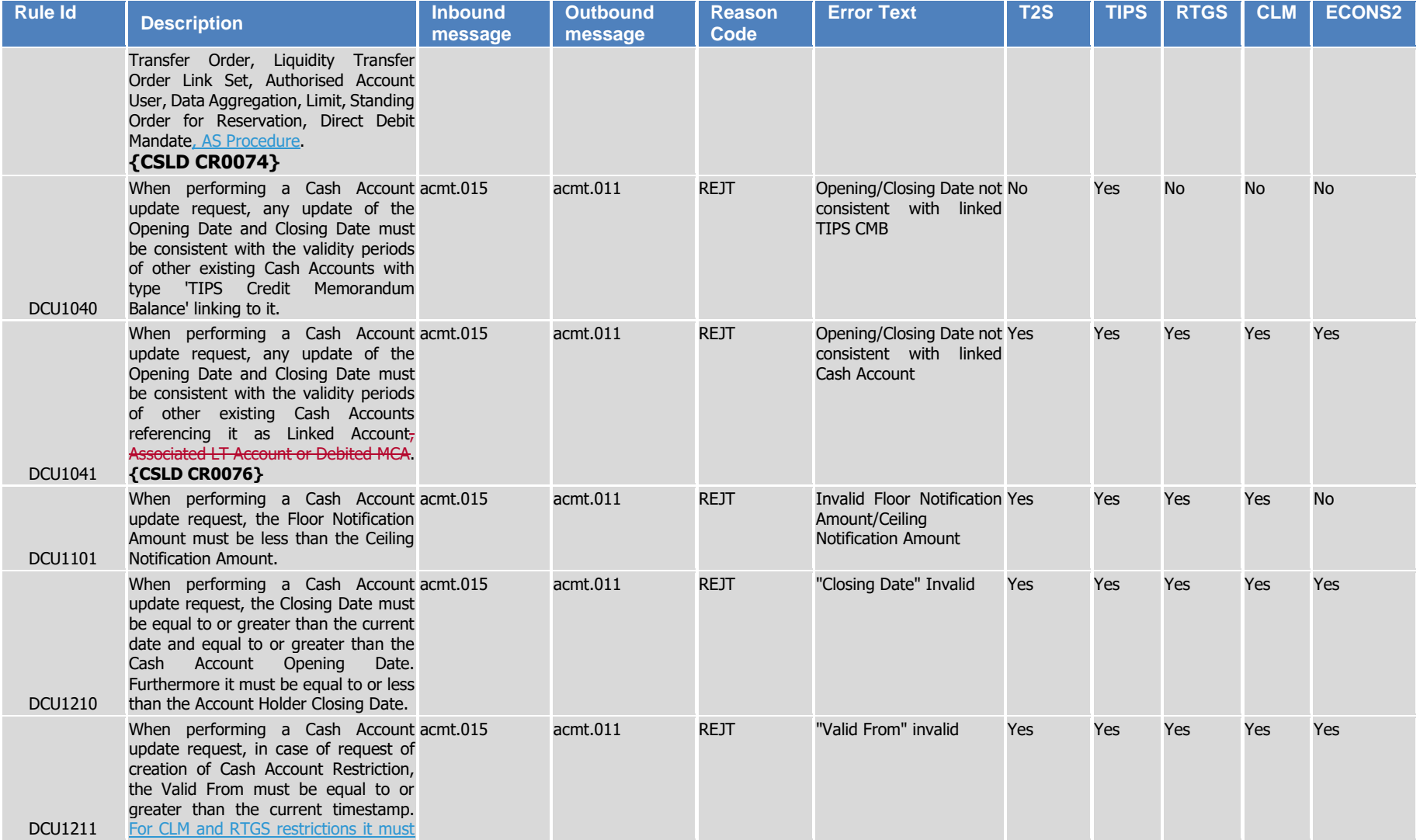

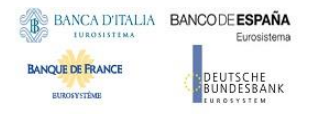

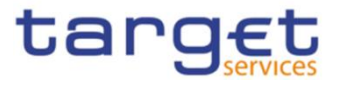

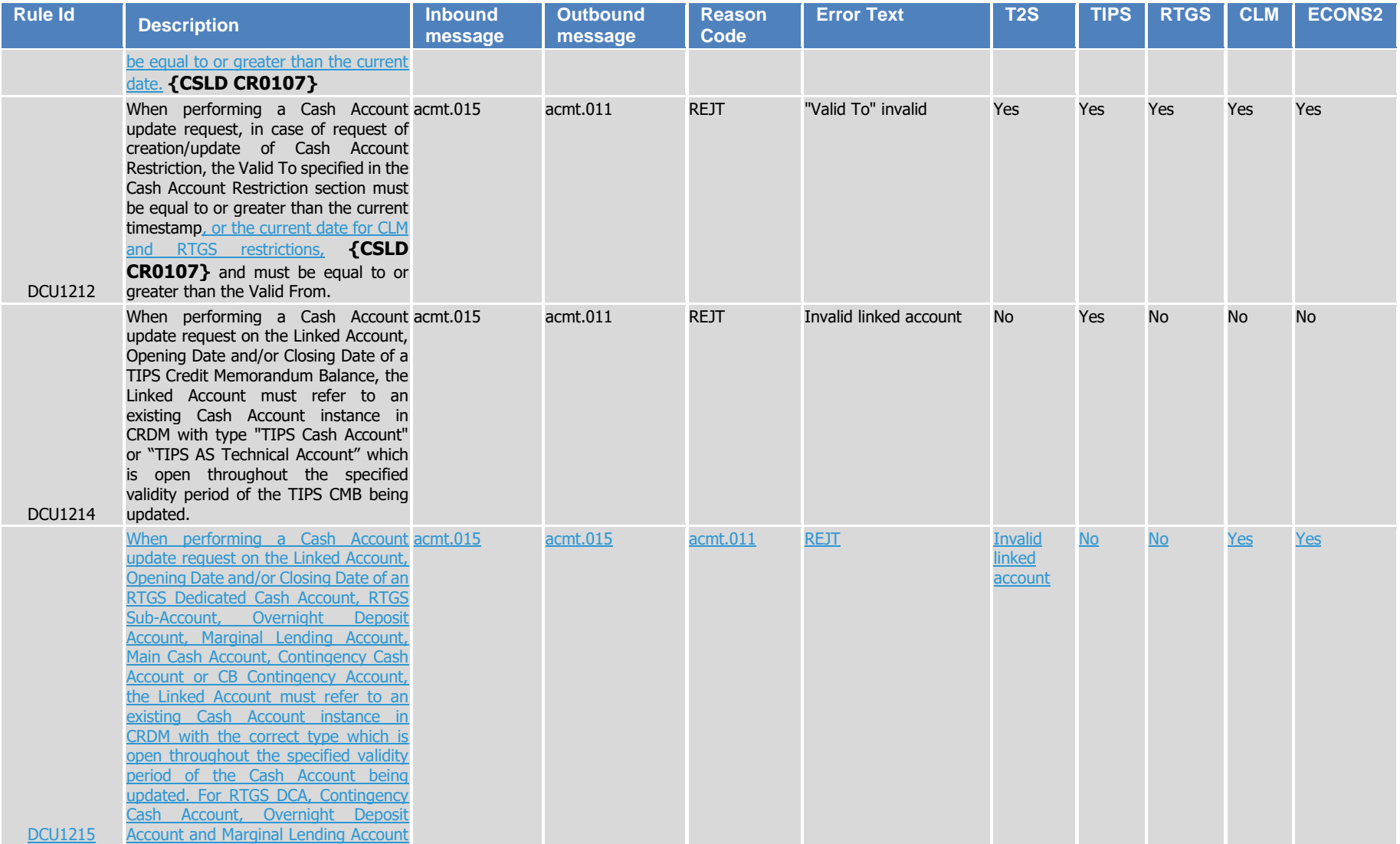

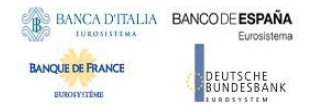

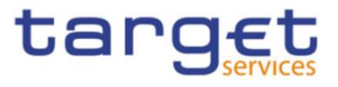

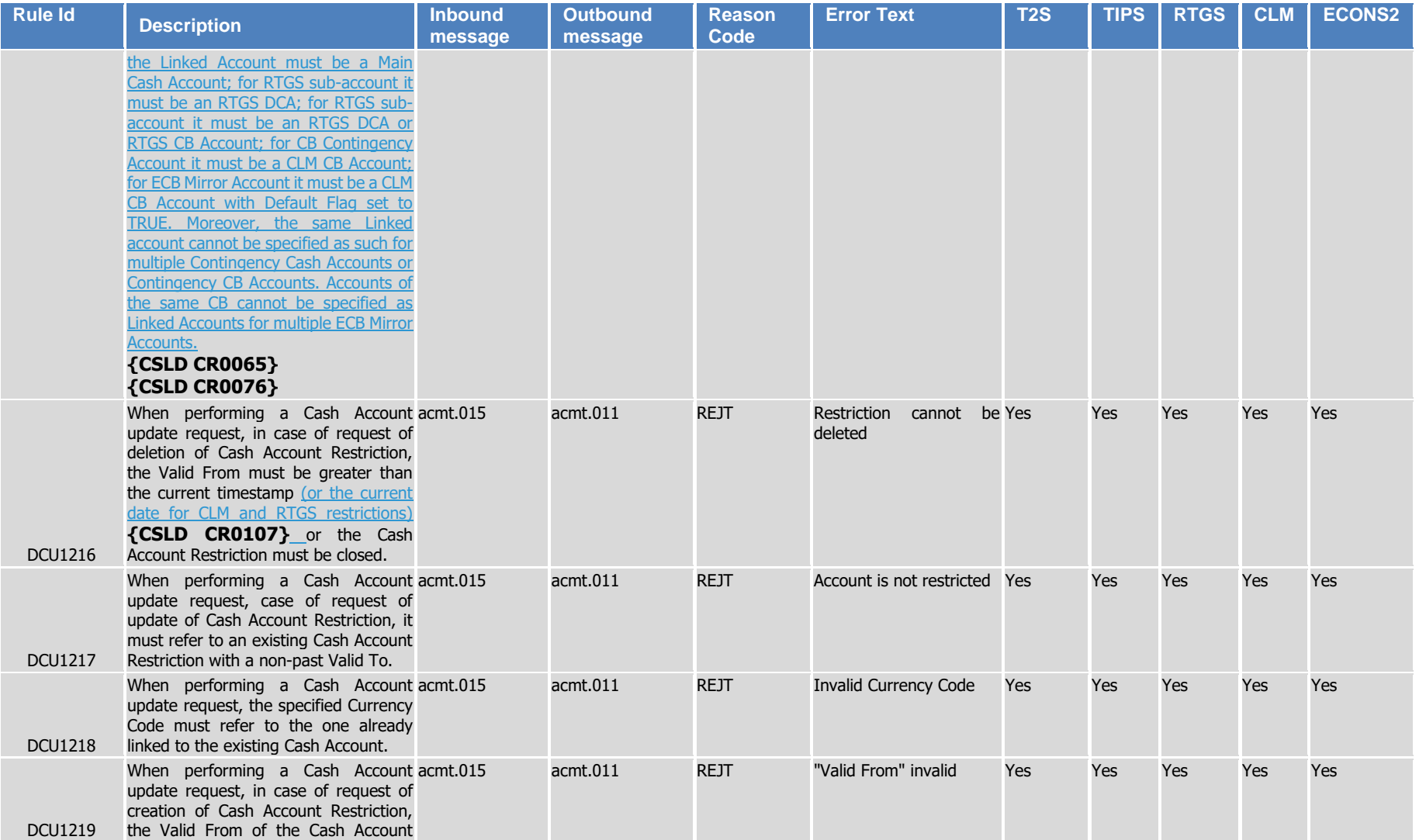

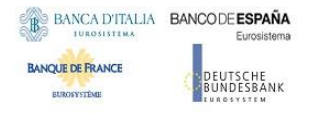

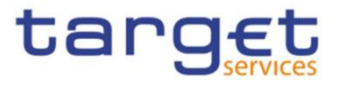

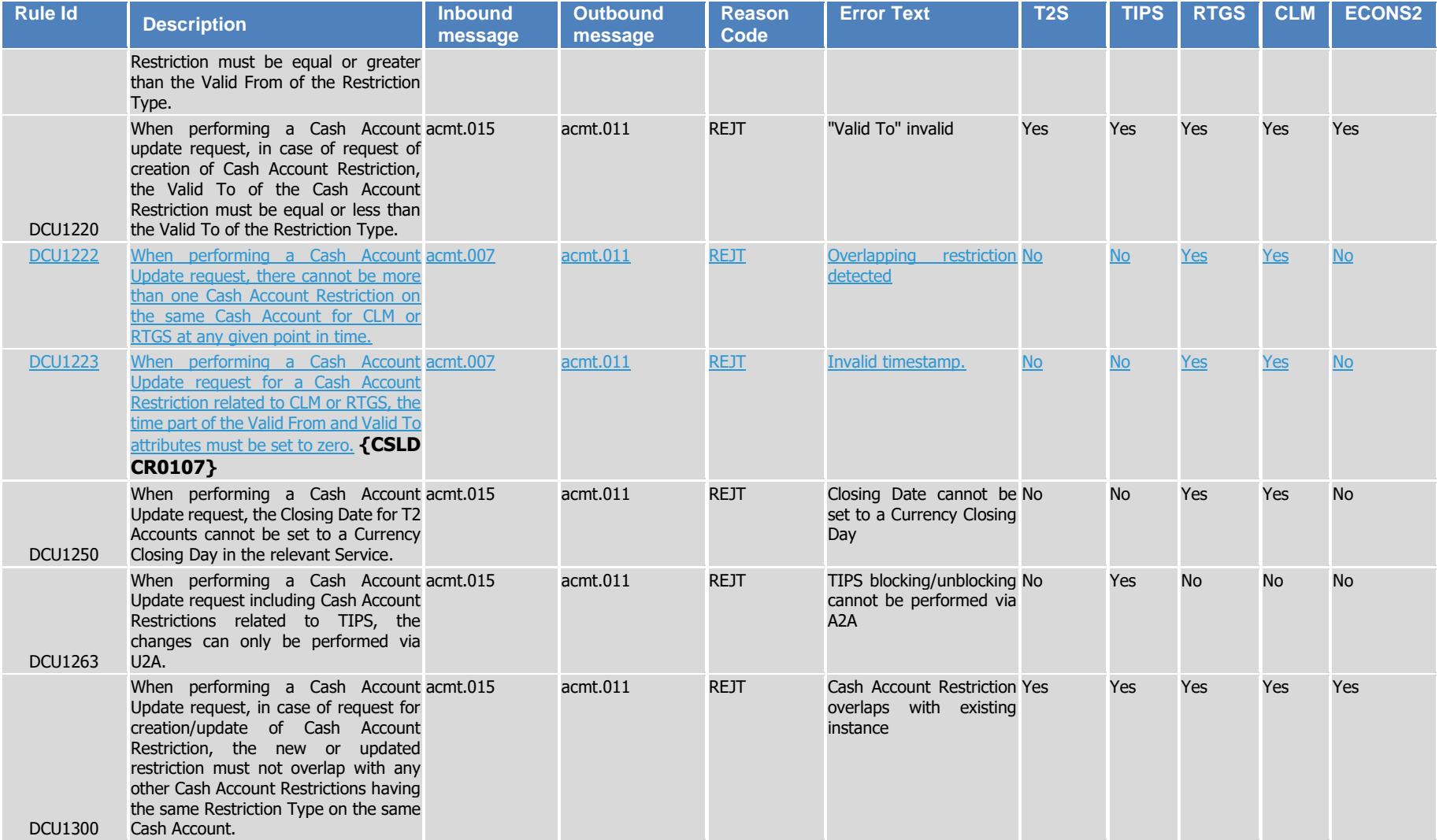

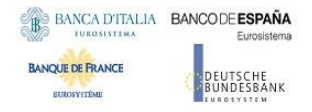

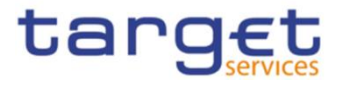

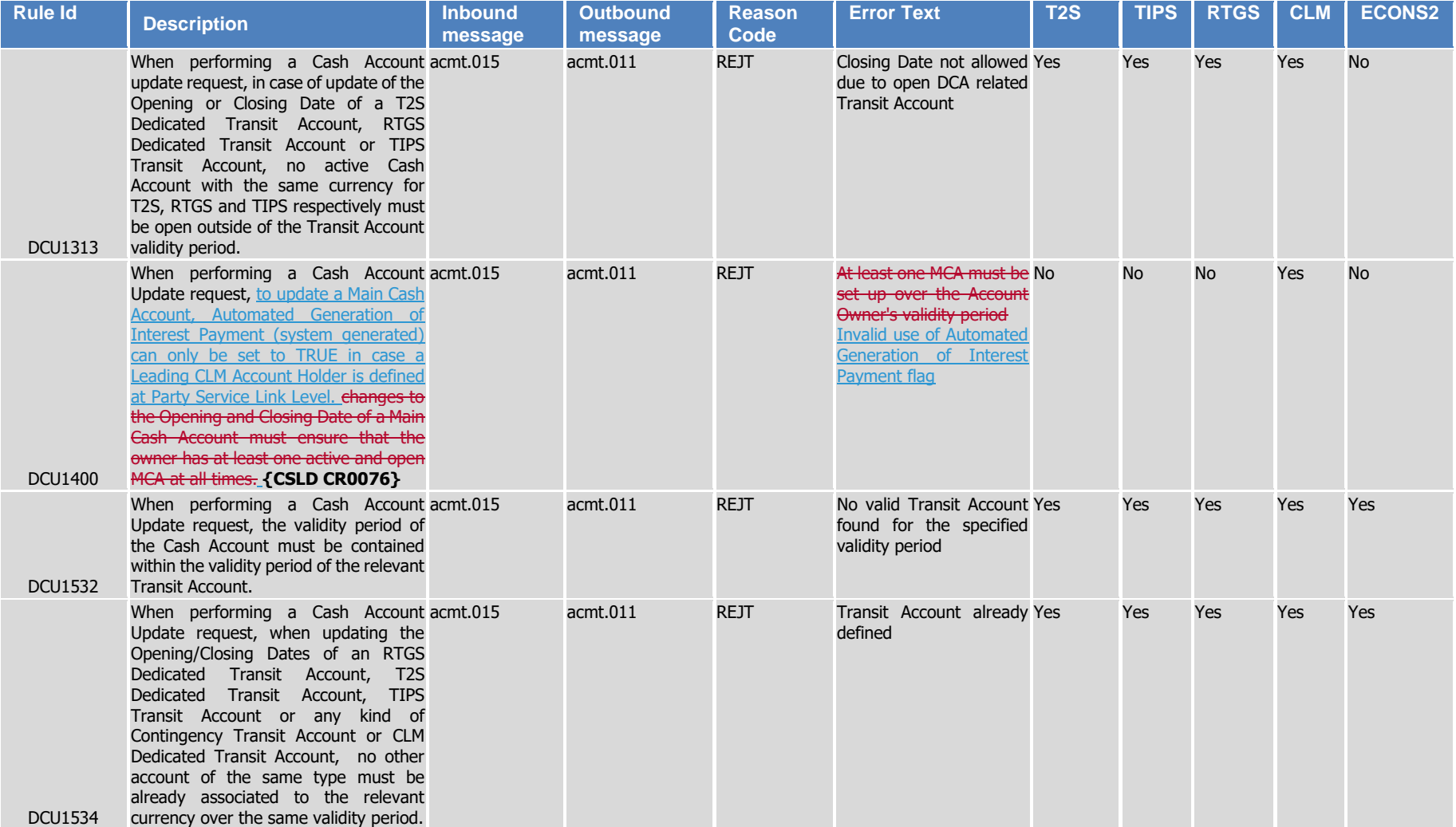

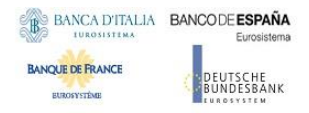

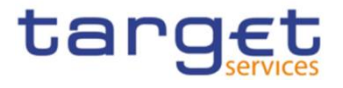

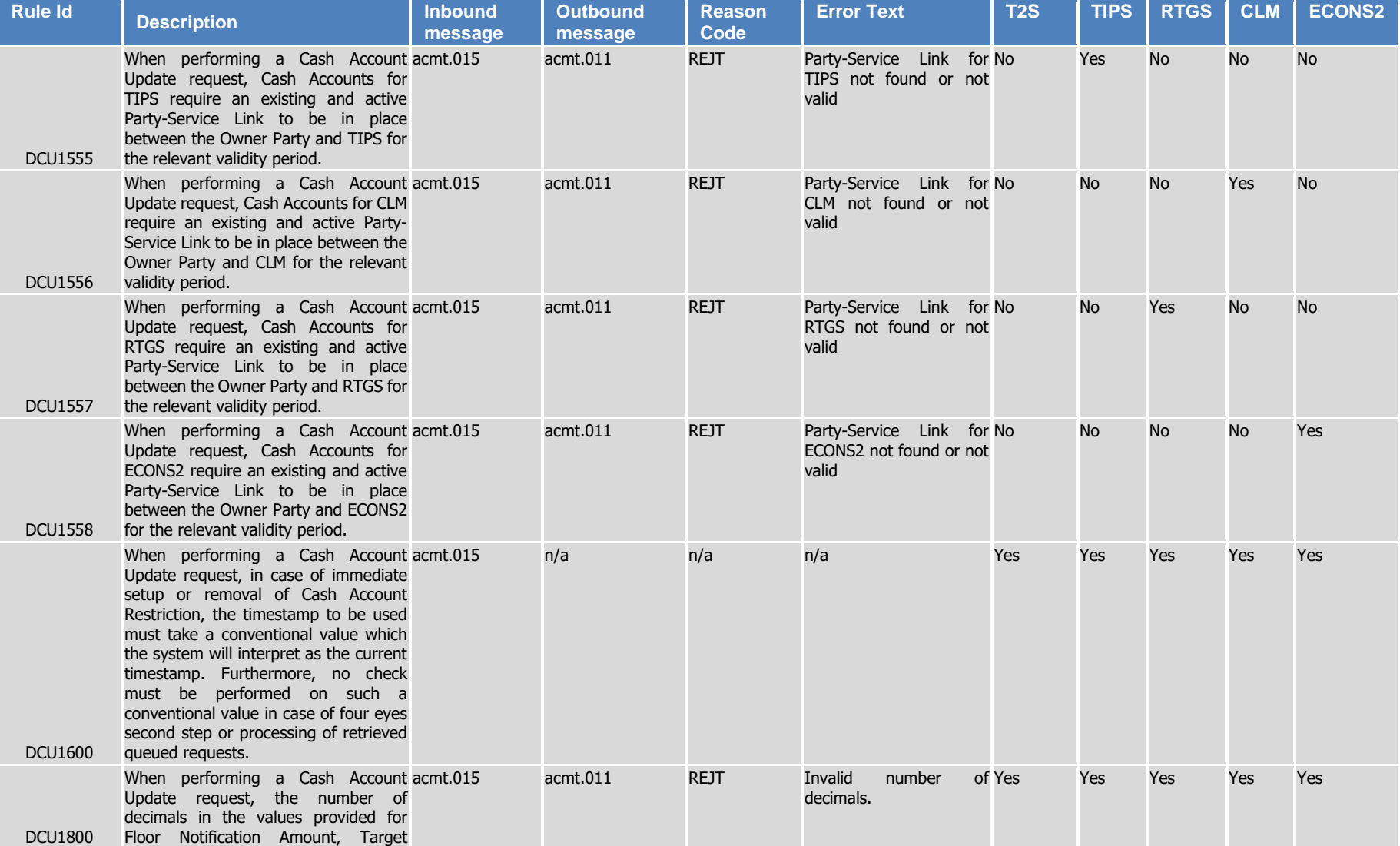

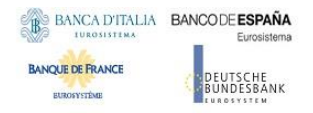

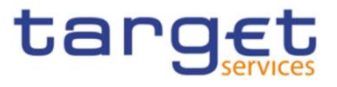

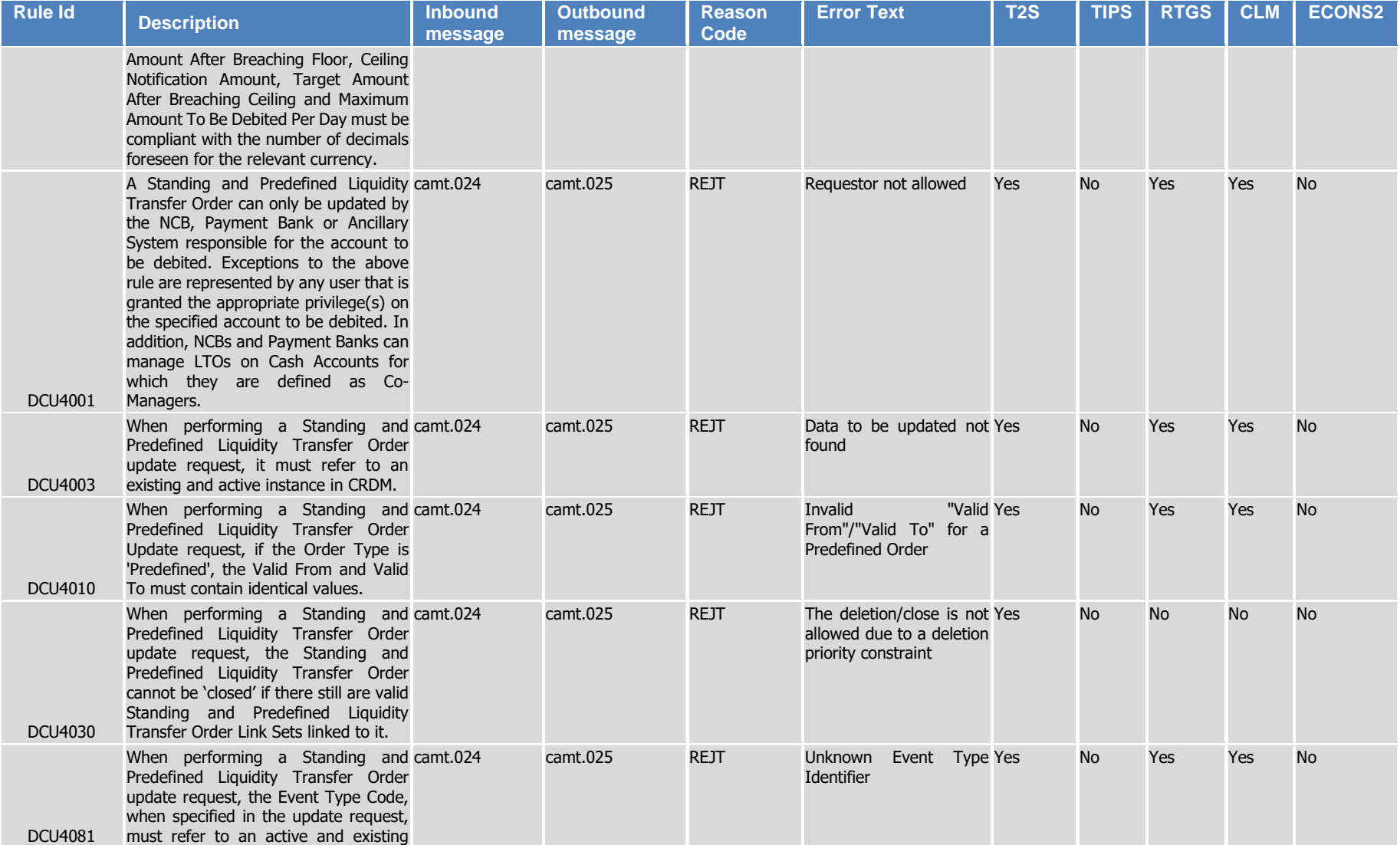

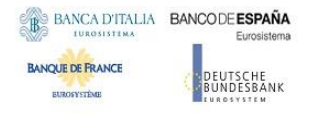

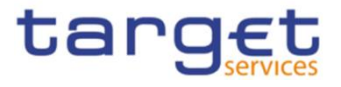

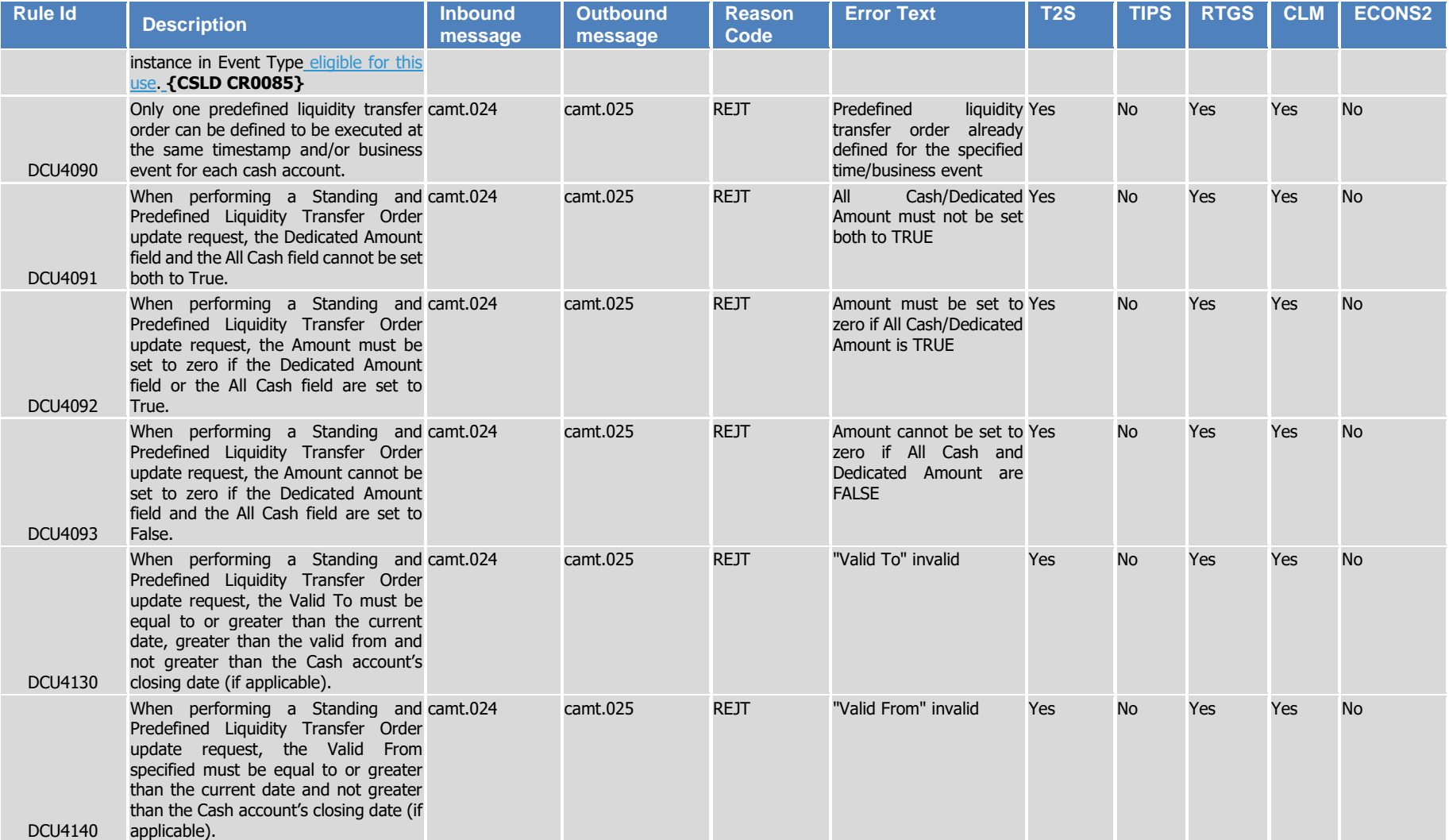

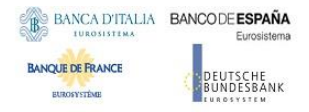

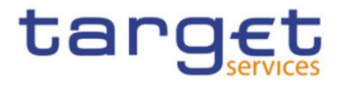

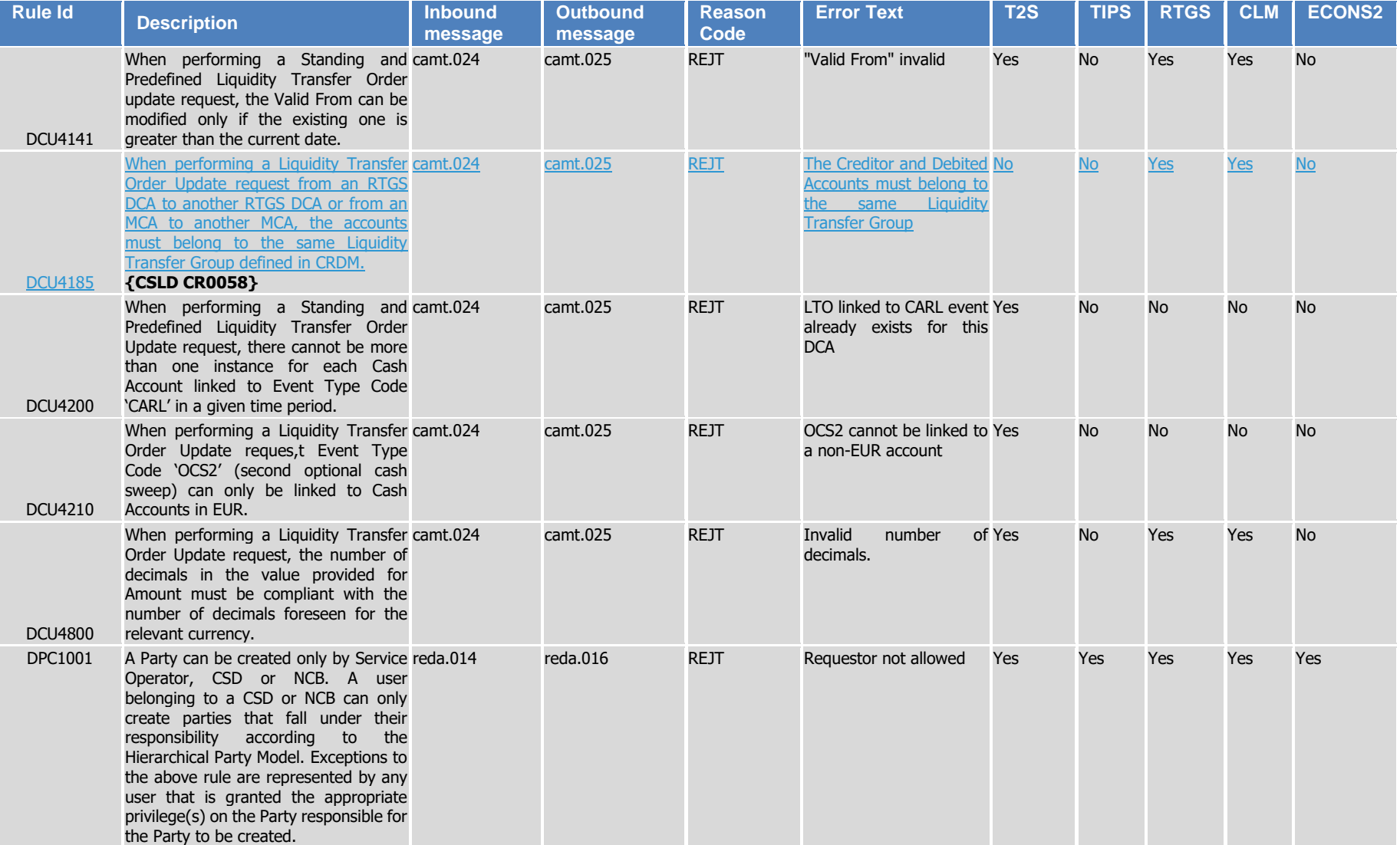

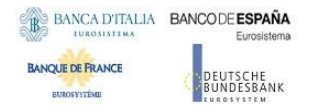

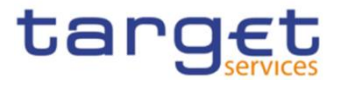

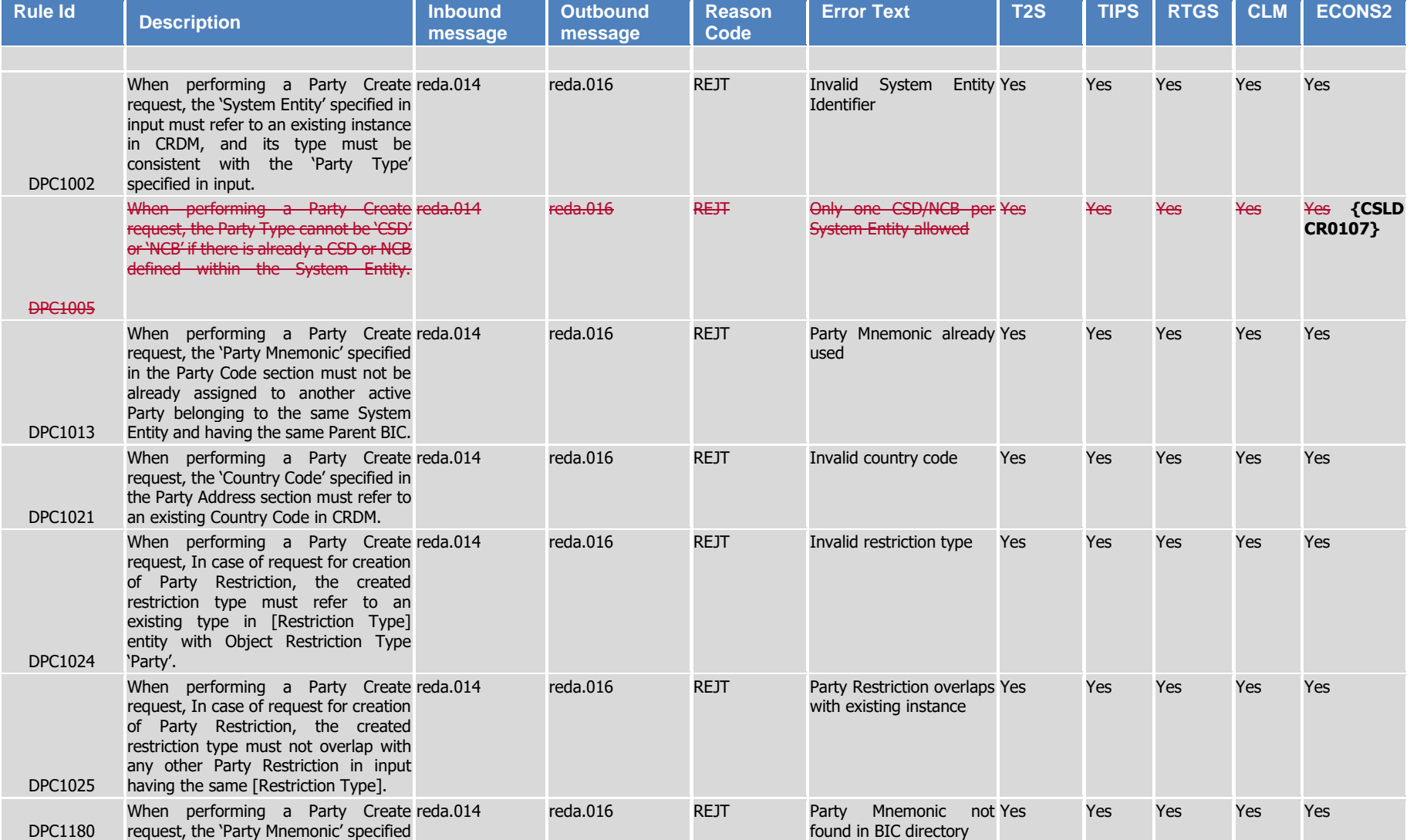

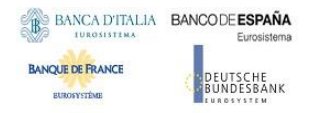

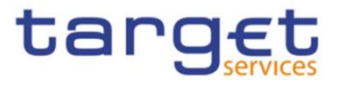

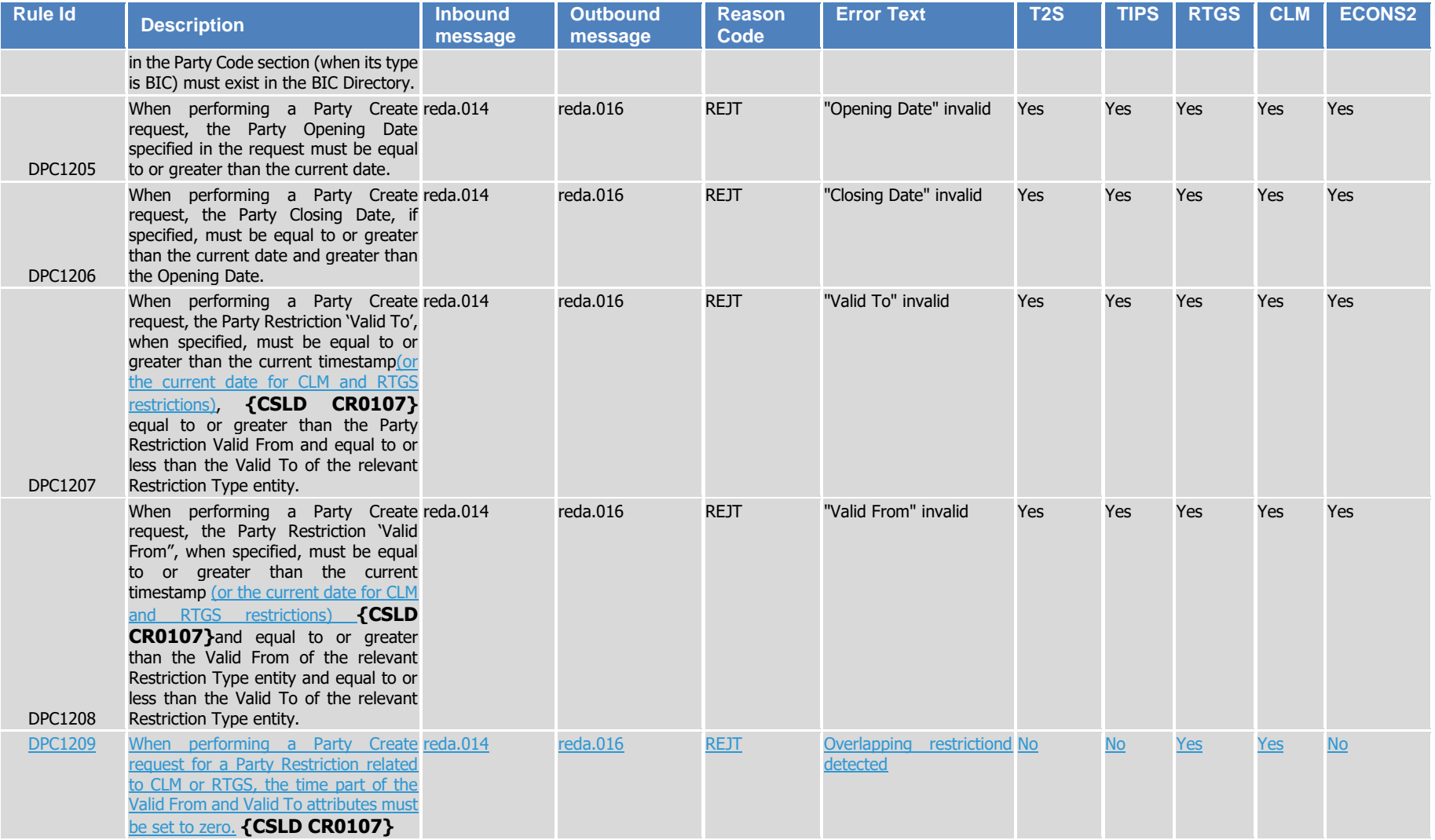

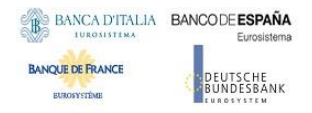

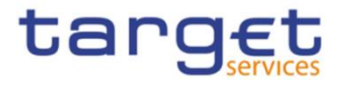

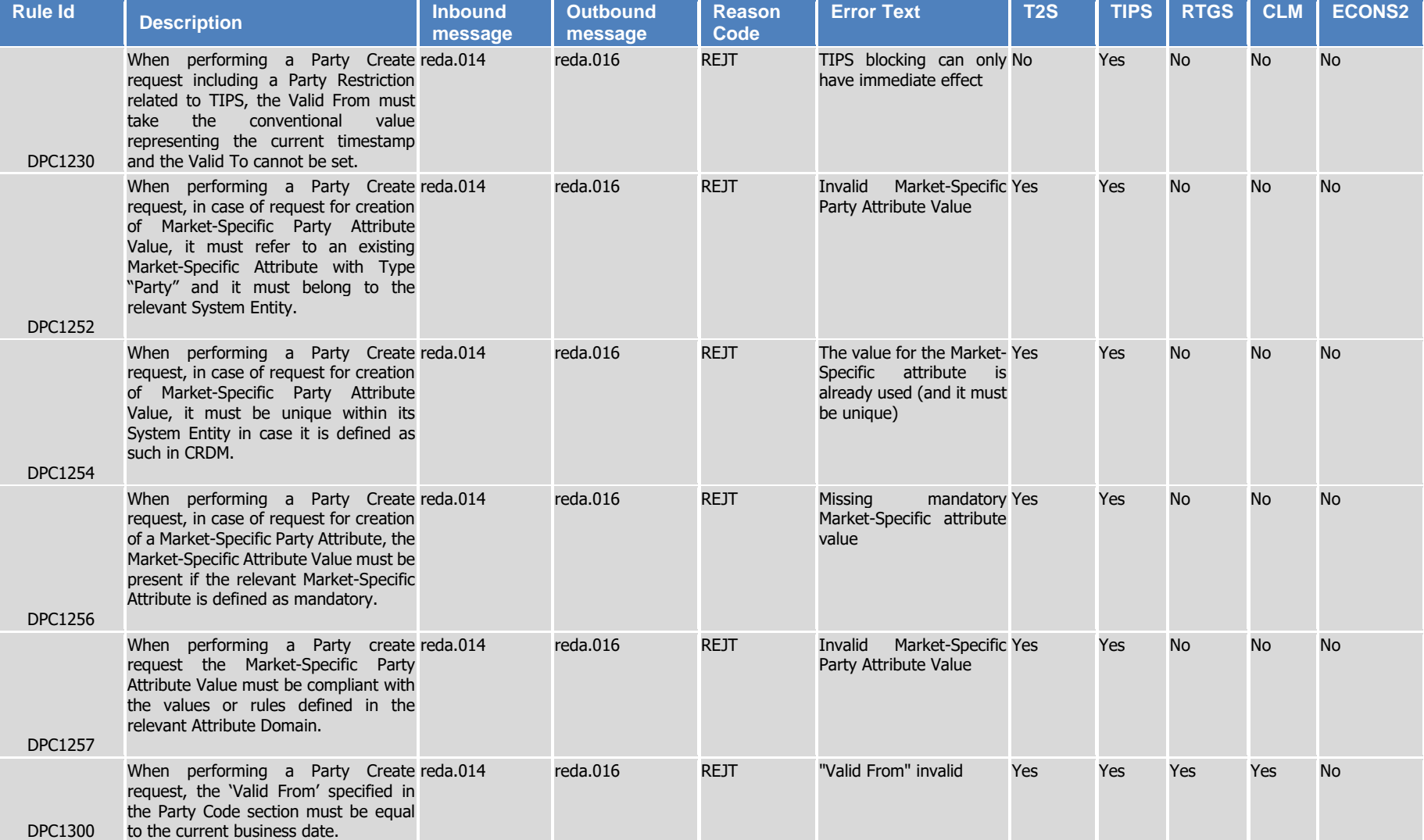

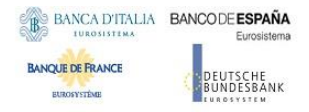

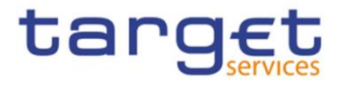

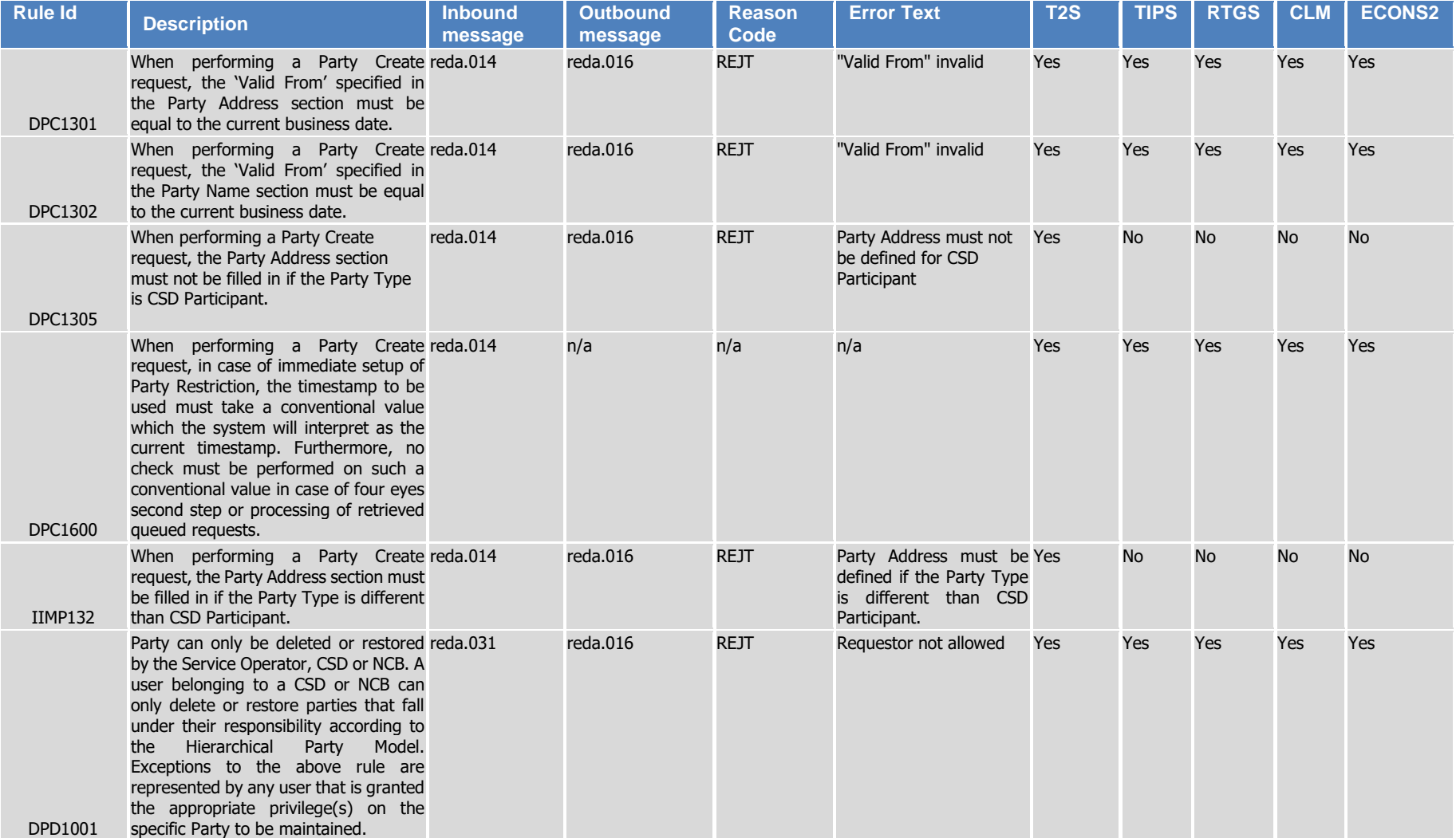

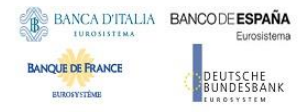

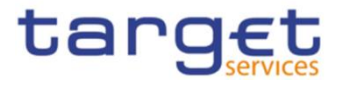

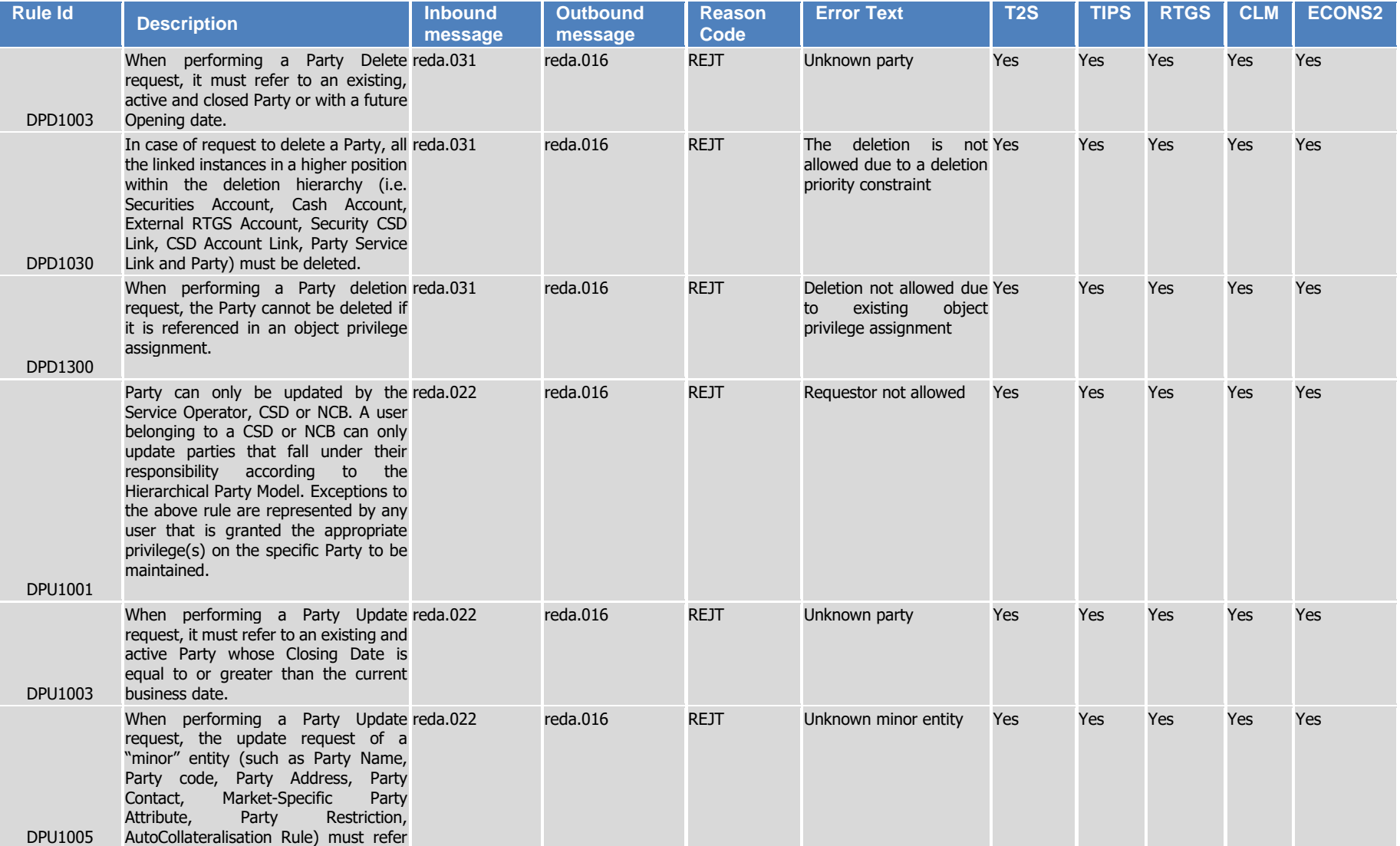

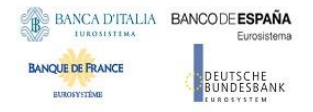

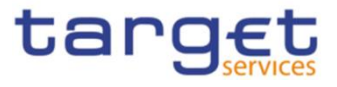

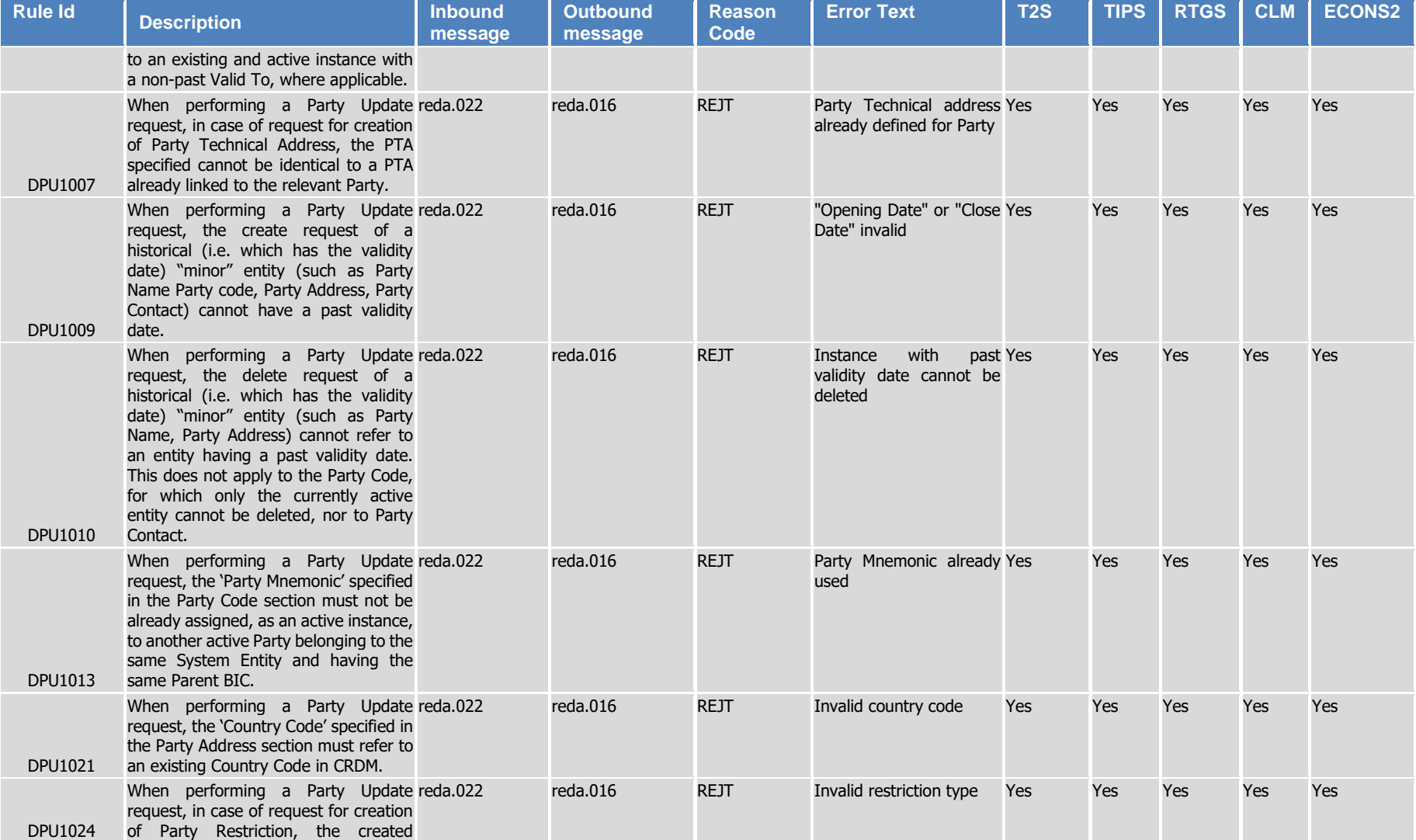
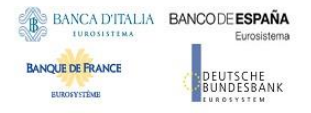

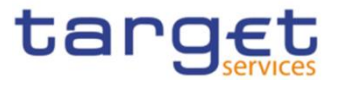

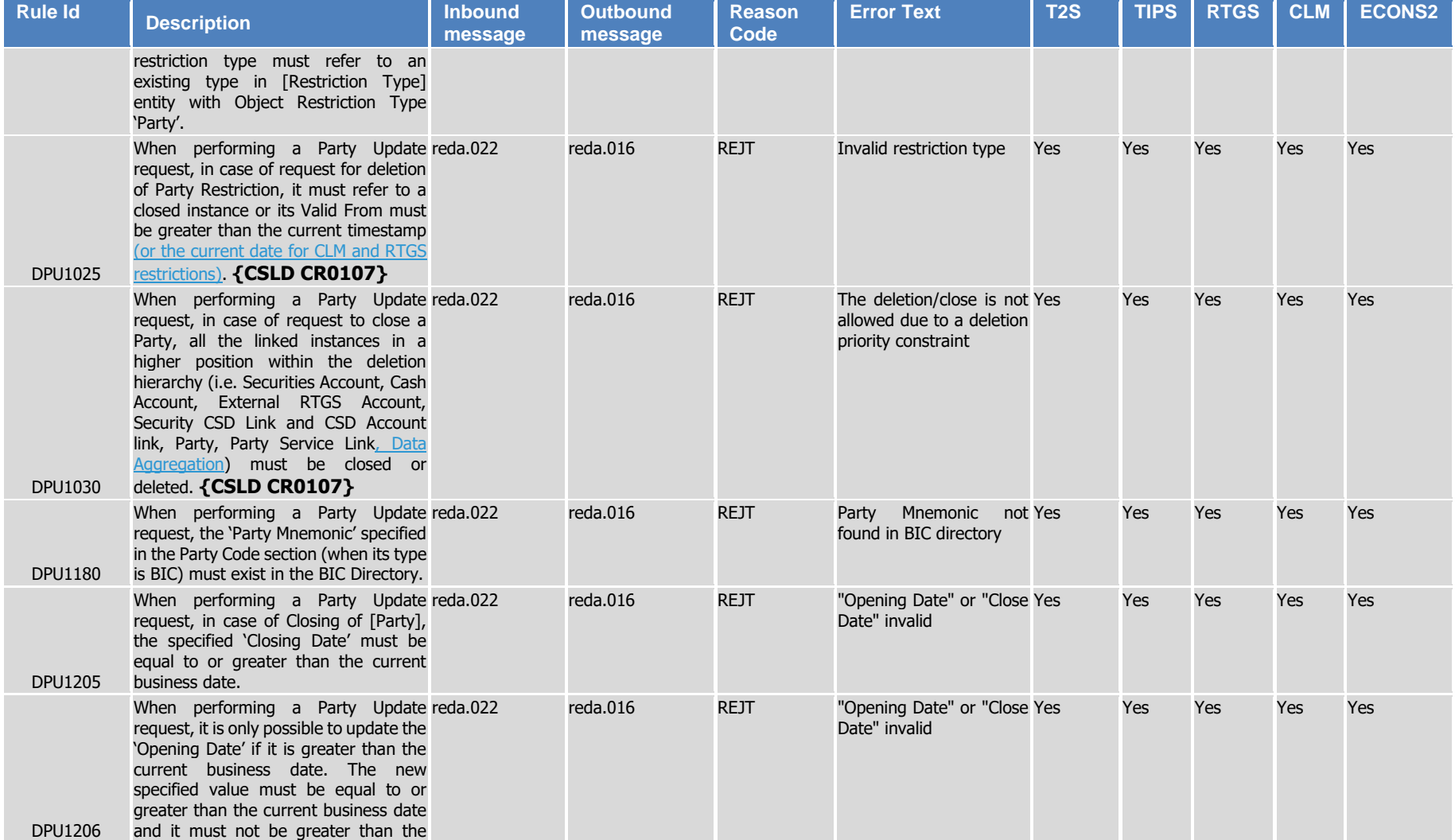

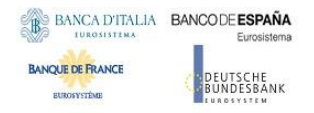

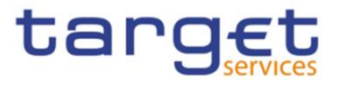

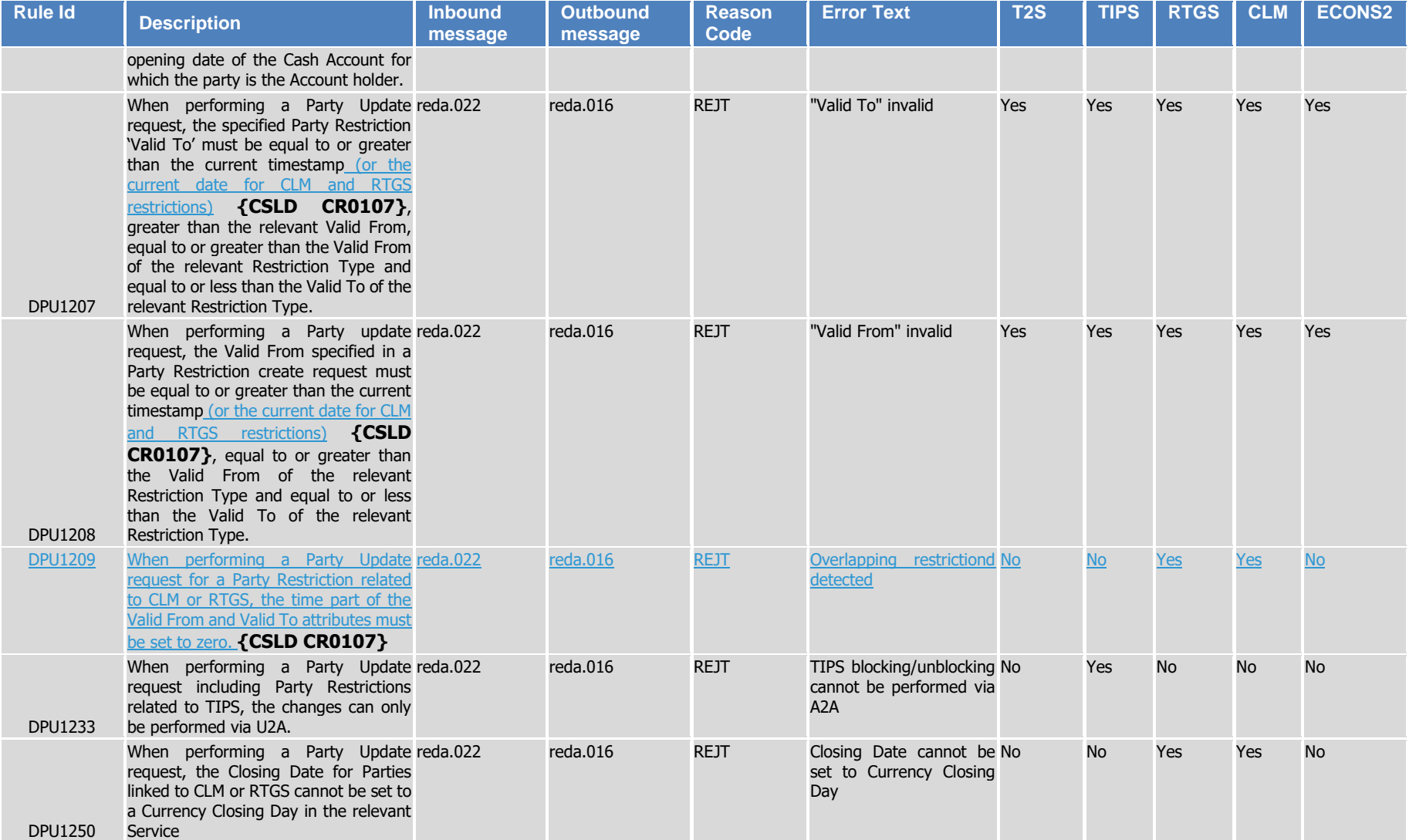

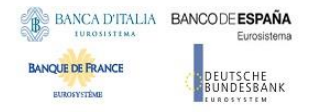

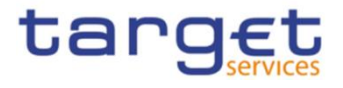

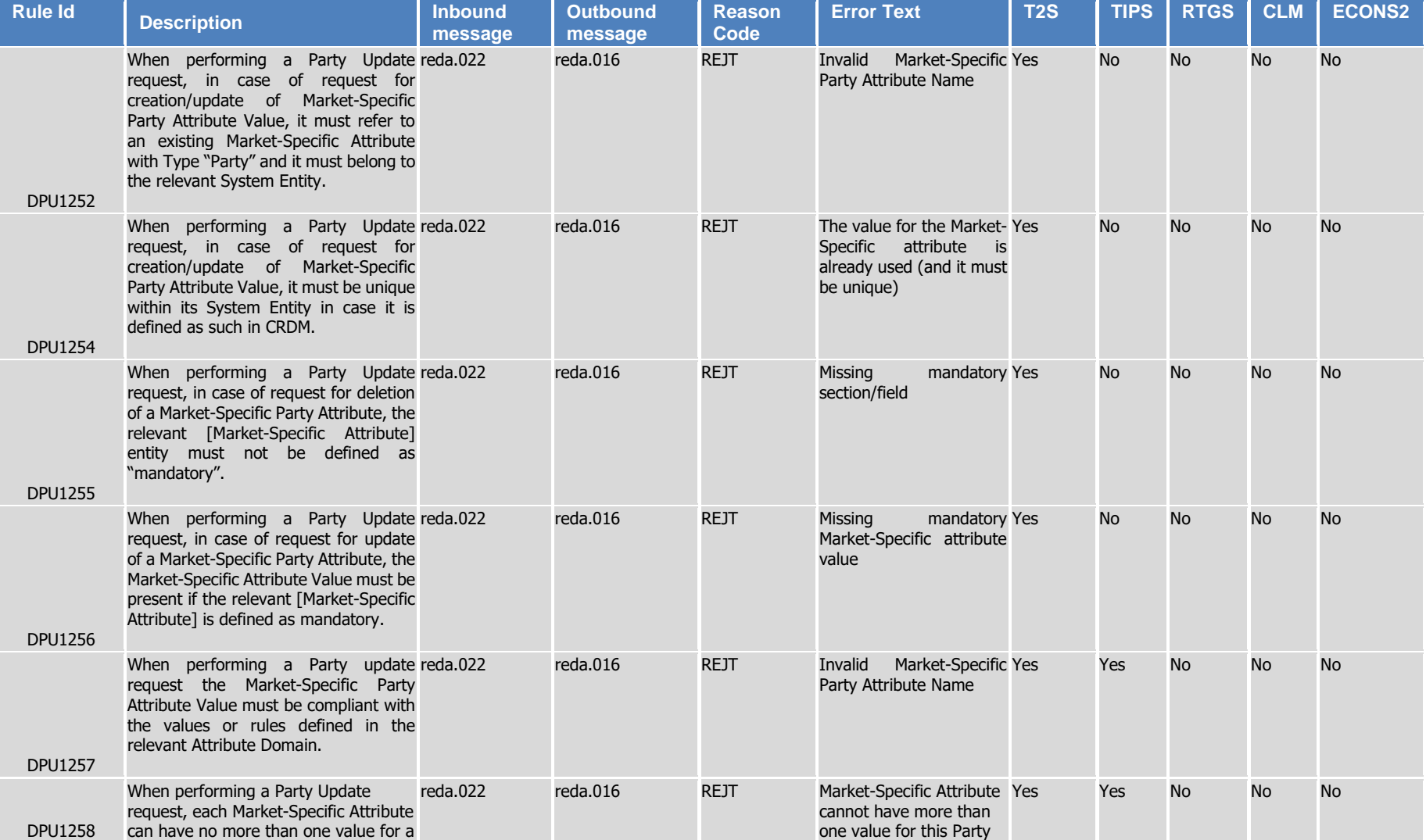

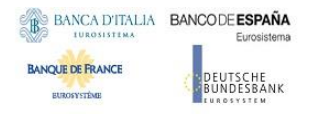

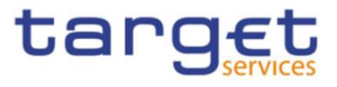

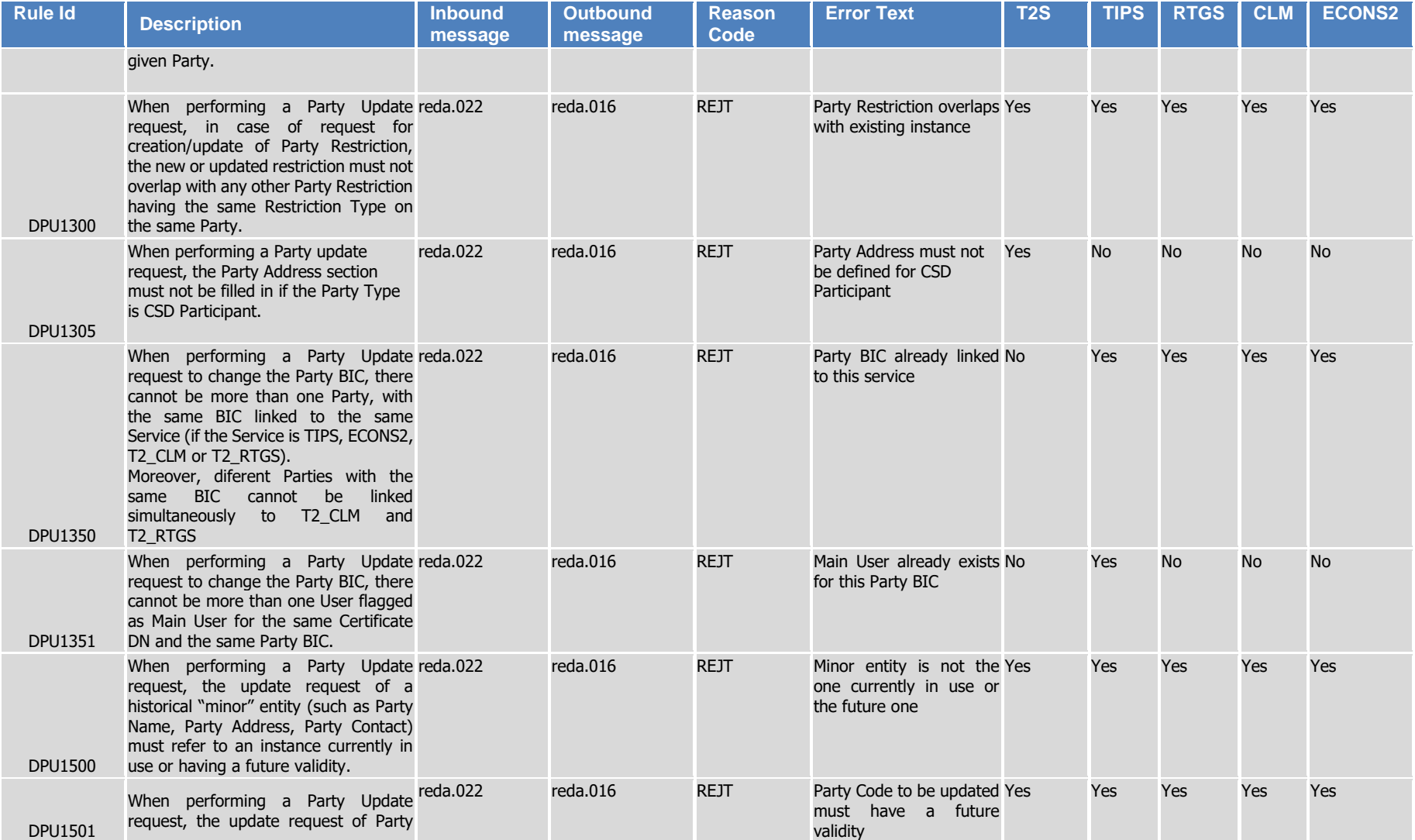

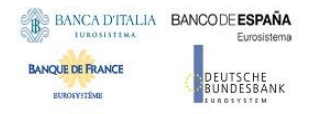

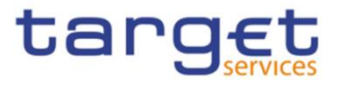

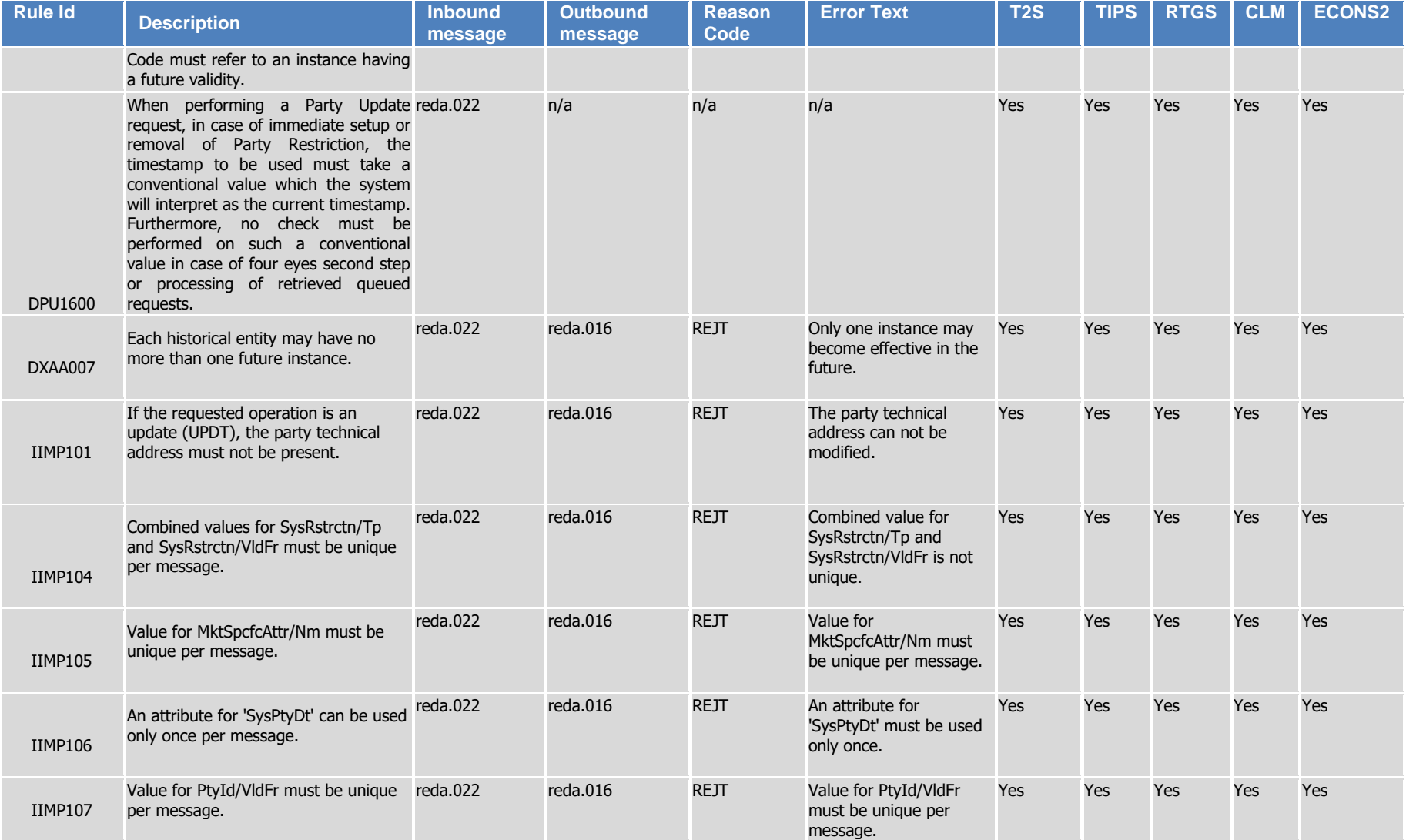

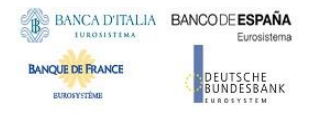

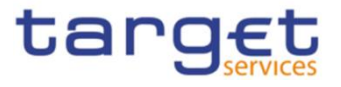

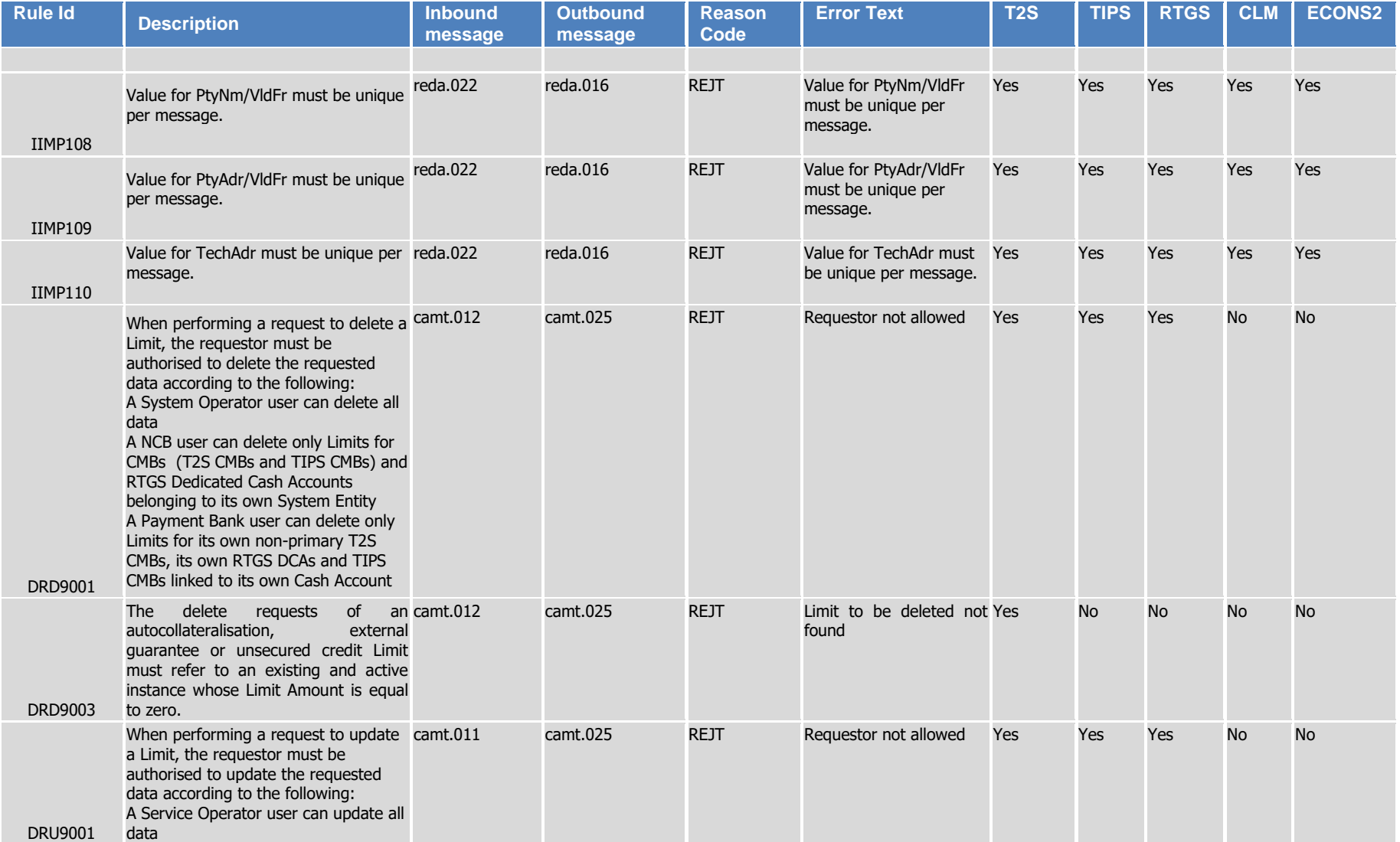

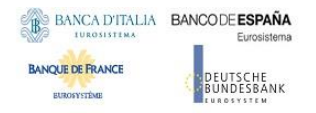

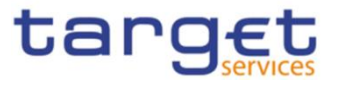

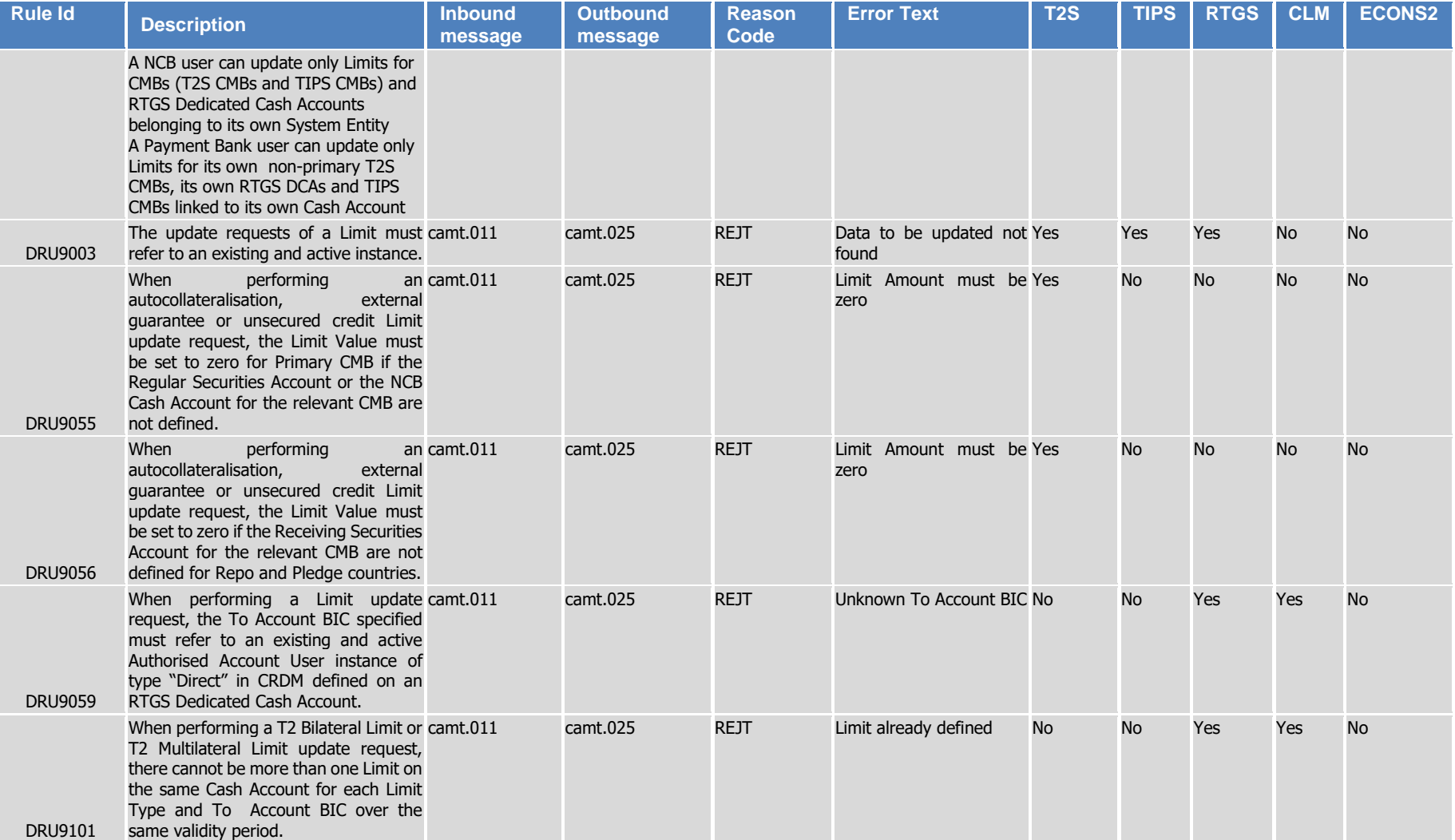

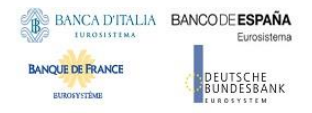

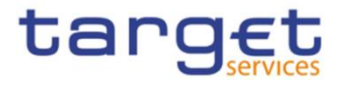

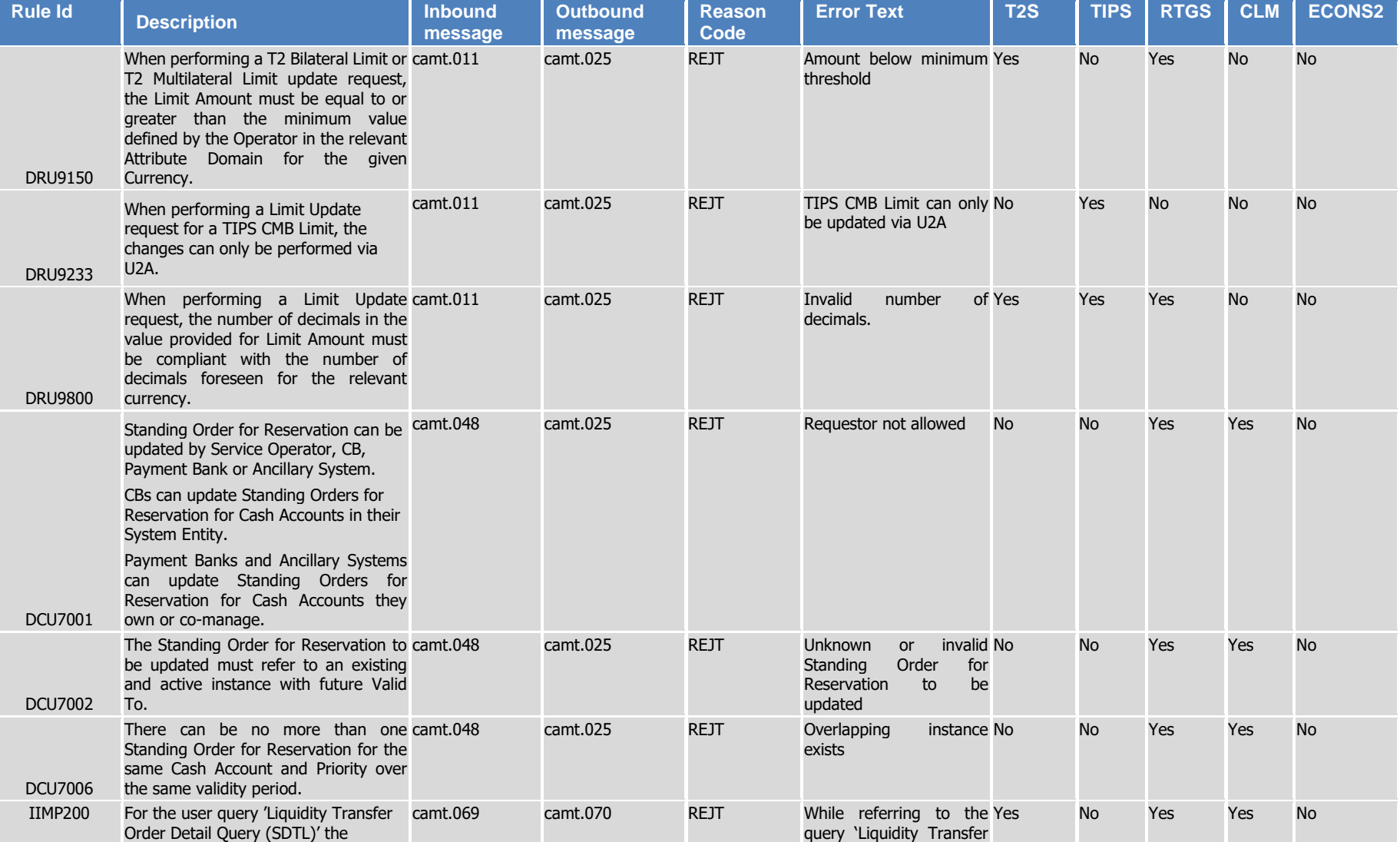

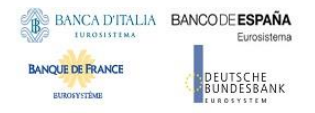

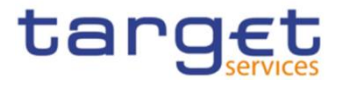

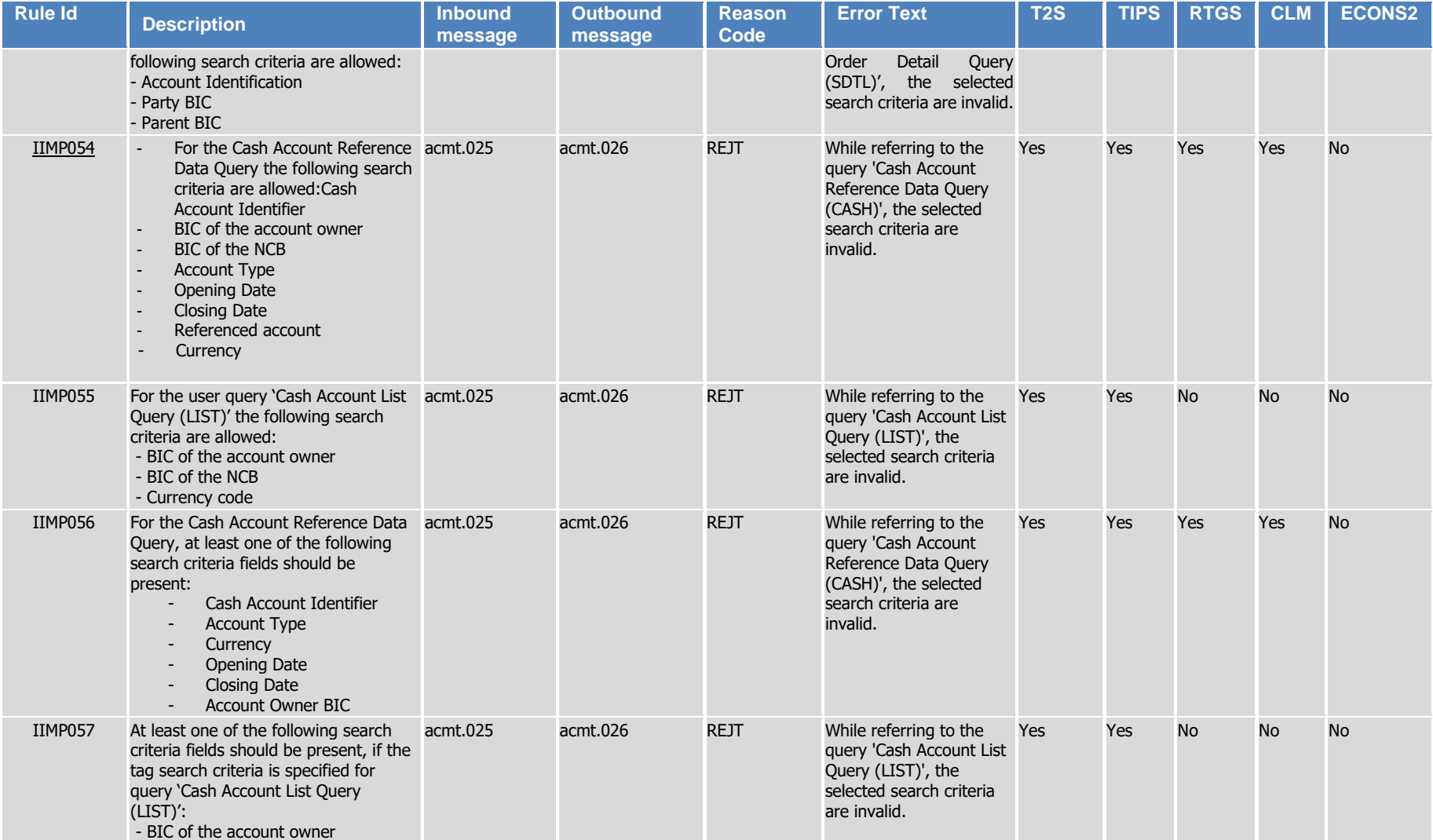

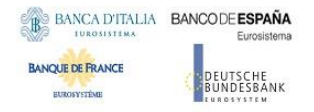

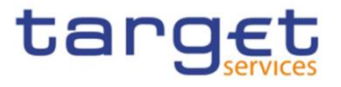

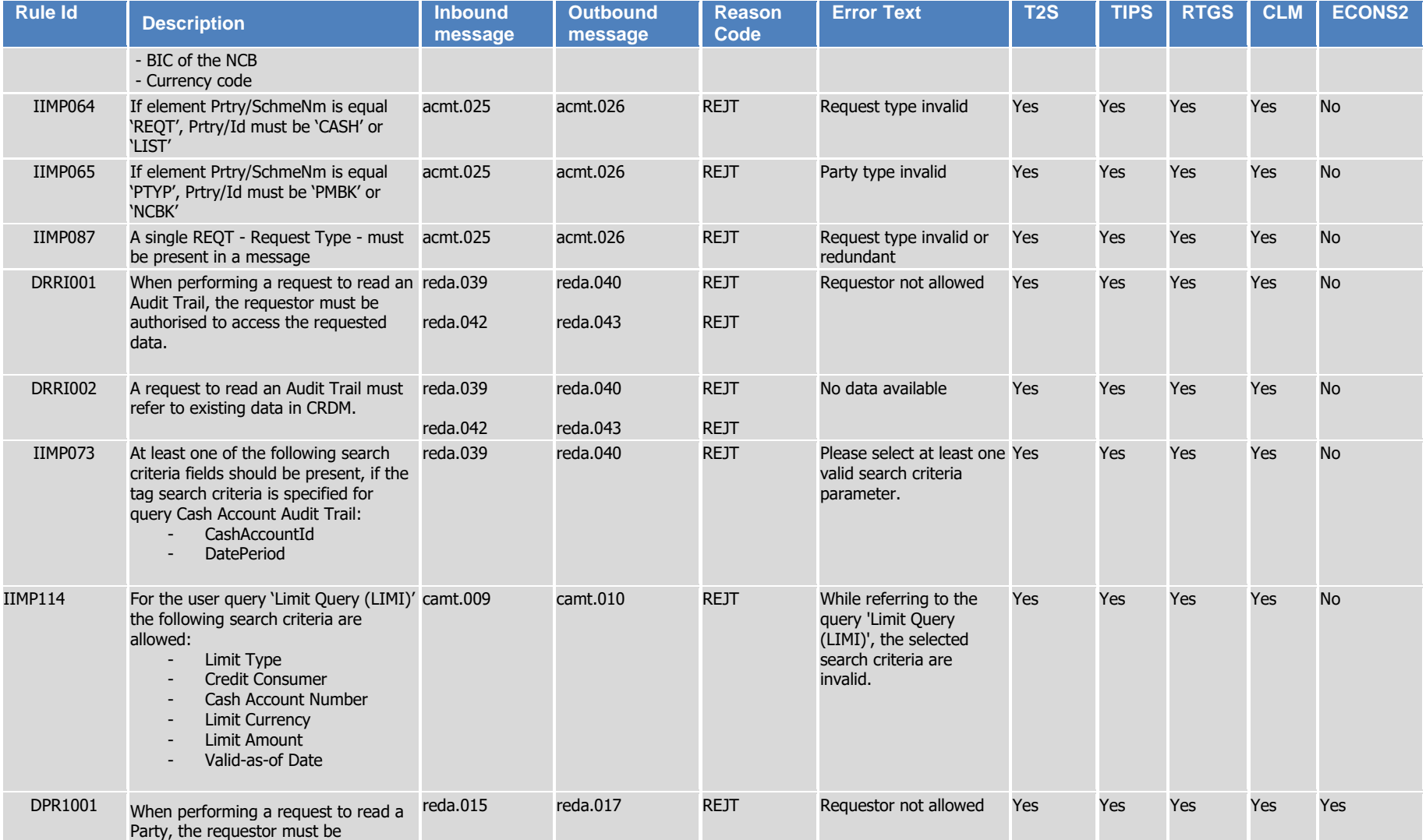

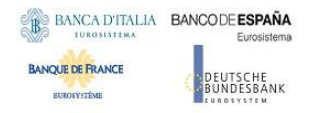

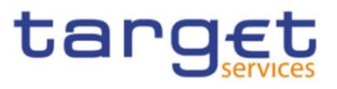

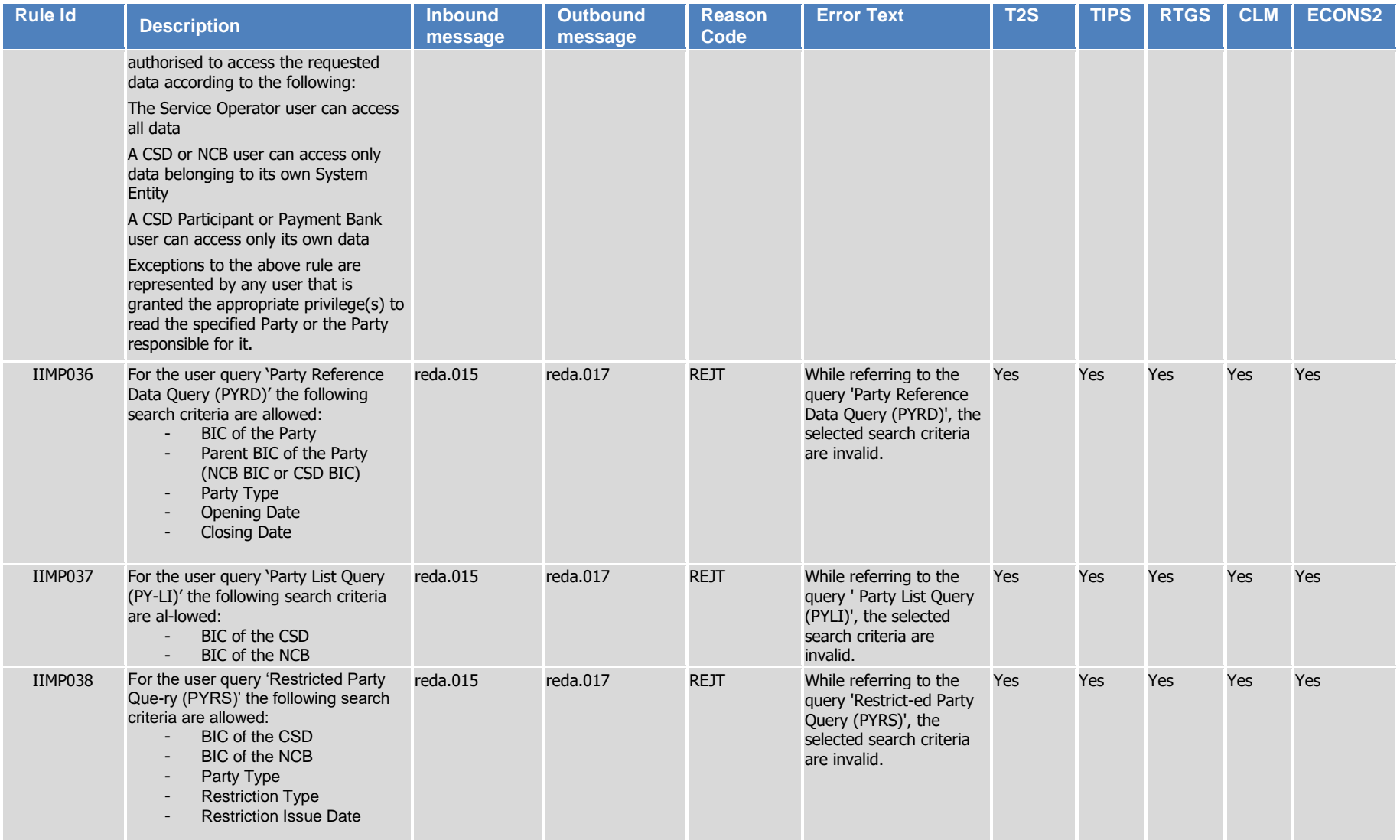

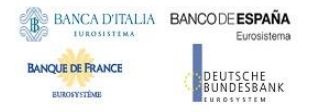

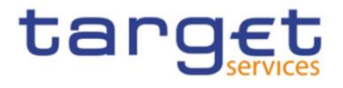

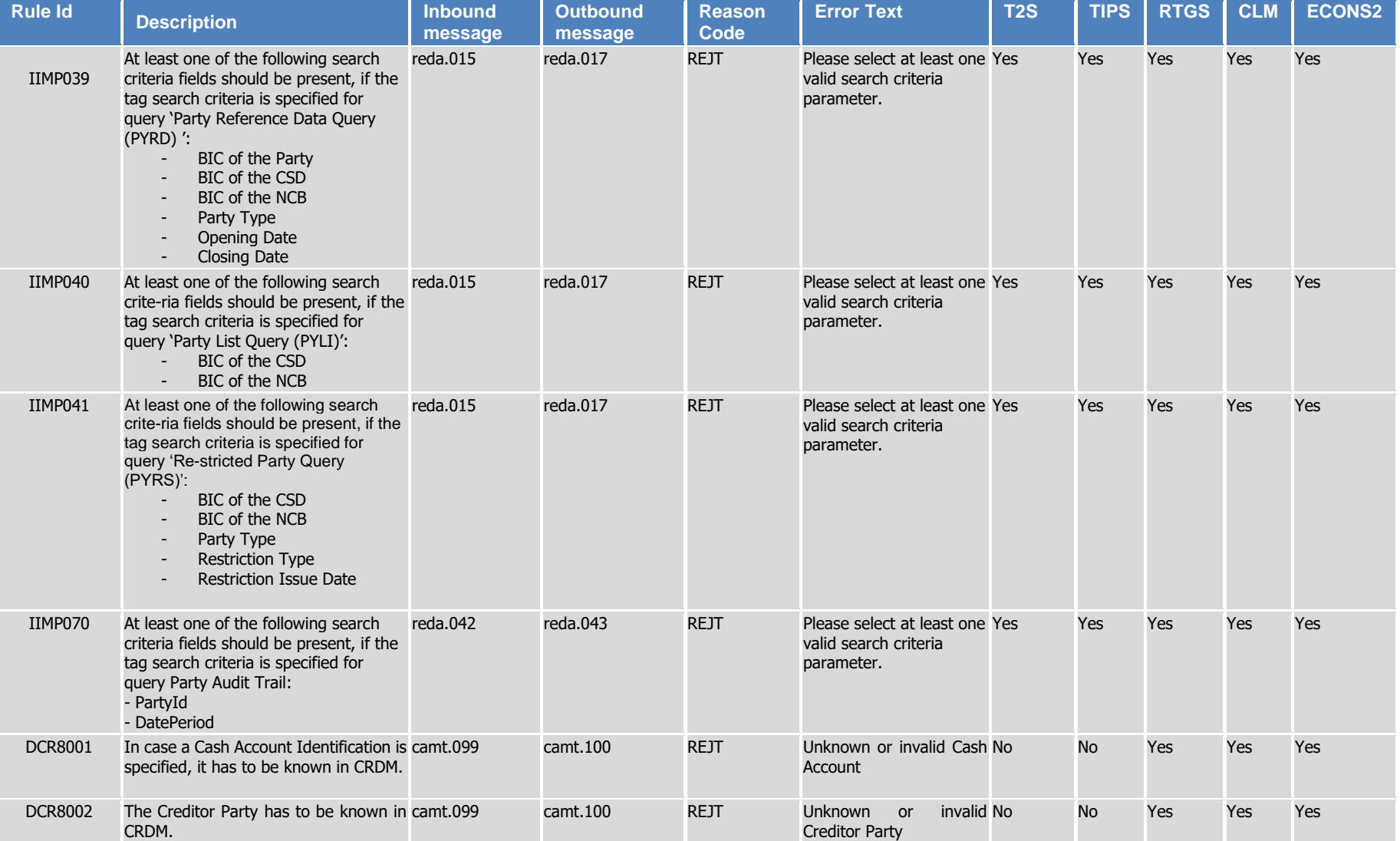

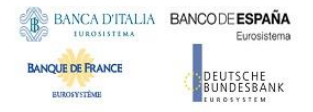

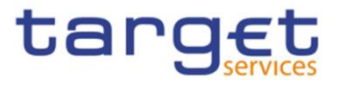

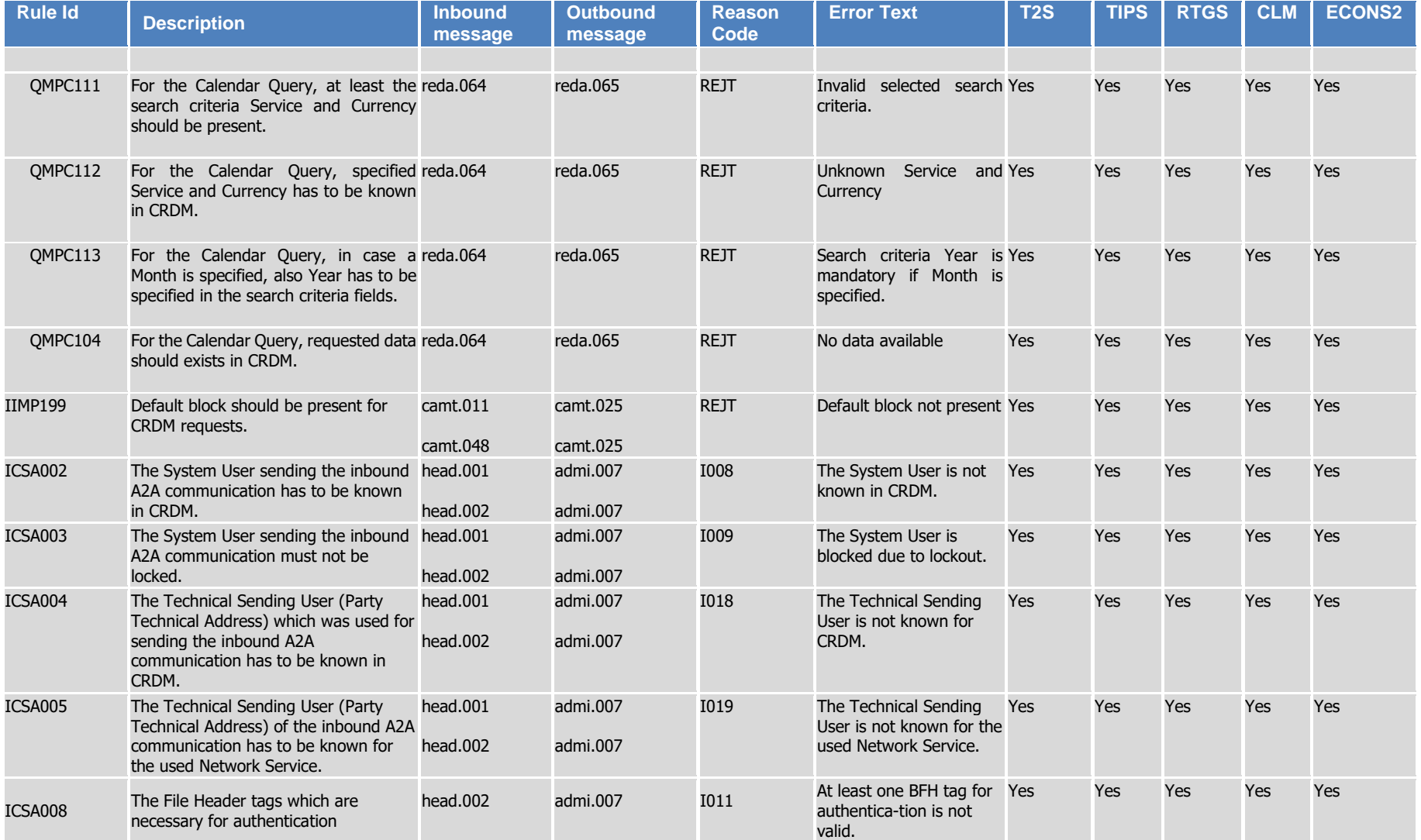

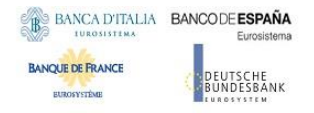

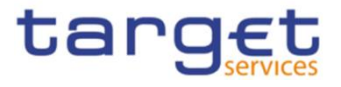

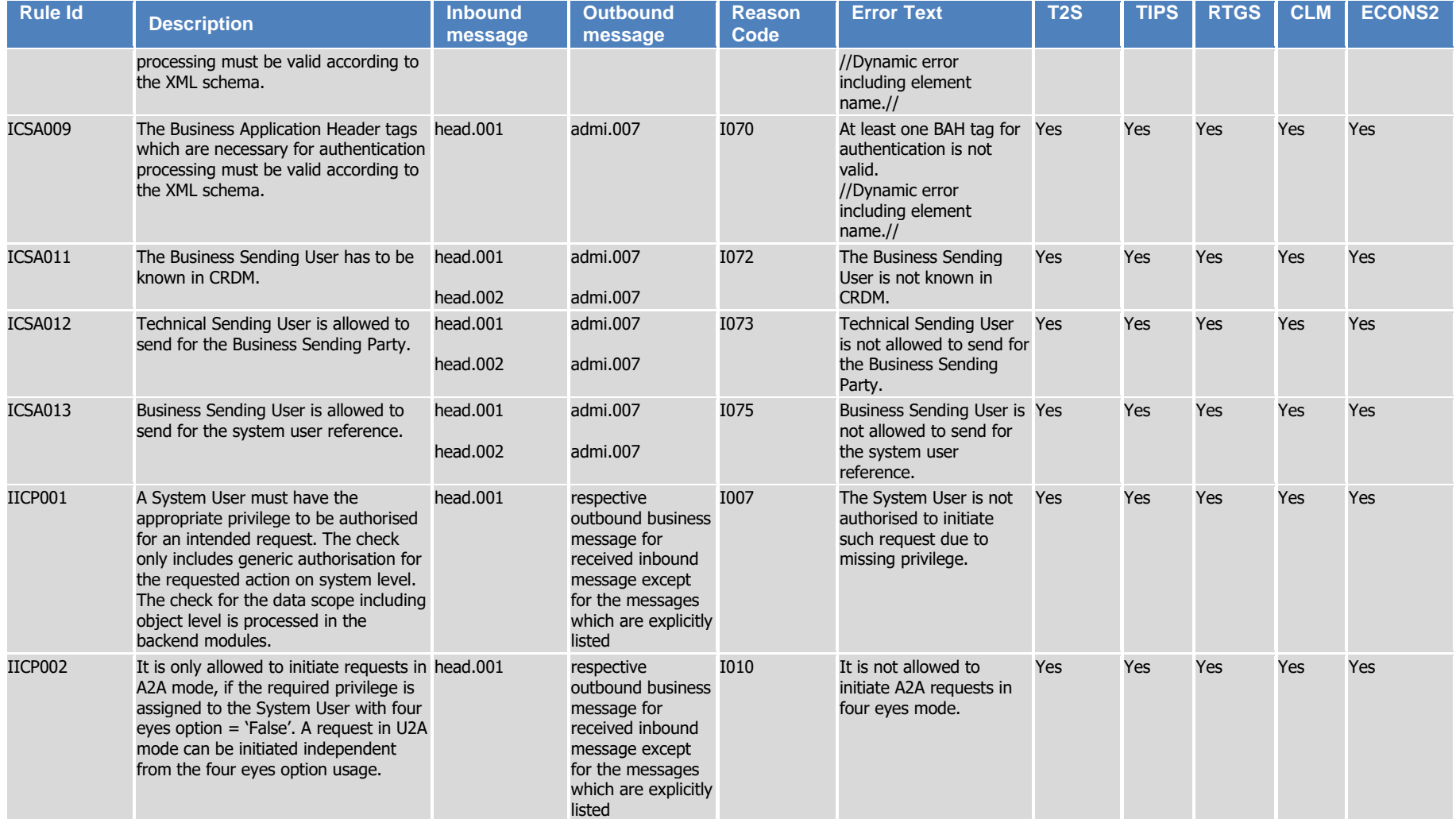

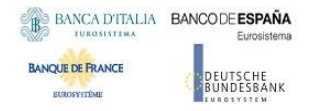

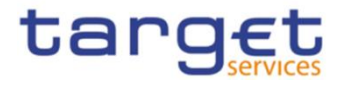

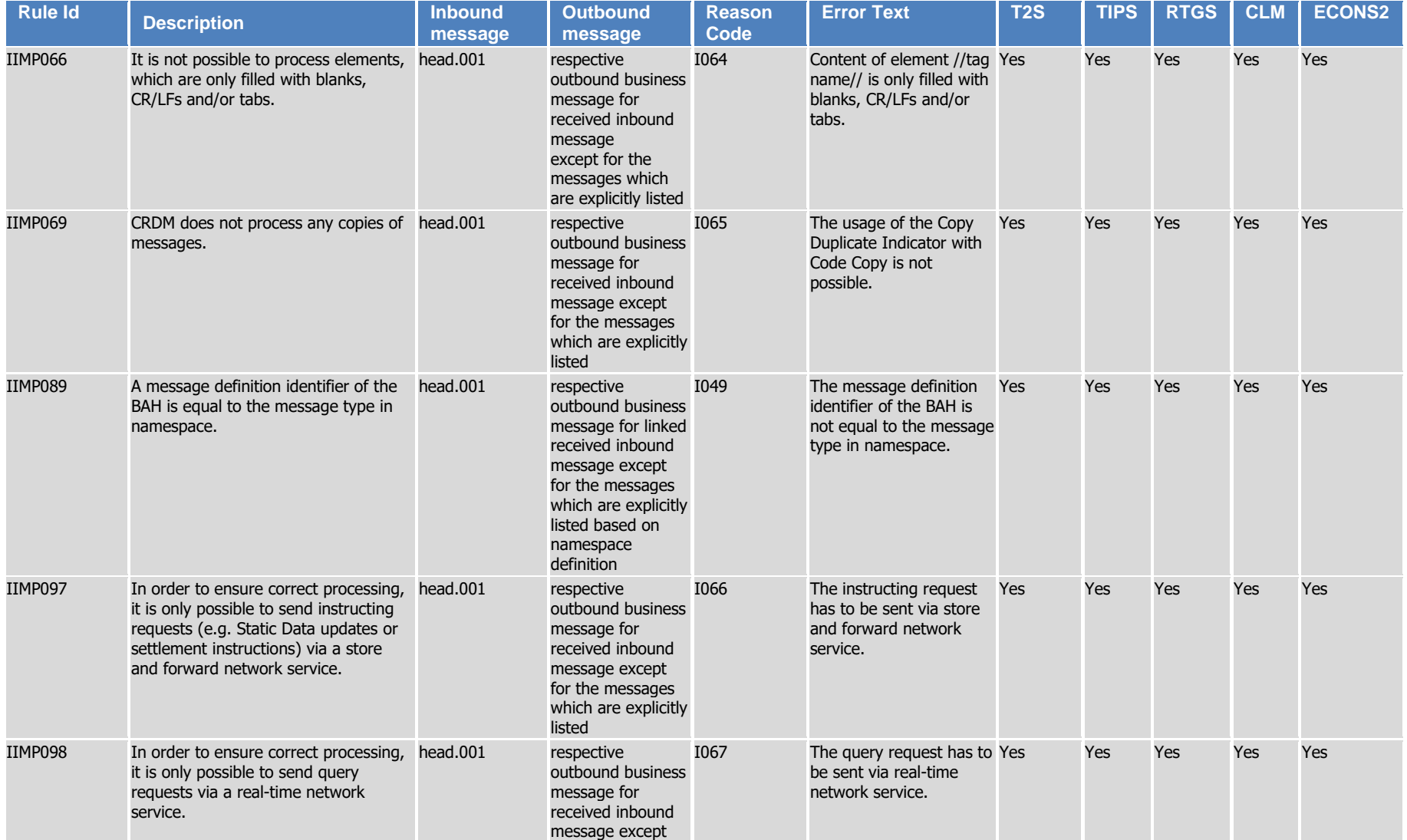

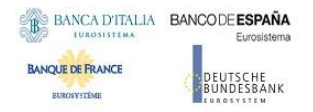

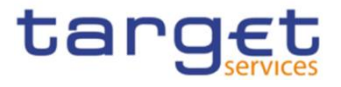

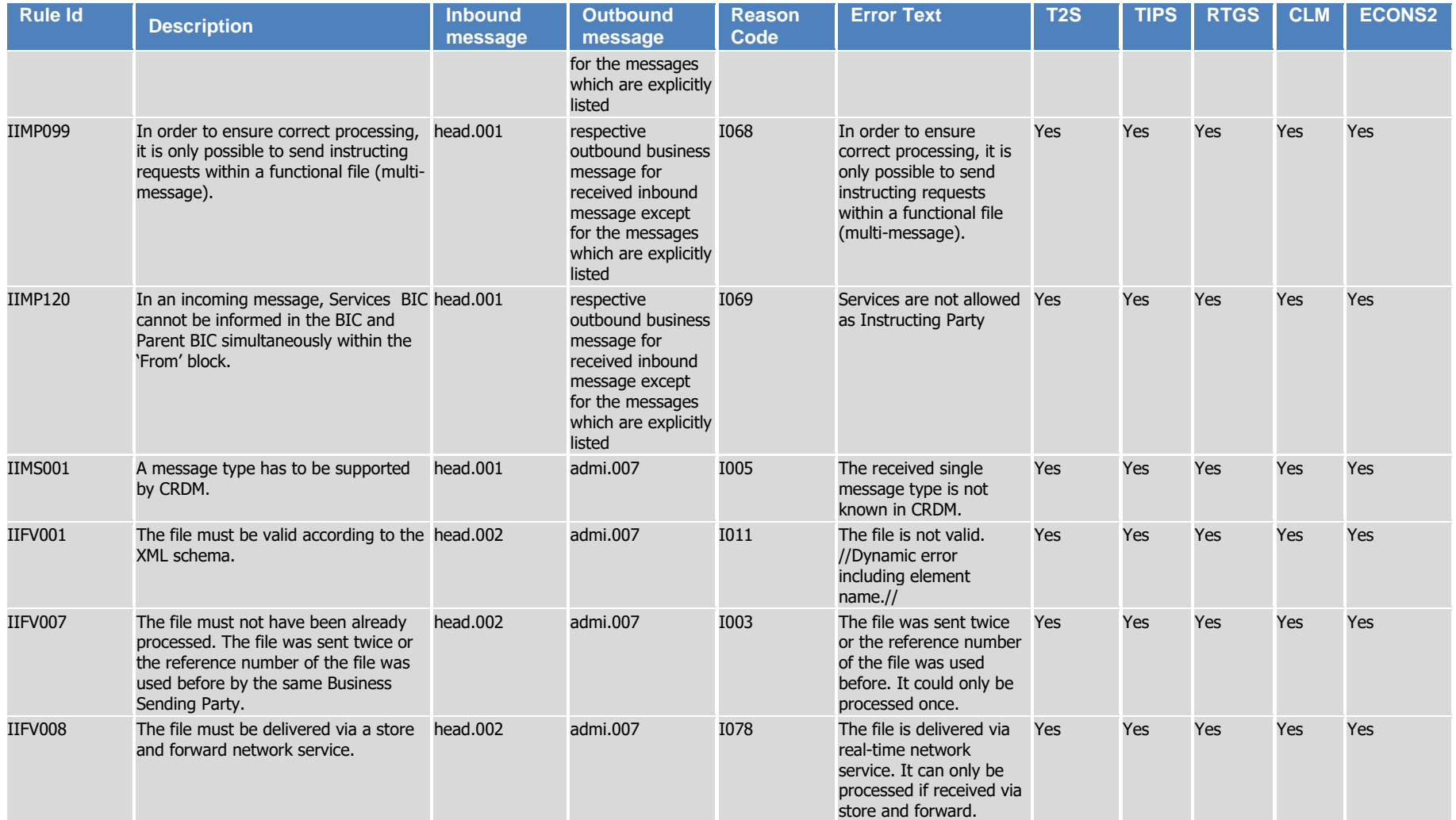

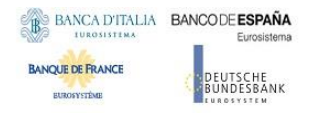

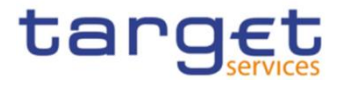

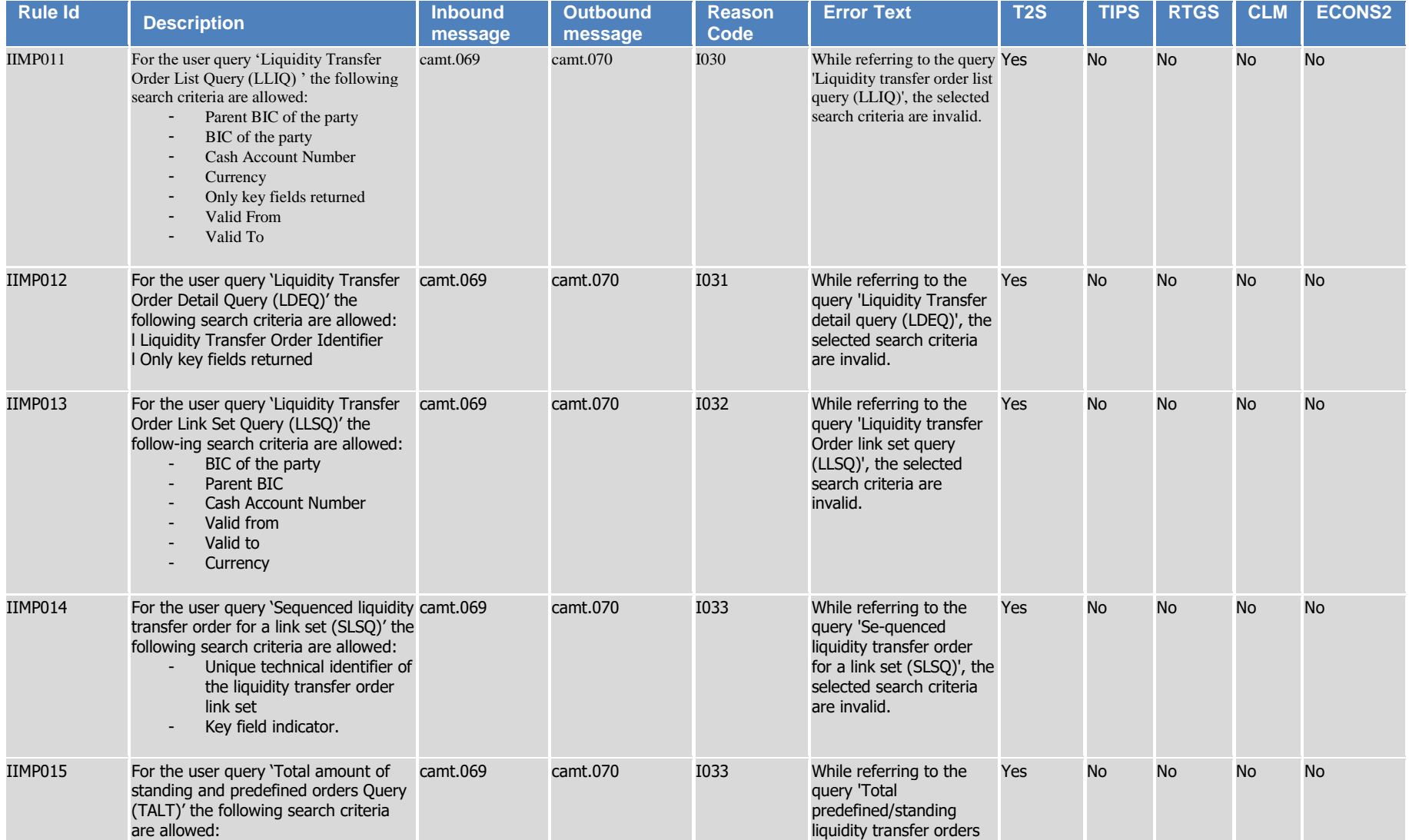

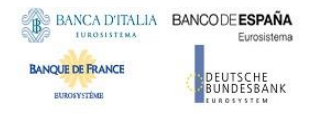

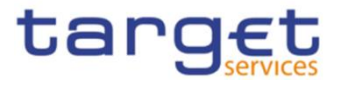

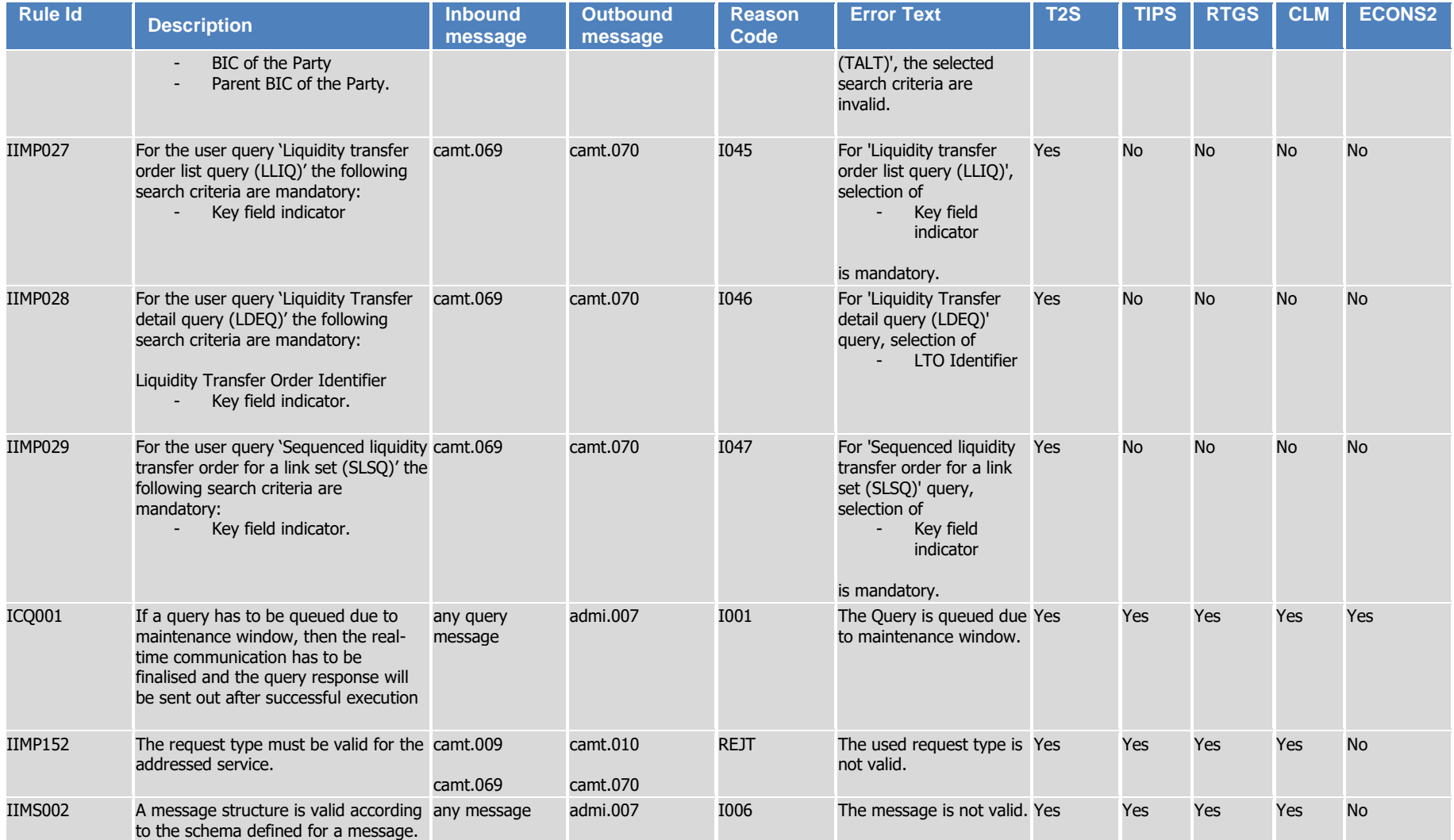

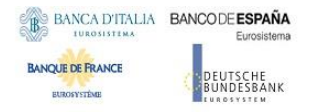

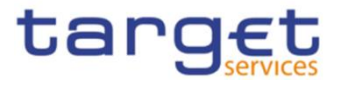

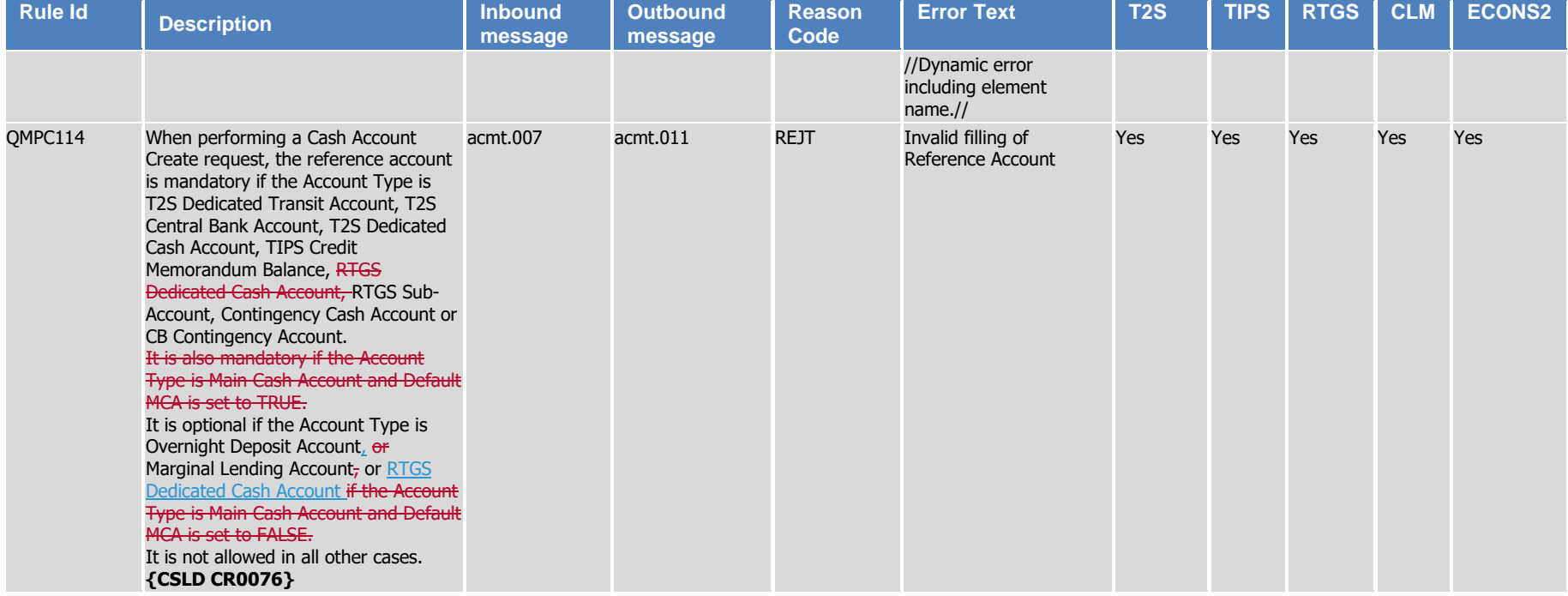